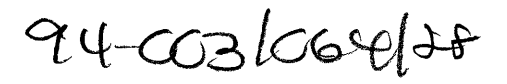

# **Micro/RSX Master Index**

Order No. AA-AB44C-TC

Micro/RSX Version 4.0

 $\bar{\gamma}$ 

#### First Printing, December 1983 Revised, July 1985 Revised, September 1987

The information in this document is subject to change without notice and should not be construed as a commitment by Digital Equipment Corporation. Digital Equipment Corporation assumes no responsibility for any errors that may appear in this document.

The software described in this document is furnished under a license and may be used or copied only in accordance with the terms of such license.

No responsibility is assumed for the use or reliability of software on equipment that is not supplied by Digital Equipment Corporation or its affiliated companies.

Copyright ©1983, 1985, 1987 by Digital Equipment Corporation

All Rights Reserved. Printed in U.S.A.

The postpaid READER'S COMMENTS form on the last page of this document requests the user's critical evaluation to assist in preparing future documentation.

The following are trademarks of Digital Equipment Corporation:

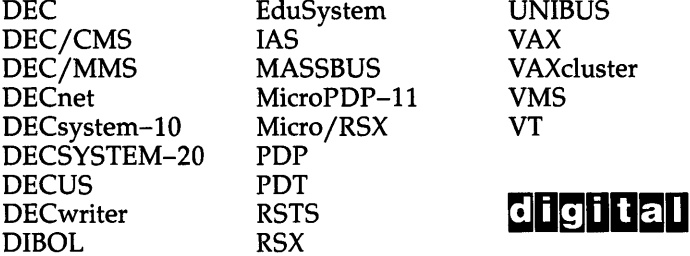

**UNIBUS** VAXcluster<br>VMS

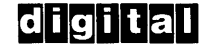

 $II. I = I - I$ 

ZK3369

#### HOW TO ORDER ADDITIONAL DOCUMENTATION DIRECT MAIL ORDERS

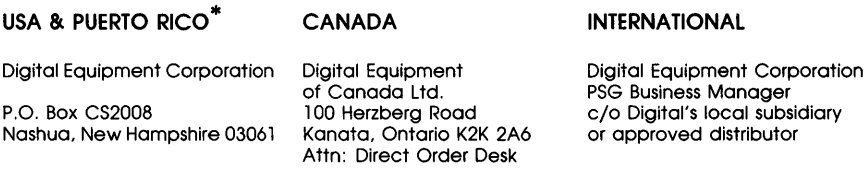

In Continental USA and Puerto Rico call 800-258-1710.

In New Hampshire, Alaska, and Hawaii call 603-884-6660.

In Canada call 800-267-6215.

\* Any prepaid order from Puerto Rico must be placed with the local Digital subsidiary (809-754-7575). Internal orders should be placed through the Software Distribution Center (SDC), Digital Equipment Corporation, Westminster, Massachusetts 01473.

This document was prepared using an in-house documentation production system. All page composition and make-up was performed by T<sub>E</sub>X, the typesetting system developed by Donald E. Knuth at Stanford University. T<sub>E</sub>X is a trademark of the American Mathematical Society.

## **1 Introduction to the Micro/RSX Master Index**

The Master Index is a comprehensive index for manuals included in both the Base Kit and the Advanced Programmer's Kit of the Micro/RSX documentation set. The indexes of individual manuals are compiled into one, unabridged, Master Index.

#### **Audience**

×

The Master Index is a valuable tool for all users of the Micro/RSX operating system. It enables experienced users to find the best reference for a topic discussed in more than one manual; also, it serves as a guide for new users who are not sure which manual contains the information they need.

#### **1. 1 Format of the Master Index**

Master Index entries appear in alphabetical order in a two-column format. Primary index entries begin with a capital letter in the left margin (acronyms and command names are in all capital letters). Subentries are not capitalized and are indented.

Book references appear in italics immediately after the index entry. Note that the book references in the Master Index are abbreviated versions of the actual manual titles. (See the table in the next section for manual titles and abbreviations used in the Master Index.)

The following example shows how a topic discussed in more than one manual appears in the Master Index:

> Object module linking, *Task Builder, 1-1*  name assignment, *MACRO-II, 6-15*  storing in library LBR utility, *Utilities, 10-19*

#### **1.2 Manuals Included in the Master Index**

The following table lists all of the manuals included in the Master Index and their abbreviated titles. Note that the indexes for the *EDT Editor Manual* the *Micro/RSX Base Kit Release Notes,and*  the *Micro/RSX Release Notes* are not included in the Master Index. Please refer to the individual indexes for information on topics pertaining to those manuals.

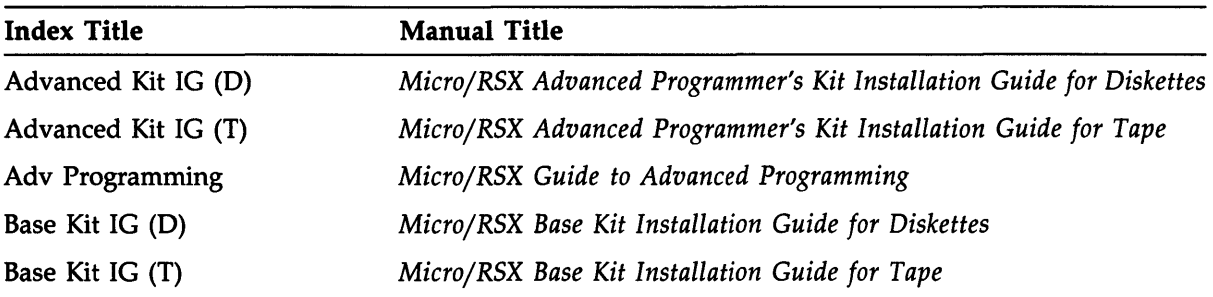

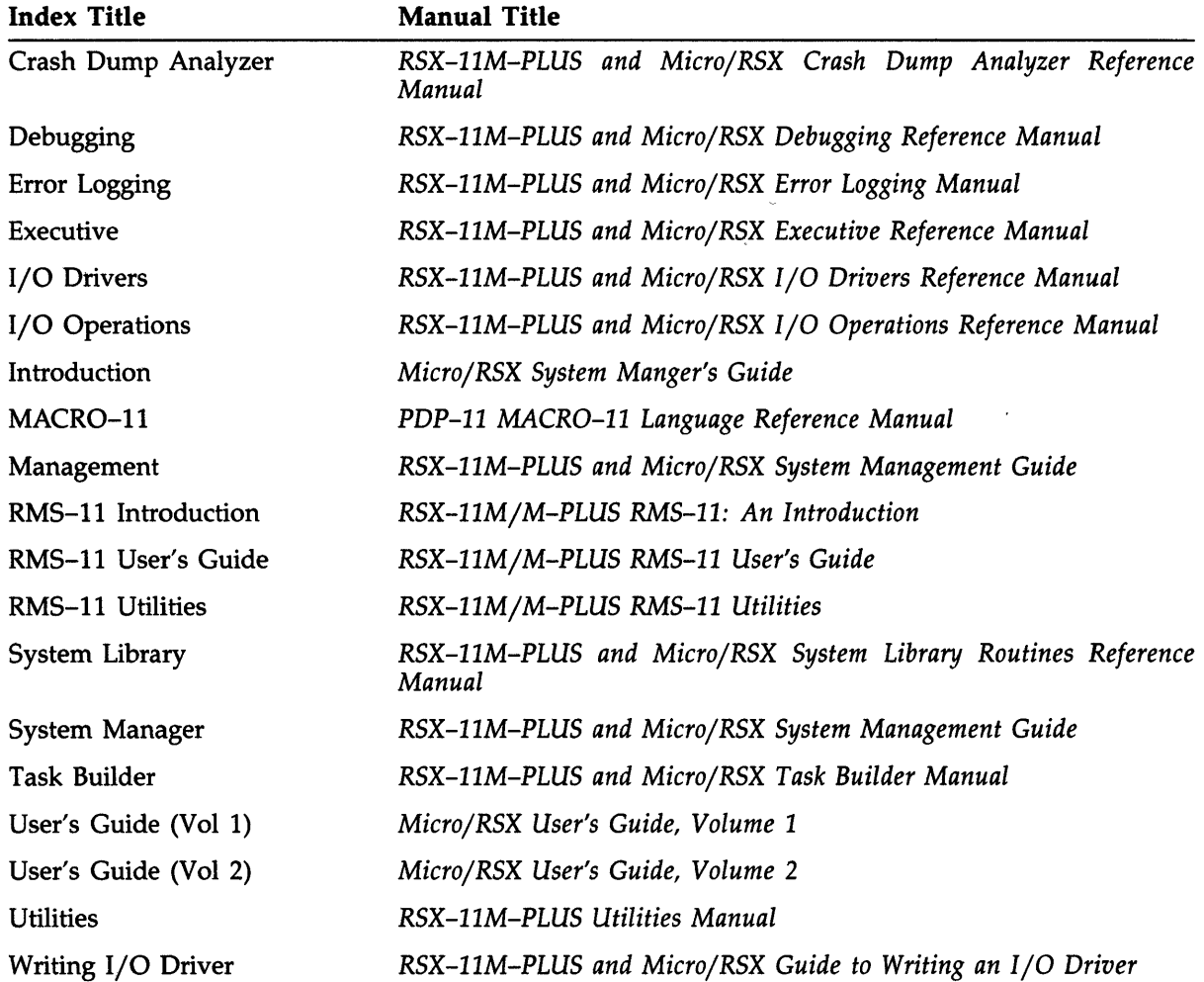

 $\sim 10^7$ 

# **Master Index**

### A

A/D converter function code list, *I/O Drivers,* B-l1 AAII-K D/A converter, *I/O Drivers, 13-2*  AAVII-A D/ A converter, *I/O Drivers, 13-2*  / ABAUD keyword SET command (VMR), *Management, 5-50*  ABODF\$, *Crash Dump Analyzer,* C-3 :AB option QUE /STO command, *Management, 3-33*  Abort CTRL/C, *User's Guide (Vol* 1), 3-16 ABORT command, *Debugging,* 1-6; *User's Guide (Vol* 1), 7-6 to 7-8, 10-2; *User's Guide (Vol* 2), 15-20 to 15-24 lOX, *Management, 12-15*  Shadow Recording, *Management, 16-7*  ABORT option, *Task Builder, 12-5*  / ABORT qualifier STOP/PROCESSOR command, *Management, 3-33*  STOP /QUEUE/MANAGER command, *Management, 3-35*  Abort Task directive, *Executive, 5-10*  ABRT\$ directive, *Executive, 5-10*  Absolute address, *Debugging,* 2-2; *MACRO-*11, 0-2 Absolute binary output, *MACRO-11, 6-19*  Absolute location, *Debugging,* 2-5, 4-4; *XDT,*  2-11 Absolute mode, *MACRO-11,* 5-1, 5-7, B-2, G-2, G-4 Absolute Mode switch See / AB switch Absolute module, *MACRO-11, 6-42*  Absolute program section, *MACRO-11, 6-42*  to 6-45, B-4

Absolute program section (cont'd.) See also .ASECT directive ABSP AT option, *Task Builder, 12-6*  /AB switch ZAP utility, *Utilities,* 15-2, 15-5 Acceptance routine, *Writing I/0 Driver, 1-14*  Access, *RMS-11 User's Guide,* 1-7; *RMS-11 Intro, 1-1*  See also Access mode See also Shared access block, *RMS-ll User's Guide,* 1-20, 3-6; *RMS-ll Intro, 4-7*  direct, *RMS-11 Intro, 2-4*  modes, *RMS-11 Intro, 3-11*  random, *RMS-11 User's Guide,* 1-7, 1-9; *RMS-11 Intro, 2-4*  to indexed files, *RMS-ll User's Guide,*  5-7, 5-9 sequential, *RMS-11 User's Guide, 1-7; RMS-11 Intro, 2-4*  to indexed files, *RMS-11 User's Guide,*  5-16 shared, *RMS-11 Intro, 2-4*  structure, *RMS-11 Intro, 3-1*  Access control, *RMS-11 User's Guide, 1-9*  Access control parameter FI1ACP, *I/O Operations,* H-12 Access declaration, *RMS-11 User's Guide, 2-6*  read/write, *RMS-11 User's Guide, 2-6*  read-only, *RMS-11 User's Guide, 2-6*  relative files, *RMS-11 User's Guide, 4-6*  sequential files, *RMS-11 User's Guide, 3-6*  / ACCESSED qualifier BACKUP command, *System Manager, 9-9*  MOUNT command, *Management, 1-8*  Access mode, *RMS-11 Intro,* 3-1, 3-11 See also Random access

Access mode (cont'd.) See also Sequential access and file organization, *RMS-11 Intro, 3-13*  block, *RMS-11 User's Guide,* 1-20, 3-6; *RMS-11 Intro,* 3-11, 3-12, 4-7 sequential, *RMS-11 Intro, 3-12*  VBN, *RMS-11 Intro, 3-11*  FIND operation indexed files, *RMS-ll User's Guide, 7-3*  relative files, *RMS-ll User's Guide, 4-8*  sequential files, *RMS-11 User's Guide,*  3-7 GET operation indexed files, *RMS-ll User's Guide, 7-4*  relative files, *RMS-11 User's Guide,*  4-10 sequential files, *RMS-11 User's Guide,*  3-9 PUT operation indexed files, *RMS-ll User's Guide, 7-6*  relative files, *RMS-ll User's Guide,*  4-11 sequential files, *RMS-11 User's Guide,*  3-10 random by key, *RMS-l1 User's Guide, 1-12*  by RFA, *RMS-11 User's Guide, 1-12*  by VBN, *RMS-11 User's Guide, 1-20*  to indexed files, *RMS-11 Intro, 3-14*  to relative files, *RMS-11 Intro, 3-15*  to sequential files, *RMS-11 Intro, 3-14*  record, *RMS-11 User's Guide, 1-12; RMS-11 Intro,* 3-11, 4-5 FIND operations, *RMS-11 Intro, 4-6*  GET operations, *RMS-l1 Intro, 4-6*  key, *RMS-ll Intro, 3-12*  PUT operations, *RMS-11 Intro, 4-6*  RFA, *RMS-11 Intro, 3-11*  sequential, *RMS-11 Intro*, 3-11 sequential blocks, *RMS-11 User's Guide, 1-20*  records, *RMS-11 User's Guide, 1-12*  to indexed files, *RMS-11 Intro, 3-14*  to relative files, *RMS-l1 Intro, 3-14*  to sequential files, *RMS-ll Intro, 3-14*  switching, *RMS-l1 Intro, 3-13*  Access path switching between, *Writing I/0 Driver,*  1-12 Access shared function, *I/O Operations, 2-14*  Access shared read function, *I/O Operations,*  1-14

Access shared write function, *I/O Operations,*  1-13 Access sharing, *RMS-ll Intro, 2-4*  See also Shared access read, *RMS-11 Intro, 3-6*  write, *RMS-11 Intro, 3-6*  Access stream, *RMS-11 User's Guide, 1-15*  multiple, *RMS-l1 User's Guide, 2-17*  and shared access, *RMS-11 User's Guide,* 2-9 to 2-10 indexed files, *RMS-l1 User's Guide,*  7-10 relative files, *RMS-11 User's Guide,*  4-15 sequential files, *RMS-ll User's Guide, 3-15*  <ACCOUN> symbol, *User's Guide (Vol 1),*  9-27 Account adding, *System Manager,* 2-9 to 2-12 example, *System Manager, 2-10*  deleting, *System Manager, 2-13*  example, *System Manager, 2-13*  examining, *System Manager,* 2-14 to 2-15 example, *System Manager, 2-14*  listing, *System Manager,* 2-15 to 2-17 example, *System Manager, 2-15*  modifying, *System Manager,* 2-17 to 2-18 example, *System Manager, 2-17*  non privileged, *System Manager, 1-4*  privileged, *System Manager, 1-4*  transferring, *Management,* 2-2; *System Manager,* 2-23 ACCOUNT.DAT file, *Management, 10-17*  ACCOUNT.DMP listing file, *System Manager,*  2-15 ACCOUNT\_FILES configuration file statement, *System Manager, 6-3*  Account blocks, *Management, 10-23*  memory-resident, *Management, 10-23*  non-memory-resident, *Management, 10-23*  Account file contents, *System Manager*, 1-4 increasing size of, *Management, 2-13; System Manager, 2-23*  sorting, *System Manager, 2-19*  example, *System Manager, 2-19*  using from another system, *Management, 2-2; System Manager, 2-22*  Account File Maintenance Program See ACNT

Accounting Startup Transaction Block, *Management, 10-34*  Account number adding to account entry, *System Manager,*  2-9, 2-12 Accpath status flag, *Management, 4-13*  ACFPAR.DAT file, *Management, 4-1*  modifying, *Management, 4-2*  record format controller, *Management,* 4-2 CPU, *Management, 4-2*  line frequency, *Management, 4-2*  ACFPRE.TSK file, *Management, 4-1*  \$ACHCK routine, *Writing I/O Driver, 7-7*  \$ACHKB routine, *Writing I/O Driver, 7-7*  ACHN\$ directive, *Executive, 5-12*  ACNDF\$, *Crash Dump Analyzer,* C-5 ACNT, *Management,* 2-1; *User's Guide (Vol*  1), 5-3; *User's Guide (Vol* 2), 11-11 to 11-14, 12-3; *System Manager,* 1-4, 2-8 to 2-24 account entry contents, *Management,* 2-1; *System Manager, 2-9*  deleting, *Management, 2-6*  examining, *Management, 2-8*  listing, *Management, 2-10*  modifying, *Management, 2-11*  account file copying, *Management, 2-3*  extending, *Management, 2-3*  maximum number of entries, *Management, 2-4*  sorting, *Management, 2-13*  changing password, *Management, 2-2*  description, *Management, 1-11*  error messages, *Management,* 2-14; *System Manager,* 2-20 to 2-21 example, *System Manager,* 1-5 to 1-6 exiting, *System Manager,* 2-9, 2-19 example, *System Manager, 2-19*  invoking, *Management, 2-3*  nonprivileged use, *Management, 2-2*  options, *Management,* 2-3; *System Manager, 2-8*  ADD, *Management,* 2-4; *System Manager, 2-9*  CREATE, *Management, 2-3*  DELETE, *Management,* 2-6; *System Manager, 2-13*  EXAMINE, *Management,* 2-8; *System Manager, 2-14* 

ACNT options (cont'd.) EXIT, *Management, 2-13*  LIST, *Management,* 2-10; *System Manager, 2-15*  MODIFY, *Management,* 2-11; *System Manager, 2-17*  SORT, *Management*, 2-13; System *Manager, 2-19*  password encryption, *Management, 2-1*  protection restoring, *Management, 2-3*  using ESCAPE key to list options, *Management, 2-4*  ACNTRN.CMD file, *Management, 10-18*  ACP, *User's Guide (Vol* 2), 13-4, 13-46 error return, *I/O Operations,* H-3 IE.ABO, *I/O Operations,* H-3 IE.ALC, *I/O Operations,* H-3 IE.ALN, *I/O Operations,* H-3 IE.BAD, *I/O Operations,* H-3 IE.BDR, *I/O Operations,* H-4 IE.BTP, *I/O Operations,* H-4 IE.BVR, *I/O Operations,* H-4 IE.BYT, *I/O Operations,* H-4 IE.CKS, *I/O Operations,* H-4 IE.CLO, *I/O Operations,* H-4 IE.DFU, *I/O Operations,* H-4 IE.DUP, *I/O Operations,* H-4 IE.EOF, *I/O Operations,* H-4 IE.HFU, *I/O Operations,* H-4 IE.IFC, *I/O Operations,* H-4 IE.IFU, *I/O Operations,* H-4 IE.LCK, *I/O Operations,* H-5 IE.LUN, *I/O Operations,* H-5 IE.NOD, *I/O Operations,* H-5 IE.NSF, *I/O Operations,* H-5 IE.OFL, *I/O Operations,* H-5 IE.PRI, *I/O Operations,* H-5 IE.RER, *I/O Operations,* H-5 IE.SNC, *I/O Operations,* H-5 IE.SPC, *I/O Operations,* H-5 IE.SQC, *I/O Operations,* H-5 IE.WAC, *I/O Operations,* H-5 IE.WAT, *I/O Operations,* H-5 IE.WER, *I/O Operations,* H-6 IE.WLK, *I/O Operations,* H-6 QIO\$ function dosing a file, *I/O Operations,* H-3 creating a file, *I/O Operations,* H-2 deleting a file, *I/O Operations,* H-3 extending a file, *I/O Operations,* H-3

ACP QIO\$ function (cont'd.) opening a file, *I/O Operations,* H-3 using, *I/O Operations,* H-2 QIO\$ interface, *I/O Operations,* H-1 specifying task, *Task Builder,* 10-5, 11-10 ACP function mask, *Writing I/O Driver, 4-19*  ACS command, *Management, 1-5*  ACSUB module, *Management, 10-18*  / AC switch, *Task Builder, 10-5*  / ACT, *Crash Dump Analyzer,* 2-3, 2-5 ACTFIL option, *Task Builder, 12-7*  Action routine, *I/O Operations, 7-5*  calling, *I/O Operations, 7-5*  using, *I/O Operations, 7-6*  Action statement CFL, *Error Logging,* 5-30 to 5-31 Active page register See APR Active task address of TCB, *Crash Dump Analyzer,*  3-16 AST queue, *Crash Dump Analyzer, 3-18*  attribute bits, *Crash Dump Analyzer, 3-17*  blocking bits, *Crash Dump Analyzer, 3-17*  name, *Crash Dump Analyzer, 3-16*  partition, *Crash Dump Analyzer, 3-16*  receive-by-reference queue, *Crash Dump Analyzer, 3-19*  receive queue, *Crash Dump Analyzer, 3-18*  state bits, *Crash Dump Analyzer, 3-17*  task image, *Crash Dump Analyzer, 3-16*  Active Task display RMD altering from MCR command line, *Management, 7-11*  altering from setup page, *Management,*  7-11 description, *Management, 7-10*  example, *Management, 7-10*  OWNER command, *Management,* 7 -11 PRIORITY command, *Management,*  7-11 TASK command, *Management, 7-11*  Active task dump, *Crash Dump Analyzer, 3-16*  AST queue, *Crash Dump Analyzer, 3-16*  Offspring Control Block, *Crash Dump Analyzer, 3-16*  receive-by-reference queue, *Crash Dump Analyzer, 3-16*  receive queue, *Crash Dump Analyzer, 3-16* 

Activity report lOX, *Management,* 12-12, 12-42 directing to device, *Management, 12-34*  generating summary, *Management,*  12-42 AD11-K converter, *I/O Drivers, 13-2*  Add & Print command EDI editor, *Utilities, 7-17*  Add command EDI editor, *Utilities, 7-17*  ADD instruction, *MACRO-ll,* E-12, G-3, H-2 Addition binary operator CFL expression, *Error Logging, 5-14*  Addition operator, *MACRO-ll,* 3-2, 3-5, B-1 Addition precedence class operator CFL expression, *Error Logging, 5-16*  ADD option ACNT, *Management,* 2-4; *System Manager,*  2-9 Address See also RFA absolute, *Debugging,* 2-2, 5-5 multicast mode (XEDRV), *I/O Drivers,*  10-2 pairs Ethernet (XEDRV), *I/O Drivers, 10-2*  physical See Physical address physical mode (XEDRV), *I/O Drivers, 10-2*  record, *RMS-ll User's Guide, 1-9*  relative, *Debugging, 2-2*  format, *Debugging, 2-2*  relocatable, *Debugging,* 2-2, 5-5; *XDT,*  2-13 calculating, *Debugging,* 2-8, 7-1 relocating, *Task Builder, 2-12*  virtual, *Task Builder, 2-15*  See also Virtual address Address boundary, *MACRO-ll, 6-39*  See ZAP utility Address double word, *Writing I/O Driver, 7-1,*  7-2 Address expression See Expression Addressing mode, *MACRO-ll, 5-1*  Address mapping, *Executive, 3-2*  Address space allocating, *Task Builder, 2-5*  logical, *Executive,* 3-2; *Task Builder, 2-15*  virtual, *Executive,* 3-2; *Task Builder, 2-15*  reducing use, *Task Builder, 3-1* 

Address window creating, *Executive, 5-47*  declaring number of, *Task Builder, 12-45*  deleting, *Executive, 5-74*  mapping to region, *Executive, 5-145*  unmapping, *Executive, 5-292*  virtual, *Executive, 3-3*  Addr parameter DIR\$ macro, *I/O Drivers, 1-16*  ADINP: subroutine initiating single analog output (K-series), *I/O Drivers, 13-7*  ADSWP: subroutine initiating synchronous A/D sweep K-series, *I/O Drivers, 13-8*  synchronous  $A/D$  sweep LADRV, *I/O Drivers, 12-3*  / ADV, *Crash Dump Analyzer,* 2-3, 2-5 ADV11-A D/A converter, *I/O Drivers, 13-2*  ADVANCE (EDT keypad function), *User's Guide (Vall), 4-15*  ADVANCE command (EDT), *User's Guide (Vol*  1), 4-68 Advanced kit software options file transfer, *Adv Programming,* 1-2 magnetic tape software support, *Adv Programming, 1-2*  program development advanced MACRO-II, *Adv Programming, 1-1*  privileged, *Adv Programming*, 1-2 terminal emulation, *Adv Programming*, 1-2 Advance driver feature, *Writing I/0 Driver,*  1-18, 2-4 ADVANCE function EDT editor, *Introduction, 2-8*  Adwell parameter XRATE: subroutine K-series, *I/O Drivers, 13-28*  LADRV, *I/O Drivers, 12-23*  A error, *MACRO-II,* 3-10, 3-13, 6-15, 6-25, 6-26, 6-28, 6-40, 6-42, 6-44, 6-47, 6-56, 7-2, 7-12 to 7-14, 7-16, 7-17, 7-20 / AFF keyword INS command (VMR), *Management, 5-21*  SET command (VMR), *Management, 5-51*  / AFTER:TOMORROW qualifier, *User's Guide (Vall), 8-17* 

/ AFTER qualifier SUBMIT command, *User's Guide (Vol 1)*, 8-17 \$ALBLK (Allocate block), *System Library, 8-10*  ALERR module, *Task Builder,* 4-17, 5-62 ALERR routine, *Task Builder, 4-19*  Alignment RMSDEF utility, *RMS-ll Utilities,* A-14 / ALIGN qualifier START /PROCESSOR command, *Management, 3-37*  / ALL, *Crash Dump Analyzer,* 2-4, 2-5 ALL argument See ANALYZE/ERROR\_LOG command See START/ERROR\_LOG command ALL block, *RMS-ll Macro,* 2-7, 5-71 to 5-72, 5-78, 5-102, 5-108, 5-116; *RMS-ll Intra,*  4-8 chaining to FAB, *RMS-11 Macro*, 2-11 initializing, *RMS-ll Macro, 2-9*  summary, *RMS-ll Macro, 6-2*  All devices switch See /ADV / ALL keyword ASN command, *Management, 8-18*  DFL command, *Management, 8-18*  Allocate Checkpoint Space command See ACS command ALLOCATE command, *User's Guide (Vol* 1), *10-2; User's Guide (Vol* 2), 13-12, 13-37 to 13-39 /TYPE qualifier, *User's Guide (Vall), 8-36*  Allocate Device Transaction Block, *Management, 10-40*  ALLOCATION RMSDES utility area section, *RMS-ll Utilities, 2-44*  file section, *RMS-ll Utilities, 2-31*  Allocation, *RMS-ll User's Guide, 1-19*  indexed files, *RMS-II User's Guide, 6-22*  DEQ, *RMS-ll User's Guide, 6-26*  initial, *RMS-ll User's Guide, 6-22*  relative files, *RMS-ll User's Guide, 4-3*  DEQ, *RMS-ll User's Guide, 4-4*  initial, *RMS-II User's Guide, 4-3*  RMSDEF utility . data, *RMS-l1 Utilities,* A-16 file, *RMS-l1 Utilities,* A-14 RMSDES utility areas, *RMS-l1 Utilities,* 2-10, 2-25 RMSDSP utility

Allocation RMSDSP utility (cont'd.) displaying, *RMS-11 Utilities, 5-4*  sequential files, *RMS-11 User's Guide, 3-4*  DEQ, *RMS-11 User's Guide, 3-4*  initial, *RMS-11 User's Guide, 3-4*  / ALL qualifier DEASSIGN command, *Adv Programming,*  7-9 SHOW ASSIGNMENTS command, *Adv Programming,* 7-15; *Management,*  8-18 SHOW LOGICALS command, *Adv Programming,* 7-15; *Management,*  8-18 \$ALOC1 routine, *Writing I/O Driver,* 7-8 \$ALOCB routine, *Writing I/O Driver,* 7-8 /AL option QUE /STA command, *Management, 3-37*  /ALO switch BAD utility, *Utilities, 2-2*  <ALPHAN> symbol, *User's Guide (Vol* 1), 9-11 ALSCT subroutine, *Task Builder,* 5-70 to 5-73 / AL subswitch VFY utility, *Utilities,* 14-4; *System Manager, 11-36*  \$ALSVB (Allocate small virtual block), *System Library, 8-26*  / AL switch, *Task Builder, 10-6*  ALT command VMR definition, *Management, 5-8*  example, *Management, 5-8*  format, *Management, 5-8*  parameters, *Management, 5-8*  /PRI keyword, *Management, 5-8*  ALTER command VMR See ALT command Alternate CLI definition of, *System Manager, 11-6*  Alternate index See Index Alternate index (RMSIFL), *RMS-11 Utilities,*  3-11 to 3-12 Alternate key, *RMS-ll User's Guide, 1-7,*  1-11; *RMS-11 Intro,* 3-7 RMSDEF utility defining, *RMS-11 Utilities, A-I*  RMSIFL utility

Alternate key RMSIFL utility (cont'd.) allocating file space, *RMS-11 Utilities,*  3-13 sorting, *RMS-11 Utilities, 3-11*  Alternate key file (RMSIFL) device allocation, *RMS-11 Utilities, 3-7*  Alter Priority directive, *Executive, 5-15*  <ALTMOD> symbol, *User's Guide (Vol 1),*  9-11 ALTMODE key EDI editor, *Utilities, 7-17*  ALTP\$ directive, *Executive, 5-15*  ALUN\$ directive, *Executive, 5-17*  example, *I/O Drivers, 1-18*  LUN assignment, *I/O Drivers,* 1-4 summary, *I/O Operations,* F-1 ALUN\$ macro, *I/O Drivers,* 1-15, 1-17 \$AL VRT (Allocate virtual memory), *System Library, 8-23*  AM11-K multiple gain multiplexer, *I/O Drivers, 13-2*  American Standard Code for Information Interchange See ASCII Analysis listings, *Crash Dump Analyzer,* 3-1 to 3-46 interpreting, *Crash Dump Analyzer,* 4-1 Analysis routines switch See /ALL Analysis switches, *Crash Dump Analyzer, 2-3*  to 2-7 ANALYZE/CRASH\_DUMP command, *Crash Dump Analyzer, 1-7*  error messages, *Crash Dump Analyzer, A-I*  examples, *Crash Dump Analyzer, 2-20*  format, *Crash Dump Analyzer, 2-11*  input to, *Crash Dump Analyzer, 2-12*  qualifiers, *Crash Dump Analyzer,* 2-12 to 2-20 specification, *Crash Dump Analyzer, 2-12*  ANALYZE/ERROR\_LOG command, *System Manager,* 10-16 See also RPT /BRIEF qualifier, *System Manager, 10-17*  command line, *Error Logging, 3-3*  defaults, *Error Logging, 3-3*  MCR and DCL equivalents, *Error Logging, 3-1*  qualifiers, *Error Logging, 3-5* 

ANALYZE/ERROR\_LOG command (cont'd.) /COMMAND qualifier, *System Manager,*  10-17 /DEVICES qualifier, *System Manager,*  10-18 conventions for device names, *System Manager, 10-18*  /ENTRY qualifier, *System Manager, 10-18*  /FULL qualifier, *System Manager, 10-19*  /INCLUDE qualifier, *System Manager,*  10-19 ALL argument, *System Manager, 10-19*  CONTROL argument, *System Manager,*  10-19 ERRORS argument, *System Manager,*  10-19 MEMORY argument, *System Manager,*  10-19 PERIPHERAL argument, *System Manager, 10-19*  PROCESSOR argument, *System Manager,* 10-19 SYSTEM-INFORMATION argument, *System Manager,* 10-19 /[NO]WIDE qualifier, *System Manager,*  10-22 /NODETAIL qualifier, *System Manager,*  10-20 /OUTPUT qualifier, *System Manager, 10-* 20 /PREVIOUS\_DAYS qualifier, *System Manager, 10-20*  /REGISTERS qualifier, *System Manager,*  10-20 /SERIAL \_NUMBER qualifier, *System Manager,* 10-20 /SINCE qualifier, *System Manager, 10-21*  /STATISTICS qualifier, *System Manager,*  10-21 ALL argument, *System Manager, 10-21*  DISK\_GEOMETRY argument, *System Manager, 10-21*  ERRORS argument, *System Manager,*  10-21 HISTORY argument, *System Manager,*  10-22 NONE argument, *System Manager,*  10-22 /THROUGH qualifier, *System Manager,*  10-22 /TODAY qualifier, *System Manager, 10-22* 

ANALYZE/ERROR\_LOG command (cont'd.) /VOLUME\_LABEL qualifier, *System Manager, 10-22*  /YESTERDAY qualifier, *System Manager,*  10-22 ANALYZE/MEDIA command, *Introduction,*  3-20 ANALYZE command ANALYZE/CRASH\_DUMP, *User's Guide (Vol* 1), 10-3 to 10-4 ANALYZE/ERROR\_LOG, *User's Guide (Vol* I), 10-4 ANALYZE/MEDIA, *User's Guide (Vol* 1), *10-5; User's Guide (Vol* 2), 13-13, 13-16 to 13-23 /ANCILLARY\_PROCESSOR qualifier, Task *Builder, 11-10*  Ancillary Control Processor See ACP ANSI, *RMS-ll Macro,* 3-2 / ANSI keyword SET command (VMR), *Management, 5-51*  ANSI magtape, *RMS-ll Macro,* 3-2, 5-20, 5-37, 5-70, 5-88, 5-97, 5-103 ANSI-standard tape RMSBCK utility, *RMS-ll Utilities,* 6-1, 6-8 RMSDSP utility, *RMS-ll Utilities, 5-3*  ANSI tape standard, *I/O Operations,* G-l Answer speed TTDRV determining for modem, *I/O Drivers,*  2-84 Apostrophe, *MACRO-II,* G-4 Apostrophe operator (') See Operator APPEND (EDT keypad function), *User's Guide (Vol* I), 4-24 APPEND /ERROR\_LOG command, *Error Logging,* 2-11; *System Manager, 10-13*  See also / APPEND switch /DELETE qualifier, *System Manager, 10-13*  APPEND command, *User's Guide (Vol* 1), *10,-6; User's Guide (Vol* 2), 12-67 to 12-69 APPEND /ERROR\_LOG, *User's Guide (Vol*  I), 10-6 APPEND command (EDT), *User's Guide (Vol*  1), 4-68 Append file open function, *I/O Operations,*  2-14

/ APPEND qualifier BACKUP command, *System Manager, 9-11,*  9-15 BRU Utility, *Utilities, 3-10*  / APPEND switch DSC utility, *Utilities, 6-8*  ELI, *Error Logging, 2-11*  See also APPEND/ERROR\_LOG command DELETE subswitch, *Error Logging, 2-11*  Append-to-file operation subpacket information, *Error Logging, 4-65*  Application, *RMS-ll User's Guide, 1-13*  See also Designing applications extended error logging, *System Manager,*  8-1 installing, *System Manager, 1-1*  optimization, *RMS-ll User's Guide, 2-11*  /APPLICATIONS\_PROCESSOR processor type, *Management, 3-20*  APR, *RMS-ll User's Guide,* 8-3; *Task Builder, 2-16; Writing I/O Driver,* 1-2, 1-3 and memory-resident overlays, *RMS-ll User's Guide, 8-6*  changing mapping, *Executive, 5-152*  getting information, *Executive, 5-152*  specifying example, *Task Builder, 5-7*  supervisor mode, *RMS-ll User's Guide, 8-7; Task Builder, 8-2*  /AP switch PIP utility, *Utilities, 12-8*  RMSCNV utility, *RMS-ll Utilities, 4-5,*  4-7, 4-13, 4-15 Area, *RMS-ll User's Guide,* 6-10, 8-3 See ALL block contiguity, *RMS-ll User's Guide, 6-13*  definition, *RMS-ll User's Guide, 5-2*  multiarea indexed files, *RMS-ll User's Guide, 6-12*  RMSDEF utility defining, *RMS-ll Utilities,* A-13 RMSDES utility, *RMS-ll Utilities, 2-10,*  2-25 defining, *RMS-ll Utilities,* 2-1, 2-42 and BUCKET\_SIZE attribute, *RMS-ll Utilities, 2-32*  and DATA-AREA attribute, *RMS-11 Utilities, 2-40*  and INDEX-AREA attribute, *RMS-ll Utilities, 2-41* 

Area RMSDES utility defining (cont'd.) and LEVEL1\_INDEX\_AREA attribute, *RMS-ll Utilities,*  2-41 and SIZE attribute, *RMS-l1 Utilities, 2-36*  by default, *RMS-ll Utilities, 2-43*  explicitly, *RMS-ll Utilities, 2-43*  defining by default, *RMS-ll Utilities,*  2-17, 2-38 CREATE command, *RMS-ll Utilities,* 2-8, 2-28 SET ALL command, *RMS-ll Utilities, 2-14*  defining explicitly, *RMS-ll Utilities,*  2-17 numbering, *RMS-ll Utilities,* 2-8, 2-28, 2-43 single-area indexed files, *RMS-ll User's Guide, 6-11*  Area description obtaining See DISPLAY operation Area extending allocation See EXTEND operation Area information displaying, *RMS-ll Utilities, 5-4*  Area number (RMSDEF), *RMS-ll Utilities,*  A-16 A register, *Debugging,* 2-6, 5-3, 6-2; *XDT,*  2-11 Arg1 parameter CALLS calling macro (LADRV), *I/O Drivers,*  12-24 macro (K-series), *I/O Drivers, 13-29*  ARGCHA routine, *Executive, 1-13*  Argument register, *Debugging,* 2-6, 5-3, 6-2 separator, *Debugging, 2-4*  Argument separator, *XDT, 2-10*  Arithmetic calculations, *Debugging,* 7-1 Arithmetic operator, *User's Guide (Vol* 1), 9-34 See Operator Array setting for buffered sweep (K-series), *I/O Drivers, 13-26*  virtual See Virtual array

Arrow keys EDT editor, *Introduction, 2-8*  ASCII character set, *MACRO-I1,* A-I conversion character, *MACRO-II,* 6-23 to 6-26 data type CFL, *Error Logging, 5-5*  displaying, *Debugging, 4-6*  operator, *Debugging, 2-6*  byte mode, *Debugging,* 4-6; *XDT,*  2-12 word mode, *Debugging,* 4-6; *XDT,*  2-12 .ASCII directive, *MACRO-ll,* 6-1, 6-21, 6-26 to 6-28, 6-36, B-3 ASCII number conversion ASCII to Radix-50 (\$CAT5), *System Library,*  4-8 ASCII with blanks to Radix-50 (\$CAT5B), *System Library, 4-9*  decimal to binary (\$CDTB), *System Library, 4-4*  doubleword (.DD2CT), *System Library,*  4-1 octal to binary doubleword (.OD2CT), *System Library,*  4-3 octal to binary (\$COTB), *System Library,*  4-6 ASCII stream file RMSCNV utility, *RMS-ll Utilities,* 4-3, 4-8 RMSIFL utility, *RMS-Il Utilities, 3-1*  .ASCIZ directive, *MACRO-II,* 6-1, 6-28, 6-36, B-4 .ASCPP routine converting UIC to binary, *I/O Operations,*  4-7 .ASECT directive, *MACRO-ll,* 3-11, 3-13, 3-14, 6-2, 6-44 to 6-47, B-4 ASG option, *Task Builder, 12-8*  ASG TKB option LUN assignment, *I/O Drivers, 1-4*  .ASK directive, *User's Guide (Vol* 1), 9-48 .ASKN directive, *User's Guide (Vol* 1), 9-50 .ASKS directive, *User's Guide (Vol* 1), 9-53 .ASLUN routine assigning LUN, *I/O Operations,* 4-11, 4-16 ASN command MCR / ALL keyword, *Management, 8-18* 

ASN command (cont'd.) VMR definition, *Management, 5-9*  examples, *Management,* 5-10 formats, *Management, 5-9*  keywords /GBL, *Management,* 5-9, 5-10 /SYSTEM, *Management,* 5-9, 5-10 parameters, *Management, 5-9*  ASR-33 teletypewriter, *I/O Drivers, 2-4*  ASR-35 teletypewriter, *I/O Drivers, 2-4*  Assembler directive See also Permanent symbol table version number, *MACRO-II, 6-4*  Assembly, *RMS-II Macro, 2-20*  conditional, *Adv Programming, 1-4*  error See A error language, *Adv Programming, 1-3*  See also MACRO-II listing examining at a terminal, *Adv Programming, 3-5*  formatting, *Adv Programming, 2-7*  generating, *Adv Programming, 3-4*  page break, *Adv Programming, 2-7*  printing, *Adv Programming, 3-6*  spooling, *Adv Programming, 3-6*  table of contents, *Adv Programming,*  2-7 terminal format, *Adv Programming, 2-7*  listing symbols, *MACRO-II, 4-1*  pass I, *MACRO-ll,* I-I, 1-2, 6-12, 6-15, 6-16, 6-49, 8-10, 8-12, D-3 pass 2, *MACRO-II,* 1-2, 6-12, 6-21, 7-15, D-3 ASSIGN/QUEUE command, *Management,*  3-29 See also ASSIGN command assigning batch queues, *Management, 3-13*  assigning print queues, *Management, 3-9*  ASSIGN /REDIRECT command, *Management,*  9-9 See also ASSIGN command format, *Management, 9-1*  parameters, *Management, 9-2*  redirecting CO, *Management, 9-1*  Assign Channel directive, *Executive, 5-12*  ASSIGN command, *Adv Programming, 7-3,*  7-4, 7-5; *User's Guide (Vol* 1), 10-7; *User's Guide (Vol* 2), 13-24 to 13-29

ASSIGN command (cont'd.) ASSIGN/QUEUE, *User's Guide (Vol* 1), 10-7 ASSIGN/REDIRECT, *User's Guide (Vol* 1), *10-7; User's Guide (Vol* 2), 13-30 to 13-32 ASSIGN/TASK, *User's Guide (Vol* 1), 10-8; *User's Guide (Vol* 2), 15-53 to 15-54 error message, *Adv Programming,* 7-9 example, *Adv Programming,* 7-7 in logical name translation, *I/O Operations,*  4-9 LUN assignment, *I/O Drivers, 1-4*  redirection, *I/O Drivers, 1-3*  qualifiers /FINAL, *Adv Programming,* 7 -4, 7-5 /GLOBAL, *Adv Programming, 7-5*  /GROUP, *Adv Programming, 7-5*  /LOCAL, *Adv Programming,* 7-5 /LOGIN, *Adv Programming, 7-5*  /SYSTEM, *Adv Programming, 7-5*  /TERMINAL, *Adv Programming, 7-5*  /TRANSLATION:FINAL, *Adv Programming, 7-5*  VMR See ASN command Assign LUN directive, *Executive, 5-17*  Assignment operator See Direct assignment operator Assignment statement See Direct assignment statement Assign table dump, *Crash Dump Analyzer,*  3-1, 3-15 logical device names, *Crash Dump Analyzer,*  3-15 physical device names, *Crash Dump Analyzer, 3-15*  /AS switch DMP utility, *Utilities, 5-3*  AST, *Executive,* 2-5, 2-7; *I/O Drivers, 1-9, 1-10; Writing I/O Driver, 1-15*  blocking, *I/O Drivers, 1-11*  declared by Executive, *Management, 1-7*  disabling recognition, *Executive, 5-68*  enabling recognition, *Executive, 5-82*  interrupt routine, *I/O Drivers, 1-10*  10.ATA function (TTDRV), *I/O Drivers,*  2-22 parity error, *Management, 1-7*  processing, *I/O Drivers, 1-11* 

AST (cont'd.) queue, *I/O Drivers, 1-11*  recognition disable, *I/O Drivers, 1-11*  enable, *I/O Drivers, 1-11*  service exit routine, *I/O Drivers, 1-11*  termination, *I/O Drivers, 1-24*  service routine, *Executive,* 2-8; *I/O Operations, 2-42*  FORTRAN, *Executive, 1-19*  specifying, *Executive, 5-236*  terminating, *Executive, 5-19*  specifying Floating Point Processor exception, *Executive, 5-229*  for CLI, *Executive,' 5-211*  power recovery, *Executive, 5-239*  receive-by-reference, *Executive, 5-263*  receive data, *Executive, 5-253*  requested exit, *Executive, 5-255*  unsolicited input (TTDRV), *I/O Drivers,*  2-20 using, event flag, *I/O Drivers, 1-11*  Ast2 parameter, *I/O Drivers, 2-12*  10.ATA function (TTDRV), *I/O Drivers,*  2-24 ast addr parameter device-specific (CRDRV), *I/O Drivers, 9-3*  Asterisk (\* ) See also Wildcard EDI editor, *Utilities, 7-8*  Asterisk separator (\*) See Separator Ast parameter general (TTDRV), *I/O Drivers, 2-12*  I/O completion, *I/O Drivers, 1-36*  10.ATA function (TTDRV), *I/O Drivers,*  2-23 10.ATT function, *I/O Drivers, 1-27*  10.ceo function (TTDRV), *I/O Drivers,*  2-26 10.DET function, *I/O Drivers, 1-28*  10.EIO function (TTDRV), *I/O Drivers,*  2-28 10.GTS function (TTDRV), *I/O Drivers,*  2-35 10.HNG function (TTDRV), *I/O Drivers,*  2-38 10.KIL function, *I/O Drivers, 1-30*  10.RAL function (TTDRV), *I/O Drivers,*  2-38

Ast parameter (cont'd.)

- 10.RLB function, *I/O Drivers, 1-30*
- 10.RNE function (TTDRV), *I/O Drivers,*  2-40
- 10.RPR function (TTDRV), *I/O Drivers,*  2-43
- 10.RST function (TTDRV), *I/O Drivers,*  2-45
- 10.RTT function (TTDRV), *I/O Drivers,*  2-47
- 10.RVB function, *I/O Drivers, 1-31*
- 10.SMC function (TTDRV), *I/O Drivers,*  2-62
- 10.WAL function (TTDRV), *I/O Drivers,*  2-49
- 10.WBT function (TTDRV), *I/O Drivers,*  2-51
- 10.WLB function, *I/O Drivers, 1-32*
- 10.WVB function, *I/O Drivers, 1-33*
- 10.XCL function (XEDRV), *I/O Drivers,*  10-19
- 10.XIN function (XEDRV), *I/O Drivers,*  10-20
- 10.XOP function (XEDRV), *I/O Drivers,*  10-6
- 10.XRC function (XEDRV), *I/O Drivers,*  10-16
- 10.XSC function (XEDRV), *I/O Drivers,*  10-7
- 10.XTL function (XEDRV), *I/O Drivers,*  10-21
- 10.XTM function (XEDRV), *I/O Drivers,*  10-12
- QIO\$ basic syntax, *I/O Drivers,* 1-5, 1-9
- SF.GMC function (TTDRV), *I/O Drivers,*  2-53
- standard function (UNIBUS switch driver), *I/O Drivers, 14-3*
- AST Service Exit directive, *Executive, 5-19*
- ASTX\$S directive, *Executive,* 5-19; *I/O Drivers, 1-11*
- ASTX\$S macro, *I/O Drivers,* I-IS, 1-24
- \$ASUMR routine, *Writing I/O Driver, 7-9*  calling from driver, *Writing I/O Driver, 7-4*  Asynchronous I/O
- XEDRV, *I/O Drivers, 10-24*
- Asynchronous operation, *RMS-ll User's Guide,* 8-2, 8-4, 8-7 to 8-8 I/O techniques, *RMS-ll User's Guide, 2-17*  indexed files, *RMS-ll User's Guide, 7-8*  relative files, *RMS-ll User's Guide, 4-14*  sequential files, *RMS-ll User's Guide, 3-14*

Asynchronous system trap See AST Asynchronous terminal line, *Utilities,* C-1 AT., *User's Guide (Vol* 1), 9-1 / ATL, *Crash Dump Analyzer,* 2-3, 2-5 ATL command secondary pool usage, *Management, 8-17*  ATLNK.CMD saving, *Task Builder, 11-55*  ATRG\$ directive, *Executive, 5-22*  At sign (@), *User's Guide (Vol 1)*, 9-1 indirect command file, *Task Builder, 1-12*  ODT, *Adv Programming, 5-8*  At sign command (@), *Debugging,* 2-5, 4-4; XDT, 2-11 Attach mode, *User's Guide (Vol* 1), 9-63 Attach Region directive, *Executive, 5-22*  Attribute, *RMS-ll User's Guide,* 1-2, 1-18; *RMS-ll Intra, 3-15*  block spanning, *RMS-ll User's Guide, 1-19*  bucket size, *RMS-ll User's Guide, 1-19*  contiguity, *RMS-ll User's Guide, 1-19*  file allocation, *RMS-ll User's Guide, 1-19*  file organization, *RMS-ll User's Guide,*  1-18 file specification, *RMS-ll User's Guide,*  1-18 keys, *RMS-ll User's Guide, 1-19*  MRN, *RMS-ll User's Guide, 1-19*  placement control, *RMS-ll User's Guide,*  1-19 protection, *RMS-ll User's Guide, 1-18*  record format, *RMS-ll User's Guide, 1-18*  record-output handling, *RMS-ll User's Guide, 1-19*  record size, *RMS-ll User's Guide, 1-18*  RMSDES utility, *RMS-ll Utilities, 2-29*  ALLOCATION area section, *RMS-ll Utilities, 2-44*  file section, *RMS-ll Utilities, 2-31*  BLOCK\_SPAN, *RMS-ll Utilities, 2-37*  BUCKET\_SIZE area section, *RMS-ll Utilities,*  2-43, 2-45 file section, *RMS-ll Utilities, 2-32*  CARRIAGE\_CONTROL, *RMS-ll Utilities, 2-37*  CHANGES, *RMS-ll Utilities, 2-40*  clearing, *RMS-ll Utilities,* 2-6, 2-22, 2-25 individual values, *RMS-ll Utilities,*  2-26

Attribute RMSDES utility (cont'd.) CLUSTER\_SIZE, *RMS-ll Utilities,*  2-31 **CONTIGUOUS** area section, *RMS-ll Utilities, 2-46*  file section, *RMS-ll Utilities, 2-35*  CONTROLJIELD\_SIZE, *RMS-ll Utilities, 2-37*  DATA-AREA, *RMS-ll Utilities, 2-40*  DATA\_FILL, *RMS-11 Utilities*, 2-40 displaying, *RMS-ll Utilities,* 2-15, 2-26 individual values, *RMS-ll Utilities,*  2-26 sections, *RMS-ll Utilities, 2-27*  DUPLICATES, *RMS-ll Utilities, 2-40,*  2-42, 2-44 EXTENSION area section, *RMS-ll Utilities, 2-45*  file section, *RMS-ll Utilities, 2-32*  FILE PLACEMENT system section, *RMS-ll Utilities,*  2-30 FORMAT, *RMS-ll Utilities, 2-36*  INDEX-AREA, *RMS-ll Utilities, 2-41*  INDEX\_FILL, *RMS-ll Utilities, 2-41*  informational, *RMS-ll Utilities, 2-1,*  2-17, 2-29 LEVEL1\_INDEX-AREA, *RMS-l1 Utilities, 2-41*  MAGTAPE\_BLOCK\_SIZE, *RMS-ll Utilities, 2-34*  MAX-RECORD\_NUMBER, *RMS-ll Utilities, 2-34*  NAME file section, *RMS-ll Utilities, 2-31*  key section, *RMS-ll Utilities, 2-38*  NULL\_KEY, *RMS-ll Utilities, 2-39*  ORGANIZATION, *RMS-ll Utilities,*  2-31 OWNER, *RMS-ll Utilities, 2-34*  POSITION, *RMS-ll Utilities, 2-46*  PROTECTION, *RMS-l1 Utilities, 2-33*  resetting, *RMS-ll Utilities, 2-21*  REWIND\_MAGTAPE, *RMS-ll Utilities,*  2-34 RMS-11, *RMS-ll Utilities,* 2-1, 2-17, 2-29 SEGO\_POSITION, *RMS-ll Utilities,*  2-42 SEGn\_LENGTH, *RMS-ll Utilities,*  2-42

Attribute RMSDES utility (cont'd.) SEGn\_POSITION, *RMS-l1 Utilities,*  2-42 setting, *RMS-ll Utilities, 2-13*  from a data file, *RMS-ll Utilities,*  2-25 from a description file, *RMS-ll Utilities, 2-24*  individual values, *RMS-ll Utilities,*  2-21 setting sections, *RMS-ll Utilities, 2-21*  SIZE, *RMS-ll Utilities, 2-36*  SOURCE, *RMS-ll Utilities, 2-30*  SUPERSEDE, *RMS-ll Utilities, 2-35*  TARGET, *RMS-ll Utilities, 2-30*  TYPE, *RMS-ll Utilities, 2-38*  Attribute buffer F11ACP address, *I/O Operations,* H-9 Attribute list FI1ACP, *I/O Operations,* H-7 Attribute size, *I/O Operations,* H-8 Attribute type FI1ACP, *I/O Operations,* H-7 file characteristic, *I/O Operations,* H-7 file name, *I/O Operations,* H-8 file owner, *I/O Operations,* H-7 file protection, *I/O Operations,* H-7 file type, *I/O Operations,* H-8 placement control, *I/O Operations,* H-8 read file header, *I/O Operations,* H-8 record I/O area, *I/O Operations,* H-7 revision number, *I/O Operations,* H-8 statistics block, *I/O Operations,* H-8 version number, *I/O Operations,* H-8 Audit trail See SLP utility /AU switch SLP utility, *Utilities, 13-15*  Autobaud speed detection TTDRV, *I/O Drivers, 2-84*  Autocall . enabling for modem (TTDRV), *I/O Drivers,*  2-55 Autoconfigure, *Management, 4-1*  Autodecrement deferred mode, *MACRO-ll,*  5-1, 5-5, B-2, G-1 Autodecrement indicator, *MACRO-ll, 3-2*  Autodecrement mode, *MACRO-ll,* 5-1, 5-4, B-1, B-2, G-l

Autoincrement deferred mode, *MACRO-ll,*  5-1, 5-4, B-2, G-1 Autoincrement indicator, *MACRO-II, 3-2*  Autoincrement mode, *MACRO-II,* 5-1, 5-3, B-2, G-1 Autoload, *Task Builder, 4-1*  indicator, *Task Builder,* 4-2, 4-6 path loading, *Task Builder, 4-4*  specifying, *Task Builder, 4-3*  Autoload vector, *Task Builder,* 3-22, 3-25, 4-5 to 4-7, B-20 to B-21 1- and D-space task, *Task Builder, 7-10*  overlaid shared region, *Task Builder, 5-14*  AUTO module, *Task Builder,* 4-15, 4-16, 5-61 AUTOT module, *Task Builder,* 4-16, 5-61 Auxiliary buffer XEDRV transmitting, *I/O Drivers, 10-12*  a variable, *Debugging,* 2-1; *XDT, 2-10*  / AVO keyword SET command (VMR), *Management, 5-51* 

#### B

BACK\_UP SET statement merging, *Adv Programming, 8-28*  separating, *Adv Programming, 8-28*  Backing up file, *RMS-ll User's Guide, 1-10,*  1-12 Backslash operator (\), *Adv Programming,*  5-5 See Operator BACK SPACE key, *User's Guide (Vol* 1), 3-13; *User's Guide (Vol* 2), 11-17; *Introduction,*  1-7 BACK SPACE key (EDT), *User's Guide (Vol* 1), 4-72 /BACKSP ACE qualifier START /PROCESSOR command, *Management, 3-37*  Backup See Online backup definition, *System Manager,* 2-24, 9-1 BACKUP (EDT keypad function), *User's Guide (Vol* 1), 4-15 BACKUP.ERR error log backup file, *Error Logging, 2-3*  /BACKUP\_FILE qualifier See SET ERROR\_LOG command /BACKUP\_SET qualifier BRU Utility, *Utilities, 3-11*  Backup and Restore Utility

Backup and Restore Utility (cont'd.) See BRU utility BACKUP command, *User's Guide (Vol* I), 10-8 to 10-10; *System Manager, 9-1*  /BAD\_BLOCKS qualifier AUTOMATIC argument, *System Manager, 9-9*  MANUAL argument, *System Manager,*  9-9 OVERRIDE argument, *System Manager,*  9-9 /CREATED qualifier AFTER: argument, *System Manager,*  9-7 :BEFORE argument, *System Manager,*  9-7 examples, *System Manager, 9-7*  description, *Management, 1-14*  disk processing qualifiers / APPEND, *System Manager, 9-15*  /DIRECTORY, *System Manager, 9-15*  /LABEL:INPUT, *System Manager, 9-16*  /LABEL:OUTPUT, *System Manager,*  9-16 /MOUNTED, *System Manager, 9-16*  /[NO]PRESERVE, *System Manager,*  9-17 /NOINITIALIZE, *System Manager,*  9-16 display qualifiers /IDENTIFICATION, *System Manager,*  9-14 /LIST, *System Manager, 9-14*  /[NO]LOG, *System Manager, 9-14*  error messages, *System Manager,* 9-21 to 9-53 examples, *System Manager,* 9-18 to 9-20 general format, *System Manager, 9-4*  /IMAGE qualifier :RESTORE argument, *System Manager,*  9-15 :SAVE argument, *System Manager, 9-15*  /INDEX qualifier BEGINNING argument, *System Manager,* 9-10 END argument, *System Manager, 9-10*  MIDDLE argument, *System Manager,*  9-10 n argument, *System Manager, 9-10*  initialization qualifiers / ACCESSED, *System Manager, 9-9*  /BAD\_BLOCKS, *System Manager, 9-9* 

BACKUP command initialization qualifiers (cont'd.) jEXTENSION, *System Manager, 9-9*  jFILEJROTECTION, *System Manager,*  9-11 jHEADERS, *System Manager, 9-10*  jINDEX, *System Manager,* 9-10 jINITIALIZE, *System Manager, 9-8*  jMAXIMUMJILES, *System Manager,*  9-10 jSAVE\_SET, *System Manager, 9-12,*  9-17 jWINDOWS, *System Manager, 9-11*  jlNITIALIZE qualifier, *System Manager,*  9-3 /MODIFIED qualifier AFTER: argument, *System Manager,*  9-8 :BEFORE argument, *System Manager,*  9-8 examples, *System Manager, 9-8*  jMOUNTED qualifier, *System Manager,*  9-3 selective backup and restore qualifiers jCREATED, *System Manager, 9-7*  jEXCLUDE, *System Manager, 9-8*  jIMAGE, *System Manager, 9-15*  jMODIFIED, *System Manager, 9-8 jNEW\_* VERSION, *System Manager,*  9-16 j[NO]REPLACE, *System Manager, 9-17*  tape control qualifiers j APPEND, *System Manager, 9-11*  jDENSITY, *System Manager, 9-12*  jERROR\_LIMIT, *System Manager,*  9-12 jLABEL, *System Manager, 9-12*  jLENGTH, *System Manager, 9-12*  jREWIND, *System Manager, 9-12*  verification qualifiers *jCOMP* ARE, *System Manager, 9-13*  jVERIFY, *System Manager, 9-14*  BACKUP command (EDT), *User's Guide (Vol*  1), 4-68 Backup date, file RMSRST utility, *RMS-11 Utilities, 7-8,*  7-10 Backup file error log, *Error Logging,* 1-4, 2-1, 2-12 ELI defaults, *Error Logging, 2-3*  on fixed disk, *System Manager,* 2-25

BACKUP function EDT editor, *Introduction, 2-8*  Backup operation considerations, *System Manager, 3-3*  definition, *System Manager, 3-1*  frequency of, *System Manager, 3-3*  full, *System Manager, 3-3*  requirements for diskettes, *System Manager, 3-6*  requirements for tape, *System Manager,*  3-12 starting, *System Manager, 3-6*  use of installation diskette, *System Manager, 3-6*  incremental, *System Manager, 3-4*  requirements for diskettes, *System Manager, 3-13*  requirements for tape, *System Manager,*  3-17 selecting files by date, *System Manager,*  3-17 starting, *System Manager, 3-13*  purpose of, *System Manager, 3-3*  Backup set appending to existing volume, *System Manager, 3-16*  definition, *System Manager, 3-2*  displaying name, *System Manager, 3-22*  labeling, *System Manager, 3-3*  preparation for restore operation, *System Manager, 3-24*  /BACKUP switch ELI, *Error Logging, 2-12*  Backus-Naur Form metalanguage, *Management, 18-8*  /BAD\_BLOCKS qualifier BACKUP command, *System Manager, 9-9*  Bad block, *User's Guide (Vol* 2), 13-13, 13-16 to 13-23, 13-71; *Introduction,* 3-19 to 3-20 See also RCT task detection, *Management, 13-3*  handling of MSCP disks, *Management,*  13-3 information, *Utilities, 6-8*  listing with lOX, *Management, 12-16*  locating BAD utility, *Utilities, 2-1*  FMT utility, *Utilities, 9-1*  VFY utility, *Utilities,* 14-6; *System Manager, 11-38*  notification of DUDRV, *Management, 13-4* 

Bad block (cont'd.) processing BAD utility, *Utilities, 2-7*  BRU Utility, *Utilities, 3-29*  removing from lOX test, *Management,*  12-16 replacing, *Management,* 13-1, 13-5 partial, *Management, 13-6*  revectoring, *Management,* 13-3, 13-6 specifying in lOX, *Management, 12-16*  Bad Block Locator Utility See BAD utility Bad Block Replacement Control Task See RCT task BADBLOCKS command lOX, *Management, 12-16*  displaying bad blocks, *Management,*  12-16 examples, *Management, 12-16*  specifying individual blocks, *Management, 12-16*  specifying range of blocks, *Management,*  12-16 use, *Management, 12-16*  /BADBLOCKS qualifier INITIALIZE command Shadow Recording preparation, *Management, 16-2*  Badge Reader hint TTDRV, *I/O Drivers, 2-84*  /BAD keyword INI command Shadow Recording preparation, *Management, 16-2*  /BAD qualifier BRU Utility, *Utilities,* 3-12, 3-29 option AUTOMATIC, *Utilities, 3-12*  MANUAL, *Utilities, 3-12*  OVERRIDE, *Utilities, 3-12*  options, *Utilities, 3-29*  Bad sector track (disk driver), *I/O Drivers, 4-11*  /BAD switch DSC utility, *Utilities, 6-8*  FMT utility, *Utilities, 9-3*  options, *Utilities, 9-3*  BAD utility bad block descriptor entry, *Utilities, 2-8*  bad block processing, *Utilities, 2-7*  command line, *Utilities,* 2-1, A-I

BAD utility (cont'd.) device verification, *Utilities, 2-7*  indirect command file, *Utilities, 2-6*  INI command, *Utilities, 2-8*  interaction with RCT, *Management, 13-1*  media failures and, *Management,* 11-2 messages, *Utilities, 2-9*  error, *Utilities, 2-10*  informational, *Utilities, 2-10*  programming consideration, *Utilities, 2-9*  running with EXECUTE command lOX, *Management, 12-2'7*  switches / ALO, *Utilities, 2-2*  /LI, *Utilities, 2-4*  /LIST, *Management, 16-2*  /MAN, *Utilities, 2-4*  /OVR, *Utilities, 2-5*  /PAT, *Utilities, 2-5*  /RETRY, *Management,* 13-1; *Utilities,*  2-5 /UPD, *Utilities, 2-5*  /BA function QUE /SP command, *Management, 3-20*  interactive use, *Management, 3-11*  :BA option QUE /STA command, *Management, 3-37*  Base level, *MACRO-ll,* E-14 Base priority for nonprivileged tasks, *Management, 8-10*  /BASIC qualifier, *Task Builder, 11-11*  /BA switch DMP utility, *Utilities, 5-3*  BATCH.TXT file description, *Management, 1-11*  /BATCH\_PROCESSOR processor type, *Management, 3-20*  /BATCH\_PROCESSOR qualifier INITIALIZE command interactive use, *Management, 3-11*  BATCH\_PROCESSORS configuration file statement, *System Manager, 6-3*  /BATCH\_QUEUE qualifier INITIALIZE/PROCESSOR command, *Management, 3-20*  Batch file example, *User's Guide (Vol* I), 8-2 Batch job contents of, *User's Guide (Vol* I), 8-1 defined, *User's Guide (Vol* 1), 8-1 stopping, *User's Guide (Vol* 2), 12-96

Batch job information file See BATCH. TXT file Batch log, *Introduction, 4-15*  Batch log file, *User's Guide (Vol I), 8-38*  line identifiers DATA, *User's Guide (Vol 1)*, 8-39 SKIP, *User's Guide (Vol V, 8-39*  TERM, *User's Guide (Vol V, 8-39*  Batch processing, *Management,* 3-1; *User's Guide (Vall),* 2-18; *Introduction, 4-1,*  4-14 to 4-16 Batch processor initializing, *Management, 3-11*  installation, *Management, 3-10*  Batch processor prototype task See BPR Batch queue, *Management, 3-17*  assigning, *Management, 3-13*  initializing, *Management, 3-12*  setting up example, *System Manager,* 7-8 Batch-specific command list, *User's Guide (Vol I), 8-4*  Baud rate list (TTDRV), *I/O Drivers, 2-60*  remote terminal setting, *Management, 5-63*  split modem support (TTDRV), *I/O Drivers,*  2-84 BC, *Management, 18-30*  BCC instruction, *MACRO-ll,* E-13 BCD print radix CFL, *Error Logging, 5-5*  B command, *Debugging,* 2-7, 3-1, 3-2; *XDT,*  2-12 ODT, *Adv Programming, 5-6*  BCS instruction, *MACRO-II,* E-14 BCT, *Management, 18-31*  BDB pool, *RMS-ll Macro, 2-7*  /BD switch RMSRST utility, *RMS-ll Utilities, 7-8,*  7-10 Begin command EDI editor, *Utilities, 7-18*  .BEGIN directive, *User's Guide (Vol V, 9-3,*  9-55 Begin-End block, *User's Guide (Vol I), 9-3*  beginning, *User's Guide (Vol 1)*, 9-55 ending, *User's Guide (Vol 1)*, 9-69 Begin-End block processing terminating, *User's Guide (Vol 1)*, 9-72

BEGIN-END statement CFL, *Error Logging, 5-35*  Bell, *User's Guide (Vol* 2), 11-28 BEQ instruction, *MACRO-ll,* H-2 /BF switch SLP utility, *Utilities, 13-15*  BGE instruction, *MACRO-ll,* E-13 BHI instruction, *MACRO-II,* E-14 BHIS instruction, *MACRO-II,* E-13 Bias value, *Debugging, 2-3*  Trace program, *Debugging, 8-3*  BIC instruction, *MACRO-ll,* E-13 Binary conversion binary byte to octal (\$CBTMG), *System Library, 5-10*  binary date to decimal (\$CBDAT), *System Library, 5-2*  binary to signed decimal (\$CBDSG), *System Library, 5-5*  binary to signed octal (\$CBOSG), *System Library, 5-9*  binary to unsigned decimal (\$CBDMG), *System Library, 5-3*  binary to unsigned octal (\$CBOMG), *System Library, 5-8*  double-precision binary to decimal (\$CDDMG), *System Library, 5-6*  general purpose binary to ASCII (\$CBTA), *System Library, 5-12*  Binary key 2-byte unsigned, *RMS-ll User's Guide, 6-5*  4-byte unsigned, *RMS-ll User's Guide, 6-5*  Binary operator, *MACRO-II,* 3-4, 3-5, 3-16 Binary output file size switch See /MEMSIZ BINARY print radix CFL, *Error Logging, 5-5*  Binary prompt TTDRV, *I/O Drivers,* 2-14, 2-29, 2-43 Binary to ASCII conversion VIC, *I/O Operations, 4-8*  Bit, *RMS-ll Intra, 2-1*  22-bit addressing LADRV, *I/O Drivers,* 12-31, 12-32 Bit Clear See BC Bit Clear Test See BCT Bit extraction unary suffix operator CFL expression, *Error Logging, 5-11*  Bit map use, *Management, 1-7* 

Bit Set See BS Bit Set Test See BST Bit-to-text translation device-level module, *Error Logging, 4-7*  user-written module, *Error Logging, 4-27,*  4-33 Bitwise AND binary operator CFL expression, *Error Logging, 5-14*  Bitwise complement unary operator CFL expression, *Error Logging, 5-15*  Bitwise operator CFL expression, *Error Logging,* 5-14, 5-15, 5-16 Bitwise OR binary operator CFL expression, *Error Logging, 5-14*  Bitwise XOR binary operator CFL expression, *Error Logging, 5-15*  /BL, *Crash Dump Analyzer, 2-8*  Blank ignoring in command line, *I/O Operations,*  7-8 BLINE command (EDT), *User's Guide (Vol* 1), 4-68 .BLKB directive, *MACRO-ll,* 3-14, 6-2, 6-36 to 6-38, B-4, 0-3 \$BLKC1 routine, *Writing I/O Driver, 7-10*  \$BLKC2 routine, *Writing I/O Driver, 1-17,*  7-10 \$BLKCK routine, *Writing I/O Driver, 1-17,*  7-10 Blkh parameter standard function (disk driver), *I/O Drivers,*  4-7 /BLKMOD keyword SET command (VMR), *Management, 5-52*  .BLKW directive, *MACRO-II,* 3-14, 6-2, 6-36, 6-38, 6-48, B-4, 0-3 Block, *RMS-ll User's Guide,* 1-16; *RMS-ll Intra, 2-3*  See also Control block access mode, *RMS-ll User's Guide, 1-20, 3-6; RMS-ll Intra,* 3-11 to 3-12, 4-7 see also Shared access remote, *RMS-ll User's Guide,* B-3 sequentiaL *RMS-ll Intra, 3-12*  VBN, *RMS-ll Intra, 3-12*  allocating, *Utilities, 14-7*  VFY utility, *System Manager, 11-39*  bad See Bad block

Block (cont'd.) context, *RMS-ll Intra, 4-7*  readable block, *RMS-ll Intra, 4-7*  writeable block, *RMS-ll Intra, 4-7*  disk changing default number allocated, *Management, 1-8*  extension overriding default, *Management, 1-8*  locking, *I/O Operations,* 2-16, 2-43 enable, *I/O Operations, 2-15*  F11ACP, *I/O Operations,* H-10, H-12 logical, RMS-11 Intro, 2-3; I/O Operations, 5-2 operations, *RMS-I1 Intra, 4-7*  processing, *RMS-ll Intra,* 4-1, 4-7 reading See READ operation recovering lost, *Utilities, 14-6*  size (tape driver), *I/O Drivers, 6-14*  nolabel tape, *I/O Drivers, 6-17*  spanning, *RMS-II User's Guide,* 1-16, 1-19, 3-1 variable-length records, *RMS-ll User's Guide, 2-16*  unlocking, *I/O Operations, 2-44*  verifying, *Utilities, 14-6*  virtuaL *RMS-I1 Intra,* 2-3; *I/O Operations,*  5-2 writing See WRITE operation BLOCK\_SPAN RMSDES utility, *RMS-II Utilities, 2-37*  Block access initialization, *I/O Operations, 2-11*  READ\$ macro, *I/O Operations, 2-11*  WRITE\$ macro, *I/O Operations, 2-11*  Block boundary, *I/O Operations, 2-6*  crossing record attribute, *I/O Operations, 3-9*  fixed-length record PUT\$ macro, *I/O Operations, 3-27*  FSR block buffer, *I/O Operations, 3-26*  RMSDEF utility, *RMS-ll Utilities,* A-9 variable-length record PUT\$ macro, *I/O Operations*, 3-27 Block buffer initializing FOB, *I/O Operations, 2-17*  pool space FSR, *I/O Operations, 2-36*  Block I/O, *I/O Operations,* 2-9, 2-10

Block I/O (cont'd.) block size, *I/O Operations, 2-12*  buffer, *I/O Operations, 2-12*  completion event flag, *I/O Operations,*  2-12 I/O status block, *I/O Operations, 2-12*  operation, *I/O Operations, 1-8*  FD.RWM parameter, *I/O Operations,*  3-6 request record attribute, *I/O Operations, 3-9*  Block mode RMSCNV utility, *RMS-ll Utilities, 4-1*  Block number switch See /BL switch Block On/Off command EDI editor, *Utilities, 7-18*  Block operation, *RMS-ll Macro, 4-14*  Block-operation macro, *RMS-ll Macro,* C-3 \$READ, *RMS-l1 Macro, 5-98*  \$WRITE, *RMS-ll Macro, 5-127*  Block processing, *RMS-ll Macro, 4-11*  Block-replacement operation subpacket information, *Error Logging, 4-66*  Block size block I/O, *I/O Operations, 2-12*  override, *I/O Operations, 3-10*  resetting CLOSE\$ macro, *I/O Operations, 2-18*  Block stream, *RMS-ll Macro, 4-14*  Block tape override size~ *I/O Operations, 2-18*  BLO instruction, *MACRO-ll,* E-13 BLOS instruction, *MACRO-II,* E-13 /BL subswitch PIP utility, *Utilities, 12-37*  /BL switch CMP utility, *Utilities, 4-3*  DMP utility, *Utilities, 5-4*  DSC utility, *Utilities, 6-11*  FLX utility, *Utilities, 8-7*  RMSCNV utility, *RMS-11 Utilities, 4-8*  BLT instruction, *MACRO-11,* E-13, H-2 \$BLXIO routine, *Writing I/O Driver, 7-11*  \$BMSET Executive routine, *Error Logging,*  4-21 BNE instruction, *MACRO-11,* E-I0, G-3, H-2 BOO command, *System Manager,* 11-2 error messages, *System Manager,* 11-3 to 11-4 /BOOT keyword SAY command (VMR), *Management, 5-45* 

Bootstrap, *Introduction,* 1-4, 1-21 Bootstrapping See BOO command /BOT keyword SET command (VMR), *Management, 5-52*  to 5-53 BOTTOM (EDT keypad function), *User's Guide (Vol* 1), 4-17 Bottom command EDI editor, *Utilities, 7-19*  BOTTOM command (EDT), *User's Guide (Vol*  1), 4-68 BOTTOM function EDT editor, *Introduction, 2-8*  BPR, *Management, 3-2*  error messages, *Management,* 3-51 to 3-53 BPR.TSK installing, *Management, 3-11*  /BP switch RMSDPS utility, *RMS-ll Utilities,* 5-3 to 5-4 BPT trap instruction, *XDT, 1-8*  Branch location, *Debugging,* 2-5; *XDT, 2-11*  offset, *Debugging,* 4-5, 7-2 calculating, *Debugging, 4-5*  Branch instruction addressing, *MACRO-II,* 5-9, D-2 use of, *MACRO-II,* E-13 Breakpoint, *Debugging,* 3-1, 3-3; *XDT, 1-9,*  2-14 address register, *Debugging,* 2-6, 3-2, 5-4; *XDT, 2-12*  clearing, *Debugging, 3-2*  inserting with OPEN command, *XDT, 1-9*  inserting with ZAP utility, *XDT, 1-11*  instruction register, *Debugging,* 2-6, 5-4; *XDT, 2-12*  proceed count, *Debugging, 3-4*  register, *Debugging,* 2-6, 5-4 proceed count register, *XDT, 2-12*  removing, *Debugging,* 2-7, 3-2; *XDT,*  2-12 setting, *Debugging,* 2-7, 3-1 in a driver, *Writing I/O Driver, 6-5*  setting in a task, *Adv Programming, 5-6*  setting with XDT, *XDT, 2-2*  Breakpoint register, *Adv Programming, 5-6*  Breakthrough write TTDRV, *I/O Drivers,* 2-18, 2-20 nonprivileged task, *I/O Drivers, 2-20* 

Breakthrough write TTDRV (cont'd.) privileged task, *I/O Drivers, 2-20*  B register, *Debugging,* 2-6, 5-4; *XDT, 2-12*  Brief format report, *Error Logging, 1-4*  processing, *Error Logging,* 4-10, 4-17 RPT, *Error Logging, 3-13*  /BRIEF qualifier ANALYZE/ERROR\_LOG command, *Error Logging, 3-13*  See also /FORMAT switch BR instruction, *MACRO-II,* E-10, E-11, G-3 BRK command, *System Manager,* 11-5; *XDT,*  1-9 See also XDT BROADCAST command, *User's Guide (Vol 1),*  3-23 to 3-27, 10-10; *User's Guide (Vol 2),*  11-41 to 11-44; *Introduction,* 3-12; *System Manager, 1-9*  /BRO keyword SET command (VMR), *Management, 5-53*  /BR subswitch PIP utility, *Utilities, 12-19*  BRU Utility bad block processing, *Utilities, 3-29*  command line, *Utilities,* A-2 format, *Utilities, 3-6*  parameters, *Utilities, 3-6*  copying system images, *Utilities, 3-30*  data transfer, *Utilities, 3-30*  device information, *Utilities, 3-2*  device support, *Utilities, 3-5*  disk initialization, *Utilities, 3-18*  examples, *Utilities, 3-32*  file creation date, *Utilities, 3-31*  file revision date, *Utilities, 3-31*  file specification wildcard, *Utilities,* 3-7, 3-9 file treatment, *Utilities, 3-31*  file header, *Utilities, 3-31*  file synonym, *Utilities, 3-31*  lost file, *Utilities, 3-31*  messages, *Utilities, 3-39*  fatal, *Utilities, 3-51*  informational, *Utilities, 3-39*  warning, *Utilities, 3-40*  qualifiers / APPEND, *Utilities, 3-10*  /BACKUP\_SET, *Utilities, 3-11*  /BAD, *Utilities, 3-12*  /BUFFERS, *Utilities, 3-12*  /COMP ARE, *Utilities, 3-13* 

BRU Utility qualifiers (cont'd.) /CREATED, *Utilities, 3-13*  /DENSITY, *Utilities, 3-14*  /DIRECTORY, *Utilities, 3-14*  /DISPLAY, *Utilities, 3-16*  /ERRORS, *Utilities, 3-16*  /EXCLUDE, *Utilities, 3-16*  /EXTEND, *Utilities, 3-16*  /HEADERS, *Utilities, 3-16*  /IDENTIFICATION, *Utilities, 3-17*  /IMAGE, *Utilities, 3-17*  /INITIALIZE, *Utilities, 3-18*  /INVOLUME, *Utilities, 3-18*  /LENGTH, *Utilities, 3-19*  /MAXIMUM, *Utilities, 3-19*  /MOUNTED, *Utilities, 3-20*  /NEW\_ VERSION, *Utilities, 3-20*  /NOINITIALIZE, *Utilities, 3-21*  /NOPRESERVE, *Utilities, 3-21*  /NOSUPERSEDE, *Utilities, 3-21*  /OUTVOLUME, *Utilities, 3-21*  /POSITION, *Utilities, 3-22*  /PROTECTION, *Utilities, 3-22*  /REVISED, *Utilities, 3-23*  /REWIND, *Utilities, 3-24*  /SUPERSEDE, *Utilities, 3-24*  /TAPE\_LABEL, *Utilities, 3-24*  /UFD, *Utilities, 3-24*  /VERIFY, *Utilities, 3-25*  /WINDOWS, *Utilities, 3-25*  standalone, *Utilities, 3-27*  booting, *Utilities, 3-28*  locating, *Utilities, 3-28*  tasks, *Utilities, 3-27*  BRU utility, *Management, 1-14*  copying a saved system, *Management, 5-20*  BS, *Management, 18-30*  /BS switch FLX utility, *Utilities, 8-7*  PIP utility, *Utilities, 12-9*  BST, *Management, 18-31*  Bucket, *RMS-ll* I *ntro,* 4-2 continuation, *RMS-ll User's Guide, 5-5*  fill number, *RMS-ll Intro, 4-2*  populating indexed files, *RMS-ll User's Guide, 6-28*  high-key value, *RMS-ll User's Guide, 5-5*  to 5-6 I/O units, *RMS-ll User's Guide, 1-16*  index, *RMS-ll User's Guide, 5-6* 

Bucket (cont'd.) locking and shared access, *RMS-ll User's Guide, 2-8*  FIND operation, *RMS-ll User's Guide,*  2-8 GET operation, *RMS-ll User's Guide,*  2-8 relative files, *RMS-ll User's Guide, 4-1*  RMSCNV utility, *RMS-l1 Utilities, 4-10*  BUCKET\_SIZE RMSDES utility area section, *RMS-ll Utilities, 2-43,*  2-45 file section, *RMS-ll Utilities, 2-32*  Bucket format indexed files, *RMS-ll User's Guide, 5-2*  Bucket size calculation alternate indexes, *RMS-ll User's Guide,*  6-19 primary index, *RMS-ll User's Guide,*  6-16 indexed files, *RMS-ll User's Guide, 6-15*  relative files, *RMS-ll User's Guide, 4-2*  RMSDEF utility, *RMS-ll Utilities,* A-IS Bucket splitting, *RMS-ll User's Guide, 5-11*  RRV, *RMS-ll User's Guide, 5-12*  BufO parameter SETIBF: subroutine K-series, *I/O Drivers, 13-26*  LADRV, *I/O Drivers, 12-21*  Bufadd parameter device-specific function receiving (LRDRV), *I/O Drivers, 11-9*  Buffer attribute address, *I/O Operations,* H-9 cache, *RMS-ll User's Guide, 4-15*  count multiple, *I/O Operations, 2-18*  diagnostic (XEDRV), *I/O Drivers, 10-22*  format declaring size, *Task Builder, 12-16*  full escape sequence (TTDRV), *I/O Drivers,*  2-76 I/O, *RMS-ll User's Guide, 1-14*  size, *RMS-ll User's Guide, 2-5*  intermediate (TTDRV), *I/O Drivers, 2-81*  item list 1 structure (TTDRV), *I/O Drivers,*  2-32

Buffer (cont'd.) item list 2 structure 10.EIO function (TTDRV), *I/O Drivers,*  2-34 load microcode 10. LOD function (LADRV),  $I/O$ *Drivers, 12-26*  management call RLSBUF (LADRV), *I/O Drivers,*  12-29 device queue (LADRV), *I/O Drivers,*  12-29 input sweep (LADRV), *I/O Drivers,*  12-29 K-series, *I/O Drivers,* 13-29, 13-30 LADRV, *I/O Drivers,* 12-28, 12-29 output sweep (LADRV), *I/O Drivers,*  12-29 overrun (LADRV), *I/O Drivers, 12-29*  task queue (LADRV), *I/O Drivers,*  12-29 multiple, *RMS-ll User's Guide,* 2-18, 3-14, *4-15; I/O Operations, 2-18*  count, *I/O Operations, 3-10*  type, *I/O Operations, 2-18*  pool private (TTDRV), *I/O Drivers, 2-80*  pool space FSR, *I/O Operations, 2-36*  protocol/address pair (XEDRV), *I/O Drivers, 10-9*  read protocol type (XEDRV), *I/O Drivers,*  10-17 reading destination address (XEDRV), *I/O Drivers, 10-18*  Ethernet address (XEDRV), *I/O Drivers,*  10-16 protocol type (XEDRV), *I/O Drivers,*  10-17 received character (TTDRV), *I/O Drivers,*  2-79 record declaring size, *Task Builder, 12-24*  removing from device queue (K-series), *I/O Drivers, 13-24*  set multicast address (XEDRV), *I/O Drivers, 10-10*  protocol type (XEDRV), *I/O Drivers,*  10-14

Buffer (cont'd.) setting size characteristics (XEDRV), *I/O Drivers,*  10-8 destination address (XEDRV), *I/O Drivers, 10-12*  maximum, *I/O Drivers, 10-24*  minimum, *I/O Drivers, 10-24*  remote line (TTDRV), *I/O Drivers,*  2-84 special user sample of driver handling, *Writing I/O Driver,* 8-15, 8-30 specifying number, *I/O Operations, 2-19*  task checkpointing (TTDRV), *I/O Drivers,*  2-79 task record, *I/O Operations, 3-20*  locate mode, *I/O Operations, 3-26*  PUT\$ macro, *I/O Operations, 3-26*  type-ahead (TTDRV), *I/O Drivers, 2-79*  user, *RMS-ll User's Guide, 1-14*  Buffer (EDT), *User's Guide (Vol* 1), 4-13 to 4-14, 4-45 to 4-51 main, *User's Guide (Vol* 1), 4-13 Buffer auxiliary characteristic zero size, *I/O Drivers, 10-24*  Buffer boundary locate mode, *I/O Operations, 3-22*  Buffer count default, *I/O Operations, 2-19*  Buffer descriptor task, *I/O Operations,* 3-10 Buffered I/O, *Writing I/O Driver, 1-16*  Buffer flush routine, *I/O Operations, 4-28*  Buffer FSR block locate mode, *I/O Operations, 3-21*  space allocation, *I/O Operations, 2-19*  Buffering big, *I/O Operations, 1-12*  multiple performance, *I/O Operations, 1-12*  record I/O, *I/O Operations, 1-11*  Buffer pool, *RMS-ll Macro, 3-5*  BUFFERSIZE command lOX, *Management, 12-18*  Command mode, *Management, 12-18*  initial default, *Management, 12-18*  Interactive mode restriction, Management, 12-10

BUFFERSIZE command lOX (cont'd.) random data pattern, *Management,*  12-18 restriction DECtapes, *Management, 12-18*  FILES11 disk testing, *Management,*  12-18 SELECT command line, *Management,*  12-18 VERIFY command line, *Management,*  12-18 /BUFFERSIZE keyword SET command messages to CO, *Management, 9-4*  Buffer space PARAMETERLIST display statistics lOX, *Management, 12-36*  /BUFFERS qualifier BRU Utility, *Utilities, 3-12*  /BUF keyword SET command (VMR), *Management, 5-53*  Buf parameter GLUN\$ macro, *I/O Drivers, 1-22*  Bufptr parameter 10.STA function (LADRV), *I/O Drivers,*  12-27 Bugcheck facility, *Crash Dump Analyzer, 1-4; XDT, 2-5*  BUILD command, *Management, 4-10*  example, *Management, 4-10*  format, *Management, 4-10*  Building tasks, *RMS-ll User's Guide, 1-12*  See also Task builder Bus run naming convention for, *Management, 4-19*  switched disconnecting from processor, *Management, 4-32*  linking, *Management, 4-19*  modifying connection to processor, *Management, 4-31*  Bus switch, *Writing I/O Driver, 1-18*  /BY switch DMP utility, *Utilities, 5-4*  .BYTE directive, *MACRO-ll,* 6-2, 6-23, 6-36, B-4, D-4 Byte location displaying, *Debugging,* 4-2, 4-4 opening, *Debugging,* 4-2, 4-4 Byte mode changing to word mode, *Debugging, 4-3* 

Byte mode (cont'd.)

operator ASCII, *Debugging,* 2-6; *XDT, 2-12*  octal, *Debugging,* 2-7, 4-2; *XDT, 2-12*  BYTE numeric data type CFL, *Error Logging, 5-5*  BYTE value equivalent string, *Error Logging, 5-4* 

#### $\mathfrak{c}$

C.CHRL XEDRV destination address, *I/O Drivers, 10-14*  multicast address, *I/O Drivers, 10-11*  protocol/address buffer, *I/O Drivers,*  10-10 reading destination address, *I/O Drivers,*  10-18 Ethernet address, *I/0 Drivers,*  10-17 protocol type, *I/O Drivers, 10-17*  set characteristics buffer, *I/O Drivers,*  10-8 C.DATI XEDRV destination address, *I/O Drivers, 10-14*  multicast address, *I/O Drivers, 10-11*  protocol/address buffer, *I/O Drivers,*  10-10 protocol type, *I/O Drivers, 10-14*  reading destination address, *I/O Drivers,*  10-18 Ethernet address, *I/O Drivers,*  10-17 protocol type, *I/O Drivers, 10-17*  set characteristics buffer, *I/O Drivers,*  10-8 C.DATO XEDRV destination address, *I/O Drivers, 10-14*  multicast address, *I/O Drivers, 10-11*  protocol/address buffer, *I/O Drivers,*  10-10 protocol type, *I/O Drivers, 10-14*  reading Ethernet address, *I/O Drivers,* 

10-17 protocol type, *I/O Drivers, 10-17*  set characteristics buffer, *I/O Drivers,*  10-8

C.STAT XEDRV destination address, *I/O Drivers, 10-14*  multicast address, *I/O Drivers,* 10-11 protocol/address buffer, *I/O Drivers,*  10-10 protocol type, *I/O Drivers, 10-14*  reading destination address, *I/O Drivers,*  10-18 Ethernet address, *I/O Drivers,*  10-17 protocol type, *I/O Drivers, 10-17*  set characteristics buffer, *I/O Drivers,*  10-8 C.TYP XEDRV multicast address, *I/O Drivers, 10-11*  protocol/address buffer, *I/O Drivers,*  10-10 protocol type, *I/O Drivers, 10-14*  reading destination address, *I/O Drivers,*  10-18 Ethernet address, *I/O Drivers,*  10-17 protocol type, *I/O Drivers, 10-17*  set characteristics buffer, *I/O Drivers,*  10-8 setting destination address, *I/0 Drivers,*  10-14 \$C5TA (Radix-50 to ASCII), *System Library,*  5-13 /CACHE, *Crash Dump Analyzer,* 2-4, 2-5 Cache, *RMS-ll User's Guide, 4-15*  definition, *Management, 15-1*  indexed files, *RMS-ll User's Guide, 7-9*  CACHE configuration file statement, *System Manager, 6-3*  Cache dump, *Crash Dump Analyzer, 3-44*  Cache memory, *Crash Dump Analyzer, 3-44*  Cache memory switch See /CACHE / CACHE qualifier options, *Management, 15-2*  use with MOUNT command, *Management,*  15-2 Cache region See Disk data caching

Cache Region display RMD detailed statistics, *Management, 7-21*  altering from MCR command line, *Management, 7-24*  altering from setup page, *Management, 7-23*  contents, *Management, 7-22*  example, *Management, 7-21*  general statistics, *Management,* 7 -19 altering from MCR command line, *Management, 7-21*  altering from setup page, *Management, 7-21*  contents, *Management,* 7-20, 15-9 . example, *Management,* 7 -19 RATE command, *Management, 7-21*  REGION command, *Management, 7-21*  Calculating file work space (RMSIFL), *RMS-ll Utilities, 3-12*  CALDEV Executive routine, *Error Logging,*  4-26 Call operation routine arguments in memory, *RMS-ll Macro,*  2-15 macro argument, *RMS-ll Macro, 2-13,*  2-14 CALL ABORT, *Executive, 5-10*  CALL ACHN, *Executive, 5-12*  CALL ALTPRI, *Executive, 5-15*  CALL ASNLUN, *Executive, 5-17*  CALL ATRG, *Executive, 5-22*  CALL CANALL, *Executive, 5-62*  CALL CANMT, *Executive, 5-40*  CALL CLREF, *Executive, 5-35*  CALL CNCT, *Executive, 5-42*  CALL CNCTN, *Executive, 5-42*  CALL CPCR, *Executive, 5-45*  CALL CRAW, *Executive, 5-47*  CALL CRELOG, *Executive, 5-36*  CALL CRELON, *Executive, 5-36*  CALL CRGF, *Executive, 5-51*  CALL CRRG, *Executive, 5-53*  CALL CRVT, *Executive, 5-59*  CALL DECLAR, *Executive, 5-64*  CALL DELLOG, *Executive, 5-65*  CALL DELLON, *Executive, 5-65*  CALL DISCKP, *Executive, 5-70*  CALL DSASTR, *Executive, 5-68*  CALL DTRG, *Executive, 5-72*  CALL ELAW, *Executive, 5-74* 

CALL ELGF, *Executive, 5-76*  CALL ELVT, *Executive, 5-78*  CALL EMST, *Executive, 5-80*  CALL ENACKP, *Executive, 5-84*  CALL ENASTR, *Executive, 5-82*  CALL EXIT, *Executive, 5-88*  CALL EXITIF, *Executive, 5-85*  CALL EXST, *Executive, 5-89*  CALL EXTTSK, *Executive, 5-91*  CALL FEAT, *Executive, 5-93*  CALL FSS, *Executive*, 5-97 CALL GETCII, *Executive, 5-105*  CALL GETDDS, *Executive, 5-108*  CALL GETLUN, *Executive, 5-126*  CALL GETMCR, *Executive, 5-129*  CALL GETP AR, *Executive, 5-134*  CALL GETREG, *Executive, 5-136*  CALL GETTIM, *Executive, 5-140*  CALL GETTSK, *Executive, 5-142*  CALL GMCX, *Executive, 5-131*  CALL GTCMCI, *Executive, 5-100*  CALL INASTR, *Executive, 5-68*  Calling convention, *MACRO-ll,* E-8 Calling module, *Adv Programming, 6-4*  CALL instruction, *MACRO-l1,* H-2 CALL macro special-purpose (K-series), *I/O Drivers,*  13-28 CALL MAP, *Executive, 5-145*  CALL MARK, *Executive, 5-148*  CALL op code standard (K-series), *I/O Drivers, 13-28*  CALL PRSFCS, *Executive, 5-157*  CALL PRSRMS, *Executive, 5-163*  CALL PWRUP, *Executive, 5-239*  CALL QIO, *Executive, 5-168*  CALL RCST, *Executive, 5-174*  CALL RCTLOG, *Executive, 5-186*  CALL RCTLON, *Executive, 5-186*  CALL READEF, *Executive,* 5-181, 5-183, 5-184 CALL READSW, *Executive, 5-138*  CALL RECEIV, *Executive, 5-176*  CALL RECOEX, *Executive, 5-178*  CALL REQUES, *Executive, 5-195*  CALL RESUME, *Executive, 5-204*  CALL RMAF, *Executive, 5-190*  CALL RPOI, *Executive, 5-191*  CALL RREF, *Executive, 5-198*  CALL RRST, *Executive, 5-201*  CALL RUN, *Executive, 5-206* 

CALLS calling macro example (LADRV), *I/O Drivers, 12-24*  special calling macro (LADRV), *I/O Drivers,*  12-24 CALL SDRC, *Executive, 5-222*  CALL SDRCN, *Executive, 5-222*  CALL SDRP, *Executive, 5-225*  CALL SEND, *Executive, 5-217*  CALL SETCLI, *Executive*, 5-215 CALL SEtDOS, *Executive, 5-219*  CALL SETEF, *Executive, 5-228*  CALL SETTIM, *Executive, 5-268*  CALL SMSG, *Executive, 5-231*  CALL SNXC, *Executive, 5-234*  CALL SPAWN, *Executive, 5-241*  CALL SPAWNN, *Executive, 5-241*  CALL SREA, *Executive, 5-255*  CALL SREF, *Executive, 5-259*  CALL SREX, *Executive, 5-255*  CALL STAF, *Executive, 5-266*  CALL START, *Executive, 5-206*  CALL statement CFL, *Error Logging, 5-32*  CALL STLOR, *Executive, 5-271*  CALL STLORS, *Executive, 5-271*  CALL STOP, *Executive, 5-274*  CALL STOPFR, *Executive, 5-275*  CALL SUSPND, *Executive, 5-238*  CALL TFEA, *Executive, 5-283*  CALL TRALOG, *Executive, 5-286*  CALL TRALON, *Executive, 5-286*  CALL ULGF, *Executive, 5-290*  CALL UNMAP, *Executive, 5-292*  CALL USTP, *Executive, 5-294*  CALL VRCD, *Executive, 5-296*  CALL VRCS, *Executive, 5-298*  CALL VRCX, *Executive, 5-300*  CALL VSDA, *Executive, 5-302*  CALL VSRC, *Executive, 5-304*  CALL VSRCN, *Executive, 5-304*  CALL WAIT, *Executive, 5-148*  CALL WAITFR, *Executive, 5-311*  CALL WFLOR, *Executive, 5-309*  CALL WFLORS, *Executive, 5-309*  CALL WFSNE, *Executive, 5-307*  CALL WTQIO, *Executive, 5-172*  CANCEL command, *User's Guide (Vol* 1), *10-10; User's Guide (Vol* 2), 15-27 to 15-28 VMR See CAN command

Cancel I/O entry point, *Writing I/O Driver, 4-60*  overview, *Writing I/O Driver, 2-5*  VTDRV, *I/O Drivers, 3-4*  Cancel Mark Time Requests directive, *Executive, 5-40*  Cancel Scheduled Initiation Requests directive, *Executive, 5-62*  CAN command VMR definition, *Management, 5-11*  example, *Management, 5-11*  format, *Management, 5-11*  parameter, *Management, 5-11*  CAPS LOCK key, *User's Guide (Vol* 1), 3-14; *User's Guide (Vol* 2), 11-18 /CARD-READER processor type, *Management, 3-20*  Card reader (CRDRV), *I/O Drivers, 9-1*  checks pick, *I/O Drivers, 9-4*  read, *I/O Drivers, 9-4*  recovery, *I/O Drivers, 9-5*  stack, *I/O Drivers, 9-5*  console message, *I/O Drivers,* 9-5, 9-6 control character, *I/O Drivers,* 9-7, 9-8 formats alphanumeric, *I/O Drivers, 9-8*  binary, *I/O Drivers, 9-8*  data, *I/O Drivers, 9-8*  function, *I/O Drivers, 9-7*  code list, *I/O Drivers,* B-12 indicator, *I/O Drivers,* 9-4, 9-5 input card limitation, *I/O Drivers, 9-8*  input error, *I/O Drivers, 9-4*  programming hint, *I/O Drivers, 9-8*  ready message, *I/O Drivers, 9-5*  switches, *I/O Drivers,* 9-4, 9-5 power, *I/O Drivers, 9-4*  reset, *I/O Drivers, 9-5*  stop, *I/O Drivers, 9-5*  Card Reader Processor See CRP Card Reader Spooling Transaction Block, *Management, 10-47*  CARRIAGE\_CONTROL RMSDES utility, *RMS-11 Utilities, 2-37*  Carriage control, *I/O Operations,* 2-6, 2-7 record attribute, *I/O Operations, 3-9*  RMSDEF utility, *RMS-11 Utilities,* A-9 word record attribute, *I/O Operations, 3-9* 

Carriage return automatic (TTDRV), *I/O Drivers, 2-77*  CTRL/R (TTDRV), *I/O Drivers, 2-71*  CASE conditional declaration CFL, *Error Logging, 5-29*  CASE statement CFL, *Error Logging, 5-34*  Cassette, *RMS-ll Macro,* 3-2, 5-20, 5-37, 5-43,5-77,5-88,5-104,5-111,5-118 exercising with lOX, *Management, 12-2*  function code list, *I/O Drivers,* B-12 /CA switch RMSCNV utility, *RMS-ll Utilities, 4-8*  \$CAT5 (ASCII to Radix-50), *System Library,*  4-8 \$CAT5B (ASCII with blanks to Radix-50), *System Library,* 4-9 CATCHALL.CMD file See also TDX example, *Management*, 19-5; System *Manager, 11-50*  Catchall task, *User.; Guide (Vol* 1), 9-2 See also TDX Catchup definition, *Management, 16-5*  Cathode-ray tube See CRT CBD, *Management, 5-26*  \$CBDAT (Binary date to decimal), *System Library, 5-2*  \$CBDMG (Binary to unsigned decimal), *System Library, 5-3*  \$CBDSG (Binary to signed decimal), *System Library, 5-5*  C bit, *MACRO-II,* E-9 CBM, *Management, 18-33*  \$CBOMG (Binary to unsigned octal), *System Library, 5-8*  \$CBOSG (Binary to signed octal), *System Library, 5-9*  Cb parameter device-specific function tape driver, *I/O Drivers, 6-7*  VTDRV, *I/O Drivers, 3-3*  IO.STC function (VTDRV), *I/O Drivers,*  3-6 /CB switch CMP utility, *Utilities, 4-3*  \$CBTA (General purpose binary to ASCII), *System Library, 5-12* 

\$CBTMG (Binary byte to octal), *System Library, 5-10*  CCML\$ macro, *I/O Operations, 6-12*  ICC switch, *Task Builder, 10-7*  CDA, *Error Logging,* 1-1; *Management, 1-17; Writing I/O Driver, 6-1*  analysis listing, *Crash Dump Analyzer, 3-1*  to 3-46 function, *Crash Dump Analyzer, 1-1*  input to, *Crash Dump Analyzer, 1-5*  messages, *Crash Dump Analyzer,* A-I running, *Crash Dump Analyzer, 1-6*  as installed task, *Crash Dump Analyzer,*  1-7 as uninstalled task, *Crash Dump Analyzer, 1-7*  switches, *Crash Dump Analyzer,* 2-3 to 2-11 CDA command line, *Crash Dump Analyzer,*  2-1 to 2-11 . binary file, *Crash Dump Analyzer, 2-2*  crash input file, *Crash Dump Analyzer,* 2-3 default, *Crash Dump Analyzer, 2-10*  format, *Crash Dump Analyzer, 2-1*  list file, *Crash Dump Analyzer, 2-1*  symbol file, *Crash Dump Analyzer,* 2-2 \$CDDMG (Double-precision binary to decimal), *System Library, 5-6*  /CD switch PIP utility, *Utilities, 12-10*  RMSBCK utility, *RMS-ll Utilities,* 6-8 to 6-9 \$CDTB (Decimal to binary), *System Library,*  4-4 CE.ACN address protocol/pair XEDRV, *I/O Drivers, 10-10*  CE.IUM address protocol/pair XEDRV, *I/O Drivers, 10-10*  CE.MCE multicast error XEDRV, *I/O Drivers, 10-11*  CE.NMA multicast error XEDRV, *I/O Drivers, 10-11*  CE.PCN protocol usage conflict XEDRV, *I/O Drivers, 10-10*  CE.RES error code XEDRV, *I/O Drivers, 10-9*  CE.RTL error code XEDRV, *I/O Drivers, 10-9*  CE.RTS error code XEDRV, *I/O Drivers, 10-9*  Cell, *RMS-11 Intro*, 3-5 relative files, *RMS-ll User's Guide, 4-1*  sequential files, *RMS-ll User's Guide,* 3-2

Central buffer pool, RMS-ll Macro, 3-4 Central processing unit See CPU CFL, User's Guide (Vol I), 10-13; System Manager, 10-23 command line DEVSMl, Error Logging, 4-11 comments, Error Logging, 5-3 data types, Error Logging, 5-4 to 5-8 numeric, Error Logging, 5-5 to 5-7 string conversion, Error Logging, 5-4 declaration conditional, Error Logging, 5-28 to 5-30 CASE, Error Logging, 5-29 IF, Error Logging, 5-28 data item, Error Logging, 5-25 definition, Error Logging, 5-3 scope, Error Logging, 5-25 variables, Error Logging, 5-25 definition, Error Logging, 4-2, 5-2 error messages See ERLCFL error messages expression list, Error Logging, 5-38 to 5-39 expression operand literal, Error Logging, 5-9 variable, Error Logging, 5-9 expression operators, Error Logging, 5-9 to 5-16 expressions, Error Logging, 5-3, 5-9 to 5-15 conditionals, Error Logging, 5-3 definition, Error Logging, 5-3 list, Error Logging, 5-3 expression type file function, Error Logging, 5-10 literal, Error Logging, 5-9 subexpression, Error Logging, 5-9 variable, Error Logging, 5-9 command input, Error Logging, 5-3 data input, Error Logging, 5-3 error output, Error Logging, 5-4 report output, Error Logging, 5-3 user-prompting, Error Logging, 5-3 format string, Error Logging, 5-41 control directives, Error Logging, 5-41 data-formatting directives, Error Logging, 5-42 formatting directives, Error Logging, 5-41 functions, Error Logging, 5-16 to 5-25 computational, Error Logging, 5-20

**CFL** 

functions (cont'd.) conditional, Error Logging, 5-17 conversion, Error Logging, 5-17, 5-19 encoding, Error Logging, 5-19 format, Error Logging, 5-16 look-ahead, Error Logging, 5-21 packet information, Error Logging, 5-22 report control, Error Logging, 5-22 RPT control, Error Logging, 5-20 string-handling, Error Logging, 5-23 time-handling, Error Logging, 5-24 user I/O, Error Logging, 5-25 intermediate form modules, Error Logging, 5-1 keyword, Error Logging, 5-3 literal value, Error Logging, 5-9 See also LITERAL statement named variables, Error Logging, 5-8, 5-8 to 5-9 numeric literals, Error Logging, 5-6 numeric operators, Error Logging, 5-13 to 5-16 parsing routines, Error Logging, 4-4 primitives, Error Logging, 5-1 print radices, Error Logging, 5-5 defaults, Error Logging, 5-6 signalling, Error Logging, 5-39 spaces and tabs in text, Error Logging, 5-3 statements, Error Logging, 5-3, 5-25 to 5-40 action, Error Logging, 5-30 to 5-31 control, Error Logging, 5-31 to 5-36 lexical conditionals, Error Logging, 5-35 table, Error Logging, 5-36, 5-37, 5-38 user interface command mode, Error Logging, 5-42 option mode, Error Logging, 5-43 CFL compiler, Error Logging, I-I, 1-5, 5-1 user interface, Error Logging, 5-42 \$CFORK, Writing I/0 Driver, 1-19 CFT, Utilities, C-7 .CHAIN directive, User's Guide (Vol 1), 9-56 Changeable key, RMS-11 User's Guide, 6-9; RMS-ll Intro, 3-10 CHANGE command EDT editor, Introduction, 2-7 See also CHANGE command (EDT) Change command EDI editor, Utilities, 7-19 CHANGE command (EDT), User's Guide (Vol I), 4-55

Change-limits operation subpacket information, *Error Logging, 4-66*  Change mode See Character mode **CHANGES** RMSDES utility, *RMS-ll Utilities, 2-40*  defining areas by default, *RMS-ll Utilities, 2-44*  in indirect command file, *RMS-ll Utilities, 2-4*  PROTECTION attribute, *RMS-ll Utilities, 2-33*  with CREATE, *RMS-ll Utilities, 2-8,*  2-28 with SAVE, *RMS-ll Utilities, 2-27*  Change supervisor mode See CSM library Channel definition multiaccess (XEDRV), *I/O Drivers,*  10-27 set information (K-series), *I/O Drivers,*  13-25 /CHAR\_LENGTH keyword SET command (VMR), *Management, 5-53*  Character control CRDRV, *I/O Drivers,* 9-7, 9-8 TTDRV, *I/O Drivers,* 2-69 to 2-72 padding (tape driver), *I/O Drivers, 6-17*  receive buffer (TTDRV), *I/O Drivers,* 2-79 unprocessed (TTDRV), *I/O Drivers, 2-61*  Characteristic resetting set importance of (tape driver), *I/O Drivers, 6-15*  tape driver, *I/O Drivers, 6-10*  **Characteristics** buffer XEDRV, *I/O Drivers, 10-8*  zero size, *I/O Drivers, 10-24*  clearing on remote (TTDRV), *I/O Drivers,*  2-84 multiple (VTDRV), *I/O Drivers, 3-6*  obtaining (tape driver), *I/O Drivers, 6-8*  physical (disk driver), *I/O Drivers, 4-1*  setting Ethernet, *I/O Drivers, 10-7*  protocol/address (XEDRV), *I/O Drivers, 10-9* 

**Characteristics** setting (cont'd.) side effect (TTDRV), *I/O Drivers, 2-65*  terminal (VTDRV), *I/O Drivers, 3-7*  XEDRV multicast address, *I/O Drivers,*  10-10 table (VTDRV), *I/O Drivers, 3-8*  terminal get multiple (TTDRV), *I/O Drivers,*  2-20, 2-53 set multiple (TTDRV), *I/O Drivers,*  2-20 Character mode EDT editor, *Introduction,* 2-4 to 2-7 Character set ASCII, *MACRO-ll,* A-I to A-3 DEC multinational, *MACRO-ll,* A-6 legal, *MACRO-ll,* 3-1 to 3-3 Radix-50, *MACRO-ll,* A-5, A-6 CHAR function EDT editor, *Introduction,* 2-9 Checkpoint region, *Management, 1-3*  task, *Management, 1-3*  /CHECKPOINT:SYSTEM qualifier, *Task Builder, 11-12*  /CHECKPOINT:TASK qualifier, *Task Builder,*  11-13 /CHECKPOINT\_FILE qualifier SET DEVICE command, *Management, 1-5*  Checkpointable task fixing, *Management, 5-19*  Checkpoint area task, *Task Builder,* B-12 Checkpoint Common Region directive, *Executive, 5-45*  Checkpointing, *Management,* 1-3, 5-21 common, *Management, 5-26*  during prompt (TTDRV), *I/O Drivers,*  2-16, 2-42 during read (TTDRV), *I/O Drivers, 2-30*  dynamic space allocation, *Management, 1-5*  task (VTDRV), *I/O Drivers, 3-5*  task buffer (TTDRV), *I/O Drivers,* 2-79 terminal input TTDRV, *I/O Drivers, 2-83*  Checkpoint space allocating, *Task Builder,* 10-6, 11-12, 11-13 dynamic allocation, *Management, 1-5*  Check recovery CRDRV, *I/O Drivers, 9-5* 

Checksum calculating SLP utility, *Utilities, 13-2*  validating file content, *Utilities, 11-8*  value, *I/O Operations, 5-5*  CHNGCASE (EDT keypad function), *User's Guide (Vol* 1), 4-27 CHNGCASE command (EDT), *User's Guide (Vol* 1), 4-68 CINT\$, *Executive,* 5-24; *Writing I/0 Driver,*  1-1 Circumflex command ("), *Debugging, 2-5,*  4-3, 4-4; *XDT, 2-11*  \$CKBFB routine, *Writing 110 Driver, 7-12*  \$CKBFI routine, *Writing I/0 Driver, 7-12*  \$CKBFR routine, Writing 1/0 Driver, 7-12 \$CKBFW routine, *Writing I/0 Driver, 7-12*  Ckcsr parameter IO.CLK function (LADRV), *I/O Drivers,*  12-26 /CKP keyword INS command (VMR), *Management, 5-21*  CLEAN \_UP parameter STOP / ACCOUNTING command, *Management, 10-10*  CLEAR command, *Management, 4-11*  example, *Management, 4-11*  format, *Management, 4-11*  RMSDES utility, *RMS-ll Utilities, 2-6,*  2-18, 2-25 to 2-26 CLEAR command (EDT), *User's Guide (Vol* 1), 4-62 Clear Event Flag directive, *Executive, 5-35*  Clear screen command See CLR command CLEF\$ directive, *Executive, 5-35*  /CLI, *Crash Dump Analyzer,* 2-4, 2-5 CLI adding to account entry, *Management, 2-4; System Manager,* 2-9, 2-12 application, *Management,* 17-4 changing, *Management, 2-11*  command processing serial, *Management, 17-8*  continuation lines, *Management,* 17-4 DCL, *Management, 17-2*  definition, *Management,* 1-18, 17-1 displaying, *Management,* 2-8, 2-10 eliminating, *System Manager, 11-7*  examples, *Management,* 17-9, 17-15 FORTRAN, *Management,* 17-15 to 17-20

CLI

examples (cont'd.) MACRO-II, *Management,* 17-9 to 17-15 getting information, *Executive, 5-105*  in account entry, *Management,* 2-2, 2-4 including security checks in, *System Manager, 11-9*  initializing /NULL qualifier, *Management,* 17-3 /PROMPT qualifier, *Management,* 17-4 /SNGL keyword, *Management, 17-4*  interaction with system, Management, 17-4, 17-5 MCR, *Management, 17-2*  as default, *Management, 2-4*  prompting, *Management,* 17-3 prompts CTRL/C, *Management, 17-3*  empty-line, *Management,* 17-3 task-exit, *Management, 17-4*  receiving system message, *Executive, 5-100*  retrieving command buffer, *Executive,*  5-100 setting up, *Executive, 5-215*  spawning, *Executive, 4-5*  specifying ASTs, *Executive, 5-211*  specifying task, *Task Builder,* 10-8, 11-14 supplied with system, *Management, 1-18*  system messages codes, *Management,* 17-6 receiving, *Management,* 17-5 task, *Management, 5-21*  task names, *Management,* 17-3 writing alternate, *Management, 1-18*  Executive directives for, *Management,*  17-4 <CLI> symbol, *User's Guide (Vol* 1), 9-28 CLI command, *System Manager, 11-6*  controlling alternate CLls with, *Management, 17-2*  /DISABLE keyword, *System Manager, 11-7*  /ELIM keyword, *System Manager, 11-7*  /ENABLE keyword, *System Manager, 11-7*  /INIT keyword, *Management, 17-2; System Manager, 11-7*  /CPR subkeyword, *System Manager,*  11-8 /CTRLC subkeyword, *System Manager,*  11-8

ClI command /INIT keyword (cont'd.) /DISABlE subkeyword, *System Manager, 11-8*  /DPR sub keyword, *System Manager,*  11-9 flOG subkeyword, *System Manager,*  11-9 /MESSAGE subkeyword, *System Manager, 11-9*  /NUll subkeyword, *System Manager,*  11-10 /PRIV subkeyword, *System Manager,*  11-10 /PROMPT subkeyword, *System Manager,* 11-10 /QUIET subkeyword, *System A1anager,*  11-10 /RESTRICT sub keyword, *System Manager,* 11-10 /SNGl subkeyword, *System Manager,*  11-10 /TASK subkeyword, *System Manager,*  11-11 keywords, *System Manager,* 11-6 to 11-11 /MESSAGE keyword, *System Manager,*  11-11 /SHOW keyword, *System Manager, 11-11*  /UNOVR keyword, *System Manager, 11-11*  ClI configuration file statement, *System Manager, 6-3*  ClI dispatcher task, *Management, 18-5*  /ClI keyword INS command MCR, *Management, 17-2*  INS command (VMR), *Management, 5-21*  ClI mode, *User's Guide (Vol* 1), 9-64 \$ClINS routine, *Writing I/O Driver, 7-13*  ClI parser block dump, *Crash Dump Analyzer,*  3-24 /ClI qualifier, *System Manager, 5-6*  ClI status bits meaning of, *System Manager, 11-11*  /ClI switch Indirect, *User's Guide (Vol* 1), 9-4, 9-42 ClKDF\$, *Crash Dump Analyzer,* C-12 Clock computing rate and presetting (K-series), *I/O Drivers, 13-27*  line frequency rate of interrupts, *Management, 1-6* 

Clock programmable rate of interrupts, *Management, 1-6*  setting frequency, *Management, 4-2*  ClOCKA: subroutine setting clock A rate K-series, *I/O Drivers, 13-10*  lADRV, *I/O Drivers, 12-6*  Clock B controlling (K-series), *I/O Drivers, 13-11*  ClOCKB: subroutine controlling clock B K-series, *I/O Drivers*, 13-11 lADRV, *I/O Drivers, 12-7*  Clock queue, *User's Guide (Vol* 1), 10-48; *User's Guide (Vol* 2), 15-15 to 15-19, 15-27 to 15-28 deleting entry, *User's Guide (Vol* 2), 15-27 displaying, *User's Guide (Vol* 2), 15-86 Clock queue dump, *Crash Dump Analyzer,*  3-41 Clock queue switch See /ClQ Clock start command lADRV, *I/O Drivers, 12-25*  ClOG\$ directive, *Executive, 5-36*  ClON\$ directive, *Executive, 5-36*  ClOSE\$ example of, *I/O Operations, 5-10*  ClOSE\$ example, *I/O Operations, 5-10*  ClOSE\$ macro, *I/O Operations, 3-1*  file processing, *I/O Operations, 3-17*  completion, *I/O Operations, 2-8*  format file processing, *I/O Operations, 3-18*  resetting block size, *I/O Operations, 2-18*  Close & Delete command EDI editor, *Utilities, 7-20*  Close command EDI editor, *Utilities, 7-20*  CLOSE directive, *User's Guide (Vol* 1), 9-57 \$ClOSE macro, *RMS-11 Macro, 5-3*  CLOSE operation, *RMS-11 Macro,* 3-9, 5-3; *RMS-11 User's Guide,* 1-18; *RMS-l1 Intra, 4-2*  BOB requirement, *RMS-11 Macro, 2-7*  I/O buffer requirement, *RMS-11 Macro,*  2-7 Close Secondary command EDI editor, *Utilities, 7-20*  /ClQ, *Crash Dump Analyzer,* 2-4, 2-6

CLR command, *Introduction, 1-9*  CLR instruction, *MACRO-Il,* G-3, H-2 CLSTR option, *Task Builder,* 12-9 to 12-10 *ICL* switch, *Task Builder, 10-8*  CLUSTER\_SIZE RMSOES utility, *RMS-ll Utilities, 2-31*  Cluster library, *Task Builder, 5-49*  building, *Task Builder,* 5-50 to 5-55 examples, *Task Builder,* 5-55 to 5-60 overlay run-time system, *Task Builder, 5-61*  \$C macro form, *Executive, 1-6*  processing errors, *Executive, 1-7*  CMKT\$ directive, *Executive, 5-40*  \$CMP AL routine, *Task Builder, 8-2*  \$CMPCS routine, *Task Builder, 8-2*  CMP instruction, *MACRO-II,* E-13, H-2 CMPRT option, *Task Builder,* 8-4, 12-11 *ICMP* switch OSC utility, *Utilities, 6-13*  CMP utility command line, *Utilities,* 4-1, A-6 default switches, *Utilities, 4-4*  messages, *Utilities, 4-8*  error, *Utilities, 4-8*  informational, *Utilities, 4-8*  output file format, *Utilities, 4-5*  switches *IBL, Utilities, 4-3 ICB, Utilities, 4-3 ICO, Utilities, 4-3 101, Utilities, 4-3 IFF, Utilities, 4-3 ILl, Utilities, 4-3 ILN, Utilities, 4-3 1MB, Utilities, 4-3 ISL, Utilities, 4-3 ISP, Utilities, 4-3 ITB, Utilities, 4-4 IVB, Utilities, 4-4 ICM* switch, *Task Builder, 10-9*  SLP utility, *Utilities, 13-15*  CNCT\$ directive, *Executive, 5-42*  %CNO\$IF CFL conditional function, *Error Logging,*  5-17 %CNO\$SELECT CFL conditional function, *Error Logging,*  5-17 CNF module, *Error Logging, 4-2*  %CNV\$BCO CFL conversion function, *Error Logging,*  5-18

%CNV\$BINARY CFL conversion function, *Error Logging,*  5-18 %CNV\$DECIMAL CFL conversion function, *Error Logging,*  5-18 %CNV\$DECIMAL\_P CFL conversion function, *Error Logging,*  5-18 %CNV\$HEX CFL conversion function, *Error Logging,*  5-18 %CNV\$MACHINE CFL conversion function, *Error Logging,*  5-19 %CNV\$OCTAL CFL conversion function, *Error Logging,*  5-18 %CNV\$RAD50 CFL conversion function, *Error Logging,*  5-19 %CNV\$RSX\_TIME CFL conversion function, *Error Logging,*  5-19 %CNV\$STRING CFL conversion function, *Error Logging,*  5-19 %CNV\$VMS\_TIME CFL conversion function, *Error Logging,*  5-19 %COD\$BCD CFL encoding function, *Error Logging, 5-19*  %COD\$BINARY CFL encoding function, *Error Logging, 5-20*  %COD\$DECIMAL CFL encoding function, *Error Logging, 5-19*  %COD\$HEX CFL encoding function, *Error Logging, 5-19*  %COD\$MACHINE CFL encoding function, *Error Logging, 5-20*  %COD\$OCTAL CFL encoding function, *Error Logging, 5-19*  %COD\$RSX\_TIME CFL encoding function, *Error Logging, 5-20*  %COD\$VMS\_TIME CFL encoding function, *Error Logging, 5-20 ICODE:CLI* qualifier, *Task Builder, 11-14 ICODE:DATA\_SPACE* qualifier, *Task Builder,*  11-15 *ICODE:EAE* qualifier, *Task Builder, 11-16 ICODE:FAST-11AP* qualifier, *Task Builder,*  11-17

/CODE:FPP qualifier, *Task Builder, 11-18*  /CODE:OTS\_FAST qualifier, Task Builder, 11-19 /CODE:PIC qualifier, *Task Builder, 11-20*  /CODE:POSITION-INDEPENDENT qualifier, *Task Builder, 11-21*  Code and mask symbol declaring ALL block, *RMS-ll Macro,* C-3 to C-4 DAT block, *RMS-11 Macro,* C-3 to C-4 FAB, *RMS-ll Macro,* C-l KEY block, *RMS-11 Macro,* C-3 to C-4 NAM block, *RMS-11 Macro,* C-2 PRO block, *RMS-11 Macro,* C-3 to C-4 RAB, *RMS-11 Macro,* C-2 SUM block, *RMS-11 Macro,* C-3 to C-4 XAB, *RMS-11 Macro,* C-4 value ALL block, *RMS-11 Macro, 6-2*  DAT block, *RMS-11 Macro, 6-14*  FAB, *RMS-11 Macro, 6-22*  NAM block, *RMS-11 Macro, 6-94*  PRO block, *RMS-11 Macro, 6-108*  RAB, *RMS-ll Macro, 6-115*  SUM block, *RMS-11 Macro, 6-145*  Code symbol See Code and mask symbol CO device, *Management, 9-1*  as default, *Management, 9-6*  assigning to null device, *Management, 9-6*  attaching, *Management, 9-3*  detaching, *Management, 9-3*  disabling, *Management, 9-6*  displaying current assignment, *Management,*  9-5 enabling, *Management, 9-6*  monitoring status, *Management, 9-8*  reading from, *Management, 9-4*  reassigning, *Management, 9-6*  redirecting, *Management, 9-9*  using as pseudo device, *Management, 9-1*  using with the Console Logger, *Management, 9-2*  writing to, *Management, 9-4*  Coding standard, MACRO-II, E-l CODRV driver, *Management,* 1-14, 9-1 loading, *Management, 9-3*  reasons for, *Management, 9-2*  /COLOG keyword, *Management, 9-5*  %COM\$AND CFL computational function, *Error Logging,*  5-20

%COM\$HARDWARE CFL computational function, *Error Logging,*  5-20 %COM\$LONGWORD CFL computational function, *Error Logging,*  5-20 %COM\$NEGATE CFL computational function, *Error Logging,*  5-20 %COM\$NULL CFL computational function, *Error Logging,*  5-20 Comma (,) ODL operator, *Task Builder, 3-26*  Command, *Introduction, 1-1*  abbreviating, *User's Guide (Vol* I), 2-8; *Introduction,* 1-10 adding your own, *Management, 19-3; System Manager, 11-48*  at sign (@), *Debugging,* 2-5, 4-4; *XDT,*  2-11 B, *Debugging,* 2-7; *XDT, 2-12*  circumflex ("), *Debugging,* 2-5, 4-3, 4-4; *XDT, 2-11*  D, *Debugging,* 2-7; *XDT, 2-13*  E, *Debugging,* 2-7, 6-2 equal sign (=), *Debugging,* 2-7, 7-2; *XDT,*  2-12 F, *Debugging,* 2-7, 6-4 G, *Debugging,* 2-8; *XDT,* 1-8, 2-13 I, *Debugging,* 2-8; *XDT, 2-13*  K, *Debugging,* 2-8; *XDT, 2-13*  L, *Debugging,* 2-8, 6-4; *XDT, 2-14*  left angle bracket ( <), *Debugging, 2-5, 4-6; XDT, 2-11*  LINE FEED, *Debugging,* 2-5, 4-4; *XDT,*  2-10 N, *Debugging,* 2-8, 6-2 *0, Debugging,* 2-9, 7-2; *XDT, 2-14*  P, *Debugging,* 2-9; *XDT,* 1-9, 2-14 R, *Debugging,* 2-9; *XDT,* 2-14. RETURN, *Debugging,* 2-4, 4-2; *XDT, 2-10*  right angle bracket  $(>$  ), *Debugging*, 2-5, *4-5; XDT, 2-11*  RMSDES utility, *RMS-11 Utilities,* 2-1, 2-4 S, *Debugging,* 2-9; *XDT,* 2-2, 2-14 system programmer, *User's Guide (Vol* 1), 2-3 U, *Debugging, 2-9*  underscore (\_), *Debugging,* 2-5, 4-5; *XDT,*  2-11 V, *Debugging, 2-9* 

Command (cont'd.) variable a, *Debugging,* 2-1; *XDT, 2-10*  k, *Debugging,* 2-1; *XDT, 2-10*  m, *Debugging, 2-1*  n, *Debugging,* 2-1; *XDT, 2-10*  #symbol, *XDT, 2-10*  list, *XDT,* B-1 x, *Debugging,* 2-1; *XDT, 2-10*  VMR See also VMR commands comments in, *Management, 5-5*  continuation lines, *Management, 5-5*  file specifications, *Management, 5-5*  keywords overview, *Management, 5-4*  name, *Management, 5-4*  parameter, *Management, 5-4*  W, *Debugging,* 2-9, 6-2 X, *Debugging,* 1-5, 2-10; *XDT,* 2-1, 2-14 Z, *Debugging, 2-10*  COMMAND (EDT keypad function), *User's Guide (Vol* 1), 4-27 COMMAND command (EDT), *User's Guide (Vall),* 4-46, 4-68 Command file, *User's Guide (Vol* 2), 14-8 closing, *I/O Operations, 6-12*  indirect See Indirect command file LINK command saving, *User's Guide (Vol* 2), 14-16 resetting scan macro, *I/O Operations, 6-11*  RMSDEF utility, *RMS-ll Utilities,* A-5 TKB, *User's Guide (Vol* 2), 14-15 Command format VMR, *Management, 5-4*  COMMAND function EDT editor, *Introduction,* 2-12, 2-24 Command library, *User's Guide (Vol 1)*, 9-42 default file type, *User's Guide (Vall), 9-42*  DIGITAL-supplied, *User's Guide* (Vol 1), 9-44 Command line, *User's Guide (Vall),* 2-3 to 2-4 comments, *User's Guide (Vol 1)*, 2-16 continuation, *Management,* 5-5; *User's Guide (Vall), 2-16*  file specifications, *Management, 5-5*  general format, *Utilities,* 1-3 . ignoring blanks and tabs, I/O Operations, 7-8 length, *User's Guide (Vol* 2), 11-15

Command line (cont'd.) maximum number of characters in, *Management, 5-5*  parsing, *I/O Operations, 7-1*  parsing, *User's Guide (Vol* 1), 9-93 processing, *I/O Operations, 6-1*  rejected, *Management, 5-82*  total length, *Management, 5-5*  VMR components, *Management, 5-4*  extending, *Management, 5-5*  format, *Management, 5-4*  including comments, *Management, 5-5*  Command line (TKB) DCL format, *Task Builder, 1-4*  MCR format, *Task Builder, 1-2*  multiline input, *Task Builder, 1-7*  terminating, *Task Builder, 1-7*  Command line interpreter See CLI Command line interpreter switch See / CLI, / CPB Command mode lOX description, *Management, 12-9*  Command procedure invoking, *User's Guide (Vol* 1), 9-44 universal library, *User's Guide (Vol* 1), 9-42 Command processing aborting, *System Manager, 11-8*  / COMMAND"qualifier ANALYZE/ERROR\_LOG command, *Error Logging,* 3-23, 3-26 See also /REPORT switch COMMANDS configuration file statement, *System Manager, 6-4*  Command string RMSBCK utility, *RMS-ll Utilities,* 6-2 to 6-3 RMSCNV utility, *RMS-ll Utilities,* 4-3 to 4-4 RMSDEF utility, *RMS-11 Utilities*, A-5 RMSIFL utility, *RMS-ll Utilities,* 3-2 to 3-3 RMSRST utility, *RMS-ll Utilities,* 7-2 to 7-3 Command string checking (RMSIFL), *RMS-ll Utilities, 3-9*  Command String Interpreter See CSI
Command syntax VMR, *Management, 5-4*  continuation lines, *Management, 5-5*  entering comments, *Management, 5-5*  keywords overview, *Management, 5-4*  parameters, *Management, 5-4*  Command utility messages, *RMS-ll Utilities,* C-l COMMAN symbol, *User's Guide (Vol* 1), 9-38 Comma separator (,) See Separator Comment, *User's Guide (Vall),* 9-4; *MACRO-*II, E-l, E-5 delimiter, *MACRO-ll,* 3-2, B-1, E-12 field, *MACRO-ll,* 2-1, 2-4, 2-5, E-l Comment character format in batch jobs, *User's Guide (Vol* I), 8-15 Commercial instruction set, *MACRO-ll,* C-3 COMMEXEC configuration file statement, *System Manager, 6-4*  Common, *User's Guide (Vol* 2), 14-19 to 14-21 checkpointing, *Management, 5-26*  device See Dëvice common directive fixing, *Management, 5-18*  displaying, *User's Guide (Vol* 2), 15-87 to 15-89 installing, *Management, 5-26*  name, *Management, 5-33*  partition read/write, *Management, 5-33*  read-only, *Management, 5-33*  protecting, *Management, 5-23*  read/write checkpointing, *Management, 5-26*  read-only installing, *Management, 5-26*  resident See Resident common shared See Shared common status flags, *User's Guide (Vol* 2), 15-87 to 15-89 synchronizing task use, *Management, 5-25*  task sharing, *Management, 5-25*  unfixing, *Management, 5-80*  Common Block Directory See CBD

Common Block Directory dump, *Crash Dump Analyzer, 3-29*  Common directive, *Writing I/0 Driver, 1-20*  Common event flag, *Executive, 2-2*  reading, *Executive, 5-184*  Common exit, *MACRO-ll,* E-ll COMMON option, *Task Builder,* 5-16, 12-12 Common region checkpointing, *Executive, 5-45*  code libraries, *Management, 1-1*  data commons, *Management, 1-1*  shuffling, *Management,* 1-4, 8-20 Communication function code list, *I/O Drivers,* B-12 parallel link, *I/O Drivers,* B-13 with other systems, *Management, 1-19*  Communications port connecting computer systems, *Utilities,*  C-l setting, *Utilities,* C-3 setting terminal characteristics, *Utilities,*  C-l Compaction (memory) definition, *Management, 1-4*  COMPAREDATA command lOX, *Management, 12-19*  error report, *Management, 12-19*  FILESII command line, *Management,*  12-19 initial default, *Management, 12-19*  SELECT command line, *Management,*  12-19 \$COMPARE macro, *RMS-ll Macro, 2-16,*  2-17 example, *RMS-ll Macro,* 7-3, 7-7, 7-11, 7-15 /COMP ARE qualifier BACKUP command, *System Manager, 9-13*  BRU Utility, *Utilities, 3-13*  Compatibility mode building task, *Task Builder,* 10-9, 11-22 /COMPATIBLE qualifier, *Task Builder, 11-22*  Compilation path control file module, *Error Logging, 4-11*  Compiler See High -level language Compiler literal declaration, *Error Logging,*  4-11 Completion handler, *RMS-ll Macro,* 2-1~ return macro declaring, RMS-11 Macro, C-2

Completion (cont'd.) symbol declaring, *RMS-11 Macro,* C-3 Completion routine, *Task Builder, 8-2*  specifying, *Task Builder,* 12-11 user-written, *Task Builder, 8-25*  Complex relocatable expression, *MACRO-11,*  3-18 Complex relocation, *MACRO-II,* 4-1, G-4 Compound test, *User's Guide (Vol* 1), 9-81 Compressing deleted records, *RMS-ll User's Guide,* 5-10, 5-16, 6-7, 6-9 Compression RMSIFL utility, *RMS-11 Utilities, 3-11*  /COMPRESS qualifier LIBRARY command, *Adv Programming, 6-7*  **CON** command descriptions, *Management,* 4-7 to 4-32 CON \_ONLINE-ALL configuration file statement, *System Manager, 6-5*  system startup, *System Manager, 11-15*  /CONCATENATE qualifier, *Task Builder,*  11-23 Concatenation Character command EDI editor, *Utilities, 7-20*  Concatenation indicator, *MACRO-11, 3-3,*  B-1, B-3 CON command, *System Manager, 11-15*  VMR definition, *Management, 5-12*  examples, *Management,* 5-13 to 5-15 formats, *Management, 5-12*  keywords CONTROLLERS, *Management,*  5-12 CPU, *Management, 5-13*  FULL, *Management, 5-13*  UNITS, *Management, 5-13*  parameters, *Management, 5-12*  CON commands abbreviating, *Management, 4-7*  BUILD, *Management,* 4-8, 4-10 CLEAR, *Management,* 4-8, 4-11 DISPLAY, *Management,* 4-8, 4-12 entering, *Management, 4-7*  ESTATUS, *Management,* 4-8, 4-15 HELP, *Management,* 4-8, 4-17 IDENT, *Management,* 4-8, 4-18 LINK, *Management,* 4-8, 4-19 LIST, *Management,* 4-8, 4-20 OFFLINE, *Management,* 4-8, 4-22

CON commands (cont'd.) OFFLINE MEMORY, *Management, 4-25*  ONLINE, *Management,* 4-8, 4-26 ONLINE MEMORY, *Management, 4-28*  SET, *Management,* 4-8, 4-29 storing command sequence, *Management,*  4-20 summary, *Management, 4-7*  SWITCH, *Management,* 4-8, 4-31 UNLINK, *Management,* 4-8, 4-32 Concurrent I/O, *Writing I/O Driver, 1-14*  Condition high pool, *Management, 8-3*  low pool, *Management, 8-3*  Conditional assembly, *MACRO-II,* 6-51 to 6-56, 7-8, 7-16, 0-4 Conditional assembly block, *MACRO-II, 7-3,*  B-4, B-5 Conditional assembly directive, *Writing I/O Driver,* 4-2; *MACRO-II, 6-49*  Conditional declaration CFL, *Error Logging,* 5-28 to 5-30 Conditional fork, *Writing I/O Driver, 1-19*  necessity, *Writing I/O Driver, 1-19*  Conditional INS File Statements, *Adv Programming, 8-12*  <CONFIG> symbol, *User's Guide (Vol 1),*  9-28 Configuration See also Device state lOX test, *Management, 12-20*  nonstandard, *Management, 4-2*  peripheral choosing at system generation, *Writing I/O Driver, 5-10*  CONFIGURATION command VMR See CON command Configuration data file See SYSPARAM.DAT configuration data file Configuration file statements, *System Manager,*  6-2 descriptions ACCOUNT\_FILES, *System Manager,*  6-3 BATCH\_PROCESSORS, System *Manager, 6-3*  CACHE, *System Manager, 6-3*  CLI, *System Manager, 6-3*  COMM-EXEC, *System Manager, 6-4* 

Configuration file statements descriptions (cont'd.) COMMANDS, *System Manager, 6-4*  CON\_ONLINE-ALL, *System Manager,*  6-5 CONFIGURE, *System Manager, 6-5*  DAPRES, *System Manager, 6-6*  DECNET, *System Manager, 6-5*  DECNET-RMS, *System Manager, 6-6*  DRIVER, *System Manager, 6-6*  ERROR\_DISPLAY, *System Manager,*  6-7, 8-7 ERROR\_LIMIT, *System Manager, 6-7,*  8-7 ERROR\_LOG, *System Manager, 6-7,*  8-7 ERROR\_SIZE, *System Manager, 6-7,*  8-8 LOGOUT, *System Manager, 6-8*  LONG\_TEXT, *System Manager, 6-8*  MODEMJARAMETER, *System Manager, 6-9*  PARAMETERS, *System Manager, 6-9*  PRINTER, *System Manager, 6-10*  QUEUE-MANAGER, *System Manager,*  6-11 QUIET, *System Manager, 6-11*  SECONDARY\_POOL, System Manager, 6-12 SET\_OPTIONS, *System Manager, 6-12*  STARTFILE, *System Manager, 6-13*  STEP\_DISPLAY, *System Manager, 6-12*  SYSTEM, *System Manager, 6-14*  TERMINAL, *System Manager, 6-14*  CONFIGURE command lOX, *Management, 12-20*  device type default values, *Management, 12-20*  specifying, *Management, 12-20*  display command, *Management, 12-20*  example, *Management, 12-21*  examples, *Management, 12-21*  logical names, *Management, 12-20*  parameter command, *Management,*  12-20 lOX test configuration, *Management, 12-4*  examples, *Management, 12-5*  CONFIGURE configuration file statement, *System Manager, 6-5*  CON interface, *Management, 4-4*  error messages, *Management,* 4-33 to 4-36 format, *Management, 4-33* 

CON interface (cont'd.) invoking, *Management, 4-6*  direct task format, *Management, 4-6*  indirect command file, *Management,*  4-7, 4-20 interactively, *Management, 4-6*  Connect directive, *Executive, 5-42*  Connecting printers, *System Manager, 1-9*  Connecting terminals, *System Manager, 1-9*  Connectivity mask, *Writing I/O Driver,* 1-19- \$CONNECT macro, *RMS-ll Macro, 5-6*  CONNECT operation, *RMS-ll Macro,* 5-6, 5- 7; *RMS-ll User's Guide,* 1-15; *RMS-ll Intra, 4-4*  BDB requirement, *RMS-ll Macro, 2-8*  \$CONNECT macro, *RMS-ll Macro, 5-6*  I/O buffer requirement, *RMS-ll Macro,*  2-7 indexed files, *RMS-ll User's Guide, 7-2*  IRAB requirement, *RMS-ll Macro, 2-5*  key buffer requirement, *RMS-ll Macro, 2-6*  record stream, *RMS-ll Macro, 4-8*  relative files, *RMS-ll User's Guide, 4-7*  sequential files, *RMS-ll User's Guide, 3-7*  Connect to Interrupt Vector directive, *Executive, 5-24*  Console displaying current assignment, *Management,*  9-5 CONSOLE.LOG file, *Management, 9-6*  as default log file, *Management, 9-5*  Console Logger, *Management, 9-1*  communication with, *Management, 9-3*  description, *Management, 1-14*  messages length, *Management, 9-4*  task communication, *Management, 9-3*  Console Logging commands format, *Management, 9-4*  functions, *Management, 9-4*  command summary, *Management, 9-3*  default log file, *Management, 9-6*  displaying CO assignment, *Management,*  9-5 displaying log file assignment, *Management,*  9-5 error messages, *Management,* 9-14 to 9-15 installing COT, *Management, 9-2*  loading CODRV, *Management, 9-2* 

Console Logging log file changing specification, *Management,*  9-7 creating a new version, *Management,*  9-7 disabling, *Management, 9-8*  example, *Management,* 9-10 reading, *Management, 9-10*  reassigning, *Management, 9-6*  sample session, *Management, 9-10*  starting, *Management, 9-5*  stopping, *Management, 9-5*  using multiple commands, *Management,*  9-8 writing to CO, *Management, 9-4*  Console Output Device See CO device /CONSOLE qualifier INITIALIZE/PROCESSOR command, *Management, 3-20*  Console switch register obtaining contents, *Executive, 5-138*  Console terminal default assignment, *Management, 9-6*  disabling, *Management, 9-6*  reassigning, *Management, 9-6*  Constant register See C register Container file RMSBCK utility, *RMS-ll Utilities,* 6-1, 6-3, 6-7 RMSDSP utility, *RMS-l1 Utilities,* 5-1, 5-3 to 5-4 detailed display, *RMS-ll Utilities, 5-4*  RMSRST utility, *RMS-l1 Utilities,* 7-3, 7-9 to 7-10 CON task, *Management,* 1-12; *Writing I/O Driver,* 1-24, 5-2, 5-7, 5-8, 5-9 overview, *Writing I/O Driver, 1-24*  CONTEXT CFL named variable, *Errar Lagging, 5-9*  Context, *RMS-ll User's Guide,* 1-9, 1-15 block, *RMS-ll Intra, 4-7*  readable block, *RMS-ll Intra, 4-7*  writeable block, *RMS-ll Intra, 4-7*  block stream, *RMS-ll Macra, 4-12*  CONNECT operation, *RMS-ll User's Guide,*  3-7, 4-7, 7-2 current record, *RMS-ll User's Guide, 1-15; RMS-ll Intra, 4-5* 

DELETE operation, *RMS-ll User's Guide,*  4-7, 7-3 DISCONNECT operation, *RMS-ll User's Guide,* 3-7, 4-8 FIND operation, *RMS-ll User's Guide, 3-8,*  4-8, 7-3 FLUSH operation, *RMS-l1 User's Guide,*  3-9, 4-10, 7-5 GET operation, *RMS-ll User's Guide, 3-10,*  4-11, 7-5 next record, *RMS-ll User's Guide, 1-9, 1-15; RMS-ll Intra, 4-5*  PUT operation, *RMS-ll User's Guide, 3-11,*  4-11, 7-6 record stream, *RMS-ll Macra,* 4-2 REWIND operation, *RMS-ll User's Guide,*  3-11, 4-12, 7-6 TRUNCATE operation, *RMS-ll User's Guide, 3-12*  UPDATE operation, *RMS-ll User's Guide,*  3-13, 4-12, 7-6 Context (device) definition, *Management, 4-6*  Context block, *Executive,* 5-109, 5-220 Context status flag, *Management, 4-13*  Contiguity, *RMS-ll User's Guide,* 1-19, 8-12 indexed files, *RMS-ll User's Guide, 6-13*  relative files, *RMS-ll User's Guide, 4-4*  RMSCNV utility, *RMS-ll Utilities, 4-2*  RMSDEF utility, *RMS-ll Utilities,* A-IS RMSIFL utility, *RMS-ll Utilities,* 3-1, 3-6 sequential files, *RMS-ll User's Guide, 3-5*  virtual, *RMS-ll Intro, 2-3*  **CONTIGUOUS** RMSDES utility area section, *RMS-ll Utilities, 2-46*  file section, *RMS-ll Utilities, 2-35*  Contiguous KRB and SCB, *Writing I/O Driver,*  2-7, 4-48 Continuation bucket, *RMS-ll User's Guide,*  5-5 Continuation line eLI, *Management,* 17-4 example, *Management, 5-5*  use in a command line, *Management, 5-5*  CONTINUE command, *User's Guide (Vall), 10-11; User's Guide (Val* 2), 15-25 to 15-26 See also ON and IF commands format, *User's Guide (Vol 1)*, 8-11 Shadow Recording, *Management, 16-8* 

Context (cont'd.)

/CONTINUE qualifier START /PROCESSOR command, *Management, 3-37*  Contradictory Bit Mask See CBM CONTROL\_C command lOX, *Management, 12-22*  Command mode, *Management, 12-9*  CTRL/C disabling, *Management, 12-22*  effect on, *Management, 12-22*  enabling, *Management, 12-22*  Execution mode, *Management, 12-9*  initial default, *Management, 12-22*  CONTROL\_FIELD\_SIZE RMSDES utility, *RMS-ll Utilities, 2-37*  Control and status register See CSR CONTROL argument See ANALYZE/ERROR\_LOG command See START/ERROR\_LOG command Control block, *RMS-ll Macro,* 1-2; *RMS-ll User's Guide,* 1-14, 2-2; *RMS-ll Intro,*  4-7 ALL, *RMS-ll Intro, 4-8*  chaining, *RMS-l1 Macro,* 2-13 DAT, *RMS-l1 Intro, 4-8*  declaring, *RMS-ll Macro, 2-8*  examining, *RMS-l1 Macro, 2-16*  FAB, *RMS-ll Intro, 4-8*  initializing, *RMS-ll Macro, 2-7*  KEY, *RMS-l1 Intro, 4-8*  NAM, *RMS-ll Intro, 4-8*  PRO, *RMS-l1 Intro, 4-8*  RAB, *RMS-ll Intro, 4-8*  setting up, *RMS-ll Macro,* 2-11 SUM, *RMS-ll Intro, 4-8*  Control block field See Field Control character TTDRV escape sequence, *I/O Drivers, 2-75*  use with OPE command, *System Manager,*  11-28 Control commands lOX description, *Management, 12-6*  Control event error logging, *Error Logging, 4-4*  Control file definition, *Error Logging, 4-2* 

Control file (cont'd.) error log, *Error Logging,* 3-1, 3-2 universal library, *Error Logging, 5-1*  Control File Language See CFL Control file module, *Error Logging,* 1-3, 1-5 architecture, *Error Logging, 4-2*  CFL, *Error Logging, 5-1*  compilation path, *Error Logging, 4-11*  CPU-level, *Error Logging, 4-7*  universal, *Error Logging, 4-7*  definition, *Error Logging, 4-2*  device-level, *Error Logging,* 4-7 to 4-9 DIGITAL-supplied, *Error Logging,* 1-5, *A-5*  error log, *Error Logging,* 3-1, 3-27 general format, *Error Logging, 5-3*  interaction, *Error Logging,* 4-12 to 4-15 modifying, *Error Logging, 4-12*  non-DIGITAL device, *Error Logging, 4-27*  program control flow, *Error Logging, 4-9*  recompiling, *Error Logging, 4-12*  summary, *Error Logging,* 4-4 to 4-7 table of, *Error Logging,* 2-7 to 2-8 universal library See ERRLOG. ULB user-written, *Error Logging, 1-5*  Control function mask, *Writing I/O Driver,*  4-18, 4-19 Control information code event-level dispatching, *Error Logging, 4-16*  Control key See CTRL key Controller, *Writing I/O Driver, 1-4*  access, *Writing I/O Driver, 1-11*  delayed, *Writing I/O Driver, 1-12*  dual support, *Writing I/O Driver, 1-12*  access list, *Writing I/O Driver, 2-2*  ACFPAR.DAT record format, *Management,*  4-2 activating with ONLINE command, *Management, 4-26*  allowing parallel operations, *Writing I/O Driver, 2-2*  assignment, *Writing I/O Driver, 1-12*  busy /not busy, *Writing I/O Driver, 1-12*  configuration status for, *Writing I/O Driver,*  2-2 defining type, *Writing I/O Driver, 2-1*  definition (XEDRV), *I/O Drivers,' 10-26*  group number, *Writing I/O Driver, 1-5*  I/O count, *Writing I/O Driver,* 1-12, 1-14

Controller (cont'd.) interrupts, *Writing I/O Driver, 1-12*  interrupt vector, *Writing I/O Driver, 1-7*  2-level controllers, *Writing I/O Driver, 1-14*  location of a CSR for a, *Writing I/O Driver,*  2-2 maintaining hardware-specific information for, *Writing I/O Driver, 2-2*  making accessible, *Writing I/O Driver, 5-6*  name, *Writing I/O Driver, 2-1*  number, *Writing I/O Driver, 1-5*  placing on line, *Writing I/O Driver, 5-7*  reassignment, *Writing I/O Driver, 1-12*  and load sharing, *Writing I/O Driver,*  1-12 status, *Writing I/O Driver, 1-12*  sub controller device, *Writing I/O Driver,*  1-14 block, *Writing I/O Driver, 1-14*  supporting more than one device, *Writing I/O Driver, 1-13*  Controller failure, *Management, 11-4*  Controller Request Block See KRB Controller request queue, *Writing I/O Driver,*  1-12, 2-2 Controller status change entry point, *Writing I/O Driver,* 4-62, 4-63 overview, *Writing I/O Driver*, 2-6 Controller status extension 2, *Writing I/O Driver, 4-39*  Controller status extension 3, *Writing I/O Driver,* 4-37 Controller table See CTB Controller Table Block See CTB Controller table status byte, *Writing I/O Driver, 4-53*  /CONTROL qualifier SET TERMINAL command, *User's Guide (Vol* 2), 11-2 Control statement CFL, *Error Loggiug,* 5-31 to 5-36 Control task tape, *I/O Operations,* G-9 Control-Z mode, *User's Guide (Vol* 1), 9-64 Conversion See ASCII number conversion See Binary conversion See Date conversion See Decimal conversion See Octal conversion

Conversion (cont'd.) See Radix-50 conversion See Time conversion A/D input to floating point (K-series), *I/O Drivers, 13-12*  UIC ASCII/binary, *I/O Operations, 4-7*  unsigned integer (K-series), *I/O Drivers,*  13-18 Conversion routine, *Writing I/O Driver, 1-17*  CONVERT command, *User's Guide (Vol 1), 10-11; User's Guide (Vol* 2), 12-54 to 12-61 Converting file, *RMS-ll User's Guide, 1-10,*  1-12 COP, *Management, 18-35*  COpy command, *Adv Programming, 4-2; Utilities,* C-7; *User's Guide (Vol* 1), 5-41 to 5-44, 10-12; *User's Guide (Vol 2),*  12-45 to 12-50; *Introduction, 3-5*  EDT editor, *Introduction, 2-22*  example, *Utilities,* C-8 /REMOTE option, *Utilities,* C-8 COpy command (EDT), *User's Guide (Vol* 1), 4-47, 4-62 Copyright statement, *MACRO-ll,* E-5 CORAL.MAC file, *Management, 8-2*  pool monitoring interface, *Management,*  8-2 Coroutine statement user-written module, *Error Logging, 4-32*  /CO subswitch PIP utility, *Utilities, 12-37*  /CO switch, *Task Builder, 10-10*  CMP utility, *Utilities, 4-3*  FLX utility, *Utilities, 8-7*  LBR utility, *Utilities, 10-12*  \$COTB (Octal to binary), *System Library, 4-6*  /COTERM option SET /COLOG command, *Management, 9-6*  Co-tree, *Task Builder, 3-32*  creating statement, *Task Builder, 3-42*  COT task, *Management,* 1-14, 9-1 aborting, *Management, 9-5*  installing, *Management, 9-2*  reasons for, *Management, 9-2*  redirecting CO, *Management, 9-9*  COUNT CFL named variable, *Error Logging, 5-9*  /CPB, *Crash Dump Analyzer,* 2-4, 2-5 CPCR\$ directive, *Executive, 5-45* 

/CPR subkeyword CLI command, *System Manager, 11-8*  /CP switch, *Task Builder, 10-11*  CPU, *Introduction, 1-20*  CPU affinity removing, *Executive, 5-190*  setting, *Executive, 5-265*  CPU -detected error code event-level dispatching, *Error Logging, 4-16*  CPU interval displaying, *Management, 7-19*  transaction file, *Management, 10-16*  CPU-level module, *Error Logging,* 4-7,4-11, A-6 Cpu parameter UNIBUS switch driver device-specific, *I/O Drivers, 14-4*  IO.CON function, *I/O Drivers, 14-5*  CPU tick displaying, *Management,* 7 -19 CR11 card reader, *I/O Drivers, 9-1*  Crash, *Introduction, 1-21*  See System failure cause determining, *Crash Dump Analyzer, 4-1*  HALT, *Crash Dump Analyzer, 1-5*  HALT instruction, *Crash Dump Analyzer, 1-4*  infinite loop, *Crash Dump Analyzer,*  1-4, 1-5 processor trap, *Crash Dump Analyzer,*  1-4 restart procedure, *Crash Dump Analyzer,*  1-4 CRASH-REASON parameter START / ACCOUNTING command, *Management, 10-5*  Crash dump' obtaining, *Crash Dump Analyzer, 1-4*  Crash dump analysis, *Writing I/O Driver, 6-1*  Crash Dump Analyzer See CDA Crash dump binary file, *Crash Dump Analyzer,*  1-5, 1-6, 2-2 Crash dump device, *Crash Dump Analyzer,*  I-I, 1-5 displaying current one, *Crash Dump Analyzer, 1-3*  invalid, *Crash Dump Analyzer, 1-5*  limitations, *Crash Dump Analyzer, 1-2*  loadable, *Crash Dump Analyzer, 1-2* 

Crash dump device (cont'd.) restrictions, *Crash Dump Analyzer, 1-2*  selecting, *Crash Dump Analyzer, 1-3*  specifying, *Crash Dump Analyzer, 2-2*  valid for RSX-11M/M-PLUS system, *Crash Dump Analyzer, 1-2*  valid for Micro/RSX system, *Crash Dump Analyzer, 1-2*  valid for pregenerated RSX-11M-PLUS system, *Crash Dump Analyzer, 1-2*  Crash dump driver, *Crash Dump Analyzer, 1-1*  procedure, *Crash Dump Analyzer, 1-5*  unloading, *Crash Dump Analyzer, 1-4*  Crash dump listing See also Analysis listings interpreting, *Crash Dump Analyzer,* 4-1 to 4-3 mapping data, *Crash Dump Analyzer,*  4-1 stack depth, *Crash Dump Analyzer, 4-2*  Crash notification device, *Crash Dump Analyzer,* I-I, 1-2, 1-5 Crash Recovery Transaction Block, *Management, 10-37*  CRASH statement CFL, *Error Logging, 5-40*  \$CRAVL, *Crash Dump Analyzer,* 3-12, 3-36 CRAW\$ directive, *Executive, 5-48*  CRE argument to ORG\$ macro, RMS-ll *Macro,* 2-3 CREATE/CFL command, *System Manager,*  10-23 /[NO]INTERMEDIATE\_FORM qualifier, *System Manager,* 10-23 /[NO]LIST qualifier, *System Manager,*  10-23 /[NO]OPTIONS qualifier, *System Manager,*  10-24 /[NO]SYMBOL qualifier, *System Manager,*  10-23 CREATE/DIRECTORY command, *Introduction, 3-7*  See also CREATE command Create Address Window directive, *Executive,*  5-47 CREATE command, *User's Guide (Vol* 1), 5-19 to 5-21, 10-13; *User's Guide (Vol 2),*  12-19 to 12-20; *Introduction,* 2-2, 3-6 CREATE/CFL, *User's Guide (Vol 1),* 10-13 CREATE/DIRECTORY, *User's Guide (Vol*  1), 5-22, 10-13; *User's Guide (Vol 2),*  12-21 to 12-23

CREATE command (cont'd.) RMSDES utility, *RMS-ll Utilities, 2-7,*  2-18, 2-28, 2-31 defining areas by default, *RMS-ll Utilities, 2-44*  defining areas explicilty, *RMS-ll Utilities, 2-43*  INDEX-AREA attribute, *RMS-ll Utilities, 2-41*  key numbering, *RMS-ll Utilities, 2-38*  LEVEL1\_INDEX\_AREA attribute, *RMS-ll Utilities, 2-41*  setting attributes, *RMS-ll Utilities,*  2-21 with GET, *RMS-ll Utilities,* 2-10, 2-25 /CREATED qualifier BACKUP command BRU Utility, *Utilities, 3-13*  option AFTER, *Utilities, 3-13*  BEFORE, *Utilities, 3-13*  Create Group Global Event Flags directive, *Executive, 5-51*  Create Logical directive, *Adv Programming,*  7-2 Create Logical Name directive, *Executive,*  5-36 \$CREATE macro, *RMS-ll Macro, 5-9*  \$CLOSE macro, *RMS-ll Macro, 5-3*  CREATE operation, *RMS-ll Macro,* 3-9, 5-9, 5-10, 5-11, 5-12, 5-14,5-15, 5-16, 5-17, 5-18, 5-19, 5-20, 5-21; *RMS-ll User's Guide,* 1-18; *RMS-ll Intro, 4-2*  and shared access, *RMS-ll User's Guide,*  2-6 BDB requirement, *RMS-l1 Macro, 2-7*  \$CREATE macro, *RMS-ll Macro, 5-9*  declaring with ORG\$ macro, *RMS-ll Macro, 2-3*  I/O buffer requirement, *RMS-l1 Macro,*  2-7 IFAB requirement, *RMS-ll Macro, 2-5*  remote access, *RMS-II User's Guide,* B-2 to B-3 CREATE option ACNT, *Management, 2-3*  / CREATE qualifier LIBRARY command, *Adv Programming, 6-1*  to 6-2, 6-3 Create Region directive, *Executive, 5-53*  Create Virtual Terminal directive, *Executive,*  5-56

C register, *Debugging,* 2-6, 5-3; *XDT, 2-12*  indicator, *Debugging,* 2-7, 7-3; *XDT, 2-13*  CRF utility, *Adv Programming,* 1-8 assembly cross-reference, *Adv Programming,*  3-5 to 3-6 /CRO switch, *Utilities,* B-1, B-2 data processing, *Utilities,* B-1 error messages, *Utilities,* B-7 file listing, *Utilities,* B-2 object, *Utilities,* B-2 symbol table, *Utilities,* B-2, B-3 task image, *Utilities,* B-2 global cross-reference, *Adv Programming,*  4-4 MACRO-l1, *Utilities,* B-1, B-2 messages, *Utilities,* B-6 SEND packet, *Utilities,* B-2, B-5 /SP switch, *Utilities,* B-3 TKB, *Utilities,* B-1, B-2 CRGF\$ directive, *Executive, 5-51*  /CRO qualifier See /CROSS-REFERENCE qualifier /CROSS\_REFERENCE qualifier, *Task Builder,*  11-24 LINK command, *Adv Programming, 1-8,*  4-4, 5-2 MACRO command, *Adv Programming,* 1-8, 3-5 .CROSS directive, *MACRO-ll,* 6-2, 6-22, B-4, C-5 Cross-reference listing example, *Task Builder,* 10-12 to 10-14, 11-25 to 11-26 map file, *Task Builder,* 10-12, 11-24 Cross-reference listing, *MACRO-II, 3-12,*  6-19, 8-8, 8-9, 8-14, 8-16 to 8-18, 9-2, 9-3, 9-5 to 9-7 assembly, *Adv Programming,* 3-5 to 3-6 global, *Adv Programming, 4-4*  . Cross-Reference Processor See CRF utility /CRO switch CRF utility, *Utilities,* B-1, B-2 CRP, *Management, 3-2*  \$CRPKT Executive routine, *Error Logging,*  4-25 CRRG\$ directive, *Executive, 5-53*  /CR switch, *Task Builder, 10-12*  LBR utility, *Utilities, 10-13* 

CRT, *I/O Drivers, 2-7*  rubout (TTDRV), *I/O Drivers, 2-21*  /CRT keyword SET command (VMR), *Management, 5-53*  CRVT\$ directive, *Executive, 5-60*  CSECT directive, *MACRO-II,* 3-11, 3-13, 6-2, 6-44 to 6-47, 9-6, B-4 CSI, *I/O Operations, 6-1*  expanding file specification, *I/O Operations,*  6-18 initializing control block, *I/O Operations,*  6-18 parsing file specification, *I/O Operations,*  6-18 CSI\$1 macro command syntax analyzer, *I/O Operations,*  6-18 CSI\$2 macro command semantic parser, *I/O Operations,*  6-19 initializing control block, *I/O Operations,*  6-18 parsing file specification, *I/O Operations,*  6-18 CSI\$4 macro command semantic parser, *I/O Operations,*  6-21 expanding file specification, *I/O Operations,*  6-18 CSI\$ macro, *I/O Operations, 6-14*  CSI\$ND macro, *I/O Operations, 6-22*  defining end of descriptor table, *I/O Operations, 6-29*  CSI\$SV macro, *I/O Operations, 6-22*  creating switch value descriptor table entry, *I/O Operations, 6-27*  CSI\$SW macro, *I/O Operations, 6-22*  creating switch descriptor table entry, *I/O Operations, 6-22*  CSI control block bit values definition, *I/O Operations, 6-14*  offsets definition, *I/O Operations, 6-14*  CSI macro switch definition, *I/O Operations, 6-22*  CSI routine, *I/O Operations, 6-13*  CSI run-time macros, *I/O Operations, 6-18*  CSM library, *Task Builder, 8-7*  building, *Task Builder, 8-7*  converting from SCAL library, *Task Builder,*  8-23 dispatching, *Task Builder, 8-23*  example, *Task Builder,* 8-9 to 8-19

CSM library (cont'd.) linking task, *Task Builder, 8-9*  CSR, *Writing I/O Driver, 1-1*  accessing, *Writing I/O Driver, 1-1*  address space, *Writing I/O Driver, 1-1*  assignment error, *Writing I/O Driver, 5-8*  setting, *Writing I/O Driver, 5-7*  changing address value, *Management, 4-29*  definition (XEDRV), *I/O Drivers, 10-26*  CSRQ\$ directive, *Executive, 5-62*  /CS switch PAT utility, *Utilities,* 11-2,11-8 SLP utility, *Utilities, 13-15*  /CTB use in LOAD, *Writing I/O Driver, 5-14*  CTB, *Writing I/O Driver,* 1-4; *System Manager,* 11-17 composite arrangement, *Writing I/O Driver,*  2-16 definition, *Writing I/O Driver, 1-4*  details, *Writing I/O Driver,* 4-48, 4-49, 4-53 format, *Writing I/O Driver,* 4-49, 4-53 layout, *Writing I/O Driver, 4-49*  overview, *Writing I/O Driver, 2-1*  requirement, *Writing I/O Driver,* A-3 system list, *Writing I/O Driver, 2-1*  use in handling interrupts, *Writing I/O Driver, 2-1*  use in LOAD, *Writing I/O Driver, 5-14*  validation during LOAD, *Writing I/O Driver, 5-11*  CTBDF\$, *Crash Dump Analyzer,* C-14 /CTB keyword LOA command, *System Manager,* 11-17 LOA command (VMR), *Management, 5-29*  /CTL, *Crash Dump Analyzer,* 2-4, 2-6 %CTL\$CLOSE function CFL, *Error Logging, 5-21*  %CTL\$EOF function CFL, *Error Logging, 5-21*  %CTL\$FILE\_STATUS function CFL, *Error Logging, 5-21*  %CTL\$INPUT function CFL, *Error Logging, 5-21*  %CTL\$OPEN function CFL, *Error Logging, 5-21*  %CTL\$STATUS function CFL, *Error Logging, 5-21*  \$CTLST symbol, *Writing I/O Driver, 2-16* 

CTRL/C lOX disabling in, *Management, 12-9*  effect on, *Management, 12-22*  enabling in, *Management, 12-9*  entering Interactive mode, *Management,*  12-10 ODT, *Debugging, 1-6*  CTRL/C character TTDRV, *I/O Drivers,* 2-15, 2-70 aborting, *I/O Drivers, 2-70*  abort task, *I/O Drivers, 2-19*  directed to task, *I/O Drivers, 2-70*  excluding, *I/O Drivers, 2-19*  hold screen mode, *I/O Drivers, 2-70*  terminate read, *I/O Drivers, 2-70*  TF.RPT, *I/O Drivers, 2-16*  TF.RST, *I/O Drivers, 2-17*  CTRL/C command See CONTROL\_C command CTRL/G sequence messages to CO, *Management, 9-4*  CTRL/I character TTDRV, *I/O Drivers, 2-70*  CTRL/J, *Debugging, 4-4*  CTRL/J character TTDRV, *I/O Drivers, 2-70*  CTRL/K character TTDRV, *I/O Drivers, 2-70*  CTRL/L character TTDRV, *I/O Drivers, 2-71*  CTRL/M character TTDRV, *I/O Drivers, 2-71*  CTRL/O Command mode lOX, *Management, 12-39*  Interactive mode lOX, *Management, 12-39*  XDT, *XDT, 2-14*  CTRL/O character TTDRV, *I/O Drivers,* 2-15, 2-16, 2-71 canceling, *I/O Drivers,* 2-18, 2-20, 2-25, 2-29, 2-30, 2-50, 2-52 canceling on breakthrough write, *I/O Drivers, 2-27*  IO.RPR, *I/O Drivers, 2-42*  state, *I/O Drivers, 2-61*  TF.RPT, *I/O Drivers, 2-16*  TF.RST, *I/O Drivers, 2-17*  CTRL/O command, *Adv Programming, 3-5*  CTRL/P command, *Utilities,* C-5

CTRL/Q character TTDRV, *I/O Drivers, 2-15*  resume output, *I/O Drivers, 2-71*  state, *I/O Drivers, 2-61*  TF.RPT, *I/O Drivers, 2-16*  TF.RST, *I/O Drivers, 2-17*  CTRL/Q command, *Adv Programming, 3-5*  CTRL/R character TTDRV, *I/O Drivers,* 2-16, 2-71 carriage return, *I/O Drivers, 2-71*  line feed, *I/O Drivers, 2-71*  prompt, *I/O Drivers, 2-16*  redisplay, *I/O Drivers, 2-27*  automatic, *I/O Drivers, 2-18*  input, *I/O Drivers, 2-20*  retype, *I/O Drivers, 2-20*  TF.RPR, *I/O Drivers,* 2-16, 2-30 TF.RST, *I/O Drivers, 2-17*  CTRL/S character TTDRV, *I/O Drivers,* 2-15, 2-71 breakthrough write, *I/O Drivers, 2-20*  state, *I/O Drivers, 2-61*  suspend output, *I/O Drivers, 2-71*  TF.RPT, *I/O Drivers, 2-16*  TF.RST, *I/O Drivers, 2-17*  CTRL/S command, *Adv Programming, 3-5*  CTRL/U ODT, *Debugging, 2-7*  CTRL/U character TTDRV, *I/O Drivers,* 2-16, 2-72 delete start of line, *I/O Drivers, 2-72*  prompt, *I/O Drivers, 2-16*  TF.RPR, *I/O Drivers,* 2-16, 2-30 TF.RST, *I/O Drivers, 2-17*  CTRL/U command, *Adv Programming, 5-3*  CTRL/X character TTDRV, *I/O Drivers,* 2-72, 2-74 clear type-ahead, *I/O Drivers, 2-72*  CTRL/Z RMSBCK utility, *RMS-ll Utilities, 6-2*  RMSCNV utility, *RMS-ll Utilities, 4-4*  file terminator, *RMS-l1 Utilities, 4-8*  RMSDES utility, *RMS-ll Utilities,* 2-2, 2-9, 2-18 RMSDSP utility, *RMS-ll Utilities, 5-2*  RMSIFL utility, *RMS-ll Utilities, 3-2*  RMSRST utility, *RMS-ll Utilities, 7-2*  CTRL/Z character TTDRV, *I/O Drivers,* 2-15, 2-72, 2-74 exit task, *I/O Drivers, 2-72*  TF.RPT, *I/O Drivers,* 2-J6

CTRL/Z command EDI editor, *Utilities, 7-21*  CTRL/Z exit, *System Manager,* 2-9 /CTRLC subkeyword CLI command, *System Manager, 11-8*  CTRL key, *User's Guide (Vol* 1), 3-16; *User's Guide (Vol* 2), 11-23 CTRL/C, *User's Guide (Vol* 1), 3-16; *User's Guide (Vol* 2), 11-2 to 11-3, 11-24, 15-22 to 15-24; *Introduction, 1-17*  CTRL/G, *User's Guide (Vol* 1), 3-18; *User's Guide (Vol* 2), 11-28 CTRL/I, *User's Guide (Vol* 2), 11-28 CTRL/K, *User's Guide (Vol* 2), 11-28 CTRL/L, *User's Guide (Vol* 2), 11-28 CTRL/M, *User's Guide (Vol* 2), 11-28 CTRL/O, *User's Guide (Vol* 1), 3-17; *User's Guide (Vol* 2), 11-25; *Introduction,*  1-16 CTRL/Q, *User's Guide (Vol* 2), 11-25 CTRL/R, *User's Guide (Vol* 2), 11-27 CTRL/S, *User's Guide (Vol* 2), 11-25 CTRL/U, *User's Guide (Vol* 1), 3-18; *User's Guide (Vol* 2), 11-26; *Introduction,*  1-8 CTRL/U (EDT), *User's Guide (Vol* 1), 4-22 CTRL/X, *User's Guide (Vol* 2), 11-28 CTRL/Z, *User's Guide (Vol* I), 3-16, 3- *17; User's Guide (Vol* 2), 11-26; *Introduction,* 1-8, 1-9, 1-10 EDT, *User's Guide (Vol* 1), 4-72 .CTRL routine' control device, *I/O Operations, 4-27*  tape, *I/O Operations, 5-7*  Current Error Summary Report See Error logging reports Current location counter, *MACRO-II,* 2-2, 3-2, 3-12 to 3-14, 3-17, 5-8, 6-11, 6-36 to 6-38, 6-43 to 6-44, B-5, B-7, D-2, D-3 Current location indicator (.), *Debugging, 7-3; XDT, 2-10*  /CURRENT qualifier SHOW ERROR\_LOG command, *Error Logging, 2-13*  Current-record context, *RMS-ll Macro, 4-3*  See also Context Cursor, *Introduction,* 1-2, 1-4 control (TTDRV) terminal-independent, *I/O Drivers,*   $2-21, 2-81$ position (TTDRV), *I/O Drivers, 2-15* 

Cursor position (TTDRV) (cont'd.) restore, *I/O Drivers,* 2-29, 2-48, 2-50 save, *I/O Drivers,* 2-29, 2-48, 2-50 CUT (EDT keypad function), *User's Guide (Vol*  1), 4-23 CUT command (EDT), *User's Guide (Vol* I), 4-68 CUT function EDT editor, *Introduction, 2-11*  CVADF: subroutine converting A/D input to floating point K-series, *I/O Drivers, 13-12*  LADRV, *I/O Drivers, 12-8*  \$CVLBN routine, *Writing I/O Driver, 7-14*  \$CVLOK (Page lock), *System Library, 8-31*  \$CVRL (Virtual to real address), *System Library, 8-34*  \$CVTUC (Uppercase text), *System Library,*  6-1 CXA16 serial line multiplexer TTDRV, *I/O Drivers, 2-83*  CXB16 serial line multiplexer TTDRV, *I/O Drivers, 2-83*  CXY08 serial line multiplexer TTDRV, *I/O Drivers, 2-83*  Cylinder, *RMS-ll Intro, 2-1*  See Placement control Cylinder crossed count, *Management, 10-8*  Cylinder number, *Writing I/O Driver, 1-17*  Cylinder Scan definition, *Writing I/O Driver, 1-17* 

## D

D.xxx offsets in DCB, *Writing I/O Driver,* 4-16 to 4-21 D\$CUIC, *User's Guide (Vol* I), 9-5 DAP (data access protocol) See DECnet DAPRES remote access code, *RMS-ll User's Guide,*  B-1 remote access support, *RMS-ll User's Guide, 8-7*  DAPRES.TSK file definition, System Manager, 6-6 DAPRES configuration file statement, *System Manager, 6-6*  /DA switch, *Task Builder, 10-15* 

DASWP: subroutine initiating synchronous  $D/A$  sweep K-series, *I/O Drivers, 13-12*  LADRV, *I/O Drivers, 12-8*  \$DAT (Date conversion) alternate format, *System Library, 6-4*  standard format, *System Library, 6-3*  Data asynchronous, *Writing I/O Driver, 1-16*  sending to task, *Executive,* 5-222, 5-304 sharing, *MACRO-11, 6-45*  storage, *MACRO-ll, 6-2*  directives, *MACRO-11, 6-23*  DATA\_AREA RMSDES utility, *RMS-ll Utilities, 2-40*  DATA\_FILL RMSDES utility, *RMS-ll Utilities, 2-40*  Data access protocol (DAP) See DECnet Database, *Writing I/O Driver, 1-23*  assembling during system generation, *Writing I/O Driver, 5-4*  code bit symbols, *Writing I/O Driver, 4-28*  converting RSX-IIM to RSX-11M-PLUS, *Writing I/O Driver,* A-I, A-2 defining CTB, *Writing I/O Driver,* A-3 SCB requirements, *Writing I/O Driver,*  A-2 creating source code, *Writing I/O Driver,*  4-2 defining link word for, *Writing I/O Driver,*  4-3 details of structures, *Writing I/O Driver,*  4-30 to 4-34, 4-44 to 4-48 driver sample code, *Writing I/O Driver, 8-1,*  8-3 structures, *Writing I/O Driver,* 2-1, 2-3 global label, *Writing I/O Driver, 4-2*  \$USRTB, *Writing I/O Driver, 4-3*  \$xxDCB, *Writing I/O Driver, 4-3*  labeling of data structures, *Writing I/O Driver, 4-2*  loadable, *Writing I/O Driver,* 1-24, 4-3 incorporating, *Writing I/O Driver, 5-1*  module inserting into library, *Writing I/O Driver, 5-4*  overview of structures, *Writing I/O Driver,*  2-3

Database (cont'd.) owning CTB, *Writing I/O Driver, 2-1*  programming requirements, *Writing I/O Driver, 4-2*  to 4-3 removing from system, *System Manager,*  11-25 resident, *Writing I/O Driver,* 1-24, 4-3 incorporating, *Writing I/O Driver, 5-1*  linking to CTB, *Writing I/O Driver, "4-3*  structures augmented, *Writing I/O Driver, 1-14*  composite arrangement, *Writing I/O Driver,* 2-12 conventional, *Writing I/O Driver, 1-14*  ordering of, *Writing I/O Driver, 4-2*  typical arrangements, *Writing I/O Driver,* 2-6, 2-7, 2-8 validation during LOAD, *Writing I/O Driver, 5-11*  Data block dequeuing, *Executive*, 5-174, 5-176, 5-178, 5-296, 5-298, 5-300 local, *Adv Programming, 2-9*  queuing, *Executive,* 5-217, 5-302 Data Cache Manager See DCM DATA command, *User's Guide (Vol* 1), 8-3 example, *User's Guide (Vol* 1), 8-8, 8-9 format, *User's Guide (Vol* 1), 8-7 qualifiers, *User's Guide (Vol* 1), 8-7 Data compare error conditions for, *Management, 12-47*  definition, *Management, 12-13*  .DATA directive, *User's Guide (Vol* 1), 9-58 Data diskette rotation, *System Manager, 2-24*  example, *System Manager, 2-24*  expanding, *System Manager, 2-25*  Data file RMSDES utility, *RMS-ll Utilities, 2-3,*  2-17, 2-24 creating, *RMS-ll Utilities,* 2-3, 2-7, 2-28 GET command, *RMS-ll Utilities, 2-10*  Data format ANSI tape, *I/O Operations, 1-8*  file device, *I/O Operations, 1-6*  Data integrity checking RMSBCK utility, *RMS-ll Utilities,* 6-6 to 6-7, 6-9 RMSRST utility, *RMS-ll Utilities,* 7-6, 7-8 Data mode, *User's Guide (Vol* 1), 9-64

Data packet sending, *Executive, 5-231*  Data patterns lOX list, *Management, 12-40*  Data record, *RMS-ll Intra, 3-7*  Data-set descriptor, *I/O Operations, 2-27*  address initialization, *I/O Operations, 2-14*  as data structure, *I/O Operations, 1-5*  definition, *I/O Operations, 1-3*  general description, *I/O Operations, 1-5*  OFNB\$x macro, *I/O Operations, 3-15*  pointer definition, *I/O Operations, 1-3*  pointer file-open, *I/O Operations, 2-13*  pointer initialization, *I/O Operations, 2-14*  specifying, *I/O Operations, 2-26*  Data space, *Debugging,* 7-2; *Executive, 3-1; XDT, 2-4*  command, *Debugging,* 2-7; *XDT, 2-13*  enabling, *Debugging, 1-3*  Executive support for running VMR, *Management, 5-3*  mapping, *Executive, 3-3*  moving data, *Executive, 5-155*  task, *Task Builder, 7-1*  Data storage, *RMS-ll Intra, 2-1*  and file organization, *RMS-ll User's Guide,*  2-5 control in assembly language, *Adv Programming, 1-4*  directive, *Adv Programming, 1-4*  MACRO-II definition, *Adv Programming,*  2-9 program section, *Adv Programming, 2-9*  Data structure, *Writing I/O Driver, 1-14*  memory management directive, *Executive,*  3-10 DATA subpacket, *Error Logging,* 4-3, 4-4 See also Dispatcher module append-to-file operation, *Error Logging,*  4-65 block-replacement operation, *Error Logging,*  4-66 change-limits operation, *Error Logging,*  4-66 device error, *Error Logging, 4-66*  device information messages, *Error Logging,*  4-66 driver-load or unload event, *Error Logging,*  4-68

DATA subpacket (cont'd.) listing, *Error Logging,* 4-65 to 4-68 memory parity error event, *Error Logging,*  4-66 set-backup-file operation, *Error Logging,*  4-65 switch-logging-files operation, *Error Logging, 4-65*  system-crash event, *Error Logging, 4-67*  system-message event, *Error Logging, 4-68*  unknown interrupt event, *Error Logging,*  4-67 Data Terminal Emulator See DTE Data transfer, *Writing I/O Driver, 1-12*  BRU Utility, *Utilities, 3-30*  DSC utility, *Utilities, 6-18*  FLX utility, *Utilities, 8-1*  Data transfer time I/O service time and, *Management, 14-2*  DATATRIEVE-ll program as report generator, *Management, 10-17*  converting transaction file for, *Management,*  10-17 writing accounting report with, *Management, 10-17*  Data type keys, *RMS-ll User's Guide, 6-3*  and segmenting, *RMS-ll User's Guide,*  6-7 2-byte-signed integer, *RMS-ll User's Guide, 6-4*  4-byte signed integer, *RMS-ll User's Guide, 6-4*  2-byte unsigned binary, *RMS-ll User's Guide, 6-5*  4-byte unsigned binary, *RMS-ll User's Guide, 6-5*  packed decimal, *RMS-ll User's Guide,*  6-6 string, *RMS-ll User's Guide, 6-3*  key values, *RMS-ll Intra, 3-7*  DAT block, *RMS-ll Macro,* 5-78, 5-94; *RMS-ll Intra, 4-8*  chaining to F AB, *RMS-ll Macro,* 2-11 to 2-13 declaring, *RMS-ll Macro,* 2-7 initializing, *RMS-ll Macro, 2-9*  summary, *RMS-ll Macro, 6-12*  Date, *User's Guide (Vol* 1), 2-10 See also DAT block displaying, *Management, 5-78* 

Date (cont'd.) setting, *Management, 5-78*  <DATE> symbol, *User's Guide (Vol* 1), 9-28 Date conversion alternate format date (\$DAT), *System Library, 6-4*  standard format date (\$DAT), *System Library, 6-3*  Date-related qualifier (DCL), *User's Guide (Vol*  1), 5-11 to 5-12 Dates, specifying, *System Library, 6-5*  /DATE switch RPT, *Error Logging, 3-8*  arguments, *Error Logging, 3-9*  processing, *Error Logging, 4-4*  /DCB, *Crash Dump Analyzer,* 2-4, 2-6 **DCB** ASCII device name, *Writing I/O Driver,*  4-17 composite arrangement, *Writing I/0 Driver,*  2-12 creating mask words in, *Writing I/0 Driver,*  4-20 definition, *Writing I/O Driver, 1-4*  details, *Writing I/0 Driver,* 4-16, 4-17 driver dispatch table pointer, *Writing I/O Driver, 4-18*  driver-specific function masks, *Writing I/O Driver,* 4-20 to 4-24 establishing characteristics for, *Writing I/0 Driver, 2-7*  establishing I/O function masks, *Writing I/O Driver, 4-21*  fields, *Writing I/O Driver,* 4-16, 4-17 format, *Writing I/0 Driver,* 4-16, 4-17 labeling, *Writing I/0 Driver, 4-3*  length of UCB, *Writing I/O Driver, 4-17*  linking to next DCB, *Writing I/0 Driver,*  4-16 list of, *Writing I/0 Driver, 2-3*  means to access Driver Dispatch Table, *Writing I/0 Driver, 2-3*  number of units stored, *Writing I/0 Driver,*  4-3 overview, *Writing I/0 Driver, 2-3*  pointer to first UCB, *Writing I/O Driver,*  4-16 unit number range, *Writing I/O Driver,*  4-17 validation during LOAD, *Writing I/O Driver, 5-12*  DCBDF\$, *Crash Dump Analyzer,* C-15

DCL, *RMS-ll User's Guide,* B-2; *Adv Programming,* 1-3; *Management, 17- 2; User's Guide (Vol* 1), 2-1,10-1; *Introduction,* I-I, 1-10, 3-1 commands ASSIGN, *Adv Programming,* 7-3, 7-5 COPY, *Adv Programming, 4-2*  DEASSIGN, *Adv Programming, 7-3,*  7-9 DEFINE, *Adv Programming,* 7-1, 7-12 DIRECTORY, *Adv Programming, 3-6,*  6-4 LIBRARY, *Adv Programming,* 1-8, 6-1 LINK, *Adv Programming,* 1-5, 4-1, 5-2, 5-9, 6-4 MACRO, *Adv Programming,* 3-1, 6-3 PRINT, *Adv Programming,* I-II, 3-6 PURGE, *Adv Programming, 3-6*  SET, *Management, 18-4*  SHOW ASSIGNMENTS, *Adv Programming,* 7-2, 7-15 SHOW LOGICALS, *Adv Programming,*  7-2, 7-15 TYPE, *Adv Programming,* 3-5, 4-4 intermediate form See IFORM interpretation, *Management, 18-5*  mapping to MCR, *Management, 18-16*  QMG command format, *Management, 3-15*  naming conventions, *Management,*  3-15 running as a task, *Management, 18-3*  task See DCL task DCL command linking ODT, *Debugging, 1-3*  ODTID, *Debugging, 1-3*  explicitly, *Debugging, 1-4*  supervisor-mode libraries, *Debugging,*  1-4 DCL command table, *Management, 18-6*  example, *Management,* 18-58 to 18-59 interpreting, *Management, 18-13*  modifying, *Management, 18-22*  DCL Master Command Table See MCT DCL task commands adding, *Management, 18-22*  deleting, *Management, 18-27* 

DCL task commands (cont'd.) modifying, *Management, 18-27*  definition, *Management,* 1-19, 18-1 IFORM, *Management, 18-20*  installation, *Management, 18-2*  alternatives, *Management, 18-2*  catchall task, *Management, 18-4*  conventional, *Management, 18-2*  MCR task, *Management, 18-3*  MCR fallthrough, *Management, 18-4*  modifying, *Management, 1-19*  overlay, *Management, 18-24*  parser process, *Management, 18-6*  parser table example, *Management, 18-15*  PT /TT, *Management, 18-26*  file, *Management, 18-22*  task building, *Management, 18-4*  first pass, *Management, 18-5*  second pass, *Management, 18-5*  translator process, *Management, 18-6*  DCM definition, *Management, 15-1*  enabling, *Management, 15-1*  D command, *Debugging,* 2-7; *XDT, 2-13*  /DC switch DMP utility, *Utilities, 5-4*  DDDRV, *I/O Drivers, 5-1*  \$DDIV (Double-precision divide), *System Library, 3-4*  DDS See Default directory string /DD switch PIP utility, *Utilities, 12-10*  DDT\$ macro call arguments, *Writing I/O Driver, 4-5*  use of, *Writing I/O Driver, 4-5*  \$DEAC1 routine, *Writing I/O Driver, 7-15*  \$DEACB routine, *Writing I/O Driver, 7-15*  Deaccess lock F11ACP, *I/O Operations,* H-10 DEALLOCATE command, *User's Guide (Vol*  I), 10-14; *User's Guide (Vol* 2), 13-40 to 13-41 Deallocate Device Transaction Block, *Management, 10-41*  Deallocation entry point, *Writing I/O Driver,*  4-61 DEASSIGN /QUEUE command, *Management,*  3-30 See also DEASSIGN command

DEASSIGN command, *Adv Programming,*  7-3, 7-9; *User's Guide (Vol* 1), 10-14; *User's Guide (Vol* 2), 13-33 to 13-36 DEASSIGN/QUEUE, *User's Guide (Vol* I), 10-14 error message, *Adv Programming,* 7-11 example, *Adv Programming*, 7-11 qualifiers / ALL, *Adv Programming,* 7-9 /GLOBAL, *Adv Programming,* 7-9 /GROUP, *Adv Programming,* 7-9 /LOCAL, *Adv Programming,* 7-9 /LOGIN, *Adv Programming,* 7-9 /SYSTEM, *Adv Programming,* 7-9 /TERMINAL, *Adv Programming,* 7-9 \$DEBUG, *I/O Operations, 7-2*  DEBUG command, *User's Guide (Vol* 2), 15-55 to 15-56 RSX-11M-PLUS and Micro/RSX, *Debugging, 1-6*  Debugging MACRO-II source file, *Adv Programming,*  3-2, 3-3 ODT, *Adv Programming, 1-6*  PMD task, *Adv Programming, 1-7*  \$SNAP, *Adv Programming, 1-7*  task, *Adv Programming,* 4-5, 5-1 tool See ODT using map, *Adv Programming,* 5-2, 5-8 Debugging aid including, *Task Builder,* 10-15, 11-27 /DEBUG qualifier, *Task Builder, 11-27*  LINK command, *Adv Programming, 5-2*  Debug routine, *I/O Operations, 7-6*  .DEC directive, *User's Guide (Vol* 1), 9-60 Decimal conversion decimal to binary (\$CDTB), *System Library, 4-4*  doubleword (.DD2CT), *System Library,*  4-1 Decimal mode, *User's Guide (Vol* I), 9-64 DECIMAL print radix CFL, *Error Logging, 5-5*  /DEC keyword SET command (VMR), *Management, 5-54*  DECL\$S directive, *Executive, 5-64*  Declare GSD record type, *Task Builder,* A-4 Declare Significant Event directive, *Executive,*  5-64 DECLARE statement CFL, *Error Logging, 5-25* 

DEC multinational character set, *MACRO-ll,*  A-6 argument strings, *MACRO-ll,* 7-5, 7-10 ASCII conversion characters, *MACRO-ll,*  6-25 to 6-27 comment field, *MACRO-ll, 2-4*  directive support for .ASCII, *MACRO-ll, 6-26*  .ASCIZ, *MACRO-ll, 6-28*  .ERROR, *MACRO-l1, 7-16*  .IF, *MACRO-ll, 6-55*  .IFF See .IF directive .IRP, *MACRO-ll, 7-18*  .IRPC, *MACRO-ll, 7-19*  .NCHR, *MACRO-ll, 7-13*  .PRINT See .ERROR directive .REM, *MACRO-II, 6-18*  .SBTTL, *MACRO-ll, 6-15*  .TITLE, *MACRO-ll, 6-15*  DECnet, *RMS-ll User's Guide,* 8-6 to 8-8, B-1; *User's Guide (Vol 1),* 2-11 and CREATE operations, *RMS-II User's Guide,* B-2 to B-3 and ERASE operations, *RMS-l1 User's Guide,* B-2 and file organization, *RMS-ll User's Guide,*  B-3 and OPEN operations, *RMS-ll User's Guide,* B~2 to B-3 and PARSE operations, *RMS-ll User's Guide,* B-1 and REMOVE operations, *RMS-ll User's Guide,* B-1 and RENAME operations, *RMS-ll User's Guide,* B-1 and SEARCH operations, *RMS-ll User's Guide,* B-1 block access, *RMS-ll User's Guide,* B-3 DAPRES resident library, *RMS-ll User's Guide,* B-1 disk-resident overlaid code, *RMS-ll User's Guide,* B-1 FALs on different systems, *RMS-ll User's Guide,* B-3 file specification, *RMS-ll User's Guide,* B-2 default, *RMS-ll User's Guide,* B-2 node, *RMS-Il User's Guide,* B-2 quoted string, *RMS-ll User's Guide,*  B-2

DECnet (cont'd.) I/O buffers, *RMS-ll User's Guide,* B-3 indexed files, *RMS-ll User's Guide,* B-3 relative files, *RMS-ll User's Guide,* B-3 sequential files, *RMS-ll User's Guide,*  B-3 limitations on functions, *RMS-ll User's Guide,* B-1 shutting down with SHUTUP.CMD, *Management, 6-3*  DECNET\_RMS configuration file statement, *System Manager, 6-6*  DECNET configuration file statement, *System Manager, 6-5*  DECODE statement CFL, *Error Logging, 5-31*  DECREMENT statement CFL, *Error Logging, 5-30*  DEC standard editor See EDT editor DECtape, *RMS-ll Macro,* 3-1, 5-20, 5-37, 5-77,5-88, 5-97, 5-104,5-111,5-117 exercising with lOX, *Management, 12-3*  function code list, *I/O Drivers,* B-8, B-13 DECtape file structure, *I/O Operations, 5-1*  DECTAPE II, *RMS-ll Macro,* 3-1, 5-20, 5-37, 5-77, 5-88, 5-104 Dedicated mode LADRV, *I/O Drivers, 12-1*  DEF\$SZ argument, *RMS-ll Macro,* C-1 <DEFAUL> symbol, *User's Guide (Vol 1),*  9-11 Default, *Introduction,* 1-15 to 1-16, 3-13 compilers, *RMS-l1 User's Guide, 2-2*  DEQ, *RMS-ll User's Guide, 4-4*  file specification, *RMS-ll User's Guide,* A-6, B-2; *User's Guide (Vol* 1), 5-5 to 5-8, 5-77 file type MACRO-II, *Adv Programming, 3-4*  TKB, *Adv Programming, 4-1*  RMS-11, *RMS-ll User's Guide, 2-2*  RMSDES utility, *RMS-ll Utilities, 2-21*  system library search MACRO-II, *Adv Programming, 2-7*  TKB, *Adv Programming,* 1-10, 4-1 transfer (starting) address, *Adv Programming, 4-5*  VMR device, *Management, 5-5*  directory, *Management, 5-6*  file types, *Management, 5-6* 

Default VMR (cont'd.) version number, *Management, 5-6*  /DEFAULT\_LIBRARY qualifier, *Task Builder,*  11-28 Default device adding to account entry, *System Manager,*  2-9 Default directory string, *Executive,* 5-109, *5-220; User's Guide (Vol* I), 9-28, 9-33 adding to account entry, *System Manager,*  2-9 definition, *System Manager, 2-12*  retrieving, *Executive, 5-108*  setting, *Executive, 5-219*  specifying for account entry, *System Manager*, 2-12 Default extension quantity See also DEQ RMSDEF utility, *RMS-ll Utilities,* A-IS Default Filename Block See DFNB Default file protection adding to account entry, *SyStem Manager,*  2-9 definition, *System Manager, 2-10*  format, *System Manager, 2-11*  Default radix, MACRO-II, *3-14*  Default register definitions, MACRO-l1, *3-10,*  6-21 Default system device definition, *System Manager, 2-11*  specifying for account entry, *System Manager, 2-11*  DEFER\_WRITES option, *Management, 15-5*  Deferred addressing indicator, MACRO-II, 3-2, B-1 Deferred write, *RMS-ll User's Guide, 2-17,*  6-27 and mass insertion, *RMS-ll User's Guide,*  6-29 indexed files, *RMS-ll User's Guide, 7-8*  relative files, *RMS-ll User's Guide, 4-14*  sequential files, *RMS-11 User's Guide, 3-14*  Deferred write request description, *Management, 15-5*  I/O completion time, *Management, 15-5*  DEFINE command, *Adv Programming, 7-1,*  7-3, 7-12; *User's Guide (Vol* 1), 10-15 error message, *Adv Programming, 7-15* example, *Adv Programming*, 7-14

DEFINE command (cont'd.) qualifiers /FINAL, *Adv Programming,* 7-4, 7-12 /GLOBAL, *Adv Programming, 7-12*  /GROUP, *Adv Programming, 7-12*  /LOCAL, *Adv Programming, 7-12*  /LOGIN, *Adv Programming, 7-12*  /SYSTEM, *Adv Programming, 7-12*  /TERMINAL, *Adv Programming, 7-12*  /TRANSLATION :FINAL, *Adv Programming, 7-12*  DEFINE key (EDT), *User's Guide (Vol* I), 4-35 DEFINE KEY command (EDT), *User's Guide*  (Vol 1), 4-62 DEFINE MACRO command (EDT), *User's Guide (Vol* I), 4-63 DEL argument to ORG\$ macro, *RMS-ll Macro, 2-3*  .DELAY directive, *User's Guide (Vol* 1), 9-61 DEL C function EDT editor, *Introduction, 2-10*  DELET\$ macro, *I/O Operations,* 3-2, 3-38 DELETE/ENTRY command, *Introduction,*  3-27 DELETE/PROCESSOR command, *Management, 3-27*  See also DELETE command processor types, *Management, 3-27*  DELETE/QUEUE command, *Management,*  3-26 See also DELETE command Delete & Print command EDI editor, *Utilities, 7-22*  Delete access common region, *Management, 5-24*  DELETE command, *Utilities,* C-9; *User's Guide (Vol* I), 5-34 to 5-37, 10-15; *User's Guide (Vol* 2), 12-37 to 12-40; *Introduction,* 3-7 to 3-9, 3-10 DELETE/DIRECTORY, *User's Guide (Vol* 1), *10-16; User's Guide (Vol* 2), 12-24 to 12-25 DELETE/ENTRY, User's Guide (Vol 1), 5-62, 8-25, 10-16; *User's Guide (Vol 2),*  12-85 to 12-86 DELEtE/JOB, *User's Guide (Vol* 1), 10-16; *User's Guide (Vol* 2), 12-85 to 12-86 DELETE/PROCESSOR, *User's Guide (Vol*  I), 10-17 DELETE/QUEUE, *User's Guide (Vol* 1), 10-17 EDT editor, *Introduction, 2-19* 

DELETE command (cont'd.) /REMOTE option, *Utilities,* C-8 Delete command EDI editor, *Utilities, 7-21*  DELETE command (EDT), *User's Guide (Vol* 1), 4-63 /DELETE file qualifier SUBMIT command, *User's Guide (Vol* 1), 8-17 DELETE key, *User's Guide (Vol* 1), 2-17, 3-13; *User's Guide (Vol* 2), 11-17; *Introduction,*  1-7 TTDRV, *I/O Drivers, 2-73*  Delete Logical directive, *Adv Programming,*  7-2 Delete Logical Name directive, *Executive,*  5-65 \$DELETE macro, *RMS-ll Macro, 5-25*  Delete mode, *User's Guide (Vol* 1), 9-64 DELETE operation, *RMS-ll Macro, 4-11; RMS-ll User's Guide,* 1-15; *RMS-ll Intra, 4-4*  and key position, *RMS-ll User's Guide, 6-7*  and shared access, *RMS-ll User's Guide,*  2-6 compressing records, *RMS-ll User's Guide,*  5-10, 5-16, 6-7, 6-9 declaring with ORG\$ macro, *RMS-ll Macro, 2-3*  deferred write, *RMS-ll User's Guide, 7-9*  \$DELETE macro, *RMS-ll Macro, 5-25*  duplicate keys, *RMS-ll User's Guide, 6-9*  indexed files, *RMS-ll User's Guide, 5-15,*  7-2, 7-9 optimizing, *RMS-ll User's Guide, 6-7*  relative files, *RMS-ll User's Guide, 4-7*  DELETE option ACNT, *Management,* 2-6; *System Manager,*  2-13 /DELETE qualifier See APPEND/ERROR\_LOG command See SET ERROR\_LOG command Delimiting character, *MACRO-ll,* 3-3, 6-17, 6-29, B-3 to B-5, B-8 DEL L function EDT editor, *Introduction, 2-10*  DEL W function EDT editor, *Introduction, 2-10*  /DENS, *Crash Dump Analyzer, 2-8* 

Density bit 11 characteristic (tape driver), *I/O Drivers, 6-9*  parameter device-specific (disk driver), *I/O Drivers, 4-9*  selection (tape driver), *I/O Drivers, 6-15*  Density (tape) displaying in lOX, *Management, 12-23*  specifying in lOX, *Management, 12-23*  DENSITY command lOX, *Management, 12-23*  display command, *Management, 12-23*  examples, *Management, 12-23*  logical names, *Management, 12-23*  SELECT command, *Management, 12-* 23 use, *Management, 12-23*  valid tape densities, *Management,*  12-23 /DENSITY qualifier BACKUP command, *System Manager, 9-12*  BRU Utility, *Utilities, 3-14*  default densities, *Utilities, 3-14*  specifying densities, *Utilities, 3-14*  /DENS keyword SAY command (VMR), *Management, 5-45*  /DENS switch DMP utility, *Utilities, 5-4*  DSC utility, *Utilities, 6-13*  FMT utility, *Utilities, 9-3*  /DE option command MFT, *Utilities,* C-8 MFT command, *Utilities,* C-8 Depth indexed files, *RMS-ll User's Guide, 5-5*  DEQ default indexed files, *RMS-ll User's Guide,*  6-26 relative files, *RMS-ll User's Guide, 4-4*  sequential files, *RMS-ll User's Guide,*   $3 - 5$ indexed files, *RMS-ll User's Guide, 6-26*  relative files, *RMS-ll User's Guide, 4-4*  sequential files, *RMS-ll User's Guide, 3-4*  D error, *MACRO-ll, 2-3*  Description file RMSDES utility, *RMS-ll Utilities, 2-3,*  2-13, 2-17, 2-24 EXIT command, *RMS-ll Utilities, 2-10*  Description file RMSDES utility (cont'd.) GET command, *RMS-11 Utilities, 2-10*  SAVE command, *RMS-ll Utilities,*  2-27 DESELECT command lOX, *Management, 12-25*  Command mode, *Management, 12-25*  functions Files-II testing, *Management,*  12-25 NFS testing, *Management, 12-25*  Interactive mode, *Management, 12-25*  logical names, *Management, 12-25*  Design buffer RMSDES utility, *RMS-11 Utilities, 2-1,*  2-16 Designing applications, *RMS-11 User's Guide,*  2-1, 2-2 considerations, *RMS-11 User's Guide, 2-3*  ease of design, *RMS-11 User's Guide,*  2-10 shared access, *RMS-11 User's Guide,*  2-5 space, *RMS-11 User's Guide,* 2-4, 8-1 speed, *RMS-11 User's Guide,* 2-3, 8-1 when to design, *RMS-ll User's Guide, 2-2*  Designing files, *RMS-11 Intro, 3-15*  See also Indexed file organization See also Relative file organization See also Sequential file organization indexed, *RMS-11 User's Guide, 6-1*  relative, *RMS-11 User's Guide, 4-2*  sequential, *RMS-11 User's Guide, 3-3*  Design session RMSDES utility, *RMS-11 Utilities, 2-1*  resuming, *RMS-11 Utilities, 2-22*  Despooler error messages, *Management,* 3-50 to 3-51 non-physical adding to your system, *System Manager,*  7-9 definition, *System Manager,* 7-9 Despool prototype task See LPP /DE switch FLX utility, *Utilities, 8-7*  Indirect, *User's Guide (Vol* 1), 9-44 LBR utility, *Utilities, 10-15*  PIP utility, *Utilities, 12-11* 

/DE switch (cont'd.) RMSIFL utility, *RMS-11 Utilities,* 3-7, 3-10, 3-14 VFY utility, *Utilities, 14-3*  Detach mode, *User's Guide (Vol* 1), 9-63 Detach Region directive, *Executive, 5-72*  \$\$DEUMR routine calling \$DQUMR, *Writing I/O Driver, 7-16*  \$DEUMR routine, *Writing I/O Driver, 7-16*  calling from driver, *Writing I/O Driver, 7-4*  DEUNA driver See XEDRV /DEV, *Crash Dump Analyzer,* 2-4, 2-6 DEV command disk data caching, *Management, 15-7*  status of CO, *Management, 9-8*  VMR definition, *Management, 5-16*  example, *Management, 5-17*  format, *Management, 5-16*  notes, *Management, 5-16*  parameter, *Management, 5-16*  DEV -ctl parameter IO.XOP function (XEDRV), *I/0 Drivers,*  10-6 \$DEVHD routine, *Writing I/O Driver, 2-3,*  2-12 Device, *Writing I/O Driver,* 1-1; *User's Guide (Vol* 1), 6-2 to 6-5; *User's Guide (Vol 2), 13-1; Introduction,* 1-5, 1-6, 1-13, 3-15 See also Medium See also Pseudo device, Logical device activating with ONLINE command, *Management, 4-26*  address, *Writing I/O Driver, 1-1*  allocated, *User's Guide (Vol* 2), 13-11 to 13-12 allocating from batch job, *User's Guide (Vol*  1), 8-36 and record formats, *RMS-l1 User's Guide,*  2-15 assigned controller, *Writing I/O Driver,*  1-20 atttaching, *I/O Drivers, 1-27*  busy /not busy, *Writing I/O Driver, 1-12*  characteristic (tape driver), *I/O Drivers,*  6-1 configured on line, *Writing I/O Driver, 1-14*  deallocating, *User's Guide (Vol* 1), 8-37 definition of context, *Management, 4-6*  detaching, *I/O Drivers, 1-28* 

Device (cont'd.) disk, *RMS-11 User's Guide,* 1-12; *RMS-l1 Intro, 2-1*  displaying, *User's Guide (Vol* 1), 6-25 displaying attributes, *User's Guide (Vol 2),*  13-103 driver See Device driver dual-access capability, *Writing I/O Driver,*  1-19 file specification, *RMS-11 User's Guide*, A-I, A-4 fixed media, *Crash Dump Analyzer, 1-5*  generic name, *Writing I/O Driver, 2-3*  getting information, *Executive, 5-126*  improving response to requests, *Management, 1-7*  information, *User's Guide (Vol* 1), 9-106 interrupt, *Writing I/O Driver, 1-5*  lOX configuration adding to, *Management, 12-20*  displaying, *Management, 12-20*  removing from, *Management, 12-20,*  12-48 lOX exercise selecting, *Management, 12-5*  status during, *Management, 12-54*  list of supported, *I/O Drivers,* 1-42, 1-43 logical, *Adv Programming,* 7-5, 7-9, 7-15; *User's Guide (Vol* 2), 13-6, 13-36 logical name, *User's Guide (Vol* 1), 9-109 magnetic tape, *RMS-l1 User's Guide, 1-12*  making accessible, *Writing I/O Driver, 5-6*  name nonphysical, *I/O Drivers, 1-20*  physical, *I/O Drivers,* 1-19, 1-20 pseudo, *I/O Drivers*, 1-20 null, *Management, 5-37*  offline, *Management, 5-16*  peripheral, *User's Guide (Vol* 2), 13-1 to 13-12 adding to configuration, *Management,*  4-2 physical See Physical device placing logically on line, *System Manager,*  11-15 placing off line, *Management, 4-6*  placing on line, *Management, 4-6*  private, *User's Guide (Vol* I), 8-37; *User's Guide (Vol* 2), 13-37 to 13-41 pseudo, *Introduction, 3-16* 

Device (cont'd.) public, *User's Guide (Vol* 2), 13-15 queuing I/O request, *Executive, 5-168,*  5-172 REASSIGN command, *I/O Drivers,* 1-20 REDIRECT command, *I/O Drivers, 1-20*  redirecting, *Management, 5-37*  restrictions, *Management, 5-37*  registers, *Writing I/O Driver,* I-I, 1-3, 4-45 removing, *Management, 5-81*  attached device, *Management, 5-81*  RL02 example of testing with lOX, *Management, 12-63*  setting attributes, *User's Guide (Vol 2),*  13-98 storage of static characteristics, *Writing I/O Driver, 2-3*  subcontroller, *Writing I/O Driver, 1-14*  support BRU Utility, *Utilities, 3-5*  DSC utility, *Utilities, 6-4*  FLX utility, *Utilities, 8-2*  PMT utility, *Utilities, 9-7*  switches, *Crash Dump Analyzer, 2-6*  system default adding to account entry, Management, 2-4 changing, *Management, 2-11*  displaying, *Management,* 2-8, 2-10 in account entry, *Management,* 2-1, 2-4 testing with lOX TI file-structured, *Management, 12-1*  non-file-structured, *Management, 12-1*  steps involved, *Management, 12-2*  time, *Management, 12-50*  pseudo, *I/O Drivers, 1-21*  virtual, *I/O Drivers, 1-21*  timeout, *Writing I/O Driver, 2-5*  entry point, *Writing I/O Driver, 4-60*  unit failures, *Management, 11-4*  unit-record, *RMS-ll Intro, 3-5*  unowned, *User's Guide (Vol* 2), 13-11 to 13-12 valid crash dump, *Crash Dump Analyzer,*  1-2 verification, *Utilities, 2-7*  DEVICE-ACTIVITY subpacket See IO\_ACTIVITY subpacket DEVICE-ID subpacket, *Error Logging, 4-3*  listing, *Error Logging, 4-62* 

DEVICE\_OP subpacket, *Error Logging, 4-3*  listing, *Error Logging, 4-63*  Device common MACRO-II example, *Task Builder,* 5-31 to 5-35 Device control LUN register, *Debugging,* 2-6, 5-4, 6-2 Device Control Block See DCB Device control code event-level dispatching, *Error Logging, 4-15*  Device control file module, *Error Logging,* 2-7 to 2-8 Device controller dump, *Crash Dump Analyzer,*  3-42 common interrupt address, *Crash Dump Analyzer, 3-42*  Controller Request Block, *Crash Dump Analyzer, 3-43*  controller status, *Crash Dump Analyzer,*  3-43 Controller Table, *Crash Dump Analyzer,*  3-42 Device controller switch See /CTL Device control routine, *I/O Operations, 4-27*  Device driver loadable, using LOA command, *System Manager, 11-16*  loading, *Management,* 5-29 mapping, *Management, 5-30*  testing, *User's Guide (Vol* 1), 9-80 unloading from memory, *System Manager,*  11-25 Device error, *Error Logging,* 1-5, 1-6 hardware register contents, *Error Logging,*  1-6 subpacket information, *Error Logging, 4-66*  Device error code event-level dispatching, *Error Logging, 4-15*  Device error logging, *Error Logging,* 2-7 to 2-8 \$DVCER routine, *Error Logging, 4-23*  Device identification subpacket See DEVICE\_ID subpacket Device information .PRSDV routine, *I/O Operations, 4-15*  Device information code event-level dispatching, *Error Logging, 4-15*  Device information dump, *Crash Dump Analyzer, 3-30*  cpntrol processing flags, *Crash Dump Analyzer, 3-31* 

Device information dump (cont'd.) device characteristics word, *Crash Dump Analyzer, 3-31*  Device Control Block, *Crash Dump Analyzer,*  3-34 I/O request packet, *Crash Dump Analyzer,*  3-34 Status Control Block, *Crash Dump Analyzer,*  3-34 terminal status word, *Crash Dump Analyzer,*  3-30 UCB extension, *Crash Dump Analyzer, 3-34*  Device information message subpacket information, *Error Logging, 4-66*  Device information table, *Error Logging,* 4-17, 4-18, 4-35 Device interrupt address overview, *Writing I/O Driver, 2-6*  Device interrupt vector, *Writing I/O Driver,*  2-4 Device-level module, *Error Logging,* 2-7, 4-7 to 4-9, 4-11 adding to system, *Error Logging,* 4-27 bit-to-text translation, *Error Logging,* 4-7, 4-27, 4-33 coroutine statement, *Error Logging, 4-32*  device data declaration, *Error Logging,* 4-29 device name, *Error Logging, 4-28*  device registers, *Error Logging,* 4-29 error type, *Error Logging, 4-32*  example, *Error Logging,* 4-36 to 4-50 exiting, *Error Logging, 4-34*  flow of, *Error Logging, 4-28*  intermodule variables, *Error Logging,* 4-32 local work variables, *Error Logging, 4-31*  MODULE statement, *Error Logging, 4-35*  non-DIGITAL device, *Error Logging, 4-21*  notes requirement, *Error Logging, 4-33*  procedures, *Error Logging,* 4-28 to 4-34 PROCEDURE statement, *Error Logging,*  4-29 register declaration, *Error Logging, 4-30*  SUBP ACKET declaration, *Error Logging,*  4-29 table of, *Error Logging, 4-8*  writing, *Error Logging,* 4-28 to 4-34 Device malfunctions detecting with error logging, *System Manager,* 4-3 using extended error logging, *System Manager, 4-3* 

Device name notes module, *Error Logging, 4-34*  string descriptor, *I/O Operations, 2-27*  user-written module, *Error Logging, 4-28*  Device name field, *I/O Operations, 2-32*  Device names logical, *Crash Dump Analyzer, 3-14*  physical, *Crash Dump Analyzer, 3-14*  Device operation subpacket See DEVICE\_OP subpacket /DEVICE processor type, *Management, 3-19*  Device register, *MACRO-II,* E-2 device-level modules, *Error Logging, 4-29*  DEVICES command VMR See DEV command DEVICE setup command, *Management,* 7 -17 Device-specific QIO\$ LADRV, *I/O Drivers, 12-25*  /DEVICES qualifier ANALYZE/ERROR\_LOG command, *Error Logging,* 3-5, 3-9 See also /DEVICE switch arguments, *Error Logging, 3-9*  Device state, *Management, 4-5*  marked for off line, *Management, 4-5*  marked for on line, *Management, 4-5*  off line, *Management, 4-5*  on line, *Management, 4-5*  Device statistics Resource Accounting example, *Management, 10-7*  Device Statistics Block, *Management,* 10-49 Device support TK50 restriction, *System Manager, 12-7*  /DEVICE switch RPT, *Error Logging,* 3-5, 3-9 See also /DEVICES qualifier arguments, *Error Logging,* 3-5, 3-9 processing, *Error Logging, 4-4*  Device timeout logging \$DTOER routine, *Error Logging, 4-22*  \$DVTMO routine, *Error Logging, 4-22*  Dev parameter ALUN\$ macro, *I/O Drivers, 1-18*  DEVSMI control file module, *Error Logging,*  4-6, 4-11, 4-17, 4-36, A-5 DEVUDA control file module, *Error Logging,*  2-7, 4-6, 4-11, A-5

/DFB keyword INSTALL command (VMR), *Management,*  5-22 DFIN\$G argument, *RMS-l1 Macro,* C-l DFIN\$L argument, *RMS-l1 Macro,* C-l DFL command / ALL keyword, *Management, 8-18*  DFNB, *I/O Operations,* 2-29, 3-15 as data structure, *I/O Operations, 1-5*  definition, *I/O Operations, 1-3*  FNBLK\$ macro, *I/O Operations, 2-29*  OFNB\$x macro, *I/O Operations, 3-15*  specifying, *I/O Operations, 2-26*  /DF switch LBR utility, *Utilities, 10-16*  PIP utility, *Utilities, 12-12*  /DG switch LBR utility, *Utilities, 10-17*  DHll multiplexer TTDRV, *I/O Drivers, 2-82*  DH11 serial line multiplexer TTDRV remote line, *I/O Drivers, 2-84*  DHQ11 multiplexer TTDRV, *I/O Drivers, 2-82*  DHUll multiplexer TTDRV, *I/O Drivers, 2-82*  DHVll multiplexer TTDRV, *I/O Drivers, 2-82*  Diagnostic buffer p5 address, *I/O Drivers, 10-22*  p6 size, *I/O Drivers, 10-22*  XEDRV, *I/O Drivers, 10-22*  function IO.DGN (DDDRV), *I/O Drivers, 5-4*  IO.XRC, *I/O Drivers,* 10-22, 10-23 IO.XTM, *I/O Drivers,* 10-22, 10-23 no data transfer (XEDRV), *I/O Drivers,*  10-24 request block (XEDRV), *I/O Drivers, 10-22*  user-mode function, *I/O Drivers, 1-34,*  1-35 Diagnostic error message, *Management, 5-82*  Diagnostic run MACRO-II source file, *Adv Programming,*  3-1 to 3-2 Diagnostics Loader task See DLD task Dial command string for modem, *Utilities,* C-5

/DIAL option SET HOST /DTE command, *Utilities,* C-5 DIC, *Executive, 1-2*  DIGITAL Command Language See DCL Digital input K-series, *I/O Drivers, 13-14*  Digital output K-series, *I/O Drivers, 13-18*  Digital start event K-series, *I/O Drivers, 13-14*  DIGO: subroutine digital start event (K-series), *I/O Drivers,*  13-14 DINP: subroutine digital input (K-series), *I/O Drivers, 13-14*  DIR\$ macro, *Executive,* 1-7; *I/O Drivers,*  I-IS, 1-16 example, *I/O Drivers, 1-16*  format, *I/O Drivers, 1-16*  DIR attribute, *Management, 18-36*  <DIRECT> symbol, *User's Guide (Vol* 1), 9-28 Direct access See Random access Direct-access label, *User's Guide (Vol* 1), 9-46 Direct assignment operator, *MACRO-ll,* 3-1, 3-2, 3-9, B-1 statement, *MACRO-11,* 3-6 to 3-9, 3-13, 6-37 **Directive** conventions, *Executive,* 5-7 Create Logical, *Adv Programming, 7-2*  data storage, *Adv Programming, 1-4*  Delete Logical, *Adv Programming, 7-2*  DIC list, *Executive,* C-1 .END, *Adv Programming,* 2-9, 4-2, 4-5 EXIT\$S, *Adv Programming, 2-7*  general-purpose, *Adv Programming,* 2-7 to 2-8 .IDE NT, *Adv Programming, 2-6*  Indirect, *User's Guide (Vol* 1), 9-3, 9-45; *Introduction,* 4-4 to 4-9 functions, *User's Guide (Vol* 1), 9-3 summary, *User's Guide (Vol* 1), 9-6 to 9-9 Indirect Command Processor, *Introduction,*  4-4 to 4-9 .LIST TTM, *Adv Programming, 2-7*  Macro, *Adv Programming, 1-4*  macros, *Executive, 1-4*  \$C form, *Executive, 1-6* 

**Directive** macros (cont'd.) \$ form, *Executive, 1-5*  naming conventions, *Executive, 1-4*  \$S form, *Executive, 1-6*  .MCALL, *Adv Programming,* 1-9, 2-7, 6-3 memory management, *Executive, 3-1*  data structures, *Executive, 3-10*  summary, *Executive, 3-8*  .NLIST, *Adv Programming, 2-7*  .PAGE, *Adv Programming, 2-7*  processing, *Executive, 1-2*  .PSECT, *Adv Programming,* 2-9 rejecting, *Executive, 1-2*  .5BTTL, *Adv Programming, 2-7*  short forms, *User's Guide (Vol* 1), 9-127 system, *Adv Programming, 1-8*  .TITLE, *Adv Programming,* 2-6, 6-4 Directive code QIO, *User's Guide (Vol* 2), 16-30 Directive common fixing, *Management, 5-18*  Directive condition, *I/O Drivers, 1-37*  Directive Identification Code See DIC Directive Parameter Block See DPB Directive status, *I/O Drivers, 1-37*  Directive status code, *User's Guide (Vol* 1), 9-21 to 9-22 Directive Status Word See DSW Directive summary I/O related, *I/O Operations,* F-1 Direct line access See DLX Directory, *User's Guide (Vol* 1), 5-1; *User's Guide (Vol* 2), 12-1, 12-3; *Introduction,*  1-13 See also UFD creating, *User's Guide (Vol* 2), 12-21 default, *User's Guide (Vol* 2), 12-6, 12-100, 12-105 deleting, *User's Guide (Vol* 2), 12-24 file, *I/O Operations, 5-2*  identification information .PARSE routine, *I/O Operations, 4-13*  .PRSDI routine, *I/O Operations, 4-15*  least recently used list, *Management, 1-8*  library, *User's Guide (Vol* 2), 15-34 to 15-37 listing, *Adv Programming, 3-6*  listing file, *Utilities, 12-18* 

Directory (cont'd.) maintaining, *User's Guide (Vol* 2), 12-26 named, *User's Guide (Vol* 2), 12-100 numbered, *User's Guide (Vol* 2), 12-100 protection, *User's Guide (Vol* 1), 5-16 to 5-17, 5-83 to 6-1; *User's Guide (Vol*  2), 12-16 to 12-17,12-22,12-114 to 12-117 default, *User's Guide (Vol* 2), 12-118 to 12-120 purging, *Adv Programming, 3-6*  search time decreasing, *Management, 1-8*  structure, *I/O Operations, 5-3*  system, *User's Guide (Vol* 2), 15-34 to 15-37 validating, *Utilities, 14-3*  DIRECTORY command, *Adv Programming,*  3-6, 6-4; *User's Guide (Vol* 1), 5-25 to 5-33, 10-17; *User's Guide (Vol* 2), 12-26 to 12-36; *Introduction,* 1-12, 3-9 to 3-10 Directory entry deleting .REMOV routine, *I/O Operations, 4-19*  inserting .ENTER routine, *I/O Operations, 4-19*  locating .FIND routine, *I/O Operations, 4-16*  replacing See RENAME operation routine, *I/O Operations, 4-16*  validating with VFY, *System Manager,*  11-35 Directory I/O definition, *Management, 15-6*  Directory identification FNB (FIIACP), *I/O Operations,* H-ll Directory name valid characters for, *System Manager, 2-12*  Directory operation, *RMS-ll Macro, 3-5; RMS-11 User's Guide,* 1-17; *RMS-11 Intro, 4-1*  See also Operation \$ENTER macro, *RMS-11 Macro, 5-35*  Directory-operation macro declaring, *RMS-11 Macro,* C-2 \$PARSE, *RMS-11 Macro, 5-78*  \$REMOVE, *RMS-ll Macro, 5-102*  \$RENAME, *RMS-11 Macro, 5-86*  DIRECTORY option, *Management, 15-6*  default extent size for, *Management, 15-6*  /DIRECTORY qualifier, *System Manager, 5-4,*  5-6

/DIRECTORY qualifier (cont'd.) BACKUP command, *System Manager, 9-15*  BRU utility, *Utilities, 3-14*  Directory string default read, *I/O Operations, 4-3*  write, *I/O Operations, 4-3*  routine default, *I/O Operations, 4-3*  Directory string descriptor, *I/O Operations,*  2-27 Directory Validation switch See /DV switch /DIR keyword FIX command (VMR), *Management, 5-18*  DIRSYM.MAC, *Executive, 4-3*  /DISABLE:GLOBAL qualifier MACRO command, *Adv Programming, 3-1*  Disable AST Recognition directive, *Executive,*  5-68 Disable Checkpointing directive, *Executive,*  5-70 .DISABLE directive, *User's Guide (Vol* 1), 9-62 /DISABLE keyword CLI command, *System Manager, 11-7*  /DISABLE subkeyword CLI command, *System Manager, 11-8*  \$DISCONNECT macro, *RMS-11 Macro, 5-27*  DISCONNECT operation, *RMS-ll User's Guide,* 1-15; *RMS-l1 Intro, 4-4*  block stream, *RMS-l1 Macro, 4-12*  \$DISCONNECT macro, *RMS-11 Macro,*  5-27 indexed files, *RMS-ll User's Guide, 7-3*  record stream, *RMS-ll Macro, 4-9*  relative files, *RMS-l1 User's Guide, 4-8*  sequential files, *RMS-11 User's Guide, 3-7*  Disk, *RMS-11 Macro,* 3-1, 5-20, 5-37, 5-77, 5-88,5-111,5-117 backing up BRU Utility, *Utilities, 3-1*  DSC utility, *Utilities, 6-1*  blank, *User's Guide (Vol* 2), 13-12 to 13-14 comparing, *Utilities, 6-13*  compressing, *Utilities, 6-4*  conventional backup, *Utilities, 3-3*  copying BRU Utility, *Utilities, 3-1*  DSC utility, *Utilities, 6-1*  default number of blocks allocated changing, *Management, 1-8* 

Disk (cont'd.) displaying free space PIP utility, *Utilities, 12-17*  VFY utility, *Utilities, 14-4*  examining data, *Utilities, 5-1*  fixed, *Introduction, 3-17*  formatting FLX utility, *Utilities, 8-4*  FMT utility, *Utilities, 9-1*  full backup, *Utilities, 3-4*  function code list, *I/O Drivers,* B-8 image backup, *Utilities, 3-3*  initializing, *Utilities,* 3-2, 3-18 locating bad block, *Utilities, 2-1*  mounting, *Utilities, 3-2*  new, *User's Guide (Vol* 2), 13-12 to 13-14 powerfail, *I/O Drivers, 1-42*  primary shadowing, *Management, 1-15*  recovering lost block, *Utilities, 14-6*  space, *Utilities, 6-4*  restoring, *Utilities, 3-1*  RL02 example of testing with lOX, *Management, 12-63*  scratch, *User's Guide (Vol* 2), 13-12 to 13-14 selective backup, *Utilities, 3-4*  swapping definition, *Management, 1-4*  testing with lOX, *Management, 12-2*  selecting random blocks, *Management,*  12-44 skipping blocks, *Management, 12-33*  transferring data, *Utilities, 6-18*  verifying, *Utilities, 14-1*  block, *Utilities, 14-6*  VFY switch /Re, *System Manager,*  11-38 verifying structure of, *System Manager,*  11-33 DISK\_GEOMETRY argument See ANALYZE/ERROR\_LOG command Disk block random or sequential lOX, *Management, 12-44*  Disk data caching activating, *Management, 15-1*  cache region creating, *Management, 15-4*  naming, *Management, 15-5*  using alternate, *Management, 15-4* 

Disk data caching (cont'd.) definition, *Management, 15-1*  description, *Management, 1-18*  eliminating association with a device, *Management, 15-12*  I/O operations, *Management, 15-2*  including as a directive common, *Management, 15-1*  monitoring, *Management, 15-7*  options for different types of I/O, *Management, 15-5*  region, *Management, 15-16*  Disk device See also Medium drive, *RMS-ll Intro,* 2-1 structure, *RMS-ll Intro, 2-1*  cylinder, *RMS-ll Intro,* 2-1 platter, *RMS-ll Intro,* 2-1 sector, *RMS-ll Intro, 2-1*  track, *RMS-11 Intro*, 2-1 Disk driver, *I/O Drivers,* 4-1 to 4-13 physical characteristic, *I/O Drivers, 4-1*  programming hints, *I/O Drivers, 4-11*  QIO\$ macro, *I/O Drivers, 4-7*  Diskette, *Introduction, 3-17*  checking for bad blocks, *System Manager,*  3-10 preparing blank, *Introduction, 3-19*  Diskette kit copying multivolume files, *Adv Programming,*  8-24 single volume files, *Adv Programming,*  8-22 creating, *Adv Programming, 8-2*  INS file, *Adv Programming, 8-6*  INSTALL.DAT file, *Adv Programming,*  8-3 grouping files, *Adv Programming*, 8-3 INS file example, *Adv Programming, 8-13*  INSTALL.DAT file example, *Adv Programming, 8-5*  INSTALL.DAT file statement, *Adv Programming, 8-4*  number of diskettes, *Adv Programming, 8-3*  setting up files, *Adv Programming, 8-3*  Disk file structure, *I/O Operations, 5-1*  Disk-resident overlay, *RMS-ll User's Guide,* 1-13, 8-3, 8-8 to 8-9 remote access code, *RMS-l1 User's Guide,* B-1

Disk Save and Compress Utility See DSC utility Disk swapping, *Management, 1-4*  Disk Volume Formatter Utility See FMT utility DISMOUNT command, *User's Guide (Vol* 1), 6-15 to 6-18, 10-18; *User's Guide (Vol*  2), 13-14, 13-63 to 13-68; *Introduction,*  3-20 to 3-24 Dismount Device Transaction Block, *Management,* 10-43 . DISP ATCH control file module, *Error Loggmg,*  4-4, 4-9, 4-10, A-5 as input symbol file, *Error Logging*, 4-11 subpacket declaration, *Error Logging*, 4-10 Dispatcher module . See also DATA subpacket DSP1P1, *Error Logging,* 4-4, 4-11, 4-17, 4-65, A-5 DSP2P1, *Error Logging,* 4-5, 4-11, 4-17, 4-66, A-5 DSP3P1, *Error Logging,* 4-5, 4-11, 4-17, 4-66, A-5 DSP4P1, *Error Logging,* 4-5, 4-11, 4-17, 4-66, A-5 DSP5P1, *Error Logging,* 4-5, 4-11, 4-17, 4-21, 4-66, 4-67, A-5 DSP6P1, *Error Logging,* 4-5, 4-11, 4-17, 4-67, A-5 DSP7P1, *Error Logging,* 4-6, 4-11, 4-17, 4-67, 4-68, A-5 DSP8P1, *Error Logging,* 4-6, 4-11, 4-17, A-5 example, *Error Logging*, 4-50 to 4-59 subpacket declaration, *Error Logging*, 4-61 Dispatching CPU-level, *Error Logging,* 4-5, 4-21 device-level, *Error Logging,* 4-17 to 4-21 event-level, *Error Logging,* 4-5, 4-15 to 4-17 Display (RMSDSP), *RMS-ll Utilities, 5-5*  DISPLAY command, *Management, 4-12*  examples, *Management,* 4-13 to 4-14 format, *Management, 4-12*  keywords ALL, *Management, 4-12*  ATTRIBUTES, *Management, 4-12*  CONTROLLERS, *Management, 4-12*  FULL, *Management, 4-13*  UNITS, *Management, 4-13* 

DISPLAY command (cont'd.) parameter FOR string, *Management, 4-12*  Shadow Recording, *Management, 16-9*  Display commands description, *Management*, 12-6 Display information (RMSDSP), *RMS-ll Utilities, 5-1 Displaying allocation information* RMSDSP utility, *RMS-11 Utilities*, 5-4 Displaying area information RMSDSP utility, *RMS-11 Utilities*, 5-4 Displaying indexed file attribute<br>**EXALCOSP utility,** *RMS-11 Utilities***, 5-4**<br>Displaying key information  $\overline{RMSDSP}$  utility, *RMS-11 Utilities*, 5-4 \$DISPLAY macro \$DISPLAY macro, *RMS-ll Macro, 5-29*  Display mode, *User's Guide (Vol* 1), 9-64 DISPLAY operation, *RMS-ll Macro, 3-6,*  5-30, 5-31, 5-32; *RMS-ll User's Guide,*  1-18 BDB requirement, *RMS-ll Macro, 2-8*  I/O buffer requirement, *RMS-ll Macro,*  2-7 wildcard loop, *RMS-ll Macro, 3-11*  /DISPLAY qualifier BRU Utility, *Utilities, 3-16*  Display switch ELI, *Error Logging,* 2-3, 2-12 Distributed I/O, *Writing I/O Driver, 1-18*  /DI switch CMP utility, *Utilities, 4-3*  FLX utility, *Utilities, 8-7*  DISWP: subroutine initiating synchronous digital input sweep K-series, *I/O Drivers, 13-15*  LADRV, *I/O Drivers, 12-10*  \$DIV (Integer divide), *System Library, 3-2*  Divide routine divide (\$DIV), *System Library, 3-2*  double-precision divide (\$DDIV), *System Library, 3-4*  DIV instruction, *MACRO-ll,* H-2 Division binary operator CFL expression, *Error Logging, 5-13*  Division operator, *MACRO-ll,* 3-2, 3-5, B-1 DJ11 multiplexer TTDRV, *I/O Drivers, 2-82* 

DLII-E serial line multiplexer **TTDRV** remote line, *I/O Drivers, 2-84*  DLll serial line interface TTDRV, *I/O Drivers, 2-82*  DLD task, *Management, 11-6*  how to use, *Management,* 11-7 to 11-9 .DLFNB routine deleting file by filename block, *I/O Operations, 4-26*  DLOG\$ directive, *Executive, 5-65*  DLON\$ directive, *Executive, 5-65*  /DL switch, *Task Builder, 10-16*  DLX XEDRV definition, *I/O Drivers, 10-26*  incompatibility, *I/O Drivers, 10-24*  DLXDF\$ macro XEDRV, *I/O Drivers, 10-3*  DMAP attribute, *Management, 18-40*  /DMP, *Crash Dump Analyzer,* 2-4, 2-6 DMP ALL control file module, *Error Logging,*  4-7, A-5 DMP utility command line, *Utilities,* 5-2, A-8 error messages, *Utilities, 5-10*  example, *Utilities, 5-7*  mode device, *Utilities, 5-2*  file, *Utilities, 5-2*  switches / AS, *Utilities, 5-3*  /BA, *Utilities, 5-3*  /BL, *Utilities, 5-4*  /BY, *Utilities, 5-4*  /DC, *Utilities, 5-4*  /DENS, *Utilities, 5-4*  /FI, *Utilities, 5-5*  /HD, *Utilities, 5-5*  /HF, *Utilities, 5-5*  /HX, *Utilities, 5-5*  /ID, *Utilities, 5-5*  /LB, *Utilities, 5-6*  /LC, *Utilities, 5-6*  /LIM, *Utilities, 5-6*  /LW, *Utilities, 5-6*  /MD, *Utilities, 5-6*  /OCT, *Utilities, 5-6*  /R5, *Utilities, 5-7*  /RC, *Utilities, 5-6*  /RW, *Utilities, 5-7*  /SB, *Utilities, 5-7* 

DMP utility switches (cont'd.) /SF, *Utilities, 5-7*  /SP, *Utilities, 5-7*  fWD, *Utilities, 5-7*  \$DMUL (Double-precision multiply), *System Library, 3-3*  DNA XEDRV, *I/O Drivers, 10-27*  /DNS switch FLX utility, *Utilities, 8-8*  Dollar sign (\$), *Debugging,* 2-5, 5-1; *XDT,*  2-11 ODT, *Adv Programming,* 5-7, 5-8 /DOLLARS qualifier DATA command, *User's Guide (Vol* 1), 8-7 DOS-l1 device support, *Utilities, 8-1*  transferring file, *Utilities, 8-4*  volume deleting, *Utilities, 8-10*  directory listing, *Utilities, 8-9*  initializing, *Utilities, 8-10*  DO statement CFL, *Error Logging, 5-34*  /DO switch FLX utility, *Utilities, 8-4*  DOSWP: subroutine initiating synchronous digital output sweep K-series, *I/O Drivers, 13-16*  LADRV, *I/O Drivers, 12-13*  Dot (.) indicator See Register indicator Double ASCII character indicator, *MACRO-ll,*  3-2, B-1 Double-precision divide (\$DDIV), *System Library, 3-4*  Double-precision multiply (\$DMUL), *System Library, 3-3*  Double-precision routine, *System Library, 3-3*  Doubleword address, *Writing I/0 Driver, 7-2*  DOUT: subroutine digital output (K-series), *I/O Drivers, 13-18*  DOWN command (EDT), *User's Guide (Vol* 1), 4-69 DPB, *Executive,* 1-2; *I/O Drivers, 1-12, 1-15; Writing I/0 Driver, 4-10*  details, *Writing I/0 Driver,* 4-13, 4-15 diagnostic, *I/O Drivers, 1-35*  word data, *I/O Drivers, 1-35*  dynamic creation, *I/O Drivers, 1-15* 

DPB (cont'd.) example, *I/O Drivers, 1-12*  format, *Writing I/O Driver,* 4-13, 4-14 usage in creating I/O packet, *Writing I/O Driver, 3-2*  \$DPB\$\$, *Executive,* 1-6; *I/O Drivers, 1-14*  /DPR subkeyword CLI command, *System Manager, 11-9*  \$DQUMR routine, *Writing I/0 Driver, 7-16*  DRI1-K digital I/O interface, *I/O Drivers,*  13-2 DRDSP directive dispatcher, *Writing I/0 Driver,*  3-2 D register, *Debugging,* 2-6, 5-4, 6-2 DRERR\$ macro I/O completion code, *I/O Drivers, 1-37*  Drive, *RMS-ll Intro, 2-1*  Drive and pack serial number switch See /SERIAL switch Driver, *Writing I/0 Driver, 1-2*  acceptance routine, *Writing I/0 Driver,*  1-14 accessing a controller, *Writing I/0 Driver,*  1-19 advanced features, *Writing I/O Driver, 1-8,*  1-10, 1-16, 1-17, 1-18, 2-4 assembling during system generation, *Writing I/0 Driver, 5-4*  in Micro/RSX, *Writing I/O Driver, 5-15*  building in Micro/RSX, *Writing I/O Driver, 5-15*  loadable, *Writing I/O Driver, 5-2*  resident, *Writing I/0 Driver, 5-2*  code, *Writing I/0 Driver,* 1-3, 1-23 creating, *Writing I/O Driver, 4-4*  definition, *Writing I/0 Driver, 1-5*  function, *Writing I/O Driver, 4-4*  general description, *Writing I/O Driver,*  4-5 requirements, *Writing I/O Driver, 4-54*  usage of symbolic offsets, *Writing I/O Driver, 4-54*  conversion routine, *Writing I/0 Driver,*  1-17 converting RSX-11M to RSX-11M-PLUS adding \$GTPKT, *Writing I/0 Driver,*  A-3 adding the DDT\$, *Writing I/0 Driver,*  A-4

Driver converting RSX-IIM to RSX-11M-PLUS (cont'd.) conditional symbols, *Writing I/O Driver,*  A-3 handling function, *Writing I/0 Driver,*  A-5 interrupt entry, *Writing I/0 Driver,* A-5 LBN conversion, *Writing I/O Driver,*  A-5 modifying the driver, *Writing I/O Driver,* A-3 reconfiguration, *Writing I/O Driver,*  A-4 using \$CVLBN, *Writing I/O Driver,*  A-5 using INTSV\$, *Writing I/0 Driver,* A-5 volume valid, *Writing I/0 Driver,* A-5 database, *Writing I/0 Driver,* 1-4, 1-23 linkages, *Writing I/O Driver, 1-23*  data structure, *Writing I/0 Driver,* 1-4, 4-25 accessing, *Writing I/O Driver, 4-2*  details, *Writing I/O Driver, 4-9*  symbolic offsets, *Writing I/0 Driver,*  4-2 DDT\$ macro call arguments, *Writing I/O Driver, 4-5*  placement of, *Writing I/0 Driver, 4-5*  debugging, *Writing I/0 Driver,* 1-24, 6-5, 6-10, 6-13; *XDT, 2-2*  using CDA, *Writing I/O Driver, 6-1*  using XDT, *Writing I/0 Driver, 6-2*  defining labels, *Writing I/0 Driver, 4-55*  details of code, *Writing I/O Driver, 4-54,*  4-65 dual access, *Writing I/0 Driver, 1-12*  entry point See Driver entry point executable instructions, *Writing I/O Driver,*  1-4 executing on correct processor, *Writing I/O Driver, 1-20*  Executive choosing options, *Writing I/0 Driver,*  5-10 Executive services, *Writing I/0 Driver, 3-3*  to 3-5 for NPR devices (on PDP-II), *Writing I/O Driver, 7-2*  full-duplex, *Writing I/0 Driver, 4-12*  GTPKT\$ macro call arguments, *Writing I/0 Driver, 4-6* 

Driver GTPKT\$ macro call (cont'd.) placement of, *Writing I/O Driver,* 4-6 handling full-duplex operations, *Writing I/O Driver, 1-14*  handling multiple I/O requests, *Writing I/O Driver, 1-14*  I/O packet, *Writing I/O Driver, 1-5*  I/O queue placement of I/O packet, *Writing I/O Driver,* 4-10 I/O request function codes for, *Writing I/O Driver,*  4-12 processing, *Writing I/O Driver,* 1-18 I/O requirements, *Writing I/O Driver, 4-18*  incorporating, *Writing I/O Driver, 1-22,*  1-23, 5-1 at system generation, *Writing I/O Driver, 5-1*  guidelines for, *Writing I/O Driver, 5-1*  into a Micro/RSX system, *Writing I/O Driver,* 1-22, 5-15 loadable, *Writing I/O Driver, 5-1*  resident, *Writing I/O Driver, 5-1*  initiating I/O, *Writing I/O Driver,* 1-19 interrupt handling, *Writing I/O Driver,* 1-8 interrupt level, *Writing I/O Driver,* 1-6, 1-8 interrupts, *Writing I/O Driver, 7-1*  INTSV\$ macro call arguments, *Writing I/O Driver,* 4-7 placement of, *Writing I/O Driver,* 4-7 loadable database, *Writing I/O Driver,* 5-1, 5-3 definition, *Writing I/O Driver, 1-2*  entry points for LOAD and UNLOAD, *Writing I/O Driver,* 4-9 incorporating, *Writing I/O Driver, 1-22,*  5-1, 5-3 rebuilding and reincorporating, *Writing I/O Driver, 6-13*  with loadable database, *Writing I/O Driver,* 1-23 with resident database, *Writing I/O Driver,* 1-24 loading, *Writing I/O Driver, 5-6*  macro call, *Writing I/O Driver, 4-5*  mapping with Executive, *Writing I/O Driver,*  1-2, 1-3 modifying data in UCB, Writing I/0 Driver, 2-3

Driver (cont'd.) module inserting into library, *Writing I/O Driver, 5-4*  partition, *Writing I/O Driver, 5-5*  predriver initiation, *Writing I/O Driver,* 3-1 process, *Writing I/O Driver,* 1-9 definition, *Writing I/O Driver, 1-5*  processing I/O request, *Writing I/O Driver, 1-5,*  3-3 interrupts, *Writing I/O Driver, 1-6*  programming conventions, *Writing I/O Driver, 4-1*  requirements, *Writing I/O Driver,* 4-4 to 4-9 protocol, *Writing I/O Driver,* 1-8, 4-1 requesting I/O packet, *Writing I/O Driver,*  1-5, 1-19 resident, *Writing I/O Driver,* 1-23 definition, *Writing I/O Driver,* 1-2 incorporating, *Writing I/O Driver,* 1-23, 5-1, 5-2 with resident database, *Writing I/O Driver, 1-24*  sample source code, *Writing I/O Driver,*  8-3, 8-15 servicing I/O request, *Writing I/O Driver, 1-5*  specifying as loadable, *Writing I/O Driver,*  4-9 standards, *Writing I/O Driver, 4-1*  system generation, *Writing I/O Driver, 5-5*  dialogue summary, *Writing I/O Driver,*  5-9 effect, *Writing I/O Driver, 5-3*  system macro call arguments, *Writing I/O Driver, 4-5*  general functions, *Writing I/O Driver,*  4-5 task-building, *Writing I/O Driver, 5-5*  type, *Writing I/O Driver,* 1-2 UMR procedures, *Writing I/O Driver,* 7-2, 7-3 vectored, *Writing I/O Driver,* 1-21 XDT support, *Writing I/O Driver,* 6-2 DRIVER configuration file statement, *System Manager, 6-6*  Driver debugging, *Writing I/O Driver, 6-1*  Driver Dispatch Table, *Writing I/O Driver, 4-5*  address of routines, *Writing I/O Driver, 1-4*  entry points, *Writing I/O Driver, 2-4* 

Driver Dispatch Table entry points (cont'd.) association of, *Writing I/O Driver, 4-54*  format, *Writing I/O Driver, 4-54*  generation of, *Writing I/O Driver, 4-5*  from DDT\$, *Writing I/O Driver, 4-54*  labels required, *Writing I/O Driver, 4-55*  layout, *Writing I/O Driver, 4-55*  linking to the driver code and database, *Writing I/O Driver, 4-54*  Driver entry point, *Writing I/O Driver, 1-4,*  2-4 block check and conversion, *Writing I/O Driver,* 4-57 cancel I/O, *Writing I/O Driver,* 4-57, 4-59, 4-60 controller status change, *Writing I/O Driver,*  4-57, 4-62, 4-63 deallocation, *Writing I/O Driver, 4-61*  device timeout, *Writing I/O Driver, 4-57,*  4-60 I/O initiation, *Writing I/O Driver, 4-57,*  4-59 interrupt, *Writing I/O Driver,* 4-57, 4-64, 4-65 next command, *Writing I/O Driver, 4-60*  power failure, *Writing I/O Driver, 4-57,*  4-61 queue optimization, *Writing I/O Driver,*  4-61 standard labels, *Writing I/O Driver, 4-57*  unit status change, *Writing I/O Driver,*  4-57, 4-63, 4-64 Driver-load or unload event subpacket information, *Error Logging, 4-68*  Driver status flag, *Management, 4-13*  Driver support non-DIGITAL device, *Error Logging, 4-21*  DRQIO performing redirect algorithm, *Writing I/O Driver, 3-2*  \$DRQRQ routine, *Writing I/O Driver, 1-17*  locating the conversion routine, *Writing I/O Driver, 1-17*  DRV11 digital I/O interface, *I/O Drivers,*  13-2 /DRV keyword OPE command, *System Manager, 11-30*  .DSABL directive, *MACRO-II,* 6-2, 6-19 to 6-21, 8-6, 8-8, 9-4, B-4, D-1 DSAR\$S directive, *Executive,* 5-68; *I/O Drivers, 1-11* 

DSCP\$S directive, *Executive, 5-70*  DSC utility bad block information, *Utilities, 6-8*  command line, *Utilities,* 6-5, A-9 data transfer, *Utilities, 6-18*  device support, *Utilities, 6-4*  file label, *Utilities, 6-6*  messages, *Utilities, 6-21*  codes, *Utilities, 6-21*  error, *Utilities, 6-22*  I/O, *Utilities, 6-34*  operation overview, *Utilities,* 6-1, 6-17 switches / APPEND, *Utilities, 6-8*  /BAD, *Utilities, 6-8*  /BL, *Utilities, 6-11*  /CMP, *Utilities, 6-13*  /DENS, *Utilities, 6-13*  options, *Utilities, 6-13*  /RW, *Utilities, 6-15*  lYE, *Utilities, 6-17*  DSK attribute, *Task Builder, 3-30*  DSPIPI dispatcher module, *Error Logging,*  4-4, 4-11, 4-17, A-5 DATA subpackets, *Error Logging, 4-65*  DSP2Pl dispatcher module, *Error Logging,*  4-5, 4-11, 4-12 to 4-15, 4-17, A-5 DATA subpackets, *Error Logging, 4-66*  listing, *Error Logging,* 4-50 to 4-59 DSP3Pl dispatcher module, *Error Logging,*  4-5, 4-11, 4-17, A-5 DATA subpackets, *Error Logging, 4-66*  DSP4Pl dispatcher module, *Error Logging,*  4-5, 4-11, 4-17, A-5 DATA subpackets, *Error Logging, 4-66*  DSP5Pl dispatcher module, *Error Logging,*  4-5, 4-11, 4-17, 4-21, A-5 DATA subpackets, *Error Logging, 4-66,*  4-67 DSP6Pl dispatcher module, *Error Logging,*  4-5, 4-11, 4-17, A-5 DATA subpackets, *Error Logging, 4-67*  DSP7Pl dispatcher module, *Error Logging,*  4-6, 4-11, 4-17, A-5 DATA subpackets, *Error Logging, 4-67,*  4-68 DSP8Pl dispatcher module, *Error Logging,*  4-6, 4-11, 4-17, A-5 D-space See Data space DSPPAT option, *Task Builder, 12-13* 

\$DSW, *Executive, 1-2* 

DSW, *Executive, 1-2*  register, *Debugging,* 2-5, 5-3 DSW\$ status code return, *I/O Drivers, 1-37*  DT07 UNIBUS switch, *I/0 Drivers, 14-1; Writing I/O Driver, 1-18*  DTE, *Management, 1-19*  CTRL/P command, *Utilities,* C-5 messages, *Utilities,* C-I0 ODT, *Utilities,* C-6 requirements, *Utilities,* C-l DTE command example, *Utilities,* C-6, C-9 format, *Utilities,* C-4 /ID option, *Utilities,* C-5 parameters, *Utilities,* C-4 \$DTOER Executive routine, *Error Logging,*  4-22 DTRG\$ directive, *Executive, 5-72*  Dual access, *Writing I/O Driver, 1-12*  operation of, *Writing I/O Driver, 2-11*  Dual-access support, *Writing I/O Driver, 1-11*  Dual-port device placing ports on line separately, *Management, 4-27*  Dual-port terminal switching, *Management, 4-27*  DUDRV driver activating RCT, *Management, 13-3*  loading, *Management, 13-2*  Dummy argument, *MACRO-ll,* 7-2, 7-11, 7-17 /DUMP, *Crash Dump Analyzer,* 2-4, 2-6 Dump See also PMD postmortem See Postmortem dump snapshot See Snapshot dump DUPLICATE RMSDES utility, *RMS-ll Utilities, 2-40,*  2-42 area section, *RMS-ll Utilities, 2-44*  Duplicate key, *RMS-ll User's Guide, 6-8; RMS-ll Intra, 3-10*  Duplicate operation definition, *System Manager,* 3-2, 3-5 difference from Restore operation, *System Manager, 3-2*  purpose of, *System Manager, 3-5*  requirements (fixed disk), *System Manager,* 

3-32

Duplicate operation (cont'd.) using a fixed disk, *System Manager, 3-32*  using diskettes, *System Manager, 3-29*  DV.UMD bit UCB set for diagnostic, *I/0 Drivers, 1-34*  \$DVCER Executive routine, *Error Logging,*  4-22, 4-23 \$DVERR Executive routine See \$DVCER Executive routine \$DVMSG routine, *Writing I/O Driver, 7-17*  /DV switch VFY utility, *Utilities,* 14-3; *System Manager, 11-35*  \$DVTMO Executive routine, *Error Logging,*  4-22 Dwell parameter XRATE: subroutine K-series, *I/0 Drivers, 13-27*  LADRV, *I/O Drivers, 12-23*  DYNAMIC\_TABLE statement CFL, *Error Logging, 5-37*  See also FILE statement Dynamic checkpoint space allocation, *Management, 1-5*  Dynamic memory See Memory Dynamic region, *Executive,* 3-5; *Task Builder,*  2-18, 2-20 creating, *Executive,* 5-53; *Task Builder,*  5-46 example, *Task Builder,* 5-46 to 5-49 Dynamic storage region See Pool DZll serial line multiplexer TTDRV, *I/0 Drivers, 2-83*  remote line, *I/O Drivers, 2-84*  serial line with modem, *I/0 Drivers, 2-84*  DZQl1 serial line multiplexer TTDRV, *I/0 Drivers, 2-83*  DZVl1 serial line multiplexer TTDRV, *I/0 Drivers, 2-83* 

## E

.EXTEND routine disk driver, *I/0 Drivers, 4-8*  E1144 CPU-level module, *Error Logging, 4-7,*  A-6

E117X CPU-level module, *Error Logging, 4-7,*  A-6

El18X CPU-level module, *Error Logging,* 4-7, A-6 E11XX CPU-level module, *Error Logging,* 4-7, A-6 /EA switch, *Task Builder, 10-17*  /EBC keyword SET command (VMR), *Management, 5-54*  Echo, *Introduction, 1-5*  /ECHO keyword SET command (VMR), *Management, 5-54*  Echo loops intersystem, *Utilities,* C-2, C-5 E command, *Debugging,* 2-7, 6-2, 6-3 EDI editor asterisk (\*), *Utilities,* 7-8 basic commands, *Utilities, 7-10*  character erase, *Utilities,* 7-7 close & exit commands, *Utilities, 7-16*  command line, *Utilities,* A-10 commands Add, *Utilities, 7-17*  Add & Print, *Utilities, 7-17*  ALTMODE key, *Utilities, 7-17*  Begin, *Utilities, 7-18*  Block On/Off, *Utilities, 7-18*  Bottom, *Utilities, 7-19*  Change, *Utilities, 7-19*  Close, *Utilities, 7-20*  Close & Delete, *Utilities,* 7 -20 Close Secondary, *Utilities, 7-20*  Concatenation Character, *Utilities,*  7-20 CTRL/Z, *Utilities, 7-21*  Delete, *Utilities, 7-21*  Delete & Print, *Utilities, 7-22*  descriptions, *Utilities, 7-17*  End, *Utilities, 7-22*  Erase, *Utilities, 7-23*  ESCAPE key, *Utilities, 7-23*  Exit, *Utilities, 7-23*  Exit & Delete, *Utilities, 7-24*  File, *Utilities, 7-24*  Find, *Utilities, 7-24*  Form Feed, *Utilities, 7-25*  Insert, *Utilities, 7-25*  Kill, *Utilities, 7-26*  Line Change, *Utilities, 7-26*  List on Pseudo Device, *Utilities, 7-26*  List on Terminal, *Utilities, 7-27*  Locate, *Utilities,* 7-27 Macro, *Utilities,* 7 -28 Macro Call, *Utilities, 7-28* 

EDI editor commands (cont'd.) Macro Execute, *Utilities, 7-29*  Macro Immediate, *Utilities, 7-30*  Next, *Utilities,* 7-30 Next & Print, *Utilities, 7-31*  Open Secondary, *Utilities, 7-31*  Output On/Off, *Utilities, 7-32*  Overlay, *Utilities, 7-32*  Page, *Utilities, 7-33*  Page Find, *Utilities, 7-33*  Page Locate, *Utilities, 7-33*  Paste, *Utilities,* 7-34 Print, *Utilities, 7-34*  Read, *Utilities, 7-34*  Renew, *Utilities, 7-35*  RETURN key, *Utilities,* 7-7, 7-35 Retype, *Utilities, 7-36*  Save, *Utilities, 7-36*  Search & Change, *Utilities, 7-37*  Select Primary, *Utilities, 7-37*  Select Secondary, *Utilities, 7-38*  Size, *Utilities, 7-38*  Tab On/Off, *Utilities, 7-38*  Top, *Utilities, 7-39*  Top of File, *Utilities, 7-39*  Type, *Utilities, 7-40*  Unsave, *Utilities, 7-40*  Uppercase On/Off, *Utilities,* 7 -40 Verify On/Off, *Utilities, 7-42*  Write, *Utilities, 7-43*  control mode, *Utilities, 7-3*  convention terminal, *Utilities, 7-6*  device output commands, *Utilities, 7-16*  ellipsis (...), *Utilities*, 7-8 example editing, *Utilities, 7-44*  file editing, *Utilities, 7-44*  Macro commands, *Utilities, 7-51*  Macro Immediate command, *Utilities,*  7-50 Save and Unsave commands, *Utilities,*  7-48 file input commands, *Utilities,* 7 -15 file output commands, *Utilities, 7-15*  file specification default, *Utilities, 7-3*  format, *Utilities, 7-2*  initiating (invoking), *Utilities, 7-2*  line erase, *Utilities,* 7-7 locator commands, *Utilities, 7-13* 

EDI editor (cont'd.) Macro commands, *Utilities, 7-15*  messages, *Utilities, 7-53*  error requiring EDI restart, *Utilities,*  7-58 fatal error, *Utilities, 7-60*  file access error, *Utilities, 7-57*  informational, *Utilities, 7-53*  paging, *Utilities, 7-5*  setup commands, *Utilities, 7-12*  text access mode, *Utilities, 7-4*  block mode, *Utilities, 7-4*  line-by-line mode, *Utilities,* 7-4 text file creating, *Utilities, 7-2*  input, *Utilities, 7-6*  output, *Utilities, 7-6*  secondary, *Utilities,* 7-6 text manipulation commands, *Utilities,*  7-14 text modification commands, *Utilities, 7-14*  usage notes, *Utilities, 7-43*  EDIT command, *User's Guide (Vall),* 4-77 to *4-80; Introduction, 3-10*  jRECOVER qualifier, *User's Guide (Vol* 1), 4-13 JEDIT keyword SET command (VMR), *Management, 5-54*  Editor See EDI editor See EDT editor See SLP utility \$EDMSG (Edit message), *System Library, 6-8*  EDT editor, *Adv Programming,* 1-3; *User's Guide (Vall),* 4-1; *Introduction, 2-3*  advanced features, *User's Guide (Vol 1)*, 4-32 to 4-51 ADVANCE keypad function, *User's Guide (Vol* 1), 4-15, 4-21 BACKUP keypad function, *User's Guide (Vol*  1), 4-15, 4-21 BOTTOM keypad function, *User's Guide (Vol* 1), 4-17 buffer, *User's Guide (Vall),* 4-13 to 4-14, 4-45 to 4-51 CHANGE command, *User's Guide (Vall),*  4-55 CHAR keypad function, *User's Guide (Vol*  1), 4-18 command summary, *User's Guide (Vol 1)*, 4-51 to 4-61, 4-62, 4-67 to 4-76

EDT editor (cont'd.) control commands, *User's Guide (Vol* 1), 4-55 conventions, *User's Guide (Vall), 4-2*  COpy command, *User's Guide (Vol* 1), 4-47 CTRLjU, *User's Guide (Vall),* 4-19, 4-22 CUT, *User's Guide (Vall), 4-19*  CUT keypad function, *User's Guide (Vall),*  4-23, 4-25 DEFINE key, *User's Guide (Vol 1)*, 4-35 defining keys, *User's Guide (Vall),* 4-34 to 4-38 defining macros, *User's Guide (Vall), 4-33*  to 4-34 DEL C, *User's Guide (Vall),* 4-19, 4-68 DEL EOL, *User's Guide (Vol* 1), 4-19, 4-68 DELETE command, *User's Guide (Vol* 1), 4-63 DELETE key, *User's Guide (Vol* 1), 4-19 deleting text, *User's Guide (Vol* 1), 4-19, *4-68; Introduction,* 2-10, 2-19 DEL L, *User's Guide (Vall),* 4-19, 4-69 DEL W, *User's Guide (Vol* 1), 4-19, 4-69 DO function, *User's Guide (Vol* 1), 4-21 down arrow key, *User's Guide (Vall), 4-17*  editing entities, *User's Guide (Vol 1)*, 4-65 to 4-67 ENTER keypad function, *User's Guide (Vol*  1), 4-21 EOL keypad function, *User's Guide (Vol* 1), 4-18 EXIT command, *User's Guide (Vall), 4-56*  FIND keypad function, *User's Guide (Vol* 1), 4-25 FNDNXT keypad function, *User's Guide (Vol* 1), 4-25 GOLD key, *User's Guide (Vol 1)*, 4-17, 4-23, 4-25, 4-27 help, *User's Guide (Vall),* 4-10 to 4-11 HELP command, *User's Guide* (Vol 1), 4-56 INCLUDE command, *User's Guide (Vol* 1), 4-47 indirect command file, *User's Guide* (Vol 1), 4-43 inserting text, *User's Guide (Vol 1)*, 4-18; *Introduction, 2-9*  invoking, *User's Guide (Vall), 4-3*  keypad mode, *User's Guide (Vall),* 4-3 to 4-6, 4-14 to 4-28 left arrow key, *User's Guide (Vol 1)*, 4-17 LINE FEED key, *User's Guide (Vol* 1), 4-19

EDT editor (cont'd.) LINE keypad function, *User's Guide (Vol* 1), 4-18 line mode, *User's Guide (Vol* 1), 4-6 to 4-7, 4-28 to 4-32 locating text, *User's Guide (Vol 1)*, 4-21 mode, *User's'Guide (Vol* I), 4-3 changing, *User's Guide* (Vol 1), 4-9 moving cursor, *User's Guide (Vol 1)*, 4-15, 4-17 moving text, *User's Guide (Vol* 1), 4-23; *Introduction,* 2-11, 2-22 nokeypad mode, *User's Guide (Vall), 4-8*  to 4-9 OPEN LINE keypad function, *User's Guide (Vall), 4-23*  PASTE keypad function, *User's Guide (Vol*  1), 4-23 PRINT command, *User's Guide (Vol 1)*, 4-63 QUIT command, *User's Guide (Vall), 4-56*  range specification, *User's Guide (Vol 1)*, 4-52 /RECOVER qualifier, *User's Guide (Vall),*  4-12 REPLACE keypad function, *User's Guide (Vol* 1), 4-26 RESET keypad function, *User's Guide (Vol*  1), 4-23 right arrow key, *User's Guide (Vol* 1), 4-17 SELECT keypad function, *User's Guide (Vol*  1), 4-23, 4-25 SET SEARCH EXACT command, *User's Guide (Vall), 4-22*  setting tabs, *User's Guide (Vol* 1), 4-44 to 4-45 SHOW TERMINAL command, *User's Guide (Vol* 1), 4-61 startup command file, *User's Guide (Vol 1)*, 4-38, 4-40 SUBS keypad function, *User's Guide (Vol 1),*  4-25 substituting text, *User's Guide (Vol* 1), 4-25 TOP keypad function, *User's Guide (Vall),*  4-17 TYPE WHOLE command, *User's Guide (Vol*  1), 4-29 UND C, *User's Guide (Vol* 1), 4-19, 4-71 undeleting text, *User's Guide (Vol* 1), 4-19, *4-71; Introduction, 2-10*  UND L, *User's Guide (Vol* 1), 4-19, 4-71 UND W, *User's Guide (Vall),* 4-19, 4-71

up arrow key, *User's Guide (Vol* 1), 4-17 WORD keypad function, *User's Guide (Vol*  1), 4-18 WRITE command, *User's Guide (Vol 1)*, 4-49, 4-65 EDTINI.EDT file, *Introduction, 2-3*  E error, *MACRO-ll, 6-40*  Efn parameter general (TTDRV), *I/O Drivers, 2-12*  10.ATA function (TTDRV), *I/0 Drivers,*  2-23 10.ATT function, *I/0 Drivers, 1-27*  10.CCO function (TTDRV), *I/O Drivers,*  2-26 10.DET function, *I/O Drivers, 1-28*  10.EIO function (TTDRV), *I/0 Drivers,*  2-28 10.GTS function (TTDRV), *I/O Drivers,*  2-35 10.HNG function (TTDRV), *I/0 Drivers,*  2-37 10.KIL function, *I/0 Drivers, 1-29*  10.RAL function (TTDRV), *I/0 Drivers,*  2-38 10.RLB function, *I/0 Drivers, 1-30*  10.RNE function (TTDRV), *I/O Drivers,*  2-40 10.RPR function (TTDRV), *I/O Drivers,*  2-42 10.RST function (TTDRV), *I/0 Drivers,*  2-45 10.RTT function (TTDRV), *I/0 Drivers,*  2-47 10.RVB function, *I/0 Drivers, 1-31*  10.SMC function (TTDRV), *I/0 Drivers,*  2-62 10.WAL function (TTDRV), *I/O Drivers,*  2-49 10.WBT function (TTDRV), *I/O Drivers,*  2-51 10.WLB function, *I/O Drivers, 1-32*  10.WVB function, *I/0 Drivers, 1-33*  10.XCL function (XEDRV), *I/0 Drivers,*  10-19 10.XIN function (XEDRV), *I/O Drivers,*  10-20 10.XOP function (XEDRV), *I/0 Drivers,*  10-6 10.XRC function (XEDRV), *I/O Drivers,*  10-15

EDT editor (cont'd.)

Efn parameter (cont'd.) IO.XSC function (XEDRV), *I/O Drivers,*  10-7 IO.XTL function (XEDRV), *I/O Drivers,*  10-21 IO.XTM function (XEDRV), *I/O Drivers,*  10-12 QIO\$ basic syntax, *I/O Drivers, 1-7*  SF.GMC function (TTDRV), *I/O Drivers,*  2-53 WTSE\$ macro, *I/O Drivers, 1-24*  ELAW\$ directive, *Executive, 5-74*  Element extraction unary suffix operator CFL expression, *Error Logging, 5-10*  Elevator definition, *Writing I/O Driver, 1-17*  ELGF\$ directive, *Executive, 5-76*  ELI, *Error Logging,* 1-2, 1-4 command line DCL, *Error Logging, 2-2*  defaults, *Error Logging, 2-3*  MCR, *Error Logging, 2-2*  MCR and DCL equivalents, *Error Logging, 2-1*  control packets, *Error Logging, 2-6*  error messages, *Error Logging,* 2-15 to 2-16; *System Manager, 10-28*  installing, *Error Logging, 2-2*  invoking, *Error Logging, 2-2*  from any terminal, *Error Logging, 2-2*  from privileged terminal, *Error Logging,*   $2 - 2$ nonprivileged use, *Error Logging, 2-2*  privileged use, *Error Logging, 2-2*  switches display, *Error Logging,* 2-3, 2-12 error limiting, *Error Logging,* 2-3, 2-8, 2-9 file-naming, *Error Logging,* 2-3, 2-10 logging, *Error Logging,* 2-3, 2-5 table of, *Error Logging,* 2-3 to 2-5 Eliminate Address Window directive, *Executive, 5-74*  Eliminate Group Global. Event Flags directive, *Executive, 5-76*  Eliminate Virtual Terminal directive, Executive, 5-78 /ELIM keyword CLI command, *System Manager, 11-7*  Ellipsis  $(...)$ EDI editor, *Utilities, 7-8*  /EL switch, *Task Builder, 10-18* 

ELVT\$ directive, *Executive, 5-78*  Emit Status directive, *Executive, 5-80*  EMLll device-level module, *Error Logging,*  4-8, A-6 EMST\$ directive, *Executive, 5-80*  EMT 377 instruction, *Executive, 1-1*  EMT instruction, *MACRO-II,* 5-9, D-4 EMT trap instruction, *XDT,* 1-8, 2-5 Emulation (terminal), *Management, 1-19*  .ENABL directive, *MACRO-l1,* 6-2, 6-19 to 6-21, 8-6, 8-8, 9-4, B-4, D-l, D-2, D-4, F-2 Enable AST Recognition directive, *Executive,*  5-82 Enable Checkpointing directive, *Executive,*  5-84 .ENABLE directive, *User's Guide (Vol* I), 9-63 .ENABLE GLOBAL directive, *User's Guide (Vol*  I), 9-4 /ENABLE keyword CLI command, *System Manager, 11-7*  ENABLE statement CFL, *Error Logging, 5-39*  ENAR\$S directive, *Executive,* 5-82; *I/O Drivers, 1-11*  ENCP\$S directive, *Executive, 5-84*  Encryption routine user-written support for, *Management, 2-1*  .ENDC directive, *MACRO-II,* 6-2, 6-12, 6-53 to 6-56, 6-59, 7-3, B-4 End command EDI editor, *Utilities, 7-22*  .END directive, *Adv Programming,* 2-9, 3-3, 4-2, 4-5; *Task Builder,* 3-26; *User's Guide (Vol* 1), 9-3, 9-69; *MACRO-ll*, 6-2, 6-40, B-4, D-3, H-2 .ENDM directive, *MACRO-II,* 6-13, 6-21, 7-2, 7-3, 7-6 to 7-8, 7-10, 7-11, 7-17 to 7-19, B-4, B-8, F-4 End-of-block indicator sequential files, *RMS-ll User's Guide, 3-2*  End-of-file sequential files, *RMS-ll User's Guide, 3-2*  End-of-file label tape, *I/O Operations,* G-8 End-of-file READ\$ macro, *I/O Operations,*  3-33 End of GSD record type, *Task Builder,* A-13 End-of-module record type, *Task Builder,*  A-36 End-of-tape handling, *I/O Operations,* G-9

End-of-volume label tape, *I/O Operations,* G-8 .ENDR directive, *MACRO-ll,* 7-19, 7-20, B-5, B-8 /EN switch PIP utility, *Utilities, 12-13*  ENTER (EDT keypad function), *User's Guide (Vall), 4-21*  ENTER command (EDT), *User's Guide (Vol 1)*, 4-69 ENTER key, *User's Guide (Vol* 1), 3-13; *User's Guide (Vol* 2), 11-16 ENTER operation, *RMS-ll User's Guide, 1-17*  file versions, *RMS-ll User's Guide,* A-3 remote access, *RMS-ll User's Guide,* B-1 .ENTER routine inserting directory entry, *I/O Operations,*  4-19 Entry point, *Adv Programming, 6-3*  table, *Adv Programming,* 6-3, 6-6 zero entry points, *Adv Programming,*  6-4 Entry point symbol, *MACRO-ll, 6-52*  /ENTRY qualifier ANALYZE/ERROR\_LOG command, *Error Logging,* 3-5, 3-10 See also /P ACKET switch Entry type completion routine definition, *Task Builder,* A~12 complex relocation, *Task Builder,* A-24 control section name, *Task Builder,* A-6 global additive displaced relocation, *Task Builder,* A-19 global additive relocation, *Task Builder,*  A-19 global displaced relocation, *Task Builder,*  A-18 global relocation, *Task Builder,* A-17 global symbol name, *Task Builder,* A-8 internal displaced relocation, *Task Builder,*  A-18 internal relocation, *Task Builder,* A-17 internal symbol name, *Task Builder,* A-7 location counter definition, *Task Builder,*  A-20 location counter modification, *Task Builder,*  A-20 mapped array declaration, *Task Builder,*  A-12 module name, *Task Builder,* A-6 program limits, *Task Builder,* A-21

Entry type (cont'd.) program section additive displaced relocation, *Task Builder,* A-23 program section additive relocation, *Task Builder,* A-23 program section displaced relocation, *Task Builder,* A-22 program section name, *Task Builder,* A-9 program section relocation, *Task Builder,*  A-21 program version identification, *Task Builder,*  A-II resident library relocation, *Task Builder,*  A-26 transfer address, *Task Builder,* A-7 EOD command, *User's Guide (Vol* 1), 8-3 format, *User's Guide* (Vol 1), 8-10 <EOF> symbol, *User's Guide (Vall), 9-11*  :EOF option QUE /STO command, *Management, 3-33*  /EOF switch PIP utility, *Utilities, 12-14*  EOJ command format, *User's Guide* (Vol 1), 8-7 :EOJ option QUE /STO command, *Management, 3-33*  EOL command (EDT), *User's Guide (Vol 1)*, 4-69 EOL function EDT editor, *Introduction, 2-9*  /EO switch RMSCNV utility, *RMS-ll Utilities, 4-8*  EPKDF.MAC system macro, *Error Logging,*   $C-1$ EPKDF\$, *Crash Dump Analyzer,* C-17 EPMDF\$ macro XEDRV, *I/O Drivers, 10-3*  /EP switch LBR utility, *Utilities, 10-18*  EPT See entry point Equality binary operator CFL expression, *Error Logging, 5-12*  Equal sign (=), *User's Guide (Vol* 1), 2-3 Equal sign command (=), *Debugging, 2-7; XDT, 2-12*  ZAP utility, *Utilities, 15-18*  Equal sign operator (=) See Operator ER\$ACT asynchronous operations, *RMS-ll User's Guide,* 3-14, 4-14, 7-8
ER\$CUR DELETE operation, *RMS-ll User's Guide,*  4-7 TRUNCATE operation, *RMS-ll User's Guide, 3-12*  UPDATE operation, *RMS-ll User's Guide,*  3-12, 4-12, 7-6 ER\$DEL FIND operation, *RMS-ll User's Guide, 4-8,*  7-3 GET operation, *RMS-ll User's Guide, 4-11,*  7-4 ER\$EOF FIND operation, *RMS-ll User's Guide, 3-8,*  4-8, 7-3 GET operation, *RMS-ll User's Guide, 3-10,*  4-10, 7-5 PUT operation, *RMS-ll User's Guide, 3-11*  ER\$-family symbol declaring, *RMS-ll Macro,* C-3 value, *RMS-ll Macro,* A-I to A-19 ER\$IOP UPDATE operation, *RMS-l1 User's Guide,*  3-12 ER\$KEY FIND operation, *RMS-ll User's Guide, 3-8*  GET operation, *RMS-l1 User's Guide, 3-10*  ER\$LIB and resident libraries, *RMS-ll User's Guide,*  7-8 ER\$MRN FIND operation, *RMS-l1 User's Guide, 4-8*  GET operation, *RMS-l1 User's Guide, 4-10*  ER\$NEF PUT operation, *RMS-l1 User's Guide, 3-10*  ER\$RAC PUT operation, *RMS-l1 User's Guide, 3-10*  ER\$REX PUT operation, *RMS-ll User's Guide, 4-11*  ER\$RFA FIND operation, *RMS-ll User's Guide, 3-8,*   $7 - 3$ GET operation, *RMS-l1 User's Guide, 3-10,*  7-5 ER\$RFM UPDATE operation, *RMS-ll User's Guide,*  3-12 ER\$RLK and shared access, *RMS-l1 User's Guide,*  2-10

ER\$RNF FIND operation, *RMS-ll User's Guide, 4-8,*  7-3 GET operation, *RMS-ll User's Guide, 4-10*  to 4-11 ER\$RSZ UPDATE operation, *RMS-ll User's Guide,*  3-12 ERASE wildcard operations, *RMS-ll User's Guide,*  A-4 Erase command EDI editor, *Utilities, 7-23*  .ERASE directive, *User's Guide (Vol* 1), 9-70 \$ERASE macro, *RMS-l1 Macro, 5-40*  example, *RMS-l1 Macro, 7-11*  ERASE operation, *RMS-ll Macro,* 3-8, 5-36 to 5-38; *RMS-ll User's Guide, 1-18; RMS-ll Intro, 4-2*  BDB requirement, *RMS-ll Macro, 2-8*  \$ERASE macro, *RMS-l1 Macro, 5-40*  I/O buffer requirement, *RMS-l1 Macro,*  2-7 IFAB requirement, *RMS-ll Macro, 2-5*  remote access, *RMS-ll User's Guide,* B-2 wildcard loop, *RMS-ll Macro,* 3-10 to *3-12; RMS-ll User's Guide,* A-4 E register, *Debugging,* 2-6, 5-4 ERK05 device-level module, *Error Logging,*  2-8, 4-8, A-6 ERK67 device-level module, *Error Logging,*  2-8, 4-8, A-6 ERL12 device-level module, *Error Logging,*  2-8, 4-8, A-6 ERLCFL error messages, *Error Logging, 5-44*  to 5-55 ERLCNF error messages, *Error Logging, 3-27*  to 3-33 ERLRPT error messages, *Error Logging, 3-33*  to 3-49 /ERL switch FMT utility, *Utilities, 9-3*  ERM05 device-level module, *Error Logging,*  2-8, A-6 ERM23 device-level module, *Error Logging,*  2-8, 4-8, 4-12 to 4-15, 4-36 to 4-50, A-6 ERM80 device-level module, *Error Logging,*  2-8, 4-8, A-6 ERP07 device-level module, *Error Logging,*  2-8, 4-8, A-6 ERP23 device-level module, *Error Logging,*  2-8, 4-8, A-6

ERP456 device-level module, *Error Logging,*  2-8, 4-8, A-6 ERR attribute, *Management, 18-37*  <ERRCTL> symbol, *User's Guide (Vall),*  9-14 ERRDEFINE.CFS, *Error Logging, 3-23*  ERRLOG, *Error Logging,* 1-1, 1-3, 1-4 backup file, *Error Logging,* 1-4, 2-3 defaults, *Error Logging, 2-3*  error messages, *Error Logging,* 2-16 to 2-18; *System Manager,* 10-30 installing, *Error Logging, 2-2*  log file, *Error Logging,* 1-3, 1-4 ERRLOG.ULB, *Error Logging,* 2-7, 3-3, 3-29 universal library, *Error Logging,* A-I, A-5 <ERRNUM> symbol, *User's Guide (Vall),*  9-14 Error assembly-time, *RMS-11 Macro, 2-20*  codes, *Debugging,* A-2; *XDT,* 2-6, 3-2 See also Error code See also MACRO-II file operations, *I/O Drivers,* C-1; *I/O o.perations, 2-45*  See also Error code data compare, *Management, 12-13*  conditions for, *Management, 12-47*  detection, *Debugging,* A-I; *XDT, 3-1*  hard receive (TTDRV), *I/O Drivers,*  2-21, 2-78 diagnostic limiting, *Task Builder,* 10-56, 11-29 double-bit (multiprocessor systems), *Management, 11-5*  facility codes, *XDT, 2-6*  fatal, *RMS-11 Macro, 2-16*  handler, *RMS-11 Macro,* 2-17 handling, *Task Builder, 4-12*  hard, *Management,* 10-7, 11-3 hardware (XEDRV) Ethernet, *I/O Drivers, 10-3*  limit See also Error limit lOX altering, *Management, 12-26*  nonrecoverable, *Management,* 10-7, 11-3 TKTN message, *Management, 11-4*  parity un correctable, *Management, 11-5*  queue I/O, *Management, 12-13*  recoverable, *Management, 11-3* 

Error (cont'd.) retry (tape driver), *I/O Drivers, 6-13*  return See also Error return CRDRV, *I/O Drivers,* 9-3, 9-6 LPDRV, *I/O Drivers, 7-4*  receiver (LRDRV), *I/O Drivers, 11-11*  to 11-12 tape driver, *I/O Drivers, 6-10*  transmitter (LRDRV), *I/O Drivers, 11-7*  UNIBUS switch driver, *I/O Drivers,*  14-7 XEDRV, *I/O Drivers, 10-5*  10.XCL function, *I/O Drivers,*  10-20 return 10.XIN function, *I/O Drivers,*  10-20 10.XRC function, *I/O Drivers,*  10-18 10.XTL function, *I/O Drivers,*  10-22 10.XTM function, *I/O Drivers,*  10-15 See also Error return select (tape driver), *I/O Drivers, 6-13*  soft, *Management, 11-3*  task image, *Debugging,* A-2; *XDT, 3-2*  T -bit, *XDT, 2-5*  ERROR.MAC, *Error Logging, 4-21*  ERROR\_DISPLAY configuration file statement, *System Manager, 8-7*  ERROR\_LIMIT configuration file statement, *System Manager,* 6-7, 8-7 /ERROR\_LIMIT qualifier, *Task Builder, 11-29*  BACKUP command, *System Manager, 9-12*  ERROR\_LOG configuration file statement, *System Manager,* 6-7, 8-7 ERROR\_SIZE configuration file statement, *System Manager,* 6-7, 8-8 Error code, *RMS-11 User's Guide,* 3-7, 4-7, 7-2 block locking, *I/O Operations, 2-45*  directive, *User's Guide (Vol* 2), 16-21 to 16-22 ER\$ACT, *RMS-11 User's Guide,* 3-14, 4-14, 7-8 ER\$CUR, *RMS-11 User's Guide,* 3-12, 4-7, 4-12, 7-6 ER\$DEL, *RMS-11 User's Guide,* 4-8, 4-11, 7-3, 7-5

Error code (cont'd.) ER\$EOF, RMS-ll User's Guide, 3-8, 3-10 to 3-11, 4-8, 4-10, 7-3, 7-5 ER\$IOP, RMS-ll User's Guide, 3-12 ER\$KEY, RMS-ll User's Guide, 3-8, 3-10 ER\$LIB, RMS-ll User's Guide, 8-1 ER\$MRN, RMS-ll User's Guide, 4-8, 4-10 ER\$NEF, RMS-ll User's Guide, 3-10 ER\$RAC, RMS-ll User's Guide, 3-10 ER\$REX, RMS-ll User's Guide, 4-11 ER\$RFA, RMS-ll User's Guide, 3-8, 3-10, 7-3, 7-5 ER\$RFM, RMS-ll User's Guide, 3-12 ER\$RLK, RMS-ll User's Guide, 2-10 ER\$RNF, RMS-ll User's Guide, 4-8, 4-10 to 4-11, 7-3, 7-5 ER\$RSZ, RMS-ll User's Guide, 3-12 file operations,  $I/O$  Operations, K-1 I/O, User's Guide (Vol 2), 16-23 to 16-30 QIO directive, User's Guide (Vol 2), 16-30 shared file, I/O Operations, 2-45 Error code (RMSIFL) sort routine, RMS-11 Utilities, D-1 .ERROR directive, MACRO-ll, 7-16, B-5, D-4 Error limit changing, Error Logging, 2-3, 2-9 default, Error Logging, 2-3 device mount, Error Logging, 2-9 error logging, Error Logging, 2-1 notification, Error Logging, 1-4 resetting, Error Logging, 1-4, 2-9, 2-10 starting, Error Logging, 2-5, 2-8 stopping, Error Logging, 2-5, 2-8 system reboot, Error Logging, 2-9 ERRORLIMIT command lOX, Management, 12-26 example, Management, 12-26 FILES11, SELECT, and VERIFY command lines, Management, 12-26 initial default, Management, 12-26 use with SUMMARYTIME command, Management, 12-26 Error log buffer address of, Crash Dump Analyzer, 3-14 Error log command packet, Error Logging, 1-2 Error log control code event-level dispatching, Error Logging, 4-15 Error log file, Error Logging, 1-1, 2-1, 2-3, 2-10, 5-1 appending, Error Logging, 2-11 new data, Error Logging, 2-5

Error log file (cont'd.) backup, Error Logging, 2-1, 2-12 copying, Error Logging, 2-11 creating new version, Error Logging, 2-5, 2-11 default, Error Logging, 2-3 definition, Error Logging, 4-2 format, Error Logging, 5-1 processing, Error Logging, 5-1 Error Logger, Executive, 5-231 RCT and the, Management, 13-6 use in detecting faults, Management, 11-4 Error Logger task See ERRLOG Error logging, User's Guide (Vol 1), 10-4, 10-6, 10-31, 10-39, 10-49, 10-56, 10-59 code and subcode combinations, Error Logging, 4-15 concurrent I/O activity, Error Logging, 4-23, 4-25 context information, Error Logging, C-1 control events, Error Logging, 4-4 CPU errors, Error Logging, 2-6 device errors, Error Logging, 1-1, 2-6, C-1 displaying information, Error Logging, 2-12 ERROR\_DISPLAY configuration file statement, System Manager, 6-7 error limits, Error Logging, 1-4, 2-1, 2-5, 2-8 error processing module, Error Logging, 4-6 error types, Error Logging, 1-5 event information, Error Logging, 2-1 events, Error Logging, 1-1, 2-6, 5-2 Executive support, Error Logging, 1-1, 2-1 hard errors, Error Logging, 1-3, 2-9 I/O completion, Error Logging, 4-24 internal I/O operations, Error Logging, 1-1, 2-6 interrupt timeouts, Error Logging, 1-6 memory errors, Error Logging, 1-6, 2-6 non-DIGITAL device, Error Logging, 4-7, 4-21, 4-27 non-error events, Error Logging, C-1 nonsense interrupt, Error Logging, 4-23 recovered I/O errors, System Manager, 8-3 resetting counts, Error Logging, 2-9 root module, Error Logging, 4-4 soft errors, Error Logging, 1-3, 2-10 starting, Error Logging, 2-5 status information, Error Logging, 2-1 stopping, Error Logging, 2-5, 2-7 tasks, Error Logging, 1-1

Error logging (cont'd.) unexpected traps or interrupts, *Error Logging,* 1-6, 2-6 updating, *Error Logging, 2-6*  user-written module See User-written module Error logging commands ANALYZE/ERROR\_LOG, *System Manager,*  10-16 APPEND /ERROR\_LOG, *System Manager,*  10-13 CREATE/CFL, *System Manager, 10-23*  MESSAGE/ERROR\_LOG, *System Manager,*  10-14 SET ERROR\_LOG, *System Manager,* 10-3 SHOW ERROR\_LOG, *System Manager,*  8-2, 10-6 START /ERROR\_LOG, *System Manager,*  10-9 STOP /ERROR\_LOG, *System Manager,*  10-12 Error logging device See also Control file module subpacket information, *Error Logging, 4-62*  table of, *Error Logging,* 2-7 to 2-8 Error logging reports Current Error Summary Report, *System Manager, 8-2*  example, *System Manager, 8-2*  generating, *System Manager, 10-16*  Historical Error Summary Report, *System Manager, 8-3*  example, *System Manager, 8-4*  Text File Report, *System Manager, 8-4*  example, *System Manager, 8-5*  Error logging system, *Management, 1-15*  configuration file statements ERROR\_DISPLAY, *System Manager,*  8-7 ERROR\_LIMIT, *System Manager, 8-7*  ERROR\_LOG, *System Manager, 8-7*  ERROR\_SIZE, *System Manager, 8-8*  controlling displays, *System Manager, 8-7*  description of, *System Manager,* 10-1 error messages ANALYZE/ERROR\_LOG, *System Manager,* 10-33 to 10-37 ELI, *System Manager,* 10-28 to 10-29 ERRLOG, *System Manager,* 10-30 to 10-32 START, STOP, SET, SHOW, *System Manager,* 10-25 to 10-28

Error logging system (cont'd.) extended error logging application, *System Manager, 8-1*  simple interface to, *System Manager, 8-1*  use of, *System Manager, 8-1*  using to display brief reports, *System Manager,* 8-2 Error logging task subpacket information, *Error Logging, 4-62*  Error Log Interface See ELI Error log packet, *Error Logging,* 1-1, 1-3, 1-4, 5-1 creating, *Error Logging,* 4-24, 4-25 definition, *Error Logging, 4-2*  format, *Error Logging,* 5-1, C-1 length word, *Error Logging, 4-2*  processing, *Error Logging, 5-1*  queueing, *Error Logging,* 4-24, 4-26 removing from queue, *Error Logging, 4-27*  selection, *Error Logging, 2-6*  structure, *Error Logging,* 4-3, 4-15, 5-2 Error log packet dump, *Crash Dump Analyzer,*  3-1, 3-14 Error log sub packet, *Error Logging, 5-2*  ERRORM control file module, *Error Logging,*  4-6, 4-11, A-6 Error message format, *Management, 5-82*  Error messages, *Crash Dump Analyzer,* A-I; *Introduction,* 1-1; *MACRO-ll,* 0-1 to 0-5 CFL, *Error Logging,* 5-44 to 5-55 DCL, *User's Guide (Vol* 2), 16-1 to 16-21 ELI, *Error Logging,* 2-15 to 2-16 ERRLOG, *Error Logging,* 2-16 to 2-18 Indirect, *User's Guide (Vol* 1), 9-131 to 9-137 lOX, *Management, 12-71*  MACRO-II, *Adv Programming, 3-4*  ODT, *Adv Programming, 5-3*  RMD, *Management, 7-25*  RPT ERLCNF, *Error Logging,* 3-27 to 3-33 ERtRPT, *Error Logging,* 3-33 to 3-49 TAPEINS.CMD file, *Adv Programming,*  8-35 TKB, *Adv Programming,* 4-1; *Task Builder,*  H-1 to H-12 TKTN, *Adv Programming, 4-5*  VFY utility, *System Manager, 11-42*  VMR, *Management,* 5-82 to 5-105

VMR (cont'd.) diagnostic, *Management, 5-82*  fatal, *Management, 5-82*  format, *Management, 5-82*  unmarked, *Management, 5-82*  Error processing Indirect, *User's Guide* (Vall), 9-14, 9-85 Error report lOX, *Management, 12-13*  data compare, *Management, 12-13*  directing to device, *Management, 12-34*  disabling, *Management, 12-47*  enabling, *Management, 12-47*  I/O error, *Management, 12-13*  types, *Management, 12-47*  Error return, *Executive, 1-3*  ACP, *I/O Operations,* H-3 EIE.LCK, *I/0 Operations, 2-45*  GCMLD\$ macro, *I/0 Operations, 6-6*  IE.lFC, *I/0 Operations, 2-46*  IE.LCK, *I/0 Operations, 2-46*  IE.ULK, *I/0 Operations, 2-46*  IE.WAC, *I/0 Operations, 2-45*  Error routine file macro, *I/O Operations, 3-2*  ERRORS.ACC, *Error Logging,* 2-6, 2-13 ERRORS.LOG, *Error Logging,* 2-6, 2-12 ERRORS.LST, *Error Logging, 2-13*  ERRORS argument See ANALYZE/ERROR\_LOG command See START/ERROR\_LOG command /ERRORS qualifier BRU Utility, *Utilities, 3-16*  ERROR summary report processing, *Error Logging,* 4-6, 4-10 RPT, *Error Logging, 3-21*  Error type, *Error Logging, 1-5*  determining with user-written module, *Error Logging, 4-32*  Err parameter ASTX\$ macro, *I/O Drivers, 1-24*  DIR\$ macro, *I/0 Drivers, 1-16*  ERRSEQ error sequence number, *Error Logging, 1-3*  <ERRSEV> symbol, *User's Guide (Vol* 1), 9-15 ERSIl device-level module, *Error Logging,*  2-8, 4-8, A-6 ERS34 device-level module, *Error Logging,*  2-8, 4-8, A-6

<ERSEEN> symbol, *User's Guide (Vol* 1), 9-12 /ER switch RMSIFL utility, RMS-11 *Utilities,* 3-5 to 3-6 ERX01 device-level module, *Error Logging,*  2-8, 4-8, A-6 ERX02 device-level module, *Error Logging,*  A-6 <ESCAPE> symbol, *User's Guide (Vol* 1), 9-12 ESCAPE key, *User's Guide (Vol* 2), 11-16 EDI editor, *Utilities, 7-23*  requesting list of options ACNT, *Management, 2-4*  TTDRV, *I/0 Drivers, 2-72*  Escape mode, *User's Guide (Vol* 1), 9-65 Escape sequence TTDRV, *I/0 Drivers,* 2-14, 2-73 to 2-76 characteristic, *I/O Drivers, 2-75*  control character, *I/0 Drivers, 2-75*  error, *I/0 Drivers, 2-75*  DELETE character, *I/O Drivers, 2-75*  format, *I/0 Drivers, 2-74*  full buffer, *I/0 Drivers, 2-76*  handling, *I/0 Drivers, 2-20*  interrupt, *I/0 Drivers, 2-20*  prerequisite, *I/O Drivers, 2-74*  RUBOUT character, *I/0 Drivers, 2-75*  syntax exception, *I/0 Drivers, 2-76*  syntax violation, *I/0 Drivers, 2-75*  Escape-sequence mode, *User's Guide (Vol* 1), 9-65 ESC command RMSDES utility, RMS-11 *Utilities,* 2-9, 2-21 /ESCSEQ keyword SET command (VMR), *Management, 5-55*  ESTATUS command, *Management, 4-15*  example, *Management, 4-16*  exit status values ports, *Management, 4-16*  units and controllers, *Management,*  4-15 ET0310 device-level module, *Error Logging,*  2-8, 4-8, A-6 ET1645 device-level module, *Error Logging,*  2-8, 4-8, A-6 ETA11 device-level module, *Error Logging,*  2-8, 4-8, A-6 ETCll device-level module, *Error Logging,*  2-8, 4-8, A-6

Ethernet XEDRV address auxiliary buffer, *I/O Drivers, 10-12*  device consideration, *I/O Drivers, 10-2*  hardware error, *I/O Drivers, 10-3*  message, *I/O Drivers, 10-2*  padding, *I/O Drivers, 10-3*  protocol LF\$DEF, *I/O Drivers, 10-3*  LF\$EXC, *I/O Drivers, 10-3*  receive, *I/O Drivers, 10-3*  transmit, *I/O Drivers, 10-3*  ETK50 device-level module, *Error Logging,*  2-8, 4-8, A-6 ETK70 device-level module, *Error Logging,*  4-8, A-6 ETS 11 device-level module, *Error Logging,*  2-8, 4-8, A-6 ETSV05 device-level module, *Error Logging,*  2-8, 4-8, A-6 ETU58 device-level module, *Error Logging,*  2-8, 4-8, A-6 ETU60 device-level module, *Error Logging,*  2-8 ETU77 device-level module, *Error Logging,*  2-8, 4-8, A-6 ETU81 device-level module, *Error Logging,*  2-8, 4-8, A-6 EUNKWN control file module, *Error Logging,*  4-7, A-6 non-DIGITAL device, *Error Logging, 4-21*  .EVEN assembler directive control block alignment, *RMS-11 Macro,*  2-8 pool alignment, *RMS-11 Macro, 2-4*  .EVEN directive, *MACRO-ll,* 6-2, 6-29, 6-38, B-5 Event, *Error Logging, 1-1*  definition, *Error Logging,* 1-3, 4-2 significant, *I/O Drivers, 1-36*  Event flag, *Executive,* 2-2; *I/O Drivers, 1-9*  ast, *I/O Drivers, 1-11*  clearing polarity, *Executive, 5-35*  common, *I/O Drivers,* 1-9, 1-10 common, *Executive, 2-2*  group global, *Executive,* 2-2; *I/O Drivers,*  1-9 creating, *Executive,* 2-4, 5-51 decrementing use count, *Executive,*  5-290 deleting, *Executive,* 2-4, 5-76

Event flag group global (cont'd.) displaying, *Executive, 2-4*  eliminating, *Executive, 5-290*  I/O coordination, *I/O Operations, 2-40*  I/O synchronization, *I/O Operations, 3-10*  lOX, *Management, 12-61*  none, *I/O Drivers, 1-8*  number, *I/O Drivers, 1-9*  reading, *Executive,* 5-181, 5-184 setting, *Executive, 5-228*  task, *I/O Drivers, 1-9*  testing, *Executive,* 2-3, 5-183 wait after I/O, *I/O Drivers, 1-16*  wait for single, *I/O Drivers, 1-24*  Event information error logging, *Error Logging, 2-1*  Event-level dispatching, *Error Logging, 4-5,*  4-15 to 4-17 control information code, *Error Logging,*  4-16 CPU-detected error code, *Error Logging,*  4-16 device control information, *Error Logging,*  4-15 device error code, *Error Logging, 4-15*  device information code, *Error Logging,*  4-15 error log control code, *Error Logging, 4-15*  event code, *Error Logging, 4-17*  event type, *Error Logging, 4-17*  format, *Error Logging, 4-17*  modules, *Error Logging, 4-17*  system control information code, *Error Logging, 4-16*  EVNDF\$, *Crash Dump Analyzer,* C-25 EXACT\_POSITIONING RMSDES utility, *RMS-11 Utilities, 2-47*  EXAMINE option ACNT, *Management,* 2-8; *System Manager,*  2-14 Example Indirect, *User's Guide (Vol 1)*, 9-117 to 9-124 RMSBCK utility, *RMS-11 Utilities, 6-10*  RMSCNV utility, *RMS-11 Utilities, 4-16*  RMSDES utility, *RMS-ll Utilities, 2-47*  RMSIFL utility, *RMS-l1 Utilities, 3-14*  RMSRST utility, *RMS-11 Utilities, 7-12*  Exception code RMSIFL utility, *RMS-l1 Utilities,* 3-5 to 3-6, 3-10

Exclamation point (!) ODL operator, *Task Builder,* 3-26, 3-29 /EXCLUDE qualifier See BACKUP command BRU Utility, *Utilities, 3-16*  /EXCLUDE qualifier (DCL), *User's Guide (Vol*  1), 5-11 /EXECUTABLE qualifier, *Task Builder, 11-30*  EXECUTE command lOX, *Management, 12-27*  Command mode, *Management, 12-27*  examples, *Management, 12-28*  initiating tasks in parallel, *Management,*  12-27 Interactive mode, *Management, 12-27*  leading spaces, *Management, 12-27*  relationship to SPWN\$ directive, *Management, 12-27*  restrictions, *Management, 12-27*  running BAD utility, *Management,*  12-27 spawning tasks, *Management, 12-27*  Execution mode lOX description, *Management, 12-9*  entering, *Management, 12-55*  Executive, *Writing I/O Driver, 1-2*  calling the driver, *Writing I/O Driver, 1-19*  copy of task header installing below task image, *Management, 5-26*  coroutine \$INTSV, *Writing I/O Driver, 1-6*  data space support running VMR, *Management, 5-3*  DIC list, *Executive,* C-l directive dispatcher DRDSP, *Writing I/O Driver, 3-2*  directive status code, *Executive,* B-1 directive summary, *Executive,* A-I dispatching to correct driver routine, *Writing I/O Driver, 2-1*  distributing I/O requests, *Writing I/O Driver, 1-19*  interrupt exit routine, *Writing I/O Driver,*  1-7 . interrupts handling, *Writing I/O Driver, 2-1*  interrupt save routine, *Writing I/O Driver,*  1-7, 1-8 loadable device driver, *Management, 5-29* 

Executive (cont'd.) macro library EXEMC.MLB, *Writing I/O Driver, 5-4*  mapping, *Writing I/O Driver, 1-3*  modifying data in UCB, *Writing I/O Driver,*  2-3 module DVINT, *Writing I/O Driver, 1-13*  options for driver, *Writing I/O Driver, 5-10*  partition extended, *Management, 8-16*  performing processor specific functions, *Writing I/O Driver, 1-18*  predriver initiation, *Writing I/O Driver, 1-4*  queuing to the driver, *Writing I/O Driver,*  1-5 request queue for controller, *Writing I/O Driver, 1-12*  routines handling, *Writing I/O Driver,* 1-5, 1-7 service routine, *Writing I/O Driver,* 1-2, 1-3 stack and register dump, *Writing I/O Driver,*  6-11 symbol \$CTLST, *Writing I/O Driver, 2-16*  task loading, *Management, 5-20*  running, *Management, 5-20*  vectored, *Writing I/O Driver, 1-20*  Executive Debugging Tool See XDT Executive-level dispatching, *Executive, 5-7*  Executive library, *Adv Programming, 1-10*  Executive macro library, *Adv Programming,*   $1-8, 1-9$ Executive pool monitor code, *Management,*  8-2 Executive routine, *Error Logging,* 1-1, 1-3, 1-5, *1-6; Writing I/O Driver,* 1-12, 1-17, 4-38 See also Executive services \$BMSET, *Error Logging, 4-21*  CALDEV, *Error Logging, 4-26*  \$CRPKT, *Error Logging, 4-25*  \$DTOER, *Error Logging, 4-22*  \$DVCER, *Error Logging, 4-22*  \$DVTMO, *Error Logging, 4-22*  \$FNERL, *Error Logging, 4-24*  \$GTPKT, *Writing I/O Driver,* 1-5, 1-14 \$IODON, *Writing I/O Driver, 1-14*  \$LOGER, *Error Logging, 4-24*  LOGTST, *Error Logging, 4-25* 

Executive routine (cont'd.) \$NSIER, *Error Logging, 4-23*  \$QERMV, *Error Logging, 4-27*  \$QUPKT, *Error Logging, 4-26*  Executive services summaries of technically used, *Writing I/O Driver,* 7 -34 Executive symbol table, *Crash Dump Analyzer,*  2-2, 2-14 EXELIB.OLB file, *Adv Programming, 1-10*  EXEMC.MLB file, *Adv Programming,* 1-8, 1-9 EXEMC.MLB macro library, *Error Logging,*  4-15 EXIF\$ directive, *Executive, 5-85*  /EXIT, *Crash Dump Analyzer, 2-8*  EXIT\$S directive, *Adv Programming, 2-7; Executive, 5-87*  Exit & Delete command EDI editor, *Utilities, 7-24*  EXIT command EDT editor, *Introduction, 2-12*  lOX, *Management, 12-29*  RMSDES, *RMS-ll Utilities,* 2-9, 2-18, 2-27 RMSDES utility, *RMS-ll Utilities, 2-3*  Exit command, *Debugging,* 2-10; *XDT, 2-14*  EDI editor, *Utilities, 7-23*  EXIT command (EDT), *User's Guide (Vol* 1), 4-56 .EXIT directive, *User's Guide (Vall), 9-72*  Exit If directive, *Executive, 5-85*  EXIT option ACNT, *Management, 2-13*  Exit status code, *User's Guide (Vol* 1), 8-4 Exit status value, *User's Guide (Vol* 1), 9-15 ports, *Management,* 4-15, 4-16 units and controllers, *Management, 4-15*  Exit switch See /EXIT Exit with Status directive, *Executive, 5-89*  /EXP keyword LOAD command, *Management, 8-16*  .EXPLG module logical name expansion, *I/O Operations,*  4-15 Expression, *Debugging, 2-3*  address, *Debugging, 2-2*  CFL, *Error Logging,* 5-9 to 5-15 evaluating, *Debugging,* 2-3, 7-2 format, *Debugging, 2-3*  illegal, *Debugging, 2-7*  invalid, *XDT, 2-12*  list, *Error Logging,* 5-38 to 5-39

Expression list (cont'd.) declaring, *Error Logging, 5-39*  operator, *Error Logging,* 5-9 to 5-16 precedence, *Error Logging, 5-15*  Radix-50 evaluating, *Debugging,* 7-4 register address, *Debugging,* 2-5; *XDT,*  2-11 type, *Error Logging, 5-9*  Expression, evaluation of, *MACRO-ll, 3-16*  Expression indicator, immediate, *MACRO-ll,*  3-2, B-1 EXST\$ directive, *Executive, 5-89*  <EXSTAT> symbol, *Management, 4-16; User's Guide (Vall), 9-15*  <EXSTRI> symbol, *User's Guide (Vall),*  9-28 /EX switch LBR utility, *Utilities, 10-19*  PIP utility, *Utilities, 12-15*  EXTEND\_SIZE parameter SET ACCOUNTING command, *Management, 10-9*  START / ACCOUNTING command, *Management, 10-5*  Extend access common region, *Management, 5-24*  Extend control parameter FIIACP, *I/O Operations,* H-9 Extended arithmetic element specifying, *Task Builder,* 10-17, 11-16 Extended attribute block See XAB Extended error logging errors, *System Manager,* A-4 installation, *System Manager,* A-3 to A-4 retrying, *System Manager,* A-4 Extended error logging application, *System Manager, 8-1*  Extended error logging diskettes contents, *System Manager,* A-2 Extended I/O (TTDRV), *I/O Drivers, 2-21,*  2-27 Extended User Control Block See UCB \$EXTEND macro, *RMS-ll Macro, 5-46*  EXTEND operation, *RMS-ll Macro,* 3-9, 5-47; *RMS-11 User's Guide,* 1-18; *RMS-l1 Intra, 4-2*  and shared access, *RMS-11 User's Guide,*  2-6

EXTEND operation (cont'd.) BDB requirement, RMS-ll *Macro, 2-8*  \$EXTEND macro, RMS-ll *Macro, 5-46*  I/O buffer requirement, RMS-ll *Macro,*  2-7 /EXTEND qualifier BRU Utility, *Utilities, 3-16*  Extend Task directive, *Executive, 5-91*  EXTENSION RMSDES utility area section, RMS-ll *Utilities, 2-45*  file section, RMS-ll *Utilities, 2-32*  /EXTENSION \_LIMIT qualifier, *System Manager,* 5-5, 5-6 Extension default, *I/O Operations, 2-19*  /EXTENSION qualifier BACKUP command, *System Manager,* 9-9 INITIALIZE command, *Management, 1-8*  MOUNT command, *Management, 1-8*  External expression, *MACRO-ll, 3-17*  External header, *Writing I/O Driver, 6-7*  /EXTERNAL qualifier, *Task Builder, 11-31*  External symbol, *MACRO-ll, 6-52*  See also Global symbol EXTK\$ directive, *Executive, 5-91*  /EXT keyword INI command, *Management, 1-8*  MOUNT command, *Management, 1-8*  .EXTND routine extending file, *I/O Operations, 4-24*  EXTSCT option, *Task Builder, 12-14*  \$EXTSK (Extend task), *System Library, 8-18*  EXTTSK option, *Task Builder, 12-15* 

## F

F.ACTL field number of retrieval pointers, *I/O Operations, A-8*  F.ALOC field number of blocks allocated for extend, *I/O Operations,* A-6 F.BBFS field block buffer size, *I/O Operations, A-7*  F.BDB field block buffer descriptor block address, *I/O Operations, A-7*  F.BGBC field big-buffer block count, *I/O Operations, A-7* 

F.BKDN field AST service routine address, *I/O Operations,* A-6 F. BKDS field block I/O buffer descriptor, *I/O Operations, A-5*  F.BKEF field block I/O event flag, *I/O Operations, A-7*  F.BKP1 field FCS internal control bits, *I/O Operations, A-7*  F.BKST field I/O status block address, *I/O Operations,*  A-6 F.BKVB field user virtual block number, *I/O Operations, A-7*  F.CHR field volume characteristics byte, *I/O Operations, A-8*  F.CNTG field number of blocks to be allocated, *I/O Operations,* A-6 F.DFNB field default filename block pointer, *I/O Operations, A-7*  F.DSPT field data-set descriptor pointer, *I/O Operations, A-7*  F.EFBK field end-of-file block number, *I/O Operations, A-5*  F.EFN field record I/0 event flag, *I/O Operations, A-7*  F.EOBB field end-of-block buffer, *I/O Operations,* A-6 F.ERR+1 field F.ERR extension, *I/O Operations, A-7*  F.ERR field error return code byte, *I/O Operations, A-7*  F.EXT field FDB extension address, *I/O Operations, A-8*  F.FACC field file access byte, *I/O Operations,* A-6 F.FFBY field first free byte in last block, *I/O Operations, A-5*  F.FLG field flag byte, *I/O Operations, A-8*  F.FNB field filename block offset, *I/O Operations,* A-8

F.HIBK field highest allocated virtual block number, *I/O Operations,* A-4 F.LUN field FDB, *I/O Operations, 4-16*  LUN for FDB, *I/O Operations,* A-6 F.MBC1 field number of buffers in use, *I/O Operations,*  A-7 F.MBCT field number of multiple buffers, *I/O Operations,*  A-7 F.MBFG field multibuffer flag word, *I/O Operations,* A-7 F.NRBD field next record buffer descriptor, *I/O Operations,* A-5 F.NREC field address of next record in block, *I/O Operations,* A-6 F.OVBS field override block buffer size, *I/O Operations,*  A-6 F.RACC field record access byte, *I/O Operations,* A-5 F.RATT field record attribute byte, *I/O Operations,* A-4 F.RCNM field random access record number, *I/O Operations,* A-6 F.RCTL field device characteristics byte, *I/O Operations,*  A-5 .PARSE routine, *I/O Operations, 4-12*  F.RSIZ field record-size word, *I/O Operations,* A-4 F.RTYP field record-type byte, *I/O Operations,* A-4 F.SEQN field sequence number, *I/O Operations,* A-8 F.STBK field statistics block address, *I/O Operations,*  A-6 F.URBD field user record buffer descriptor, *I/O Operations,* A-5 F.VBN field virtual block number, *I/O Operations,* A-7 F. VBSZ field device buffer size word, *I/O Operations,*  A-7 .PARSE routine, *I/O Operations, 4-12* 

F1.xxx bit, *I/O Drivers, 2-36*  FIIACP, *RMS-ll User's Guide, 8-13*  See Files-II ACP FIIACP stall I/O performance disk driver, *I/O Drivers, 4-12*  F11DF\$, *Crash Dump Analyzer,* C-28 F2.xxx bit, *I/O Drivers, 2-36*  F4PRES library building, *Task Builder, 5-64*  F\$-family macro, *RMS-ll Macro, 2-10*  declaring, *RMS-ll Macro,* C-1 example, *RMS-ll Macro,* 7-3, 7-7, 7-11,  $7 - 15$ FA.DLK value not lock file, *I/O Operations, 2-16*  FA.EXL value block locking, *I/O Operations, 2-16*  FA.LKL value block locking, *I/O Operations, 2-16*  FA.NSP value opening file no superseding, *I/O Operations, 3-17*  FA.POS value file position on close, *I/O Operations, 2-15*  FA.RWD value rewinding on close or open, *I/O Operations,*  2-15 FA.SHR value opening file shared access, *I/O Operations,*  3-17 FA.TMP value opening temporary file, *I/O Operations,*  3-17 FAB, *RMS-ll Intro, 4-8*  chaining to RAB, *RMS-ll Macro, 2-14*  declaring, *RMS-ll Macro, 2-8*  initializing, *RMS-ll Macro,* 2-10 summary, *RMS-ll Macro, 6-22*  FAB\$B macro, *RMS-ll Macro,* 2-8, C-1 example, *RMS-ll Macro,* 7-3, 7-8, 7-11, 7-15 FAB\$BT macro, *RMS-ll Macro,* C-1 FAB\$E macro, *RMS-ll Macro, 2-10*  declaring, *RMS-ll Macro,* C-1 example, *RMS-ll Macro,* 7-3, 7-7, 7-11, 7-15 FABOF\$ macro, *RMS-ll Macro,* C-l Facilities-declaration macro, *RMS-ll Macro,*  2-2 declaring, RMS-11 Macro, C-2 Failure controller, *Management, 11-4* 

Failure (cont'd.) device unit, *Management, 11-4*  intermittent, *Management,* 11-2 example, *Management, 11-2*  recreating conditions, *Management,*  11-2 media definition, *Management, 11-2*  detecting, *Management,* 11-2 memory, *Management, 11-5*  MK11 memory box, *Management, 11-5*  processor, *Management, 11-5*  recovery from, *Management, 11-5*  symptoms, *Management, 11-5*  transient, *Management,* 11-2 Fairness count, *Management,* 10-8 FAL, RMS-ll *User's Guide,* B-1 RSTS/E, RMS-ll *User's Guide,* B-1, B-2, B-3 RSX-11M/M-PLUS, RMS-11 *User's Guide,*  B-3 VAX/VMS, RMS-11 *User's Guide,* B-3 <FALSE> symbol, *User's Guide (Vol 1),*  9-12 Fast mapping, *Executive,* 3-19; *Task Builder,*  4-19 high-level language, *Executive, 3-22*  MACRO-II, *Executive, 3-21*  specifying for memory-resident overlay, *Task Builder,* 10-20, 11-19 specifying for task, *Task Builder,* 10-19, 11-17 status returns, *Executive, 3-23*  Fast-mapping feature installing task for use with, *Management,*  5-22 /FAST qualifier, *Task Builder, 11-32*  Fast Task Builder See FTB /FA switch FLX utility, *Utilities,* 8-6 Fatal error message, *Management, 5-82*  Fault codes, *Writing I/O Driver, 6-11*  correction, *Management, 11-3*  detecting Error Logger, *Management, 11-3*  lOX, *Management, 11-3*  hardware categories, *Management, 11-1*  definition, *Management, 11-1*  intermittent, *Management, 11-2* 

Fault hardware (cont'd.) media, *Management, 11-2*  transient, *Management, 11-2*  isolating, *Management, 11-3*  system definition, *Management, 11-1*  recovery from, *Management, 11-4*  tracing, *Writing I/O Driver,* 6-12, 6-13 Fault isolation, *Writing I/O Driver,* 6-5, 6-7 FB\$-family symbol declaring, RMS-11 *Macro,* C-1 \$FBCAL macro, RMS-11 *Macro,* C-2 /FB switch FLX utility, *Utilities,* 8-6 FCB, *Writing I/O Driver, 2-15*  F command, *Debugging,* 2-7, 6-4 FCS, *I/O Operations, 1-1*  data structure general, *I/O Operations, 1-5*  default extension block count, *Management,*  1-8 file access method, *I/O Operations, 1-6*  I/O macro, *I/O Operations, 2-1*  important characteristic, *I/O Operations,*  1-4 library options, *I/O Operations,* L-1 library symbols, *I/O Operations,* 1-1 macro FDB information, *I/O Operations, 2-2*  .MCALL directive, *I/O Operations, 2-2*  processing string, *Executive, 5-157*  resident library types, *Task Builder, 5-62*  term definitions, *I/O Operations, 1-2*  with Task Builder, *I/O Operations,* 1-1 FCS.OBJ FCS library, *I/O Operations,* L-1 FCS-I1 sequential file compatibility, RMS-11 *User's Guide, 3-2*  FCSFSL library, *Task Builder, 5-63*  FCS impure area, *I/O Operations, 2-35*  FCSMBF.OBJ FCS library, *I/O Operations,*  L-1 FCSMTA.OBJ FCS library, *I/O Operations,*   $I - 1$ FCSRES library, *Task Builder, 5-63*  building memory-resident, *Task Builder, 5-63*  non-memory-resident, *Task Builder,*  5-63 FCSRES routines, *I/O Operations, 1-21* 

/FC switch FLX utility, *Utilities, 8-8*  .FCTR directive, *Task Builder, 3-27*  arguments, *Task Builder, 3-28*  creating statement, *Task Builder, 3-41*  .FCTYP routine assembly parameters, *I/O Operations,* L-1 FD.BLK parameter record attribute, *I/O Operations, 2-6*  block boundary crossing, *I/O Operations, 3-9*  FD.CR parameter record attribute, *I/O Operations, 2-6*  line-feed character, *I/O Operations, 3-9*  FD.FTN parameter, *I/O Operations, 3-9*  FD.INS parameter sequential file, *I/O Operations, 2-10*  sequential mode, *I/O Operations,* 3-6, 3-9 FD.PLC parameter locate mode, *I/O Operations,* 2-10, 3-6 move mode, *I/O Operations, 2-10*  FD.PRN parameter record attribute, *I/O Operations, 2-6*  FD.RAH parameter read-ahead operation, *I/O Operations, 3-11*  FD.RAH value read-ahead, *I/O Operations, 2-19*  FD.RAN parameter random access, *I/O Operations,* 2-10, 3-9 random record I/O, *I/O Operations, 3-6*  FD.RTN record attribute, *I/O Operations, 2-6*  FD.RWM parameter block I/O operation, *I/O Operations, 3-6*  record access, *I/O Operations, 2-10*  record attribute process with block I/O, *I/O Operations, 3-9*  FD.WBH parameter write-behind operation, *I/O Operations,*  3-11 FD.WBH value write behind, *I/O Operations, 2-19*  FDAT\$A macro, *I/O Operations, 2-5*  FDAT\$R macro, *I/O Operations, 2-20*  FDB, *I/O Operations, 2-3*  address run-time macro, *I/O Operations, 2-23*  allocating file block, *I/O Operations, 2-8*  as data structure, *I/O Operations,* 1-5 block I/O, *I/O Operations, 2-9*  block locking, *I/O Operations, 2-16* 

FDB (cont'd.) block size resetting, *I/O Operations, 2-18*  carriage control, *I/O Operations, 2-7*  definition, *I/O Operations, 1-2*  description, *I/O Operations,* 1-5 extension logical name translation, *I/O Operations, 4-14*  F.LUN field, *I/O Operations, 4-16*  F.xxxx field, *I/O Operations,* A-4 file identification, *I/O Operations,* 3-10 GET\$ macro, *I/O Operations, 3-20*  initialization, *I/O Operations, 2-3*  initializing block access, *I/O Operations,*  2-20 initializing block buffer, *I/O Operations,*  2-17, 2-20 initializing block buffer size, *I/O Operations, 2-17*  initializing file attribute, *I/O Operations,*  2-5, 2-20 initializing file-open section, *I/O Operations,* 2-13, 2-20 initializing record access, *I/O Operations,*  2-9, 2-20 initial values, *I/O Operations, 2-1*  largest record size, *I/O Operations, 2-8*  LUN specification, *I/O Operations, 3-10*  macro global symbol, *I/O Operations, 2-24*  macro local symbol, *I/O Operations, 2-25*  macro run-time exceptions, *I/O Operations,*  2-21 macro run-time initialization, *I/O Operations, 2-20*  multibuffering, *I/O Operations, 2-18*  multibuffering type, *I/O Operations, 2-18*  offset global/local, *I/O Operations, 2-24*  OPEN\$x macro requirement, *I/O Operations, 3-8*  PUT\$ macro operation, *I/O Operations,*  3-25 record I/O, *I/O Operations, 2-9*  record size, *I/O Operations, 3-9*  sequence number field, *I/O Operations,*  2-7 space allocation, *I/O Operations, 2-5*  WRITE\$ macro, *I/O Operations, 3-36*  FDBDF\$ macro FDB space allocation, *I/O Operations, 2-5*  FDBF\$A macro, *I/O Operations, 2-17* 

FDBF\$A macro (cont'd.) example of, *I/O Operations, 2-20*  FDBF\$R macro, *I/O Operations, 2-20*  FDBK\$A example of, *I/O Operations, 2-13*  FDBK\$A macro block access initialization, *I/O Operations,*  2-11 record access block I/O, *I/O Operations, 2-11*  FDBK\$R macro initializing block access, *I/O Operations,*  2-20 FDOP\$A macro, *I/O Operations, 2-13*  example of, *I/O Operations, 2-16*  FDOP\$R macro initialize file-open section, *I/O Operations,*  2-20 FDRC\$A macro, *I/O Operations, 2-9*  example of, *I/O Operations, 2-10*  FDRC\$R macro initializing record access, *1/9 Operations,*  2-20 /FDX keyword SET command (VMR), *Management, 5-55*  FEAT\$ directive, *Executive, 5-93*  \$FETCH macro, *RMS-ll Macro, 2-16*  example, *RMS-ll Macro,* 7-3, 7-8, 7-11, 7-15 /FF switch CMP utility, *Utilities, 4-3*  Field clearing bits in, *RMS-ll Macro,* 2-11 comparing value; *RMS-l1 Macro, 2-16*  copying value from, *RMS-l1 Macro, 2-16*  copying value into, *RMS-l1 Macro, 2-11*  examining, *RMS-ll Macro, 2-16*  initializing, *RMS-l1 Macro, 2-8*  mnemonic, *RMS-l1 Macro,* 1-2 setting bits in, *RMS-l1 Macro, 2-11*  setting up, *RMS-l1 Macro,* 2-10 testing bits in, *RMS-ll Macro, 2-18*  Field-access macro \$COMPARE, *RMS-l1 Macro, 2-17*  declaring, RMS-11 Macro, C-2 \$FETCH, *RMS-l1 Macro, 2-16*  \$OFF, *RMS-l1 Macro, 2-12*  \$STORE, *RMS-ll Macro, 2-11*  \$TESTBITS, *RMS-l1 Macro, 2-18*  FIELD data type CFL, *Error Logging, 5-7* 

Field extraction suffix unary operator CFL expression, *Error Logging, 5-13*  Field-initialization macro declaring ALL block, *RMS-l1 Macro,* C-3 DAT block, *RMS-l1 Macro,* C-3 FAB, *RMS-l1 Macro,* C-l KEY block, *RMS-ll Macro,* C-3 NAM block, *RMS-ll Macro,* C-2 PRO block, *RMS-l1 Macro,* C-3 RAB, *RMS-l1 Macro,* C-2 SUM block, *RMS-ll Macro,* C-3 Field-offset symbol declaring ALL block, *RMS-ll Macro,* C-3 to C-4 DAT block, *RMS-l1 Macro,* C-3 to C-4 FAB, *RMS-11 Macro*, C-1 KEY block, *RMS-l1 Macro,* C-3 to C-4 NAM block, *RMS-11 Macro,* C-2 PRO block, *RMS-l1 Macro,* C-3 to C-4 RAB, *RMS-ll Macro,* C-2 SUM block, *RMS-11 Macro,* C-3 to C-4 XAB, *RMS-11 Macro,* C-4 value DAT block, *RMS-11 Macro, 6-14*  FAB, *RMS-11 Macro, 6-22*  KEY block, *RMS-11 Macro, 6-67*  NAM block, *RMS-11 Macro, 6-94*  PRO block, *RMS-11 Macro, 6-108*  RAB, *RMS-l1 Macro, 6-115*  SUM block, *RMS-ll Macro, 6-145*  Field terminator, *MACRO-II,* 3-2, B-1 <FILATR> symbol, *User's Guide (Vol* 1), 9-29 to 9-31 File, *RMS-11 User's Guide,* 1-2; *RMS-11 Intro,* 1-1; *User's Guide (Vol* 1), 5-1; *Introduction,* 2-1, 3-1 See also Account file See also Indexed file organization See also Relative file organization See also Sequential file organization accessing, *Management, 5-25*  access method FCS, *I/O Operations, 1-6*  appending, *Utilities,* 12-8; *User's Guide (Vol* 2), 12-67 area See ALL block attributes, *RMS-11 User's Guide, 1-2*  See also File attribute setting, *US,er's Guide (Vol* 2), 12-106

File (cont'd.) attribute size (F11ACP), *1/0 Operations,*  H-8 backing up, *RMS-11 User's Guide, 1-10,*  1-12 closing, *1/0 Operations, 3-17*  See also CLOSE operation current command, *1/0 Operations,*  6-12 indirect command, *1/0 Operations,*  6-11 temporary, *1/0 Operations, 3-12*  comparing, *Utilities, 4-1*  converting, *RMS-11 User's Guide, 1-10,*  1-12 copying, *User's Guide (Vol* 2), 12-45 BRU Utility, *Utilities, 3-1*  DSC utility, *Utilities, 6-1*  Files-II, *Utilities, 12-35*  PIP utility, *Utilities, 12-35*  using MFT, *Utilities,* C-7 copying multivolume, *Adv Programming,*  8-24 copying single volume, *Adv Programming,*  8-22 creating, *RMS-11 User's Guide,* 1-10, 1-12; *User's Guide (Vol* I), 4-3; *User's Guide (Vol2), 12-19*  See CREATE operation FO.WRT value, *1/0 Operations, 3-16*  temporary, *1/0 Operations, 3-12*  temporary mark for deletion, *1/0 Operations, 3-13*  date See DAT block declaring number of active, *Task Builder,*  12-7 delete routine, *1/0 Operations, 4-26*  deleting, *1/0 Operations,* 3-38; *Utilities, 12-11; User's Guide (Vol* 2), 12-37 See ERASE operation using DELETE command, *Utilities,* C-9 using MFT, *Utilities,* C-8, C-9 deleting routine, *1/0 Operations, 4-26*  design, *RMS-11 Intro*, 3-15 designing, *RMS-11 User's Guide,* 1-10, 1-12 device data format, *1/0 Operations, 1-6*  directory, *1/0 Operations, 5-2*  directory listing, *Adv Programming, 3-6* 

File (cont'd.) displaying, *RMS-11 User's Guide, 1-10,*  1-12 block number, *Utilities, 12-19*  dumping, *Utilities, 5-1*  editing, *Utilities,* 7-1; *User's Guide (Vol* I),  $\overline{4}$ -3, 4-11 to 4-12 EDTINI.EDT, *Introduction, 2-3*  extending, routine, *1/0 Operations, 4-24*  extending allocation See EXTEND operation extending WRITE\$ macro, *1/0 Operations,*  3-35 extension default, *1/0 Operations, 2-19*  default size, *1/0 Operations, 2-9*  size, *1/0 Operations, 2-8*  virtual block, *I/O Operations, 2-9*  FORTRAN direct access See FLX utility I/O coordination, *I/O Operations, 2-39*  I/O status block, *I/O Operations, 2-41*  identification in FNB (F11ACP), *I/O Operations,* H-11 index, *1/0 Operations, 5-3*  listing contents, *Utilities, 14-5*  position in large volumes, *Management, 1-8*  in small volumes, *Management, 1-8*  indirect command See Indirect command file input See Input file intializing record access, *I/O Operations, 2-20*  library, *Utilities,* 10-1; *User's Guide (Vol 2),*  14-6 listing, *Adv Programming, 3-5*  FLX utility, *Utilities, 8-7*  LBR utility, *Utilities, 10-22*  PIP utility, *Utilities, 12-18*  loading, *RMS-11 User's Guide,* 1-10, 1-12 location, *User's Guide (Vol* I), 5-2; *User's Guide (Vol* 2), 12-2 locking, *I/O Operations, 2-15*  maintaining, *RMS-11 User's Guide, 1-10,*  1-12 map, *User's Guide (Vol* 2), 14-17 to 14-18 mapping pointer for file window, *Management, 1-9* 

File (cont'd.) marking for deletion, *I/0 Operations, 3-13*  merging, *Utilities, 12-36*  name, *Introduction, 3-1*  See also File name name block See NAM block name block pointer, *I/0 Operations,* H-11 name in FNB (F11ACP), *I/0 Operations,*  H-11 no locking on close, *I/O Operations, 2-16*  non-RMS-11, *RMS-11 Intro, 3-4*  object, *User's Guide (Vol* 2), 14-4, 14-5 ODL, *Task Builder, 3-25*  creating, *Task Builder, 3-39*  open declaring, *Task Builder, 12-7*  opening See OPEN operation append, *I/0 Operations, 2-14*  by filename block, *I/O Operations,*  3-14 by ID, *I/O Operations,* 2-32, 3-13 for appending FO.APD value, *I/0 Operations, 3-17*  for file access, *I/0 Operations, 3-16*  for modifying, *I/0 Operations, 3-17*  for reading, *I/O Operations, 3-16*  for reading, *User's Guide (Vol* 1), 9-91 for shared access FA.SHR value, *I/0 Operations, 3-17*  for updating and extending, *I/O Operations, 3-17*  for writing FO.WRT value, *I/O Operations, 3-16*  lock on close, *I/0 Operations, 2-15*  modify, *I/0 Operations, 2-14*  no supersede, *I/0 Operations, 2-14,*  3-16, 3-17 on LP for printing, *I/0 Operations, 8-2*  processing, *I/O Operations, 3-4*  read access, *I/O Operations, 2-14*  shared access, *I/0 Operations, 2-14*  tape position, *I/0 Operations, 2-15*  temporary, *I/O Operations,* 2-14, 3-12 temporary FA.TMP value, *I/0 Operations, 3-17*  temporary mark for deletion, *I/0 Operations, 3-13*  update, *I/O Operations, 2-14* 

File opening (cont'd.) write access, *I/O Operations, 2-14*  operation multiple, *I/0 Operations, 5-7*  single, *I/O Operations, 5-7*  organization, *User's Guide (Vol* 2), 12-1 output omitting, *Task Builder, 1-3*  overlay, *User's Guide (Vol* 2), 14-7 to 14-8 owner, *User's Guide (Vol* 1), 5-2; *User's Guide (Vol* 2), 12-2 ownership PIP utility, *Utilities, 12-37*  position by byte, *I/O Operations, 2-10*  on closing, *I/O Operations, 2-15*  printing, *Adv Programming,* 3-6; *User's Guide (Vol* 2), 12-73 processing, *RMS-11 User's Guide, 1-16; RMS-11 Intro, 4-1*  protection, *User's Guide (Vol* 1), 5-12 to 5-16, 10-41; *Introduction, 3-6*  determined by task UIC, *Management,*  5-25 displaying, *User's Guide (Vol* 1), 5-90 to 6-1 Files-II, *Utilities, 12-22*  setting, *User's Guide (Vol* I), 5-83 to 5-89 purging, *Adv Programming,* 3-6; *Utilities, 12-24; User's Guide (Vol* 2), 12-41 random I/O, *I/0 Operations, 2-19*  recovering lost file, *Utilities, 14-5*  recovering with VFY utility, *System Manager,* 11-37 relative file organization, *RMS-11 Macro,*  2-3 renaming, *I/O Operations,* 4-23; *Utilities, 12-25; User's Guide (Vol* 2), 12-51 See RENAME operation saving BRU Utility, *Utilities, 3-1*  DSC utility, *Utilities, 6-1*  sequenced, *I/O Operations, 2-6*  reading, *I/0 Operations, 2-7*  writing, *I/0 Operations, 2-7*  sequence number, *I/O Operations, 2-7*  sequential file organization, *RMS-11 Macro,*  2-3 shared access, *I/O Operations, 1-13*  source, *User's Guide (Vol* 2), 14-4

File

source (cont'd.) creating, *Adv Programming,* 2-9 editing, *Adv Programming, 2-10*  space preallocation, *I/O Operations,* 2-19 specification, *RMS-ll Intro,* 4-1; *Utilities,*  1-4 definition, *I/O Operations, 1-3*  specifying within program, *I/O Operations,* 2-26 spooling, *Utilities, 12-30*  startup command, *Introduction, 2-3*  symbol definition, *User's Guide (Vol 2),*  14-19 See Symbol definition file system image, *Management, 8-18*  system management, *Management, 1-10*  task image, *User's Guide (Vol* 2), 14-4, *14-16; Introduction, 2-1*  testing for, *User's Guide (Vol* 1), 9-109 text, *Introduction, 2-1*  transfer sample session, *Utilities,* C-9 transferring, *Utilities,* 8-1, 8-4, C-3, C-7 DOS-II, *Utilities, 8-4*  RT-11, *Utilities, 8-4*  using VAX-II RSX systems, *Utilities,*  C-1 using MFT, *Utilities,* C-7 using professional personal computer systems, *Utilities,* C-1 truncating, *Utilities, 12-32*  See TRUNCATE operation truncating routine, *I/O Operations, 4-25*  truncation, *I/O Operations, 2-10*  type, *Introduction, 2-1*  See also File type type FNB (F11ACP), *I/O Operations,* H-11 typing, *User's Guide (Vol* 2), 12-63 universal library See Universal library file unlocking, *User's Guide (Vol* 2), 12-70 updating PAT utility, *Utilities, 11-1*  PIP utility, *Utilities, 12-34*  SLP utility, *Utilities, 13-1*  ZAP utility, *Utilities, 15-1*  validating contents, *Utilities, 11-8*  version number, *User's Guide (Vol* 2), 12-4 default, *User's Guide (Vol* 2), 12-6

File (cont'd.) version number in FNB (F11ACP), *I/O Operations,* H-11 wildcard search See SEARCH operation window pointer number, *I/O Operations,*  2-16 FILE.MAC source code, *Adv Programming,*  2-13 /FILE \_END qualifier STOP /PROCESSOR command, *Management, 3-33*  /FILE\_PROTECTION qualifier BACKUP command, *System Manager,* 9-11 File access optimizing, *I/O Operations, 2-32*  File access block See FAB File access listener See FAL File allocation See Allocation File attribute, *User's Guide (Vol* 1), 9-29 initializi~g, *I/O Operations, 2-5*  initializing run-time, *I/O Operations*, 2-20 specifying tape, *I/O Operations,* G-16 File attribute (RMSDSP) indexed file detailed display, *RMS-ll Utilities, 5-4*  File block access initialization, *I/O Operations,* 2-11 access initializing run -time, *I/O Operations,*  2-20 allocation, *I/O Operations, 2-8*  buffer initialization, *I/O Operations,* 2-17 run time, *I/O Operations, 2-20*  locking, *I/O Operations,* 2-16 File characteristic system-controlled characteristic SC.BAD, *I/O Operations,* C-4 SC.MDL, *I/O Operations,* C-4 user-controlled UC.CON contiguous file, *I/O Operations,*  C-4 UC.DLK file improperly closed, *I/O Operations,* C-4 File command EDI editor, *Utilities, 7-24*  File Compare Utility See CMP utility

File Control Block See FCB File Control Processor multiple, *Management, 1-7*  File control processor, *RMS-ll User's Guide, 1-16; RMS-ll Intro, 2-1*  retrieval pointers, *RMS-ll User's Guide,*  8-11 window turning, *RMS-ll User's Guide,*  8-12 File control routine, *I/O Operations, 4-1*  File Control Services See FCS File creation (RMSDEF), *RMS-ll Utilities,*  A-19 File Descriptor Block See FDB File Dump Utility See DMP utility File header deleting bad (VFY utility), *System Manager,*  11-39 File header block, *I/O Operations, 5-4*  format, *I/O Operations,* C-l H.XXXX field, *I/O Operations,* C-l, C-2 header area file characteristics, *I/O Operations,* C-4 file owner information, *I/O Operations,*  C-3 file protection code, *I/O Operations,*  C-3 I.XXXX field, *I/O Operations,* C-2 identification area, *I/O Operations,* C-4 creation date, *I/O Operations,* C-5 creation time, *I/O Operations,* C-5 expiration date, *I/O Operations,* C-5 file name, *I/O Operations,* C-4 file type, *I/O Operations,* C-4 file version number, *I/O Operations,*   $C-4$ revision date, *I/O Operations,* C-4 revision number, *I/O Operations,* C-4 revision time, *I/O Operations,* C-4 M.XXXX field, *I/O Operations,* C-2 map area, *I/O Operations,* C-5 tape, *I/O Operations,* G-9 File header label ANSI, *I/O Operations, 5-5*  tape, *I/O Operations,* G-4 HDRl, *I/O Operations,* G-4 HDR2, *I/O Operations,* G-5

File header label tape (cont'd.) HDR3, *I/O Operations,* G-5 File identification, *I/O Operations, 5-4*  FDB, *I/O Operations, 3-10*  field, *I/O Operations, 2-32*  File Identification Block FIIACP, *I/O Operations,* H-7 File identifier processing by Files-II tape, *I/O Operations,* G-7 File label tape, *I/O Operations,* G-l File macro, *I/O Operations, 3-1*  access privileges, *I/O Operations, 3-4*  error routine, *I/O Operations, 3-2*  File name, *User's Guide (Vol* 2), 12-4 default, *RMS-ll User's Guide,* A-6; *User's Guide (Vol* 1), 9-5 file specifications, *RMS-ll User's Guide,*   $A-2$ .PARSE routine, *I/O Operations, 4-14*  .PRSFN routine, *I/O Operations, 4-16*  tape Radix-50 conversion, *I/O Operations,*  4-18 Filename block See also FNB default, *I/O Operations,* 2-29, 3-15 initialization, *I/O Operations, 2-14*  default directory information .GTDID routine, *I/O Operations, 4-20*  default file-open, *I/O Operations, 2-13*  default OFNB\$x macro, *I/O Operations,*  3-15 deleting file, *I/O Operations, 4-26*  directory information .GTDIR routine, *I/O Operations, 4-19*  initializing, *I/O Operations, 2-33*  manually, *I/O Operations, 2-34*  local offset definition, *I/O Operations, 2-31*  N.DID field .PARSE routine, *I/O Operations, 4-13*  N.DVNM field, *I/O Operations, 4-16*  N.NEXT word .PARSE routine, *I/O Operations, 4-15*  N.STAT word .PARSE routine, *I/O Operations, 4-15*  NBOF\$L macro, *I/O Operations, 2-31*  NMBLK\$ macro, *I/O Operations, 2-29*  OPEN\$x macro, *I/O Operations, 2-33*  opening file by, *I/O Operations, 3-14* 

Filename block (cont'd.) .P ARSE routine N.DID field, *I/O Operations, 4-13*  N.FID field, *I/O Operations, 4-13*  tape, *I/O Operations, 4-11*  routine, *I/O Operations,* 4-8, 4-19 specifying default, *I/O Operations, 2-26*  Filename string descriptor, *I/O Operations,*  2-27 File number, *I/O Operations, 5-4*  File operation, *RMS-ll Macro,* 3-7; *RMS-ll User's Guide,* 1-18; *RMS-ll Intra, 4-2*  See also Operation error codes, *I/O Drivers,* C-1; *I/O Operations,* K-1 File-operation macro \$CLOSE, *RMS-ll Macro, 5-3*  \$CREATE, *RMS-ll Macro, 5-9*  declaring, RMS-11 Macro, C-2 \$DISPLAY, *RMS-ll Macro, 5-29*  \$ERASE, *RMS-ll Macro, 5-40*  \$EXTEND, *RMS-l1 Macro, 5-46*  \$OPEN, *RMS-ll Macro, 5-72*  File organization, *RMS-ll User's Guide, 1-11, 1-18; RMS-l1 Intra,* 3-1, 3-4 See also Indexed file organization See also Relative file organization See also Sequential file organization and data storage, *RMS-l1 User's Guide, 2-5*  and file design, *RMS-ll User's Guide, 2-11*  and optimizations, *RMS-l1 User's Guide,*  8-10 and record formats, *RMS-ll User's Guide,*  1-20, 2-15 indexed, *RMS-ll User's Guide,* 1-5, 1-11; *RMS-l1 Intra, 3-6*  alternate keys, *RMS-l1 Intra, 3-7*  changeable keys, *RMS-ll Intra, 3-10*  duplicate keys, *RMS-ll Intra, 3-10*  index, *RMS-ll Intra, 3-7*  keys, *RMS-ll Intra, 3-6*  null keys, *RMS-ll Intra, 3-10*  primary key, *RMS-ll Intra, 3-7*  segmented keys, *RMS-l1 Intra, 3-10*  random access to indexed files, *RMS-l1 Intra, 3-15*  to relative files, *RMS-l1 Intra, 3-15*  relative, *RMS-l1 User's Guide,* 1-4, 1-11; *RMS-ll Intra,* 3-5, 3-6 cell, *RMS-l1 Intra, 3-5* 

File organization relative (cont'd.) RRN, *RMS-ll Intra, 3-6*  RMSDEF utility, *RMS-l1 Utilities,* A-8 selection, *RMS-ll User's Guide, 2-11*  sequential, *RMS-ll User's Guide,* 1-3, 1-11; *RMS-ll Intra, 3-4*  sequential access to indexed files, *RMS-ll Intra, 3-12*  to relative files, *RMS-l1 Intra, 3-12*  to sequential files, *RMS-ll Intra, 3-12*  File owner word, *I/O Operations, 4-6*  reading, *I/O Operations, 4-7*  writing, *I/O Operations, 4-7*  FILE parameter SET ACCOUNTING command, *Management, 10-9*  START / ACCOUNTING command, *Management, 10-5*  FILE PLACEMENT RMSDES utility, *RMS-ll Utilities, 2-30*  File pointer routine, *I/O Operations, 4-21*  File position save, *I/O Operations, 4-22*  to byte .POINT routine, *I/O Operations, 4-21*  to record .POSRC routine, *I/O Operations, 4-22*  File processing, *RMS-ll Macro, 3-1*  completion CLOSE\$ macro, *I/O Operations,*  2-8 File protection, *User's Guide (Vol* 2), 12-12 to 12-16 See also Protection default, *User's Guide (Vol* 2), 12-121 setting, *User's Guide (Vol* 2), 12-114 to 12-117,12-118 to 12-120 system default in account entry, *Management,* 2-1, 2-4 File protection word, *I/O Operations,* 4-5, 4-6 File read-ahead FD.RAH parameter, *I/O Operations, 3-11*  File record attribute, *I/O Operations, 2-6*  File rename routine, *I/O Operations, 4-23*  <FlLERR> symbol, *User's Guide (Vol* 1), 9-15 to 9-22 FILES-II, *MACRO-II, 6-19*  Files-II, *User's Guide (Vol* 2), 13-4 volume initializing, *User's Guide (Vol* 2), 13-69

Files-II ACP mounting separate, *Management, 1-7*  Files-II Ancillary Control Processor See Files-II ACP Files-II file copying, *Utilities, 12-35*  FLX utility, *Utilities, 8-2*  protection, *Utilities, 12-22*  verifying structure, *Utilities, 14-1*  Files-II structure, *I/O Operations, 5-1*  Files-II volume selecting for lOX exercise, *Management,*  12-5, 12-30 testing with lOX example, *Management, 12-63*  verifying with lOX, *Management, 12-6*  FILES 11 command lOX, *Management, 12-30*  Command mode, *Management, 12-31*  default parameters, *Management, 12-30*  examples, *Management, 12-31*  function, *Management, 12-5*  Interactive mode, *Management, 12-31*  logical names, *Management, 12-30*  overriding default parameters, *Management, 12-30*  Files-II file verifying structure, *System Manager, 11-33*  File sequence number, *I/O Operations, 5-4*  File sharing See Shared access File space (RMSIFL) calculating, *RMS-11 Utilities, 3-12*  Filespec See File specification File specification, *RMS-11 User's Guide, 1-18*  to 1-19; *RMS-11 Intro,* 4-1; *User's Guide (Vol* 1), 5-3 to 5-8; *User's Guide (Vol* 2), 12-3 to 12-5; *Introduction, 1-13*  to 1-16 See also File default directory, *RMS-11 User's Guide,* A-6 name, *RMS-11 User's Guide,* A-6 node, *RMS-ll User's Guide,* B-2 type, *RMS-ll User's Guide,* A-6 version, *RMS-ll User's Guide,* A-6 default name string, *RMS-11 User's Guide,*  A-5 to A-6 defaults, *User's Guide (Vol* 2), 12-5 to 12-8 device, *I/O Operations, 1-15* 

File specification device (cont'd.) magnetic tape, *I/O Operations, 1-17*  .PRSDV routine, *I/O Operations, 4-15*  directory, *I/O Operations, 1-15*  magnetic tape, *I/O Operations, 1-17*  .PRSDI routine, *I/O Operations, 4-15*  dynamic processing SYSLIB, *I/O Operations, 2-32*  file name string, *RMS-11 User's Guide,* A-5 format, *User's Guide (Vol* 2), 12-3 fully qualified, *RMS-11 Macro, 3-4*  generation, *I/O Operations, 1-18*  logical name expanding, *I/O Operations, 4-10*  merging, *I/O Operations, 4-10*  parsing, *I/O Operations, 4-10*  magnetic tape, *I/O Operations, 1-17*  magtape, *RMS-11 User's Guide,* A-4, A-5 device, *RMS-11 User's Guide,* A-4 directory, *RMS-11 User's Guide,* A-4 quoted string, *RMS-11 User's Guide,*  A-5 version, *RMS-11 User's Guide,* A-5 merged string, *RMS-11 Macro*, 3-3 multiple, *User's Guide (Vol* I), 8-17 NAM block, *RMS-11 User's Guide,* A-6 name, *I/O Operations, 1-16*  node, *RMS-11 User's Guide,* B-2 processing, *Executive, 5-12*  quoted string magnetic tape, *I/O Operations, 1-18*  quoted string, *RMS-11 User's Guide,* B-2 remote, *RMS-11 User's Guide,* B-1, B-2 RMSBCK utility, *RMS-11 Utilities, 6-9*  RMSDEF utility, *RMS-11 Utilities,* A-7 RMSRST utility, *RMS-11 Utilities, 7-10*  scanning, *Executive, 5-97*  standard, *RMS-11 User's Guide,* A-I device, *RMS-ll User's Guide,* A-I directory, *RMS-11 User's Guide,* A-I name, *RMS-11 User's Guide,* A-2 type, *RMS-11 User's Guide,* A-3 version, *RMS-11 User's Guide,* A-3 syntax description, *I/O Operations, 1-14*  type, *I/O Operations, 1-16*  unit .PRSDV routine, *I/O Operations, 4-15*  version, *I/O Operations, 1-16*  magnetic tape, *I/O Operations, 1-18*  VMR components, *Management, 5-5* 

File specification VMR (cont'd.) defaults, *Management, 5-5*  device name, *Management, 5-5*  directory, *Management,* 5-6 file name, *Management,* 5-6 file type, *Management,* 5-6 format, *Management, 5-5*  /IM switch, *Management,* 5-6 named directory, *Management,* 5-6 specifying, *Management,* 5-5 version number, *Management,* 5-6 wildcard, RMS-11 *Macro,* 3-9; RMS-11 *User's Guide,* A-2 to A-3; RMS-11 *Intro,* 4-1 File specification (TKB) defaults, *Task Builder,* 1-15 format, *Task Builder,* 1-15 File specification parsing See PARSE operation File Specification Scanner directive, *Executive,*  5-97 FILE statement CFL, *Error Logging,* 5-37 See also DYNAMIC\_TABLE statement File Storage Region See FSR File structure, *I/O Operations,* 5-1 See Structure tape, *I/O Operations,* G-8 user, *I/O Operations,* 5-2 virtual blocks, *I/O Operations,* 5-2 File Structure Verification Utility See VFY utility File system options, *Management, 1-8*  File trailer label tape, *I/O Operations,* G-8 File Transfer Utility Program See also FLX utility File type, RMS-11 *User's Guide,* A-3; *User's Guide (Vol* 1), 5-6; *User's Guide (Vol 2),*  12-4 CMD, *User's Guide (Vol* 2), 14-8 default, *User's Guide (Vol* 1), 8-17; *User's Guide (Vol* 2), 12-6, 12-7 to 12-8 LST, *Adv Programming,* 3-4, 6-7 MAC, *Adv Programming,* 3-1 MAP, *Adv Programming,* 4-4; *User's Guide (Vol* 2), 14-16, 14-17 to 14-18 MLB, *Adv Programming,* 6-1

File type (cont'd.) OBJ, *Adv Programming,* 3-4; *User's Guide (Vol* 2), 14-8 DOL, *User's Guide (Vol* 2), 14-7 .PARSE routine, *I/O Operations,* 4-14 PMD, *Adv Programming,* 5-9 .PRSFN routine, *I/O Operations,* 4-16 STB, *User's Guide (Vol* 2), 14-16 TSK, *Adv Programming,* 4-1; *User's Guide (Vol* 2), 14-16 File version .PARSE routine, *I/O Operations,* 4-14 .PRSFN routine, *I/O Operations,* 4-16 FILL (EDT keypad function), *User's Guide (Vol*  1), 4-27 Fill command See F command Fill number RMSCNV utility, RMS-11 *Utilities,* 4-10 RMSDEF utility, RMS-11 *Utilities,* A-16 RMSIFL utility, RMS-11 *Utilities,* 3-6 FILL print fill character option CFL, *Error Logging, 5-5*  Fill size See Bucket fill number <FILSPC> symbol, *User's Guide (Vol 1),*  9-31 /FINAL qualifier ASSIGN command, *Adv Programming,* 7-4, 7-5 DEFINE command, *Adv Programming,* 7 -4, 7-12 FIN argument to ORG\$ macro, RMS-11 *Macro,*  2-3 FIND (EDT keypad function), *User's Guide (Vol* 1), 4-21 Find and Return Task Information function (GIN\$), *Executive,* 5-122 FIND command EDT editor, *Introduction,* 2-20 Find command EDI editor, *Utilities,* 7-24 FIND command (EDT), *User's Guide (Vol 1),*  4-63, 4-69 FIND function EDT editor, *Introduction,* 2-11 \$FIND macro key access, RMS-11 *Macro,* 5-46 RFA access, RMS-11 Macro, 5-54 sequential access, RMS-11 *Macro,* 5-49 FIND NEXT function EDT editor, *Introduction,* 2-11

FIND operation, *RMS-ll Macro,* 4-10; *RMS-11 User's Guide,* 1-15; *RMS-ll Intro,*  4-4 access modes, *RMS-ll Intro, 4-6*  and bucket locking, *RMS-ll User's Guide,*  2-8 and shared access, *RMS-ll User's Guide,*  2-6, 2-10 and stream records, *RMS-ll User's Guide,*  2-16 declaring with ORG\$ macro, *RMS-ll Macro, 2-3*  deferred write, *RMS-ll User's Guide, 7-9*  \$FIND macro RFA access, *RMS-ll Macro, 5-49*  sequential access, *RMS-ll Macro, 5-44*  indexed files, *RMS-ll User's Guide, 7-3*  key access, *RMS-ll User's Guide, 7-3*  random by key, *RMS-ll User's Guide,*  5-13 RFA access, *RMS-ll User's Guide, 7-3*  sequential access, *RMS-ll User's Guide,*  5-17, 7-3 key access, *RMS-ll Macro,* 5-51; *RMS-ll User's Guide, 1-16*  relative files, *RMS-ll User's Guide, 4-8*  key access, *RMS-ll User's Guide, 4-8*  RFA access, *RMS-ll User's Guide, 4-8*  sequential access, *RMS-ll User's Guide,*  4-8 RFA access, *RMS-ll User's Guide, 1-16*  sequential access, *RMS-ll User's Guide,*  1-16 sequential files, *RMS-ll User's Guide, 3-7*  key access, *RMS-ll User's Guide, 3-7*  RFA access, *RMS-ll User's Guide, 3-7*  sequential access, *RMS-ll User's Guide,*  3-7 .FIND routine locating directory entry, *I/O Operations,*  4-16 FIND statement CFL, *Error Logging, 5-38*  FINIT\$ macro FSR initialization run-time, *I/O Operations,*  2-37 .FINIT routine initializing before .PARSE routine, *I/O Operations, 4-11*  FINLP1 control file module, *Error Logging,*  4-4, 4-6, 4-11, A-6

/FI switch DMP utility, *Utilities, 5-5*  PIP utility, *Utilities, 12-16*  FIX command, *User's Guide (Vol* 1), 10-19; *User's Guide (Vol* 2), 15-48 to 15-50 VMR, *Management, 5-18*  definition, *Management, 5-18*  examples, *Management, 5-19*  format, *Management, 5-18*  keywords /DIR, *Management, 5-18*  /NSF, *Management, 5-19*  /REG, *Management, 5-19*  /RON, *Management, 5-19*  parameter, *Management, 5-18*  Fixed control area RMSDEF utility, *RMS-ll Utilities,* A-8 Fixed-length record PUT\$ macro block buffer, *I/O Operations,*  3-27 Fixed-length record format, *RMS-ll User's Guide,* I-II, 2-15; *RMS-ll Intro,* 3-2 Fixer task See FXR task FIX-IN-MEMORY command VMR See FIX command /FLAG \_P AGE qualifier INITIALIZE /PROCESSOR command, *Management, 3-21*  Flag page, *User's Guide (Vol* 2), 12-76 /FLAG qualifier START /PROCESSOR command, *Management,* 3-37 Flagwd parameter device-specific function transmitting (LRDRV), *I/O Drivers,*  11-4 Floating-point directive, *MACRO-II,* B-5 See also .FLT2 directive Floating-point indicator, *MACRO-II,* B-3 Floating Point Processor specifying for task, *Task Builder, 10-21,*  11-18 Floating-point processor, *MACRO-II, 3-14,*  6-34, 6-35, C-4 Floating-point rounding, *MACRO-ll, 6-19,*  6-32 Floating-point truncation, *MACRO-II, 6-35*  /FL option QUE /STA command, *Management, 3-37* 

*IFL* switch QUE *ISP* command, *Management, 3-21*  FLT16: subroutine converting unsigned integer to real constant K-series, 110 *Drivers, 13-18*  LADRV, 1/O Drivers, 12-15 .FLT2 directive, *MACRO-ll,* 6-2, 6-35, B-5 .FLT4 directive, *MACRO-ll,* 6-2, 6-35, B-5 Flush buffer routine,  $I/O$  *Operations*, 4-28 \$FLUSH macro, *RMS-ll Macro, 5-56*  FLUSH operation, *RMS-l1 User's Guide, 1-15; RMS-11 Intro, 4-4*  \$FLUSH macro, *RMS-11 Macro, 5-56*  indexed files, *RMS-l1 User's Guide, 7-5*  record stream, *RMS-11 Macro, 4-8*  relative files, *RMS-11 User's Guide, 4-10*  sequential files, *RMS-ll User's Guide, 3-9*  .FLUSH routine flushing buffer,  $I/O$  *Operations*, 4-28 FLX utility, *MACRO-1l, 6-19*  cassette, *Utilities, 8-13*  input file, *Utilities, 8-14*  multivolume support, *Utilities, 8-13*  output file, *Utilities, 8-13 TA11/TU60* support, *Utilities, 8-13*  command line, *Utilities,* 8-3, A-15 control switches, *Utilities, 8-4*  device support, *Utilities, 8-2*  005-11 volume, *Utilities, 8-9*  file deleting, *Utilities, 8-10*  directory listing, *Utilities, 8-9*  initializing, *Utilities, 8-10*  valid, *Utilities, 8-1*  deleting, *Utilities, 8-7*  Files-II, *Utilities, 8-2*  processing, *Utilities, 8-7*  specifying, *Utilities, 8-3*  FORTRAN direct access file, *Utilities, 8-16*  messages, *Utilities, 8-16*  error, *Utilities, 8-17*  informational, *Utilities, 8-17*  warning, *Utilities, 8-17*  paper tape support, *Utilities, 8-15*  RT-11 volume, *Utilities, 8-10*  deleting, *Utilities, 8-11*  directory listing, *Utilities, 8-11*  initializing, *Utilities, 8-12*  valid, *Utilities, 8-2*  switches *IBL, Utilities, 8-7 IBS, Utilities, 8-7* 

FLX utility switches (cont'd.) *ICO, Utilities, 8-7 IDE, Utilities, 8-7*  default, *Utilities, 8-4*  101, *Utilities, 8-7 IONS, Utilities, 8-8*  100, *Utilities, 8-4 IFA, Utilities, 8-6 IFB, Utilities, 8-6 IFC, Utilities, 8-8*  lID, *Utilities, 8-8*  11M, *Utilities, 8-6*  ILl, *Utilities, 8-8 INU, Utilities, 8-8 IRS, Utilities, 8-4 IRT, Utilities, 8-4 IRW, Utilities, 8-8 ISP, Utilities, 8-8*  lUI, *Utilities, 8-8 IVE, Utilities, 8-8 IZE, Utilities, 8-9*  TK50, *System Manager, 12-6*  transfer mode switches, *Utilities, 8-4*  volume directory listing, *Utilities, 8-7*  file deletion, *Utilities, 8-7*  file transfer, *Utilities, 8-5*  format switches, *Utilities, 8-4*  formatting, *Utilities, 8-4*  initializing, *Utilities, 8-2*  wildcard, *Utilities, 8-3*  Flying installs, *Management, 18-4 IFMAP* keyword INS command (VMR), *Management, 5-22*  <FMASK> symbol, *User's Guide (Vol 1),*  9-31 *IFM* switch, *Task Builder, 10-19*  FMTBUF option, *Task Builder, 12-16*  FMTNP1 formatter module, *Error Logging,*  4-6, 4-10, 4-11, 4-17, A-6 FMT utility command line, *Utilities,* 9-1, A-17 device support, *Utilities, 9-7*  error messages, *Utilities, 9-10*  initiating, *Utilities, 9-1*  operation mode, *Utilities, 9-5*  operation range, *Utilities, 9-7*  switches *IBAD, Utilities, 9-3 IDENS, Utilities, 9-3 IERL, Utilities, 9-3* 

FMT utility switches (cont'd.) /MAN, *Utilities,* 9-4 /NOVE, *Utilities,* 9-4 /OVR, *Utilities,* 9-4 lYE, *Utilities, 9-5*  /WLT, *Utilities, 9-5*  /@Y, *Utilities,* 9-4 terminating, *Utilities, 9-2*  FMTWPI formatter module, *Error Logging,*  4-6, 4-10, 4-11, 4-17, A-6 FNB See also Filename block definition, *I/O Operations, 1-2*  FIIACP, *I/O Operations,* H-ll directory identification, *I/O Operations,*  H-ll file identification, *I/O Operations,*  H-ll file name, *I/O Operations,* H-ll file type, *I/O Operations,* H-ll file version number, *I/O Operations,*  H-ll pointer, *I/O Operations,* H-ll status word, *I/O Operations*, H-11 wildcard context, *I/O Operations,* H-ll N.XXXX field, *I/O Operations,* B-3 Fnc parameter QIO\$ basic syntax, *I/O Drivers, 1-6*  FNDNXT (EDT keypad function), *User's Guide (Vol* 1), 4-21 FNDNXT command (EDT), *User's Guide (Vol*  1), 4-69 \$FNDPG (Find page), *System Library, 8-38*  \$FNERL Executive routine, *Error Logging,*  4-24 FO.APD value opening file for appending, *I/O Operations,*  3-17 FO.MFY value opening file for modifying, *I/O Operations,*  3-17 FO.RD value opening file for reading, *I/O Operations,*  3-16 FO.UPD value opening file for updating and extending, *I/O Operations, 3-17*  FO.WRT value opening file for writing and creating, *I/O Operations, 3-16* 

/FO option QUE /STA command, *Management, 3-37*  <FORATT> symbol, *User's Guide (Vol 1),*  9-23 Forbidden instruction, *MACRO-ll,* E-13 /FOREIGN qualifier MOUNT command, *User's Guide (Vol* 2), 13-11, 13-12, 13-15, 13-45 Shadow Recording preparation, *Management, 16-3*  \$FORKI routine, *Writing I/O Driver, 7-19*  Fork block, *Writing I/O Driver, 1-19*  storage area, *Writing I/O Driver, 4-36*  /FOR keyword MOU command Shadow Recording preparation, *Management, 16-3*  Fork list head of (\$FRKHD), *Writing I/O Driver,*  2-15 Fork process, *Writing I/O Driver,* 1-8, 1-14, 1-19 definition, *Writing I/O Driver, 1-8*  \$FORK routine, *Writing I/O Driver,* 1-8, 1-19, 7-18 driver use in I/O processing, *Writing I/O Driver, 3-5*  Form length setting, *Management, 3-21*  types, *Management, 3-21*  width setting, *Management, 3-21*  FORMAT RMSDES utility, *RMS-11 Utilities, 2-36*  Format See also Record format MACRO-II source file, *Adv Programming,* 2-1 to 2-4 skeleton, *Adv Programming, 2-4*  statement, *Adv Programming,* 2-1 to 2-4 memory listing, *Debugging, 6-5*  PSW, *Debugging,* B-1 Trace program listing, *Debugging,* 8-2 Format control, *MACRO-11, 2-5*  Format register See F register Format string CFL, *Error Logging, 5-41* 

/FORMAT switch RPT, *Error Logging, 3-13*  arguments, *Error Logging,* 3-13, 3-16, 3-19 processing, *Error Logging, 4-4*  Formatted binary, *MACRO-ll, 6-19*  Formatter module, *Error Logging,* 4-5, 4-6, 4-10,4-11,4-17, A-6 Form feed, *User's Guide (Vol* 2), 11-28 TTDRV, *I/O Drivers, 2-71*  Form Feed command EDI editor, *Utilities, 7-25*  /FORMFEED keyword SET command (VMR), *Management, 5-55*  /FORMS qualifier, *System Manager,* 7-5 INITIALIZE/PROCESSOR command, *Management, 3-21*  START /PROCESSOR command, *Management,* 3-37 Form types, *Management, 3-21*  specifying with /FORMS qualifier, *Management, 3-22*  FOR string CON command line, *Management, 4-12*  FORTRAN, *MACRO-ll,* 6-47, E-15, G-2 AST service routine, *Executive, 1-19*  common block overlays, *Task Builder, 3-20*  interface K-series, *I/O Drivers,* 13-6 to 13-28 LADRV, *I/O Drivers, 12-2*  routine list (K-series), *I/O Drivers,*  13-6 sample program (K-series), *I/O Drivers,*  13-30 to 13-33 completion routine, *I/O Drivers, 13-32*  with event flag, *I/O Drivers, 13-31*  subroutine LADRV,  $I/O$  Drivers, 12-2 virtual program section, *Task Builder, 5-70*  FORTRAN carriage-control record attribute, *I/O Operations, 3-9*  FORTRAN subroutine integer arguments, *Executive, 1-12*  list, *Executive, 1-13*  unavailable, *Executive, 1-17*  Forward reference, *MACRO-ll,* 3-8, 3-9, 3-10, 3-13, D-4 illegal, *MACRO-ll,* D-3 /FORWARDSPACE qualifier START /PROCESSOR command, *Management, 3-37* 

/FO subswitch PIP utility, *Utilities, 12-37*  /FO switch, *Task Builder,* 4-19, 10-20 QUE /SP command, *Management, 3-21*  RMSCNV utility, *RMS-ll Utilities, 4-9,*  4-15 Four-byte signed integer key, *RMS-ll User's Guide, 6-4*  Four-byte unsigned binary key, *RMS-ll User's Guide, 6-5*  /FP switch, *Task Builder, 10-21*  Fragmentation extreme PMT messages, *Management, 8-6*  pool definition, *Management, 8-6*  setting fragment size, *Management, 8-10*  system disk, *System Manager, 2-26*  Free block eliminating with VFY utility, *System Manager, 11-40*  \$FREE macro, *RMS-ll Macro, 5-58*  FREE operation, *RMS-ll* User's *Guide, 1-15; RMS-ll Intra, 4-4*  and shared access, *RMS-l1 User's Guide,*  2-10 block stream, *RMS-ll Macro, 4-13*  \$FREE macro, *RMS-ll Macro, 5-58*  record stream, *RMS-ll Macro, 4-8*  FREE setup command, *Management, 7-8*  F register, *Debugging,* 2-6, 5-3; *XDT, 2-12*  Frequency setting clock, *Management, 4-2*  \$FRKHD symbol, *Writing I/O Driver, 2-15*  /FR switch PIP utility, *Utilities, 12-17*  RMSRST utility, *RMS-ll Utilities, 7-7*  VFY utility, *Utilities, 14-4*  FSR as data structure, *I/O Operations, 1-5*  block buffer block boundary, *I/O Operations, 3-26*  locate mode, *I/O Operations, 3-21,*  3-26 pool space, *I/O Operations, 2-36*  space allocation, *I/O Operations, 2-19*  definition, *I/O Operations, 1-3*  general description, *I/O Operations, 1-6*  increasing size FORTRAN, *I/O Operations, 2-39*  MACRO-II, *I/O Operations, 2-38* 

FSR (cont'd.) initalization FINIT\$ macro, *I/O Operations,*  2-37 initialization FSRSZ\$ macro, *I/O Operations, 2-35*  initializing, *I/O Operations, 2-35*  record I/O, *I/O Operations,* 2-35, 2-36 record I/O multibuffering, *I/O Operations,*  2-36 \$\$FSR1 program section, *I/O Operations,* 1-6 \$\$FSR2 program section default UIC, *I/O Operations, 4-4*  file owner word, *I/O Operations, 4-6*  file protection word, *I/O Operations,* 4-5 general description, *I/O Operations,* 1-6 FSRSZ\$ macro FSR initialization, *I/O Operations, 2-35*  FSS\$ directive, *Executive, 5-97*  FSTMAP module specifying for task, *Task Builder, 10-20,*  11-19 FSTM module, *Task Builder, 4-16*  FSTM routine, *Task Builder, 4-19*  FTB, *Task Builder,* G-1 to G-2 specifying, *Task Builder, 11-32*  /FULL\_SEARCH qualifier, *Task Builder,*  11-33 Full-duplex I/O, *Writing I/O Driver,* 1-14 Full-duplex operation TTORV, *I/O Drivers, 2-80*  Full format report, *Error Logging,* 1-4, 1-5 processing, *Error Logging,* 4-10, 4-17 RPT, *Error Logging,* 3-13, 3-16 /FULL qualifier ANALYZE/ERROR\_LOG command, *Error Logging,* 3-13, 3-16 See also /FORMAT switch LIBRARY command, *Adv Programming, 6-7*  Function code I/O, *User's Guide (Vol* 2), 16-31 to 16-33 standard I/O, *User's Guide (Vol* 2), 16-31 Function commands lOX description, *Management, 12-6*  Function control switch See Switch, function control Function directive, MACRO-II, 6-18 Function mask ACP, *Writing I/O Driver,* 4-18, 4-19 building for mask word, *Writing I/O Driver,*  4-20 control, *Writing I/O Driver,* 4-18, 4-19

Function mask (cont'd.) establishing, *Writing I/O Driver, 4-21*  layout, *Writing I/O Driver,* 4-18, 4-19 legal details, *Writing I/O Driver, 4-19*  no-op, *Writing I/O Driver,* 4-18, 4-19 Function switches, *Crash Dump Analyzer, 2-7*  to 2-10 /FU subswitch PIP utility, *Utilities, 12-19*  /FU switch, *Task Builder, 10-22*  LBR utility, *Utilities, 10-22*  RMSOSP utility, RMS-II *Utilities,* 5-2, 5-4 :FWoption QUE /STA command, *Management, 3-37*  FXR task, *Management, 11-5* 

## G

GBL attribute, *Task Builder, 3-30*  GBLOEF option, *Task Builder,* 5-13, 12-17 GBLINC option, *Task Builder,* 5-13, 12-18 /GBL keyword ASN command (VMR), *Management, 5-9,*  5-10 GBLPAT option, *Task Builder, 12-19*  See also TKB GBLREF option, *Task Builder,* 5-13, 12-20 GBLXCL option, *Task Builder,* 5-14, 8-4, 12-21 GCCI\$ directive, *Executive, 5-101*  GCII\$ directive, *Executive, 5-105*  GCML, *I/O Operations,* 6-1, 6-3 control block allocating, *I/O Operations,* 6-3 defining bit values, *I/O Operations,* 6-5 defining offsets, *I/O Operations,* 6-5 initializing, *I/O Operations,* 6-3 routine run-time error, *I/O Operations,* 6-9 use, *I/O Operations, 6-13*  GCML\$ macro, *I/O Operations,* 6-9 GCMLB\$ macro, *I/O Operations,* 6-3 GCMLO\$ macro, *I/O Operations,* 6-5, 6-6 G command, *Debugging,* 2-8, 3-3, 3-4; *XDT,*  1-8, 2-13 OOT, *Adv Programming,* 5-6, 5-7 GOIR\$ directive, *Executive, 5-108*  General Information directive, *Executive,*  5-111 general-purpose directive, *Adv Programming,*  2-7 to 2-8

General register, *Debugging, 5-1*  contents, *Debugging, 5-2*  examining, *Debugging, 5-1*  setting, *Debugging, 5-1*  Generic match, *RMS-ll Intro, 3-12*  GEN partition description, *Management,* 7-7 GEOMETRY summary report processing, *Error Logging,* 4-7, 4-10 RPT, *Error Logging, 3-23*  GET indexed files, *RMS-ll User's Guide, 7-4*  GET\$ macro, *I/O Operations,* 1-9, 3-1 example of, *I/O Operations, 3-19*  FD.RWM parameter record I/O, *I/O Operations, 2-10*  FDB file processing, *I/O Operations, 3-18,*  3-20 locate mode, *I/O Operations, 3-21*  move mode, *I/O Operations, 3-21*  format file processing, *I/O Operations, 3-19*  GET\$R macro, *I/O Operations, 3-1*  file processing read logical record random mode, *I/O Operations, 3-22*  GET\$S macro, *I/O Operations, 3-1*  file processing read logical record sequential mode, *I/O Operations, 3-23*  GETADR subroutine, *Executive, 1-12*  GET argument to ORG\$ macro, *RMS-ll Macro, 2-3*  Get Assigned Device Name function (GIN\$), *Executive, 5-111*  GET command RMSDES utility, *RMS-l1 Utilities, 2-10,*  2-17, 2-24 PROTECTION attribute, *RMS-ll Utilities, 2-33*  with SAVE, *RMS-ll Utilities, 2-28*  Get Command for Command Interpreter directive, *Executive, 5-100*  Get Command Interpreter Information directive, *Executive, 5-105*  Get command line macro See GCML Get Default Directory directive, *Executive,*  5-108 Get Device Information function (GIN\$), *Executive, 5-119* 

Get Feature Mask Words function (GIN\$), *Executive, 5-116*  \$GETGSA macro, *RMS-l1 Macro, 2-22*  Get LUN Information directive, *Executive,*  5-126 \$GET macro key access, *RMS-l1 Macro, 5-51*  RFA access, *RMS-ll Macro, 5-62*  sequential access, *RMS-l1 Macro, 5-49*  Get Mapping Context directive, *Executive,*  5-131 Get MCR Command Line directive, *Executive,*  5-129 GET operation, *RMS-ll Macro,* 4-8; *RMS-ll User's Guide,* 1-15; *RMS-ll Intro,* 4-4 access modes, *RMS-l1 Intro, 4-6*  and bucket locking, *RMS-ll User's Guide,*  2-8 and ODL files, *RMS-ll User's Guide, 8-5*  and shared access, *RMS-ll User's Guide,*  2-6, 2-10 and stream records, *RMS-l1 User's Guide,*  2-16 to 2-17 declaring with ORG\$ macro, *RMS-ll Macro, 2-3*  deferred write, *RMS-ll User's Guide, 7-9*  \$GET macro key access, *RMS-l1 Macro, 5-63*  RFA access, *RMS-ll Macro, 5-67*  sequential access, *RMS-ll Macro, 5-60*  indexed files, *RMS-ll User's Guide, 7-5,*  7-9 key access, *RMS-l1 User's Guide, 7-5*  random by key, *RMS-ll User's Guide,*  5-13 RFA access, *RMS-ll User's Guide, 7-5*  sequential access, *RMS-ll User's Guide,*  5-17, 7-5 key access, *RMS-l1 User's Guide, 1-16,*  5-16 locate mode, *RMS-ll User's Guide, 3-14*  indexed files, *RMS-ll User's Guide, 7-8*  relative files, *RMS-ll User's Guide,*  4-13 move mode indexed files, *RMS-ll User's Guide, 7-7*  relative files, *RMS-ll User's Guide,*  4-12 sequential files, *RMS-l1 User's Guide,*  3-13 relative files, *RMS-ll User's Guide, 4-10*  key access, *RMS-l1 User's Guide, 4-10* 

GET operation relative files (cont'd.) RFA access, *RMS-ll User's Guide, 4-10*  sequential access, *RMS-ll User's Guide,*  4-10 RFA access, *RMS-ll User's Guide, 1-16*  sequential access, *RMS-ll User's Guide,*  1-16 sequential files, *RMS-ll User's Guide, 3-9*  key access, *RMS-ll User's Guide, 3-9*  RFA access, *RMS-ll User's Guide, 3-9*  sequential access, *RMS-ll User's Guide,*  3-9 Get Partition Parameters directive, *Executive,*  5-134 Get Region Parameters directive, *Executive,*  5-136 Get Sense Switches directive, *Executive,*  5-138 Get-space routine, *RMS-ll Macro, 2-20*  example, *RMS-ll Macro, 7-18*  macro declaring, *RMS-ll Macro,* C-2 RMS-11-supplied, *RMS-ll Macro,* 2-4 Get System APRs function (GIN\$), *Executive,*  5-121 Get System UIC Information function (GIN\$), *Executive, 5-112*  Get Task Parameters directive, *Executive,*  5-142 Get Time Parameters directive, *Executive,*  5-140 Get User Account Block function (GIN\$), *Executive, 5-118*  GFB, *Executive,* 5-51, 5-76, 5-290 GIN\$ directive, *Executive, 5-111*  GI.APR function, *Executive, 5-121*  GI.DEF function, *Executive, 5-114*  GI.DEV function, *Executive, 5-119*  GI.FMK function, *Executive, 5-116*  GI.GAS function, *Executive, 5-111*  GI.QMC function, *Executive, 5-117*  GI.REN function, *Executive, 5-115*  GI.SPR function, *Executive, 5-114*  GI.UAB function, *Executive, 5-118*  GI.UIC function, *Executive, 5-112*  GI.UPD function, *Executive, 5-124*  \$\$\$GLB, *Executive, 1-8*  Global cross-reference listing, *Adv Programming, 4-4* 

Global default disabling in MACRO-II, *Adv Programming,*  3-1 to 3-2 Global expression evaluation, *MACRO-ll,*  3-17 Global label, *MACRO-ll, 6-51*  Global mode, *User's Guide (Vol* I), 9-64 /GLOBAL qualifier ASSIGN command, *Adv Programming,* 7-5 DEASSIGN command, *Adv Programming,*  7-9 DEFINE command, *Adv Programming, 7-12*  SHOW ASSIGNMENTS command, *Adv Programming, 7-15*  SHOW LOGICALS command, *Adv Programming, 7-15*  Global reference, *MACRO-ll,* 6-21, 6-51, F-4, G-4 including, *Task Builder, 5-13*  /GLOBALS qualifier, *Task Builder, 11-34*  Global switch RMSBCK utility, *RMS-ll Utilities, 6-5*  RMSIFL utility, *RMS-ll Utilities, 3-5*  Global symbol, *Adv Programming, 1-4; MACRO-ll,* 1-2, 3-7, B-5, D-2, D-3, E-4 absolute, *Task Builder, 2-8*  declaring, *Task Builder,* 12-20, 12-25, 12-38 defining, *Task Builder,* 5-13, 12-17 definition, *MACRO-ll,* 2-2, 3-1, 3-2, 3-8, 6-51 See also .GLOBL directive deleting definition, *User's Guide (Vol* 1),  $9 - 70$ directory, *MACRO-ll, 1-2*  entry point, *Adv Programming,* 1-4, 6-3, 6-6 excluding, *Task Builder, 5-14*  excluding from symbol definition file, *Task Builder, 12-21*  excluding from symbol table, *Task Builder,*  11-34 FDB macro, *I/O Operations, 2-24*  including, *Task Builder,* 5-13, 12-18 including in map file, *Task Builder, 11-66*  including in symbol table, *Task Builder,*  10-51, 11-57 relocatable, *Task Builder, 2-8*  reserved, *Task Builder,* E-1 to E-3 resolution, *Adv Programming,* 4-1, 6-6 resolving, *Task Builder,* 2-8, 3-18, 3-20 undefined, *Task Builder, 2-8* 

Global symbol undefined (cont'd.) library resolution, *Adv Programming,*  6-5 using library to resolve undefined, *Adv Programming, 6-6*  Global symbol directory See GSD .GLOBL directive, *MACRO-ll,* 3-7, 6-2, 6-51, B-5, E-4 GLUN\$ directive, *Executive, 5-126*  summary, *I/O Operations,* F-1 GLUN\$ macro, *I/O Drivers,* 1-15, 1-21 buffer, *I/O Drivers, 2-9*  example, *I/O Drivers,* 1-21, 1-22, 1-23 get information CRDRV, *I/O Drivers, 9-1*  DDDRV, *I/O Drivers, 5-2*  disk driver, *I/O Drivers, 4-6*  information table (TTDRV), *I/O Drivers, 2-9*  LADRV, *I/O Drivers, 12-2*  LPDRV, *I/O Drivers, 7-3*  LRDRV, *I/O Drivers, 11-2*  tape driver, *I/O Drivers, 6-5*  UNIBUS switch driver, *I/O Drivers,*  14-2 VTDRV, *I/O Drivers, 3-1*  information returned, *I/O Drivers, 1-22*  GMCR\$ directive, *Executive, 5-129*  summary, *I/O Operations,* F-1 GMCX\$ directive, *Executive, 5-131*  \$GNCAL macro, *RMS-ll Macro,* C-2 Go command See G command GOLD command (EDT), *User's Guide (Vol* 1), 4-68, 4-69 GOLD function EDT editor, *Introduction, 2-4*  GOLD key (EDT) keypad mode, *User's Guide (Vol* 1), 4-15 .GOSUB directive, *User's Guide (Vol* 1), 9-73 GOTO command, *User's Guide (Vol* 1), 8-11 See also ON and IF commands example, *User's Guide (Vol* 1), 8-11 format label, *User's Guide (Vol* 1), 8-11 .GOTO directive, *User's Guide (Vol* 1), 9-74 GPRT\$ directive, *Executive, 5-134*  Greater-than binary operator CFL expression, *Error Logging, 5-12* 

Greater-than-or-equal binary operator CFL expression, *Error Logging, 5-12*  GREG\$ directive, *Executive, 5-136*  G register, *Debugging,* 2-6, 5-4; *XDT, 2-12*  Group global event flag, *Executive, 2-2*  creating, *Executive,* 2-4, 5-51 decrementing use count, *Executive, 5-290*  deleting, *Executive,* 2-4, 5-76 displaying, *Executive, 2-4*  eliminating, *Executive, 5-290*  reading, *Executive, 5-184*  Group Global Event Flag Control Block See GFB Group global event flag dump, *Crash Dump Analyzer,* 3-1, 3-14 /GROUP qualifier ASSIGN command, *Adv Programming, 7-5*  DEASSIGN command, *Adv Programming,*  7-9 DEFINE command, *Adv Programming, 7-12*  SHOW ASSIGNMENTS command, *Adv Programming,* 7 -15 SHOW LOGICALS command, *Adv Programming, 7-15*  GSA\$ macro, *RMS-ll Macro, 2-20*  example, *RMS-ll Macro,* 7-3, 7-7, 7-11, 7-15 GSD record, *Task Builder,* A-4 \$GSPKT routine, *Writing I/O Driver, 1-14,*  7-20 GSSW\$S directive, *Executive, 5-138*  \$GTBYT routine, *Writing I/O Driver, 7-19*  \$GTCOR (Get core), *System Library, 8-15*  .GTDID routine, *I/O Operations, 4-19*  default directory information, *I/O Operations, 4-20*  .GTDIR routine, *I/O Operations, 4-19*  inserting directory information, *I/O Operations, 4-19*  GTHIST: subroutine gathering interevent time data (K-series), *I/O Drivers, 13-19*  GTIM\$ directive, *Executive, 5-140*  GTPKT\$ macro call arguments, *Writing I/O Driver, 4-6*  \$GTPKT routine, *Writing I/O Driver, 1-5,*  1-14, 1-18, 7-20 usage in driver code, *Writing I/O Driver,*  3-4 GTSK\$ directive, *Executive, 5-142* 

\$GTWRD routine, *Writing I/O Driver, 7-22* 

## H

H.CKSM offset checksum word, *I/O Operations,* C-3 H.FLEV offset structure level, *I/O Operations,* C-1 H.FNUM offset file number, *I/O Operations,* C-1 H.FOWN offset offset to file owner, *I/O Operations,* C-1 H.FPRO offset file protection code, *I/O Operations,* C-1 H.FSEQ offset file sequence number, *I/O Operations,* C-1 H.lDOF offset header area, *I/O Operations,* C-1 H.MPOF offset map area offset, *I/O Operations,* C-1 H.PROG offset member number, *I/O Operations,* C-1 H.PROJ offset group number, *I/O Operations,* C-1 H.SCHA offset system-controlled file characteristics, *I/O Operations,* C-1 tl.UCHA offset user-controlled file characteristics, *I/O Operations,* C-1 H.UFAT offset user file attributes, *I/O Operations,* C-1 Halt See System halted Halt button correct position for system startup, *System Manager, 4-4*  Halt indicators, *Management, 11-6*  Handler routine CFL signalling, *Error Logging, 5-39*  /HARD\_LIMIT qualifier SET ERROR\_LOG command, *Error Logging, 2-9*  See also /HL switch Hard error, *Error Logging,* 1-3; *Management,*  10-7 defined, *Error Logging, 2-9*  definition, *Management, 11-3*  definition of, *System Manager,* 10-4 Hardware disks, *Adv Programming, 1-11*  printers, *Adv Programming, 1-11*  program development, *Adv Programming,*  1-10

Hardware (cont'd.) terminals, *Adv Programming, 1-11*  Hardware bootstrapping description of, *System Manager, 12-1*  Hardware configuration K-series, *I/O Drivers, 13-2*  relationship to structures at block level, *Writing I/O Driver, 2-1*  Hardware fault categories, *Management, 11-1*  definition, *Management, 11-1*  intermittent, *Management, 11-2*  media, *Management, 11-2*  transient, *Management, 11-2*  Hardware interrupt processing, *Executive, 5-24*  Hardware register, *MACRO-Il,* E-2 /HDR, *Crash Dump Analyzer,* 2-4, 2-6 HDRDF\$, *Crash Dump Analyzer,* C-32 /HD switch, *Task Builder, 10-23*  / AL subswitch, *Utilities, 14-4*  DMP utility, *Utilities, 5-5*  VFY utility, *Utilities,* 14-4; *System Manager, 11-36*  Header external specifying for task, *Task Builder, 10-55,*  11-31 specifying for task image, *Task Builder,*  10-23, 11-35 task, *Task Builder,* B-12 to B-15 LUT entry, *Task Builder,* B-17 Header area, *I/O Operations, 5-4*  file header block, *I/O Operations,* C-3 file number, *I/O Operations,* C-3 file owner information, *I/O Operations,*  C-3 file protection code, *I/O Operations,*  C-3 file sequence number, *I/O Operations,*  C-3 identification area, *I/O Operations,* C-3 map area offset, *I/O Operations,* C-3 structure level, *I/O Operations,* C-3 user file attributes, *I/O Operations,* C-4 Header block file, *I/O Operations, 5-4*  Header Delete switch See /HD switch /HEADER qualifier, *Task Builder, 11-35*  /HEADERS qualifier BACKUP command, *System Manager, 9-10* 

/HEADERS qualifier (cont'd.) BRU utility, *Utilities, 3-16*  HEADER subpacket, *Error Logging, 4-3*  listing, *Error Logging, 4-61*  required, *Error Logging, 4-10*  \$HEADR, *Writing I/O Driver,* 6-7, 6-9 pointer to first word of task header, *Writing I/O Driver, 6-7*  HELLO command, *Introduction, 1-5*  HELP RMSBCK utility, *RMS-11 Utilities, 6-4*  RMSCNV utility, *RMS-ll Utilities, 4-5*  RMSDEF utility, *RMS-11 Utilities, A-5*  RMSDES utility, *RMS-11 Utilities, 2-2,*  2-11 RMSDSP utility, *RMS-11 Utilities, 5-3*  RMSIFL utility, *RMS-11 Utilities, 3-3*  RMSRST utility, *RMS-11 Utilities, 7-3*  Help EDT, *User's Guide (Vol* 1), 4-10 to 4-11 HELP command, *Management,* 4-17; *User's Guide (Vol* 1), 2-6 to 2-8, 3-19 to 3-22, *10-20; User's Guide (Vol* 2), 11-29 to *11-33; Introduction,* 1-11, 1-12, 3-13 EDT editor, *Introduction,* 2-7, 2-15 example, *Management, 4-17*  format, *Management, 4-17*  lOX, *Management, 12-32*  HELP command (EDT), *User's Guide (Vol* 1), 4-56, 4-70 Help display RMD description, *Management,* 7-4 Help file, *User's Guide (Vol* 2), 11-33 to 11-40 creating, *System Manager, 6-23*  description, *Management, 1-11*  locating on system, *System Manager, 6-22*  modifying, *System Manager,* 6-22 writing, *User's Guide (Vol* 2), 11-33 HEX print radix CFL, *Error Logging, 5-5*  /HFILL keyword SET command (VMR), *Management, 5-55*  /HF switch DMP utility, *Utilities, 5-5*  /HHT keyword SET command (VMR), *Management, 5-55*  Highest precedence class operator CFL expression, *Error Logging, 5-15*  High-key value buckets, *RMS-11 User's Guide,* 5-5 to 5-6

/HIGH keyword LOA command, *System Manager, 11-17*  High-level language, *RMS-11 Intro, 4-7*  access streams, *RMS-11 User's Guide, 1-15*  and asynchronous operations, *RMS-11 User's Guide, 3-14*  and file design, *RMS-11 User's Guide, 1-19*  and ODL files, *RMS-11 User's Guide, 8-5*  and remote access, *RMS-11 User's Guide,*  B-1 asynchronous operations, *RMS-ll User's Guide,* -4-14 bucket fill size, *RMS-11 User's Guide, 6-29*  bucket size, *RMS-ll User's Guide,* 4-3, 6-21 defaults, *RMS-11 User's Guide, 2-2*  DEQ, *RMS-11 User's Guide,* 3-5, 4-4, 6-26 file and directory operations, *RMS-11 User's Guide,* 3-15, 4-15, 7-10 file operations, *RMS-ll User's Guide, 8-10*  initial allocation, *RMS-11 User's Guide, 3-4,*  4-4, 6-26 key characteristics, *RMS-11 User's Guide,*  6-8 keys, *RMS-11 User's Guide, 6-7*  locate mode, *RMS-11 User's Guide, 3-14,*  4-13 MRN, *RMS-11 User's Guide, 4-5*  placement control, *RMS-ll User's Guide,*  6-14 populating files, *RMS-11 User's Guide, 6-26*  restrictions, *RMS-11 User's Guide, 1-13,*  1-15, 2-1; *Executive, 1-10*  subroutine, *Executive, 1-9*  error conditions, *Executive, 1-18*  optional arguments, *Executive, 1-11*  specifying task names, *Executive, 1-11*  supported, *Executive, 1-10*  High memory limit register See H register High pool condition, *Management,* 8-3, 8-4 High-speed device, *Writing I/O Driver, 1-18*  Historical Error Summary Report See Error logging reports HISTORY argument See ANALYZE/ERROR\_LOG command /HISTORY qualifier SHOW ERROR\_LOG command, *Error Logging, 2-13*  HISTORY summary report processing, *Error Logging,* 4-7, 4-10 RPT, *Error Logging, 3-23* 

HLP attribute, *Management, 18-38*  /HL switch ELI, *Error Logging,* 2-3, 2-9 See also /HARD\_LIMIT qualifier with /SL switch, *Error Logging, 2-10*  HOLD /ENTRY command, *Introduction, 3-27*  HOLD command HOLD/ENTRY, *User's Guide (Vol* 1), 5-72, 8-34, 10-20; *User's Guide (Vol 2),*  12-97 HOLD/JOB, *User's Guide (Vol* 1), 10-20; *User's Guide (Vol* 2), 12-97 /HOLD qualifier SUBMIT command, *User's Guide (Vol* 1), 8-17 HOLD SCREEN key, *User's Guide (Vol* 1), *3-14; User's Guide (Vol* 2), 11-18; *Introduction,* 1-16, 1-17 Home block checking with lOX, *Management, 12-6*  Host system, *Task Builder,* C-1 Hot backup See Online backup HRC task, *Management,* 1-12, 4-4 error messages, *Management,* 4-36 to 4-40 format, *Management, 4-33*  placing device off line, *Management, 4-6*  placing device on line, *Management, 4-6*  H register, *Debugging,* 2-6, 5-3, 6-2; *XDT,*  2-11 /HSYNC keyword SET command (VMR), *Management, 5-56*  HWDDF\$, *Crash Dump Analyzer,* C-34 /HX switch' DMP utility, *Utilities, 5-5*  Hyphen (-) ODL operator, *Task Builder, 3-26*  Hyphen (-) extending command line with, *Management,*  5-5

I. CRDT offset creation date, *I/O Operations,* C-2 I.CRTloffset creation time, *I/O Operations,* C-2 I.EXDT offset expiration date, *I/O Operations,* C-2 I.FNAM offset identification area, *I/O Operations,* C-2 I.FTYP offset file type, *I/O Operations,* C-2 I.FVER offset file version number, *I/O Operations,* C-2 I.RVDT offset revision date, *I/O Operations,* C-2 I.RVNO offset revision number, *I/O Operations,* C-2 I.RVTloffset revision time, *I/O Operations,* C-2 I/O and performance, *RMS-11 User's Guide,*  2-3 and record operations, *RMS-11 User's Guide, 5-17*  asynchronous, *Writing I/O Driver, 1-16*  asynchronous (XEDRV), *I/O Drivers, 10-* 24 block operation, *I/O Operations, 1-8*  buffer disable (VTDRV), *I/O Drivers, 3-5*  enable (VTDRV), *I/O Drivers, 3-5*  canceling, *I/O Drivers, 1-29*  VTDRV, *I/O Drivers, 3-4*  cancel in-progress, *Writing I/O Driver, 2-5*  completion, *I/O Drivers,* 1-8, 1-9, I-II, 1-36 completion status (VTDRV), *I/O Drivers,*  3-6 data-transfer mode, *I/O Operations, 1-10*  device attaching, *I/O Drivers, 1-27*  detaching, *I/O Drivers, 1-28*  device-dependent, *I/O Drivers, 1-1*  directive condition, *I/O Drivers, 1-37*  status, *I/O Drivers, 1-37*  directive summary, *I/O Operations,* F-1 error status list, *I/O Drivers,* B-1 extended subfunction modifier (TTDRV), *I/O Drivers, 2-28*  TTDRV, *I/O Drivers,* 2-21, 2-27 TTDRV, *I/O Drivers, 2-21*  failure, *I/O Drivers, 1-37*  function support F11ACP, *I/O Operations,* H-1 MTAACP, *I/O Operations,* H-2 high-speed device, *Writing I/O Driver, 1-16*  in progress disk driver, *I/O Drivers, 4-7* 

 $I/O$  (cont'd.) issuing requests, *I/O Drivers, 1-4*  kill I/O, *I/O Drivers, 1-29*  locate mode, *I/O Operations,* 1-10, 1-11 macro QIO\$C form, *I/O Drivers, 1-14*  QIO\$ form, *I/O Drivers, 1-13*  QIO\$S form, *I/O Drivers, 1-14*  move mode, *I/O Operations, 1-10*  outstanding before LUN reassignment, *I/O Drivers,*  1-3 overlapped (disk driver), *I/O Drivers, 4-8*  overview, *Writing I/O Driver,* 3-3; *I/O Drivers, 1-1*  packet, *I/O Drivers, 1-13*  paging operations, *RMS-ll User's Guide,*  8-10 preparation FCS macro, *I/O Operations, 2-1*  processing requirements, *Writing I/O Driver,*  1-17 read logical block, *I/O Drivers, 1-30*  read virtual block, *I/O Drivers, 1-31*  record big buffering, *I/O Operations, 1-12*  multibuffering, *I/O Operations, 1-11*  record operation, *I/O Operations, 1-8*  related macro, *I/O Drivers, 1-13*  form, *I/O Drivers, 1-13*  request issuing, *I/O Drivers, 1-15*  return code, *I/O Drivers, 1-36*  second status word (tape driver), *I/O Drivers, 6-12*  slow-speed device, *Writing I/O Driver, 1-16*  stall (RC25), *I/O Drivers, 4-12*  standard function, *I/O Drivers, 1-26*  as a no-op, *I/O Drivers, 1-26*  code list, *I/O Drivers,* B-7 success, *I/O Drivers, 1-37*  status list, *I/O Drivers,* B-5 synchronization, *I/O Operations, 1-8*  terminating (tape driver), *I/O Drivers, 6-6*  window turning, *RMS-ll User's Guide,*  8-11 write logical block, *I/O Drivers,* 1-32, 1-33 I/O buffer, *RMS-ll User's Guide, 1-14; RMS-ll Intro, 4-2*  application design, *RMS-l1 User's Guide,*  2-5 remote access, *RMS-ll User's Guide,* B-3

I/O buffer remote access (cont'd.) indexed files, *RMS-ll User's Guide,* B-3 relative files, *RMS-ll User's Guide,* B-3 sequential files, *RMS-ll User's Guide,*  B-3 I/O buffer pool, *RMS-l1 Macro, 2-6*  I/O code error, *User's Guide (Vol* 2), 16-23 to 16-30 function, *User's Guide (Vol* 2), 16-31 to 16-33 status, *User's Guide (Vol* 2), 16-23 to 16-30 I/O completion error logging, *Error Logging, 4-24*  overlapped, *Management,* 1-9; *Writing I/O Driver, 1-11*  I/O coordination event flag, *I/O Operations, 2-40*  file operation, *I/O Operations, 2-39*  I/O count, *Writing I/O Driver, 1-12*  definition, *Management, 10-7*  I/O Counts display RMD altering from MCR command line, *Management, 7-17*  altering from setup page, *Management,*  7-16 contents, *Management, 7-16*  description, *Management,* 7 -15 DEVICE command, *Management, 7-17*  example, *Management, 7-15*  RATE command, *Management, 7-17*  I/O database structure composite arrangement, *Writing I/O Driver,*  2-12 typical arrangements, *Writing I/O Driver,*  2-7, 2-8, 2-12 I/O data structure details, *Writing I/O Driver, 4-10*  overview, *Writing I/O Driver,* 2-1, 2-2, 2-3 typical arrangements, *Writing I/O Driver,*  2-6 I/O error lOX error codes, *Management, 12-13*  I/O error codes, *User's Guide (Vol* 1), 9-16 to 9-20 I/O exercise See also lOX terminating, *Management, 12-15*  I/O Exerciser See lOX

I/O finish See \$IOFIN routine I/O function code basic syntax, *I/O Drivers, 1-6*  identical, *I/O Drivers, 1-7*  list, *I/O Drivers,* B-7 definition of types, *Writing I/O Driver, 3-3*  introduction, *I/O Drivers, 1-1*  mask values, *Writing I/O Driver, 4-21*  mask word bit settings, *Writing I/O Driver,*  4-21, 4-23, 4-24 summary, *I/O Drivers,* A-I card reader, *I/O Drivers,* A-I DECtape II, *I/O Drivers,* A-I DE UNA, *I/O Drivers,* A-2 disk, *I/O Drivers,* A-2 F11ACP, *I/O Operations,* H-12 lab peripheral accelerator, *I/O Drivers,*  A-2 line printer, *I/O Drivers,* A-3 magnetic tape, *I/O Drivers,* A-3 MTAACP, *I/O Operations,* H-14 parallel communication, *I/O Drivers,*  A-4 terminal, *I/O Drivers,* A-4 UNIBUS switch, *I/O Drivers,* A-6 virtual terminal, *I/O Drivers,* A-6 I/O function mask establishing, *Writing I/O Driver, 4-21*  I/O initiation entry point, *Writing I/O Driver, 4-59*  sample use of alternative, *Writing I/O Driver,* 8-15, 8-30 overview, *Writing I/O Driver, 2-5*  I/O macro AST service routine, *I/O Operations, 2-42*  FCS, *I/O Operations, 2-1*  FDB, *I/O Operations, 2-2*  I/O operation subpacket information, *Error Logging, 4-63*  I/O packet, *Writing I/O Driver,* 1-5, 8-3, 8-15 building, *Writing I/O Driver, 4-10*  composite arrangement, *Writing I/O Driver,*  2-15 creation of, *Writing I/O Driver, 3-2*  current address, *Writing I/O Driver, 4-36*  fields, *Writing I/O Driver,* 4-10, 4-12, 4-14 handling before it is queued, *Writing I/O Driver,* 8-3, 8-15, 8-30 layout, *Writing I/O Driver, 4-10* 

I/O page, *Writing I/O Driver, 1-3*  specifying for task, *Task Builder, 10-25,*  11-37 I/O parameter basic, *I/O Drivers, 1-5*  I/O processing, *Writing I/O Driver, 1-11*  I/O program example, *I/O Operations,* J-1 I/O queue optimization, *Management, 14-1*  Cylinder Scan, *Writing I/O Driver, 1-17*  default settings, *Management, 14-4*  description, *Management, 1-18*  displaying status, *Management, 14-3*  Elevator, *Writing I/O Driver, 1-17*  error messages, *Management, 14-5*  fairness count default value, *Management, 14-3*  maximum, *Management, 14-3*  modifying, *Management, 14-4*  specifying limit, *Management, 14-3*  initiating, *Management, 14-2*  methods, *Management, 14-1*  Cylinder Scan, *Management,* 14-2, 14-5 default, *Management, 14-2*  Elevator, *Management,* 14-2, 14-5 Nearest Cylinder, *Management, 14-2,*  14-4 selecting, *Management, 14-4*  Nearest Cylinder, *Writing I/O Driver, 1-17*  supported device types, *Management, 14-2*  I/O request, *Writing I/O Driver,* 1-4, 1-5, I-II, 1-16, 1-18 completing process for an, *Writing I/O Driver, 3-3*  flow of, *Writing I/O Driver,* 3-1, 3-3 issuing I/O for an, *Writing I/O Driver, 3-3*  queuing, *Executive,* 5-168, 5-172 I/O routines, *Writing I/O Driver, 1-16*  I/O sequential processing, *Writing I/O Driver,*  1-11 I/O service time components, *Management, 14-2*  I/O status, *I/O Drivers, 1-36*  block, *I/O Drivers,* 1-8, I-II, 1-36, 1-38 CRDRV, *I/O Drivers, 9-3*  different content (TTDRV), *I/O Drivers,*  2-53, 2-62 error test, *I/O Drivers, 1-39*  example, *I/O Drivers, 1-38*  first word content K-series, *I/O Drivers, 13-29*  LADRV, *I/O Drivers, 12-28*  K-series, *I/O Drivers,* 13-6, 13-29

I/O status block (cont'd.) LADRV, *I/O Drivers,* 12-2, 12-27 LPDRV, *I/O Drivers, 7-4*  LRDRV, *I/O Drivers,* 11-4, 11-5, 11-11 return status (TTDRV), *I/O Drivers,*  2-66 SF.GMC different (TTDRV), *I/O Drivers,* 2-53, 2-62 UNIBUS switch driver, *I/O Drivers,*  14-7, 14-8 VTDRV, *I/O Drivers, 3-8*  4-word (LADRV), *I/O Drivers,* 12-27· XEDRV, *I/O Drivers, 10-21*  code, *I/O Drivers, 1-37*  binary value, *I/O Drivers, 1-37*  list, *I/O Drivers,* B-1 condition, *I/O Drivers, 1-38*  table, *I/O Drivers, 1-40*  CRDRV, *I/O Drivers, 9-6*  return completion, *I/O Drivers, 1-36*  DDDRV, *I/O Drivers, 5-4*  disk driver, *I/O Drivers, 4-9*  TTDRV, *I/O Drivers, 2-66*  VTDRV, *I/O Drivers, 3-5*  word tape driver, *I/O Drivers, 6-12*  I/O status block See also I/O status block I/O, *I/O Operations, 2-12*  defined in task, *I/O Operations, 2-42*  file I/O, *I/O Operations, 2-41*   $I/O$  subfunction bit, *I/O Drivers, 1-26*  example, *I/O Drivers, 1-26*  unsupported, *I/O Drivers, 1-26*  summary terminal, *I/O Drivers,* A-5 I/O synchronization event flag, *I/O Operations,* 2-17, 3-10 I/O technique asynchronous operations, *RMS-ll User's Guide, 3-14*  deferred write, *RMS-ll User's Guide, 2-17*  indexed files, *RMS-ll User's Guide, 7-8*  deferred write, *RMS-ll User's Guide,*  7-8 multiple access streams, *RMS-ll User's Guide, 7-10*  multiple buffers, *RMS-ll User's Guide,*  7-9

I/O technique indexed files (cont'd.) sequential reads, *RMS-ll User's Guide,*  7-10 mass insertion, *RMS-ll User's Guide, 2-18*  MBC, *RMS-ll User's Guide, 2-17*  multiple buffers, *RMS-ll User's Guide,*  2-18 relative files, *RMS-ll User's Guide, 4-14*  deferred write, *RMS-ll User's Guide,*  4-14 multiple access streams, *RMS-ll User's Guide, 4-15*  multiple buffers, *RMS-ll User's Guide,*  4-15 sequential files, *RMS-ll User's Guide, 3-14*  deferred write, *RMS-ll User's Guide,*  3-14 MBC, *RMS-l1 User's Guide, 3-15*  multiple access streams, *RMS-ll User's Guide, 3-15*  multiple buffers, *RMS-ll User's Guide,*  3-14 I/O unit, *RMS-ll User's Guide, 1-14*  blocks, *RMS-ll User's Guide, 1-16*  buckets, *RMS-ll User's Guide, 1-16*  I/O wait for completion block I/O, *I/O Operations, 3-36*  I- and D-space See also Data space See also Instruction space specifying for task, *Task Builder, 10-24,*  11-15 user-mode, *Task Builder, 7-1*  I- and D-space system privileged task, *Task Builder, 6-13*  mapping, *Task Builder, 6-13*  I- and D-space task allocating memory, *Task Builder,* 7-10 to 7-19 autoload vector, *Task Builder, 7-10*  identifying, *Task Builder, 7-2*  mapping, *Task Builder,* 7-2, 7-4 multiuser, *Task Builder, 9-4*  overlaid, *Task Builder,* 7-5 to 7-9 symbol definition file, *Task Builder,* 7 -10 window, *Task Builder, 7-5*  lAS, *MACRO-II,* 6-48, 7-21, 8-14 to 8-17, 8-19 to 8-22, G-l <lAS> symbol, *User's Guide (Vol* 1), 9-12

IBFSTS: subroutine get buffer status K-series, *I/0 Drivers, 13-20*  LADRV, *I/0 Drivers, 12-15*  Ibufno parameter IGTBUF: subroutine K-series, *I/0 Drivers, 13-21*  LADRV, *I/0 Drivers, 12-16*  INXTBF: subroutine K-series, *I/0 Drivers, 13-22*  LADRV, *I/O Drivers, 12-17*  IWTBUF: subroutine K-series, *I/0 Drivers, 13-22*  LADRV, *I/0 Drivers, 12-17*  Ibuf parameter ADSWP: subroutine K-series, *I/0 Drivers, 13-8*  LADRV, *I/0 Drivers, 12-3*  DASWP: subroutine K-series, *I/0 Drivers, 13-13*  LADRV, *I/0 Drivers, 12-8*  DISWP: subroutine K-series, *I/0 Drivers, 13-15*  LADRV, *I/0 Drivers, 12-10*  DOSWP: subroutine K-series, *I/0 Drivers, 13-17*  LADRV, *I/0 Drivers, 12-13*  GTHIST: subroutine (K-series), *I/0 Drivers,*  13-19 IBFSTS: subroutine K-series, *I/O Drivers, 13-20*  LADRV, *I/O Drivers, 12-15*  IGTBUF: subroutine K-series, *I/O Drivers, 13-21*  LADRV, *I/O Drivers, 12-16*  INXTBF: subroutine K-series, *I/0 Drivers, 13-22*  LADRV, *I/0 Drivers, 12-17*  ISTADC: subroutine (K-series), *I/0 Drivers,*  13-25 IWTBUF: subroutine K-series, *I/0 Drivers, 13-22*  LADRV, *I/0 Drivers, 12-17*  RLSBUF: subroutine K-series, *I/O Drivers, 13-23*  LADRV, *I/O Drivers, 12-19*  RMVBUF: subroutine K-series, *I/0 Drivers, 13-24*  LADRV, *I/O Drivers, 12-20*  SETADC: subroutine (LADRV), *I/0 Drivers,*  12-20

Ibuf parameter (cont'd.) SETIBF: subroutine K-series, *I/0 Drivers, 13-26*  LADRV, *I/0 Drivers, 12-21*  STPSWP: subroutine K-series, *I/0 Drivers, 13-27*  LADRV, *I/0 Drivers, 12-22*  ICB, *Writing I/O Driver,* 1-2, 1-7, 1-13 number of controllers allowed, *Writing I/O Driver, 1-7*  ICF module, *Error Logging, 4-2*  Ichan parameter ADINP: subroutine (K-series), *I/0 Drivers,*  13-8 Ichn parameter ADSWP: subroutine K-series, *I/0 Drivers, 13-10*  LADRV, *I/O Drivers, 12-5*  DASWP: subroutine K-series, *I/0 Drivers, 13-14*  LADRV, *I/0 Drivers, 12-10*  ISTADC: subroutine (K-series), *I/0 Drivers,*  13-25 SETADC: subroutine (LADRV), *I/0 Drivers,*  12-20 ICLOKB: subroutine read 16-bit clock (K-series), *I/0 Drivers,*  13-21 Icntrl parameter SCOPE: subroutine (K-series), *I/O Drivers,*  13-24 I command, *Debugging,* 2-8; *XDT, 2-13*  ICP See Indirect Idata parameter DOUT: subroutine (K-series), *I/O Drivers,*  13-18 IDB pool, *RMS-ll Macro, 2-5*  IDENT command, *Management, 4-18*  example, *Management, 4-18*  format, *Management, 4-18*  .IDE NT directive, *Adv Programming, 2-6; MACRO-ll,* 6-2, 6-16, B-5, D-2, E-5, E-7, E-15, H-1 Identification area, *I/0 Operations, 5-4*  file header block, *I/0 Operations,* C-4 creation date, *I/0 Operations,* C-5 creation time, *I/0 Operations,* C-5 expiration date, *I/O Operations,* C-5 file name, *I/0 Operations,* C-4 file type, *I/0 Operations,* C-4

Identification area file header block (cont'd.) file version number, *I/O Operations,*  C-4 revision date, *I/O Operations,* C-4 revision number, *I/O Operations,* C-4 revision time, *I/O Operations,* C-4 /IDENTIFICATION qualifier BACKUP command, *System Manager, 9-14*  BRU Utility, *Utilities, 3-17*  IDENT option, *Task Builder, 12-22*  /ID option DTE command, *Utilities,* C-5 Id parameter device-specific function transmitting (LRDRV), *I/O Drivers,*  11-4 Idsc parameter LAMSKS: subroutine (LADRV), *I/O Drivers, 12-18*  /ID switch, *Task Builder, 10-24*  DMP utility, *Utilities, 5-5*  FLX utility, *Utilities, 8-8*  PIP utility, *Utilities, 12-17*  RMSBCK utility, *RMS-ll Utilities,* 6-4 to 6-5 RMSCNV utility, *RMS-l1 Utilities,* 4-5, 4-9 RMSDEF utility, *RMS-ll Utilities,* A-5 RMSDSP utility, *RMS-l1 Utilities,* 5-3, 5-5 RMSIFL utility, *RMS-l1 Utilities,* 3-3, 3-5 RMSRST utility, *RMS-ll Utilities, 7-3*  VFY utility, *Utilities, 14-5*  Idsw parameter LAMSKS: subroutine (LADRV), *I/O Drivers, 12-18*  Idwell parameter ADSWP: subroutine (LADRV), *I/O Drivers,*  12-4 DASWP: subroutine (LADRV), *I/O Drivers,*  12-9 DISWP: subroutine (LADRV), *I/O Drivers,*  12-11 DOSWP: subroutine (LADRV), *I/O Drivers,*  12-13 IDX argument to ORG\$ macro, *RMS-ll Macro,*  2-3 IE.ABO error return, *I/O Drivers, 1-40*  ACP, *I/O Operations,* H-3 CRDRV, *I/O Drivers, 9-6*  disk driver, *I/O Drivers, 4-9*  LPDRV, *I/O Drivers, 7-5*  receiver (LRDRV), *I/O Drivers, 11-12* 

IE.ABO error return (cont'd.) tape driver, *I/O Drivers, 6-10*  transmitter (LRDRV), *I/O Drivers, 11-8*  TTDRV, *I/O Drivers, 2-66*  UNIBUS switch driver, *I/O Drivers, 14-7*  VTDRV, *I/O Drivers, 3-8*  XEDRV, *I/O Drivers,* 10-19, 10-22 line error initializing, *I/O Drivers, 10-21*  transmitting, *I/O Drivers, 10-15*  IE.ADP error return, *I/O Drivers, 1-37*  IE.ALC error return ACP, *I/O Operations,* H-3 IE.ALN error return, *I/O Drivers, 1-40*  ACP, *I/O Operations,* H-3 disk driver, *I/O Drivers, 4-9*  XEDRV, *I/O Drivers, 10-5*  IE.BAD error return, *I/O Drivers, 1-40*  ACP, *I/O Operations,* H-3 receiver (LRDRV), *I/O Drivers, 11-11*  transmitter (LRDRV), *I/O Drivers, 11-7*  TTDRV, *I/O Drivers, 2-66*  UNIBUS switch driver, *I/O Drivers, 14-8*  VTDRV, *I/O Drivers, 3-9*  IE.BBE error return, *I/O Drivers, 1-40*  disk driver, *I/O Drivers, 4-10*  receiver (LRDRV), *I/O Drivers, 11-12*  tape driver, *I/O Drivers, 6-10*  transmitter (LRDRV), *I/O Drivers, 11-8*  IE. BCC error return TTDRV, *I/O Drivers, 2-67*  IE.BDR error return ACP, *I/O Operations,* H-4 IE.BLK error return, *I/O Drivers, 1-40*  disk driver, *I/O Drivers, 4-10*  IE.STP error return ACP, *I/O Operations,* H-4 IE.BVR error return ACP, *I/O Operations,* H-4 IE.BYT error return, *I/O Drivers, 1-40*  ACP, *I/O Operations,* H-4 disk driver, *I/O Drivers, 4-10*  tape driver, *I/O Drivers, 6-10*  IE.CKS error return ACP, *I/O Operations,* H-4 IE.CLO error return ACP, *I/O Operations,* H-4 IE.CNR error return UNIBUS switch driver, *I/O Drivers, 14-8*  IE.DAA error return, *I/O Drivers, 1-40*  CRDRV, *I/O Drivers, 9-6*  LPDRV, *I/O Drivers, 7-5*
IE.DAA error return (cont'd.) receiver (LRDRV), *I/0 Drivers, 11-12*  tape driver, *I/0 Drivers, 6-10*  TTDRV, *I/0 Drivers, 2-67*  UNIBUS switch driver, *I/0 Drivers, 14-8*  IE.DAO error return tape driver, *I/0 Drivers, 6-10*  TTDRV, *I/0 Drivers, 2-67*  XEDRV, *I/0 Drivers, 10-19*  IE. DFU error return ACP, *I/O Operations,* H-4 IE.DNA error return, *I/0 Drivers, 1-41*  CRDRV, *I/0 Drivers, 9-6*  LPDRV, *I/0 Drivers, 7-5*  receiver (LRDRV), *I/0 Drivers, 11-11*  tape driver, *I/O Drivers, 6-11*  TTDRV, *I/O Drivers,* 2-67 . UNIBUS switch driver, *I/0 Drivers, 14-7*  IE.DNR error return, *I/0 Drivers, 1-41*  DDDRV, *I/0 Drivers, 5-5*  diagnostic device not ready message, *I/0 Drivers,*  1-35 disk driver, *I/O Drivers, 4-10*  powerfail, *I/0 Drivers, 1-42*  receiver (LRDRV), *I/0 Drivers, 11-11*  tape driver, *I/0 Drivers, 6-11*  transmitter (LRDRV), *I/0 Drivers, 11-7*  TTDRV, *I/O Drivers, 2-67*  IE.DOA error return receiver (LRDRV), *I/0 Drivers, 11-11*  IE. DUN error return VTDRV, *I/O Drivers, 3-9*  IE. DUP error return ACP, *I/0 Operations,* H-4 IE.EOF error return, *I/0 Drivers, 1-41*  ACP, *I/O Operations,* H-4 CRDRV, *I/0 Drivers, 9-7*  tape driver, *I/0 Drivers, 6-11*  TTDRV, *I/0 Drivers, 2-67*  VTDRV, *I/0 Drivers, 3-9*  IE.EOT error return tape driver, *I/0 Drivers, 6-11*  IE.EOV error return tape driver, *I/0 Drivers, 6-11*  IE.FHE error return, *I/0 Drivers, 1-41*  DDDRV, *I/0 Drivers, 5-5*  disk driver, *I/O Drivers, 4-10*  receiver (LRDRV), *I/0 Drivers, 11-12*  tape driver, *I/0 Drivers, 6-11*  IE.FLG error return transmitter (LRDRV), *I/0 Drivers, 11-8* 

IE.HFU error return ACP, *I/O Operations,* H-4 IE.IEF error return, *I/0 Drivers, 1-38*  IE.IES error return TTDRV, *I/0 Drivers, 2-67*  IE.IFC error return, *I/0 Drivers, 1-41*  ACP, *I/0 Operations,* H-4 CRDRV, *I/0 Drivers, 9-7*  DDDRV, *I/0 Drivers, 5-5*  disk driver, *I/0 Drivers, 4-10*  LPDRV, *I/0 Drivers, 7-5*  receiver (LRDRV), *I/0 Drivers, 11-12*  tape driver, *I/O Drivers, 6-11*  transmitter (LRDRV), *I/0 Drivers, 11-8*  TTDRV, *I/O Drivers, 2-67*  UNIBUS switch driver, *I/0 Drivers, 14-9*  VTDRV, *I/0 Drivers,* 3-8, 3-9 XEDRV, *I/0 Drivers,* 10-5, 10-15, 10-19, 10-20, 10-22 IO.XIN function, *I/0 Drivers, 10-21*  IE.IFU error return ACP, *I/O Operations,* H-4 IE.ILU error return, *I/0 Drivers, 1-38*  IE.LCK error return ACP, *I/0 Operations,* H-5 IE.LUN error return ACP, *I/0 Operations,* H-5 IE.NLN error return, *I/0 Drivers, 1-41*  disk driver, *I/O Drivers, 4-10*  XEDRV, *I/0 Drivers,* 10-15, 10-19, 10-20 IO.XIN function, *I/0 Drivers, 10-21*  IE.NOD error return, *I/O Drivers, 1-41*  ACP, *I/0 Operations,* H-5 CRDRV, *I/O Drivers, 9-7*  disk driver, *I/O Drivers, 4-10*  TTDRV, *I/0 Drivers, 2-68*  UNIBUS switch driver, *I/0 Drivers, 14-9*  IE.NSF error return ACP, *I/0 Operations,* H-5 XEDRV, *I/0 Drivers, 10-5*  IE.NTR error return receiver (LRDRV), *I/0 Drivers, 11-12*  IE.OFL error return, *I/O Drivers, 1-41*  ACP, *I/0 Operations,* H-5 CRDRV, *I/0 Drivers, 9-7*  disk driver, *I/O Drivers, 4-10*  LPDRV, *I/O Drivers, 7-5*  tape driver, *I/0 Drivers, 6-12*  TTDRV, *I/0 Drivers, 2-68*  UNIBUS switch driver, *I/0 Drivers, 14-9*  IE.OVR error return, *I/0 Drivers, 1-41*  disk driver, *I/0 Drivers, 4-10* 

IE.PES error return TTDRV, *I/O Drivers, 2-68*  IE.PRI error return, *I/O Drivers, 1-41*  ACP, *I/O Operations,* H-5 disk driver, *I/O Drivers, 4-11*  TTDRV, *I/O Drivers, 2-68*  XEDRV, *I/O Drivers, 10-22*  IE.REJ error return transmitter (LRDRV), *I/O Drivers, 11-8*  IE.RER error return ACP, *I/O Operations,* H-5 IE.SDP error return, *I/O Drivers*, 1-38 IE.SNC error return ACP, *I/O Operations,* H-5 IE.SPC error return, *I/O Drivers, 1-42*  ACP, *I/O Operations,* H-5 CRDRV, *I/O Drivers, 9-7*  disk driver, *I/O Drivers, 4-11*  LPDRV, *I/O Drivers, 7-5*  receiver (LRDRV), *I/O Drivers, 11-11*  tape driver, *I/O Drivers, 6-12*  transmitter (LRDRV), *I/O Drivers, 11-7*  TTDRV, *I/O Drivers, 2-68*  IO.ATA function, *I/O Drivers, 2-24*  UNIBUS switch driver, *I/O Drivers, 14-8*  VTDRV, *I/O Drivers, 3-8*  XEDRV, *I/O Drivers,* 10-15, 10-19, 10-22 IE.SQC error return ACP, *I/O Operations,* H-5 IE.TMO error return DDDRV, *I/O Drivers, 5-5*  UNIBUS switch driver, *I/O Drivers, 14-9*  XEDRV, *I/O Drivers, 10-19*  IE.ULN error return, *I/O Drivers, 1-38*  IE.UPN error return, *I/O Drivers, 1-38*  VTDRV, *I/O Drivers, 3-9*  IE.VER error return, *I/O Drivers, 1-42*  DDDRV, *I/O Drivers, 5-5*  disk driver, *I/O Drivers, 4-11*  tape driver, *I/O Drivers, 6-12*  transmitter (LRDRV), *I/O Drivers, 11-7*  TTDRV, *I/O Drivers, 2-68*  IE. WAC error return ACP, *I/O Operations,* H-5 IE. WAT error return ACP, *I/O Operations,* H-5 IE.WCK error return, *I/O Drivers, 1-42*  disk driver, *I/O Drivers, 4-11*  IE. WER error return ACP, *I/O Operations,* H-6 IE.WLK error return, *I/O Drivers, 1-42*  ACP, *I/O Operations,* H-6

IE. WLK error return (cont'd.) DDDRV, *I/O Drivers, 5-5*  disk driver, *I/O Drivers, 4-11*  tape driver, *I/O Drivers, 6-12*  lefn parameter ADSWP: subroutine K-series, *I/O Drivers, 13-9*  LADRV, *I/O Drivers, 12-5*  DASWP: subroutine K-series, *I/O Drivers, 13-13*  LADRV, *I/O Drivers, 12-9*  DISWP: subroutine K-series, *I/O Drivers, 13-16*  DOSWP: subroutine K-series, *I/O Drivers, 13-17*  LADRV, *I/O Drivers, 12-14*  GTHIST: subroutine (K-series), *I/O Drivers,*  13-19 IWTBUF: subroutine K-series, *I/O Drivers, 13-22*  LADRV, *I/O Drivers, 12-17*  lemc parameter LAMSKS: subroutine (LADRV), *I/O Drivers, 12-18*  lemw parameter LAMSKS: subroutine (LADRV), *I/O Drivers, 12-19*  I error, MACRO-II, 6-28, 6-30 IFAB pool, *RMS-l1 Macro, 2-5*  .IFACT directive, *User's Guide (Vol* I), 9-77 IF command See also STOP, CONTINUE, and GOTO commands example, *User's Guide (Vol* I), 8-14 format, *User's Guide (Vol* 1), 8-14 IF conditional declaration CFL, *Error Logging, 5-28*  .IFDF directive, *User's Guide (Vol* 1), 9-77 .IF directive, *User's Guide (Vol* I), 9-75; MACRO-II, 6-2, 6-12, 6-53 to 6-59, 7-3, 7-8, B-5, D-1, D-2 .IFDISABLED directive, *User's Guide (Vol* 1), 9-79 .IFENABLED directive, *User's Guide (Vol* I), 9-79 .IFF directive, *User's Guide (Vol* I), 9-80; MACRO-l1, 6-2, 6-56 to 6-58, 6-59, B-5, B-6, D-1, D-2 .IFINS directive, *User's Guide (Vol* I), 9-78 IFLA.TMP (RMSIFL), *RMS-l1 Utilities, 3-11*  allocating space, *RMS-ll Utilities, 3-13*  IFLA1.TMP (RMSIFL), *RMS-l1 Utilities, 3-12* 

IFLA1.TMP (RMSIFL) (cont'd.) allocating space, *RMS-ll Utilities, 3-14*  Iflag parameter AOINP: subroutine (K-series), *I/O Drivers,*  13-8 ISTAOC: subroutine (K-series), *I/O Drivers,*  13-25 SETAOC: subroutine (LAORV), *I/O Drivers,*  12-20 XRATE: subroutine K-series, *I/O Drivers, 13-28*  LAORV, *I/O Drivers, 12-23*  IFLAP.TMP (RMSIFL), *RMS-ll Utilities, 3-10*  allocating space, *RMS-ll Utilities, 3-13*  .IFLOA directive, *User's Guide (Vol* 1), 9-80 .IFNACT directive, *User's Guide (Vol* 1), 9-77 .IFNOF directive, *User's Guide (Vol* 1), 9-77 .IFNINS directive, *User's Guide (Vol* I), 9-78 .IFNLOA directive, *User's Guide (Vol* I), 9-80 IFORM, *Management, 18-20*  IFORM (Intermediate Form-Modules), System *Manager,* 10-23 .1FT directive, *User's Guide (Vol* I), 9-80; *MACRO-11, 6-2, 6-56 to 6-58, B-5* .IFTF directive, *MACRO-II,* 6-2, 6-56, 6-57, B-6 IF-THEN-ELSE statement CFL, *Error Logging, 5-33*  IGTBUF: subroutine return buffer number K-series, *I/O Drivers, 13-21*  LAORV, *I/O Drivers, 12-16*  IHAR\$S directive, *Executive, 5-68*  Illegal characters, *MACRO-II,* 3-3, 0-2, 0-3 Illegal forward reference, *MACRO-II, 0-3*  /IMAGE qualifier BACKUP command BRU Utility, *Utilities, 3-17*  option RESTORE, *Utilities, 3-17*  SAVE, *Utilities, 3-17*  Immediate conditional assembly, *MACRO-II,*  6-59 Immediate expression indicator, *MACRO-II,*  3-2, B-1 Immediate mode, *MACRO-ll,* 5-1, 5-6, B-2, G-2, G-4 Implicit .PAGE directive, *MACRO-II, 6-61*  Implicit .WORD directive, *MACRO-II, 2-1,*  2-4, 6-25 /IM switch FLX utility, *Utilities, 8-6* 

/IM switch (cont'd.) RMSCNV utility, *RMS-ll Utilities, 4-9*  VMR definition, *Management,* 5-6, 5-44 relationship to symbol definition file, *Management, 5-6*  uses, *Management, 5-6*  .INC directive, *User's Guide (Vol* 1), 9-83 /INC keyword INS command (VMR), *Management, 5-22*  INCLUDE command EDT editor, *Introduction,* 2-24, 2-25 INCLUDE command (EDT), *User's Guide (Vol*  1), 4-47, 4-63 .INCLUDE directive, *MACRO-II,* 6-2, 6-61, 9-8, B-6, C-6 /INCLUOE qualifier, *Task Builder, 11-36*  ANALYZE/ERROR\_LOG command, *Error Logging,* 3-5, 3-11 See also /TYPE switch arguments, *Error Logging,* 3-11, 3-12 LINK command, *Adv Programming, 6-4,*  6-5, 6-6 START /ERROR\_LOG command, *Error Logging, 2-6*  See also /LOG switch Inc parameter ISTADC: subroutine (K-series), *I/O Drivers,*  13-25 SETADC: subroutine (LADRV), *I/O Drivers,*  12-21 Incremental reorganization, *RMS-ll User's Guide, 5-12*  INCREMENT statement CFL, *Error Logging, 5-30*  Indefinite repeat block See repeat block, indefinite Index, *RMS-ll User's Guide,* 5-2; *RMS-ll Intra, 3-7*  See KEY block alternate bucket size calculation, *RMS-ll User's Guide, 6-19*  level 0, *RMS-ll User's Guide, 5-5*  . SIDRs, *RMS-ll User's Guide, 5-5*  depth, *RMS-ll User's Guide, 5-5*  levels, *RMS-ll User's Guide,* 5-4, 5-6 data, *RMS-ll User's Guide, 5-5*  primary bucket size calculation, *RMS-ll User's Guide, 6-16* 

Index primary (cont'd.) level 0, *RMS-ll User's Guide, 5-5*  root, *RMS-ll User's Guide, 5-5*  INDEX-AREA RMSDES utility, *RMS-ll Utilities, 2-41*  INDEX\_FILL RMSDES utility, *RMS-ll Utilities, 2-41*  Index bucket, *RMS-ll User's Guide, 5-6*  Index deferred mode, MACRO-II, 5-1, 5-5, B-2, G-2, G-4 Indexed file organization, *RMS-ll User's Guide,* 1-5; *RMS-ll Intro, 3-6*  See also Index access declarations, *RMS-ll User's Guide,*  7-1 allocation, *RMS-ll User's Guide, 6-22*  DEQ, *RMS-l1 User's Guide, 6-26*  initial, *RMS-l1 User's Guide, 6-22*  alternate keys, *RMS-ll User's Guide, 1-11; RMS-ll Intro, 3-7*  and remote access, *RMS-ll User's Guide,*  B-3 areas, *RMS-ll User's Guide,* 5-2, 6-10 multiarea files, *RMS-l1 User's Guide,*  6-12 single-area files, *RMS-ll User's Guide,*  6-11 asynchronous operation, *RMS-ll User's Guide, 7-8*  bucket fill size, *RMS-ll User's Guide, 6-28*  bucket format, *RMS-ll User's Guide, 5-2*  bucket size, *RMS-ll User's Guide, 6-15*  calculation, *RMS-ll User's Guide, 6-16,*  6-19 prologue, *RMS-ll User's Guide, 5-2*  bucket splitting, *RMS-l1 User's Guide, 5-11*  changeable keys, *RMS-ll Intro, 3-10*  compressing deleted records, *RMS-ll User's Guide,* 5-10, 5-16, 6-7, 6-9 CONNECT operation, *RMS-l1 User's Guide,*  7-2 contiguity, *RMS-l1 User's Guide, 6-13*  data level, *RMS-ll User's Guide, 5-5*  data records, *RMS-ll User's Guide, 5-2; RMS-ll Intro, 3-7*  declaring with ORG\$ macro, *RMS-ll Macro, 2-3*  deferred write, *RMS-ll User's Guide, 6-27,*  7-8 DELETE operation, *RMS-l1 User's Guide,*  5-15, 6-7, 7-3, 7-9

Indexed file organization DELETE operation (cont'd.) duplicate keys, *RMS-ll User's Guide,*  6-9 depth, *RMS-ll User's Guide, 5-5*  design, *RMS-l1 User's Guide,* 5-1, 6-1 allocation, *RMS-ll User's Guide, 6-22*  areas, *RMS-ll User's Guide, 6-10*  bucket size, *RMS-ll User's Guide, 6-15*  keys, *RMS-ll User's Guide, 6-2*  placement control, *RMS-l1 User's Guide, 6-13*  populating files, *RMS-ll User's Guide,*  6-26 record format, *RMS-ll User's Guide,*  6-1 record size, *RMS-l1 User's Guide, 6-1*  directory operations, *RMS-ll User's Guide,*  7-10 DISCONNECT operation, *RMS-ll User's Guide, 7-3*  duplicate keys, *RMS-ll Intro, 3-10*  file operations, *RMS-ll User's Guide, 7-10*  FIND operation, *RMS-ll User's Guide, 7-3,*  7-9 random by key, *RMS-ll User's Guide,*  5-13 sequential access, *RMS-ll User's Guide,*  5-17 GET operation, *RMS-ll User's Guide, 7-7*  to 7-9 random by key, *RMS-l1 User's Guide,*  5-13 sequential access, *RMS-ll User's Guide,*  5-17 I/O techniques, *RMS-ll User's Guide, 7-8*  incremental reorganization, *RMS-l1 User's Guide, 5-12*  index, *RMS-ll Intro, 3-7*  index buckets, *RMS-ll User's Guide, 5-6*  index levels, *RMS-ll User's Guide,* 5-4, 5-6 index records, *RMS-ll User's Guide, 5-2, 5-6; RMS-ll Intro, 3-7*  keys, *RMS-ll User's Guide,* 1-5, 6-2; *RMS-ll Intro, 3-6*  changeable, *RMS-ll User's Guide, 6-9*  characteristics, *RMS-ll User's Guide,*  6-8 data type, *RMS-ll User's Guide, 6-3; RMS-ll Intro, 3-7*  duplicates, *RMS-ll User's Guide, 6-8*  null, *RMS-ll User's Guide, 6-10* 

Indexed file organization keys (cont'd.) number of, *RMS-ll User's Guide, 6-2*  position, *RMS-ll User's Guide, 6-7*  size, *RMS-ll User's Guide, 6-6*  level 0 alternate indexes, *RMS-ll User's Guide,*  5-5 primary indexes, *RMS-ll User's Guide,*  5-5 locate mode, *RMS-ll User's Guide, 7-7*  mass insertion, *RMS-ll User's Guide, 6-28*  move mode, *RMS-ll User's Guide, 7-7*  multiple access streams, *RMS-ll User's Guide, 7-10*  multiple buffers, *RMS-l1 User's Guide, 7-9*  null keys, *RMS-ll Intra, 3-10*  placement control, *RMS-ll User's Guide,*  6-13 populating files, *RMS-ll User's Guide, 6-26*  primary key order, *RMS-l1 User's Guide, 6-27*  random insertions, *RMS-ll User's Guide, 6-28*  primary key, *RMS-l1 User's Guide, 1-11; RMS-ll Intra, 3-7*  prologue, *RMS-l1 User's Guide, 5-2*  PUT operation, *RMS-ll User's Guide, 6-7,*  7-5, 7-7, 7-9 duplicate keys, *RMS-l1 User's Guide,*  6-9 mass insertion, *RMS-ll User's Guide,*  7-9 random by key, *RMS-ll User's Guide,*  5-10 random access, *RMS-l1 User's Guide, 5-7,*  6-12 record operations, *RMS-ll User's Guide,*  7-2 random access, *RMS-l1 User's Guide,*  5-9 sequential access, *RMS-l1 User's Guide,*  5-16 record transfer modes, *RMS-l1 User's Guide,*  7-6 locate mode, *RMS-l1 User's Guide, 7-7*  move mode, *RMS-l1 User's Guide, 7-7*  REWIND operation, *RMS-l1 User's Guide,*  7-6 root, *RMS-l1 User's Guide,* 1-7, 5-5 search times, *RMS-l1 User's Guide, 5-8*  segmented keys, *RMS-11 Intra, 3-10* 

Indexed file organization (cont'd.) sequential reads, *RMS-l1 User's Guide,*  7-10 shared access, *RMS-ll User's Guide, 7-1*  block access, *RMS-11 User's Guide, 7-1*  record access, *RMS-11 User's Guide,*  7-1 sharing declarations, *RMS-11 User's Guide,*  7-1 stream operations, *RMS-11 User's Guide,*  7-1 structure conceptual, *RMS-ll User's Guide, 5-4*  physical, *RMS-11 User's Guide, 5-2*  tree structure, *RMS-ll Intra, 3-7*  UPDATE operation, *RMS-ll User's Guide,*  5-14, 7-6 to 7-9 changeable keys, *RMS-11 User's Guide,*  6-10 duplicate keys, *RMS-11 User's Guide,*  6-9 Index file, *I/O Operations, 5-3*  format, *I/O Operations,* E-l listing contents, *Utilities, 14-5*  position in large volumes, *Management, 1-8*  in small volumes, *Management, 1-8*  Index mode, *MACRO-ll,* 5-1, 5-5, 5-7, B-2, G-2, G-4 /INDEX qualifier BACKUP command, *System Manager,* 9-10 INITIALIZE command, *Management, 1-8*  Index record, *RMS-11 User's Guide, 5-6; RMS-ll Intra, 3-7*  Indicator See Register indicator Indirect, *User's Guide (Vol 1)*, 9-1; *Introduction,* 4-1 to 4-2, 4-4 command file library file type of, *System Manager, 1-12*  directives, *User's Guide (Vol* 1), 9-3, 9-45 functions, *User's Guide (Vol* 1), 9-3 summary, *User's Guide (Vol 1)*, 9-6 to 9-9 error messages, *User's Guide (Vol 1)*, 9-131 to 9-137 error processing, *User's Guide (Vol 1)*, 9-14, 9-85 examples, *User's Guide (Vol* I), 9-117 to 9-124 invoking interactively, *User's Guide (Vol* 1), 9-117

Indirect (cont'd.) switches, *User's Guide (Vol* 1), 9-42 to 9-44 using to execute commands, *System Manager,* 6-21 Indirect command file, *Task Builder, 3-32; Utilities,* 1-9; *User's Guide (Vall), 2-18,*  4-43, 9-1 BAD utility, *Utilities, 2-6*  block-structuring, *User's Guide (Vol* 1), 9-3 chaining, *User's Guide (Vol 1)*, 9-56 comments in, *Task Builder, 1-14*  default file type, *User's Guide (Vol* 1), 9-2 deleting, *User's Guide (Vall), 9-64*  error if nested while using BACKUP, *System Manager, 9-46*  example of, *System Manager, 6-21*  example using TDX (CATCHALL.CMD), *System Manager, 11-50*  file type of, *System Manager, 1-12*  formatting, *User's Guide (Vol* 1), 9-45 in batch jobs, *User's Guide (Vol 1)*, 8-36 lOX, *Management, 12-11*  LINK command saving, *Task Builder, 11-55*  multiple, *Task Builder, 1-13*  nested, *System Manager, 6-13*  nesting, *User's Guide (Vall), 9-2*  ODL, *Task Builder, 3-32*  options in, *Task Builder, 1-12*  preprocessed file type of, *System Manager, 1-13*  RMSBCK utility, *RMS-ll Utilities, 6-2*  RMSCNV utility, *RMS-ll Utilities, 4-4*  RMSDES utility, *RMS-ll Utilities, 2-4*  comments, *RMS-ll Utilities, 2-4*  RMSDSP utility, *RMS-11 Utilities, 5-2*  RMSIFL utility, *RMS-ll Utilities, 3-2*  RMSRST utility, *RMS-ll Utilities, 7-2*  searching for, *User's Guide (Vol 1)*, 9-5 SLP utility, *Utilities, 13-8*  STARTFILE configuration file statement, *System Manager, 6-13*  tracing, *User's Guide (Vall),* 9-42, 9-66 TUNE.CMD, *Error Logging,* 2-7, A-I using, *Task Builder, 1-12*  using as secondary startup file, *System Manager, 6-13*  using for new system commands, *System Manager,* 6-21 using with TDX MCR options, *System Manager, 11-53* 

Indirect command file (cont'd.) VMR number of levels allowed, *Management,*  5-4 requirements, *Management, 5-3*  running VMR, *Management, 5-3*  specifying, *Management, 5-3*  ZAP utility, *Utilities, 15-4*  Indirect command file processing delaying, *User's Guide (Vall), 9-61*  interrupting, *User's Guide (Vol* 1), 9-95 IPP, *User's Guide (Vall), 9-124*  suspending, *User's Guide (Vol* 1), 9-114 terminating, *User's Guide (Vol 1)*, 9-72, 9-84, 9-103 Indirect command file switch FMT utility, *Utilities, 9-4*  Indirect Command Processor See Indirect Indirect Pre-Processor See IPP Ind parameter ADSWP: subroutine (LADRV), *I/O Drivers,*  12-5 CLOCKA: subroutine K-series, *I/O Drivers, 13-11*  LADRV, *I/O Drivers, 12-6*  CLOCKB: subroutine K-series, *I/O Drivers, 13-12*  LADRV, *I/O Drivers, 12-8*  DASWP: subroutine (LADRV), *I/O Drivers,*  12-10 DINP: subroutine (K-series), *I/O Drivers,*  13-15 DISWP: subroutine (LADRV), *I/O Drivers,*  12-12 DOSWP: subroutine (LADRV), *I/O Drivers,*  12-14 INXTBF: subroutine K-series, *I/O Drivers, 13-22*  LADRV, *I/O Drivers, 12-17*  ISTADC: subroutine (K-series), *I/O Drivers,*  13-26 LAMSKS: subroutine (LADRV), *I/O Drivers, 12-19*  RLSBUF: subroutine K-series, *I/O Drivers, 13-23*  LADRV, *I/O Drivers, 12-19*  RMVBUF: subroutine K-series, *I/O Drivers, 13-24*  LADRV, *I/O Drivers, 12-20* 

Ind parameter SETADC: subroutine (LADRV), *I/0 Drivers,*  12-21 SETIBF: subroutine K-series, *I/0 Drivers, 13-26*  LADRV, *I/0 Drivers, 12-21*  STPSWP: subroutine K-series, *I/O Drivers, 13-27*  LADRV, *I/0 Drivers, 12-22*  /INDX keyword INI command, *Management, 1-8*  Inequality binary operator CFL expression, *Error Logging, 5-12*  Infile RMSBCK utility, *RMS-ll Utilities, 6-3*  RMSCNV utility, *RMS-ll Utilities, 4-5*  RMSDSP utility, *RMS-ll Utilities, 5-3*  RMSIFL utility, *RMS-ll Utilities, 3-3*  RMSRST utility, *RMS-ll Utilities, 7-3*  Information preventing loss, *Management, 1-14*  Information files system, *System Manager, 1-8*  Inhibit AST Recognition directive, *Executive,*  5-68 \$INIBF routine, *Writing I/O Driver,* 1-16, 7-22 INI command keywords /BAD Shadow Recording preparation, *Management, 16-2*  /EXT, *Management, 1-8*  /INDX, *Management, 1-8*  /WIN, *Management, 1-9*  \$INIDM (Initialize memory), *System Library,*  7-2 \$INISI routine, *Writing I/O Driver, 1-7*  Initial allocation indexed files, *RMS-ll User's Guide, 6-22*  relative files, *RMS-ll User's Guide, 4-3*  sequential files, *RMS-ll User's Guide, 3-4*  Initial argument indicator, *MACRO-ll, 3-2,*  B-1 Initial expression indicator, *MACRO-ll, 3-2*  Initialization field, *RMS-11 Macro*, 2-10 INITIALIZE/PRINTER command qualifiers /SHAREABLE, *Management, 3-8*  INITIALIZE/PROCESSOR command, *Management,* 3-19; *System Manager,*  7-16

INITIALIZE/PROCESSOR command (cont'd.) processor types, *Management, 3-19*  qualifiers, *Management, 3-19*  /BATCH\_QUEUE, *Management, 3-20*  /CONSOLE, *Management, 3-20*  /FLAGJAGE, *Management, 3-21*  /FORMS, *Management, 3-21*  /LOWERCASE, *Management, 3-23*  /NOWARNINGS, *Management, 3-23*  /PRINTER\_QUEUE, *Management,*  3-20 /SHAREABLE, *Management, 3-23*  /UPPERCASE, *Management, 3-24*  restrictions, *Management, 3-24*  INITIALIZE/QUEUE/BATCH command, *System Manager,* 7 -14 INITIALIZE/QUEUE/PRINT command, *System Manager,* 7-14 INITIALIZE/QUEUE command, *Management, 3-17; System Manager,* 7 -14 initializing batch queues, *Management,*  3-12 initializing print queues, *Management, 3-5*  qualifiers /BATCH, *Management, 3-17*  /PRINT, *Management, 3-17*  INITIALIZE command, *User's Guide (Vol*  1), 6-19 to 6-24, 10-21; *User's Guide (Vol* 2), 13-5, 13-13, 13-69 to 13-82; *Introduction, 3-20*  /BADBLOCKS qualifier Shadow Recording preparation, *Management, 16-2*  examples, *System Manager, 7-14*  /EXTENSION qualifier, *Management, 1-8*  /INDEX qualifier, *Management, 1-8*  INITIALIZE/FORMAT, *User's Guide (Vol 1), 10-23; User's Guide (Vol* 2), 13-83 to 13-89 INITIALIZE/PROCESSOR input, *User's Guide (Vol* 1), 10-22 output, *User's Guide (Vol 1),* 10-22 INITIALIZE/QUEUE, *User's Guide (Vol* 1), 10-23 INITIALIZE/UPDATE, *User's Guide (Vol 1), 10-24; User's Guide (Vol* 2), 13-90 to 13-94 qualifiers /BATCH\_PROCESSOR interactive use, *Management, 3-11*  /WINDOW qualifier, *Management, 1-9* 

/INITIALIZE qualifier BACKUP command, *System Manager, 9-8*  BRU Utility, *Utilities, 3-18*  INITIALIZE VOLUME command using to modify file system, *Management,*  1-8 Initial register indicator, *MACRO-l1,* 3-2, B-1 /INIT keyword CLI command, *Management,* 17 -2; *System Manager, 11-7*  INITL module errors from, *Writing I/O Driver, 6-3*  INITMI control file module, *Error Logging,*  4-4, 4-33, A-6 INITPI control file module, *Error Logging,*  4-11 INITS macro calling example (LADRV), *I/0 Drivers,*  12-24 special calling (LADRV), *I/0 Drivers,*  12-24 special-purpose (K-series), *I/0 Drivers,*  13-28 \$INIVM (Initialize virtual memory), *System Library, 8-5*  Input, *Introduction, 1-4*  **buffer** intermediate (TTDRV), *I/O Drivers,*  2-81 checkpoint terminal (TTDRV), *I/O Drivers, 2-83*  default read (TTDRV), *I/0 Drivers, 2-15*  line delete start (TTDRV), *I/0 Drivers,*  2-72 parameter DINP: subroutine (K-series), *I/0 Drivers, 13-15*  unsolicited (TTDRV), *I/O Drivers, 2-15,*  2-58, 2-70 Input file reducing processing, *Task Builder,* F-6 Input file switch RMSBCK utility, *RMS-l1 Utilities, 6-8*  RMSDSP utility, *RMS-l1 Utilities, 7-8*  RMSIFL utility, *RMS-ll Utilities, 3-7*  /INPUT function QUE /SP command, *Management, 3-20*  /INPUT processor type, *Management, 3-20*  /INQUIRE qualifier SET TERMINAL command, *User's Guide (Vol* 2), 11-50

INS command /CLI keyword, *Management, 17-2*  VMR definition, *Management, 5-20*  examples, *Management,* 5-27 to 5-28 format, *Management, 5-20*  keywords / AFF, *Management, 5-21*  /CKP, *Management, 5-21*  /CLI, *Management, 5-21*  /DFB, *Management, 5-22*  /FMAP, *Management, 5-22*  /INC, *Management, 5-22*  /IOP, *Management, 5-23*  /PMD, *Management, 5-23*  /PRI, *Management, 5-23*  /PRO, *Management, 5-23*  /RON, *Management, 5-24*  /ROPAR, *Management, 5-24*  /SEC, *Management, 5-24*  /SLV, *Management, 5-25*  /SYNC, *Management, 5-25*  /TASK, *Management, 5-25*  /UIC, *Management, 5-25*  /WB, *Management, 5-26*  /XHR, *Management, 5-26*  notes, *Management,* 5-26 to 5-27 parameters, *Management, 5-21*  INSERT command EDT editor, *Introduction, 2-18*  Insert command EDI editor, *Utilities, 7-25*  INSERT command (EDT), *User's Guide (Vol* 1), 4-63 /INSERT qualifier LIBRARY command, *Adv Programming, 6-6*  inserting modules, *Adv Programming,*  6-6 INS file creating, *Adv Programming, 8-6*  example, *Adv Programming, 8-13*  inserting modules, *Adv Programming,*  8-19 multiple diskette option, *Adv Programming, 8-14*  single diskette option, *Adv Programming, 8-13*  using conditionals, *Adv Programming,*  8-16 using conditionals and multivolume files, *Adv Programming, 8-17*  statement, *Adv Programming, 8-7* 

INS file statement (cont'd.) ABORT taskname, *Adv Programming,*  8-7 BACKUP\_SET volname, *Adv Programming, 8-8*  COMMAND cmd, *Adv Programming,*  8-8 DELETE filename, *Adv Programming,*  8-8 ERROR - errmsg, *Adv Programming,*  8-8 FILE filename /DELETE, *Adv Programming, 8-8*  FILE filename /KEEP, *Adv Programming, 8-8*  INSTALL JROCEDURE filename, *Adv Programming, 8-9*  INSTALL \_VERIFICATION filename, *Adv Programming, 8-10*  INSTALL filename /COMMON, *Adv Programming, 8-9*  INSTALL filename /LIBRARY, *Adv Programming, 8-9*  INSTALL filename /TASK, *Adv Programming, 8-9*  LIBRARY\_DELETE modnamel, *Adv Programming, 8-11*  LIBRARY\_INSERT filename, *Adv Programming,* 8-10 OPTION \_VERSION vrsn, *Adv Programming, 8-11*  REMOVE\_PROCEDURE filename, *Adv Programming, 8-11*  REMOVE taskname, *Adv Programming,*  8-11 RUN \_IMMEDIATE taskname, *Adv Programming, 8-11*  RUN\_SYSTEM taskname, *Adv Programming, 8-11*  RUN\_WAIT taskname, *Adv Programming, 8-12*  STARTUP\_PROCEDURE filename, *Adv Programming, 8-12*  SYSTEM\_VERSION vrsn, *Adv Programming, 8-12*  ! text, *Adv Programming, 8-7*  valid conditionals, *Adv Programming,*  8-13 with conditionals, *Adv Programming,*  8-12 template, *Adv Programming,* 8-26

INS file template (cont/d.) editing, *Adv Programming, 8-29*  optimizing, *Adv Programming, 8-27*  INSTALL.OAT file creating, *Adv Programming, 8-3*  editing, *Adv Programming, 8-29*  example, *Adv Programming, 8-5*  statement, *Adv Programming, 8-4*  COPY=NO, *Adv Programming, 8-4*  COPY=YES, *Adv Programming, 8-4*  DISKETTES=n, *Adv Programming, 8-4*  OPTION=OPTDESC,[directory]OPTNAME.INS, *Adv Programming, 8-4*  SYSTEM\_ VERSION=vrsn, *Adv Programming, 8-4*  Installation applications, *System Manager, 1-1*  documenting, *Adv Programming, 8-34*  producing package, *A4v Programming, 8-1*  prototype installation guide, *Adv Programming, 8-34*  Installation (system), *Management, 1-9*  Installation diskette use with system backup procedure, *System Manager, 3-6*  INSTALL command, *User's Guide (Vol* I), 7-9 to 7-11, 10-24; *User's Guide (Vol 2),*  15-33 to 15-45 installing BPR.TSK, *Management, 3-10*  installing LPP. TSK, *Management, 3-6*  /INTERPRETER qualifier, *Management, 17-2; System Manager, 11-6*  keywords /TASK installing batch processors, *Management, 3-11*  loading COT task, *Management, 9-2*  qualifiers /TASK installing batch processors, *Management, 3-11*  VMR See INS command Instruction set commercial, MACRO-II, C-3 PDP-l1, MACRO-II, C-l Instruction space, *Debugging,* 3-2, 7-2; *Executive,* 3-1; *XDT, 2-4*  command, *Debugging,* 2-8; *XDT, 2-13*  enabling, *Debugging, 1-3*  mapping, *Executive, 3-3* 

Instruction space (cont'd.) moving data, *Executive, 5-155*  /IN switch LBR utility, *Utilities, 10-20*  Integer key 2-byte signed, *RMS-ll User's Guide, 6-4*  4-byte signed, *RMS-ll User's Guide, 6-4*  Integer routine divide (\$DIV), *System Library, 3-2*  multiply (\$MUL), *System Library, 3-1*  Interactive mode lOX description, *Management,* 12-10 valid commands, *Management, 12-10*  Interactive utility RMSDES utility, *RMS-ll Utilities, 2-1*  Interface customizing, *Management, 1-18*  terminal (TTDRV), *I/O Drivers, 2-82*  INTERLEAVE command lOX, *Management, 12-33*  FILES11, SELECT, and VERIFY command lines, *Management,*  12-33 initial default, *Management, 12-33*  restrictions, *Management, 12-33*  sequential testing, *Management, 12-33*  specifying LBNs, *Management, 12-33*  Intermediate Form Modules See IFORM Intermittent failure, *Management,* 11-2 example, *Management, 11-2*  recreating conditions, *Management, 11-2*  Intermodule variable block number, *Error Logging, 4-32*  cylinder error, *Error Logging, 4-32*  declaration, *Error Logging, 4-13*  device function, *Error Logging, 4-32*  drive serial number, *Error Logging, 4-32*  drive type, *Error Logging, 4-32*  error type, *Error Logging, 4-32*  group error, *Error Logging, 4-32*  head error, *Error Logging, 4-32*  physical unit number, *Error Logging, 4-32*  sector error, *Error Logging, 4-32*  user-written module, *Error Logging, 4-32*  Internal register, *Debugging, 5-2*  accessing, *Debugging, 5-2*  Internal symbol directory See ISD /INTERPRETER qualifier INSTALL command, *Management, 17-2* 

Interrupt, *Writing I/O Driver, 1-1*  addresses overview, *Writing I/O Driver, 2-6*  connect-to directive, *Writing I/O Driver,*  1-1 dispatching, *Writing I/O Driver, 1-8*  for common interrupt devices, *Writing I/O Driver, 1-13*  overview, *Writing I/O Driver, 2-6*  entry address, *Writing I/O Driver, 2-4*  entry point, *Writing I/O Driver,* 4-64, 4-65 for overlapped seek, *Writing I/O Driver,*  1-13 handling, *Writing I/O Driver,* 1-5, 1-8, 1-9, 1-13 protocol, *Writing I/O Driver,* 1-6, 1-9 service routine, *Writing I/O Driver,* 1-5, 1-6 unexpected, *Error Logging, 1-6*  vector, *Writing I/O Driver,* 1-1, 1-13 Interrupt (clock) rate, *Management, 1-6*  Interrupt Control Block See ICB Interrupt processing, *XDT, 1-4*  by driver, *Writing I/O Driver, 3-3*  Interrupt save See \$INTSV routine Interrupt Service Routine See ISR Interrupt timeout, *Error Logging, 1-6*  Interrupt vector changing value, *Management, 4-29*  Interrupt-vector linkage constructing with LOA command, *System Manager, 11-16*  Intersystem echo loops, *Utilities,* C-2, C-5 Intersystem file transfer, *RMS-ll Utilities,*  1-2, 6-1 RMSCNV utility, *RMS-ll Utilities, 4-1*  RMSRST utility, *RMS-ll Utilities, 7-1,*  7-10 /FR switch, *RMS-ll Utilities, 7-7*  Interval report lOX output frequency, *Management, 12-56*  \$INTSE routine, *Writing I/O Driver, 7-23*  \$INTSI routine, *Writing I/O Driver, 1-7*  INTSV\$ macro call arguments, *Writing I/O Driver, 4-7*  \$INTSV routine, *Writing I/O Driver,* 1-6, 1-7, 7-23

\$INTXT routine, *Writing I/O Driver,* 1-7, 7-24 Invalid Login Transaction Block, *Management,*  10-39 Invoking RMSBCK utility, *RMS-l1 Utilities, 6-2*  RMSCNV utility, *RMS-ll Utilities, 4-3*  RMSDEF utility, *RMS-l1 Utilities,* A-5 RMSDES utility, *RMS-l1 Utilities, 2-2*  RMSDSP utility, *RMS-l1 Utilities, 5-2*  RMSIFL utility, *RMS-ll Utilities, 3-2*  RMSRST utility, *RMS-ll Utilities, 7-2*  /INVOLUME qualifier BRU Utility, *Utilities, 3-18*  INXTBF: subroutine set next buffer K-series, *I/O Drivers, 13-21*  LADRV, *I/O Drivers, 12-16*  10.ACE function FIIACP, *I/O Operations,* H-13 MTAACP, *I/O Operations,* H-14 10.ACP function MTAACP, *I/O Operations,* H-16 10.ACR function FIIACP, *I/O Operations,* H-13 MTAACP, *I/O Operations,* H-14 10.ACW function FIIACP, *I/O Operations,* H-13 MTAACP, *I/O Operations,* H-14 10.APV function MTAACP, *I/O Operations,* H-16 10.ATA function TTDRV, *I/O Drivers, 2-22*  10.ATF function receiving (LRDRV), *I/O Drivers, 11-10*  10.ATT function before GLUN\$, (RX02), *I/O Drivers, 4-11*  standard function, *I/O Drivers, 1-27*  UNIBUS switch driver, *I/O Drivers, 14-3*  VTDRV, *I/O Drivers, 3-4*  10.ATX function transmitter (LRDRV), *I/O Drivers, 11-5*  10.BLS function DDDRV, *I/O Drivers, 5-4*  10.CCO function TTDRV, *I/O Drivers, 2-25*  VFC (TTDRV), *I/O Drivers, 2-77*  10.CLK function LADRV, *I/O Drivers, 12-25*  10.CON function device-specific (UNIBUS switch driver), *I/O Drivers, 14-5* 

10.CRE function FIIACP, *I/O Operations,* H-12 MTAACP, *I/O Operations,* H-15 10.CRX function receiving (LRDRV), *I/O Drivers, 11-9*  10.CSR function device-specific (UNIBUS switch driver), *I/O Drivers, 14-6*  10.DAC function FIIACP, *I/O Operations,* H-13 MTAACP, *I/O Operations,* H-15 10.DEL function FIIACP, *I/O Operations,* H-12 10.DET function standard function, *I/O Drivers, 1-28*  UNIBUS switch driver, *I/O Drivers, 14-3,*  14-4 VTDRV, *I/O Drivers, 3-4*  10.DGN function diagnostic (DDDRV), *I/O Drivers, 5-4*  10.DIS function device-specific (UNIBUS switch driver), *I/O Drivers, 14-5*  10.DPT function device-specific (UNIBUS switch driver), *I/O Drivers,* 14-5, 14-6 10.DRX function receiving (LRDRV), *I/O Drivers, 11-10*  10.DSE function tape driver, *I/O Drivers, 6-8*  10.EIO function TTDRV, *I/O Drivers, 2-27*  item list 1 buffer, *I/O Drivers, 2-32*  item list 2 buffer, *I/O Drivers, 2-34*  remote terminal, *I/O Drivers, 2-27*  10.ENA function FIIACP, *I/O Operations,* H-13 MTAACP, *I/O Operations,* H-14 10.ERS function (tape driver), *I/O Drivers,*  6-8 10.EXT function FIIACP, *I/O Operations,* H-13 10.FNA function FIIACP, *I/O Operations,* H-13 MTAACP, *I/O Operations,* H-14 10.GTS function support returned (TTDRV), *I/O Drivers, 2-36*  TTDRV, *I/O Drivers,* 2-20, 2-35 VTDRV, *I/O Drivers, 3-7*  10.HNG function TTDRV, *I/O Drivers, 2-37* 

IO.INI function LADRV, *I/O Drivers, 12-26*  IO.KIL function CRDRV, *I/O Drivers, 9-2*  LPDRV, *I/0 Drivers, 7-4*  standard function, *I/O Drivers, 1-29*  tape driver, *I/0 Drivers, 6-6*  UNIBUS switch driver, *I/O Drivers, 14-4*  VTDRV, *I/O Drivers, 3-4*  IO.LOD function LADRV, *I/0 Drivers, 12-26*  IO.RAL function Badge Reader (TTDRV), *I/0 Drivers, 2-84*  TTDRV, *I/0 Drivers, 2-38*  IO.RAT function FIIACP, *I/O Operations,* H-13 MTAACP, *I/O Operations,* H-16 IO.RLB function ignoring prompt (TTDRV), *I/O Drivers,*  2-30 standard function, *I/O Drivers, 1-30*  tape driver, *I/O Drivers, 6-8*  VTDRV, *I/O Drivers, 3-5*  IO.RLC function DDDRV, *I/O Drivers, 5-4*  IO.RNA function FIIACP, *I/0 Operations,* H-13 IO.RNE function Badge Reader (TTDRV), *I/0 Drivers, 2-84*  TTDRV, *I/O Drivers, 2-40*  IO.RPR function TTDRV, *I/O Drivers, 2-42*  VFC (TTDRV), *I/O Drivers, 2-77*  VTDRV, *I/O Drivers, 3-7*  IO.RST function TTDRV, *I/O Drivers, 2-45*  successful completion, *I/O Drivers,*  2-45 IO.RTF function receiving (LRDRV), *I/O Drivers, 11-10*  IO.RTT function TTDRV, *I/O Drivers, 2-46*  IO.RVB function FIIACP, *I/O Operations,* H-14 MTAACP, *I/O Operations,* H-15 operation (disk driver), *I/O Drivers, 4-8*  standard function, *I/0 Drivers, 1-31*  VTDRV, *I/0 Drivers, 3-5*  IO.RWD function tape driver, *I/O Drivers, 6-8*  IO.RWU function tape driver, *I/O Drivers, 6-8* 

IO.SEC function before GLUN\$ (RX02), *I/O Drivers, 4-11*  tape driver, *I/0 Drivers, 6-8*  transmitter (LRDRV), *I/0 Drivers, 11-5*  IO.SMC function TTDRV, I/0 *Drivers, 2-62*  IO.SMO function tape driver, *I/O Drivers, 6-10*  IO.STA function data transfer start (LADRV), *I/0 Drivers,*  12-26 IO.STC function LRDRV tram~mitter, *I/O Drivers, 11-6*  parameters, *I/O Drivers, 11-6*  VTDRV, *I/O Drivers, 3-5*  IO.STP function data transfer stop (LADRV), *I/0 Drivers,*  12-27 IO.SWI function device-specific (UNIBUS switch driver), *I/O Drivers, 14-7*  IO.ULK function FIIACP, *I/0 Operations,* H-13 IO.WAL function TTDRV, *I/0 Drivers, 2-48*  IO.WBT function TTDRV, *I/0 Drivers, 2-51*  VFC (TTDRV), *I/0 Drivers, 2-77*  IO.WLB function ignoring prompt (TTDRV), *I/O Drivers,*  2-30 standard function, *I/O Drivers,* 1-32, 1-33 VFC (TTDRV), *I/0 Drivers, 2-77*  VTDRV, *I/O Drivers, 3-5*  IO.WLC function DDDRV, *I/O Drivers, 5-4*  IO.WVB function FIIACP, *I/O Operations,* H-14 operation (disk driver), *I/O Drivers, 4-8*  VFC (TTDRV), *I/0 Drivers, 2-77*  VTDRV, *I/O Drivers, 3-5*  IO.XCL function XEDRV, *I/O Drivers,* 10-4, 10-19 error return, *I/O Drivers, 10-20*  status return, *I/0 Drivers, 10-20*  syntax, *I/O Drivers, 10-19*  IO.XIN function XEDRV, *I/0 Drivers,* 10-4, 10-20 error return, *I/O Drivers, 10-20*  status return, *I/O Drivers, 10-20*  syntax, *I/O Drivers, 10-20* 

10.XOP function XEDRV, *I/O Drivers,* 10-4, 10-5 syntax, *I/O Drivers, 10-5*  10.XRC function XEDRV, *I/O Drivers,* 10-4, 10-15 diagnostic, *I/O Drivers, 10-22*  error return, *I/O Drivers, 10-18*  status return, *I/O Drivers, 10-18*  syntax, *I/O Drivers, 10-15*  10.XSC function XEDRV, *I/O Drivers,* 10-4, 10-7 syntax, *I/O Drivers, 10-7*  10.XTL function XEDRV, *I/O Drivers, 10-21*  error return, *I/O Drivers, 10-22*  status return, *I/O Drivers, 10-22*  syntax, *I/O Drivers, 10-21*  10.XTM function XEDRV, *I/O Drivers,* 10-4,10-11 diagnostic, *I/O Drivers, 10-22*  error return, *I/O Drivers, 10-15*  status return, *I/O Drivers, 10-15*  syntax, *I/O Drivers, 10-11*  10-ACTIVITY subpacket, *Error Logging, 4-3*  listing, *Error Logging, 4-64*  /IO\_PAGE qualifier, *Task Builder, 11-37*  \$IOALT routine, *Writing I/O Driver, 1-14,*  1-17, 7-24 driver use in I/O processing, *Writing I/O Driver, 3-5*  \$IODON routine, *Writing I/O Driver, 1-14,*  7-24 driver use in I/O processing, *Writing I/O Driver, 3-5*  \$IODSA routine, *Writing I/O Driver, 7-24*  10ERR\$ macro, *I/O Drivers, 1-8*  I/O completion code, *I/O Drivers, 1-37*  \$IOFIN routine, *Writing I/O Driver, 1-14,*  1-16, 3-3, 7-26 /IOP keyword INS command (VMR), *Management, 5-23*  **IOSB** validity checks, *Writing I/O Driver, 3-2*  10SB line termination TTDRV control characters, *I/O Drivers, 2-75*  losb parameter K-series DINP: subroutine, *I/O Drivers, 13-15*  DOUT: subroutine, *I/O Drivers, 13-18*  SCOPE: subroutine, *I/O Drivers, 13-24*  lOT trap instruction, *XDT, 1-8* 

lout parameter DOUT: subroutine (K-series), *I/O Drivers,*  13-18 lOX, *Management, 1-15*  aborting tasks, *Management, 12-15*  clock turning on, *Management, 12-9*  command categories control, *Management, 12-6*  display, *Management, 12-6*  function, *Management, 12-6*  parameter, *Management, 12-6*  command language conventions, *Management*, 12-14 syntax, *Management, 12-14*  commands ABORT, *Management, 12-15*  BADBLOCKS, *Management, 12-16*  BUFFERSIZE, Management, 12-18 COMPAREDATA, *Management, 12-19*  CONFIGURE, *Management, 12-20*  CONTROL\_C, *Management, 12-22*  DENSITY, *Management, 12-23*  descriptions, *Management,* 12-14 to 12-62 DESELECT, *Management, 12-25*  ERRORLIMIT, *Management, 12-26*  EXECUTE, *Management, 12-27*  EXIT, *Management, 12-29*  FILESll, *Management, 12-30*  HELP, *Management, 12-32*  Indirect Command Processor, *Management, 12-11*  Interactive mode only (list), *Management, 12-10*  INTERLEAVE, *Management, 12-33*  LOGFILE, *Management, 12-34*  LOOPBACK, *Management, 12-35*  PARAMETERLIST, *Management, 12-36*  PATTERN, *Management, 12-40*  PRINTSUMMARY, *Management, 12-42*  PROCEED, *Management, 12-43*  RANDOM, *Management, 12-44*  RANGE, *Management, 12-45*  RECORDS, *Management, 12-46*  REPORTERRORS, *Management, 12-47*  RESTART, *Management, 12-48*  restrictions (Interactive mode), *Management, 12-10*  RETRIES, *Management, 12-49*  RUNTIME, *Management, 12-50*  SELECT, *Management, 12-51* 

lOX

commands (cont'd.) SPY, *Management, 12-54*  START, *Management, 12-55*  summary, *Management, 12-6*  SUMMARYTIME, *Management, 12-56*  TEMPORARYFILE, *Management, 12-57*  VERIFY, *Management,* 12-58, 12-68 VOLUME CHECK, *Management, 12-60*  WAIT, *Management, 12-61*  WRITE CHECK, *Management, 12-62*  configuration, *Management, 12-20*  adding units, *Management, 12-4*  displaying, *Management, 12-4*  examples, *Management, 12-5*  logical names, *Management, 12-5*  removing units, *Management, 12-48*  setting up, *Management, 12-4*  controlling with CTRL/C, *Management,*  12-22 data pattern altering, *Management, 12-40*  displaying, *Management, 12-40*  data transfer size, *Management, 12-18*  definition file-structured device, *Management,*  12-1 non-file-structured device, *Management,*  12-1 deselecting devices, *Management, 12-25,*  12-48 device-dependent parameters, *Management,*  12-51 list, *Management, 12-58*  displaying bad blocks, *Management, 12-16*  error messages, *Management, 12-71*  error retries magnetic tape, *Management, 12-49*  NFS volumes, *Management, 12-49*  exercise device-dependent parameters, *Management,* 12-51, 12-58 Files-II volume, *Management, 12-30*  example, *Management, 12-63*  NFS device example, *Management, 12-65*  NFS volume SELECT, *Management, 12-51*  VERIFY, *Management, 12-58*  removing devices from, *Management,*  12-25

lOX exercise (cont'd.) running, *Management, 12-3*  selecting devices for, *Management,*  12-5 specifying time, *Management, 12-50*  starting, *Management, 12-55*  terminal, *Management, 12-35*  exercise procedure cassettes, *Management, 12-2*  DECtape, *Management, 12-3*  disks, *Management, 12-2*  magnetic tapes, *Management, 12-2*  terminals, *Management, 12-2*  exiting, *Management, 12-29*  . home block checking, *Management, 12-60*  I/O error codes, *Management, 12-13*  indirect command file, *Management, 12-11*  example, *Management, 12-11*  invoking, *Management, 12-11*  installing, *Management, 12-4*  interleaving with Executive, *Management,*  12-61 invoking, *Management, 12-3*  installed version, *Management, 12-4*  uninstalled version, *Management, 12-3*  log file contents, *Management, 12-34*  creating, *Management, 12-34*  event lines, *Management, 12-34*  naming, *Management, 12-34*  maximum number of test units increasing, *Management, 12-2*  modes, *Management, 12-9*  Command, *Management, 12-9*  Execution, *Management, 12-9*  Interactive, *Management, 12-10*  NFS volume displaying block range, *Management,*  12-45 specifying block range, *Management,*  12-45 nondestructive read, *Management, 12-58*  output See lOX reports overview, *Management, 12-1*  parameters displaying default, *Management, 12-36*  exercising NFS volume, *Management,*  12-68

setting, *Management,* 12-51, 12-58

lOX parameters (cont'd.) setting for Files-II volumes, *Management, 12-63*  setting for magnetic tape, *Management,*  12-65 setting for NFS volumes, *Management,*  12-65 pattern checking, *Management, 12-19*  preparing to use, *Management, 12-1*  prompt, *Management, 12-4*  protecting Files-II disk, *Management,*  12-57 removing tasks, *Management, 12-48*  report See lOX reports resetting parameters, *Management, 12-48*  restarting, *Management, 12-48*  selecting device, *Management, 12-5*  Files-II volume, *Management, 12-5,*  12-30 NFS, *Management,* 12-51, 12-58 NFS volume using SELECT, *Management, 12-5*  using VERIFY, *Management, 12-5*  sequential testing See RANDOM command lOX setting parameters examples, *Management, 12-63*  specifying record number cassette, *Management, 12-46*  magnetic tape, *Management, 12-46*  starting, *Management, 12-55*  status display, *Management, 12-54*  steps for exercising a device, *Management,*  12-2 stopping, *Management, 12-15*  task-build file, *Management, 12-2*  terminating, *Management, 12-29*  PROCEED command, *Management,*  12-43 wait-for-event flag, *Management, 12-61*  write-check, *Management, 12-62*  10XBLD.BLD file, *Management, 12-2*  lOX reports activity, *Management, 12-12*  accumulated totals, *Management, 12-12*  content, *Management, 12-12*  controlling output, *Management, 12-13*  directing to device, *Management, 12-34*  example, *Management, 12-12* 

lOX reports activity (cont'd.) format, *Management, 12-12*  interval, *Management, 12-12*  summary, *Management, 12-12*  generating, *Management, 12-42*  error, *Management, 12-13*  data compare, *Management, 12-13*  directing to device, *Management, 12-34*  disabling, *Management, 12-47*  enabling, *Management, 12-47*  example, *Management, 12-13*  queue I/O, *Management, 12-13*  types, *Management, 12-47*  interval output frequency, *Management, 12-56*  types, *Management, 12-11*  IPP, *User's Guide (Vol V, 9-124*  invoking, *User's Guide (Vol V, 9-125*  short forms, *User's Guide (Vol* 1), 9-127 Iprset parameter ADSWP: subroutine (K-series), *I/O Drivers,*  13-9 CLOCKA: subroutine K-series, *I/O Drivers, 13-10*  LADRV, *I/O Drivers, 12-6*  CLOCKB: subroutine K-series, *I/O Drivers, 13-11*  LADRV, *I/O Drivers, 12-7*  DASWP: subroutine (K-series), *I/O Drivers,*  13-13 DISWP: subroutine (K-series), *I/O Drivers,*  13-16 DOSWP: subroutine (K-series), *I/O Drivers,*  13-17 GTHIST: subroutine (K-series), *I/O Drivers,*  13-19 XRATE: subroutine K-series, *I/O Drivers, 13-27*  LADRV, *I/O Drivers, 12-23*  /IP switch, *Task Builder, 10-25*  IQ.Q function disk driver, *I/O Drivers, 4-8*  IQ.UMD bit diagnostic function, *I/O Drivers, 1-34*  IQ.X function disk driver, *I/O Drivers, 4-8*  IRAB pool, *RMS-ll Macro, 2-5*  Irate parameter CLOCKA: subroutine K-series, *I/O Drivers, 13-10*  LADRV, *I/O Drivers, 12-6* 

Irate parameter (cont'd.) CLOCKB: subroutine K-series, *I/O Drivers, 13-11*  LADRV, *I/O Drivers, 12-7*  XRATE: subroutine K-series, *I/O Drivers, 13-27*  LADRV, *I/O Drivers, 12-23*  Irbuf parameter 10.INI function (LADRV), *I/O Drivers,*  12-26 I register, *Debugging,* 2-6, 5-4; *XDT, 2-12*  .IRPC directive, *MACRO-ll,* 7-2, 7-17 to 7-19, B-6, D-2 .IRP directive, *MACRO-ll,* 7-2, B-6, D-2 IS.CC status return TTDRV, *I/O Drivers, 2-68*  IS.CR status return, *I/O Drivers, 1-39*  TTDRV, *I/O Drivers, 2-68*  VTDRV, *I/O Drivers, 3-6*  IS.ESC status return, *I/O Drivers, 1-39*  VTDRV, *I/O Drivers, 3-6*  IS.ESQ status return TTDRV, *I/O Drivers, 2-69*  VTDRV, *I/O Drivers, 3-6*  IS.PND status return, *I/O Drivers, 1-40*  CRDRV, *I/O Drivers, 9-6*  disk driver, *I/O Drivers, 4-9*  LPDRV, *I/O Drivers, 7-4*  TTDRV, *I/O Drivers, 2-69*  UNIBUS switch driver, *I/O Drivers, 14-8*  IS.RDD status return disk driver, *I/O Drivers, 4-9*  IS.SEC status return TTDRV, *I/O Drivers, 2-68*  IS.SUC success return, *I/O Drivers, 1-37,*  1-40 CRDRV, *I/O Drivers, 9-6*  DDDRV, *I/O Drivers, 5-5*  diagnostic success, *I/O Drivers, 1-35*  disk driver, *I/O Drivers, 4-9*  initializing line IO.XIN function, *I/O Drivers, 10-21*  line message status receiving, *I/O Drivers, 10-19*  transmitting, *I/O Drivers, 10-15*  load microcode (XEDRV), *I/O Drivers,*  10-22 LPDRV, *I/O Drivers, 7-4*  receiver (LRDRV), *I/O Drivers, 11-11*  tape driver, *I/O Drivers, 6-10*  transmitter (LRDRV), *I/O Drivers, 11-7*  TTDRV, *I/O Drivers, 2-69* 

IS.SUC success return (cont'd.) UNIBUS switch driver, *I/O Drivers, 14-8*  VTDRV, *I/O Drivers,* 3-6, 3-8, 3-9 XEDRV, *I/O Drivers,* 10-5, 10-20 IS. TMO status return TTDRV, *I/O Drivers, 2-69*  IS.TNC status return LRDRV transmitter, *I/O Drivers, 11-7*  IS.TNC status return (LRDRV) receiver, *I/O Drivers, 11-11*  Isb parameter general (TTDRV), *I/O Drivers, 2-12*  I/O completion, *I/O Drivers, 1-36*  10.ATA function (TTDRV), *I/O Drivers,*  2-23 10.ATT function, *I/O Drivers, 1-27*  10.CCO function (TTDRV), *I/O Drivers,*  2-26 10.DET function, *I/O Drivers, 1-28*  10.EIO function (TTDRV), *I/O Drivers,*  2-28 10.GTS function (TTDRV), *I/O Drivers,*  2-35 10.HNG function (TTDRV), *I/O Drivers,*  2-37 10.KIL function, *I/O Drivers, 1-29*  10.RAL function (TTDRV), *I/O Drivers,*  2-38 10.RLB function, *I/O Drivers, 1-30*  10.RNE function (TTDRV), *I/O Drivers,*  2-40 10.RPR function (TTDRV), *I/O Drivers,*  2-42 10.RST function (TTDRV), *I/O Drivers,*  2-45 10.RTT function (TTDRV), *I/O Drivers,*  2-47 10.RVB function, *I/O Drivers, 1-31*  10.SMC function (TTDRV), *I/O Drivers,*  2-62 10.WAL function (TTDRV), *I/O Drivers,*  2-49 10.WBT function (TTDRV), *I/O Drivers,*  2-51 10.WLB function, *I/O Drivers, 1-32*  10.WVB function, *I/O Drivers, 1-33*  omitted, *I/O Drivers, 1-38*  QIO\$ basic syntax, *I/O Drivers, 1-8*  SF.GMC function (TTDRV), *I/O Drivers,*  2-53 ISD record type, *Task Builder,* A-26

ISD record type (cont'd.) format, *Task Builder,* A-27 literal, *Task Builder,* A-36 relocatable, *Task Builder,* A-30 to A-35 TKB-generated, *Task Builder,* A-28 to A-30 I-space See Instruction space ISR, *Executive, 5-24*  ISTAT\$ macro, *I/O Operations,* 7-1, 7-2 Istat parameter IBFSTS: subroutine K-series, *I/O Drivers, 13-20*  LADRV, *I/O Drivers, 12-15*  ITBDF\$, *Crash Dump Analyzer,* C-39 Item terminator, *MACRO-II,* 3-2, B-1 Itim parameter ICLOKB: subroutine (K-series), *I/O Drivers,*  13-21 Iunit parameter DICO: subroutine (K-series), *I/O Drivers,*  13-14 DINP: subroutine (K-series), *I/O Drivers,*  13-15 DISWP: subroutine K-series, *I/O Drivers, 13-16*  LADRV, *I/O Drivers, 12-12*  DOSWP: subroutine K-series, *I/O Drivers, 13-17*  LADRV, *I/O Drivers, 12-14*  DOUT: subroutine (K-series), *I/O Drivers,*  13-18 LAMSKS: subroutine (LADRV), *I/O Drivers, 12-18*  SCOPE: subroutine (K-series), *I/O Drivers,*  13-24 IvaI parameter ADIWP: subroutine (K-series), *I/O Drivers,*  13-8 CVADF: subroutine K-series, *I/O Drivers, 13-12*  LADRV, *I/O Drivers, 12-8*  FLT16: subroutine K-series, *I/O Drivers, 13-19*  LADRV, *I/O Drivers, 12-15*  Iwhen parameter STPSWP: subroutine K-series, *I/O Drivers, 13-27*  LADRV, *I/O Drivers, 12-22*  IWTBUF: subroutine wait for buffer K-series, *I/O Drivers, 13-22*  LADRV, *I/O Drivers, 12-17* 

J

JMP instruction, *MACRO-II,* 5-3, E-13 /JOB-END qualifier STOP/PROCESSOR command, *Management, 3-33*  JOB command, *User's Guide (Vol* I), 8-4 example, *User's Guide (Vol* 1), 8-6 format, *User's Guide (Vol* I), 8-5 qualifiers, *User's Guide (Vol* 1), 8-5 Journal file (EDT), *User's Guide (Vol* I), 4-12 to 4-13 See also /RECOVER qualifier JSR instruction, *MACRO-II,* 5-3, E-9

## K

K.STS, Writing I/0 Driver, 4-43 K command, *Debugging,* 2-8, 7-1; *XDT, 2-13*  ZAP utility, *Utilities, 15-17*  KDA50 disk controller, *I/O Drivers, 4-4*  /KDS, *Crash Dump Analyzer,* 2-4, 2-6 Kernel data space dump, *Crash Dump Analyzer, 3-44*  switch See /KDS Kernel instruction space dump, *Crash Dump Analyzer, 3-44*  switch See /KIS Kernel Mapping Register switch See /KMR Kernel stack dump, *Crash Dump Analyzer,*  3-1, 3-4 Key, *RMS-l1 User's Guide,* 1-5, 1-19, 6-2; *RMS-11 Intra, 3-6*  alternate, *RMS-ll User's Guide,* 1-7, 1-11; *RMS-ll Intra,* 3-7 . buffer size See KSZ changeable, *RMS-ll Intra, 3-10*  characteristics, *RMS-ll User's Guide, 6-8*  changeable, *RMS-ll User's Guide, 6-9*  duplicates, *RMS-Il User's Guide, 6-8*  null, *RMS-11 User's Guide, 6-10*  data type, *RMS-ll User's Guide, 6-3; RMS-l1 Intra, 3-7*  2-byte signed integer, *RMS-ll User's Guide, 6-4*  4-byte signed integer, *RMS-ll User's Guide, 6-4*  2-byte unsigned binary, *RMS-ll User's Guide, 6-5* 

Key

data type (cont'd.) 4-byte unsigned binary, *RMS-ll User's Guide, 6-5*  packed decimal, *RMS-ll User's Guide,*  6-6 string, *RMS-ll User's Guide, 6-3*  duplicate, *RMS-ll Intro, 3-10*  match criterion, *RMS-ll Intro, 3-12*  null, *RMS-ll Intro, 3-10*  number of, *RMS-ll User's Guide, 6-2*  position, *RMS-ll User's Guide, 6-7*  primary, *RMS-ll User's Guide,* 1-7, 1-11; *RMS-ll Intro, 3-7*  RMSDES utility numbering, *RMS-ll Utilities, 2-28,*  2-38 segment, *RMS-ll User's Guide, 6-7; RMS-l1 Intro, 3-10*  size, *RMS-ll User's Guide, 6-6*  special (TTDRV), *I/O Drivers, 2-69*  table, *I/O Drivers,* 2-72, 2-73 Key (RMSDES) numbering, *RMS-ll Utilities, 2-8*  KEY block, *RMS-ll Macro,* 5-71 to 5-72, 5-78, 5-94, 5-102; *RMS-ll Intro, 4-8*  chaining to FAB, *RMS-ll Macro,* 2-13 to 2-14 declaring, *RMS-ll Macro, 2-8*  initializing, *RMS-ll Macro, 2-10*  summary, *RMS-ll Macro, 6-67*  Keyboard, *User's Guide (Vol* 1), 3-1, 3-12 to *3-18; User's Guide (Vol* 2), 11-15 to 11-21 keys table, *User's Guide (Vol* 2), 11-19 to 11-21 Key buffer pool, *RMS-ll Macro,* 2-6 Key information displaying, *RMS-ll Utilities, 5-4*  Key name RMSCNV utility, *RMS-ll Utilities, 4-10*  Key of reference RMSCNV utility, *RMS-ll Utilities, 4-10,*  4-16 RMSIFL utility, *RMS-ll Utilities,* 3-8 to 3-9 Keypad, *User's Guide (Vol* 1), 3-15 to 3-16; *User's Guide (Vol* 2), 11-21 to 11-23 alternate, *User's Guide (Vol* 2), 11-21 to 11-23

Keypad (cont'd.) editing . VT100-series terminal, *User's Guide (Vol*  2), 11-21 VT200-series terminal, *User's Guide (Vol*  2), 11-22 EDT editor, *Introduction,* 2-4, 2-5, 2-6 Keypad mode (EDT), *User's Guide (Vol* I), 4-3 to 4-6, 4-14 to 4-28 command summary, *User's Guide (Vol 1)*, 4-67 to 4-72 GOLD key, *User's Guide (Vol* I), 4-15 moving the cursor, *User's Guide (Vol 1)*, 4-15 Key record access, *RMS-ll Intro, 3-12*  to indexed files, *RMS-ll User's Guide, 5-7,*  5-9 to relative files, *RMS-ll User's Guide, 4-1*  to sequential files, *RMS-l1 User's Guide,*  3-2 Keyword recognition transition table, *I/O Operations, 7-9*  Kill command EDI editor, *Utilities, 7-26*  /KIS, *Crash Dump Analyzer,* 2-4, 2-6 Kit packaging, *Adv Programming, 8-1*  KMC-11 auxiliary processor, *I/O Drivers*, 7-2 /KMR, *Crash Dump Analyzer,* 2-8, 2-9 /KNL keyword OPE command, *System Manager, 11-30*  /KN switch RMSCNV utility, *RMS-ll Utilities, 4-10,*  4-16 Kount parameter DIGO: subroutine (K-series), *I/O Drivers,*  13-14 GTHIST: subroutine (K-series), *I/O Drivers,*  13-20 KRB, *Writing I/O Driver,* 1-4, 1-14 access queue in the, *Writing I/O Driver,*  2-2, 2-16 combined with SCB, *Writing I/O Driver,*  2-2, 4-48 layout, *Writing I/O Driver, 4-48*  composite arrangement, *Writing I/O Driver,*  2-16 configuration status in the, *Writing I/O Driver, 2-2*  contiguous with SCB, *Writing I/O Driver,*  2-7, 4-3

KRB (cont'd.) defining start of addresses, *Writing I/O Driver, 4-3*  definition, *Writing I/0 Driver, 1-4*  details, *Writing I/O Driver,* 4-41, 4-43, 4-48 format, *Writing I/0 Driver,* 4-43, 4-48 layout, *Writing I/0 Driver, 4-41*  overview, *Writing I/0 Driver, 2-2*  subsets, *Writing I/0 Driver, 1-14*  use in determining interrupting unit, *Writing I/0 Driver, 2-3*  KRB1, *Writing I/0 Driver, 1-14*  KRBDF\$, *Crash Dump Analyzer,* C-40 /KR switch RMSCNV utility, *RMS-ll Utilities, 4-10,*  4-16 RMSIFL utility, *RMS-ll Utilities,* 3-8 to 3-9 Ksubr parameter CALLS macro (K-series), *I/O Drivers,*  13-29 k variable, *Debugging,* 2-1; *XDT, 2-10*  KW11-K dual programmable real-time clock, *I/0 Drivers, 13-3* 

## L

L.STS, *Writing I/0 Driver, 4-53*  LA100 DECprinter, *I/0 Drivers, 2-5*  LA120 DECwriter, *I/0 Drivers, 2-5*  LA12 portable terminal, *I/0 Drivers, 2-4*  LA12 teletypewriter, *I/0 Drivers, 2-4*  LA180 DECprinter, *I/0 Drivers, 7-3*  LA180S DECprinter, *I/0 Drivers, 2-5*  LA210 letter printer, *I/0 Drivers, 2-6*  LA30 DECwriter, *I/O Drivers, 2-5*  LA34 DECwriter, *I/0 Drivers, 2-5*  LA36 DECwriter, *I/0 Drivers, 2-5*  LA38 DECwriter, *I/0 Drivers, 2-5*  LA50 personal printer, *I/O Drivers, 2-6*  LA75 personal printer, *I/0 Drivers, 2-6*  Label, *User's Guide (Vol* 1), 8-3 branching to, *User's Guide (Vol* I), 9-74 defining, *User's Guide (Vol* I), 9-46 direct-access, *User's Guide (Vol* 1), 9-46 field, *MACRO-ll,* 2-1 to 2-3, E-1 multiple definition, *MACRO-II, 2-3*  terminator, *MACRO-II,* 3-1, B-1 volume, *User's Guide (Vol* 1), 6-6 /LABEL:INPUT qualifier BACKUP command, *System Manager, 9-16* 

/LABEL:OUTPUT qualifier BACKUP command, *System Manager, 9-16*  Label block group, *Task Builder,* B-6 to B-11 /LABEL qualifier BACKUP command, *System Manager, 9-12*  Labels (ICP), *Introduction, 4-7*  Laboratory peripheral K-series, *I/0 Drivers, 13-1*  Laboratory peripheral accelerator See LADRV LADRV, *I/0 Drivers, 12-1*  unloading, *I/0 Drivers, 12-31*  **LAINIT** microcode loader (LADRV), *I/0 Drivers,*  12-30 Lamskb parameter LAMSKS: subroutine (LADRV), *I/0 Drivers, 12-18*  SETIBF: subroutine K-series, *I/O Drivers, 13-26*  LADRV, *I/0 Drivers, 12-21*  LAMSKS: subroutine set masks buffer (LADRV), *I/0 Drivers,*  12-18 Language high-level overlaying program, *Task Builder, 3-44*  programming, *User's Guide (Vol* 2), 14-1 source, *User's Guide (Vol* 2), 14-1 Latency definition, *Management, 14-2*  Layered products installation, *System Manager, 1-10*  LBN, *RMS-ll User's Guide,* 8-11; *RMS-ll Intra,* 2-4; *Writing I/0 Driver, 1-17*  See also Placement control installed task, *Management, 5-20*  relationship to TCB, *Management, 5-26*  using to transfer data, *Management, 13-4*  Lbn parameter device-specific function DDDRV, *I/0 Drivers, 5-4*  standard function DDDRV, *I/O Drivers, 5-3*  /LB qualifier LINK command, *Adv Programming, 6-5*  LBR utility combining library function, *Utilities, 10-32*  command line, *Utilities,* 10-10, A-17 default, *Utilities,* 10-11

LBR utility (cont'd.) library file creating, *Utilities, 10-13*  deleting, *Utilities, 10-15*  format, *Utilities, 10-2*  listing, *Utilities, 10-22*  module inserting, *Utilities, 10-21*  replacing, *Utilities, 10-24*  spooling, *Utilities, 10-29*  messages, *Utilities, 10-32*  diagnostic, *Utilities, 10-33*  fatal, *Utilities*, 10-34 module name requirement, *Error Logging,*  4-16 restriction, *Utilities,* 10-10 switches *ICO, Utilities, 10-12*  /CR, *Utilities, 10-13 IDE, Utilities, 10-15 IDF, Utilities, 10-16*  /DG, *Utilities, 10-17 IEP, Utilities, 10-18*  /EX, *Utilities, 10-19 IFU, Utilities, 10-22*  /IN, *Utilities, 10-20*  /LE, *Utilities, 10-22*  ILl, *Utilities, 10-22*  /MH, *Utilities, 10-23 IRP, Utilities, 10-24*  /SP, *Utilities, 10-29*  ISS, *Utilities, 10-29*  /SZ, *Utilities, 10-30*  universal library file module inserting, *Utilities, 10-21*  replacing, *Utilities, 10-27*  /LB switch, *Task Builder,* 10-26 to 10-27 DMP utility, *Utilities, 5-6*  Indirect, *User's Guide* (Vol 1), 9-42 Lbuf parameter ADSWP: subroutine K-series, *I/O Drivers, 13-9*  LADRV, *I/O Drivers, 12-3*  DASWP: subroutine K-series, *I/O Drivers, 13-13*  LADRV, *I/O Drivers, 12-8*  DISWP: subroutine K-series, *I/O Drivers, 13-15*  LADRV, *I/O Drivers, 12-11*  DOSWP: subroutine K-series, *I/O Drivers, 13-17* 

Lbuf parameter DOSWP: subroutine (cont'd.) LADRV, *I/O Drivers, 12-13*  GTHIST: subroutine (K-series), *I/O Drivers,*  13-19 LCBDF\$, *Crash Dump Analyzer,* C-42 \$LCKPG (Lock page), *System Library, 8-42*  L command, *Debugging,* 2-8, 6-4; *XDT, 2-14*  /LC switch DMP utility, *Utilities, 5-6*  LD\$xx symbol, *Writing I/O Driver, 4-9*  Ldelay parameter ADSWP: subroutine K-series, *I/O Drivers, 13-10*  LADRV, *I/O Drivers, 12-5*  DASWP: subroutine K-series, *I/O Drivers, 13-14*  LADRV, *I/O Drivers, 12-10*  DISWP: subroutine K-series, *I/O Drivers, 13-16*  LADRV, *I/O Drivers, 12-12*  DOSWP: subroutine K-series, *I/O Drivers, 13-17*  LADRV, *I/O Drivers, 12-14*  LEAVE statement CFL, *Error Logging, 5-35*  Left angle bracket command ( <), *Debugging,*  .2-5, 4-6; *XDT, 2-11*  LEFT command (EDT), *User's Guide (Vol* 1), 4-70 Legal function mask details, *Writing I/O Driver, 4-19*  LENGTH CFL named variable, *Error Logging, 5-9*  /LENGTH qualifier BACKUP command, *System Manager, 9-12*  BRU Utility, *Utilities, 3-19*  L error, *MACRO-ll, 2-1*  Less-than binary operator CFL expression, *Error Logging, 5-12*  Less-than-or-equal binary operator CFL expression, *Error Logging, 5-12*  /LE switch LBR utility, *Utilities, 10-22*  Level indexed files, *RMS-ll User's Guide, 5-4*  data, *RMS-ll User's Guide, 5-5*  level 0, *RMS-ll User's Guide, 5-5*  LEVEL1\_INDEX\_AREA RMSDES utility, *RMS-ll Utilities, 2-41*  Librarian Utility Program See LBR utility

Library, *User's Guide (Vol* 2), 14-19 to 14-21, 14-32 to 14-34 cluster See also Cluster library clustered, *RMS-11 User's Guide,* 8-7 to 8-9 default specifying, *Task Builder, 10-16*  default search of system TKB, *Adv Programming, 4-1*  executive, *Adv Programming, 1-10*  executive macro, *Adv Programming, 1-8*  extending, *Task Builder, 10-18*  macro, *Adv Programming,* 1-8, 6-1 to 6-2; *User's Guide (Vol* 2), 14-34 maintenance, *Adv Programming, 6-7*  modules inserting, *Adv Programming, 6-3*  object, *Adv Programming,* 1-9, 6-3 designating in LINK, *Adv Programming,*  6-6 designating in TKB, *Adv Programming,*  6-4, 6-5 resolving undefined global symbols, *Adv Programming, 6-5*  object module, *RMS-11 User's Guide, 8-1; User's Guide (Vol* 2), 14-33 See also Object module library specifying for task, *Task Builder, 10-26,*  11-28, 11-38 resident, *RMS-11 User's Guide,* 8-1, 8-8; *Task Builder,* 5-1; *User's Guide (Vol*  2), 14-20 See also Resident library FCS types, *Task Builder, 5-62*  installing, *Management, 5-26*  linking, *Task Builder,* 5-65 to 5-67 MACRO-II example, *Task Builder,*  5-36 to 5-45 RMSRES, *RMS-11 User's Guide, 8-6,*  8-9 RMS-11, *Adv Programming,* 1-8, 1-10 search MACRO-II, *Adv Programming, 2-7*  TKB, *Adv Programming, 1-10*  shared See also Shared library building, *Task Builder, 10-28*  specifying, *Task Builder, 5-4*  squeezing, *Adv Programming, 6-2*  supervisor mode, *RMS-11 User's Guide, 8-9*  See also Supervisor-mode library

Library supervisor mode (cont'd.) building with .relevant option, *Task Builder, 8-7*  mapping, *Task Builder, 8-2*  overlay restriction, *Task Builder, 8-25*  system, *Adv Programming, 1-10*  universal, *User's Guide (Vol* 2), 14-34 virtual memory management, *Adv Programming, 1-10*  LIBRARY command, *Adv Programming, 1-8, 6-1; User's Guide (Vol* 1), 10-25; *User's Guide (Vol* 2), 14-32 to 14-61 adding a module to a library, *Adv Programming, 6-6*  efficiency, *Adv Programming, 1-8*  inserting modules in a library, *Adv Programming, 6-6*  LIBRARY/COMPRESS, *User's Guide (Vol* I), *10-25; User's Guide (Vol* 2), 14-35 to 14-36 LIBRARY/CREATE, *User's Guide (Vol 1), 10-26; User's Guide (Vol* 2), 14-37 to 14-40 LIBRARY/DELETE, *User's Guide (Vol* 1), *10-26; User's Guide (Vol* 2), 14-41 to 14-42 LIBRARY /EXTRACT, *User's Guide (Vol 1), 10-27; User's Guide (Vol* 2), 14-43 to 14-44 LIBRARY /INSERT, *User's Guide (Vol 1), 10-27; User's Guide (Vol* 2), 14-45 to 14-47 LIBRARY /LIST, *User's Guide (Vol* 1), 10- *27; User's Guide (Vol* 2), 14-48 to 14-51 LIBRARY/REMOVE, *User's Guide (Vol* 1), *10-28; User's Guide (Vol* 2), 14-52 LIBRARY /REPLACE, *User's Guide (Vol* 1), *10-28; User's Guide (Vol* 2), 14-53 to 14-54 qualifiers jCOMPRESS, *Adv Programming, 6-7*  jCREATE, *Adv Programming,* 6-1, 6-3 jFULL, *Adv Programming, 6-7*  jlNSERT, *Adv Programming, 6-6*  JLIST, *Adv Programming,* 6-6, 6-7 jMACRO, *Adv Programming, 6-2*  jNAMES, *Adv Programming, 6-7*  jOBJECT, *Adv Programming, 6-3*  jREPLACE, *Adv Programming,* 6-6, 6-7

.LIBRARY directive, *MACRO-ll,* 6-2, 6-60, 9-9, B-6, C-6 Library directory, *User's Guide (Vol* 2), 15-34 to 15-37 Library file See LBR utility /LIBRARY qualifier, *Task Builder, 11-38*  LINK command, *Adv Programming,* 6-5, 6-6 Library routine communicating between, *System Library,*  1-1 to 1-2 placing, *System Library, 1-2*  searching, *System Library, 1-2*  storing, *System Library, 1-2*  LIBR option, *Task Builder,* 5-16, 12-12, 12-23 <LIBUIC> symbol, *User's Guide (Vol* 1), 9-32 /LIBUIC keyword SET command (VMR), *Management,* 5-56 /LIMIT, *Crash Dump Analyzer,* 2-8, 2-9 .LIMIT directive, *MACRO-11,* 6-3, 6-39, B-6 /LIMITING qualifier SET ERROR\_LOG command, *Error Logging,* 2-9 See also /LIMIT switch START/ERROR\_LOG command, *Error Logging,* 2-3 See also /LOG switch Limit register high memory, *Debugging,* 5-3, 6-2 low memory, *Debugging,* 5-3, 6-2 /-LIMIT switch ELI, *Error Logging,* 2-9 See also /NOLIMITING qualifier /LIMIT switch ELI, *Error Logging,* 2-9 See also /LIMITING qualifier /LIM switch DMP utility, *Utilities,* 5-6 Line Change command EDI editor, *Utilities,* 7-26 Line continuation, *User's Guide (Vol* 1), 2-16 Line definition XEDRV, *I/O Drivers,* 10-27 Line feed CTRLjR (TTDRV), *I/O Drivers,* 2-71 Line-feed character record attribute, *I/O Operations,* 3-9 LINE FEED command, *Debugging,* 2-5, 4-4; *XDT, 2-10* 

LINE FEED key ODT closing location, *Adv Programming,*  5-4, 5-7 displaying word on stack, *Adv Programming, 5-8*  opening location, *Adv Programming,*  5-4, 5-7 LINE FEED key (EDT), *User's Guide (Vol 1),*  4-72 Line format, *MACRO-ll,* E-l LINE function EDT editor, *Introduction,* 2-9 Line mode (EDT), *User's Guide (Vol* 1), 4-6 to 4-7, 4-30 to 4-32; *Introduction,* 2-6, 2-13 line numbers, *User's Guide (Vol* 1), 4-29 TYPE WHOLE command, *User's Guide (Vol*  1), 4-29 Line printer physical feature list, *I/O Drivers,* 7-1 Line printer driver See LPDRV Line printer listing format, *MACRO-ll,* 6-5, 6-6, 6-12 See also Listing control /LINES, *Crash Dump Analyzer,* 2-8, 2-9 /LINES keyword SET command (VMR), *Management,* 5-56 Lines per page switch See /LINES Line terminator, *User's Guide (Vol* 1), 3-13; *User's Guide (Vol* 2), 11-16 Line Text Editor See EDI editor LINK generating map full, *Adv Programming,* 4-4 standard, *Adv Programming,* 4-4 qualifiers jCROSS-REFERENCE, *Adv Programming, 5-2*  jDEBUG, *Adv Programming, 5-2*  jLONG, *Adv Programming,* 4-4 jMAP, *Adv Programming,* 4-4, 5-2, 5-9 /POSTMORTEM, *Adv Programming,*  5-9 jSYSTEM\_LIBRARY\_DISPLAY, *Adv Programming,* 4-4 jTASK, *Adv Programming, 5-2* 

LINK command, *Adv Programming, 1-5,*  4-1, 5-2, 5-9, 6-4; *Debugging, 1-3; Management,* 4-19; *User's Guide (Vol*  I), 10-28 to 10-30; *User's Guide (Vol 2),*  14-7, 14-12 to 14-31 See also TKB command file saving, *User's Guide (Vol* 2), 14-16 command line, *Task Builder, 1-4*  jDEBUG qualifier, *Debugging, 8-1*  example, *Management, 4-19*  indirect command file saving, *Task Builder, 11-55*  object library use, *Adv Programming,* 6-6 option, *User's Guide (Vol* 2), 14-24 to 14-31 PMD task, *Adv Programming, 5-9*  prompts, *User's Guide (Vol* 2), 14-12 qualifiers, *Task Builder,* 11-1 to 11-71 abbreviating, *Task Builder, 1-8*  jCROSS-REFERENCE, *Adv Programming,* 1-8, 4-4 jlNCLUDE, *Adv Programming,* 6-4, 6-5, 6-6 jLB, *Adv Programming,* 6-5 jLIBRARY, *Adv Programming,* 6-5, 6-6 *jMAP, Adv Programming,* 4-4, 6-4, 6-6 jNOTASK, *Adv Programming, 4-4*  jNOWIDE, *Adv Programming,* 4-4 jPOSTMORTEM, *Adv Programming,*  5-9 summary, *Task Builder,* 11-3 to 11-9 jTASK, *Adv Programming,* 6-4, 6-6 specifying a debugger, *Debugging, 8-1*  Linker, *MACRO-ll,* 1-2, 2-2, 6-17, 6-43, 6-47, 6-51, F-4, G-1, G-4 Linking, *MACRO-ll, 4-1*  LIST command, *Management, 4-20*  example, *Management, 4-21*  format, *Management, 4-20*  storing CON command sequence, *Management, 4-20*  List command See L command .LIST directive, *MACRO-ll,* 6-3, 6-9 to 6-14, 6-21,8-6,8-11,8-13,9-4, B-6, D-l Listing assembly, *Adv Programming, 3-4*  control, *Adv Programming,* 1-4, 2-7 directory, *Adv Programming,* 3-6 examining at a terminal, *Adv Programming,*  3-5

Listing (cont'd.) global cross-reference, *Adv Programming,*  4-4 printing, *Adv Programming,* 3-6 use in debugging, *Adv Programming, 5-4*  Listing control, *MACRO-ll,* 6-4 to 6-14 See also .LIST directive, .NLIST directive switches See Switch, listing control Listing file FLX utility, *Utilities,* 8-7 PIP utility, *Utilities, 12-18*  Listing level count, *MACRO-ll,* 6-9, 6-10, 6-12, B-6, B-7 List on Pseudo Device command EDI editor, *Utilities, 7-26*  List on Terminal command EDI editor, *Utilities, 7-27*  LIST option ACNT, *Management,* 2-10; *System Manager, 2-15*  /LIST qualifier BACKUP command, *System Manager, 9-14*  LIBRARY command, *Adv Programming,*  6-6, 6-7 MACRO command, *Adv Programming, 3-1,*  3-4 LIST statement CFL, *Error Logging, 5-39*  jLIST switch BAD utility preparing for Shadow Recording, *Management, 16-2*  .LIST TTM directive, *Adv Programming, 2-7*  JLI switch, *Task Builder, 10-28*  BAD utility, *Utilities, 2-4*  CMP utility, *Utilities, 4-3*  FLX utility, *Utilities,* 8-8 LBR utility, *Utilities, 10-22*  PIP utility, *Utilities, 12-18*  subswitches jBR, *Utilities, 12-19*  jFU, *Utilities, 12-19*  JTB, *Utilities, 12-19*  VFY utility, *Utilities, 14-5*  ZAP utility, *Utilities, 15-2*  Literal declaration compile-time, *Error Logging, 4-11*  LITERAL statement CFL, *Error Logging, 5-32*  Literal value CFL, *Error Logging, 5-9* 

LNOI laser printer, *I/O Drivers, 7-3*  LN03 laser printer, *I/O Drivers, 2-6*  LN03 PLUS laser printer, *I/O Drivers, 2-6*  LNMDF\$, *Crash Dump Analyzer,* C-43 /LN switch CMP utility, *Utilities, 4-3*  LOA See LOAD command LOA command, *System Manager, 11-16*  See also LOAD command /CTB keyword, *System Manager, 11-17*  /HIGH keyword, *System Manager, 11-17*  /P AR keyword, *System Manager, 11-17*  requirements for pool space, *System Manager, 11-18*  restrictions, *System Manager, 11-18*  /SIZE keyword, *System Manager, 11-17*  VMR definition, *Management, 5-29*  examples, *Management, 5-31*  format, *Management, 5-29*  keywords /CTB, *Management, 5-29*  /PAR, *Management, 5-30*  /SIZE, *Management, 5-30*  /VEC, *Management, 5-30*  notes, *Management, 5-30*  parameters, *Management, 5-29*  Loadable database See Database Loadable driver See Driver LOAD command, *Management,* 8-16; *Writing I/O Driver,* 1-23, 1-24, 5-6 allowances, *Writing I/O Driver, 1-7*  Executive operation for driver, *Writing I/O Driver, 5-11*  format, *Management, 8-16*  keywords /EXP, *Management, 8-16*  /SIZE, *Management, 8-16*  loading CODRV driver, *Management, 9-3*  operation, *Writing I/O Driver, 5-11*  overview, *Writing I/O Driver, 1-23*  use of /CTB, *Writing I/O Driver, 5-14*  VMR See LOA command LOAD module, *Task Builder,* 4-19, 5-62 \$LOAD routine, *Task Builder,* 4-8, 4-9 Load sharing, *Writing I/O Driver, 1-12*  <LOCAL> symbol, *User's Guide (Voll),*  9-12

Local data block, *Adv Programming, 2-9*  Local event flag reading, *Executive, 5-184*  Local macro definitions, *Adv Programming,*  2-8 /LOCAL qualifier ASSIGN command, *Adv Programming*, 7-5 DEASSIGN command, *Adv Programming,*  7-9 DEFINE command, *Adv Programming, 7-12*  SHOW ASSIGNMENTS command, *Adv Programming, 7-15*  SHOW LOGICALS command, *Adv Programming, 7-15*  Local symbol, *MACRO-ll,* 3-11, 3-12, 7-8, 7-9, 0-4, E-4, F-2 deleting definition, *User's Guide (Vol* I), 9-70 FDB macro, *I/O Operations, 2-25*  Local symbol block, *MACRO-ll,* 3-11, 3-12, 6-20, D-4, F-2 Local symbol definitions, *Adv Programming,*  2-8 Local work variable user-written module, *Error Logging, 4-31*  Locate command EDI editor, *Utilities, 7-27*  Locate mode, *RMS-11 Intro,* 4-6; *I/O Operations,* 1-10, 1-11, 2-10 file processing, *I/O Operations, 3-26*  FSR block buffer, *I/O Operations, 3-26*  GET\$ macro, *I/O Operations,* 3-18, 3-21 indexed files, *RMS-11 User's Guide, 7-7*  PUT\$ macro, *I/O Operations,* 3-24, 3-27 record attribute, *I/O Operations, 3-9*  relative files, *RMS-11 User's Guide, 4-13*  sequential files, RMS-11 User's Guide, 3-14 task record buffer, *I/O Operations, 3-26*  Location absolute, *Debugging,* 2-5, 4-4; *XDT, 2-11*  altering, *Debugging, 4-1*  branch, *Debugging, 4-5*  closing, *Debugging, 4-2*  displaying, *Debugging, 4-1*  format, *Debugging, 4-1*  indicator, *Debugging,* 7-3 opening, *Debugging, 4-1*  ASCII, *Debugging, 4-6*  branch offset, *Debugging, 4-5*  byte, *Debugging, 4-2*  next sequential, *Debugging, 4-4*  preceding, *Debugging, 4-4* 

Location opening (cont'd.) Radix-50, *Debugging, 4-7*  word, *Debugging,* 4-2 PC-relative, *Debugging, 4-5*  reopening last opened, *Debugging, 4-3*  returning from, *Debugging, 4-6*  RMSDEF utility, *RMS-ll Utilities,* A-14 Location addressing ZAP utility, *Utilities, 15-7*  Location counter, *Adv Programming, 1-5*  See Current location counter use in debugging, *Adv Programming, 5-3,*  5-4 Location counter control, *MACRO-II,* 6-34 to 6-36 Location indicator See Register indicator LOG.ERR error log file, *Error Logging,* 2-3, 2-5 RPT input file, *Error Logging, 3-3*  LOG.ERR (master error logging file) specifying size of, *System Manager, 6-7*  <LOGDEV> symbol, *User's Guide (Vol 1),*  9-32 \$LOGER Executive routine, *Error Logging,*  4-24 Log file Console Logging displaying assignment, *Management,*  9-5 enabling, *Management, 9-6*  reassigning, *Management, 9-6*  of batch jobs, *User's Guide (Vol* 1), 8-1 LOGFILE command lOX, *Management, 12-34*  creating log file, *Management, 12-34*  default action, *Management, 12-34*  naming log file, *Management, 12-34*  summary reports, *Management, 12-34*  /LOGFILE option SET /COLOG command, *Management, 9-6*  /LOGFILE qualifier SUBMIT command, *User's Guide (Vol* 1), 8-17 Logging in, *Introduction,* 1-5 to 1-6 Logical/physical association, *I/O Drivers, 1-2*  Logical address space, *Task Builder, 2-15*  Logical AND, *Management, 18-29*  Logical AND binary operator CFL expression, *Error Logging, 5-11* 

Logical AND operator, *MACRO-11,* 3-2, 3-5, 6-55, B-1 Logical assignment assigning, *Management, 5-9*  deleting, *Management, 5-10*  displaying, *Management, 5-10*  Logical block, *RMS-ll Intro,* 2-3; *I/O Operations, 5-2*  file device, *I/O Operations, 1-7*  reading (TTDRV), *I/O Drivers, 2-45*  Logical block number See LBN LOGICAL data type CFL, *Error Logging, 5-4*  Logical device, *Adv Programming,* 7-9, 7-15; *. User's Guide (Vol* 2), 13-6, 13-10 to 13-11, 13-24 to 13-29, 13-33 to 13-36 assigning, *User's Guide (Vol* 2), 13-10, 13-24 to 13-29 deleting, *User's Guide (Vol 2)*, 13-33 to 13-36 displaying, *User's Guide (Vol* 2), 13-95 to 13-97 Logical device assignment, *Crash Dump Analyzer,* 3-14; *User's Guide (Vol 1),*  9-109 Logical device name, *User's Guide (Vol 2),*  13-10 to 13-11 Logical device names, *Crash Dump Analyzer,*  3-14 Logical end-of.·file directive, *User's Guide (Vol*  I), 9-84 Logical I/O, *I/O Drivers, 1-2*  definition, *Management, 15-6*  Logical inclusive OR operator, *MACRO-11,*  3-2, 3-5, 6-55 Logical name, *I/O Operations,* 1-19; *User's Guide (Vol* 1), 6-4; *User's Guide (Vol 2),*  13-6 assigning, *User's Guide (Vol* 2), 13-24 to 13-29 creating, *Executive, 5-36*  deleting, *Executive,* 5-65; *User's Guide (Vol*  2), 13-33 to 13-36 device, *Adv Programming,* 7-5, 7-9 displaying, *Adv Programming,* 7-2, 7-15; *User's Guide (Vol* 2), 13-95 to 13-97 format, *Adv Programming,* 7-3, 7-6 introduction, *Adv Programming, 7-1*  specifying, *I/O Operations, 1-20*  table, *Adv Programming, 7-2*  text, *Adv Programming, 7-12* 

Logical name (cont'd.) translating, *Executive, 5-286*  iteratively, *Executive, 5-186*  translation, *I/O Operations, 4-8*  ASSIGN command, *I/O Operations,*  4-9 expanding file specification string, *I/O Operations,,. 4-10*  FDB extension, *I/O Operations, 4-14*  iterative, *I/O Operations, 4-9*  merging file specification, *I/O Operations, 4-10*  name expansion .EXPLG module, *I/O Operations,*  4-15 parse file specification, *I/O Operations,*  4-10 .PARSE routine device and unit, *I/O Operations,*  4-12 process, *I/O Operations, 4-10*  .PRSDV routine, *I/O Operations, 4-15*  translation, *Adv Programming,* 7-4 iterative, *Adv Programming,* 7-4 use, *I/O Operations, 1-20*  Logical name assignment expanding, *User's Guide (Vall), 9-112*  using, *User's Guide (Vall), 9-2*  Logical NOT unary prefix operator CFL expression, *Error Logging, 5-11*  Logical operator, *User's Guide (Vol 1)*, 9-34, 9-37 CFL expression, *Error Logging,* 5-11, 5-16 LOGICAL option, *Management, 15-6*  default extent size for, *Management, 15-6*  Logical OR changing mode (XEDRV), *I/O Drivers,*  10-24 Logical OR binary operator CFL expression, *Error Logging, 5-11*  Logical OR operator, *MACRO-11,* B-1 Logical SHIFT binary operator CFL expression, *Error Logging, 5-13*  Logical symbol, *User's Guide (Vol* 1), 9-10 defining, *User's Guide (Vol* 1), 9-48 setting, *User's Guide (Vol* 1), 9-98 testing, *User's Guide (Vall),* 9-77, 9-80 Logical test, *User's Guide (Vol* 1), 9-75 Logical unit, *I/O Drivers, 1-2*  Logical unit number See LUN

LOGICAL UNIT NUMBERS command See LUN command Logical Unit Table See LUT Logical XOR binary operator CFL expression, *Error Logging, 5-11*  Login, *User's Guide (Vol* 1), 3-3 LOGIN .CMD file, *System Manager, 6-19*  function, *Management,* 1-10 LOGIN. TXT file, *System Manager, 1-8*  description, *Management, 1-10*  LOGIN command, *User's Guide (Vol* 1), 3-4 to 3-9, 10-30; *User's Guide (Vol* 2), 11-5 to *11-9; Introduction,* 1-5 to 1-6 Indirect parameters passed to SYSLOGIN.CMD, *System Manager,*  6-19 password, *User's Guide (Vol* 2), 11-6 UIC, *User's Guide (Vol* 2), 11-5 Login command files, *System Manager, 6-17*  system, *System Manager,* 2-8 use of, *System Manager, 2-8*  user, *System Manager, 2-8*  Login information file See LOGIN. TXT file Login messages suppressing, *User's Guide (Vol* 1), 8-5 /LOGIN qualifier ASSIGN command, *Adv Programming,* 7-5 DEASSIGN command, *Adv Programming,*  7-9 DEFINE command, *Adv Programming, 7-12*  SHOW ASSIGNMENTS command, *Adv Programming, 7-15*  SHOW LOGICALS command, *Adv Programming, 7-15*  Login Transaction Block, *Management,* 10-38 Loglabel, *User's Guide (Vol* 1), 8-5 /LOGON keyword SET command (VMR), *Management, 5-56*  Logout, *User's Guide (Vall),* 3-3, 3-10 LOGOUT.CMD file, *System Manager, 6-20*  function, *Management, 1-10*  LOGOUT command, *User's Guide (Vol* 1), 3-10 to 3-12, 10-31; *User's Guide (Vol*  2), 11-10 to 11-11, 13-15, 15-23; *Introduction, 1-20*  Logout command files, *System Manager, 6-17*  system, *System Manager, 2-8*  use of, *System Manager, 2-8* 

Logout command files (cont'd.) user, *System Manager, 2-8*  LOGOUT configuration file statement, System *Manager, 6-8*  /LOG subkeyword CLI command, *System Manager, 11-9*  /LOG switch ELI, *Error Logging,* 2-3, 2-5, 2-10 See also START/ERROR\_LOG command error limiting, *Error Logging,* 2-3, 2-5 file naming, *Error Logging, 2-10*  starting logging, *Error Logging, 2-5*  subswitches, *Error Logging,* 2-5, 2-6, 2-7, 2-13 LOGTST Executive routine, *Error Logging,*  4-25 <LOGUIC> symbol, *User's Guide (Vol* 1), 9-32 %LOK\$BYTE CFL look-ahead function, *Error Logging,*  5-21 %LOK\$LENGTH CFL look-ahead function, *Error Logging,*  5-22 %LOK\$LONGWORD CFL look-ahead function, *Error Logging,*  5-21 %LOK\$WORD CFL look-ahead function, *Error Logging,*  5-21 LONG\_TEXT configuration file statement, *System Manager, 6-8*  /LONG qualifier, *Adv Programming, 4-4; Task Builder, 11-39*  LONGWORD numeric data type CFL, *Error Logging, 5-5*  LONGWORD value equivalent string, *Error Logging, 5-4*  Loop, *Debugging, 3-4*  LOOPBACK command lOX, *Management, 12-35*  loopback connector, *Management,*  12-35 restriction, *Management, 12-35*  Lost file recovering with VFY utility, *System Manager,* 11-37 Lost switch See /LO switch /LO switch Indirect, *User's Guide (Vol* 1), 9-4, 9-44

/LO switch (cont'd.) RMSCNV utility, *RMS-11 Utilities, 4-10*  RMSIFL utility, *RMS-11 Utilities, 3-6*  VFY utility, *Utilities,* 14-5; *System Manager,* 11-37 Low core memory dump, *Crash Dump Analyzer,* 3-1, 3-4 labels, *Crash Dump Analyzer, 3-5*  Lowercase mode, *User's Guide (Vol* 1), 9-64 /LOWERCASE qualifier INITIALIZE/PROCESSOR command, *Management, 3-23*  /LOWER keyword SET command (VMR), *Management,* 5-57 Low limit register See L register Low pool condition, *Management,* 8-3, 8-4 /LOW switch QUE /SP command, *Management, 3-23*  LPll1ine printer, *I/O Drivers, 7-2*  LPAll 22-bit addressing, *I/O Drivers, 12-31,*  12-32 data transfer start (LADRV), *I/O Drivers,*  12-26 data transfer stop (LADRV), *I/O Drivers,*  12-27 initializing, *I/O Drivers, 12-26*  IO.STA function (LADRV), *I/O Drivers,*  12-26 IO.STP function (LADRV), *I/O Drivers,*  12-27 sample programs, *I/O Drivers,* 12-32 to 12-37 LPA11-K, *Writing I/O Driver, 1-14*  LPDRV, *I/O Drivers, 7-1*  programming hint, *I/O Drivers, 7-6*  LPP, *Management, 3-2*  source files, *Management, 3-2*  LPPBLD.CMD build file modifying forms, *Management, 3-21*  LQP02 letter-quality printer, *I/O Drivers, 2-5*  LQP03 letter-quality printer, *I/O Drivers, 2-6*  LRDRV device-specific QIO\$ transmitting, *I/O Drivers, 11-3*  message receiving, *I/O Drivers, 11-11*  rejecting, *I/O Drivers, 11-10*  transmitting, *I/O Drivers, 11-5*  standard function transmitting, *I/O Drivers, 11-3* 

LRDRV (cont'd.) timeslice constraints transmitting, *I/0 Drivers, 11-6*  L register, *Debugging,* 2-6, 5-3, 6-2; *XDT,*  2-11 /LRU keyword MOU command, *Management, 1-8*  LSll line printer, *I/0 Drivers, 7-2*  LST file type, *Adv Programming,* 3-4, 6-7 LST module, *Error Logging, 4-2*  Lsubr parameter CALLS calling macro (LADRV), *I/0 Drivers, 12-24*  LUN, *I/0 Drivers,* 1-2; *User's Guide (Vol 1), 6-4; User's Guide (Vol* 2), 13-6, 13-9 to 13-10, 15-53 to 15-54, 15-83 to 15-84 assigning, *Executive,* 5-12, 5-17; *I/0 Drivers, 1-17*  assigning to physical device, *Task Builder,*  12-8 assigning with .ASLUN routine, *I/0 Operations, 4-16*  assignment ALUN\$ directive, *I/O Drivers, 1-4*  ASSIGN command, *I/0 Drivers, 1-4*  change, *I/0 Drivers, 1-4*  dynamic change, *I/0 Drivers, 1-4*  REASSIGN command, *I/O Drivers,*  1-4 calculation, *Error Logging, 4-26*  default by TKB, *Adv Programming, 4-3*  get information, *I/0 Drivers, 1-21*  CRDRV, *I/0 Drivers, 9-1*  DDDRV, *I/O Drivers, 5-2*  disk driver, *I/O Drivers, 4-6*  LADRV, *I/0 Drivers, 12-2*  LPDRV, *I/0 Drivers, 7-3*  LRDRV receiving, *I/O Drivers, 11-3*  transmitting, *I/0 Drivers, 11-2*  tape driver, *I/O Drivers, 6-5*  UNIBUS switch driver, *I/O Drivers,*  14-2 VTDRV, *I/O Drivers, 3-1*  identical IO.DET/IO.ATT, *I/O Drivers, 1-29*  information table, *I/0 Drivers, 1-22*  logical/physical association, *I/O Drivers,*  1-17 number, *I/0 Drivers, 1-7*  ODT assigning, *Debugging, 1-4* 

LUN (cont'd.) physical logical, *I/0 Drivers, 1-21*  QIO\$ basic syntax, *I/O Drivers, 1-5*  reassigning, *I/0 Drivers, 1-3*  redirection ASSIGN command, *I/O Drivers, 1-3*  specifying number of, *Task Builder, 12-40*  table, *I/0 Drivers, 1-3*  **TTDRV** get information, *I/O Drivers, 2-9*  valid number, *I/O Drivers, 1-3*  LUN command VMR, *Management, 5-32*  definition, *Management, 5-32*  example, *Management, 5-32*  format, *Management, 5-32*  parameter, *Management, 5-32*  Lun parameter ALUN\$, *I/0 Drivers, 1-17*  CLOCKA: subroutine K-series, *I/0 Drivers, 13-11*  LADRV, *I/O Drivers, 12-6*  CLOCKB: subroutine K-series, *I/O Drivers, 13-12*  LADRV, *I/O Drivers, 12-8*  general (TTDRV), *I/O Drivers, 2-12*  GLUN\$ macro, *I/0 Drivers, 1-22*  IO.ATA function (TTDRV), *I/O Drivers,*  2-23 IO.ATT function, *I/O Drivers, 1-27*  IO.CCO function (TTDRV), *I/O Drivers,*  2-25 IO.DET function, *I/O Drivers, 1-28*  IO.EIO function (TTDRV), *I/O Drivers,*  2-28 IO.GTS function (TTDRV), *I/O Drivers,*  2-35 IO.HNG function (TTDRV), *I/0 Drivers,*  2-37 IO.KIL function, *I/0 Drivers, 1-29*  IO.RAL function (TTDRV), *I/0 Drivers,*  2-38 IO.RLB function, *I/O Drivers, 1-30*  IO.RNE function (TTDRV), *I/O Drivers,*  2-40 IO.RPR function (TTDRV), *I/0 Drivers,*  2-42 IO.RST function (TTDRV), *I/O Drivers,*  2-45 IO.RTT function (TTDRV), *I/O Drivers,*  2-47

Lun parameter (cont'd.) IO.RVB function, *I/O Drivers, 1-31*  IO.SMC function (TTDRV), *I/O Drivers,*  2-62 IO.WAL function (TTDRV), *I/O Drivers,*  2-49 IO.WBT function (TTDRV), *I/O Drivers,*  2-51 IO.WLB function, *I/O Drivers, 1-32*  IO.WVB function, *I/O Drivers, 1-33*  IO.XCL function (XEDRV), *I/O Drivers,*  10-19 IO.XIN function (XEDRV), *I/O Drivers,*  10-20 IO.XOP function (XEDRV), *I/O Drivers,*  10-6 IO.XRC function (XEDRV), *I/O Drivers,*  10-15 IO.XSC function (XEDRV), *I/O Drivers,*  10-7 IO.XTL function (XEDRV), *I/O Drivers,*  10-21 IO.XTM function (XEDRV), *I/O Drivers,*  10-12 LAMSKS: subroutine (LADRV), *I/O Drivers, 12-18*  QIO\$ basic syntax, *I/O Drivers, 1-7*  SF.GMC function (TTDRV), *I/O Drivers,*  2-53 LUT, *I/O Drivers,* 1-7; *Writing I/O Driver,*  2-12, 3-2 contents, *I/O Drivers, 1-3*  defined, *I/O Drivers, 1-3*  specifying, *I/O Drivers, 1-3*  LVII line printer, *I/O Drivers, 7-2*  /LW switch DMP utility, *Utilities, 5-6* 

## M

M.CTSZ offset retrieval pointer block count field size, *I/O Operations,* C-2 M.EFNU offset extension file number, *I/O Operations,* C-2 M.EFSQ offset extension file sequence number, *I/O Operations,* C-2 M.ERVN offset extension relative volume number, *I/O Operations,* C-2

M.ESQN offset map area, *I/O Operations,* C-2 M.LBSZ offset retrieval pointer logical block number field size, *I/O Operations,* C-2 M.MAX offset available retrieval pointer words, *I/O Operations,* C-2 M.RTRV offset retrieval pointer start, *I/O Operations,* C-2 M. USE offset retrieval pointer word count, *I/O Operations,* C-2 MACHINE radix CFL, *Error Logging, 5-6*  Macro, *RMS-ll Intro,* 4-7 argument, *MACRO-ll,* 7-7, 7-14, 7-15, B-3 argument concatenation, *MACRO-ll,* 7 -11 attribute directive, *MACRO-ll, 7-12*  block-declaration, *RMS-ll Macro,* 2-8 to 2-10 block-operation, *RMS-ll Macro,* 5-90, 5-110 call cross-reference of symbols, *Adv Programming,* 3-5 to 3-6 resolution, *Adv Programming,* 1-4, 2-7 unrecognized, *Adv Programming, 2-7*  CALL (K-series), *I/O Drivers, 13-28*  CALLS (LADRV), *I/O Drivers, 12-24*  definition, *MACRO-ll,* 6-33, 7-1 to 7-13, 7-15, 7-17, 7-18, 7-20, B-4, B-6, B-7, E-6, F-2 directive, *Adv Programming,* 1-4; *MACRO-*11, 7-1, 7-2, 7-4 See also .MACRO directive directory-operation, *RMS-ll Macro,* 5-78, 5-94, C-2 expansion, *MACRO-ll,* 7-1, 7-3, 7-5 to 7-7, 7-9, 7-11, 7-17, B-7, D-4, F-2 listing, *MACRO-ll,* 6-9, 6-12 facilities-declaration, *RMS-ll Macro, 2-2,*  C-2 field-access, *RMS-ll Macro,* 2-11 to 2-12, 2-16 to 2-18, C-2 field-initialization, *RMS-ll Macro, 2-10,*  C-2 file-operation, *RMS-ll Macro,* 5-3, 5-9, 5-29, 5-35, 5-40 to 5-41, 5-46, 5-65, 5-72, C-2 INITS K-series, *I/O Drivers, 13-28* 

Macro INITS (cont'd.) LADRV, *I/O Drivers, 12-24*  keyword argument, *MACRO-ll,* 7-4, 7-10 indicator, *MACRO-ll, 3-1*  library adding modules, *Adv Programming,* 6-6 creating, *Adv Programming,* 6-1 definitions, *Adv Programming, 6-3*  listing information, *Adv Programming,*  6-7 replacing modules, *Adv Programming,*  6-7 search of system, *Adv Programming,*  1-9, 2-7 macro-declaration, *RMS-ll Macro, 2-2*  name, *MACRO-11,* 7-1, 7-2, 7-4, D-4, E-4 nesting, *MACRO-II,* 7-2, 7-3, 7-6, 7-17 numeric argument, *MACRO-11, 7-7*  operation, *RMS-ll Macro, 2-9*  pool-declaration, *RMS-ll Macro,* 2-4, C-2 record-operation, *RMS-ll Macro, 5-25,*  5-49, 5-51, 5-54, 5-58, 5-60, 5-62 to 5-63, 5-67, 5-83, 5-87, 5-91, 5-95, 5-106, 5-108, 5-122, 5-124, C-3 redefinition, *MACRO-II,* F-3 stream-operation, *RMS-ll Macro,* 5-6, 5- 27, 5-51, 5-53, 5-56, 5-58, 5-70, 5-100, 6-114, 6-126, C-3 symbol, *MACRO-11, 3-6*  definition, *Adv Programming,* 1-9, 2-7, 6-3 symbol-declaration, *RMS-ll Macro, 2-2*  MACRO-II, *RMS-ll User's Guide, 1-13*  and ODL files, *RMS-ll User's Guide, 8-5*  assembling source file, *Adv Programming,*  3-1 to 3-2 assembly language, *Adv Programming, 1-3*  cross-reference listing, *Adv Programming,*  1-5, 3-5 to 3-6 data storage definition, *Adv Programming, 2-9*  default search of system library, *Adv Programming, 2-7*  defining local symbols, *Adv Programming,*  2-8 directives, *Adv Programming, 1-4*  disabling global default, *Adv Programming,*  3-1 error code A, *Adv Programming, 3-2* 

MACRO-II error code (cont'd.) E, *Adv Programming, 3-3*  Q, *Adv Programming, 3-3 V, Adv Programming, 3-3*  error message, *Adv Programming, 3-1*  interface K-series, *I/O Drivers,* 13-28 to 13-29 LADRV, *I/O Drivers, 12-23*  key segments, *RMS-ll User's Guide, 6-7*  listing, *Adv Programming, 3-4*  generating, *Adv Programming, 3-4*  location counter, *Adv Programming, 1-5*  macro cross-reference, *Adv Programming, 3-5*  to 3-6 library usage, *Adv Programming, 6-3*  symbol, *Adv Programming,* 1-4, 2-7, 6-3 MACRO command, *Adv Programming, 1-3,*  3-1, 3-4, 6-3 qualifiers /CROSS-REFERENCE, *Adv Programming,* 1-8, 3-5 to 3-6 /DISABLE:GLOBAL, *Adv Programming, 3-1*  /LIBRARY, *Adv Programming, 6-3*  /LIST, *Adv Programming,* 3-1, 3-4, 3-5 /NOOBJECT, *Adv Programming,*  3-1 /OBJECT, *Adv Programming, 3-4*  object module, *Adv Programming, 3-4*  placement control, *RMS-ll User's Guide,*  6-14 populating files, *RMS-ll User's Guide, 6-27*  programming language, *Adv Programming,*  1-3 source file, *Adv Programming,* 2-1 to 2-4 cross-reference symbols CRF utility, *Utilities,* B-2 format, *Adv Programming,* 2-1 to 2-4 skeleton, *Adv Programming, 2-4*  source input, *Adv Programming, 1-4*  statement format, *Adv Programming,* 2-1 to 2-4 support routine (LADRV), *I/O Drivers,*  12-23 symbol cross-reference, *Adv Programming, 3-5*  to 3-6

MACRO-II symbol (cont'd.) evaluation, *Adv Programming,* 1-4, 3-1, 6-3 table of contents generation, *Adv Programming, 2-7*  MACRO-II character set See Character set, legal Macro call, *MACRO-11*, 7-1, 7-4 to 7-11, 7-12, 7-20, B-1, B-6 See also .MCALL directive argument, *MACRO-II, 7-4*  numeric, *MACRO-ll, 3-3*  Macro Call command EDI editor, *Utilities, 7-28*  MACRO command See MACRO-II Macro command EDI editor, *Utilities, 7-28*  .MACRO directive, *MACRO-ll,* 6-13, 6-21, 7-1 to 7-9, 7-10, 7-11, 9-6, B-6, D-l, F-3 Macro Execute command EDI editor, *Utilities, 7-29*  \$ macro form, *Executive, 1-5*  Macro global symbol, *I/O Operations, 2-24*  Macro Immediate command EDI editor, *Utilities, 7-30*  Macro library, *Adv Programming,* 1-8; *User's Guide (Vol* 2), 14-34 RMSMAC.MLB, RMS-ll *Macro, 2-22*  Macro library directive See .MCALL directive Macro local symbol, *I/O Operations, 2-25*  Macro Metalanguage See MML /MACRO qualifier LIBRARY command, *Adv Programming, 6-2*  Macro run time exceptions, *I/O Operations, 2-21*  FDB address, *I/O Operations, 2-23*  initialization, *I/O Operations, 2-20*  Macro symbol table, *MACRO-II,* 3-6, 3-7 MAC task, *Adv Programming, 1-3*  MAG, *I/O Operations,* G-9 task error messages, *I/O Operations,* G-14 Magnetic tape See also Tape density displaying in lOX, *Management, 12-23*  specifying in lOX, *Management, 12-23*  driver, *I/O Drivers, 6-1* 

Magnetic tape (cont'd.) error retries, *Management, 12-49*  function code list, *I/O Drivers,* B-8 lOX exercise example, *Management, 12-65*  using SELECT, *Management, 12-65*  mounting, *User's Guide (Vol* 2), 13-57 to 13-62 records tested, *Management, 12-46*  RMSCNV utility, RMS-ll *Utilities, 4-8*  RMSDCK utility, RMS-ll *Utilities, 6-7*  RMSDEF utility, RMS-ll *Utilities,* A-8, A-I0 RMSDES utility, RMS-ll *Utilities, 2-34*  RMSRST utility, RMS-ll *Utilities,* 7-8 to 7-9 testing altering record count, *Management,*  12-46 Magnetic tape software support See Advanced kit Magtape, RMS-ll *Macro,* 3-2, 5-43, 5-77, 5-88, 5-104, 5-111, 5-117 See also Medium ANSI, RMS-ll *Macro,* 5-20, 5-37 MAGTAPE\_BLOCK\_SIZE RMSDES utility, RMS-ll *Utilities, 2-34*  /MAN switch BAD utility, *Utilities, 2-4*  FMT utility, *Utilities, 9-4*  Map examining at terminal, *Adv Programming,*  4-4 full, *Adv Programming, 4-4*  generating, *Adv Programming, 4-4*  reducing width, *Adv Programming, 4-4*  stack limits, *Adv Programming, 5-8*  standard, *Adv Programming, 4-4*  MAP\$ directive, *Executive, 5-146*  Map Address Window directive, *Executive,*  5-145 Map area, *I/O Operations, 5-5*  file header block, *I/O Operations,* C-5 MAP attribute, *Management,* 18-39 to 18-42 examples, *Management, 18-41*  secondary mappings, *Management, 18-40*  Map file cross-reference listing, *Task Builder, 10-12,*  11-24 example, *Task Builder,* 10-12 to 10-14, 11-25 to 11-26

Map file (cont'd.) including global symbol, *Task Builder,*  11-66 long specifying, *Task Builder, 11-39*  printing, *Task Builder,* 1-3, 1-7, 10-49, 11-51 short example, *Task Builder,* 10-41 to 10-47, 11-40 to 11-42 specifying, *Task Builder, 10-41*  specifying, *Task Builder,* 10-29, 11-46 wide specifying, *Task Builder,* 10-54, 11-71 MAP file type, *Adv Programming, 4-4*  <MAPPED> symbol, *User's Guide (Vol* 1), 9-12 Mapped system, *Task Builder, 2-15*  addressing memory, *Task Builder, 2-15*  Mapping, *Executive, 3-2*  data space, *Executive, 3-3*  directive virtual program section, *Task Builder,*  5-67 instruction space, *Executive, 3-3*  privileged tasks, *Executive, 3-19*  supervisor mode, *Task Builder, 2-25*  window-to-region returning current assignment, *Executive,*  5-131 Mapping pointer file window, *Management, 1-9*  /MAP qualifier, *Adv Programming,* 4-4, 5-9; *Task Builder, 11-46*  LINK command, *Adv Programming, 4-4,*  5-2, 6-4, 6-6 Map Supervisor D-Space directive, *Executive,*  5-152 .MARK routine save file position, *I/O Operations, 4-22*  MARKS routine, *Task Builder, 4-19*  Mark Time directive, *Executive, 5-148*  Mark time request canceling, *Executive, 5-40*  Mask parameter DIGO: subroutine (K-series), *I/O Drivers,*  13-14 DINP: subroutine (K-series), *I/O Drivers,*  13-15 DOUT: subroutine (K-series), *I/O Drivers,*  13-18

Mask register See M register Mask symbol See Code and mask symbol Mask word creating, *Writing I/O Driver, 4-20*  I/O function, *Writing I/O Driver, 4-20*  MASSBUS controller, *Writing I/O Driver, 1-14*  device-level module, *Error Logging, 4-35*  mixed configuration, *Error Logging, 4-35*  mixed device, *Writing I/O Driver, 1-13*  status flag, *Management, 4-13*  Mass insertion, *RMS-ll User's Guide, 2-18,*  6-28, 7-9 populating indexed files, *RMS-ll User's Guide, 6-29*  Mass-insertion mode RMSCNV utility, *RMS-ll Utilities, 4-10*  Mass Storage Control Protocol See MSCP device Master Command Table See MCT Master error logging file See LOG.ERR, *System Manager, 6-7*  Master File Directory See MFD /MA switch, *Task Builder, 10-29*  RMSCNV utility, *RMS-ll Utilities, 4-10*  Match criterion, *RMS-ll Intro, 3-12*  random access, *RMS-ll User's Guide, 5-13*  MAXBUF option, *Task Builder, 12-24*  /MAXEXT keyword SET command (VMR), *Management, 5-57*  /MAXIMUM\_FILES qualifier BACKUP command, *System Manager,* 9-10 /MAXIMUM qualifier BRU Utility, *Utilities, 3-19*  Maximum record number See also MRN RMSDEF utility, *RMS-ll Utilities, A-9*  Maximum record size RMSDEF utility, *RMS-ll Utilities, A-9*  MAXPKT definition, *System Manager, 5-6*  MBC, *RMS-ll User's Guide, 2-17*  sequential files, *RMS-ll User's Guide, 3-15*  /MB switch CMP utility, *Utilities, 4-3* 

Mbuf parameter 10.LOD function (LADRV), *I/0 Drivers,*  12-26 .MCALL assembler directive, *RMS-ll Macro, 2-2; Executive, 1-4*  .MCALL directive, *Adv Programming, 1-* 9, 2-7, 3-3; *I/O Drivers,* 1-17; *I/O Operations,* 2-2; *MACRO-11,* 7-20, 8-6, 8-15, 9-5 to 9-6, B-6, D-4, F-l to F-3 for QIO, *I/O Drivers, 1-4*  using with user macro library, *Adv Programming, 6-3*  .MCALL macro, *I/O Drivers, 1-15*  example, *I/O Drivers, 1-17*  MCR, *Management,* 17-2; *System Manager, 11-1; MACRO-ll,* 8-1, 8-2 as default CLI, *Management, 2-4*  QMG command format, *Management, 3-15*  naming conventions, *Management,*   $3 - 15$ translator table example, *Management, 18-16*  MCR command, *Management, 18-4*  linking MCT ODT, *Debugging, 1-2*  ODTID, *Debugging, 1-3*  explictly, *Debugging, 1-4*  supervisor-mode libraries, *Debugging,*  1-4 contents, *Management, 18-7*  creating entry, *Management, 18-23*  .MDELETE directive, *MACRO-ll,* 7-21, B-7, C-7 /MD switch DMP utility, *Utilities, 5-6*  Media, *Introduction, 3-17*  Media failure definition, *Management, 11-2*  detecting, *Management,* 11-2 Medium and I/O time, *RMS-l1 User's Guide, 2-3*  and record formats file organizations, *RMS-ll User's Guide,*  1-20 and variable-length format, *RMS-ll User's Guide, 2-15*  disk retrieval pointers, *RMS-l1 User's Guide,*  8-11 usage, *RMS-ll User's Guide, 8-13* 

Medium (cont'd.) magtape, *RMS-ll User's Guide, 1-18*  file specification, *RMS-ll User's Guide,*  A-4 to A-5 placement control, *RMS-l1 User's Guide,*  6-13 sequential files, *RMS-ll User's Guide, 3-3*  Memory allocation, *Management,* 1-2; *MACRO-ll,*  6-42, 6-47, F-l, F-2 cache, *Crash Dump Analyzer, 3-44*  compacting space See SHF conservation, *MACRO-11,* F-l dumping, *Task Builder,* D-l to D-15 dynamic, *Management,* 5-29, 8-1 system requirements, *Management, 8-1*  E command, *Debugging, 6-2*  examining memory location, *XDT, 2-3*  extending for task, *Task Builder, 12-15*  F command, *Debugging, 6-4*  fill command, *Debugging, 2-7*  H register, *Debugging, 2-6*  L command, *Debugging, 6-4*  limit register high, *Debugging,* 5-3, 6-2 low, *Debugging,* 5-3, 6-2 list command, *Debugging, 2-8*  listing format, *Debugging, 6-5*  L register, *Debugging, 2-6*  N command, *Debugging, 6-2*  physical addressing, *Task Builder, 2-15*  reducing use, *Task Builder, 3-1*  search command, *Debugging,* 2-7, 2-8, 2-9, 6-2 W command, *Debugging, 6-2*  /MEMORY\_MANAGEMENT qualifier, *Task Builder, 11-47*  Memory allocation file See Map See Map file MEMORY argument See ANALYZE/ERROR\_LOG command See START/ERROR\_LOG command Memory box adding to configuration, *Management, 4-28*  Memory compaction definition, *Management, 1-4* 

 $\bar{\omega}$ 

Memory display altering from MCR command line, *Management,* 7-8 RMD accessing, *Management,* 7-4 description, *Management,* 7-4 FREE command, *Management, 7-8*  modifying, *Management, 7-8*  RATE command, *Management, 7-8*  setup commands, *Management,* 7-8 symbols, *Management,* 7-7 Memory error, *Error Logging, 1-6*  Memory failure, *Management, 11-5*  Memory management, *System Library,* 7-1 See also Virtual memory management core blocks release (\$RLCB), *System Library,*  7-4 core blocks request (\$RQCB), *System Library, 7-3*  directives, *Executive, 3-1*  data structures, *Executive, 3-10*  summary, *Executive, 3-8*  fixing tasks, *Management, 5-19*  initialize (\$INIDM), *System Library, 7-2*  system specifying, *Task Builder,* 10-30, 11-47 use by task, *Task Builder, 2-16*  Memory management unit, *Task Builder, 2-15*  Memory parity error event subpacket information, *Error Logging, 4-66*  Memory parity support, *Management, 1-7*  Memory partition, *Management, 1-1*  definition, *Management, 1-1*  Memory region, *Management,* 1-1 Memory-resident overlays, *RMS-ll User's Guide,* 1-13, 8-3, 8-6 /MEMSIZ, *Crash Dump Analyzer,* 2-8, 2-9 <MEMSIZ> symbol, *User's Guide (Vol 1),*  9-23 M error, *MACRO-ll,* 2-3, 3-1, 3-2, 3-8 Message See also Error messages BPR, *Management, 3-51*  command utilities, *RMS-ll Utilities,'* C-l Console Logging, *Management, 9-14*  diagnostic controlling, *Task Builder,* 10-33, 11-70 invocation, *Debugging, 1-5*  output despooler, *Management, 3-50*  QMG command, *Management, 3-43* 

Message (cont'd.) RMSDEF utility, *RMS-ll Utilities,* A-20 RMSDES utility, *RMS-ll Utilities, 2-52*  sending to task, *Task Builder,* 10-39, 11-53 warning SHUTUP program, *Management, 6-2*  MESSAGE/ERROR\_LOG command, *User's Guide (Vol* 1), 10-31; *System Manager,*  10-14 Message formatting, *System Library, 6-1*  carriage return/line feed insertion, *System Library, 6-12*  date conversion (\$DAT) alternate format, *System Library, 6-4*  standard format, *System Library, 6-3*  edit directive (\$EDMSG), *System Library,*  6-8 extended ASCII, *System Library, 6-11*  field mark, *System Library, 6-14*  filename string, *System Library, 6-14*  form-feed insertion, *System Library, 6-11*  general, *System Library,* 6-8 space insertion, *System Library, 6-13*  time conversion (\$TIM), *System Library,*  6-6 uppercase text (\$CVTUC), *System Library,*  6-1 /MESSAGE keyword CLI command, *System Manager,* 11-11 Messages DTE, *Utilities,* C-I0 EDI editor, *Utilities, 7-53*  MFT, *Utilities,* C-13 utility BAD, *Utilities, 2-9*  BRU, *Utilities, 3-39*  CMP, *Utilities, 4-8*  CRF, *Utilities,* B-6 DMP, *Utilities, 5-10*  DSC, *Utilities, 6-21*  FLX, *Utilities,* 8-16 LBR, *Utilities, 10-32*  PAT, *Utilities, 11-8*  SLP, *Utilities, 13-20*  VFY, *Utilities, 14-9*  MESSAGE statement CFL, *Error Logging, 5-40*  /MESSAGE subkeyword CLI command, *System Manager, 11-9*  /ME switch PIP utility, *Utilities,* 12-21, 12-36

/ME switch(cont'd.) subswitches /BL, *Utilities, 12-37*  /CO, *Utilities, 12-37*  /FO, *Utilities, 12-37*  /NV, *Utilities, 12-37*  /SU, *Utilities, 12-37*  Metalanguage, *Management, 18-8*  category references, *Management, 18-9*  exclusive-OR, *Management, 18-10*  optional syntax indicators, *Management,*  18-10 production rule, *Management, 18-9*  adjective, *Management, 18-9*  subject, *Management, 18-9*  syntax tree, *Management, 18-9* . MEXIT directive, *MACRO-ll,* 7-3, 7-18 to 7-20, B-7 MFD, *I/O Operations,* 5-2; *User's Guide (Vol*  1), 5-1; *User's Guide (Vol* 2), 12-1, 12-3, 13-13 use with separate Files-II ACPs, *Management, 1-7*  MFT, *Management, 1-19*  copying files, *Utilities,* C-7 deleting files, *Utilities,* C-8 dependence on CLI, Utilities, C-7 file transfer algorithm, *Utilities*, C-7 installing for use with PFT, *Utilities,* C-7 messages, *Utilities*, C-13<br>performing file operations, *Utilities*, C-7 requirements, *Utilities,* C-l use with DTE, *Utilities,* C-7 using MCR command syntax, *Utilities*, C-7 using with Professional 300 Series, *Utilities*, C-7 MFT/FORM command, *Utilities,* C-7 MFT command, *Utilities,* C-7 deleting files, *Utilities,* C-9 /DE option, *Utilities,* C-8 example, *Utilities,* C-8, C-9 option /DE, *Utilities,* C-8 /REM, *Utilities,* C-7, C-8 /MH switch LBR utility, *Utilities, 10-23*  MicroPDP-ll, *Introduction, 1-2*  Microcode loading LADRV, *I/O Drivers, 12-30*  LPA11 (LADRV), *I/O Drivers, 12-30*  XEDRV, *I/O Drivers, 10-21* 

MicroPDP-11 power switch effects of turning off, *System Manager,* 2 -2 effects of turning on, *System Manager, 2-2*  Micro/RSX<br>incorporating a driver, *Writing I/0 Driver*, 1-22, 5-15 Micro/RSX File Transfer Utility See MFT Minus sign operator ( - ) See Operator MK11 memory box excluding from system, *Management, 11-5*  failure, *Management, 11-5*  ML-l1 disk emulator, *I/O Drivers, 4-4*  MLB file type, *Adv Programming, 6-1*  /ML switch ... RMSCNV utility, *RMS-ll Utliltles, 4-10*  MML, *Management, 18-11*  features, *Management, 18-8*  literals, *Management, 18-14*  nonliterals, *Management, 18-15*  parser functions, *Management, 18-15*  handling of literals, *Management, 18-* 14 handling of nonliterals, *Management,*  18-15 translator functions, *Management, 18-15*  handling of literals, *Management, 18-* 14 handling of nonliterals, *Management,*  18-15 /MM switch, *Task Builder, 10-30*  MNLOAD subroutine, *Task Builder, 4-9*  Mode See also Access mode See also Record transfer mode change (XEDRV), *I/O* Drive~s, *10-24*  default bit (XEDRV),  $I/O$  Drivers, 10-25 user, *XDT, 2-2*  Modem connecting computer systems, *Utilities,*  C-1 dial command string, *Utilities,* C-5 null cable, *Utilities,* C-1 TTDRV, *I/O Drivers, 2-84*  autobaud, *I/O Drivers, 2-84*  auto call enable, *I/O Drivers, 2-55*  default answer speed, *I/O Drivers,*  2-21, 2-84 DZll remote line, *I/O Drivers, 2-84*  setting answer speed, *I/O Drivers,*  2-84

MODEM\_PARAMETER configuration file statement, *System Manager,* 6-9 Mode parameter ADSWP: subroutine K-series, *I/O Drivers, 13-9*  LADRV, *I/O Drivers, 12-4*  CLOCKB: subroutine K-series, *I/O Drivers, 13-12*  LADRV, *I/O Drivers, 12-7*  DASWP: subroutine K-series, *I/O Drivers, 13-13*  LADRV, *I/O Drivers, 12-9*  device-specific function transmit (LRDRV), *I/O Drivers, 11-5*  DISWP: subroutine K-series, *I/O Drivers, 13-16*  LADRV, *I/O Drivers, 12-11*  DOSWP: subroutine K-series, *I/O Drivers, 13-17*  LADRV, *I/O Drivers, 12-13*  GTHIST: subroutine (K-series), *I/O Drivers,*  13-19 IO.CLK function (LADRV), *I/O Drivers,*  12-26 IO.STC function transmitter (LRDRV), *I/O Drivers, 11-6*  /MODIFIED qualifier BACKUP command, *System Manager, 9-8*  MODIFY option ACNT, *Management,* 2-11; *System Manager, 2-17*  Modularity, *MACRO-ll,* 6-44, E-8, F-1 Module control file See Control file module CPU-level See CPU-level module device-level See Device-level module dispatcher See Dispatcher-level module formatter See Formatter module notes See Notes module user-written See User-written module Module checking routine, *MACRO-ll,* E-9 Module name, *Adv Programming,* 2-6, 6-3, 6-4 LBR requirement, *Error Logging, 4-16*  table, *Adv Programming,* 6-6

Module name table (cont'd.) macro library, *Adv Programming, 6-2*  object library, *Adv Programming, 6-3,*  6-4 Module preface, *MACRO-ll,* E-5 MODULE statement CFL, *Error Logging, 5-31*  NOTES module, *Error Logging, 4-34*  user-written module, *Error Logging, 4-28*  Module version, *Adv Programming, 2-6*  Modulus binary operator CFL expression, *Error Logging, 5-14*  Monitor Console Routine See MCR MOU command See also MOUNT command keywords /EXT, *Management, 1-8*  /FOR Shadow Recording preparation, *Management, 16-3*  /LRU, *Management, 1-8*  /WIN, *Management, 1-9*  /MOU keyword SAVE command, *Management, 1-9*  MOUNT command, *User's Guide (Vall),* 6-6 to 6-14, 8-37, 10-31 to 10-33; *User's Guide (Vol* 2), 13-4, 13-14, 13-42 to *13-62; Introduction,* 3-18 to 3-24 See also MOU command /FOREIGN qualifier, *Introduction, 3-18,*  3-19 format, *Management, 15-2*  function, *Management, 15-2*  parameters, *Management, 15-2*  qualifiers / ACCESSED, *Management, 1-8*  /CACHE, *Management, 15-2*  /EXTENSION, *Management, 1-8*  /FOREIGN, *User's Guide (Vol* 2), 13- II, 13-12, 13-15, 13-45 Shadow Recording preparation, *Management, 16-3*  /[NO]SHAREABLE, *User's Guide (Vol*  2), 13-15, 13-48 /NOCACHE, *Management, 15-2*  /NOLABEL, *User's Guide (Vol* 2), 13-53 /NOSHAREABLE, *User's Guide (Vall),*  6-8 /SHAREABLE, *User's Guide (Vol* 1), 6-8
MOUNT command qualifiers (cont'd.) /WINDOW, *Management, 1-9*  using to modify file system, *Management,*  1-8 Mount Device Transaction Block, *Management,*  10-42 /MOUNTED qualifier BACKUP command, *System Manager, 9-16*  BRU Utility, *Utilities, 3-20*  MOVB instruction, *MACRO-11,* H-2 MOVE command EDT editor, *Introduction, 2-22*  MOVE command (EDT), *User's Guide (Vall),*  4-63 Move mode, *RMS-ll Intra,* 4-6; *I/O Operations, 1-10*  GET\$ macro, *I/O Operations,* 3-18, 3-21 index~d files, *RMS-11 User's Guide, 7-7*  PUT\$ macro, *I/O Operations,* 3-24, 3-26 relative files, *RMS-ll User's Guide, 4-12*  sequential files, *RMS-ll User's Guide, 3-13*  Move to/from User/Supervisor I/D-Space directive, *Executive, 5-155*  MOV instruction, *MACRO-II,* 3-13, 3-14, 6-37, 6-58, D-l, E-13, G-2 to G-4, H-2 /MP switch, *Task Builder, 10-31*  \$MPUBI routine, *Writing I/O Driver, 7-27*  \$MPUBM routine, *Writing I/O Driver, 7-27*  M register, *Debugging,* 2-6, 5-3, 6-2 .MRKDL routine marking temporary file for deletion, *I/O Operations, 4-26*  MRKS module, *Task Builder, 4-16*  MRKT\$ directive, *Executive, 5-148*  MRN, *RMS-ll User's Guide, 1-19*  relative files, *RMS-ll User's Guide,* 4-4 to 4-5 MS.ADS address silo transmitter (LRDRV), *I/O Drivers, 11-5*  MS.AUT autoaddressing transmitter (LRDRV), *I/O Drivers, 11-5*  MSCP5X device-level module, *Error Logging,*  2-7, 2-8, 4-8, A-6 MSCP60 device-level module, *Error Logging,*  2-7, 4-8, A-6 MSCP80 device-level module, *Error Logging,*  4-8, A-6 MSCP AT device-level module, *Error Logging,*  2-7, 4-8, A-6 MSCPCE device-level module, *Error Logging,*  2-7, 4-9, A-6

MSCP device bad block handling, *Management, 13-3*  replacement, *Management, 13-1*  configuration, *Management, 13-3*  MSCP DU-type devices, *Error Logging, 4-6*  MSCPEN device-level module, *Error Logging,*  2-7, 4-9, A-6 MSCPSD device-level module, *Error Logging,*  2-7, 4-9, A-6 MSCPTO device-level module, *Error Logging,*  2-7, 4-9; A-6 MSDS\$ directive, *Executive, 5-153*  MTADF\$, *Crash Dump Analyzer,* C-46 \$MUL (Integer multiply), *System Library, 3-1*  Multiblock count See MBC Multinational character set See DEC multinational character set Multiple access operation database structures, *Writing I/O Driver,*  2-8, 2-12 Multiple access stream and shared access, *RMS-ll User's Guide,*  2-9 to 2-10 I/O techniques, *RMS-ll User's Guide, 2-17*  indexed files, *RMS-ll User's Guide, 7-10*  relative files, *RMS-ll User's Guide, 4-15*  sequential files, *RMS-ll User's Guide, 3-15*  Multiple buffers, *RMS-ll User's Guide, 2-18*  indexed files, *RMS-ll User's Guide, 7-9*  relative files, *RMS-ll User's Guide, 4-15*  sequential files, *RMS-ll User's Guide, 3-14*  Multiple controller, *Writing I/O Driver, 1-8*  Multiple definitions See M error Multiple expression, *MACRO-II, 2-4*  Multiple label, *MACRO-II, 2-2*  Multiple symbol, *MACRO-II, 2-4*  Multiplication binary operator CFL expression, *Error Logging, 5-13*  Multiplication operator, *MACRO-II,* 3-2, 3-5, B-1 Multiplication precedence class operator CFL expression, *Error Logging, 5-16*  Multiply-allocated block deleting with VFY utility, *System Manager,*  11-39 Multiply routine double-precision multiply (\$DMUL), *System Library, 3-3* 

Multiply routine (cont'd.) multiply (\$MUL), *System Library, 3-1*  Multiport status flag, *Management, 4-13*  Multiprocessor system task issuing I/O request, *Writing I/O Driver,*  1-18 Multirequest mode LADRV, *I/O Drivers, 12-1*  Multistream spooling, *Management, 3-1*  Multiuser operating system definition, *System Manager, 1-3*  /MU switch, *Task Builder, 10-32*  /MUTE option command SET HOST /DTE, *Utilities,* C-5 Mutifile operation, *I/O Operations, 5-7*  Mutiprocessor system standalone maintenance, *Management,*  11-6 m variable, *Debugging, 2-1*  MVTS\$ directive, *Executive, 5-155* 

## N

N.ANM1 field ANSI filename string, *I/O Operations,* B-5 N.ANM2 field remainder of ANSI filename string, *I/O Operations,* B-5 N.DID field directory identification, *I/O Operations,*  B-3 .PARSE routine, *I/O Operations, 4-13*  N.DVNM field, *I/O Operations, 4-16*  ASCII device name, *I/O Operations,* B-3 ASCII tape device name, *I/O Operations,*  B-5 N.FID field file identification, *I/O Operations,* B-3, B-5 .FIND routine, *I/O Operations, 4-16*  .P ARSE routine, *I/O Operations, 4-13*  N.FNAM field file name, *I/O Operations,* B-3 N.FTYP field file type, *I/O Operations,* B-3 N.FVER field file version number, *I/O Operations,* B-3 tape file version number, *I/O Operations,*  B-5 N.NEXT field context for next .FIND, *I/O Operations,*  B-3

N.NEXT field (cont'd.) tape context for next .FIND, *I/O Operations,*  B-5 N.STAT field filename block status word, *I/O Operations,*  B-3 tape filename block status word, *I/O Operations,* B-5 N. UNIT field FNB (tape), *I/O Operations,* B-5 unit number field, *I/O Operations,* B-3 NO parameter RLSBUF: subroutine K-series, *I/O Drivers, 13-23*  LADRV, *I/O Drivers, 12-19*  N\$-family macro, *RMS-11 Macro, 2-10*  declaring, RMS-11 Macro, C-2 example, *RMS-11 Macro,* 7-3, 7-7, 7-11, 7-15 NAM\$B macro, *RMS-11 Macro,* 2-8, C-2 example, *RMS-11 Macro,* 7-3, 7-7, 7-11, 7-15 NAM\$E macro, *RMS-11 Macro, 2-10*  declaring, *RMS-11 Macro,* C-2 example, *RMS-11 Macro,* 7-3, 7-7, 7-11 NAM block, *RMS-11 Macro,* 5-73, 5-80, 5-95 to 5-96; *RMS-11 Intro, 4-8*  chaining to FAB, *RMS-11 Macro, 2-11*  declaring, *RMS-11 Macro, 2-7*  file specification, *RMS-ll User's Guide,* A-6 initializing, *RMS-11 Macro, 2-9*  PARSE operation, *RMS-11 Macro, 5-87*  summary, *RMS-11 Macro,* 6-94 to 6-107 NAME RMSDES utility file section, *RMS-11 Utilities, 2-31*  key section, *RMS-11 Utilities, 2-38*  Name file, *RMS-11 User's Guide,* A-2 default, *RMS-11 User's Guide,* A-6 .NAME directive, *Task Builder, 3-30*  example, *Task Builder, 3-31*  Named variable CFL, *Error Logging,* 5-8 to 5-9 /NAME log file qualifier SUBMIT command, *User's Guide (Vol 1),*  8-17 /NAME qualifier SUBMIT command, *User's Guide (Vol 1),*  8-17 /NAMES qualifier LIBRARY command, *Adv Programming, 6-7* 

Naming conventions DCL, *Management, 3-15*  MCR, *Management, 3-15*  Naming standard, *MACRO-ll,* E-2 NAMOF\$ macro, RMS-ll *Macro,* C-2 .NARG directive, MACRO-ll, 7-8, 7-12, 7-13, B-7, D-2 NB\$-family symbol declaring, RMS-11 Macro, C-2 NBOF\$L macro, *I/O Operations, 2-31*  Nbs parameter device-specific function (tape driver), *I/O Drivers, 6-7*  Nbuf parameter ADSWP: subroutine (K-series), *I/O Drivers,*  13-9 DASWP: subroutine K-series, *I/O Drivers, 13-13*  LADRV, *I/O Drivers, 12-9*  DISWP: subroutine K-series, *I/O Drivers, 13-15*  LADRV, *I/O Drivers, 12-11*  DOSWP: subroutine K-series, *I/O Drivers, 13-17*  LADRV, *I/O Drivers, 12-13*  GTHIST: subroutine (K-series), *I/O Drivers,*  13-19 Nbu parameter ADSWP: subroutine (LADRV), *I/O Drivers,*  12-3 Nchn parameter ADSWP: subroutine K-series, *I/O Drivers, 13-10*  LADRV, *I/O Drivers, 12-5*  DASWP: subroutine K-series, *I/O Drivers, 13-14*  LADRV, *I/O Drivers, 12-10*  DISWP: subroutine (LADRV), *I/O Drivers,*  12-12 DOSWP: subroutine (LADRV), *I/O Drivers,*  12-14 ISTADC: subroutine (K-series), *I/O Drivers,*  13-25 SETADC: subroutine (LADRV), *I/O Drivers,*  12-20 .NCHR directive, MACRO-ll, 7-12, 7-13, B-7, D-2 N command, *Debugging,* 2-8, 6-2, 6-3 NCT TTDRV, *I/O Drivers, 2-21*  Nearest Cylinder definition, *Writing I/O Driver, 1-17* 

Negation unary prefix operator CFL expression, *Error Logging, 5-14*  :NE option QUE /STA command, *Management,* 3-37 N error, MACRO-ll, 3-15 Nes parameter device-specific function (tape driver), *I/O Drivers, 6-7*  Nested conditional directive, MACRO-ll, 6-55, 6-58, 7-3 <NETNOD> symbol, *User's Guide (Vol 1),*  9-32 NETSTART.CMD command file invoking during system startup, *System Manager, 6-5*  <NETUIC> sympol, *User's Guide (Vol 1),*  9-32 /NETUIC keyword SET command (VMR), *Management, 5-57*  Network, *User's Guide (Vol* 1), 2-11 Network Command Terminal See NCT Network facility RMSCNV utility, *RMS-ll Utilities, 4-1*  /NEW\_LOG \_FILE qualifier SET ERROR\_LOG command, *Error Logging, 2-11*  See also /SWITCH switch /NEW\_ VERSION qualifier BACKUP command, *System Manager, 9-16*  BRU Utility, *Utilities, 3-20*  SET ERROR\_LOG command, *Error Logging, 2-4*  SET ERROR-LOG command, *Error Logging,*  2-11 START/ERROR\_LOG command, *Error Logging,* 2-4, 2-5 Next & Print command EDI editor, *Utilities, 7-31*  /NEXT\_JOB qualifier START /PROCESSOR command, *Management, 3-37*  Next command EDI editor, *Utilities,* 7 -30 Next command entry point, *Writing I/O Driver, 4-60*  Next-record context, RMS-ll *Macro, 4-3*  See also Context NFS volume error retries, *Management, 12-49* 

NFS volume (cont'd.) selecting for testing lOX, *Management,* 12-51, 12-58 NI definition XEDRV, *I/O Drivers, 10-27*  NL device, *Management,* 5-37 assigning CO to, *Management, 9-6*  spooling to, *Management, 3-23*  NLDRV, *I/O Drivers, 8-1*  example, *I/O Drivers, 8-1*  function, *I/O Drivers, 8-1*  .NLIST BEX directive, *Adv Programming, 2-7*  .NLIST directive, *MACRO-ll,* 6-3, 6-9 to 6-14, 6-16, 6-21, 8-6, 8-11, 8-13, 9-4, B-7, D-1 NMBLK\$ macro default filename block, *I/O Operations,*  2-29 example of, *I/O Operations, 2-31*  NML11 notes module, *Error Logging,* 4-9, A-7 /NM switch, *Task Builder, 10-33*  PIP utility, *Utilities, 12-21*  QUE /SP command, *Management, 3-23*  /[NO]INTERMEDIATE\_FORM qualifier See CREATE/CFL command /[NO]LIMITING qualifier See SET ERROR\_LOG command /[NO]LIST qualifier See CREATE/CFL command /[NO]LOGINS qualifier, *System Manager, 5-5*  /[NO]LOG qualifier BACKUP command, *System Manager, 9-14*  /[NO]OPTIONS qualifier See CREATE/CFL command /[NO]PRESERVE qualifier BACKUP command, *System Manager, 9-17*  /[NO]REPLACE qualifier BACKUP command, *System Manager, 9-17*  /[NO]SERIAL qualifier SET TERMINAL command, *User's Guide (Vol* 2), 11-2, 11-60 /[NO]SHAREABLE qualifier MOUNT command, *User's Guide (Vol 2),*  13-48 /[NO]SYMBOL qualifier See CREATE/CFL command /[NO]WIDE qualifier See ANALYZE/ERROR\_LOG command /[NO]CV switch RMSRST utility, *RMS-ll Utilities, 7-10* 

/[NO]QU switch RMSBCK utility, *RMS-ll Utilities,* 6-5 to 6-7, 6-10 RMSRST utility, *RMS-ll Utilities,* 7-6 to 7-8, 7-12 NOANSLIB.OLB file, *Adv Programming, 1-10*  NO attribute, *Management, 18-43*  /NOCACHE qualifier use with MOUNT command, *Management,*  15-2 /NOCOPY qualifier DATA command, *User's Guide (Vol* 1), 8-7 NOCOTERM option SET /COLOG command, *Management, 9-6*  .NOCROSS directive, *MACRO-ll,* 6-3, 6-22, B-7, C-6 Node, *User's Guide (Vol* 1), 2-11 remote file specification, *RMS-ll User's Guide,* B-2 NODEFER\_WRITES option, *Management,*  15-5 /NODETAIL qualifier ANALYZE/ERROR\_LOG command, *Error Logging,* 3-13, 3-19 See also /FORMAT switch NODIRECTORY option, *Management, 15-6*  NODSK attribute, *Task Builder, 3-30*  /NOECHO option SET TERMINAL command, *Utilities,* C-3 /NOER switch RMSIFL utility, *RMS-ll Utilities, 3-6*  NOGBL attribute, *Task Builder, 3-30*  /NOINITIALIZE qualifier BACKUP command, *System Manager, 9-16*  BRU Utility, *Utilities, 3-21*  Nokeypad mode (EDT), *User's Guide (Vol* 1), 4-8 to 4-9 /NOLABEL qualifier MOUNT command, *User's Guide (Vol 2),*  13-53 Nolabel tape block size tape driver, *I/O Drivers, 6-17*  /NOLIMITING qualifier SET ERROR\_LOG command, *Error Logging, 2-9*  See also / -LIMIT switch START /ERROR\_LOG command, *Error Logging, 2-5*  See also /LOG switch /NOLOGFILE option SET /COLOG command, *Management, 9-8* 

NOLOGICAL option, *Management, 15-6*  /NOLOG switch ELI, *Error Logging,* 2-7, 2-9 See also STOP/ERROR\_LOG command /NOLO switch QUE /SP command, *Management, 3-24*  Non-DIGITAL device driver support, *Error Logging, 4-21*  error logging, *Error Logging, 4-27*  NONE argument See ANALYZE/ERROR\_LOG command Nonexternal header, *Writing I/O Driver, 6-7*  Nonoverlaid routines, *RMS-ll User's Guide,*  1-13, 8-2, 8-8 to 8-9 Non-pool-resident, *Writing I/O Driver, 6-7*  header, *Writing I/O Driver, 6-9*  Nonrecoverable error, *Management, 11-3*  Non-RMS-ll files, *RMS-ll Intro, 3-4*  Nonsense interrupt logging, *Error Logging,*  4-23 /NOOBJECT qualifier MACRO command, *Adv Programming, 3-1*  No-op function mask, *Writing I/O Driver,*  4-18, 4-19 NOOVERLAYoption, *Management, 15-6*  /NOPRESERVE qualifier BRU utility, *Utilities, 3-21*  NOREAD-AHEAD option, *Management,*  15-6 No report format RPT, *Error Logging, 3-19*  NO SCROLL key, *User's Guide (Vol* 1), 3-14; *User's Guide (Vol* 2), 11-18; *Introduction,*  1-16, 1-17 /NOSHAREABLE qualifier MOUNT command, *User's Guide (Vol* 1), 6-8 /NOSO switch RMSIFL utility, *RMS-ll Utilities,* 3-8 to 3-10 No spool switch See /-SP /NOSUPERSEDE qualifier BRU Utility, *Utilities, 3-21*  /NOTASK qualifier LINK command, *Adv Programming, 4-4*  Notes module device name, *Error Logging, 4-34*  example, *Error Logging,* 4-60 to 4-61 exiting, *Error Logging, 4-35* 

Notes module (cont'd.) flow of, *Error Logging, 4-34*  heading, *Error Logging, 4-35*  MODULE statement, *Error Logging, 4-34*  naming requirements, *Error Logging, 4-34*  printing, *Error Logging, 4-35*  procedures, *Error Logging,* 4-34 to 4-35 PROCEDURE statement, *Error Logging,*  4-34 table of, *Error Logging, 4-9*  trapping unknown numbers, *Error Logging,*  4-35 writing, *Error Logging,* 4-34 to 4-35 /NOVE switch FMT utility, *Utilities, 9-4*  NOVIRTUAL option, Management, 15-6 /NOWARNINGS qualifier INITIALIZE /PROCESSOR command, *Management, 3-23*  /NOWIDE qualifier LINK command, *Adv Programming, 4-4*  N parameter RMVBUF: subroutine K-series, *I/O Drivers, 13-24*  LADRV, *I/O Drivers, 12-20*  NPR device drivers for (on PDP-II), *Writing I/O Driver,*  7-2 NRK67 notes module, *Error Logging,* 4-9, A-7 NRM05 notes module, *Error Logging,* 4-9, A-7 NRM23 notes module, *Error Logging, 4-9,*  4-60 to 4-61, A-7 NRZI even parity (tape driver), *I/O Drivers,*  6-15 /NSF keyword FIX command (VMR), *Management, 5-19*  \$NSIER Executive routine, *Error Logging, 4-23*  /NS switch SLP utility, *Utilities, 13-15*  NT0310 notes module, *Error Logging, 4-9,*  A-7 NTSl1 notes module, *Error Logging,* 4-9, A-7 .NTYPE directive, *MACRO-II,* 7-12, 7-14, B-7,D-2 NULL\_KEY RMSDES utility, *RMS-ll Utilities, 2-39*  NULL\_VALUE RMSDES utility, *RMS-ll Utilities, 2-39*  Null device See NL device Null device driver See NLDRV

Null key, *RMS-ll User's Guide, 6-10; RMS-ll Intro, 3-10*  /NULL qualifier initializing CLI with, *Management,* 17-3 /NULL subkeyword CLI command, *System Manager,* 11-10 <NUMBER> symbol, *User's Guide (Vol 1),*  9-13 Number of arguments See .NARG directive Numeric argument indicator, *MACRO-ll,* B-1 Numeric control operator, *MACRO-ll, 6-33*  temporary, *MACRO-ll,* 6-36, B-3 Numeric data type CFL, *Error Logging,* 5-5 to 5-7 Numeric directive, *MACRO-ll, 6-34*  Numeric expression, *User's Guide (Vol* 1), 9-34 Numeric literal CFL, *Error Logging, 5-6*  Numeric operator CFL expression, *Error Logging,* 5-13 to 5-16 binary, *Error Logging, 5-16*  Numeric symbol, *User's Guide (Vol 1)*, 9-10, 9-33 comparing, *User's Guide (Vol* 1), 9-75 decrementing, *User's Guide (Vol 1)*, 9-60 defining, *User's Guide (Vol* 1), 9-50 incrementing, *User's Guide (Vol 1)*, 9-83 radix, *User's Guide (Vol* 1), 9-34 setting, *User's Guide (Vol* 1), 9-100 setting, *User's Guide (Vol* 1), 9-99 substituting, *User's Guide (Vol 1)*, 9-35 testing, *User's Guide (Vol* 1), 9-77 Numeric to ASCII conversion, *System Library,*  5-2 See also ASCII number conversion binary byte to octal (\$CBTMG), *System Library, 5-10*  binary date to decimal (\$CBDAT), *System Library, 5-2*  binary to signed decimal (\$CBDSG), *System Library, 5-5*  binary to signed octal (\$CBOSG), *System Library, 5-9*  binary to unsigned decimal (\$CBDMG), *System Library, 5-3*  binary to unsigned octal (\$CBOMG), *System Library, 5-8*  double-precision binary to decimal (\$CDDMG), *System Library, 5-6* 

Numeric to ASCII conversion (cont'd.) general purpose binary to ASCII (\$CBTA), *System Library, 5-12*  Radix-50 to ASCII (\$C5TA), *System Library,*  5-13 /NU switch FLX utility, *Utilities, 8-8*  n variable, *Debugging,* 2-1; *XDT, 2-10*  /NV subswitch PIP utility, *Utilities, 12-37* 

# o

O\$-family symbol declaring ALL block, RMS-11 Macro, C-3 to C-4 DAT block, *RMS-ll Macro,* C-3 to C-4 FAB field offset, *RMS-ll Macro,* C-1. KEY block, *RMS-ll Macro,* C-3 to C-4 NAM block field offset, *RMS-ll Macro,*  C-2 PRO block, *RMS-ll Macro,* C-3 to C-4 RAB, *RMS-ll Macro,* C-2 SUM block, *RMS-ll Macro,* C-3 to C-4 XAB, *RMS-ll Macro,* C-4 value ALL block, *RMS-ll Macro,* 6-2 NAM block, *RMS-ll Macro, 6-94*  PRO block, *RMS-ll Macro, 6-108*  RAB, *RMS-ll Macro,* 6-103 SUM block, *RMS-ll Macro, 6-145*  lOA switch RMSRST utility, *RMS-ll Utilities,* 7-9 to 7-10 Object code assembling, *RMS-ll User's Guide, 1-13,*  8-1 compiling, *RMS-ll User's Guide,* 1-13, 8-1 Object file, *User's Guide (Vol* 2), 14-6 Object library, *Adv Programming, 1-9*  adding modules, *Adv Programming, 6-6*  creating, *Adv Programming, 6-3*  creating a user, *Adv Programming, 6-3*  default search of system, *Adv Programming,*  1-9, 4-1 DIGITAL-supplied, *Adv Programming, 1-9*  dual use, *Adv Programming, 6-6*  listing information, *Adv Programming, 6-7*  resolving undefined global symbols, *Adv Programming, 6-5*  Object module concatenated, *Adv Programming,* 4-2 to 4-3

Object module (cont'd.) creating, *Task Builder,* A-I to A-36 including, *Task Builder, 11-36*  input to TKB, *Adv Programming,* 4-1 linking, *Task Builder, 2-2*  MACRO-II, *Adv Programming,* 1-4, 3-4 patching, *Utilities, 11-1*  record types, *Task Builder,* A-I relocatable, *Task Builder, 2-2*  specifying concatenated, *Task Builder,*  10-7, 11-23 storing in library, *Utilities, 10-20*  Object module library, *I/O Drivers, 1-7; User's Guide (Vol* 2), 14-33 specifying for task, *Task Builder, 10-26,*  11-28,11-38 Object module name, *MACRO-ll, 1-2*  Object Module Patch Utility See PAT utility /OBJECT qualifier, *Adv Programming, 3-4*  LIBRARY command, *Adv Programming, 6-3*  OBJ file type, *Adv Programming, 3-4*  a command, *Debugging,* 2-9, 7-2; *XDT,*  2-14 ZAP utility, *Utilities, 15-18*  OCOP, *Management, 18-35*  <OCTAL> symbol, *User's Guide (Vol 1),*  9-13 Octal conversion octal to binary doubleword(.OD2CT}, *System Library,*  4-3 octal to binary(\$COTB}, *System Library,* 4-6 Octal operator, *Debugging,* 2-3, 2-6, 2-7 byte mode, *XDT, 2-12*  word mode, *XDT, 2-12*  OCTAL print radix CFL, *Error Logging,* 5-5 /OCT switch DMP utility, *Utilities, 5-6*  .OD2CT (Octal to binary doubleword), *System Library, 4-3*  .ODD directive, *MACRO-ll,* 6-3, 6-37, 6-38, B-7 ODL, *Task Builder,* 3-25 to 3-32 directives, *Task Builder, 3-25*  file, *Task Builder, 3-25*  command line, *Task Builder, 3-25*  creating, *Task Builder, 3-39*  specifying, *Task Builder,* 10-31, 11-49 indirect command file, *Task Builder, 3-32* 

ODL (cont'd.) multiple tree example, *Task Builder, 3-33*  operators, *Task Builder,* 3-26, 3-29 summary, *Task Builder,* 3-54 to 3-56 ODT, *Adv Programming,* 1-6, 5-1 assigning device LUN, *Debugging,* 1-4 at sign (@), *Adv Programming, 5-8*  backslash operator (\), *Adv Programming,*  5-5 B command, *Adv Programming, 5-6*  breakpoint register, *Adv Programming, 5-6*  changing location contents, *Adv Programming, 5-7*  correcting input, *Adv Programming, 5-3*  dollar sign (\$), *Adv Programming,* 5-6, 5-7, 5-8 error conditions in task, *Adv Programming,*  5-8 examining locations, *Adv Programming,*  5-4, 5-5 exiting, *Debugging, 1-5*  forming address, *Adv Programming,* 5-4 G command, *Adv Programming,* 5-6, 5-7 including in a task, *Adv Programming, 5-1,*  5-2 invoking, *Debugging, 1-5*  LINE FEED key, *Adv Programming, 5-5,*  5-7, 5-8 linking, *Debugging, 1-2*  overview, *Debugging,* 1-1 P command, *Adv Programming, 5-7*  question mark (?), *Adv Programming, 5-3*  R command, *Adv Programming, 5-3*  redirecting output, *Debugging,* 1-4 relocation register, *Adv Programming, 5-2,*  5-4 RETURN key, *Adv Programming, 5-8*  setting breakpoints, *Adv Programming, 5-6*  slash U}, *Adv Programming,* 5-4 source listing use, *Adv Programming,* 5-4 SST, *Adv Programming, 1-6*  SST vector declaring address, *Task Builder, 12-25*  SST within, *Adv Programming, 5-8*  task control, *Adv Programming, 1-6*  terminating task execution, *Adv Programming, 5-8*  underline prompt, *Adv Programming, 5-2*  X command, *Adv Programming, 5-8*  ZAP utility, *Utilities, 15-1*  ODTID module, *Debugging, 1-3* 

ODTV option, *Task Builder, 12-25*  o error, *MACRO-ll,* 6-40, 6-56, 6-57, 7-4, 7-12, 7-15, 7-21 OFFLINE ALL command, *Management, 4-23*  OFFLINE command, *Management, 4-22*  example, *Management,* 4-24, 4-25 format, *Management,* 4-23, 4-25 requirements, *Management, 4-24*  OFFLINE MEMORY command, *Management,*  4-25 Offline state definition, *Management, 4-5*  Offline status flag, *Management, 4-13*  \$OFF macro, *RMS-11 Macro, 2-11*  OFF option SET /COLOG command, *Management, 9-5*  Offset, *Debugging, 2-3*  branch, *Debugging, 7-2*  calculating, *Debugging,* 2-9, 7-2; *XDT,*  2-14 instruction and data space, *Debugging,*  7-2 negative, *Debugging, 7-2*  PC-relative, *Debugging,* 7-2; *XDT, 2-14*  positive, *Debugging, 7-2*  symbolic establishing, *Task Builder, 5-19*  Offset mode, *Crash Dump Analyzer, 3-1*  Offspring task enabling (VTDRV), *I/O Drivers, 3-5*  VTDRV, *I/O Drivers, 3-1*  OFID\$ macro, *I/O Operations, 3-1*  OFID\$x macro file processing, *I/O Operations, 3-13*  OFNB\$ macro, *I/O Operations, 3-1*  OFNB\$x macro data-set descriptor, *I/O Operations, 3-15*  default filename block, *I/O Operations,*  3-15 file processing, *I/O Operations, 3-14*  OLRDF\$, *Crash Dump Analyzer,* C-49 ON command See also STOP, CONTINUE, and GOTO commands default setting, *User's Guide (Vol* 1), 8-12 example, *User's Guide (Vol* 1), 8-12 format, *User's Guide (Vol* 1), 8-12 .ONERR directive, *User's Guide (Vol* 1)~ 9-85 ONLINE ALL command, *Management, 4-26*  Online backup description, *Management, 16-1*  ONLINE command, *Management, 4-26* 

ONLINE command (cont'd.) examples, *Management, 4-27*  formats, *Management, 4-26*  restrictions, *Management, 4-27*  On-Line Debugging Tool See ODT Online help, *System Manager, 1-9*  Online help file See Help file ONLINE MEMORY command, *Management,*  4-28 example, *Management, 4-28*  format, *Management, 4-28*  Online state definition, *Management, 4-5*  status flag, *Management, 4-13*  transition to, *Management, 4-26*  ON option SET /COLOG command, *Management, 9-5*  OOB **TTDRV** clear, *I/O Drivers, 2-64*  hello, *I/O Drivers, 2-64*  include, *I/O Drivers, 2-64*  OPE command, *System Manager, 11-28*  /DRV keyword, *System Manager, 11-30*  /KNL keyword, *System Manager, 11-30*  /REG keyword, *System Manager, 11-30*  /TASK keyword, *System Manager, 11-31*  OPEN\$ macro, *I/O Operations, 3-1*  example of, *I/O Operations, 5-10*  file processing, *I/O Operations, 3-16*  OPEN\$R macro example of, *I/O Operations, 5-9*  shared access,  $I/O$  Operations, 1-14 OPEN\$x macro file processing, *I/O Operations,* 3-3, 3-8" format file operations, *I/O Operations, 3-5*  .OPENA directive, *User's Guide (Vol* 1), 9-89 OPEN command, *XDT, 1-9*  .OPEN directive, *User's Guide (Vol* 1), 9-87 Open file processing, *I/O Operations, 3-4*  Open file routine by filename block, *I/O Operations, 3-14*  by ID, *I/O Operations, 3-13*  existing, *I/O Operations, 3-9*  for access, *I/O Operations, 3-16*  for modifying, *I/O Operations, 3-17*  for reading, *I/O Operations, 3-16*  for updating and extending, *I/O Operations,*  3-17

Open file routine (cont'd.) new, *I/O Operations, 3-9*  no supersede, *I/O Operations,* 3-16, 3-17 Open line XEDRV, *I/O Drivers, 10-5*  OPEN LINE (EDT keypad function), *User's Guide (Vol* 1), 4-23 OPEN LINE command (EDT), *User's Guide (Vol* 1), 4-70 OPEN LINE function EDT editor, *Introduction, 2-9*  \$OPEN macro, *RMS-ll Macro, 5-72*  OPEN operation, *RMS-l1 Macro,* 3-8, 5-66, 5-68 to 5-71, 5-73; *RMS-ll User's Guide, 1-18; RMS-11 Intro, 4-2*  BDB requirement, *RMS-11 Macro, 2-8*  I/O buffer requirement, *RMS-ll Macro,*  2-7 IF AB requirement, *RMS-11 Macro,* 2-5 \$OPEN macro, *RMS-l1 Macro, 5-72*  remote access, *RMS-11 User's Guide,* B-2 to B-3 wildcard loop, *RMS-11 Macro, 3-11*  .OPENR directive, *User's Guide (Vol* 1), 9-91 Open Secondary command EDI editor, *Utilities, 7-31*  Operand field, *MACRO-ll,* 2-1, 2-4, E-l separator, *MACRO-ll,* 3-2, 8-1 Operating mode defaults, *User's Guide (Vol* 1), 9-63 disabling, *User's Guide (Vol* 1), 9-62 enabling, *User's Guide (Vol* 1), 9-63 list, *User's Guide (Vol* 1), 9-63 testing, *User's Guide (Vol* 1), 9-79 Operating system, *RMS-11 User's Guide, 1-13; Introduction, 1-1*  allocating system resources, *RMS-ll User's Guide, 8-13*  block locking, *RMS-11 User's Guide, 3-6*  compatibility, *RMS-ll User's Guide, 3-4*  defaults, *RMS-11 User's Guide, 2-2*  FALs, *RMS-11 User's Guide,* B-3 protection codes and shared access, *RMS-11 User's Guide, 2-5*  remote access RSTS/E, *RMS-11 User's Guide,* B-3 RSX-IIM/M-PLUS, *RMS-11 User's Guide, 8-3*  VAX/VMS, *RMS-11 User's Guide,* B-1 to B-3 return to, *Debugging, 2-10* 

Operation, *RMS-ll Macro,* 1-2; *RMS-ll Intro, 4-1*  asynchronous, *RMS-11 User's Guide, 2-17,*  3-14, 4-14, 7-8, 8-2, 8-4, 8-7 to 8-8 block, *RMS-ll Intro, 4-7*  CLOSE, *RMS-11 User's Guide, 1-18; RMS-11 Intro, 4-2*  CONNECT, *RMS-l1 User's Guide, 1-15; RMS-11 Intro, 4-4*  indexed files, *RMS-11 User's Guide, 7-2*  relative files, *RMS-11 User's Guide, 4-7*  sequential files, *RMS-11 User's Guide,*  3-7 CREATE, *RMS-ll User's Guide, 1-18; RMS-ll Intro, 4-2*  and shared access, *RMS-11 User's Guide, 2-6*  file versions, *RMS-ll User's Guide,* A-3 remote access, *RMS-ll User's Guide,*  B-2 to B-3 DELETE, *RMS-11 User's Guide, 1-15; RMS-11 Intro, 4-4*  and key position, *RMS-11 User's Guide,*  6-7 and shared access, *RMS-11 User's Guide, 2-6*  deferred write, *RMS-l1 User's Guide,*  7-9 duplicate keys, *RMS-ll User's Guide,*  6-9 indexed files, *RMS-ll User's Guide,*  5-15, 7-3 relative files, *RMS-11 User's Guide, 4-7*  directory, *RMS-11 User's Guide, 1-17; RMS-11 Intro, 4-1*  indexed files, *RMS-ll User's Guide,*  7-10 relative files, *RMS-11 User's Guide,*  4-15 sequential files, *RMS-11 User's Guide,*  3-15 DISCONNECT, *RMS-11 User's Guide,*  1-15; *RMS-11 Intro,* 4-4 indexed files, *RMS-11 User's Guide, 7-3*  relative files, *RMS-11 User's Guide, 4-8*  sequential files, *RMS-11 User's Guide,*  3-7 DISPLAY, *RMS-11 User's Guide, 1-18; RMS-11 Intro, 4-2*  ERASE, *RMS-l1 User's Guide, 1-18; RMS-11 Intro, 4-2* 

Operation ERASE (cont'd.) remote access, *RMS-ll User's Guide,*  B-2 EXTEND, *RMS-ll User's Guide, 1-18; RMS-ll Intra, 4-2*  and shared access, *RMS-ll User's Guide, 2-6*  file, *RMS-ll User's Guide,* 1-18; *RMS-ll Intra, 4-2*  indexed files, *RMS-ll User's Guide,*  7-10 optimizations, *RMS-ll User's Guide,*  8-10 relative files, *RMS-ll User's Guide,*  4-15 sequential files, *RMS-ll User's Guide,*  3-15 FIND, *RMS-ll User's Guide,* 1-15; *RMS-ll Intra, 4-4*  access modes, *RMS-ll Intra, 4-6*  and bucket locking, *RMS-ll User's Guide, 2-8*  and shared access, *RMS-ll User's Guide,* 2-6, 2-10 and stream records, *RMS-ll User's Guide, 2-16*  deferred write, *RMS-ll User's Guide,*  7-9 indexed files, *RMS-ll User's Guide,*  5-13, 5-17, 7-3 key access, *RMS-l1 User's Guide, 1-16*  relative files, *RMS-l1 User's Guide, 4-8*  RFA access, *RMS-l1 User's Guide, 1-16*  sequential access, *RMS-ll User's Guide,*  1-16 sequential files, *RMS-l1 User's Guide,*  3-7 FLUSH, *RMS-ll User's Guide, 1-15; RMS-l1 Intra, 4-4*  relative files, *RMS-ll User's Guide,*  4-10 sequential files, *RMS-ll User's Guide,*  3-9 FREE, *RMS-ll User's Guide,* 1-15; *RMS-ll Intra, 4-4*  and shared access, *RMS-l1 User's Guide, 2-10*  from high-level languages, *RMS-ll Intra,*  4-7 GET, *RMS-ll User's Guide,* 1-15; *RMS-ll Intra, 4-4* 

**Operation** GET (cont'd.) access modes, *RMS-ll Intra, 4-6*  and bucket locking, *RMS-ll User's Guide, 2-8*  and shared access, *RMS-l1 User's Guide,* 2-6, 2-10 and stream records, *RMS-l1 User's Guide,* 2-16 to 2-17 deferred write, *RMS-ll User's Guide,*  7-9 indexed files, *RMS-ll User's Guide,*  5-13,5-17 key access, *RMS-ll User's Guide, 1-16*  locate mode, *RMS-ll User's Guide,*  3-14, 4-13, 7-8 move mode, *RMS-ll User's Guide,*  3-13, 4-12, 7-7 relative files, *RMS-ll User's Guide,*  4-10 RFA access, *RMS-ll User's Guide, 1-16*  sequential access, *RMS-ll User's Guide,*  1-16 sequential files, *RMS-l1 User's Guide,*  3-9 OPEN, *RMS-ll User's Guide, 1-18; RMS-ll Intra, 4-2*  remote access, *RMS-ll User's Guide,*  B-1 to B-2 optimizations, *RMS-ll User's Guide, 8-10*  PARSE, *RMS-ll Intra, 4-1*  PUT, *RMS-l1 User's Guide,* 1-15; *RMS-ll Intra, 4-4*  access modes, *RMS-ll Intra, 4-6*  and key position, *RMS-ll User's Guide,*  6-7 and shared access, *RMS-ll User's Guide, 2-6*  and stream records, *RMS-ll User's Guide, 2-17*  deferred write, *RMS-ll User's Guide,*  7-9 duplicate keys, *RMS-ll User's Guide,*  6-9 indexed files, *RMS-ll User's Guide,*  5-10, 5-17, 7-5, 7-9 initial allocation, *RMS-ll User's Guide,*  4-4 key access, *RMS-ll User's Guide, 1-16*  locate mode, *RMS-11 User's Guide*,<br>3-14

Operation PUT (cont'd.) mass insertion, *RMS-ll User's Guide,*  7-9 move mode, *RMS-l1 User's Guide,*  3-13, 4-12, 7-7 relative files, *RMS-l1 User's Guide,*  4-11 sequential access, *RMS-l1 User's Guide,*  1-16 sequential files, *RMS-ll User's Guide,*  3-10 READ, *RMS-ll Intro, 4-7*  access modes, *,RMS-ll Intro, 4-7*  record, *RMS-ll User's Guide,* 1-10, 1-15; *RMS-ll Intro, 4-4*  and I/O costs, *RMS-ll User's Guide,*  5-17 and indexed files, *RMS-ll User's Guide,*  5-16 indexed files, *RMS-ll User's Guide, 7-2*  optimizations, *RMS-ll User's Guide,*  8-10 relative files, *RMS-ll User's Guide, 4-7*  sequential files, *RMS-ll User's Guide,*  3-7 REWIND, *RMS-l1 User's Guide, 1-15; RMS-ll Intro, 4-4*  indexed files, *RMS-ll User's Guide, 7-6*  relative files, *RMS-l1 User's Guide,*  4-12 sequential files, *RMS-ll User's Guide,*  3-11 routine calling, *RMS-ll Macro,* 2-14 return, *RMS-ll Macro,* 2-15 SEARCH, *RMS-l1 Intro, 4-1*  SPACE, *RMS-ll Intro, 4-7*  access modes, *RMS-ll Intro, 4-7*  stream, *RMS-ll User's Guide, 1-15; RMS-ll Intro, 4-4*  indexed files, *RMS-ll User's Guide, 7-2*  relative files, *RMS-ll User's Guide, 4-7*  sequential files, *RMS-ll User's Guide,*  3-7 synchronous, *RMS-ll User's Guide, 8-2*  TRUNCATE, *RMS-l1 User's Guide, 1-15; RMS-ll Intro, 4-4*  and shared access, *RMS-l1 User's Guide,* 2-6 sequential files, *RMS-ll User's Guide,*  3-12

Operation (cont'd.) UPDATE, *RMS-ll User's Guide, 1-15; RMS-l1 I ntro, 4-4*  and record size, *RMS-ll User's Guide,*  2-16 and shared access, *RMS-ll User's Guide,* 2-6, 2-10 and stream records, *RMS-ll User's Guide, 2-17*  changeable keys, *RMS-ll User's Guide,*  6-10 deferred write, *RMS-ll User's Guide,*  7-9 duplicate keys, *RMS-ll User's Guide,*  6-9 indexed files, *RMS-ll User's Guide,*  5-14, 7-6 move mode, *RMS-ll User's Guide, 3-* 13 to 3-14, 4-12 to 4-13, 7-7 to 7-8 relative files, *RMS-ll User's Guide,*  4-12 sequential files, *RMS-ll User's Guide,*  3-12 using, *RMS-ll Macro, 2-10*  WRITE, *RMS-ll Intro,* 4-7 . access modes, *RMS-ll Intro, 4-7*  and shared access, *RMS-ll User's Guide,* 2-6 operation block stream, *RMS-ll Macro, 4-12*  Operation field, *MACRO-ll,* E-1 Operation macro, *RMS-ll Macro,* 1-2, 2-10 Operator, *Debugging,* 2-3, 2-4 See SLP utility apostrophe *('), Debugging,* 2-6, 4-6; *XDT,*  2-12 arithmetic, *Debugging, 2-3*  ASCII byte mode, *Debugging, 4-6*  word mode, *Debugging, 4-6*  backslash (\), *Debugging,* 2-7, 4-2, 4-3; *XDT, 2-12*  byte mode ASCII, *Debugging,* 2-6; *XDT, 2-12*  octal, *Debugging,* 2-7, 4-2; *XDT, 2-12*  CFL expression, *Error Logging,* 5-9 to 5-16 equal sign (=), *Debugging*, 7-2 minus sign (-), *Debugging,* 2-3, 2-4; *XDT,*   $2 - 10$ ODL, *Task Builder, 3-26*  comma, *Task Builder, 3-26* 

Operator ODL (cont'd.) exclamation point, *Task Builder, 3-26,*  3-29 hyphen, *Task Builder, 3-26*  percent sign (%), *Debugging,* 2-6, 4-7; *XDT, 2-12*  plus sign (+), *Debugging,* 2-3, 2-4; *XDT,*  2-10 quotation mark *(1/), Debugging,* 2-6, 4-6; *XDT, 2-12*  Radix-SO word mode, *Debugging,* 4-7 slash (/), *Debugging,* 2-6, 4-2, 4-3; *XDT,*  2-12 space, *XDT, 2-10*  word mode ASCII, *Debugging,* 2-6; *XDT, 2-12*  octal, *Debugging,* 2-6, 4-2; *XDT, 2-12*  Radix-SO, *Debugging,* 2-6; *XDT, 2-12*  Operator field, *MACRO-II,* 2-1, 2-3, 2-4 OPNS\$ macro, *I/O Operations, 3-1*  OPNS\$R macro shared access, *I/O Operations, 1-13*  OPNS\$x macro file processing, *I/O Operations, 3-11*  OPNT\$D macro, *I/O Operations, 3-13*  OPNT\$ macro, *I/O Operations, 3-1*  OPNT\$W macro file processing, *I/O Operations, 3-12*  **Optimization** allocating system resources, RMS-ll *User's Guide, 8-13*  application design, RMS-ll *User's Guide,*  2-11 DELETE operation, RMS-ll *User's Guide,*  6-7 disk usage, RMS-ll *User's Guide, 8-13*  operations, RMS-ll *User's Guide, 8-10*  overlays, RMS-ll *User's Guide, 8-1*  program development, RMS-ll *User's Guide, 8-9*  PUT operation, RMS-l1 *User's Guide,* 6-7 task building, RMS-l1 *User's Guide, 8-10*  virtual-to-Iogical block mapping, RMS-ll *User's Guide, 8-11*  window turning, RMS-ll *User's Guide,*  8-12 Option, *Task Builder, 1-9*  See also individual option entries entering, *Task Builder, 1-9*  general form, *Task Builder, 1-10* 

Option (cont'd.) including in indirect command file, *Task Builder, 1-12*  producing package, *Adv Programming, 8-1*  software See Advanced kit TKB categories, *Task Builder, 12-1*  prompting for, *Task Builder, 11-48*  Optional software files copying from diskettes, *Adv Programming, 8-31*  from fixed disk, *Adv Programming,*  8-33 organizing on the fixed disk, *Adv Programming,*  8-31 using diskettes, *Adv Programming, 8-29*  /OPTION qualifier, *Task Builder, 11-48*  /OPT keyword SET command (VMR), *Management,* S-S7 ORG\$ macro, RMS-ll *Macro, 2-2*  ORGANIZATION RMSDES utility, RMS-l1 *Utilities, 2-31*  Organization See File organization OTS Fast Map routine, *Task Builder, 4-19*  Outfile RMSBCK utility, RMS-ll *Utilities, 6-3*  RMSCNV utility, RMS-ll *Utilities,* 4-4 RMSDSP utility, RMS-l1 *Utilities,* S-3 RMSIFL utility, RMS-ll *Utilities, 3-3*  RMSRST utility, RMS-l1 *Utilities, 7-3*  Output buffer intermediate (TTDRV), *I/O Drivers,*  2-81 initiating single analog (K-series), *I/O Drivers,*  13-7 resuming by CTRL/Q (TTDRV), *I/O Drivers, 2-71*  suppressing (TTDRV), *I/O Drivers, 2-71*  suspending by CTRL/S (TTDRV), *I/O Drivers, 2-71*  Output despooler See Despooler Output file switch RMSBCK utility, RMS-ll *Utilities,* 6-6 RMSIFL utility, RMS-ll *Utilities,* 3-S

Output file switch (cont'd.) RMSRST utility, *RMS-ll Utilities, 7-7*  Output listing limit switch See /LIMIT Output On/Off command EDI editor, *Utilities,* 7 -32 /OUTPUT qualifier SHOW ERROR\_LOG command, *Error Logging, 2-13*  See also /SHOW switch /OUTVOLUME qualifier BRU Utility, *Utilities, 3-21*  OVCTC module, *Task Builder,* 4-17, 5-61 OVCTL module, *Task Builder,* 4-17, 5-61 OVCTR module, *Task Builder,* 4-17, 5-61 OVDAT module, *Task Builder,* 4-17, 5-62 Overflow mode, *User's Guide (Vol* 1), 9-65 Overhead system TF.RPR TTDRV, *I/O Drivers, 2-16*  Overlapped I/O completion, *Management, 1-9*  disk driver, *I/O Drivers, 4-8*  Overlapped Seek I/O, *Writing I/O Driver,*  1-10 database structures, *Writing I/O Driver, 2-8*  data transfers, *Writing I/O Driver,* 1-10 difficulty factor, *Writing I/O Driver, 1-10*  executing parallel operations, *Writing I/O Driver,* 1-10 Overlay, *RMS-ll User's Guide,* 8-2; *Task Builder,* 2-11; *MACRO-ll*, 6-42, 6-44 and disk use, *RMS-ll User's Guide, 8-14*  building, *Task Builder,* 3-44 to 3-54 cross-referencing, *Task Builder, 4-13*  defining a multiple tree, *Task Builder, 3-33*  disk-resident, *RMS-ll User's Guide, 1-13,*  8-3, 8-8 to 8-9; Task Builder, 3-2 to 3-7, 4-1 loading, *Task Builder,* 3-17, 4-1 automatically, *Task Builder,* 4-2 to 4-7 manually, *Task Builder,* 4-8 to 4-12 memory-resident, *RMS-ll User's Guide,*  1-13, 8-3, 8-6; *Task Builder,* 3-7 to 3-16, 4-1 fast-mapping, *Task Builder, 4-19*  mapping, *Task Builder,* 10-20, 11-19 shared region, *Task Builder, 5-15*  specifying for task, *Task Builder, 10-37,*  11-54 multiple example, *Task Builder,* 3-33 to 3-37

Overlay (cont'd.) path loading, *Task Builder, 4-4*  run-time Fast Map routine, *Task Builder,* 4-19 to 4-20 run-time routines, *Task Builder,* 3-21, 4-15 comparing, *Task Builder, 4-17*  segment, *Task Builder, 3-2*  naming, *Task Builder, 3-30*  structure, *Task Builder,* 3-1, 3-2, 3-21 tree, *Task Builder, 3-17*  multiple, *Task Builder, 3-32*  defining, *Task Builder, 3-33*  example, *Task Builder,* 3-33 to 3-37 window block, *Task Builder, 3-54*  /OVERLAY\_DESCRIPTION qualifier, *Task Builder, 11-49*  Overlay and disk usage, *RMS-ll User's Guide,*  8-2 Overlay command EDI editor, *Utilities, 7-32*  Overlay description language See ODL OVERLAY option, *Management, 15-6*  default extent size for, *Management, 15-6*  Overlay run-time system See also OTS cluster library, *Task Builder, 5-61*  database, *Task Builder, 5-15*  Overprint VFC (LPDRV), *I/O Drivers, 7-6*  OVFCTC module, *Task Builder, 4-17*  OVFCTL module, *Task Builder, 4-17*  OVFCTR module, *Task Builder, 4-17*  OVFIDC module, Task Builder, 4-17 OVFIDL module, *Task Builder, 4-17*  OVFIDR module, *Task Builder, 4-17*  OVIDC module, *Task Builder,* 4-17, 5-62 OVIDL module, Task Builder, 4-17, 5-61 OVIDR module, *Task Builder,* 4-17, 5-61 /OVR switch BAD utility, *Utilities, 2-5*  FMT utility, *Utilities, 9-4*  OWNER RMSDES utility, *RMS-ll Utilities, 2-34*  Owner ID field tape, *I/O Operations,* G-2 OWNER setup command, *Management,* 7-11

#### p

PI parameter **XEDRV** IO.XIN function, *I/O Drivers, 10-20*  IO.XOP function, *I/O Drivers, 10-6*  IO.XRC function, *I/O Drivers, 10-16*  IO.XSC function, *I/O Drivers, 10-7*  IO.XTM function, *I/O Drivers, 10-12*  P2 parameter XEDRV IO.XOP function, *I/O Drivers, 10-6*  IO.XRC function, *I/O Drivers, 10-16*  IO.XSC function, *I/O Drivers, 10-7*  IO.XTM function, *I/O Drivers, 10-12*  P3 parameter **XEDRV** IO.XOP function, *I/O Drivers, 10-6*  IO.XRC function, *I/O Drivers, 10-16*  IO.XTM function, *I/O Drivers, 10-12*  P4 parameter **XEDRV** IO.XRC function, *I/O Drivers, 10-16*  IO.XTM function, *I/O Drivers, 10-12*  P5 parameter XEDRV IO.XRC function, *I/O Drivers, 10-16*  IO.XTM function, *I/O Drivers, 10-12*  P6 parameter **XEDRV** IO.XRC function, *I/O Drivers, 10-16*  IO.XTM function, *I/O Drivers, 10-12*  P\$BDB macro argument computation, *RMS-ll Macro, 2-8*  format, *RMS-ll Macro, 2-4*  P\$BUF macro argument computation, *RMS-ll Macro, 2-7*  format, *RMS-ll Macro, 2-4*  P\$FAB macro argument computation, *RMS-ll Macro, 2-5*  format, *RMS-ll Macro, 2-4*  P\$-family macro declaring, *RMS-ll Macro,* C-2 P\$IDX macro argument computation, *RMS-ll Macro, 2-5*  format, *RMS-ll Macro, 2-4*  P\$RAB macro argument computation, *RMS-ll Macro, 2-5*  format, *RMS-ll Macro, 2-4*  P\$RABX macro argument computation, *RMS-ll Macro, 2-5*  to 2-6 format, *RMS-ll Macro, 2-4*  Packaging guidelines, *Adv Programming, 8-1* 

Packed decimal key, *RMS-ll User's Guide,*  6-6 .PACKED directive, *MACRO-ll,* 6-3, 6-31, 6-37, B-7, C-7 Packet identification number, *Error Logging,*  3-1, 3-4, 3-6, 3-10 Packet selection ELI, *Error Logging, 2-6*  all packets, *Error Logging, 2-6*  control packets, *Error Logging, 2-6*  CPU events, *Error Logging, 2-6*  default, *Error Logging, 2-6*  memory events, *Error Logging, 2-6*  peripheral devices, *Error Logging, 2-6*  system events, *Error Logging, 2-6*  RPT, *Error Logging,* 3-8, 3-11 /PACKETS qualifier, *System Manager, 5-5,*  5-6 PACKET statement CFL, *Error Logging, 5-27*  /P ACKET switch RPT, *Error Logging,* 3-5, 3-10 See also /ENTRY qualifier multiple arguments, *Error Logging, 3-5*  processing, *Error Logging, 4-4*  Pad character tape driver, *I/O Drivers, 6-17*  Padding character RMSCNV utility, *RMS-ll Utilities, 4-12*  RMSIFL utility, *RMS-ll Utilities, 3-6*  Pad enable bit XEDRV transmitting, *I/O Drivers, 10-3*  Page header, *MACRO-ll, 6-4*  number, *MACRO-ll, 6-17*  RMD definition, *Management,* 7-1 display, *Management,* 7-1 setup, *Management, 7-2*  Page Address Register See PAR Page command EDI editor, *Utilities, 7-33*  PAGE command (EDT), *User's Guide (Vol* 1), 4-70 Page Description Register See PDR .PAGE directive, *Adv Programming, 2-7; MACRO-II,* 6-3, 6-17, 6-61, 7-4, B-7

Page eject VFC (LPDRV), *I/O Drivers, 7-6*  Page Find command EDI editor, *Utilities, 7-33*  PAGE function EDT editor, *Introduction, 2-9*  Page Locate command EDI editor, *Utilities, 7-33*  /PAGE qualifier START /PROCESSOR command, *Management, 3-37*  Paging, *RMS-ll User's Guide, 8-10*  Paging, memory See Virtual memory management :PA option QUE /STA command, *Management, 3-37,*  3-38 /P AR, *Crash Dump Analyzer,* 2-4, 2-6 PAR, *Task Builder,* 2-16; *Writing I/O Driver,*   $1 - 2$ Parallel communication link driver See PCLII Parallel unit operation database structures, *Writing I/O Driver, 2-8*  Parameter lOX displaying default, *Management, 12-36*  exercising NFS volume, *Management, 12-68*  setting, *Management,* 12-51, 12-58 Files-II volumes, *Management,*  12-63 magnetic tape, *Management, 12-65*  NFS volumes, *Management, 12-65*  QIO\$ basic syntax function-dependent, *I/O Drivers, 1-6*  optional, *I/O Drivers, 1-6*  required argument, *I/O Drivers, 1-6*  syntax, *User's Guide (Vol* I), 2-10 VMR, *Management, 5-4*  Parameter2 parameter TTDRV, *I/O Drivers, 2-12*  IO.ATA function, *I/O Drivers, 2-23*  Parameter commands lOX description, *Management, 12-6*  PARAMETERLIST command lOX, *Management, 12-36*  displaying buffer space statisics, *Management, 12-36*  displaying default parameters, *Management, 12-36* 

PARAMETERLIST command lOX (cont'd.) examples, *Management,* 12-36 to 12-39 format of display, *Management, 12-36*  PARAMETERS configuration file statement, *System Manager, 6-9*  PAR command, *Management, 8-15*  format, *Management, 8-15*  VMR definition, *Management, 5-33*  example, *Management, 5-34*  format, *Management, 5-33*  Parent/offspring tasking, *Executive*, 4-1 chaining, *Executive,* 4-2, 5-191, 5-225 connecting, *Executive,* 4-1, 5-304 directives, *Executive, 4-1*  requesting task, *Executive,* 5-241, 5-304 returning status, *Executive,* 4-2, 4-3 sending data, *Executive, 5-304*  sending send-data packet, *Executive, 5-225*  spawning, *Executive,* 4-1, 4-4 synchronizing, *Executive, 5-42*  Parent task VTDRV, *I/O Drivers, 3-1*  Parity error uncorrectable, *Management, 11-5*  /P ARITY keyword SET command (VMR), *Management, 5-60*  Parity support, *Management, 1-7*  /PAR keyword LOA command, *System Manager, 11-17*  LOA command (VMR), *Management, 5-30*  SET command (VMR), *Management, 5-58*  to 5-60 /PAR keyword (VMR) SET command saving secondary pool, *Management,*  8-18 PAR option, *Task Builder,* 5-3, 12-26 PARS1M control file module, *Error Logging,*  4-4, 4-11, *A-7*  P ARS2M control file module, *Error Logging,*  4-4, 4-11, *A-7*  P ARS3M control file module, *Error Logging,*  4-4, 4-11, *A-7*  PARSE remote access, *RMS-ll User's Guide,* B-1 Parse block format, *Executive, 5-98*  returning, *Executive,* 5-97, 5-157, 5-163 .PARSE directive, *User's Guide (Vol* I), 9-93 Parse FCS directive, *Executive, 5-157* 

\$PARSE macro, *RMS-ll Macro, 5-86*  example, *RMS-ll Macro,* 7-3, 7-7, 7-11, 7-15 P ARSEM control file module, *Error Logging,*  3-23, 4-4, 4-11, A-7 PARSE operation, *RMS-ll Macro,* 3-6; *RMS-11 User's Guide,* 1-17; *RMS-ll Intra,*  4-1 BDB requirement, *RMS-ll Macro, 2-8*  I/O buffer requirement, RMS-ll *Macro,*  2-7 IFAB requirement, *RMS-ll Macro, 2-5*  \$PARSE macro, *RMS-ll Macro, 5-86*  remote access, RMS-ll *User's Guide,* B-1 wildcard initialization, *RMS-ll Macro, 3-10*  Parse RMS directive, *Executive, 5-163*  .P ARSE routine device and unit translation, *I/O Operations,*  4-12 logical name translation, *I/O Operations,*  4-10 Parser processing, *Management, 18-13*  Parser program TPARS, *I/O Operations, 7-12*  processing steps, *I/O Operations, 7-12*  Partition base address, *Crash Dump Analyzer, 3-15*  common, *Management, 5-26*  conventions, *Management, 1-1*  creating, *Management, 5-51*  fragmentation, *Management, 1-3*  causes, *Management, 1-3*  GEN description, *Management,* 7-7 getting parameters, *Executive, 5-134*  information, *User's Guide (Vol* 1), 9-111 loading region in, *Management, 5-18*  main, *Management, 15-5*  memory, *Management, 1-1*  modifying, *Management, 5-52*  name, *Crash Dump Analyzer, 3-15*  overriding, *Management, 5-23*  PCB address, *Crash Dump Analyzer, 3-15*  read-only specifying, *Task Builder, 12-34*  regions, *Management, 1-1*  SECPOL description, *Management, 7-7*  size and location RMD Memory display, *Management,*  7-8 status flags, *Crash Dump Analyzer,* 3-26

Partition (cont'd.) SYSPAR description, *Management,* 7-7 system memory, *User's Guide (Vol* 2), 15-57 to 15-64 task specifying, *Task Builder, 12-26*  type, *Management, 5-59*  waiting tasks, *Management, 1-1*  Partition Control Block, *Crash Dump Analyzer,*  3-26 See also PCB address, *Crash Dump Analyzer, 3-24*  pointer to, *Crash Dump Analyzer, 3-26*  switch See /PCB, /PAR PARTITION DEFINITIONS command See PAR command Partition display contents, *Management, 5-33*  Partition information dump attachment descriptor, *Crash Dump Analyzer, 3-27*  individual, *Crash Dump Analyzer, 3-26*  system, *Crash Dump Analyzer, 3-24*  wait queue, *Crash Dump Analyzer, 3-27*  Password, *User's Guide (Vol* 1), 3-5; *User's Guide (Vol* 2), 11-6; *Introduction, 1-5, 3-14; System Manager, 1-6*  adding to account entry, *Management, 2-4; System Manager, 2-9*  changing, *Management,* 2-2, 2-11; *User's Guide (Vol* 2), 11-13; *System Manager,*  2-22 characters, *Management, 2-4*  contained in account entry, *Management,*  2-1 displaying, *Management,* 2-8, 2-10 encrypting, *System Manager, 2-9*  length of, *System Manager, 2-22*  valid characters for, *System Manager, 2-11*  Paste command EDI editor, *Utilities, 7-34*  PASTE command (EDT), *User's Guide (Vol* 1), 4-70 PASTE function EDT editor, *Introduction, 2-12*  /P ASTHRU keyword SET command (VMR), *Management, 5-61*  Patch, MACRO-11, E-15 declaring, *Task Builder,* 12-6, 12-13, 12-19

Patch level RMSBCK utility, *RMS-ll Utilities, 6-5*  RMSCNV utility, *RMS-ll Utilities, 4-9*  RMSOEF utility, *RMS-ll Utilities,* A-5 RMSOSP utility, *RMS-ll Utilities, 5-5*  RMSIFL utility, *RMS-ll Utilities, 3-5*  Path loading, *Task Builder, 4-4*  /PAT switch BAD utility, *Utilities, 2-5*  Pattern lOX altering, *Management, 12-40*  displaying, *Management, 12-40*  PATTERN command lOX, *Management, 12-40*  data patterns, *Management, 12-40*  examples, *Management, 12-41*  initial default pattern, *Management,*  12-41 Interactive mode restriction, *Management, 12-10*  restrictions, *Management, 12-40*  Command mode, *Management,*  12-40 logical assignments, *Management,*  12-40 PAT utility checksum, *Utilities, 11-8*  Checksum switch See /CS switch command line, *Utilities,* II-I, A-24 /CS switch, *Utilities,* 11-2, 11-8 file correction, *Utilities, 11-4*  input, *Utilities, 11-4*  messages, *Utilities, 11-8*  error, *Utilities, 11-9*  informational, *Utilities, 11-9*  Task Builder, *Utilities, 11-5*  validating file content, *Utilities, 11-8*  .PAUSE directive, *User's Guide (Vol* 1), 9-95 /PAUSE qualifier STOP /PROCESSOR command, *Management, 3-33*  Pbn parameter device-specific (disk driver), *I/O Drivers,*  4-9 PC value, *Adv Programming, 4-5*  /PCB, *Crash Dump Analyzer,* 2-4, 2-6

PCB

composite arrangement, *Writing I/O Driver,*  2-12 PCBOF\$, *Crash Dump Analyzer,* C-57 PCL<sub>11</sub> See also LRORV hardware, *I/O Drivers, 11-1*  receiver driver, *I/O Drivers, 11-2*  transmitter driver, *I/O Drivers, 11-1*  P command, *Debugging,* 2-9, 3-3, 3-4; *XDT,*  1-9, 2-14 OOT, *Adv Programming, 5-7*  PC-relative location, *Debugging,* 2-5, 4-5 PC-relative offset, *Debugging,* 2-9, 7-2; *XDT,*  2-14 PDP-II Processor address limit, *Adv Programming, 1-6*  POR, *Task Builder,* 2-16; *Writing I/O Driver,*  1-2 /PO switch RMSCNV utility, *RMS-ll Utilities, 4-12*  RMSIFL utility, *RMS-ll Utilities,* 3-6 to 3-7, 3-11 Percent sign (%) See Wildcard Percent sign operator (%) See Operator Performance stall I/O (disk driver), *I/O Drivers, 4-12*  PERIPHERAL argument See ANALYZE/ERROR\_LOG command See START ERROR\_LOG command Peripheral configuration choosing at system generation, *Writing I/O Driver, 5-10*  Peripheral device, *Introduction, 3-17*  Peripheral Interchange Program See PIP utility Peripheral support routine K-series, *I/O Drivers, 13-1*  Permanent symbol table, *MACRO-ll, 3-6,*  3-7, C-l to C-3 P error: *MACRO-Il,* 6-20, 7-16 PFCS\$ directive, *Executive, 5-157*  PFT using, *Utilities,* C-7 PFT Command Line Format See CFT Physical/logical association, *I/O Drivers, 1-2*  Physical address, *Task Builder, 2-12*  Physical device, *User's Guide (Vol* 1), 6-4

Physical device (cont'd.) assigning LUN, *Task Builder, 12-8*  Physical device names, *Crash Dump Analyzer,*  3-14 Physical I/O, *I/O Drivers, 1-2*  Physical memory switch See /DUMP p lefn parameter DISWP: subroutine (LADRV), *I/O Drivers,*  12-12 PIP, *RMS-II Utilities, 5-2*  PIP /ENTER command (RMSBCK), *RMS-II Utilities, 6-3*  PIP utility account file copying, *Management, 2-3*  extending, *Management, 2-3*  command functions, *Utilities, 12-35*  concatenating, *Utilities, 12-39*  copying Files-II file, *Utilities, 12-35*  file control, *Utilities, 12-39*  command line, *Utilities,* 12-1, A-24 ampersand (&), *Utilities, 12-39*  switch placement, *Utilities, 12-5*  copy command file subswitches, *Utilities, 12-37*  control, *Utilities, 12-3*  deleting, *Utilities, 12-11*  listing, *Utilities, 12-18*  merging, *Utilities, 12-36*  protecting, *Utilities, 12-22*  purging, *Utilities, 12-24*  renaming, *Utilities, 12-25*  spooling, *Utilities, 12-30*  file specification, *Utilities, 12-2*  default, *Utilities,* 12-2 to 12-3 wildcard, *Utilities, 12-7*  merge subswitches, *Utilities, 12-37*  messages error, *Utilities, 12-40*  error code, *Utilities, 12-49*  format, *Utilities, 12-40*  subswitches copy command, *Utilities, 12-37*  description, *Utilities, 12-19*  file control, *Utilities, 12-39*  merge, *Utilities, 12-37*  placement in command line, *Utilities,*  12-5

PIP utility (cont'd.) switches / AP, *Utilities, 12-8*  /BS, *Utilities, 12-9*  lCD, *Utilities, 12-10*  /DD, *Utilities, 12-10*  /DE, *Utilities, 12-11*  /DF, *Utilities, 12-12*  /EN, *Utilities, 12-13*  /EOF, *Utilities, 12-14*  /EX, *Utilities, 12-15*  /FI, *Utilities, 12-16*  /FR, *Utilities, 12-17*  /ID, *Utilities, 12-17*  /LI, *Utilities, 12-18*  /ME, *Utilities,* 12-21, 12-36 /NM, *Utilities, 12-21*  /PR, *Utilities, 12-22*  /PU, *Utilities, 12-24*  /RE, *Utilities, 12-25*  /RM, *Utilities, 12-27*  /RW, *Utilities, 12-28*  /SB, *Utilities, 12-29*  /SP, *Utilities, 12-30*  /SR, *Utilities, 12-31*  ISS, *Utilities, 12-29*  /TD, *Utilities, 12-32*  /TR, *Utilities, 12-32*  /UF, *Utilities, 12-33*  fUN, *Utilities, 12-34*  /UP, *Utilities, 12-34*  /TR switch overriding default extension block count, *Management, 1-8*  UFD creation, *Utilities, 12-33*  wildcard, *Utilities, 12-7*  p IS.PND status return tape driver, *I/O Drivers, 6-10*  /PI switch, *Task Builder, 10-34*  \$PKAVL, *Crash Dump Analyzer, 3-36*  p K-series supported hardware, *I/O Drivers,*  13-1 %PKT\$IDENT CFL packet information function, *Error Logging, 5-22*  %PKT\$MODULE CFL packet information function, *Error Logging,. 5-22*  PKTDF\$, *Crash Dump Analyzer,* C-62 Placement RMSBCK utility, *RMS-II Utilities, 6-1*  RMSDEF utility, *RMS-ll Utilities, A-14* 

Placement (cont'd.) RMSRST utility, *RMS-ll Utilities, 7-1*  Placement control, *RMS-ll User's Guide,*  1-17, 1-19 calculating starting LBN, *RMS-ll User's Guide, 6-14*  cylinder, *RMS-ll User's Guide,* 6-13 to 6-14 indexed files, *RMS-ll User's Guide, 6-13*  sector, *RMS-ll User's Guide, 6-14*  track, *RMS-ll User's Guide,* 6-13 to 6-14 Placement control FIIACP, *I/O Operations,*  H-ll Platter, *RMS-ll Intro, 2-1*  /PLCTL keyword SET command, *Management, 8-10*  SET command (VMR), *Management, 5-61*  Plus sign operator (+) See Operator PMD specifying, *Task Builder, 11-50*  PMD file type, *Adv Programming, 5-9*  See also PMD task /PMD keyword INS command (VMR), *Management, 5-23*  PMD task, *Adv Programming,* 1-7, 5-9 enabling with TKB, *Adv Programming, 5-9*  /PM switch, *Task Builder, 10-35*  PMT abortable tasks, *Management, 8-7*  listing at console, *Management, 8-6*  aborting, *Management, 8-13*  aborting tasks running from console, *Management, 8-12*  activation, *Management, 8-2*  checkpointing stopped tasks, *Management,*  8-12 conditions affecting response, *Management,*  8-3 controlling actions, *Management, 8-12*  controlling pool use, *Management, 8-12*  extreme fragmentation, *Management, 8-6*  example, *Management, 8-8*  functions, *Management, 8-2*  high pool state, *Management, 8-6*  installation, *Management, 8-2*  low pool state, *Management, 8-5*  messages extreme pool fragmentation, *Management,* 8-6, 8-8 low pool state, *Management, 8-5* 

PMT messages (cont'd.) preventing, *Management, 8-12*  operating cycle, *Management,* 8-3, 8-11 dependencies, *Management, 8-11*  lengthening, *Management, 8-12*  pool monitoring support and, *Management,*  8-2 removing from system, *Management, 8-11*  task-build options, *Management, 8-11*  tasks eligible to abort, *Management, 8-7*  timing, *Management, 8-11*  PMTBLD.CMD file modifying, *Management, 8-11*  Pn parameter IO.RLB function, *I/O Drivers, 1-30*  IO.RVB function, *I/O Drivers, 1-32*  IO.WLB function, *I/O Drivers, 1-32*  IO.WVB function, *I/O Drivers, 1-34*  **POINTER** CFL named variable, *Error Logging, 5-9*  Pointer mapping allocating, *Management,* 1-9 default number for file window, *Management,* 1-9 POINTER data type CFL, *Error Logging, 5-7*  POINTER statement CFL, *Error Logging, 5-37*  .POINT routine file byte position, *I/O Operations, 2-10*  positioning file to byte, *I/O Operations,*  4-21 /POOL, *Crash Dump Analyzer,* 2-4, 2-7 Pool, *Management, 8-1*  bit map, *Crash Dump Analyzer, 3-12*  buffer private (TTDRV), *I/O Drivers, 2-80*  buffer descriptor block, *RMS-ll Macro, 2-8*  change in condition of definition of temporary, *Management,*  8-4 condition description, *Management, 8-3*  largest fragment and, *Management, 8-4*  largest fragment too small, *Management,*  8-4 declaring space, *RMS-ll Macro, 2-4*  definition, *Management, 8-1*  depleting explanation, *Management, 8-1* 

Pool (cont'd.) depletion avoiding, *Management, 8-1*  detecting signs, *Management, 8-1*  detecting pool events, *Management, 8-2*  determining overall state, *Management, 8-3*  dump, *Crash Dump Analyzer, 3-36*  Executive code for monitoring, *Management,*  8-2 extreme fragmentation, *Management, 8-6*  extreme fragmentation of PMT messages, *Management, 8-6*  fragmentation responding to, *Management, 8-2*  fragment size increasing, *Management, 8-12*  setting, *Management, 8-10*  free, *Crash Dump Analyzer, 3-12*  free-space list, *RMS-ll Macro, 2-21*  high limit, *Management, 8-3*  high pool event, *Management, 8-6*  I/O buffer, *RMS-ll Macro, 2-6*  index descriptor block, *RMS-ll Macro, 2-5*  installing headers in, *Management, 5-26*  internal FAB, *RMS-ll Macro, 2-5*  internal RAB, *RMS-ll Macro, 2-5*  key buffer, *RMS-ll Macro, 2-6*  largest fragment, *Crash Dump Analyzer,*  3-12 low limit, *Management, 8-3*  low pool event, *Management, 8-5*  major events, *Management, 8-4*  monitoring, *Management, 8-1*  number of unallocated fragments, *Crash Dump Analyzer, 3-12*  primary definition, *Management, 1-2*  requirements, *Management, 8-1*  secondary See also Secondary pool definition, *Management, 1-2*  displaying, *Management, 8-14*  increasing availablility, *Management,*  8-17 percent in use, *Management, 8-14*  saving, *Management, 8-18*  secondary pool dump, *Crash Dump Analyzer, 3-36*  size, *Crash Dump Analyzer, 3-12*  smallest possible block, *Crash Dump Analyzer, 3-12*  total free bytes, *Crash Dump Analyzer, 3-12* 

/POOL/LIMITS qualifier SET SYSTEM command, *Management,*  8-10 POOL\$B macro, *RMS-l1 Macro,* 2-4, C-2 POOL\$E macro, *RMS-ll Macro, 2-4*  declaring, RMS-11 Macro, C-2 POOL \_RESERVE parameter Resource Accounting, *Management, 8-18*  START / ACCOUNTING command, *Management, 10-5*  Pool-declaration macro declaring, RMS-11 Macro, C-2 Pool event, *Management, 8-4*  detecting, *Management, 8-2*  high pool, *Management, 8-6*  low pool, *Management, 8-5*  /POOL keyword SET command (VMR), *Management, 5-62*  Pool limits, *Management, 8-10*  setting high limit, *Management,* 8-10 setting low limit, *Management, 8-10*  Pool monitor code Executive function, *Management, 8-2*  Pool monitoring support description, *Management, 8-2*  establishing, *Management, 8-2*  overview, *Management, 1-13*  Pool monitor interface functions, *Management, 8-2*  Pool Monitor Task See PMT /POOL qualifier, *System Manager, 5-7*  Pool-resident, *Writing I/0 Driver, 6-7*  header, *Writing I/0 Driver, 6-9*  /POOLSIZE keyword SET command (VMR), *Management, 5-62*  Pool space LOA command requirements for, *System Manager, 11-18*  Pool statistics dump, *Crash Dump Analyzer,*  3-1, 3-12 Populating indexed files, *RMS-ll User's Guide,*  6-26 primary key order, *RMS-ll User's Guide,*  6-27 random insertions, *RMS-ll User's Guide,*  6-28 bucket fill size, *RMS-ll User's Guide,*  6-29 mass insertion, *RMS-ll User's Guide,*  6-29

Port See Communications port Port parameter UNIBUS switch driver device-specific, *I/O Drivers, 14-4*  IO.DPT function, *I/O Drivers, 14-6*  Ports, *Writing I/O Driver, 1-12*  switching between, *Writing I/O Driver,*  1-12 POSITION RMSDES utility, *RMS-ll Utilities, 2-46*  Position-independent code, *MACRO-11,* G-l to G-4 /POSITION qualifier BRU Utility, *Utilities, 3-22*  Position tape DDDRV, *I/O Drivers, 5-4*  .POSIT routine returning record position, *I/O Operations,*  4-23 .POSRC routine positioning file to record, *I/0 Operations,*  4-22 Postmortem Dump See PMD task Postmortem dump, *Task Builder,* D-l to D-6 See also PMD example, *Task Builder,* D-3 to D-6 specifying, *Task Builder, 10-35*  Postmortem Dump task See PMD task /POSTMORTEM qualifier, *Adv Programming, 5-9; Task Builder, 11-50*  LINK command, *Adv Programming, 5-9*  Powerfail disk, *I/0 Drivers, 1-42*  QIO\$ valid (TMll), *I/0 Drivers, 6-14*  recovery tape driver, *I/O Drivers, 6-14*  UNIBUS switch driver, *I/0 Drivers,*  14-7 tape, *I/O Drivers, 1-42*  Power failure entry point, *Writing I/O Driver, 4-61*  overview, *Writing I/O Driver, 2-6*  Power recovery event DSP6Pl dispatcher module, *Error Logging,*  4-67 Power switch CRDRV, *I/O Drivers, 9-4* 

.PP ASC routine converting UIC to ASCII, *I/O Operations,*  4-8 Pradd parameter device-specific VTDRV, *I/O Drivers, 3-4*  TTDRV, *I/O Drivers, 2-12*  IO.RPR function, *I/O Drivers, 2-43*  Predefined syntax elements, *Management,*  18-50 basic data types, *Management,* 18-50 to 18-51 common command elements, *Management,*  18-51 to 18-54 program control elements, *Management,*  18-57 to 18-58 special parser elements, *Management,*  18-54 to 18-56 special translator elements, *Management,*  18-56 Predriver initiation processing during, *Writing I/O Driver, 3-1,*  3-2, 3-3, 3-4 Preset parameter IO.CLK function (LADRV),  $I/O$  Drivers, 12-26 /PREVIOUS\_DAYS qualifier ANALYZE/ERROR\_LOG command, *Error Logging, 3-9*  See also /DATE switch /PRI keyword ALT command (VMR), *Management, 5-8*  INS command (VMR), *Management, 5-23*  Primary disk shadowing, *Management, 1-15*  Primary index See also Index RMSCNV utility, *RMS-ll Utilities, 4-1*  RMSIFL utility, *RMS-ll Utilities,* 3-10 to 3-11 Primary key, *RMS-ll User's Guide,* 1-7, 1-11; *RMS-ll Intro, 3-7*  RMSCNV utility, *RMS-ll Utilities, 4-1,*  4-16 RMSDEF utility definition, *RMS-ll Utilities,* A-I0 RMSIFL utility, *RMS-ll Utilities,* 3-5 to 3-6 sorting, *RMS-ll Utilities, 3-9*  Primary RBN, *Management, 13-6*  Primary UNIBUS run, *Writing I/O Driver,*  1-18

PRINT\$ macro, *I/O Operations, 8-1*  error handling, *I/O Operations, 8-2*  PRINT command, *Adv Programming,* I-II, *3-6; I/O Operations,* 8-2; *User's Guide (Vol* 1), 5-50 to 5-59, 10-33; *User's Guide (Vol* 2), 12-73 to 12-84 Print command EDI editor, *Utilities, 7-34*  PRINT command (EDT), *User's Guide (Vol* 1), 4-63 Print Despooler Transaction Block, *Management,* 10-46 .PRINT directive, *MACRO-II,* 7-17, B-7 Printer, *RMS-ll Macro,* 3-1, 5-20, 5-37, 5-77, 5-88,5-103 to 5-104, 5-111, 5-117 See also Printers form types LA100, *Management, 3-22*  LA50, *Management, 3-22*  LA75, *Management, 3-22*  LN01, *Management, 3-22*  LN03, *Management, 3-22*  spooling to, *Management, 3-1*  starting example, *System Manager,* 7-3 stopping, *User's Guide (Vol* 2), 12-96 example, *System Manager,* 7-3 /PRINTER\_PORT keyword SET command (VMR), *Management, 5-63*  /PRINTER\_QUEUE qualifier INITIALIZE /PROCESSOR command, *Management, 3-20*  PRINTER configuration file statement, *System Manager, 6-10*  Printer mode, *Management,* 3-23; *System Manager,* 7-19 /PRINTER processor type, *Management, 3-19*  /PRINTER qualifier, *Task Builder, 11-51*  Printers See also Printer LA 100, *System Manager,* 7 -19 LA50, *System Manager, 7-19,*  LA75, *System Manager,* 7 -19 LN01, *System Manager, 7-19*  LN03, *System Manager, 7-19*  page size, *System Manager, 7-21*  Print formatting CFL, *Error Logging,* 5-40 to 5-42 Print function opening file on LP, *I/O Operations, 8-2* 

Print job stopping, *User's Guide (Vol* 2), 12-96 /PRINT log file qualifier SUBMIT command, *User's Guide (Vol* 1), 8-17 Print processor See also LPP assigning example, *System Manager,* 7-7 description, *Management, 3-2*  initializing, *Management, 3-7*  example, *System Manager,* 7-6 installing, *Management, 3-6*  modifying, *System Manager,* 7-4 reinitializng, *System Manager,* 7-4 removing example, *System Manager,* 7-4 Print queue, *Management, 3-17*  adding example, *System Manager,* 7-5 assigning, *Management, 3-9*  initializing DCL command, *Management, 3-5*  MCR command, *Management, 3-5*  .PRINT routine error handling, *I/O Operations, 8-2*  .PRINT subroutine, *I/O Operations, 8-2*  PRINTSUMMARY command lOX, *Management, 12-42*  PRI option, *Task Builder, 12-27*  Priority setting base for nonprivileged tasks, *Management,* 8-10 task, *User's Guide (Vol* 2), 15-85 /PRIORITY qualifier SUBMIT command, *User's Guide (Vol* I), 8-17 PRIORITY setup command, *Management,*  7-11 Pri parameter 10.ATT function, *I/O Drivers, 1-27*  10.DET function, *I/O Drivers, 1-28*  10.KIL function, *I/O Drivers, 1-29*  10.RLB function, *I/O Drivers, 1-30*  10.RVB function, *I/O Drivers, 1-31*  10.WLB function, *I/O Drivers, 1-32*  10.WVB function, *I/O Drivers, 1-33*  QIO\$ basic syntax, *I/O Drivers, 1-8*  TTDRV, *I/O Drivers, 2-13*  10.ATA function, *I/O Drivers, 2-23*  10.CCO function, *I/O Drivers, 2-26*  10.EIO function, *I/O Drivers, 2-28* 

Pri parameter TTDRV (cont'd.) IO.GTS function, *I/O Drivers, 2-35*  IO.HNG function, *I/O Drivers, 2-37*  IO.RAL function, *I/O Drivers, 2-38*  IO.RNE function, *I/O Drivers, 2-40*  IO.RPR function, *I/O Drivers, 2-42*  IO.RST function, *I/O Drivers, 2-45*  IO.RTT function, *I/O Drivers, 2-47*  IO.SMC function, *I/O Drivers, 2-62*  IO.WAL function, *I/O Drivers, 2-49*  IO.WBT function, *I/O Drivers, 2-51*  SF.GMC function, *I/O Drivers, 2-53*  <PRIVIL> symbol, *User's Guide (Vol* I), 9-13 /PRIVILEGED qualifier, *Task Builder, 11-52*  Privileged user input rejection, *Management, 5-46*  /PRIV keyword SET command (VMR), *Management, 5-63*  /PRIV subkeyword CLI command, *System Manager,* 11-10 PRMS\$ directive, *Executive, 5-163*  PRO/RMS-ll contrasted with RSTS/E RMS-ll, *RMS-11 Macro,* D-l contrasted with RSX-ll RMS-ll, *RMS-11 Macro,* D-3 PRO attribute, *Management, 18-46*  PRO block, *RMS-11 Intra,* 4-8 chaining to FAB, *RMS-11 Macro,* 2-13 to  $2 - 14$ declaring, *RMS-11 Macro, 2-9*  initializing, *RMS-11 Macro, 2-10*  summary, *RMS-11 Macro, 6-108*  PROCEDURE statement CFL, *Error Logging, 5-33*  NOTES module, *Error Logging, 4-34*  user-written module, *Error Logging, 4-29*  PROCEED command lOX, *Management, 12-43*  effect on LOGFILE, *Management, 12-43*  uses, *Management, 12-43*  Proceed command See P command Proceed count, *Debugging, 3-4*  register, *Debugging, 5-4*  Processing RMSBCK utility data integrity checking, *RMS-11 Utilities, 6-9* 

Processing RMSBCK utility (cont'd.) explicit/implicit file specification, *RMS-11 Utilities, 6-9*  extended diagnostic messages, RMS-11 *Utilities, 6-10*  summary listing, *RMS-11 Utilities, 6-10*  RMSCNV utility, *RMS-11 Utilities, 4-14*  input file organization, *RMS-11 Utilities,*  4-16 output file organization, *RMS-11 Utilities, 4-15*  RMSDEF utility, *RMS-11 Utilities,* A-I RMSIFL utility, *RMS-ll Utilities, 3-9*  building alternate indexes, *RMS-11 Utilities, 3-12*  command string checking, *RMS-11 Utilities, 3-9*  loading output file, *RMS-11 Utilities,*  3-10 reading and sorting input, *RMS-11 Utilities, 3-9*  sorting alternate key files, *RMS-11 Utilities, 3-11*  summary, *RMS-11 Utilities, 3-1*  terminating, *RMS-11 Utilities, 3-12*  RMSRST utility, *RMS-11 Utilities, 7-9*  data integrity checking, *RMS-11 Utilities, 7-11*  explicit/implicit file specification, *RMS-11 Utilities, 7-10*  extended diagnostic messages, *RMS-11 Utilities, 7-11*  restoration account, *RMS-11 Utilities,*  7-10 summary listing, *RMS-11 Utilities, 7-12*  Processing blocks, *RMS-11 User's Guide, 1-20; RMS-11 Intra,* 4-1, 4-7 Processing files, *RMS-11 User's Guide, 1-16; RMS-11 Intra, 4-1*  indexed files, *RMS-11 User's Guide, 7-10*  relative files, *RMS-11 User's Guide, 4-15*  sequential files, *RMS-11 User's Guide, 3-15*  Processing records, *RMS-11 User's Guide,*  1-10, 1-15; *RMS-11 Intra, 4-1*  indexed files, *RMS-11 User's Guide, 7-2*  relative files, *RMS-11 User's Guide, 4-7*  sequential files, *RMS-11 User's Guide, 3-7*  Processor activating with ONLINE command, *Management, 4-26* 

Processor (cont'd.) batch initializing, *Management, 3-11*  installing, *Management,* 3-10 failure, *Management, 11-5*  recovery from, *Management, 11-5*  symptoms, *Management, 11-5*  file control, *Management, 1-7*  halt tracing fault, *Writing I/O Driver, 6-12*  loop tracing fault, *Writing I/O Driver, 6-12*  print See also LPP description, *Management, 3-2*  initializing, *Management, 3-7*  restrictions, *Management, 3-24*  installing, *Management, 3-6*  PROCESSOR argument See ANALYZE/ERROR\_LOG command See START/ERROR\_LOG command Processor clock, *XDT, 1-11*  turning off, *XDT, 2-4*  Processor priority, *MACRO-ll,* E-2 /PROCESSOR processor type, *Management*   $3-19$   $7$   $7$   $8$ Processor-specific functions, *Writing I/O Driver, 1-19*  Processor states, *XDT, 1-3*  priority, *XDT, 1-4*  Processor Status Word, *Crash Dump Analyzer, 3-2; Writing I/O Driver, 1-1*  See PSW Processor traps, *XDT, 1-8*  Professional 300 Series computer using with MFT, *Utilities,* C-7 Professional Forms Interface See PFT Professional personal computer file transfer using MFT, *Utilities,* C-l Program compiling, *User's Guide (Vol* 2), 14-1 developing, *Task Builder,* 1-1; *User's Guide (VoI2),* 14-1 to 14-31 high-level language overlaying, *Task Builder, 3-44*  sectioning, *Adv Programming,* 1-4, 2-6, 2-9 user breakpoints setting, *Adv Programming, 5-6*  library, *Adv Programming, 6-1* 

Program user (cont'd.) macro symbol, *Adv Programming, 6-3*  module name, *Adv Programming, 2-6*  version, *Adv Programming, 2-6*  object library routines, *Adv Programming, 6-4*  overview of development, *Adv Programming,* 1-12 to 1-14 section definiton, *Adv Programming,*  2-9 system subroutines, *Adv Programming,*  1-10 Program counter, *Crash Dump Analyzer, 3-2; MACRO-ll,* 5-1, E-2, G-4 See also PC See also PC-relative definition, *MACRO-ll, 3-10*  Program development optimizing, *RMS-ll User's Guide, 8-9*  Program development system, *MACRO-l1,*  8-14 Program example I/O, *I/O Operations,* J-l Program interface subroutine LADRV, *I/O Drivers, 12-2*  Programming hint CRDRV, *I/O Drivers, 9-8*  disk driver, *I/O Drivers, 4-11*  LPDRV, *I/O Drivers, 7-6*  tape driver, *I/O Drivers, 6-14*  TTDRV, *I/O Drivers, 2-83*  XEDRV, *I/O Drivers, 10-23*  Programming language, *Adv Programming,*  1-3 See also MACRO-II Programming sequence XEDRV, *I/O Drivers, 10-4*  Programming standard, *MACRO-ll,* E-l Program module, *MACRO-II,* E-5 Program section, *Task Builder, 2-4*  allocating, *Task Builder, 3-20*  for multiuser task, *Task Builder, 9-1*  attribute access-code, *Task Builder, 2-5*  allocation-code, *Task Builder, 2-5*  relocation-code, *Task Builder, 2-5*  save, *Task Builder,* 2-5, 2-7 scope-code, *Task Builder,* 2-5, 2-7 type-code, *Task Builder,* 2-5, 2-7 creating, *Task Builder, 2-4* 

Program section (cont'd.) directive See .PSECT directive extending, *Task Builder, 12-14*  global, *Task Builder, 3-20*  local, *Task Builder, 3-20*  name, *MACRO-ll, 6-41*  preserving, *Task Builder, 5-9*  reserved, *Task Builder,* E-3 to E-6 resolving, *Task Builder, 5-45*  named, *Task Builder, 2-4*  ordering sequentially, *Task Builder, 10-40,*  10-50, 11-59 segregating, *Task Builder,* 10-40, 11-56 specifying, *Task Builder, 3-31*  table, *MACRO-ll, 1-1*  TP ARS, *I/O Operations, 7-9*  virtual FORTRAN, *Task Builder, 5-70*  FORTRAN example, *Task Builder, 5-73*  to 5-75 specifying, *Task Builder, 12-44*  Program version number See Version identifier, program /PRO keyword INS command (VMR), *Management, 5-23*  Prologue, *RMS-ll User's Guide, 1-19; RMS-ll Intro, 3-15*  indexed files, *RMS-ll User's Guide, 5-2*  relative files, *RMS-ll User's Guide, 4-1*  Prompt, *User's Guide (Vol* 1), 2-4; *Introduction,* 1-4, 1-9 binary (TTDRV), *I/O Drivers, 2-43*  checkpointing (TTDRV), *I/O Drivers, 2-16,*  2-42 CTRL/O (TTDRV), *I/O Drivers, 2-16*  ignoring (TTDRV), *I/O Drivers,* 2-16, 2-42 ODT, *Debugging, 1-5*  pass all (TTDRV), *I/O Drivers, 2-29*  read with (TTDRV), *I/O Drivers, 2-20*  redisplay (TTDRV), *I/O Drivers, 2-30*  RMSBCK utility, *RMS-ll Utilities, 6-2*  RMSDES utility, *RMS-ll Utilities, 2-2*  RMSDNV utility, *RMS-ll Utilities, 4-3*  RMSDSP utility, *RMS-ll Utilities, 5-2*  RMSIFL utility, *RMS-ll Utilities, 3-2*  RMSRST utility, *RMS-ll Utilities, 7-2*  send and read (TTDRV), *I/O Drivers, 2-42*  send pass all (TTDRV), *I/O Drivers, 2-14*  SHUTUP program, *Management, 6-2*  example of input, *Management, 6-2* 

Prompting CLI, *Management, 17-3*  RMSDES utility conditional, *RMS-ll Utilities, 2-1,*  2-13, 2-15, 2-17, 2-29 Prompting output VFC (LPDRV), *I/O Drivers, 7-6*  /PROMPT qualifier initializing CLI with, *Management,* 17-4 /PROMPT subkeyword CLI command, *System Manager,* 11-10 Protecting system data, *System Manager, 2-24*  PROTECTION RMSDES utility, *RMS-ll Utilities, 2-33*  Protection, *RMS-ll User's Guide,* 1-18; *User's Guide (Vol* 1), 5-12 to 5-19, 5-83 to 6-1, *10-41; User's Guide (Vol* 2), 12-12 to 12-18, 12-114 to 12-121 directory, *User's Guide (Vol* 1), 5-16 to *5-17; User's Guide (Vol* 2), 12-16 to 12-17, 12-22 file, *Management,* 2-3; *User's Guide (Vol* 1), 5-12 to 5-16, 10-41; *User's Guide (Vol*  2), 12-12 to 12-16 default, *User's Guide (Vol* 2), 12-121 setting, *User's Guide (Vol* 2), 12-114 to 12-117, 12-118 to 12-120 RMSDEF utility, *RMS-ll Utilities,* A-18 RMSRST utility, *RMS-ll Utilities, 7-7*  volume, *User's Guide (Vol* 1), 5-17 to 5-19; *User's Guide (Vol* 2), 12-17 to 12-18, 13-72 XAB See PRO block Protection code file, *Utilities, 12-19*  Protection mask, *Management, 5-23*  /PROTECTION qualifier BRU Utility, *Utilities, 3-22*  Protection UIC, *Management, 5-24*  Protocol Ethernet LF\$DEF, *I/O Drivers, 10-3*  LF\$EXC, *I/O Drivers, 10-3*  type definition 1XEDRV), *I/O Drivers,*  10-27 Prototype ODL file, *RMS-ll User's Guide, 8-3*  Prototype task fixing, *Management, 5-19*  installing, *Management, 5-25*  PRS2AM control file module, *Error Logging,*  4-4,4-11, A-7

PRS2BM control file module, *Error Logging,*  4-4,4-11, A-7 .PRSDI routine filling in directory information, *I/O Operations, 4-15*  .PRSDV routine filling in device/unit information, *I/O Operations, 4-15*  .PRSFN routine filling in file name, type, version, *I/O Operations, 4-16*  Prsize parameter device-specific VTDRV, *I/O Drivers, 3-4*  TTDRV, *I/O Drivers, 2-13*  10.RPR function, *I/O Drivers, 2-43*  /PR switch, *Task Builder, 10-36*  PIP utility, *Utilities, 12-22*  Prv\_Diag status flag, *Management, 4-13*  PSECT See Program section .PSECT directive, *Adv Programming, 2-9; Task Builder,* 3-31; *MACRO-II, 3-12,*  3-14, 6-2, 6-3, 6-20, 6-41 to 6-48, 7-9, 9-6, B-7, D-1, D-2, H-2 Pseudo device, *User's Guide (Vol* I), 3-2, 6-4; *User's Guide (Vol* 2), 13-2, 13-6 to 13-8; *Introduction, 3-16*  CL:, *User's Guide (Vol* 2), 13-6, 13-7 CO:, *User's Guide (Vol* 2), 13-6, 13-7 LB:, *User's Guide (Vol* 2), 13-7 NL:, *User's Guide (Vol* 2), 13-7 RD:, *User's Guide (Vol* 2), 13-7, 13-8 SP:, *User's Guide (Vol* 2), 13-7, 13-8 SY:, *User's Guide (Vol* 2), 13-7, 13-8 TI:, *User's Guide (Vol* 2), 11-2, 13-7, 13-8 VT:, *User's Guide (Vol* 2), 13-7, 13-8 WK:, *User's Guide (Vol* 2), 13-7, 13-8 PSW, *Debugging,* B-1; *Executive, 1-2; Writing I/O Driver,* 1-1; *XDT,* A-1 format, *Debugging,* B-1; *XDT,* A-1 register, *Debugging,* 2-5, 5-3 PSW task, *System Manager, 2-22*  reinstalling, *System Manager, 2-22*  \$PTBYT routine, *Writing I/O Driver, 7-28*  \$PTWRD routine, *Writing I/O Driver, 7-28*  /PUB keyword SET command (VMR), *Management, 5-63*  PURGE command, *Adv Programming, 3-6; User's Guide (Vol* 1), 5-38 to 5-40, 10-34; *User's Guide (Vol* 2), 12-41 to 12-44 ; *Introduction, 3-10* 

/PU switch PIP utility, *Utilities, 12-24*  PUT\$ macro, *I/O Operations,* 1-9, 3-1, 3-26 FD.RWM parameter record I/O, *I/O Operations, 2-10*  FDB file processing, *I/O Operations, 3-25*  file processing locate mode, *I/O Operations, 3-26*  write logical record, *I/O Operations,*   $3 - 24$ file truncate, *I/O Operations, 2-10*  fixed-length record, *I/O Operations, 3-26*  block boundary, *I/O Operations, 3-27*  block buffer, *I/O Operations, 3-27*  locate mode, *I/O Operations,* 3-24, 3-27 move mode, *I/O Operations,* 3-24, 3-26 no truncate function, *I/O Operations, 2-10*  sequenced record, *I/O Operations, 3-24*  task record buffer, *I/O Operations, 3-26*  variable-length record, *I/O Operations,*  3-26 block boundary, *I/O Operations, 3-27*  PUT\$R macro, *I/O Operations, 3-1*  example of, *I/O Operations, 3-29*  file processing write logical record random mode, *I/O Operations, 3-28*  random mode locate mode execution, *I/O Operations,*  3-29 PUT\$S macro, *I/O Operations, 3-1*  file processing write logical record, sequential mode, *I/O Operations, 3-29*  PUT argument to ORG\$ macro, *RMS-ll Macro, 2-3*  \$PUT macro key access, *RMS-ll Macro, 5-95*  sequential access, *RMS-ll Macro, 5-91*  PUT operation, *RMS-ll Macro,* 4-8, 5-88; *RMS-ll User's Guide,* 1-15; *RMS-ll Intro, 4-4*  access modes, *'RMS-ll Intro, 4-6*  and key position, *RMS-ll User's Guide, 6-7*  and ODL files, *RMS-ll User's Guide, 8-5*  and shared access, *RMS-ll User's Guide,*  2-6 and stream records, *RMS-ll User's Guide,*  2-17 declaring with ORG\$ macro, *RMS-ll Macro, 2-3* 

PUT operation (cont'd.) deferred write, *RMS-ll User's Guide, 7-9*  duplicate keys, *RMS-ll User's Guide, 6-9*  indexed files, *RMS-ll User's Guide, 7-5,*  7-9 key access, *RMS-ll User's. Guide, 5-10,*  7-6 mass insertion, *RMS-ll User's Guide,*  7-9 initial allocation, *RMS-ll User's Guide, 4-4*  key access, *RMS-ll User's Guide, 1-16*  locate mode, *RMS-ll User's Guide, 3-14*  move mode indexed files, *RMS-ll User's Guide, 7-7*  relative files, *RMS-ll User's Guide,*  4-12 sequential files, *RMS-ll User's Guide,*  3-13 optimizing, *RMS-ll User's Guide,* 6-7 \$PUT macro key access, *RMS-ll Macro, 5-95*  relative files, RMS-11 User's Guide, 4-11 key access, *RMS-ll User's Guide, 4-11*  sequential access, *RMS-ll User's Guide,*  4-11 sequential access, *RMS-ll Macro, 5-91; RMS-ll User's Guide,* 1-16, 5-17, 7-6 sequential files, *RMS-ll User's Guide, 3-10*  key access, *RMS-ll User's Guide, 3-10*  sequential access, *RMS-ll User's Guide,*  3-10 PUT statement, *Error Logging, 4-33*  CFL, *Error Logging, 5-38* 

### $\Theta$

Q.xxx offsets in I/O packet, *Writing I/O Driver, 4-15,*  4-16 \$QERMV Executive routine, *Error Logging,*  4-27 Q error, *MACRO-ll,* 6-29, 6-34, 6-38 \$QINSP routine, *Writing I/O Driver, 7-29*  QIO\$ ACP interface, *I/O Operations,* H-l parameter list (FIIACP), *I/O Operations,*  H-6 QIO\$C macro, *I/O Drivers, 1-15*  QIO\$ directive, *Executive, 5-168*  summary, *I/O Operations,* F-2

QIO\$ function ACP closing a file, *I/O Operations,* H-3 creating a file, *I/O Operations,* H-2 deleting a file, *I/O Operations,* H-3 extending a file, *I/O Operations,* H-3 opening a file, *I/O Operations,* H-3 using, *I/O Operations,* H-2 device-specific TTDRV, *I/O Drivers, 2-19*  UNIBUS switch driver, *I/O Drivers,*  14-4 directive error status list, *I/O Drivers,* B-6 directive success status list, *I/O Drivers,*  B-7 standard (UNIBUS switch driver), *I/O Drivers, 14-2*  TTDRV, *I/O Drivers, 2-21*  QIO\$ macro, *I/O Drivers, 1-15*  CRDRV, *I/O Drivers, 9-2*  DDDRV, *I/O Drivers, 5-2*  device-specific function CRDRV, *I/O Drivers, 9-3*  DDDRV, *I/O Drivers, 5-3*  disk driver, *I/O Drivers, 4-8*  DUDRV, *I/O Drivers, 4-9*  LADRV, *I/O Drivers, 12-25*  receiving (LRDRV), *I/O Drivers, 11-8*  tape driver, *I/O Drivers,* 6-7 transmitting (LRDRV), *I/O Drivers,*  11-3 TTDRV, *I/O Drivers,* 2-10, 2-19 list, *I/O Drivers, 2-22*  VTDRV, *I/O Drivers,* 3-2, 3-5 XEDRV, *I/O Drivers,* 10-4, 10-5 disk driver, *I/O Drivers,* 4-7 event flag, *I/O Drivers, 1-4*  Executive function, *I/O Drivers, 1-4*  format basic, *I/O Drivers,* 1-5, 1-6 general (XEDRV), *I/O Drivers, 10-3*  introduction, *I/O Drivers, 1-1*  10.ATT function, *I/O Drivers, 1-27*  10.DET function, *I/O Drivers, 1-28*  10.KIL function, *I/O Drivers, 1-29*  10.RLB function, *I/O Drivers, 1-30*  10.RVB function, *I/O Drivers, 1-31*  10.WLB function, *I/O Drivers, 1-32*  10.WVB function, *I/O Drivers, 1-33*  issuing hint (tape driver), *I/O Drivers, 6-16*  library (XEDRV), *I/O Drivers, 10-3*  LPDRV, *I/O Drivers,* 7-4

QIO\$ macro (cont'd.) null argument, *I/O Drivers, 1-5*  omitting comma in syntax, *I/O Drivers,*  1-5 powerfail, *I/O Drivers, 1-42*  standard function CRDRV, *I/O Drivers, 9-2*  DDDRV, *I/O Drivers, 5-3*  disk driver, *I/O Drivers, 4-7*  LPDRV, *I/O Drivers, 7-4*  receiving (LRDRV), *I/O Drivers, 11-8*  tape driver, *I/O Drivers, 6-6*  transmitting (LRDRV), *I/O Drivers,*  11-3 TTDRV, *I/O Drivers,* 2-9, 2-10 VTDRV, *I/O Drivers,* 3-2, 3-4 XEDRV, *I/O Drivers, 10-5*  standard I/O format (TTDRV), *I/O Drivers,*  2-10 syntax element, *I/O Drivers, 1-6*  tape driver, *I/O Drivers, 6-5*  TTDRV, *I/O Drivers, 2-9*  UNIBUS switch, *I/O Drivers, 14-2*  valid powerfail (TM11), *I/O Drivers, 6-14*  VTDRV, *I/O Drivers, 3-2*  XEDRV, *I/O Drivers,* 10-3, 10-5 QIO\$S macro, *I/O Drivers, 1-15*  QIO\$ syntax P1,P2, ... ,P6 parameter, *I/O Drivers, 1-9*  QIO count ELI, *Error Logging,* 2-9, 2-10 See also /RESET switch QIO DEUNA driver See XEDRV QIO directive building I/O packet, *Writing I/O Driver,*  4-10 creating DPB, *Writing I/O Driver, 3-2*  directive dispatching, *Writing I/O Driver,*  3-2 QIO Directive Parameter Block (QIO DPB), *Writing I/O Driver,* 4-12, 4-15 to 4-16 QIO execution routine, *I/O Operations, 4-23*  QIO request, *Writing I/O Driver, 2-12*  QIOW\$ directive, *Executive, 5-172*  summary, *I/O Operations,* F-2 QIOW\$ macro, *I/O Drivers,* I-IS, 1-16 format, *I/O Drivers, 1-16*  task synchronization, *I/O Drivers, 1-5* 

QMG, *Adv Programming,* 1-11; *Management, 3-1; User's Guide (Vol* 1), 2-18; *User's Guide (Vol* 2), 12-85 to 12-98 See also Queue Manager batch processing support, *Management, 1-11*  command descriptions, *Management, 3-15*  to 3-43 commands DCL format, *Management, 3-15*  general format, *System Manager, 7-12*  MCR format, *Management, 3-15*  DCL commands ASSIGN/QUEUE, *Management, 3-29*  DEASSIGN / QUEUE, *Management,*  3-30 DELETE/PROCESSOR, *Management,*  3-27 DELETE/QUEUE, *Management, 3-26*  INITIALIZE/PROCESSOR, *Management, 3-19*  INITIALIZE/QUEUE, *Management,*  3-17 START/PROCESSOR, *Management,*  3-36 START/QUEUE, *Management, 3-40*  START /QUEUE/MANAGER, *Management, 3-41*  STOP/ABORT, *Management, 3-31*  STOP /PROCESSOR, *Management,*  3-32 STOP /QUEUE, *Management, 3-34*  STOP /QUEUE/MANAGER, *Management, 3-35*  definition, *System Manager,* 7-1 description, *Management, 1-11*  entry number, *User's Guide (Vol* 2), 12-85 error messages, *Management,* 3-43, 3-43 to 3-50 function, *Management, 3-2*  installation, *Management,* 3-2 to 3-10 interactive, *Management, 3-3*  using STARTUP.CMD, *Management,*  3-2 using SYSP ARAM.DAT, *Management,*  3-2 MCR commands QUE / AS:, *Management, 3-29*  QUE /CR, *Management, 3-17*  QUE /DEA, *Management, 3-30*  QUE /DEL:Q, *Management, 3-26* 

QMG MCR commands (cont'd.) QUE IKIL, *Management, 3-31*  QUE *ISP, Management, 3-19*  QUE / STA, *Management*, 3-36 QUE ISTA:QMG, *Management, 3-41*  QUE / STA: QUE, *Management*, 3-40 QUE ISTO, *Management, 3-32*  QUE ISTO:QMG, *Management, 3-35*  QUE ISTO:QUE, *Management, 3-34*  QUE IUNSP, *Management, 3-27*  number of processors supported, *Management, 1-11*  number of queues supported, *Management,*  1-11 starting, *Management, 3-4*  DCL command, *Management, 3-4*  MCR command, *Management, 3-4*  QMGCLI task, *Management, 3-2*  QMGSTART.CMD file, *Management, 3-2*  invoking, *Management, 3-3*  Q register, *Debugging,* 2-6, 5-3, 7-2; *XDT,*  2-12 indicator, *Debugging,* 2-9, 7-3; *XDT, 2-14*  \$QTRAN routine calling, *Management, 10-19*  description, *Management,* 10-19 example of call to, *Management, 10-19*  \$QTRNI routine calling, *Management,* 10-19 description, *Management, 10-19*  example of call to, *Management, 10-20*  \$QTRN2 routine calling, *Management, 10-20*  description, *Management, 10-20*  QUA attribute, *Management, 18-47*  QUADWORD numeric data type CFL, *Error Logging, 5-5*  QUADWORD value equivalent string, *Error Logging, 5-4*  Qualifier, *User's Guide (Vol* 1), 2-4 See also individual qualifier entries abbreviating, *User's Guide (Vol* 1), 2-8 command, *Crash Dump Analyzer,* 2-12 to 2-14 date-related, *User's Guide (Vol* 2), 12-11 DCL, *Introduction, 3-1*  LINK command, *Task Builder,* 11-1 to 11-71 summary, *Task Builder,* 11-3 to 11-9

**Qualifiers** crash-input, *Crash Dump Analyzer,* 2-15 to 2-20 Quantity register See Q register QUE j AS command, *Management, 3-29*  assigning batch queues, *Management, 3-13*  assigning print queues, *Management, 3-9*  QUE *JCR* command, *Management, 3-17*  functions, *Management, 3-19*  initializing batch queues, *Management,*  3-12 initializing print queues, *Management, 3-5*  queue types BATCH, *Management, 3-17*  PRINT, *Management, 3-17*  switches, *Management, 3-19*  QUE *JDEA* command, *Management, 3-30*  QUE jDEL:Q command, *Management, 3-26*  QUE jKIL command, *Management, 3-31*  QUE jSP command, *Management, 3-19*  functions *JBA, Management, 3-20*  interactive use, *Management, 3-11*  IINPUT, *Management, 3-20*  jSP, *Management, 3-20*  jSP *lEX, Management, 3-20*  switches *IFL, Management, 3-21*  jFO, *Management, 3-21*  JLOW, *Management, 3-23 INM, Management, 3-23 INOLa, Management, 3-24*  IQUEUE, *Management, 3-20*  jSHR, *Management,* 3-8, 3-23 jTERM, *Management, 3-20*  QUE jSTA:QMG command, *Management,*  3-41 starting QMG, *Management, 3-4*  QUE jSTA:QUE command, *Management,*  3-40 QUE JSTA command, *Management, 3-36*  functions, *Management, 3-36*  options, *Management, 3-36*  I AL, *Management, 3-37*  :BA, *Management, 3-37 IFL, Management, 3-37*  IFO, *Management, 3-37*  :FW, *Management, 3-37*  :NE, *Management, 3-37*  overview, *Management, 3-37*  :PA, *Management,* 3-37, 3-38

QUE /STA command options (cont'd.) :RES, *Management, 3-38*  QUE /STO:QMG command, *Management,*  3-35 QUE /STO:QUE command, *Management,*  3-34 QUE /STO command, *Management, 3-32*  functions, *Management, 3-32*  options, *Management, 3-32*  :AB, *Management, 3-33*  :EOF, *Management, 3-33*  :EOJ, *Management, 3-33*  QUE /UNSP command, *Management, 3-27*  functions, *Management, 3-27*  \$QUEBF routine, *Writing I/O Driver, 1-16*  QUERY.DIC file, *Management, 10-17*  Query mode RMSBCK utility, *RMS-ll Utilities,* 6-5 to 6-7, 6-10 RMSRST utility, *RMS-11 Utilities,* 7-6 to 7-8,7-11 Question mark (?) user input error, *Debugging,* A-I; *XDT,*  3-1 Question mark symbol (?) ODT, *Adv Programming, 5-3*  Queue batch, *Management, 3-17*  assigning, *Management, 3-13*  initializing, *Management, 3-12*  general, *Management, 3-10*  I/O optimization, *Management, 14-1*  print, *Management, 3-17*  assigning, *Management, 3-9*  device-specific, *Management, 3-10*  QUEUE-MANAGER configuration file statement, *System Manager, 6-11*  Queue I/O Request and Wait directive, *Executive, 5-172*  Queue I/O Request directive, *Executive,*  5-168 Queue management subsystem, *Management,*  3-2 Queue Manager See QMG Queue manager command, *System Manager,* 7 -12 Queue Manager command, *User's Guide (Vol*  I), 5-60 to 5-73 INITIALIZE examples, *System Manager, 7-14* 

Queue Manager command (cont'd.) INITIALIZE/PROCESSOR, *System Manager,* 7 -16 INITIALIZE/QUEUE, *System Manager,*  7-14 Queue MCR Command Line function (GIN\$), *Executive, 5-117*  Queue optimization, *Writing I/O Driver, 1-17*  entry point, *Writing I/O Driver, 4-61*  /QUEUE qualifier SUBMIT command, *User's Guide (Vol* 1), 8-17 /QUEUE switch QUE /SP command, *Management, 3-20*  QUIET configuration file statement, *System Manager, 6-11*  Quiet mode, *User's Guide (Vol* I), 9-65 /QUIET subkeyword CLI command, *System Manager,* 11-10 QUIT command EDT editor, *Introduction, 2-12*  RMSDES utility, *RMS-ll Utilities, 2-2,*  2-12, 2-18 QUIT command (EDT), *User's Guide (Vol* I), 4-56 Quotation mark ("), *User's Guide (Vol* 1), 2-11 Quotation mark operator *(1/)*  See Operator Quoted string remote file specification, *RMS-11 User's Guide,* B-2 \$QUPKT Executive routine, *Error Logging,*  4-26

### R

R.FIX file attribute, *I/O Operations, 2-6*  parameter R.SEQ fixed-length records, *I/O Operations,*  3-8 file attribute, *I/O Operations, 2-6*  parameter sequenced records, *I/O Operations, 3-8*  R.VAR file attribute, *I/O Operations, 2-6*  parameter variable-length records, *I/O Operations,*  3-8 /R5 switch DMP utility, *Utilities, 5-7* 

R\$-family macro, *RMS-ll Macro, 2-10*  declaring, *RMS-11 Macro*, C-2 RA60 disk, *I/O Drivers, 4-4*  RA80 disk, *I/O Drivers, 4-4*  RA81 disk, *I/O Drivers, 4-4*  RAB, *RMS-ll Intro, 4-8*  initializing, *RMS-ll Macro, 2-10*  summary, *RMS-ll Macro, 6-115*  RAB\$B macro, *RMS-ll Macro,* C-2 RAB\$E macro, *RMS-ll Macro, 2-10*  declaring, *RMS-11 Macro*, C-2 <RAD50> symbol, *User's Guide (Vol* I), 9-13 .RAD50 directive, MACRO-II, 6-3, 6-29, B-8, H-2 RAD50 print radix CFL, *Error Logging, 5-5*  Radix-50, MACRO-ll, 3-5, 6-30, 6-41, B-3, B-5, B-8 character set, MACRO-II, A-4 temporary operator, MACRO-II, *6-31*  Radix-50 character set, *Debugging,* 7-4 displaying, *Debugging, 4-7*  evaluating, *Debugging,* 7-4 numeric equivalents, *Debugging,* 7-4 opening, *Debugging, 4-7*  operator word mode, *Debugging,* 2-6, 4-7; *XDT, 2-12*  separator (\*), *Debugging,* 2-4, 7-4; *XDT,*  2-10 Radix-50 conversion ASCII to Radix-50 (\$CAT5), *System Library,*  4-8 ASCII with blanks to Radix-50 (\$CAT5B), *System Library, 4-9*  Radix-50 to ASCII (\$C5TA), *System Library,*  5-13 Radix control, MACRO-II, 3-15, 6-32, 6-34, B-8 temporary, MACRO-II, 6-31, 6-33, B-3 .RADIX directive, MACRO-II, 3-15, 6-3, 6-32, B-8, D-1 Random access, *RMS-ll User's Guide, 1-9; RMS-ll Intro,* 2-4; *I/O Operations,*  2-10 by key, *RMS-ll User's Guide, 1-12; RMS-ll Intro, 3-12*  FIND, *RMS-ll User's Guide, 1-16*  GET, *RMS-ll User's Guide, 1-16*  match criterion, *RMS-ll Intro, 3-12,* 

Random access by key (cont'd.) PUT, *RMS-ll User's Guide, 1-16*  by RFA, *RMS-ll User's Guide, 1-12; RMS-ll Intro, 3-11*  FIND, *RMS-ll User's Guide, 1-16*  GET, *RMS-ll User's Guide, 1-16*  by VBN, *RMS-ll User's Guide, 1-20; RMS-ll Intro, 3-12*  match criteria, *RMS-ll User's Guide, 5-13*  to indexed files, *RMS-ll User's Guide, 5-7,*  5-9, 6-12 to relative files, *RMS-ll User's Guide, 4-1*  to sequential files, *RMS-ll User's Guide,*  3-2 Random access mode, *I/O Operations, 3-20*  record attribute, *I/O Operations, 3-9*  RANDOM command lOX, *Management, 12-44*  effect on INTERLEAVE command, *Management, 12-44*  examples, *Management, 12-44*  FILES-II, SELECT, and VERIFY command line, *Management,*  12-44 Random I/O, *I/O Operations, 2-19*  Random mode PUT\$R macro locating mode execution, *I/O Operations, 3-29*  writing logical record, *I/O Operations, 3-28*  Range EDT editor, *Introduction,* 2-14 to 2-18 Trace program, *Debugging, 8-3*  RANGE command lOX, *Management, 12-45*  default range, *Management, 12-45*  display command, *Management, 12-45*  examples, *Management, 12-45*  logical names, *Management, 12-45*  parameter command, *Management,*  12-45 /RA switch RMSBCK utility, *RMS-ll Utilities,* 6-6 to 6-7, 6-9 RMSRST utility, *RMS-ll Utilities, 7-8,*  7-11 RATE setup command, *Management, 7-8,*  7-14, 7-17, 7-21 RB\$-family symbol declaring, RMS-11 Macro, C-2 \$RBCAL macro, *RMS-ll Macro,* C-3

RBN, *Management, 13-4*  primary, *Management, 13-6*  secondary, *Management, 13-6*  RC25 disk, *I/O Drivers, 4-5*  dismounting, *I/O Drivers, 4-13*  RCLOKB: subroutine read 16-bit clock (K-series), *I/O Drivers,*  13-23 RCML\$ macro, *I/O Operations, 6-11*  Rcnt parameter device-specific (UNIBUS switch driver), *I/O Drivers, 14-4*  R command, *Adv Programming, 5-3; Debugging,* 2-9; *XDT, 2-14*  ZAP utility, *Utilities, 15-19*  RCST\$ directive, *Executive, 5-174*  summary, *I/O Operations,* F-3 /RC switch DMP utility, *Utilities, 5-6*  VFY utility, *Utilities,* 14-6; *System Manager, 11-38*  RCT task, *Management,* 1-16, 13-1 activation, *Management, 13-3*  bad block handling steps, *Management, 13-3*  bad block replacement incomplete, *Management, 13-5*  Error Logger and, *Management, 13-6*  installing, *Management, 13-1*  interaction with BAD, *Management, 13-1*  MSCP configuration and, *Management,*  13-3 recursion counter, *Management, 13-5*  write-back cache corruption, *Management,*  13-5 RCVD\$ directive, *Executive, 5-176*  summary, *I/O Operations,* F-3 RCVX\$ directive, *Executive, 5-178*  summary, *I/O Operations,* F-3 RD31 disk, *I/O Drivers, 4-5*  RD51 disk, *I/O Drivers, 4-5*  RD52 disk, *I/O Drivers, 4-6*  RD53 disk, *I/O Drivers, 4-6*  RD54 disk, *I/O Drivers, 4-6*  RD: driver, *Management,* 1-12, 4-4 RDAF\$ directive, *Executive,* 5-181; *I/O Drivers, 1-7*  RDB, *Executive, 3-10*  assigning values, *Executive, 3-19*  format, *Executive, 3-10*  generating, *Executive,* 3-12, 3-14 RDBBK\$, *Executive, 3-12* 

RDBDF\$, *Executive, 3-12*  RDEF\$ directive, *Executive, 5-183*  .RDFDR routine reading \$\$FSR2 default directory string, *I/O Operations, 4-3*  .RDFPP routine reading \$\$FSR2 default file protection word, *I/O Operations, 4-5*  .RDFUI routine reading default UIC, *I/O Operations, 4-4*  \$RDP AG (Read page), *System Library, 8-36*  /RD switch RMSBCK utility, *RMS-ll Utilities,* 6-8 to 6-9 RDXF\$ directive, *Executive,* 5-184; *I/O Drivers, 1-7*  REA command VMR definition, *Management, 5-36*  examples, *Management, 5-36*  format, *Management, 5-36*  parameters, *Management, 5-36*  Read/write access declaration, *RMS-ll User's Guide,*  2-6 Read 16-bit clock K-series, *I/O Drivers,* 13-21, 13-23 Read \$\$FSR2 default directory string, *I/O Operations,*  4-3 READ\$ macro, *I/O Operations,* 1-8, 3-1 block access, *I/O Operations, 2-11*  end-of-file, *I/O Operations, 3-33*  example of, *I/O Operations, 3-32*  FD.RWM parameter block I/O, *I/O Operations, 2-10*  FDB file operation, *I/O Operations, 3-33*  file processing reading virtual block, *I/O Operations,*  3-30 format file processing, *I/O Operations,*  3-30 vi.rtual block number, *I/O Operations, 3-31*  READ-AHEAD option, *Management, 15-6*  default extent size for, *Management, 15-7*  Readable-block context, *RMS-ll Macro, 4-12*  Read access common region, *Management, 5-24*  Read access function FIIACP, *I/O Operations,* H-12 file open, *I/O Operations, 2-14* 

Read access function (cont'd.) shared, *I/O Operations, 1-14*  Read-ahead file processing, *I/O Operations,*  2-19 Read All Event Flags directive, *Executive,*  5-181 Read Check switch See /RC switch Read command EDI editor, *Utilities,* 7 -34 READCON.CMD command file, *System Manager, 6-2*  .READ directive, *User's Guide (Vol* 1), 9-96 Read Event Flag directive, *Executive, 5-183*  Read Extended Event Flags directive, *Executive, 5-184*  Read function after prompt TTDRV, *I/0 Drivers,* 2-30, 2-42 TTDRV, *I/0 Drivers,* 2-16, 2-20 VTDRV, *I/0 Drivers, 3-7*  all characters (TTDRV), *I/0 Drivers, 2-15,*  2-29, 2-38, 2-41, 2-44, 2-46, 2-48 checking (CRDRV), *I/O Drivers, 9-4*  checkpointing (TTDRV), *I/0 Drivers, 2-16*  converting lowercase (TTDRV), *I/0 Drivers,*  2-15, 2-29 DDDRV, *I/0 Drivers, 5-4*  default input (TTDRV), *I/0 Drivers, 2-15,*  2-29 default UIC, *I/0 Operations, 4-4*  destination address (XEDRV), *I/O Drivers,*  10-18 error (tape driver), *I/0 Drivers, 6-13*  Ethernet address (XEDRV), *I/0 Drivers,*  10-16 file protection word default, *I/0 Operations, 4-5*  logical block, *I/O Drivers, 1-30*  TTDRV, *I/0 Drivers, 2-15*  special terminator, *I/0 Drivers,*  2-45 logical record file processing, *I/0 Operations, 3-18*  logical record random mode file processing, *I/0 Operations, 3-22*  logical record sequential mode, *I/0 Operations, 3-23*  no echo (TTDRV), *I/O Drivers,* 2-16, 2-29, 2-31, 2-40, 2-44, 2-46, 2-48 TF.RNE, *I/0 Drivers, 2-39*  no filter (TTDRV), *I/0 Drivers,* 2-16, 2-29

Read function (cont'd.) pass through (TTDRV), *I/O Drivers, 2-16,*  2-30 process escape sequence (TTDRV), *I/0 Drivers,* 2-15, 2-29 protocol type (XEDRV), *I/0 Drivers, 10-17*  special terminator (TTDRV), *I/O Drivers,*  2-17, 2-30, 2-44 TF.RNE, *I/0 Drivers, 2-39*  tape driver, *I/O Drivers, 6-8*  terminator (TTDRV) CTRL/C, *I/0 Drivers, 2-70*  no echo, *I/0 Drivers, 2-17*  table, *I/O Drivers,* 2-17, 2-46 timeout TF.TMO (TTDRV), *I/O Drivers, 2-39*  TTDRV, *I/0 Drivers,* 2-17, 2-31, 2-44, 2-46, 2-48 virtual block, *I/O Drivers, 1-31*  file processing, *I/0 Operations, 3-30*  \$READ macro sequential access, *RMS-ll Macro, 5-98*  VBN access, *RMS-ll Macro, 5-100*  Read-only access declaration, *RMS-ll User's Guide,*  2-6 Read-only access, *MACRO-ll, 6-41*  Read-Only switch See /RO switch READ operation, *RMS-ll Macro, 4-13; RMS-ll Intro, 4-7*  access modes, *RMS-ll Intro, 4-7*  processing, *RMS-ll Intro, 4-1*  \$READ macro sequential access, *RMS-ll Macro, 5-92,*  5-98 VBN access, *RMS-ll Macro, 5-100*  Read-write access, *MACRO-ll, 6-41*  Ready button correct position for system startup, *System Manager, 4-4*  Ready recovery LPDRV, *I/0 Drivers, 7-5*  REASSIGN command device, *I/0 Drivers, 1-20*  LUN assignment, *I/O Drivers, 1-4*  VMR See REA command Rebuild switch See /RE switch Receive By Reference directive, *Executive,*  5-198

Receive By Reference or Stop directive, *Executive, 5-201*  Receive-by-reference queue packet dequeuing, *Executive,* 5-198, 5-201 inserting, *Executive, 5-259*  Receive Data directive, *Executive, 5-176*  Receive Data or Exit directive, *Executive,*  5-178 Receive Data or Stop directive, *Executive,*  5-174 /RECEIVE qualifier, *Task Builder, 11-53*  Receiver disconnect LRDRV, *I/O Drivers, 11-10*  /RECENT qualifier SHOW ERROR\_LOG command, *Error Logging, 2-13*  Reconfiguration components, *Management, 4-4*  CON interface, Management, 4-4 IIRC lask, Mūnagement, 4-4 RD: driver, *Management, 4-4*  definition, *Management, 4-1*  timing and, *Management, 11-4*  use, *Management, 4-4*  Reconfiguration driver See RD: driver Reconfiguration service description, *Management, 1-12*  initiating, *Management, 4-6*  Record See also Record format access mode, *RMS-ll Intro, 3-11*  key, *RMS-ll Intro, 3-12*  RFA, *RMS-ll Intro, 3-11*  sequential, *RMS-ll Intro, 3-11*  data, *RMS-ll User's Guide,* 5-2; *RMS-ll Intro, 3-7*  deleting See DELETE operation fixed-length R.FIX parameter, *I/O Operations, 3-8*  index, *RMS-ll User's Guide,* 5-2, 5-6; *RMS-ll Intro, 3-7*  locating See FIND operation moving, *User's Guide (Vol* 2), 12-54 processing, *RMS-ll User's Guide, 1-15*  reading, *User's Guide (Vol* 1), 9-96 See GET operation replacing See UPDATE operation

Record (cont'd.) sequenced R.SEQ parameter, *I/O Operations, 3-8*  variable-length, *I/O Operations, 1-6*  R.VAR parameter, *I/O Operations, 3-8*  writing See PUT operation Record access, *RMS-ll User's Guide, 1-12*  See also Shared access Record access initialization, *I/O Operations,*  2-9 Record access mode, *RMS-ll Macro, 4-3*  See also Access mode Record attribute, *I/O Operations,* 2-6, 3-8 FD.BLK parameter block boundary crossing, *I/O Operations, 3-9*  FD.CR parameter, *I/O Operations, 2-6*  line-feed character, *I/O Operations, 3-9*  FD.FTN parameter, *l/U Uperations, 2-6*  FORTRAN carriage-control, *I/O Operations, 3-9*  FD.RAN parameter random access mode, *I/O Operations,*  3-9 FD.RPN parameter carriage-control word, *I/O Operations,*  3-9 locate mode, *I/O Operations, 3-9*  sequential mode, *I/O Operations, 3-9*  FD.RWM parameter process with block I/O, *I/O Operations,*  3-9 Record buffer declaring size, *Task Builder, 12-24*  Record buffer task locate mode, *I/O Operations, 3-26*  Record context, *RMS-ll Macro, 4-3*  Record file address See RFA Record fixed-length PUT\$ macro, *I/O Operations, 3-26*  Record format, *RMS-ll User's Guide,* I-II, *1-18; RMS-ll Intro, 3-1*  and file organizations, *RMS-ll User's Guide,*  1-20, 2-15 fixed-length, *RMS-ll User's Guide,* I-II, *2-15; RMS-ll Intro, 3-2*  indexed files, *RMS-ll User's Guide, 6-1*  relative files, *RMS-ll User's Guide, 4-2*  RMSCNV utility, *RMS-ll Utilities, 4-14* 

Record format (cont'd.) RMSDEF utility, *RMS-ll Utilities,* A-8 sequential files, *RMS-11 User's Guide, 3-3*  stream, *RMS-11 User's Guide,* 1-11,2-16; *RMS-11 Intra, 3-4*  tape, *I/O Operations, 5-5*  undefined, *RMS-11 User's Guide, 1-11, 2-17; RMS-11 Intra, 3-4*  variable-length, *RMS-11 User's Guide,* I-II, *2-15; RMS-11 Intra, 3-2*  and medium, *RMS-11 User's Guide,*  2-15 VFC, *RMS-11 User's Guide,* I-II, 2-16; *RMS-11 Intra, 3-2*  Record I/O, *I/O Operations,* 2-9, 2-10 FSR, *I/O Operations,* 2-35, 2-36 **FSRZ** multibuffering, *I/O Operations, 2-36*  locate mode FD.PLC parameter, *I/O Operations,*  3-6 macro calls, *I/O Operations,* 2-9 mode, *I/O Operations, 1-10*  multibuffering, *I/O Operations, 1-11*  operation, *I/O Operations, 1-8*  random FD.RAN parameter, *I/O Operations,*  3-6 synchronization, event flag, *I/O Operations,*  2-17 Record Management Services See RMS-11 Record operation, *RMS-11 Macro,* 4-9; *RMS-11 User's Guide,* 1-15; *RMS-ll Intra,*  4-4 See also Operation Record-operation macro declaring, *RMS-11 Macro,* C-3 \$DELETE, *RMS-11 Macro, 5-25*  \$FIND, *RMS-11 Macro,* 5-51, 5-54 \$GET, *RMS-11 Macro,* 5-60, 5-63, 5-67 \$PUT, *RMS-11 Macro,* 5-91, 5-95 \$TRUNCATE, *RMS-l1 Macro, 5-122*  \$UPDATE, *RMS-11 Macro, 5-124*  Record-output handling, *RMS-11 User's Guide,*  1-19 Record processing, *RMS-l1 Macro, 4-3*  Record reference vector See RRV RECORDS command lOX, *Management, 12-46*  examples, *Management, 12-46* 

RECORDS command lOX (cont'd.) initial default, *Management, 12-46*  overriding default, *Management, 12-46*  SELECT command line, *Management,*  12-46 Record sequenced PUT\$ macro, *I/O Operations, 3-24*  Record size, *RMS-ll User's Guide, 1-18*  FDB, *I/O Operations, 3-9*  fixed-length, *I/O Operations, 2-7*  "indexed files, *RMS-l1 User's Guide, 6-1*  largest, *I/O Operations, 2-8*  relative files, *RMS-11 User's Guide, 4-2*  sequential files, *RMS-ll User's Guide, 3-2*  UPDATE operation, *RMS-11 User's Guide,*  2-16 Record stream, *RMS-11 Macro, 4-3*  Record transfer mode, *RMS-ll Intra, 4-6*  indexed files, *RMS-l1 User's Guide, 7-6*  locate mode, *RMS-11 Intra, 4-6*  move mode, *RMS-11 Intra, 4-6*  relative files, *RMS-l1 User's Guide, 4-12*  sequential files, *RMS-ll User's Guide, 3-13*  Record type object module, *Task Builder,* A-I Record variable-length PUT\$ macro, *I/O Operations, 3-26*  Recoverable error, *Management, 11-3*  Recovered I/O errors See Error logging /RECOVER qualifier EDIT command, *User's Guide (Vol* I), 4-12, 4-13 Recovery check CRDRV, *I/O Drivers, 9-5*  Recursive Translation of Logical Name directive, *Executive, 5-186*  RED command format, *Management, 9-1*  parameters, *Management,* 9-2 redirecting CO, *Management, 9-1*  VMR definition, *Management, 5-37*  examples, *Management, 5-37*  format, *Management, 5-37*  parameters, *Management, 5-37*  restrictions, *Management, 5-37*  Redirect algorithm, *Writing I/O Driver, 3-2*  REDIRECT command, *Management, 9-9*  See also RED command

REDIRECT command (cont'd.) device, *I/O Drivers, 1-20*  VMR See RED command Reentry vector register See X register Reference search, *Debugging, 6-3*  Region, *Executive,* 3-5; *Task Builder, 2-18; User's Guide (Vol* 2), 14-19 to 14-21 absolute symbol definition file, *Task Builder,*  5-11 attaching, *Executive,* 3-6, 5-22 checkpointing, *Management, 1-3*  /CO /LI/PI switch, *Task Builder, 5-6*  creating, *Task Builder, 2-18*  detaching, *Executive, 5-72*  disk data cache, *Management, 15-16*  format, *Management, 15-16*  dynamic, *Executive,* 3-5; *Task Builder,*  2-18, 2-20 See also Dynamic region creating, *Executive,* 5-53; *Task Builder,*  5-46 example, *Task Builder,* 5-46 to 5-49 dynamic storage, *Management, 5-62*  fixing, *Management, 5-18*  getting parameters, *Executive, 5-136*  memory, *Management, 1-1*  protecting, *Executive, 3-8*  read/write access, *Management, 5-24*  read-only, *Management, 5-24*  shareable, *Executive, 3-5*  shared, *Executive,* 3-5; *Task Builder, 5-1*  See also Shared Region static common, *Executive, 3-5*  STB file, *Task Builder, 5-6*  task, *Executive,* 3-5; *Task Builder, 2-20*  unfixing, *Management, 5-80*  Region Definition Block See RDB Region descriptor, *Task Builder,* B-25 Region ID, *Executive, 3-5*  determining, *Executive, 5-22*  REGION setup command, *Management, 7-21*  /REGIS keyword . SET command (VMR), *Management, 5-63*  Register, *Debugging,* 2-5, 5-1 A, *Debugging,* 2-6, 5-3, 6-2; *XDT, 2-11*  address expression, *Debugging*, 5-1

Register (cont'd.) B, *Debugging,* 2-6, 5-4; *XDT, 2-12*  clearing, *Debugging, 3-2*  breakpoint, *Adv Programming, 5-6*  address, *Debugging,* 5-4; *XDT, 2-12*  instruction, *Debugging,* 5-4; *XDT,*  2-12 proceed count, *Debugging,* 5-4; *XDT,*  2-12 C, *Debugging,* 2-6, 5-3; *XDT, 2-12*  indicator, *XDT, 2-13*  cache control, *Crash Dump Analyzer, 3-2*  conventions, *MACRO-II,* E-9 at system state, *Writing I/O Driver, 7-1*  D, *Debugging,* 2-6, 5-4, 6-2 definitions, *MACRO-ll, 3-10*  definitions, default, *MACRO-II, 6-21*  E, *Debugging,* 2-6, 5-4 error, *Crash Dump Analyzer, 3-2*  expression, *MACRO-ll,* 5-2, B-1 F, *Debugging,* 2-6, 4-1, 5-3; *XDT, 2-12*  G, *Debugging,* 2-6, 5-4; *XDT, 2-12*  general, *Crash Dump Analyzer, 3-2; Debugging,* 5-1; *XDT, 2-11*  contents, *Debugging, 5-2*  examining, *Debugging, 5-1*  setting, *Debugging, 5-1*  H, *Debugging,* 2-6, 5-3, 6-2; *XDT, 2-11*  I, *Debugging,* 2-6, 5-4; *XD,T, 2-12*  indicator, *Debugging,* 2-7, 2-9 internal, *Debugging, 5-2*  accessing, *Debugging, 5-2*  L, *Debugging,* 2-6, 5-3, 6-2; *XDT, 2-11*  M, *Debugging,* 2-6, 5-3, 6-2 memory management, *Crash Dump Analyzer, 3-2*  memory operations, *Debugging, 6-1*  memory system error, *Crash Dump Analyzer, 3-2*  page address, *Crash Dump Analyzer, 3-2*  description, *Crash Dump Analyzer,* 3-2 Q, *Debugging,* 2-6, 5-3, 7-2; *XDT, 2-12*  indicator, *XDT, 2-14*  R, *Debugging,* 2-6, 5-4, 5-5; *XDT, 2-12*  clearing, *Debugging,* 5-6; *XDT, 2-14*  setting, *Debugging,* 2-9, 5-6; *XDT,*  2-14 relocation, *Adv Programming, 5-4*  S, *Debugging,* 2-5, 5-3; *XDT, 2-11*  search limit, *Debugging, 6-2*  symbol, *MACRO-ll, 3-10*
Register (cont'd.) term indicator, MACRO-II, 3-2, B-1 UNIBUS mapping, *Crash Dump Analyzer,*  3-2 V, *Debugging,* 2-6, 5-4 volatile, *Crash Dump Analyzer,* 3-1, 3-3 See also Volatile registers W, *Debugging,* 2-5, 5-3 X, *Debugging,* 2-6, 5-3, 5-6 XDT internal, *XDT, 2-11*  Register declaration user-written module, *Error Logging, 4-30*  Register deferred mode, MACRO-II, 5-1, 5-2, B-2, G-l Register format report processing, *Error Logging, 4-10*  Register handling of control swapping function, *System Library, 2-1*  save all Registers (\$SAVAL), *System Library*, 2-2 save Registers 0-2 (\$SAVVR), *System Library, 2-5*  save Registers 1-5 (.SAVRl), *System Library,*  2-6 . save Registers 3-5 (\$SAVRG), *System Library, 2-4*  Register indicator, *Debugging, 2-3*  C register, *Debugging,* 2-3, 7~3; *XDT,*  2-13 current location (.), *Debugging,* 2-3, 7-3; *XDT, 2-10*  Q register, *Debugging,* 2-3, 7-3; *XDT,*  2-14 Register mode, MACRO-ll, 5-1, 5-2, B-2, G-l Register report RPT, *Error Logging,* 3-13, 3-19 Register set, *Debugging, 5-3*  /REGISTERS qualifier ANALYZE/ERROR\_LOG command, *Error*  Logging, 3-13, 3-19 See also /FORMAT switch /REG keyword FIX command (VMR), *Management, 5-19*  OPE command, *System Manager, 11-30*  REM command (VMR), *Management, 5-38*  UNF command (VMR), *Management, 5-80*  <REGSEG> symbol, *User's Guide (Vol* I), 9-23 <REGSIZ> symbol, *User's Guide (Vol* I), 9-23

REL argument to ORG\$ macro, *RMS-ll Macro, 2-3*  Relational operator CFL expression, *Error Logging,* 5-11 to 5-13, 5-16 Relative address, *Debugging, 2-2*  format, *Debugging, 2-2*  branch location, *Debugging,* 2-5, 4-5; *XDT,*  2-11 Relative addresses, *Crash Dump Analyzer, 3-1*  Relative deferred mode, MACRO-II, 5-1, 5-8, B-2, G-2, G-4 Relative file organization, *RMS-ll Macro, 2-3; RMS-ll User's Guide,* 1-4, 1-12; *RMS-ll Intra, 3-5*  access declarations, *RMS-ll User's Guide,*  4-6 allocation DEQ, *RMS-ll User's Guide, 4-4*  initial, *RMS-ll User's Guide, 4-3*  and remote access, *RMS-ll User's Guide,*  B-3 asynchronous operations, *RMS-ll User's Guide, 4-14*  buckets, *RMS-l1 User's Guide, 4-1*  cell, *RMS-ll User's Guide,* 4-1; *RMS-l1 Intra, 3-5*  CONNECT operation, *RMS-ll User's Guide,*  4-7 contiguity, *RMS-l1 User's Guide, 4-4*  deferred write, *RMS-ll User's Guide, 4-14*  DELETE operation, *RMS-l1 User's Guide,*  4-7 design, *RMS-ll User's Guide, 4-1*  allocation, *RMS-l1 User's Guide, 4-3*  bucket size, *RMS-l1 User's Guide, 4-2*  MRN, *RMS-11 User's Guide*, 4-4 record format, *RMS-ll User's Guide,*  4-2 directory operations, *RMS-l1 User's Guide,*  4-15 DISCONNECT operation, *RMS-ll User's Guide, 4-8*  file operations, *RMS-ll User's Guide, 4-15*  FIND operation, *RMS-ll User's Guide, 4-8*  FLUSH operation, *RMS-l1 User's Guide,*  4-10 GET operation, *RMS-ll User's Guide, 4-10,*  4-12 to 4-13 I/O techniques, *RMS-ll User's Guide, 4-14*  MRN, *RMS-l1 User's Guide, 4-4* 

Relative file organization (cont'd.) multiple access streams, *RMS-ll User's Guide, 4-15*  multiple buffers, *RMS-ll User's Guide,*  4-15 prologue, *RMS-ll User's Guide, 4-1*  PUT operation, *RMS-ll User's Guide, 4-11*  to 4-12 random access by key, *RMS-ll User's Guide, 4-1*  by RFA, *RMS-ll User's Guide, 4-1*  record operations, *RMS-ll User's Guide,*  4-7 record size, *RMS-ll User's Guide, 4-2*  record transfer modes, *RMS-ll User's Guide,*  4-12 move mode, *RMS-l1 User's Guide,*  4.-12 REWIND operation, *RMS-ll User's Guide,*  4-12 RRN, *RMS-ll Intro, 3-6*  sequential access, *RMS-ll User's Guide, 4-1*  shared access, *RMS-ll User's Guide, 4-6*  block access, *RMS-ll User's Guide, 4-6*  record access, *RMS-ll User's Guide,*  4-6 sharing declarations, *RMS-ll User's Guide,*  4-6 stream operations, *RMS-ll User's Guide,*  4-7 structure, *RMS-ll User's Guide, 4-1*  conceptual, *RMS-ll User's Guide, 4-1*  physical, *RMS-ll User's Guide, 4-1*  UPDATE operation, *RMS-ll User's Guide,*  4-12 to 4-13 Relative mode, *MACRO-ll,* 5-1, 5-7, 5-8, B-2, G-2, G-4 Relative record number See RRN RELEASE command RELEASE/ENTRY, *User's Guide (Vol* 1), 5- 72, 8-34 to 8-35, 10-35; *User's Guide (Vol* 2), 12-98 RELEASE/JOB, *User's Guide (Vol* 1), 10-35; *User's Guide (Vol* 2), 12-98 Release data buffer K-series, *I/O Drivers, 13-23*  Relocatable address, *Debugging,* 2-2, 5-5; *XDT, 2-13*  calculating, *Debugging,* 2-8, 7-1 Relocatable expression, *MACRO-II, 3-17*  Relocatable module, *MACRO-II, 6-43* 

Relocatable program section, *MACRO-II,*  6-44 to 6-47, B-4 Relocation, *MACRO-ll,* 4-1, 6-43 bias, *MACRO-ll,* 2-2, 3-17, 3-18, 4-1, 6-43 Relocation directory record type, *Task Builder,*  A-14 Relocation register, *Adv Programming, 5-2*  See R register \$RELOC routine, *Writing I/O Driver, 7-30*  \$RELOP routine, *Writing I/O Driver, 7-30*  REM command VMR definition, *Management, 5-38*  examples, *Management, 5-39*  format, *Management, 5-38*  notes, *Management, 5-38*  parameters, *Management, 5-38*  /REG keyword, *Management, 5-38*  .REM directive, *MACRO-ll,* 6-3, 6-18, B-8, C-7 /REM option command MFT, *Utilities,* C-8 MFT command, *Utilities,* C-7, C-8 /REMOTE keyword SET command (VMR), *Management, 5-63*  to 5-64 Remote line clearing characteristic (TTDRV), *I/O Drivers, 2-84*  /REMOTE option command COPY, *Utilities,* C-8 DELETE, *Utilities,* C-8 Remote terminal 10.EIO (TTDRV), *I/O Drivers, 2-27*  setting baud rate, *Management, 5-63*  Remove Affinity directive, *Executive, 5-190*  REMOVE command, *User's Guide (Vol* I), 7- 12 to 7-13, 10-35; *User's Guide (Vol* 2), 15-46 to 15-47 VMR See REM command REMOVE operation, *RMS-ll User's Guide,*  1-17 remote access, *RMS-ll User's Guide,* B-1 wildcard operations, *RMS-ll User's Guide,*  A-4 .REMOVE routine deleting directory entry, *I/O Operations,*  4-19

RENAME command, *User's Guide (Vol* 1), 5- 45 to 5-46, 10-35; *User's Guide (Vol 2),*  12-51 to 12-53; *Introduction, 3-11*  \$RENAME macro, *RMS-ll Macro, 5-105*  example, *RMS-ll Macro, 7-15*  RENAME operation, *RMS-ll Macro, 3-6,*  5-97, 5-105; *RMS-ll User's Guide, 1-17*  BDB requirement, *RMS-ll Macro, 2-8*  file versions, *RMS-ll User's Guide, A-3*  I/O buffer requirement, *RMS-11 Macro,*  2-7 IFAB requirement, *RMS-ll Macro, 2-5*  remote access, *RMS-11 User's Guide,* B-1 wildcard loop, *RMS-ll Macro, 3-10*  wildcard operations, *RMS-11 User's Guide, A-4*  .RENAME routine renaming file, *I/O Operations, 4-23*  Rename Task function (GIN\$), *Executive,*  5-115 Renew command EDI editor, *Utilities, 7-35*  Repeat block directive See .REPT directive indefinite, *MACRO-ll,* 7-3, 7-17 to 7-20, B-4, B-6 REPEAT key, *User's Guide (Vol* 2), 11-18 REPLACE (EDT keypad function), *User's Guide (Vol* 1), 4-26 REPLACE command (EDT), *User's Guide (Vol*  1), 4-64, 4-70 Replacement bad block RCT task, *Management, 1-16*  Replacement block number Seel RBN /REPLACE qualifier LIBRARY command, *Adv Programming,*  6-6, 6-7 REPORTERRORS command lOX, *Management, 12-47*  Interactive mode, *Management, 12-47*  restrictions, *Management, 12-47*  Report generator See DATATRIEVE-ll program Report Generator task See RPT /REPORT switch RPT, *Error Logging,* 3-23, 3-26 See also /COMMAND qualifier

/REPORT switch RPT (cont'd.) strings, *Error Logging, 3-26*  .REPT directive, *MACRO-II,* 7-2, 7-17, 7-20, B-8, D-3 \$REQUI routine, *Writing I/O Driver, 7-31*  \$REQUE routine, *Writing I/O Driver, 7-31*  Request and Pass Offspring Information directive, *Executive, 5-191*  See also RPOI\$ directive REQUEST command, *User's Guide (Vol* 1), *10-36; User's Guide (Vol* 2), 11-45 to 11-46 Request Task directive, *Executive, 5-195*  R error, *MACRO-II, 3-10*  Reschedule interval, *Management, 5-41*  RESCOM option, *Task Builder,* 5-16, 12-28 to 12-29 RESEQUENCE command EDT editor, *Introduction,* 2-18, 2-19 RESEQUENCE command (EDT), *User's Guide (Vol* 1), 4-64 Reserved symbol, *User's Guide (Vol* 1), 9-38; *MACRO-II,* 2-3, 3-1, 3-7 RESET (EDT keypad function), *User's Guide (Vol* 1), 4-27 /RESET\_COUNTS qualifier SET ERROR\_LOG command, *Error Logging, 2-10*  See also /RESET switch Reset Accounting Transaction Block, *Management, 10-35*  RESET command (EDT), *User's Guide (Vol* 1), 4-70 RESET function EDT editor, *Introduction, 2-11*  /RESET switch ELI, *Error Logging,* 2-9, 2-10 See also /RESET\_COUNTS qualifier Reset switch CRDRV, *I/O Drivers, 9-5*  /RESIDENT\_OVERLAYS qualifier, *Task Builder, 11-54*  Resident common, *Task Builder, 2-20*  linking task to, *Task Builder, 12-9*  MACRO-II example, *Task Builder,* 5-20 to 5-29 Resident database See Database Resident driver See Driver

Resident library, *RMS-II User's Guide, 8-1, 8-8; Task Builder, 5-1*  FCS types, *Task Builder, 5-62*  linking, *Task Builder,* 5-65 to 5-67 to supervisor-mode library, Task *Builder, 8-24*  linking task to, *Task Builder, 12-9*  MACRO-II example, *Task Builder,* 5-36 to 5-45 RMSRES, *RMS-ll User's Guide,* 8-6, 8-9 rounding address, *Task Builder, 12-33*  supervisor-mode library, *Task Builder, 8-24*  RESLIB option, *Task Builder,* 5-16, 12-28 to 12-29, 12-30 :RES option QUE /STA command, *Management, 3-38*  Resource Accounting, *User's Guide (Vol* 1), *10-47; User's Guide (Vol* 2), 11-10, 11-14 See also Transaction file account blocks, *Management, 10-23*  commands SET ACCOUNTING, *Management,*  10-9 SHOW ACCOUNTING, *Management,*  10-11 SHOW ACCOUNTING/DATATRIEVE, *Management, 10-17*  SHOW ACCOUNTING/INFORMATION, *Management, 10-12*  SHOW ACCOUNTING/TRANSACTION\_ FILE, *Management,* 10-11, 10-13 START/ACCOUNTING, *Management,*  10-5 STOP / ACCOUNTING, *Management,*  10-10 description, *Management,* 1-14, 10-1 device statistics example, *Management, 10-7*  impact on SHOW USERS display, *System Manager, 5-9*  messages, *Management, 10-53*  POOL \_RESERVE parameter, *Management,*  8-18 privileged task interface, *Management,*  10-21 scan rate, *Management, 10-6*  secondary pool, *Management,* 8-18, 10-5 statistics scan, *Management, 10-6*  summary of control commands, *Management, 10-4*  system resources, *Management, 10-52* 

Resource Accounting (cont'd.) system statistics, *Management, 10-6*  task accounting, *Management,* 10-6 transaction interface \$QTRAN routine, *Management, 10-19*  \$QTRN1 routine, *Management, 10-19*  \$QTRN2 routine, *Management, 10-20*  writing, *Management, 10-18*  using DATATRIEVE-11, *Management,*  10-17 Resource Monitoring Display See RMD RESSUP option, *Task Builder,* 8-4, 12-31 to 12-32 Restart b\ltton, *System Manager, 2-2*  RESTART command lOX, *Management, 12-48*  functions, *Management, 12-48*  Interactive mode restriction, *Management, 12-10*  /RESTART qualifier START /PROCESSOR command, *Management, 3-38*  SUBMIT command, *User's Guide (Vol 1),*  8-17 .RESTORE directive, *MACRO-II,* 3-11, 3-14, 6-3, 6-20, 6-49, B-8, C-7, D-3 Restore operation definition, *System Manager, 3-2*  difference from Duplicate operation, *System Manager,* 3-2 full, *System Manager, 3-4*  erasing files on output device, *System Manager, 3-21*  requirements for diskettes, *System Manager, 3-18*  requirements for tape, *System Manager,*  3-23 verifying output, *System Manager, 3-22*  purpose of, *System Manager, 3-4*  selective, *System Manager, 3-4*  requirements for diskettes, *System Manager,* 3-24 . requirements for tape, *System Manager,*  3-28 starting, *System Manager,* 3-24 /RESTRICT sub keyword CLI command, *System Manager,* 11-10 Resume Task directive, *Executive, 5-204*  /RE switch PIP utility, *Utilities, 12-25* 

/RE switch (cont'd.) VFY utility, *Utilities,* 14-6; *System Manager, 11-39*  Retadd parameter device-specific function receiving (LRDRV), *1/0 Drivers, 11-9*  transmitting (LRDRV), *1/0 Drivers,*  11-4 RETRIES command lOX, *Management, 12-49*  default, *Management, 12-49*  SELECT command line, *Management,*  12-49 VERIFY command line, *Management,*  12-49 write-check, *Management, 12-62*  Retries parameter device-specific function transmitting (LRDRV), *I/O Drivers,*  11-4 Retrieval pointer, *RMS-ll User's Guide, 8-11*  in memory, *RMS-ll User's Guide, 8-11*  on disk, *RMS-ll User's Guide, 8-11*  Retry count parameter UNIBUS switch driver 10.CON function, *1/0 Drivers, 14-5*  Retry procedure tape driver, *1/0 Drivers, 6-13*  /RETRY switch BAD utility, *Management,* 13-1; *Utilities,*  2-5 Return buffer number K-series, *1/0 Drivers, 13-21*  RETURN character TTDRV, *I/O Drivers, 2-71*  RETURN command, *Debugging,* 2-4, 4-2; *XDT, 2-10*  .RETURN directive, *User's Guide (Vol* 1), 9-97; *MACRO-ll,* H-2 Return from completion handler, *RMS-ll Macro, 2-20*  RETURN key, *User's Guide (Vall), 3-12; User's Guide (Vol* 2), 11-15 to 11-16, *11-28; Introduction, 1-4*  closing location ODT, *Adv Programming, 5-8*  ODT closing location, *Adv Programming, 5-4*  TTDRV, *I/O Drivers, 2-72*  RETURN key command EDI editor, *Utilities, 7-35*  \$RETURN macro, *RMS-ll Macro, 2-20* 

Return operation, *RMS-ll Macro, 2-15*  RETURN statement, *Error Logging, 4-34*  CFL, *Error Logging, 5-33*  Retype command EDI editor, *Utilities, 7-36*  Revector control table, *Management, 13-4*  status codes, *Management, 13-4*  /REVISED qualifier BRU Utility, *Utilities, 3-23*  Revision date, file RMSBCK utility, *RMS-ll Utilities, 6-8*  REWIND-MAGTAPE RMSDES utility, *RMS-ll Utilities, 2-34*  \$REWIND macro, *RMS-ll Macro, 5-114*  REWIND operation, *RMS-ll User's Guide, 1-15; RMS-ll Intra, 4-4*  indexed files, *RMS-l1 User's Guide, 7-6*  record stream, *RMS-ll Macro, 4-9*  relative files, *RMS-ll User's Guide, 4-12*  \$REWIND macro, *RMS-ll Macro, 5-114*  sequential files, *RMS-ll User's Guide, 3-11*  /REWIND qualifier BACKUP command, *System Manager, 9-12*  BRU Utility, *Utilities, 3-24*  RFll disk controller, *I/O Drivers, 4-2*  RFA, *RMS-ll User's Guide,* 1-12; *RMS-ll Intra,* 3-11, 3-15 relative files, *RMS-ll User's Guide, 4-1*  sequential files, *RMS-ll User's Guide, 3-2*  RFA record access to relative files, *RMS-ll User's Guide, 4-1*  to sequential files, *RMS-ll User's Guide,*  3-2 .RFOWN routine reading \$\$FSR2 file owner word, *1/0 Operations, 4-7*  Right angle bracket command  $(>)$ , *Debugging,* 2-5, 4-5; *XDT,* 2-11 RIGHT command (EDT), *User's Guide (Vol* 1), 4-70 RK05 disk, *I/O Drivers, 4-3*  RK05F disk, *I/O Drivers, 4-3*  RK06 disk, *I/O Drivers, 4-3*  RK07 disk, *I/O Drivers, 4-3*  RKII disk controller, *I/O Drivers, 4-3*  RK611 disk controller, *I/O Drivers, 4-3*  RLOI disk, *I/O Drivers, 4-3*  RL02 disk, *I/O Drivers, 4-3*  RLII disk controller, *I/O Drivers, 4-3*  Rlast parameter RCLOKB: subroutine (K-series), *I/O Drivers, 13-23* 

\$RLCB (Release core block), *System Library,*  7-4 \$RLCB system routine, *RMS-ll Macro, 2-22*  RLOG\$ directive, *Executive, 5-186*  RLON\$ directive, *Executive, 5-186*  RLSBUF: subroutine release data buffer K-series, *I/0 Drivers, 13-23*  LADRV, *I/0 Drivers, 12-19*  RLSCT subroutine, *Task Builder,* 5-72 RM02/03 module See ERM23 device-level module See NRM23 notes module RM02 disk, *I/0 Drivers, 4-3*  RM03 disk, *I/0 Drivers, 4-3*  RM05 device-level module, *Error Logging, 4-8*  RM05 disk, *I/0 Drivers, 4-3*  RM80 disk, *I/0 Drivers, 4-3*  RMAF\$S directive, *Executive, 5-190*  RMD, *Error Logging,* 1-3, 2-9; *Management,*  7-1 Active Task display, *Management,* 7-1 cached device Detailed Statistics display, *Management,*  7-1 cache region General Statistics display, *Management,*  7-1 description, *Management,* 1-13, 7-1 displaying disk data cache statistics, *Management,* 15-8, 15-10 display pages, *Management, 7-1*  displays Active Task, *Management, 7-10*  Cache Region (detailed), *Management,*  7-21 Cache Region (general), *Management,*  7-19 Help, *Management,* 7-4 I/O Counts, *Management, 7-15*  Memory, *Management,* 7-4 System Statistics, *Management, 7-18*  Task Header, *Management, 7-13*  error messages, *Management, 7-25*  Help display, *Management, 7-1*  help page description, *Management,* . 1-13 I/O Counts display, *Management, 7-1*  installed copy invoking, *Management,* 7-2 installing, *Management, 7-2* 

RMD installing (cont'd.) INSTALL command, *Management,* 7-2 invoking, *Management,* 7-2 format, *Management,* 7-2 parameters, *Management,* 7-2 Memory display, *Management, 7-1*  monitoring pool, *Management, 8-1*  pages, *Management,* 7-1 running nonprivileged users, *Management,* 7-2 on a slaved terminal, *Management,* 7-2, 7-3 setup page, *Management,* 7-2 description, *Management, 1-13*  specifying setup commands, *Management,*  7-2 System Statistics display, *Management,* 7-1 task-build command file modifying, *Management,* 7-24 Task Header display, *Management,* 7-1 type of displays available, *Management,*  1-13 uninstalled copy invoking, *Management,* 7-3 RMD. TSK task image file location, *Management, 7-3*  RMDBLD.CMD file modifying, *Management,* 7-24 RMS-11 processing string, *Executive, 5-163*  RMS-11 defaults, *RMS-ll User's Guide, 2-2*  RMS-11 File Back-Up Utility See RMSBCK RMS-ll File Conversion Utility See RMSCNV RMS-11 File Design Utility See RMSDES RMS-11 File Display Utility See RMSDSP RMS-ll File Restoration Utility See RMSRST RMS-11 Indexed File Load Utility See RMSIFL RMS-11 library, *Adv Programming,* 1-8, 1-9, 1-10 RMS-11 resident library See RMSRES RMSBCK, *RMS-ll User's Guide,* 1-12; *RMS-11 Utilities,* 1-1, 3-3, 4-5, 5-1, 6-1, 7-1, 7-9 to 7-10

RMSBCK (cont'd.) backup file contents, *RMS-ll Utilities, 6-1*  backup medium, *RMS-ll Utilities, 6-3*  /CD switch, *RMS-ll Utilities,* 6-8 to 6-9 command string, *RMS-ll Utilities,* 6-2 to 6-3 container file, *RMS-ll Utilities, 6-1*  data integrity checking, *RMS-ll Utilities,*  6-6 to 6-7, 6-9 examples, *RMS-ll Utilities, 6-10*  HELP, *RMS-ll Utilities, 6-4*  indirect command file, *RMS-ll Utilities,*  6-2 input file switches, *RMS-ll Utilities, 6-8*  intersystem file transfer, *RMS-ll Utilities,*   $1 - 2$ invoking, *RMS-ll Utilities, 6-2*  magnetic tape, *RMS-ll Utilities, 6-7*  multivolume, *RMS-ll Utilities, 6-9*  messages, *RMS-ll Utilities,* C-l /[NO]QU switch, *RMS-ll Utilities,* 6-5 to 6-7, 6-10 output file switches, *RMS-ll Utilities, 6-6*  processing, *RMS-ll Utilities, 6-8*  data integrity checking, *RMS-ll Utilities, 6-9*  explicit/implicit file specification, *RMS-ll Utilities, 6-9*  extended diagnostic messages, *RMS-ll Utilities, 6-10*  summary listing, *RMS-ll Utilities, 6-10*  prompt, *RMS-ll Utilities, 6-2*  query mode, *RMS-ll Utilities,* 6-5 to 6-7, 6-10 /RA switch, *RMS-ll Utilities,* 6-6 to 6-7, 6-9 /RC switch, *RMS-ll Utilities,* 6-7, 6-9 /RD switch, *RMS-ll Utilities,* 6-8 to 6-9 /RW switch, *RMS-ll Utilities, 6-7*  /SL switch, *RMS-ll Utilities,* 6-6, 6-10 /SU switch, *RMS-ll Utilities, 6-7*  terminating, *RMS-ll Utilities, 6-2*  RMSCNV, *RMS-ll User's Guide, 1-12; RMS-ll Utilities,* I-I, 3-1, 4-1 / AP switch, *RMS-ll Utilities,* 4-5, 4-7, 4-13, 4-15 ASCII stream files, *RMS-ll Utilities, 4-3,*  4-8 block mode, *RMS-ll Utilities, 4-1*  /BL switch, *RMS-ll Utilities, 4-8*  /CA switch, *RMS-ll Utilities, 4-8* 

RMSCNV (cont'd.) command string, *RMS-ll Utilities,* 4-3 to 4-4 CTRL/Z file terminator, *RMS-ll Utilities, 4-8*  /EO switch, *RMS-ll Utilities, 4-8*  examples, *RMS-ll Utilities, 4-16*  /FO switch, *RMS-ll Utilities,* 4-9, 4-15 HELP, *RMS-ll Utilities, 4-5*  /ID switch, *RMS-ll Utilities,* 4-5, 4-9 /IM switch, *RMS-ll Utilities, 4-9*  indirect command file, *RMS-ll Utilities,*  4-4 intersystem file transfer, *RMS-ll Utilities,*  1-2, 4-1 invoking, *RMS-ll Utilities, 4-3*  key name, *RMS-ll Utilities, 4-10*  key of reference, *RMS-ll Utilities, 4-10*  /KN switch, *RMS-ll Utilities,* 4-10, 4-16 /KR switch, *RMS-ll Utilities,* 4-10, 4-16 /LO switch, *RMS-ll Utilities, 4-10*  mass-insertion mode, *RMS-ll Utilities,*  4-10 /MA switch, *RMS-ll Utilities, 4-10*  messages, *RMS-ll Utilities,* C-l /ML switch, *RMS-ll Utilities, 4-11*  network facilities, *RMS-ll Utilities, 4-1*  /PD switch, *RMS-ll Utilities, 4-12*  populating files, *RMS-ll User's Guide, 6-26*  to 6-27 processing, *RMS-ll Utilities, 4-14*  input file organization, *RMS-ll Utilities,*  4-16 output file organization, *RMS-ll Utilities, 4-15*  prompt, *RMS-ll Utilities, 4-3*  /SL switch, *RMS-ll Utilities, 4-12*  summary listing, *RMS-ll Utilities, 4-12*  supersession, *RMS-ll Utilities, 4-13*  /SU switch, *RMS-ll Utilities,* 4-5, 4-7, 4-13, 4-15 terminating, *RMS-ll Utilities, 4-4*  /TR switch, *RMS-ll Utilities, 4-13*  /WF switch, *RMS-ll Utilities, 4-14*  RMS DAP (RMS Data Access Package) con tolling installation, *System Manager, 6-6*  RMSDEF, *RMS-ll Utilities,* I-I, A-I alignment, *RMS-ll Utilities, A-14*  allocation data, *RMS-l1 Utilities, A-16*  file, *RMS-ll Utilities,* A-14 area definition, *RMS-ll Utilities,* A-13

RMSDEF (cont'd.) area numbers, *RMS-ll Utilities,* A-16 block boundaries, *RMS-ll Utilities,* A-9 bucket size, *RMS-11 Utilities*, A-15 carriage control, *RMS-l1 Utilities,* A-9 command file, *RMS-ll Utilities,* A-5 command string, *RMS-ll Utilities,* A-5 contiguity, *RMS-ll Utilities,* A-IS default extension quantity, *RMS-ll Utilities,*  A-IS file creation, *RMS-l1 Utilities,* A-19 file organization, *RMS-ll Utilities,* A-8 file specification, *RMS-ll Utilities,* A-7 fill numbers, *RMS-ll Utilities,* A-16 fixed control area, *RMS-ll Utilities,* A-8 HELP, *RMS-ll Utilities,* A-5 lID switch, *RMS-ll Utilities,* A-5 invoking, *RMS-l1 Utilities,* A-5 location, *RMS-ll Utilities,* A-14 magnetic tape, *RMS-ll Utilities,* A-8, A-I0 maximum record number, *RMS-ll Utilities,*  A-9 maximum record size, *RMS-l1 Utilities,*  A-9 messages, *RMS-ll Utilities,* A-20 placement control, *RMS-l1 Utilities,* A-14 primary key, definition, *RMS-ll Utilities,*  A-I0 processing, *RMS-ll Utilities,* A-I protection, *RMS-ll Utilities,* A-18 record format, *RMS-ll Utilities,* A-8 terminating, *RMS-l1 Utilities,* A-5 RMSDES, *RMS-l1 User's Guide,* 1-12, 1-18 allocation areas, *RMS-l1 Utilities, 2-10,*  2-25 areas CREATE command, *RMS-l1 Utilities,*  2-8 numbering, *RMS-ll Utilities,* 2-8, 2-28, 2-43 SET ALL command, *RMS-l1 Utilities,*  2-14 attributes, *RMS-ll Utilities, 2-29*  ALLOCATION area section, *RMS-l1 Utilities, 2-44*  file section, *RMS-ll Utilities, 2-31*  BLOCK\_SPAN, *RMS-ll Utilities, 2-37*  BUCKET\_SIZE area section, *RMS-l1 Utilities,*  2-43, 2-45 file section, *RMS-ll Utilities, 2-32* 

RMSDES attributes (cont'd.) CARRIAGE\_CONTROL, *RMS-ll Utilities, 2-37*  CHANGES, *RMS-ll Utilities, 2-40*  clearing, *RMS-ll Utilities,* 2-22, 2-25 individual values, *RMS-l1 Utilities,*  2-26 sections, *RMS-ll Utilities, 2-26*  CLUSTER\_SIZE, *RMS-ll Utilities,*  2-31 **CONTIGUOUS** area section, *RMS-ll Utilities, 2-46*  file section, *RMS-ll Utilities, 2-35*  CONTROL \_FIELD\_SIZE, *RMS-l1 Utilities, 2-37*  DATA-AREA, *RMS-ll Utilities, 2-40*  DATA\_FILL, *RMS-l1 Utilities, 2-40*  displaying, *RMS-ll Utilities,* 2-15, 2-26 individual values, *RMS-ll Utilities,*  2-26 displaying sections, *RMS-l1 Utilities,*  2-27 DUPLICATES, *RMS-ll Utilities, 2-40,*  2-42, 2-44 EXACT\_POSITIONING, *RMS-ll Utilities, 2-47*  EXTENSION area section, *RMS-ll Utilities, 2-45*  file section, *RMS-l1 Utilities, 2-32*  FILE PLACEMENT, *RMS-ll Utilities,*  2-30 FORMAT, *RMS-ll Utilities, 2-36*  INDEX-AREA, *RMS-ll Utilities, 2-41*  INDEX\_FILL, *RMS-ll Utilities, 2-41*  informational, *RMS-ll Utilities, 2-1,*  2-17, 2-29 LEVELl\_INDEX -AREA, *RMS-l1 Utilities, 2-41*  MAGTAPE\_BLOCK\_SIZE, *RMS-ll Utilities, 2-34*  MAX\_RECORD\_NUMBER, *RMS-ll Utilities, 2-34*  NAME file section, *RMS-ll Utilities, 2-31*  key section, *RMS-ll Utilities, 2-38*  NULL\_KEY, *RMS-ll Utilities, 2-39*  NULL\_VALUE, *RMS-ll Utilities, 2-39*  ORGANIZATION, *RMS-ll Utilities,*  2-31 OWNER, *RMS-ll Utilities, 2-43*  POSITION, *RMS-l1 Utilities, 2-46* 

RMSDES attributes (cont'd.) PROTECTION, *RMS-II Utilities, 2-33*  resetting, *RMS-II Utilities, 2-21*  REWIND-MAGTAPE, *RMS-ll Utilities,*  2-34 RMS-ll, *RMS-II Utilities,* 2-1, 2-17, 2-29 SEGO\_POSITION, *RMS-ll Utilities,*  2-42 SEGn\_LENGTH, *RMS-ll Utilities,*  2-42 SEGn\_POSITION, *RMS-II Utilities,*  2-42 setting, *RMS-II Utilities, 2-13*  from data file, *RMS-ll Utilities,*  2-25 from description file, *RMS-II Utilities, 2-24*  individual values, *RMS-II Utilities,*  2-21 sections, *RMS-II Utilities, 2-21*  SIZE, *RMS-II Utilities, 2-36*  SOURCE, *RMS-II Utilities, 2-30*  SUPERSEDE, *RMS-II Utilities, 2-35*  TARGET, *RMS-II Utilities, 2-30*  TYPE, *RMS-II Utilities, 2-38*  bucket fill size, *RMS-II User's Guide, 6-29*  bucket size, *RMS-II User's Guide, 6-22*  relative files, *RMS-II User's Guide, 4-3*  CLEAR command, *RMS-II Utilities, 2-6,*  2-18, 2-25 to 2-26 defining areas by default, *RMS-II Utilities, 2-44*  in indirect command file, *RMS-II Utilities, 2-4*  PROTECTION attribute, *RMS-II Utilities, 2-33*  with CREATE, *RMS-II Utilities, 2-8,*  2-28 with SAVE, *RMS-ll Utilities, 2-27*  clearing attributes, *RMS-II Utilities, 2-6*  commands, *RMS-II Utilities, 2-4*  CREATE command, *RMS-II Utilities, 2-7,*  2-18, 2-28, 2-31 defining areas by default, *RMS-II Utilities, 2-44*  defining areas explicitly, *RMS-II Utilities, 2-43*  INDEX-AREA attribute, *RMS-II Utilities, 2-42*  key numbering, *RMS-I1 Utilities, 2-38* 

RMSDES CREATE command (cont'd.) LEVEL1\_INDEX\_AREA attribute, *RMS-II Utilities, 2-41*  setting attributes, *RMS-ll Utilities,*  2-21 with GET, *RMS-II Utilities,* 2-10, 2-25 creating data files, *RMS-ll Utilities, 2-28*  CTRL/Z command, *RMS-II Utilities, 2-2,*  2-9, 2-18 data file, *RMS-II Utilities,* 2-3, 2-17, 2-24 cre'ating, *RMS-II Utilities,* 2-3, 2-7, 2-28 GET command, *RMS-II Utilities, 2-10*  defaults, *RMS-II Utilities, 2-21*  defining areas, RMS-11 Utilities, 2-1, 2-42, B-1 and BUCKET\_SIZE attribute, *RMS-II Utilities, 2-32*  and DATA-AREA attribute, *RMS-II Utilities, 2-40*  and LEVEL1\_INDEX\_AREA attribute, *RMS-II Utilities, 2-41*  and SIZE attribute, *RMS-II Utilities,*  2-36 defining areas by default, *RMS-II Utilities,*  2-17, 2-38, 2-43 CREATE command, *RMS-II Utilities,*  2-28 defining areas explicitly, *RMS-II Utilities,*  2-17, 2-43 DEQ, *RMS-I1 User's Guide,* 3-5, 4-4, 6-26 description file, *RMS-II Utilities,* 2-3, 2-17, 2-24 EXIT command, *RMS-II Utilities, 2-10*  GET command, *RMS-I1 Utilities, 2-10*  SAVE command, *RMS-II Utilities,*  2-27 design buffer, *RMS-II U til ities,* 2-1 using, *RMS-II Utilities, 2-16*  design session, *RMS-I1 Utilities, 2-1*  resuming, *RMS-II Utilities, 2-22*  ESC command, *RMS-II Utilities,* 2-9, 2-21 examples, *RMS-II Utilities, 2-47*  EXIT command, *RMS-II Utilities,* 2-3, 2-9, 2-17, 2-18 GET command, *RMS-II Utilities, 2-10,*  2-17, 2-24 PROTECTION attribute, *RMS-II Utilities, 2-33*  with SAVE, *RMS-II Utilities, 2-28*  HELP command, *RMS-II Utilities, 2-11* 

RMSDES (cont'd.) indirect command file, *RMS-ll Utilities,*  2-3 comments, *RMS-ll Utilities, 2-4*  initial allocation, *RMS-ll User's Guide, 3-4,*  4-4, 6-26 invoking, *RMS-ll Utilities, 2-2*  keys numbering, *RMS-ll Utilities,* 2-8, 2-28, 2-38 key segments, *RMS-ll User's Guide, 6-7*  magnetic tape, *RMS-ll Utilities, 2-34*  messages, *RMS-ll Utilities, 2-52*  MRN, *RMS-ll User's Guide, 4-5*  multiple areas, *RMS-ll Utilities,* 2-7, 2-43 multiple keys, *RMS-ll Utilities,* 2-7, 2-38 placement control, *RMS-ll User's Guide,*  6-14 prompt, *RMS-ll Utilities, 2-2*  conditional, *RMS-ll Utilities,* 2-14 to 2-15, 2-21 prompting conditional, *RMS-ll Utilities,* 2-1, 2-13, 2-15, 2-17, 2-29 QUIT command, *RMS-l1 Utilities, 2-2,*  2-12, 2-18 SAVE command, *RMS-l1 Utilities, 2-13,*  2-18, 2-27 setting attributes, *RMS-ll Utilities,*  2-21 saving the design, *RMS-ll Utilities, 2-13,*  2-22, 2-27 sections area section, *RMS-ll Utilities, 2-29,*  2-42 file section, *RMS-l1 Utilities, 2-29,*  2-31 key section, *RMS-ll Utilities, 2-29,*  2-38 key segments, *RMS-ll Utilities, 2-41*  record section, *RMS-ll Utilities, 2-29,*  2-36 system section, *RMS-ll Utilities, 2-29*  to 2-30 sections, design buffer, *RMS-ll Utilities,*  2-1, 2-16, 2-29 SET command, *RMS-l1 Utilities, 2-13,*  2-17, 2-20, 2-33 allocation, *RMS-ll Utilities, 2-10*  defining areas by default, *RMS-ll Utilities,* 2-17, 2-43

RMSDES SET command (cont'd.) defining areas explicitly, *RMS-ll Utilities, 2-43*  INDEX-AREA attribute, *RMS-l1 Utilities, 2-41*  LEVEL1\_INDEX\_AREA attribute, *RMS-l1 Utilities, 2-41*  PROTECTION attribute, *RMS-ll Utilities, 2-33*  with GET, *RMS-l1 Utilities, 2-25*  SHOW ALL command, *RMS-l1 Utilities,*  2-4 defining areas by default, *RMS-ll Utilities, 2-17*  defining areas explicitly, *RMS-ll Utilities, 2-43*  setting attributes, *RMS-l1 Utilities,*  2-21 SHOW command, *RMS-ll Utilities, 2-15,*  2-18, 2-26 allocation, *RMS-ll Utilities, 2-10*  PROTECTION attribute, *RMS-ll Utilities, 2-33*  with GET, *RMS-ll Utilities, 2-25*  SHOW ID command, *RMS-ll Utilities,*  2-16 terminating, *RMS-l1 Utilities,* 2-2, 2-9, 2-12 version, *RMS-ll Utilities, 2-16*  RMSDSP, *RMS-ll User's Guide,* 1-12, 1-19; *RMS-ll Utilities,* 1-1, 5-1, 6-3, 7-10 ANSI-standard tape, *RMS-l1 Utilities, 5-3 IBP* switch, *RMS-ll Utilities,* 5-3 to 5-4 command string, *RMS-ll Utilities,* 5-2 to 5-3 container file, *RMS-ll Utilities,* 5-1, 5-3 to 5-4 detailed display, *RMS-l1 Utilities, 5-4*  display, *RMS-ll Utilities, 5-5*  information, *RMS-ll Utilities, 5-1 IFU* switch, *RMS-ll Utilities,* 5-2, 5-5 HELP, *RMS-ll Utilities, 5-3*  lID switch, *RMS-ll Utilities,* 5-3, 5-5 indirect command file, *RMS-ll Utilities,*  5-2 intersystem file transfer, *RMS-ll Utilities,*  1-2 invoking, *RMS-ll Utilities, 5-2*  magtape allocation information, *RMS-ll Utilities, 5-2*  messages, *RMS-ll Utilities,* C-l

RMSDSP (cont'd.) mounting tapes, *RMS-11 Utilities, 5-3*  prompt, *RMS-11 Utilities, 5-2*  switches, *RMS-11 Utilities,* 5-3 to 5-4 terminating, *RMS-11 Utilities, 5-2*  RMSIFL, *RMS-11 User's Guide,* 1-12; *RMS-11 Utilities,* I-I, 3-1, 4-1 to 4-2 calculating file work space, *RMS-11 Utilities, 3-12*  command string, *RMS-11 Utilities,* 3-2 to 3-3 /DE switch, *RMS-11 Utilities,* 3-7, 3-10, 3-14 /ER switch, *RMS-11 Utilities,* 3-5 to 3-6 examples, *RMS-11 Utilities, 3-14*  global switch, *RMS-11 Utilities, 3-5*  HELP, *RMS-11 Utilities, 3-3*  /ID switch, *RMS-11 Utilities,* 3-3, 3-5 indirect command file, *RMS-11 Utilities,*  3-2 input file switches, *RMS-ll Utilities, 3-7*  invoking, *RMS-ll Utilities, 3-2*  /KR switch, *RMS-11 Utilities,* 3-8 to 3-9 /LO switch, *RMS-ll Utilities, 3-6*  messages, *RMS-ll Utilities,* C-l /NOER switch, *RMS-ll Utilities, 3-6*  /NOSO switch, *RMS-ll Utilities,* 3-8 to 3-10 output file switches, *RMS-ll Utilities, 3-5*  /PD switch, *RMS-ll Utilities,* 3-6 to 3-7, 3-11 populating files, *RMS-ll User's Guide, 6-26*  to 6-27 processing, *RMS-ll Utilities, 3-9*  building alternate indexes, *RMS-ll Utilities, 3-12*  command string checking, *RMS-ll Utilities, 3-9*  loading output file, *RMS-ll Utilities,*  3-10 reading and sorting input, *RMS-ll Utilities, 3-9*  sorting alternate key files, *RMS-ll Utilities, 3-11*  summary, *RMS-ll Utilities, 3-1*  terminating, *RMS-ll Utilities, 3-12*  prompt, *RMS-ll Utilities, 3-2*  sort error codes, *RMS-ll Utilities,* D-l sort work files, *RMS-ll Utilities,* 3-1, 3-7, 3-12 to 3-13 switches, *RMS-ll Utilities,* 3-3, 3-5 terminating, RMS-ll *Utilities, 3-2* 

RMSIFL (cont'd.) /TR switch, *RMS-l1 Utilities,* 3-7, 3-11 RMSLIB.OLB file, *Adv Programming, 1-10*  RMSMAC.MLB, *RMS-11 Macro, 2-22*  RMSMAC.MLB file, *Adv Programming, 1-8,*  1-9 RMSRES and I/O paging operations, *RMS-11 User's Guide, 8-10*  clustered, *RMS-11 User's Guide, 8-7*  overlays, *RMS-11 User's Guide,* 8-6, 8-9 supervisor mode, *RMS-11 User's Guide, 8-7*  task building, *RMS-11 User's Guide, 8-6*  RMSRST, *RMS-ll User's Guide,* 1-12; *RMS-11 Utilities,* I-I, 4-2, 5-4, 6-1, 6-3, 6-8, 7-1 /BD switch, *RMS-l1 Utilities,* 7-8, 7-10 command string, *RMS-ll Utilities,* 7-2 to 7-3 data integrity checking, *RMS-l1 Utilities,*  7-6, 7-8, 7-11 examples, *RMS-ll Utilities,* 7-12 . /FR switch, *RMS-l1 Utilities, 7-7*  HELP, *RMS-ll Utilities, 7-3*  /ID switch, *RMS-ll Utilities, 7-3*  indirect command file, *RMS-11 Utilities,*  7-2 input file switches, *RMS-ll Utilities,* 7-8 interstate file transfer, *RMS-ll Utilities,*  1-2, 7-1, 7-10 invoking, *RMS-l1 Utilities, 7-2*  messages, *RMS-11 Utilities,* C-l /[NO]CV switch, *RMS-ll Utilities, 7-10*  /[NO]QU switch, *RMS-11 Utilities,* 7-6 to 7-8, 7-12 lOA switch, *RMS-ll Utilities,* 7-9 to 7-10 output file switches, *RMS-11 Utilities, 7-7*  processing data integrity checking, *RMS-ll Utilities, 7-11*  explicit/implicit file specification, *RMS-ll Utilities, 7-10*  extended diagnostic messages, *RMS-ll Utilities, 7-11*  restoration account, *RMS-ll Utilities,*  7-10 summary listing, *RMS-11 Utilities, 7-12*  prompt, *RMS-11 Utilities, 7-2*  query mode, *RMS-11 Utilities,* 7-6 to 7-8, 7-11 /RA switch, *RMS-ll Utilities,* 7-7,7-11 /Re switch, *RMS-ll Utilities,* 7-8, 7-11

RMSRST (cont'd.) /SE switch, *RMS-II Utilities,* 7-3, 7-9 /SL switch, *RMS-ll Utilities,* 7-6, 7-12 summary listing, *RMS-ll Utilities, 7-12*  /SU switch, *RMS-II Utilities, 7-8*  terminating, *RMS-ll Utilities, 7-2*  \$RMSTAT macro, *RMS-ll Macro,* C-3 /RM switch PIP utility, *Utilities, 12-27*  RMVBUF: subroutine removing buffer from device queue K-series, *I/O Drivers, 13-24*  LADRV, *I/O Drivers, 12-19*  /RNDC keyword SET command (VMR), *Management, 5-64*  /RNDH keyword SET command (VMR), *Management, 5-65*  /RNDL keyword SET command (VMR), *Management, 5-65*  RNDSEG option, *Task Builder,* 5-16, 12-33 /RON keyword FIX command (VMR), *Management, 5-19*  INS command (VMR), *Management, 5-24*  UNF command (VMR), *Management, 5-80*  \$RONLY macro state table, *I/O Operations, 7-2*  Root, *RMS-I1 User's Guide, 1-7*  co-tree, *Task Builder, 3-33*  indexed files, *RMS-ll User's Guide, 5-5*  null, *Task Builder, 3-33*  .ROOT directive, *Task Builder, 3-26*  arguments, *Task Builder, 3-28*  creating statement, *Task Builder, 3-40*  Root module error logging, *Error Logging,* 4-4 /ROP AR keyword INS command (VMR), *Management, 5-24*  ROPAR option, *Task Builder, 12-34*  /RO switch, *Task Builder, 10-37*  ZAP utility, *Utilities,* 15-2, 15-5 Round-robin scheduler, *Management, 1-6*  function, *Management, 1-6*  setting priority range, *Management, 1-6*  time interval, *Management, 1-6*  Routine completion, *Task Builder, 8-2*  specifying, *Task Builder, 12-11*  user-written, *Task Builder, 8-25*  overlay run-time, *Task Builder,* 3-21, 4-15 comparing, *Task Builder, 4-17*  RP02 disk, *I/O Drivers,* 4-3 RP03 disk, *I/O Drivers, 4-3* 

RP04 disk, *I/O Drivers,* 4-3 RP05 disk, *I/O Drivers,* 4-3 RP06 disk, *I/O Drivers,* 4-3 RP11/RP02 or RP03 disk packs, *I/O Drivers,*  4-3 RP11 disk controller, *I/O Drivers,* 4-3 /RPA keyword SET command (VMR), *Management, 5-65*  RPOI\$ directive, *Executive, 5-192*  comparison to SPWN\$ directive, *Management, 18-6*  /RP switch LBR utility, *Utilities, 10-24*  RPT, *Error Logging,* 1-3, 1-4, 2-3 See also ANALYZE/ERROR\_LOG command command line DCL, *Error Logging,* 3-2, 3-3 defaults, *Error Logging, 3-2*  information required, *Error Logging,*  3-2 input file, *Error Logging,* 3-3 MCR, *Error Logging,* 3-1, 3-2 MCR and DCL equivalents, *Error Logging, 3-1*  parsing module, *Error Logging,* 4-4 report file, *Error Logging,* 3-3 universal library, *Error Logging, 3-2*  using multiple arguments, *Error Logging,* 3-5, 3-9, 3-10, 3-11, 3-12, 3-21 context information, *Error Logging, 1-5*  control file modules, *Error Logging, 1-3*  data types, *Error Logging, 5-26*  default file specification, *Error Logging, 3-2,*  3-4 device-supplied information, *Error Logging,*  1-5 error log packet, *Error Logging, 3-1*  error messages, *Error Logging,* 3-27 to 3-49 format selection, *Error Logging,* 3-2, 3-4, 3-13 installing, *Error Logging,* 2-1, 3-2 interpreter, *Error Logging, 5-1*  packet selection, *Error Logging,* 3-2, 3-4 report formats, *Error Logging, 1-4*  report types, *Error Logging, 1-4*  summary selection, *Error Logging,* 3-2, 3-4 switches defined report, *Error Logging, 3-23*  packet selection, *Error Logging, 3-8,*  3-11

RPT switches (cont'd.) report format, *Error Logging, 3-13*  summary report, *Error Logging, 3-21,*  3-23 table of, *Error Logging,* 3-6 to 3-8 width, *Error Logging, 3-27*  %RPT\$COMMANO CFL report control function, *Error Logging,*  5-22 %RPT\$IOENT CFL report control function, *Error Logging,*  5-22 %RPT\$LINE-REMAINING CFL report control function, *Error Logging,*  5-22 %RPT\$LINE\_SKIP CFL report control function, *Error Logging,*  5-22 %RPT\$P AGE\_CURRENT CFL report control function, *Error Logging,*  5-22 %RPT\$PAGE\_OEFAULT CFL report control function, *Error Logging,*  5-22 %RPT\$PAGE\_REMAINING CFL report control function, *Error Logging,*  5-22 %RPT\$P AGE\_SIZE CFL report control function, *Error Logging,*  5-22 %RPT\$STATUS CFL report control function, *Error Logging,*  5-23 RPTBLO.BLO file, *Error Logging, 3-3*  RPT report format See also /FORMAT switch brief, *Error Logging,* 1-4, 3-13 to 3-16 processing, *Error Logging,* 4-10, 4-17 full, *Error Logging,* 3-13, 3-16 to 3-19 processing, *Error Logging,* 4-10, 4-17 no report, *Error Logging, 3-19*  register, *Error Logging,* 3-13, 3-19 RPT summary report ERROR, *Error Logging,* 3-21, 4-6 GEOMETRY, *Error Logging,* 3-23, 4-7 HISTORY, *Error Logging,* 3-23, 4-7 processing, *Error Logging,* 4-6, 4-10, 4-17 \$RQCB (Request core blocks), *System Library,*  7-3 \$RQCB system routine, *RMS-ll Macro, 2-22*  \$RQCNC, *Writing I/O Driver, 4-38* 

\$RQCNO, *Writing I/O Driver, 4-38*  RQST\$ directive, *Executive, 5-195*  \$RQVCB (Request virtual core block), *System Library, 8-29*  RREF\$ directive, *Executive, 5-198*  R register, *Debugging,* 2-6, 5-4, 5-5; *XDT,*  2-12 clearing, *Debugging,* 5-6; *XDT, 2-14*  setting, *Debugging,* 2-9, 5-6; *XDT, 2-14*  RRN, *RMS-ll Intro,* 3-12, 3-12 to 3-15 relative files, *RMS-ll User's Guide, 4-1*  sequential files, *RMS-ll User's Guide, 3-2*  RRST\$ directive, *Executive, 5-201*  RRV, *RMS-ll User's Guide,* 5-12, 5-16 RS03 disk, *I/O Drivers, 4-3*  RS04 fixed-head disk, *I/O Drivers, 4-3*  RSll disk, *I/O Drivers, 4-2*  RSEF\$ directive, *I/O Drivers, 1-7*  /RSI keyword RUN command (VMR), *Management, 5-41*  /RS switch FLX utility, *Utilities, 8-4*  SLP utility, *Utilities, 13-16*  RSTS, *MACRO-II,* 9-1 to 9-9 RSTS/E RMS-ll contrasted with PRO/RMS-ll, *RMS-ll Macro, 0-1*  contrasted with RSX-ll RMS-ll, *RMS-ll Macro, 0-3*  remote access, *RMS-ll User's Guide,* B-3 RSUM\$ directive, *Executive, 5-204*  RSXl1.SYS file See Account file <RSXII0> symbol, *User's Guide (Vol* 1), 9-13 RSX-IIM, *MACRO-ll,* 6-17, 6-41, 6-48, 7-21, 8-1 to 8-13, 8-19 to 8-22, C-l, E-12, F-3 RSX-IIM/M-PLUS RMS-ll contrasted with PRO/RMS-ll, *RMS-Il Macro, 0-3*  contrasted with RSTS/E RMS-ll, *RMS-ll Macro,* D-3 remote access, *RMS-ll User's Guide,* B-3 RSX-IIM-PLUS, *MACRO-ll,* 8-1 to 8-22, G-l RSX\_TIME data type CFL, *Error Logging, 5-8*  RSXASM.CMD file, *Writing I/O Driver, 5-4*  RSXMAC.SML, *Executive, 1-4*  RSXMAC.SML file, *Adv Programming, 1-8,*  1-9, 2-7 RSX run-time system, *MACRO-ll,* 9-1, 9-2

RT02 Alphanumeric Display Terminal, *I/O Drivers, 2-7*  RT-11, *MACRO-ll,* 6-17, 6-41, 6-43, 7-21, 9-1 to 9-9 run-time system, *MACRO-ll, 9-1*  RT-11 device support, *Utilities, 8-2*  file transferring, *Utilities, 8-4*  volume deleting, *Utilities, 8-11*  directory listing, *Utilities, 8-11*  initializing, *Utilities, 8-12*  /RT switch FLX utility, *Utilities, 8-4*  RUBOUT character LPDRV, *I/O Drivers, 7-6*  TTDRV CRT, *I/O Drivers, 2-21*  RUBOUT key TTDRV, *I/O Drivers, 2-73*  RUN\$ directive, *Executive, 5-207*  effect on task protection VIC, *Management,*  5-25 RUN command, *Adv Programming,* 4-5, 5-2; *User's Guide (Vol* 1), 7-1 to 7-5, 10-36 to 10-37; *User's Guide (Vol* 2), 15-6 to *15-19; Introduction, 3-17*  installed task, *User's Guide (Vol* 2), 15-14 to 15-19 uninstalled task, *User's Guide (Vol* 2), 15-9 to 15-14 VMR, *Management, 5-40*  definition, *Management, 5-40*  formats, *Management,* 5-40 to 5-43 keywords /RSI, *Management, 5-41*  /UIC, *Management, 5-42*  parameters, *Management, 5-40*  restriction, *Management, 5-40*  time options, *Management, 5-40*  Run Task directive, *Executive, 5-206*  See RUN\$ directive RUNTIME command lOX, *Management, 12-50*  Command mode, *Management, 12-50*  initial default, *Management, 12-50*  Interactive mode restriction, *Management, 12-10*  Run-time initialization FSR FINIT\$ macro, *I/O Operations, 2-37*  RUX50 UNIBUS interface, *I/O Drivers, 4-5* 

/RW switch DMP utility, *Utilities, 5-7*  DSC utility, *Utilities, 6-15*  FLX utility, *Utilities, 8-8*  PIP utility, *Utilities, 12-28*  RMSBCK utility, *RMS-ll Utilities, 6-7*  RX01 disk, *I/O Drivers, 4-4*  RX02 device-level module, *Error Logging, 4-8*  RX02 disk, *I/O Drivers, 4-4*  RX11 disk controller, *I/O Drivers, 4-4*  RX180 disk drive, *I/O Drivers, 4-5*  RX211 disk controller, *I/O Drivers, 4-4*  RX33 disk, *I/O Drivers, 4-5*  RX50 disk, *I/O Drivers, 4-5*  RXV21 controller, *System Manager, 12-2* 

## S

S.HDHD offset header area size, *I/O Operations,* C-2 S.IDHD offset identification area size, *I/O Operations,*  C-2 S.MPHD offset map area size, *I/O Operations,* C-3 S.ST3, *Writing I/0 Driver, 4-37*  S.STS, *Writing I/0 Driver, 4-37*  SAB, *Management, 10-32*  description, *Management, 10-23*  Resource Accounting, *Management, 10-23*  \$SAHDB, *Writing I/0 Driver,* 6-9, 6-10 contains an unknown value, *Writing I/0 Driver, 6-7*  \$SAHPT, *Writing I/0 Driver, 6-9*  pointer to first word of task header, *Writing I/0 Driver, 6-7*  Sample configuration increasing system throughput, *Management,*  4-23 **Saturation** definition, *Management, 16-12*  \$SAVAL (Save all Registers), *System Library,*  2-2 SAY command See also SAVE command VMR definition, *Management, 5-44*  example, *Management, 5-45*  format, *Management, 5-44*  keywords /BOOT, *Management, 5-45*  /DENS, *Management, 5-45* 

SAY command VMR (cont'd.) notes, *Management, 5-45*  parameters, *Management, 5-44*  /SAVE\_SET qualifier BACKUP command, *System Manager, 9-12,*  9-17 SAVE command, *Management, 8-18*  /MOU keyword, *Management, 1-9*  RMSDES utility, *RMS-ll Utilities, 2-1,*  2-29 area section, *RMS-ll Utilities, 2-29,*  2-42 file section, *RMS-ll Utilities, 2-29,*  2-31 key section, *RMS-ll Utilities, 2-29,*  2-38 key segments, *RMS-ll Utilities, 2-41*  record section, *RMS-ll Utilities, 2-29,*  2-36 system section, *RMS-ll Utilities, 2-29*  to 2-30 VMR See SAV command Save command EDI editor, *Utilities, 7-36*  .SAVE directive, *MACRO-ll,* 6-3, 6-20, 6-49, 6-50, B-8, C-7, D-3 /SAVE qualifier, *Task Builder, 11-55*  .SAVR1 (Save Registers 1-5), *System Library,*  2-6 \$SAVRG (Save Registers 3-5), *System Library,*  2-4 \$SAVSP, *Writing I/O Driver, 6-9*  pointer to first word of task header, *Writing I/O Driver, 6-7*  \$SAVVR (Save Registers 0-2), *System Library,*  2-5 /SB switch, *Task Builder, 10-38*  DMP utility, *Utilities, 5-7*  PIP utility, *Utilities, 12-29*  .SBTTL directive, *Adv Programming, 2-7; MACRO-ll*, 6-3, 6-4, 6-15, B-8, H-2 SC.MDL offset bad data block user-controlled file characteristic, *I/O Operations,* C-4 file marked for deletion user-controlled file characteristic, *I/O Operations,* C-4 SCAA\$ directive, *Executive, 5-211*  SCAL\$S directive, *Executive, 5-213* 

SCAL library converting to CSM library, *Task Builder,*  8-23 Scan definition, *Management, 10-15*  SCAN\_RATE parameter SET ACCOUNTING command, *Management, 10-9*  START / ACCOUNTING command, *Management, 10-5*  Scan rate Resource Accounting, *Management, 10-6*  /SCB, *Crash Dump Analyzer,* 2-4, 2-6 SCB, *Writing I/O Driver,* 1-14, 2-3 adding KRB, *Writing I/O Driver,* A-2 address for KRB, *Writing I/O Driver, 2-3*  changes for converting a driver, *Writing I/O Driver,* A-2 combined with KRB, *Writing I/O Driver,*  4-48 layout, *Writing I/O Driver, 4-48*  composite arrangement, *Writing I/O Driver,'*  2-15 contiguous with KRB, *Writing I/O Driver,*  2-7, 4-3 details, *Writing I/O Driver,* 4-34, 4-36, 4-40 format, *Writing I/O Driver,* 4-36, 4-40 KRB addresses for, *Writing I/O Driver, 4-41*  layout, *Writing I/O Driver, 4-36*  linking to fork blocks, *Writing I/O Driver,*  2-3 overview, *Writing I/O Driver, 2-3*  parallel operations, *Writing I/O Driver, 2-3*  pointer to currently assigned KRB, *Writing I/O Driver, 4-40*  to head of queue for I/O requests, *Writing I/O Driver, 2-3*  validation during LOAD, *Writing I/O Driver, 5-13*  SCBDF\$, *Crash Dump Analyzer,* C-69 Scheduler round-robin function, *Management, 1-6*  setting priority range, *Management, 1-6*  time interval, *Management, 1-6*  SCLI\$ directive, *Executive,* 5-215; *System Manager, 11-10*  S command, *Debugging,* 2-9, 3-4; *XDT, 2-2,*  2-14 SCOPE: subroutine control scope (K-series), *I/O Drivers, 13-24*  Scratch disk formatting, *User's Guide (Vol* 2), 13-12 SDAT\$ directive, *Executive, 5-217*  summary, *I/O Operations,* F-3 SDIR\$·directive, *Executive, 5-219*  SDRC\$ directive, *Executive, 5-222*  summary, *I/O Operations,* F-4 SDRP\$ directive, *Executive, 5-226*  summary, *I/O Operations,* F-4 /SD switch PIP utility, *Utilities, 12-29*  SE.BIN error return TTDRV, *I/O Drivers, 2-69*  SE.FIX error return TTDRV, *I/O Drivers, 2-69*  SE.IAA error return TTDRV, *I/O Drivers, 2-69*  SE.NAT error return TTDRV, *I/O Drivers, 2-69*  SE.NIH error return TTDRV, *I/O Drivers, 2-69*  VTDRV, *I/O Drivers, 3-9*  SE.NSC error return TTDRV, *I/O Drivers, 2-69*  SE.SPD error return TTDRV, *I/O Drivers, 2-69*  SE. UPN error return TTDRV, *I/O Drivers, 2-69*  SE.VAL error return TTDRV, *I/O Drivers, 2-69*  Search argument register, *Debugging,* 2-6, 5-3, 6-2 byte, *Debugging, 6-3*  command, *Debugging, 6-2*  E, *Debugging, 6-3*  N, *Debugging, 6-3*  W, *Debugging, 6-3*  limit register, *Debugging, 6-2*  mask register, *Debugging,* 2-6, 5-3, 6-2 memory command, *Debugging,* 2-7, 2-8 reference, *Debugging, 6-3*  word, *Debugging, 6-3*  Search & Change command EDI editor, *Utilities, 7-37*  \$SEARCH macro, *RMS-11 Macro, 5-116*  example, *RMS-l1 Macro,* 7-7, 7-15 SEARCH operation, *RMS-ll User's Guide, 1-17; RMS-11 Intra, 4-1*  BDB requirement, *RMS-l1 Macro, 2-8*  explicit, *RMS-11 Macro, 3-12* 

SEARCH operation (cont'd.) I/O buffer requirement, *RMS-11 Macro,*  2-7 IFAB requirement, *RMS-11 Macro, 2-5*  remote access, *RMS-11 User's Guide,* B-1 \$SEARCH macro, *RMS-11 Macro, 5-116*  wildcard loop, *RMS-11 Macro,* 3-8, 3-10 SEARCH statement CFL, *Error Logging, 5-39*  Search time indexed files, *RMS-11 User's Guide, 5-8*  /SEC keyword INS command (VMR), *Management, 5-24*  SECONDARY\_POOL configuration file statement, *System Manager, 6-12*  /SECONDARYJOOL qualifier, *System Manager, 5-7*  Secondary file closing, *User's Guide (Vol* 1), 9-57 opening, *User's Guide (Vol* 1), 9-87 for appending, *User's Guide (Vol* I), 9-89 outputting data to, *User's Guide (Vol* I), 9-58 Secondary index data record See SIDR Secondary pool, *Management, 8-13*  description, *Management, 8-13*  display format, *System Manager, 5-7*  displaying, *Management, 8-14*  dump, *Crash Dump Analyzer, 3-36*  increasing availability, *Management, 8-17*  increasing size, *Management, 8-16*  Resource Accounting, *Management, 8-18,*  10-5 saving, *Management, 8-18*  switch See /SECPOL Secondary RBN, *Management, 13-6*  Secondary startup file using with SYSP ARAM.DAT file, *System Manager, 6-13*  Secondary UNIBUS run, *Writing I/0 Driver*, 1-18 /SECPOL, *Crash Dump Analyzer,* 2-4, 2-7 /SECPOL keyword SET command, *Management, 8-14*  SET command (VMR), *Management, 5-65*  SECPOL partition description, *Management, 7-7*  SECT command (EDT), *User's Guide (Vol* 1), 4-70

SECT function EDT editor, *Introduction, 2-9*  Section, design buffer (RMSDES), *RMS-ll Utilities, 2-16*  Sector, *RMS-ll Intro, 2-1*  See Placement control **Security** including validity checks in CLI, *System Manager, 11-9*  Security information DELET\$ macro, *I/O Operations, 3-38*  Seek-time definition, *Management, 14-2*  SEGO-POSITION RMSDES utility, *RMS-ll Utilities, 2-42*  Segment, *Task Builder, 3-1*  descriptor, *Task Builder,* 3-22, B-21 to B-24 loading automatically, *Task Builder, 4-7*  manually, *Task Builder, 4-8*  naming, *Task Builder, 3-30*  null ODL, *Task Builder, 3-33*  overlay, *Task Builder,* 3-1, 3-2 root, *Task Builder, 3-1*  rounding address, *Task Builder, 12-33*  Segmented key, *RMS-11 User's Guide*, 6-7; *RMS-l1 Intro, 3-10*  SEGn\_LENGTH RMSDES utility, *RMS-ll Utilities, 2-42*  /SEGREGATE qualifier, *Task Builder, 11-56*  SELECT (EDT keypad function), *User's Guide (Vol* I), 4-23 SELECT command lOX, *Management, 12-51*  Command mode, *Management, 12-52*  default parameters, *Management, 12-52*  examples, *Management, 12-52*  function, *Management, 12-5*  Interactive mode, *Management, 12-52*  logical names, *Management, 12-51*  magnetic tape example, *Management, 12-53*  parameter commands for, *Management,*  12-51 setting default parameters, *Management,*  12-51, 12-58 specifying block range, *Management,*  12-45 write-check, *Management, 12-62*  SELECT command (EDT), *User's Guide (Vol* 1), 4-70

Select error function tape driver, *I/O Drivers, 6-13*  SELECT function EDT editor, *Introduction, 2-11*  /SELECTIVE\_SEARCH qualifier, *Task Builder,* 11-57 to 11-58 Select Primary command EDI editor, *Utilities, 7-37*  Select recovery function tape driver, *I/O Drivers, 6-13*  Select Secondary command EDI editor, *Utilities, 7-38*  SELECT statement, *Error Logging, 4-35*  CFL, *Error Logging, 5-34*  SEL TMI control file module, *Error Logging,*  4-4, 4-11, *A-7*  Semicolon separator (;) See Separator Send, Request, and Connect directive, *Executive, 5-222*  Send By Reference directive, *Executive, 5-259*  Send Data directive, *Executive, 5-217*  Send Data Request and Pass Offspring Control Block directive, *Executive, 5-225*  Send Message directive, *Executive, 5-231*  Send Next Command directive, *Executive,*  5-234 Send XOFF function TTDRV, *I/O Drivers,* 2-19, 2-32, 2-39, 2-44, 2-46 Sense status LRDRV, *I/O Drivers, 11-5*  Separating characters, MACRO-II, *3-3*  Separator argument (,), *Debugging,* 2-4; *XDT, 2-10*  argument (;), *Debugging,* 2-4; *XDT, 2-10*  Radix-50 (\*), *Debugging,* 2-4, 7-4; *XDT,*  2-10 SEQ argument to ORG\$ macro, *RMS-l1 Macro, 2-3*  Sequenced mode GET\$ operation, *I/O Operations, 3-19*  Sequence number, MACRO-II, *6-19*  Sequential access, *RMS-l1 User's Guide, 1-7, 1-8; RMS-l1 Intro, 2-4*  block, *RMS-l1 Intro, 3-12*  FIND, *RMS-ll User's Guide, 1-16*  GET, *RMS-l1 User's Guide, 1-16*  PUT, *RMS-ll User's Guide, 1-16*  record, *RMS-l1 User's Guide, 1-12; RMS-IIIntro, 3-11* 

Sequential access (cont'd.) to blocks, *RMS-ll User's Guide, 1-20*  to indexed files, *RMS-ll User's Guide, 5-16*  to relative files, *RMS-ll User's Guide, 4-1*  to sequential files, *RMS-ll User's Guide,*  3-2 Sequential file, *I/O Operations, 2-10*  Sequential file organization, *RMS-ll Macro, 2-3; RMS-ll User's Guide,* 1-3, 1-11; *RMS-ll Intra, 3-4*  access declarations, *RMS-l1 User's Guide,*  3-6 allocation DEQ, *RMS-ll User's Guide, 3-4*  and remote access, *RMS-ll User's Guide,*  B-3 cell, *RMS-ll User's Guide, 3-2*  CONNECT operation, *RMS-ll User's Guide,*  3-7 deferred write, *RMS-ll User's Guide, 3-14*  design, *RMS-ll User's Guide, 3-1*  allocation, *RMS-ll User's Guide, 3-4*  contiguity, *RMS-l1 User's Guide, 3-5*  medium, *RMS-ll User's Guide, 3-3*  record format, *RMS-ll User's Guide,*  3-3 directory operations, *RMS-ll User's Guide,*  3-15 DISCONNECT operation, *RMS-l1 User's Guide, 3-7*  end-of-block indicators, *RMS-ll User's Guide, 3-2*  end-of-file, *RMS-ll User's Guide, 3-2*  FCS-ll compatibility, *RMS-ll User's Guide,*  3-2 file operations, *RMS-ll User's Guide, 3-15*  FIND operation, *RMS-ll User's Guide, 3-7*  FLUSH operation, *RMS-ll User's Guide,*  3-9 GET operation, *RMS-ll User's Guide, 3-9,*  3-13 to 3-14 I/O techniques, *RMS-l1 User's Guide, 3-14*  initial allocation, *RMS-ll User's Guide, 3-4*  MBC, *RMS-ll User's Guide, 3-15*  multiple access streams, *RMS-ll User's Guide, 3-15*  multiple buffers, *RMS-ll User's Guide,*  3-14 PUT operation, *RMS-l1 User's Guide, 3-10,*  3-13 random access by key, *RMS-l1 User's Guide, 3-2* 

Sequential file organization random access (cont'd.) by RFA, *RMS-l1 User's Guide, 3-2*  record operations, *RMS-l1 User's Guide,*  3-7 record size, *RMS-ll User's Guide, 3-2*  record transfer modes, *RMS-ll User's Guide,*  3-13 locate mode, *RMS-ll User's Guide,*  3-14, 4-13 move mode, *RMS-ll User's Guide,*  3-13 to 3-14 REWIND operation, *RMS-l1 User's Guide,*  3-11 sequential access, *RMS-ll User's Guide, 3-2*  shared access, *RMS-ll User's Guide, 3-5*  block access, *RMS-ll User's Guide, 3-6*  record access, *RMS-ll User's Guide,*  3-6 record structured files, *RMS-ll User's Guide, 3-6*  with undefined records, *RMS-ll User's Guide, 3-6*  sharing declarations, *RMS-l1 User's Guide,*  3-6 stream operations, *RMS-ll User's Guide,*  3-7 structure, *RMS-ll User's Guide, 3-1*  conceptual, *RMS-ll User's Guide, 3-2*  physical, *RMS-ll User's Guide, 3-1*  TRUNCATE operation, *RMS-ll User's Guide, 3-12*  UPDATE operation, *RMS-l1 User's Guide,*  3-12 to 3-14 Sequential mode FD.INS parameter, *I/O Operations, 3-6*  record attribute, *I/O Operations, 3-9*  write logical record, *I/O Operations, 3-29*  /SEQUENTIAL qualifier, *Task Builder, 11-59*  Serial operations two controllers, *Writing I/O Driver, 2-7*  unit operation database structures, *Writing I/O Driver,*  2-7 multiple units per controller, *Writing I/O Driver, 2-7*  /SERIAL \_NUMBER qualifier ANALYZE/ERROR\_LOG command, *Error Logging,* 3-5, 3-11 See also /SERIAL switch arguments, *Error Logging, 3-11* 

Serial command processing definition, *Management,* 17-8 /SERIAL keyword SET command (VMR), *Management, 5-66*  Serial non disk device (RMSIFL), *RMS-11 Utilities,* 3-1, 3-12 Serial number RPT, *Error Logging,* 3-5, 3-7, 3-11 significant digits, *Error Logging,* B-1 /SERIAL switch RPT, *Error Logging,* 3-5, 3-11 See also /SERIAL\_NUMBER qualifier arguments, *Error Logging,* 3-5, 3-11 processing, *Error Logging, 4-4*  Service routine, *Writing I/O Driver, 1-2*  See also Executive services summaries of Executive, *Writing I/O Driver,*  3-4, 7-34 Session identifier adding to account entry, *System Manager,*  2-9, 2-12 /SE switch, *Task Builder, 10-39*  RMSRST utility, *RMS-11 Utilities,* 7-3, 7-9 SET /COLOG command options /COTERM, *Management, 9-6*  /LOGFILE, *Management, 9-6*  /NOCOTERM, *Management, 9-6*  /NOLOGFILE, *Management, 9-8*  OFF, *Management, 9-5*  ON, *Management, 9-5*  SET /NOOPT command displaying optimization status, *Management,*  14-3 SET /OPT command, *Management, 14-2*  displaying optimization status, *Management,*  14-3 format, *Management, 14-2*  SET /P ASSWORD command, *Management,*  2-2 SET /PLCTL command, *Management, 8-10*  SET [DAY]TIME command, *System Manager, 5-2; User's Guide (Vol* I), 10-38 examples, *System Manager, 5-3*  SET\_OPTIONS configuration file statement, *System Manager, 6-12*  SET ACCOUNTING command, *Management,*  10-9 format, *Management, 10-9*  options, *Management, 10-9* 

SET ACCOUNTING command (cont'd.) parameters EXTEND\_SIZE, *Management, 10-9*  FILE, *Management, 10-9*  SCAN -RATE, *Management, 10-9*  STATISTICS\_SCAN, *Management,*  10-9 TASK, *Management,* 10-9 SETADC: subroutine set channel information K-series, *I/O Drivers, 13-25*  LADRV, *I/0 Drivers, 12-20*  Set Affinity directive, *Executive, 5-265*  Set-backup-file operation subpacket information, *Error Logging, 4-65*  Set clock A rate K-series, *I/0 Drivers, 13-10*  SET command, *Introduction,* 1-18, 1-19 See also individual SET commands allocation, *RMS-11 Utilities, 2-10*  /BUFFERSIZE keyword messages to CO, *Management, 9-4*  /COLOG keyword, *Management, 9-5*  CON, *Management, 4-29*  examples, *Management, 4-30*  format, *Management, 4-29*  options, *Management, 4-29*  ALARM, *Management, 4-29*  CSR, *Management, 4-29*  TIMER, *Management, 4-29*  VEC, *Management, 4-29*  requirement, *Management, 4-30*  values, *Management, 4-29*  defining areas by default, *RMS-11 Utilities,*  2-17, 2-43 defining areas explicitly, *RMS-11 Utilities,*  2-43 disk data caching, *Management, 15-12*  format, *User's Guide (Vol* I), 8-13 INDEX-AREA attribute, *RMS-11 Utilities,*  2-41 keywords /SECPOL, *Management, 8-14*  /TOP, *Management, 4-25*  LEVEL1--INDEX-AREA attribute, *RMS-11 Utilities, 2-41*  PROTECTION attribute, *RMS-ll Utilities,*  2-33 RMSDES utility, *RMS-l1 Utilities, 2-13,*  2-17, 2-20, 2-33 SET [DAY]TIME, *User's Guide (Vol* I), *10-38; System Manager, 5-2* 

SET command (cont'd.)

- SET DEFAULT, *User's Guide (Vol 1)*, 5-77 to 5-78, 10-38; *User's Guide (Vol 2),*  12-100 to 12-104
- SET DEVICE, *User's Guide (Vall), 10-38; User's Guide (Vol* 2), 13-98 to 13-102
- SET ERROR\_LOG, *User's Guide (Vol 1)*, 10-39
- SET FILE, *User's Guide (Vol 1)*, 10-39; *User's Guide (Vol* 2), 12-106 to 12-109
- SET HOST, *User's Guide (Vall), 2-13,*  10-40
- SET LIBRARY/DIRECTORY, *User's Guide (Vall), 10-40*
- SET PARTITION, *User's Guide (Vol 1)*, 10-*40; User's Guide (Vol* 2), 15-57 to 15-61
- SET PASSWORD, *User's Guide (Vol 1)*, *10-41; User's Guide (Vol* 2), 11-13 to 11-14
- SET PRIORITY, *User's Guide (Vol 1)*, 7-19, *10-41; User's Guide (Vol* 2), 15-85
- SET PROTECTION, *User's Guide (Vol 1)*, 5-83 to 5-86, 10-41; *User's Guide (Vol*  2), 12-114 to 12-117
- SET PROTECTION/DEFAULT, *User's Guide (Vall),* 5-87 to 5-89, 10-42; *User's Guide (Vol* 2), 12-118 to 12-120
- SET QUEUE, *User's Guide (Vol 1)*, 5-68 to 5-70, 8-31 to 8-33; *User's Guide (Vol*  2), 12-92 to 12-95
- SET QUEUE/ENTRY, *User's Guide (Vol 1)*, 10-42
- SET QUEUE/JOB, *User's Guide (Vol 1)*, 10-43
- SET SYSTEM, *User's Guide (Vol 1)*, 10-43
- SET TERMINAL, *User's Guide (Vol 1)*, 3-29 to 3-30, 10-44 to 10-46
- SET UIC, *User's Guide (Vol 1)*, 5-80 to 5-81, 10-46; *User's Guide (Vol 2),*  12 -110 to 12-112
- /TOP qualifier
	- using added memory, *Management,*  4-28
- VMR, *Management, 5-46* 
	- definition, *Management, 5-46*
	- examples, *Management,* 5-71 to 5-75 format, *Management, 5-46* 
		- keywords / AFF, *Management, 5-51*  /BOT, *Management,* 5-52 to 5-53 /BUF, *Management, 5-53*

SET command VMR keywords (cont'd.) /CHAR\_LENGTH, *Management,*  5-53 /HFILL, *Management, 5-55*  /LIBUIC, *Management, 5-56*  /LINES, *Management, 5-56*  /MAXEXT, *Management, 5-57*  /NETUIC, *Management, 5-57*  /[NO]ABAUD, *Management, 5-50*  /[NO]ANSI, *Management, 5-51*  /[NO]AVO, *Management, 5-51*  /[NO]BLKMOD, *Management,*  5-52 /[NO]BRO, *Management, 5-53*  /[NO]CRT, *Management, 5-53*  /[NO]DEC, *Management, 5-54*  /[NO]EBC, *Management, 5-54*  /[NO]ECHO, *Management, 5-54*  /[NO]EDIT, *Management, 5-54*  /[NO]ESCSEQ, *Management, 5-55*  /[NO]FDX, *Management, 5-55*  /[NO]FORMFEED, *Management,*  5-55 /[NO]HHT, *Management, 5-55*  /[NO]HSYNC, *Management, 5-56*  /[NO]LOGON, *Management, 5-56*  /[NO]LOWER, *Management, 5-57*  /[NO]OPT, *Management, 5-57*  /[NO]P AR, *Management,* 5-58 to 5-60 /[NO]P ARITY, *Management, 5-60*  /[NO]PASTHRU, *Management,*  5-61 /[NO]PRINTER\_PORT, *Management, 5-63*  /[NO]PRIV, *Management, 5-63*  /[NO]PUB, *Management, 5-63*  /[NO]REGIS, *Management, 5-63*  /[NO]REMOTE, *Management, 5-63*  to 5-64 /[NO]RP A, *Management, 5-65*  /[NO]SERIAL, *Management, 5-66*  /[NO]SLAVE, *Management, 5-66*  /[NO]SOFT, *Management, 5-66*  /[NO]TTSYNC, *Management, 5-69*  /[NO]TYPEAHEAD, *Management,*  5-69 to 5-70 /[NO]VFILL, *Management, 5-70*  /[NO]WCHK, *Management, 5-70*  /[NO]WRAP, *Management, 5-70* 

SET command VMR keywords (cont'd.) /PLCTL, *Management, 5-61*  /POOL, *Management, 5-62*  /POOLSIZE, *Management, 5-62*  /RNDC, *Management, 5-64*  /RNDH, *Management, 5-65*  /RNDL, *Management, 5-65*  /SECPOL, *Management, 5-65*  /SPEED, *Management, 5-66*  /SWPC, *Management, 5-67*  /SWPR, *Management, 5-67*  /SYSUIC, *Management, 5-67*  /TERM, *Management, 5-67*  /TOP, *Management,* 5-68 to 5-69 /UIC, *Management, 5-70*  keyword table, *Management,* 5-46 to 5-50 saving secondary pool, *Management,*  8-18 uses, *Management, 5-46*  with GET, *RMS-ll Utilities, 2-25*  SET command (EDT), *User's Guide (Vol 1),*  4-38 SET CASE, *User's Guide (Vol* 1), 4-56 SET CURSOR, *User's Guide (Vol* 1), 4-56 SET ENTITY, *User's Guide (Vol* 1), 4-57 SET KEYPAD, *User's Guide (Vol* 1), 4-39, 4-57 SET LINES, *User's Guide (Vol* 1), 4-38, 4-57 SET MODE, *User's Guide (Vol* 1), 4-39, 4-57 SET NONUMBERS, *User's Guide (Vol* 1), 4-58 SET NUMBERS, *User's Guide (Veil), 4-38*  SET QUIET, *User's Guide (Vol* 1), 4-39, 4-58 SET SCREEN, *User's Guide (Vol* 1), 4-58 SET SEARCH, *User's Guide (Vol* 1), 4-22, 4-58 SET SEARCH EXACT, *User's Guide (Vol* 1), 4-39 SET TAB, *User's Guide (Vol* 1), 4-44, 4-59 SET TRUNCATE, *User's Guide (Vol* 1), 4-60 SET VERIFY, *User's Guide (Vol* 1), 4-60 SET WRAP, *User's Guide (Vol* 1), 4-60 Set Command Line Interpreter directive, *Executive, 5-215*  see SCLI\$ .SETD directive, *User's Guide (Vol* 1), 9-100 SET DEFAULT command, *Introduction, 3-14* 

Set Default Directory directive, *Executive,*  5-219 SET DEVICE command /CHECKPOINT\_FILE qualifier, *Management, 1-5*  SET ERROR\_LOG command, *Error Logging, 2-4; System Manager, 10-3*  /BACKUPJILE qualifier, *System Manager,*  10-3 /HARD\_LIMIT qualifier, *System Manager,*  10-4 /NEW\_LOG\_FILE qualifier, System *Manager,* 10-4 /DELETE qualifier, *System Manager,*  10-4 /NEW\_ VERSION qualifier, *System Manager, 10-4*  /[NO]LIMITING qualifier, *System Manager,*  10-4 qualifiers, *Error Logging,* 2-4, 2-9 to 2-10, 2-11 to 2-13 /RESET\_COUNTS qualifier, *System Manager,* 10-5 /SOFT\_LIMIT qualifier, *System Manager,*  10-5 Set Event Flag directive, *Executive, 5-228*  SETF\$ directive, *Executive, 5-228*  .SETF directive, *User's Guide (Vol* 1), 9-98 \$SETGSA macro, *RMS-l1 Macro, 2-20*  SET HOST /DTE command, *Utilities,* C-4 example, *Utilities,* C-6 format, *Utilities,* C-4 option /DIAL, *Utilities,* C-5 /MUTE, *Utilities,* C-5 /VERSION, *Utilities,* C-5 parameters, *Utilities,* C-4 SETIBf: subroutine setting array for buffered sweep K-series, *I/O Drivers, 13-26*  LADRV, *I/O Drivers, 12-21*  .SETL directive, *User's Guide (Vol* 1), 9-98 SET LIBRARY/DIRECTORY command, *System Manager, 5-8*  \$5ET macro, *RMS-l1 Macro, 2-11*  .SETN directive, *User's Guide (Vol* 1), 9-99 Set next buffer K-series, *I/O Drivers, 13-21*  .5ETO directive, *User's Guide (Vol* 1), 9-100 Set operational characteristic LRDRV, *I/O Drivers, 11-6* 

SET PARTITION command /TOP qualifier, *Management,* 4-25 using added memory, *Management,*  4-28 SET PASSWORD command, *Management, 2- 2; Introduction,* 3-14; *System Manager,*  2-22 SET QUEUE command, *Introduction,* 3-26 .SETS directive, *User's Guide (Vol* 1), 9-101 SET statement CFL, *Error Logging,* 5-30 SET SYSTEM command, *System Manager,* 5-4 /DIRECTORY qualifier, *System Manager,*  5-4 /EXTENSION \_LIMIT qualifier, *System Manager,* 5-5 /[NO]LOGINS qualifier, *System Manager,*  5-5 /P ACKETS qualifier, *System Manager,* 5-5 /POOL/LIMITS qualifier, *Management,*  8-10 Set System Time directive, *Executive,* 5-268 Set Task Default UIC function (GIN\$), *Executive,* 5-114 Set Task Privilege function (GIN\$), *Executive,*  5-114 .SETT directive, *User's Guide (Vol* 1), 9-98 SET TERMINAL/NOBROADCAST command impact on SHUTUP, *System Manager,* 2-3 SET TERMINAL command, *Utilities,* C-3; *User's Guide (Vol* 2), 11-24, 11-47 to 11-63; *Introduction,* 1-18, 1-19 option /NOECHO, *Utilities,* C-3 /SLAVE, *Utilities,* C-3 qualifiers /INQUIRE, *User's Guide (Vol* 2), 11-50 /[NO]CONTROL, *User's Guide (Vol 2),*  11-50 /[NO]SERIAL, *User's Guide (Vol 2),*  11-2, 11-3, 11-60 SET TIME command, *System Manager,* 5-2 Setup command Active Task display, *Management,* 7-11 OWNER, *Management,* 7-11 PRIORITY, *Management,* 7-11 TASK, *Management,* 7 -11 Cache Region display RATE, *Management,* 7-21 REGION, *Management,* 7-21 I/O Counts display, *Management,* 7-16 DEVICE, *Management,* 7-17

Setup command I/O Counts display (cont'd.) RATE, *Management,* 7-17 Memory display, *Management,* 7-8 FREE, *Management,* 7-8 RATE, *Management,* 7-8 RMD, *Management,* 7-2 System Statistics display, *Management,*  7-19 Task Header display RATE, *Management,* 7-14 TASK, *Management,* 7-14 truncating, *Management,* 7-11 SF.GMC function TTDRV, *I/O Drivers,* 2-20, 2-53 VTDRV, *I/O Drivers,* 3-6 SF.SMC function TTDRV, *I/O Drivers,* 2-20, 2-61 VTDRV, *I/O Drivers,* 3-7 SFPA\$ directive, *Executive,* 5-229 /SF switch DMP utility, *Utilities,* 5-7 /SG switch, *Task Builder,* 10-40 Shadowed pair definition, *Management,* I-IS, 16-1 primary disk, *Management,* 16-1 secondary disk, *Management,* 16-1 selecting devices for, *Management,* 16-2 Shadow Recording, *Management,* 16-1 See also Shadowed pair bad blocks and, *Management,* 16-10 catchup definition, *Management,* 16-5 commands ABORT, *Management,* 16-7 CONTINUE, *Management,* 16-8 DISPLAY, *Management,* 16-9 START, *Management,* 16-5 STOP, *Management,* 16-6 control commands, *Management,* 16-4 controlling, *Management,* 16-4 description, *Management,* I-IS, 16-1 error handling, *Management,* 16-10 error messages, *Management,* 16-11 errors primary disk, *Management,* 16-10 secondary disk, *Management,* 16-10 simultaneous-(both disks), *Management,*  16-11 invoking, *Management,* 16-4 media requirements, *Management,* 16-2 preparation for, *Management,* 16-2

Shadow Recording (cont'd.) shadowed pair creating equivalent bad block data for, *Management,* 16-2 uses, *Management, 16-1*  write-checking, *Management, 16-10*  /SHAREABLE:COMMON qualifier, *Task Builder, 11-60*  /SHAREABLE:LIBRARY qualifier, *Task Builder, 11-61*  /SHAREABLE[:TASK] qualifier, *Task Builder,*  11-62 Shareable device definition, *Management, 3-8*  /SHAREABLE qualifier INITIALIZE/PROCESSOR command, *Management, 3-23*  MOUNT command, *User's Guide (Vol* 1), *6-8; User's Guide (Vol* 2), 13-15 Shareable region, *Executive, 3-5*  Shared access, *RMS-ll User's Guide, 1-17; RMS-ll Intra, 2-4*  See also Access sharing access declarations, *RMS-ll User's Guide,*  2-6 read/write, *RMS-ll User's Guide, 2-6*  read-only, *RMS-ll User's Guide, 2-6*  application design consideration, *RMS-ll User's Guide,*  2-5 bucket locking, *RMS-ll User's Guide, 2-8*  deferred write to relative files, *RMS-ll User's Guide,*  4-14 file open, *I/O Operations,* 2-14, 3-11 multiple access streams, *RMS-ll User's Guide,* 2-9 to 2-10 programming considerations, *RMS-ll User's Guide, 2-10*  sharing declarations user-provided interlocks, *RMS-ll User's Guide, 2-7*  system protection codes, *RMS-ll User's Guide, 2-5*  to indexed files, *RMS-ll User's Guide, 7-1*  block access, *RMS-ll User's Guide, 7-1*  record access, *RMS-ll User's Guide,*  7-1 to relative files, *RMS-ll User's Guide, 4-6*  block access, *RMS-ll User's Guide, 4-6*  record access, *RMS-ll User's Guide,* 

4-6

specifying, *Task Builder, 5-11*  accessing, *Task Builder,* 12-12, 12-28 building, *Task Builder,* 5-3, 10-10, 10-28 /CO /LI/PI switch, *Task Builder, 5-6*  common, *Task Builder, 2-20*  installing, *Task Builder, 5-3*  library, *Task Builder, 2-20*  linking, *Task Builder,* 5-16 to 5-19, 5-29 error conditions, *Task Builder, 5-19*  options, *Task Builder, 5-16*  memory-resident overlay, *Task Builder,*   $\sim$  5-15 number, *Task Builder, 5-20*  overlaid, *Task Builder, 5-11*  autoload vector, *Task Builder, 5-14*  building, *Task Builder, 5-11*  example, *Task Builder, 5-12*  options, *Task Builder, 5-13*  symbol definition file, *Task Builder,*  5-14 position-independent, *Task Builder, 5-7,*  10-34, 11-20, 11-21 mapping example, *Task Builder, 5-7*  specifying, *Task Builder, 5-7*  relocatable, *Task Builder, 5-4*  linking, *Task Builder, 5-19*  size, *Task Builder, 5-20*  specifying, *Task Builder, 5-4*  Shared spooling, *System Manager, 7-10*  Sharing See Shared access Sharing declaration indexed files, *RMS-ll User's Guide, 7-1* 

Shared access (cont'd.)

3-6

*Guide, 3-6*  Shared access file, *I/O Operations, 1-13* 

building, *Task Builder, 11-61*  specifying, *Task Builder, 5-4* 

absolute, *Task Builder, 5-9* 

5-10

building, *Task Builder,* 10-10, 11-60 specifying, *Task Builder, 5-4* 

Shared region, *Executive,* 3-5; *Task Builder,* 

mapping example, *Task Builder,* 5-9 to

3-5

Shared common

Shared library

5-1

to sequential files, *RMS-ll User's Guide,* 

record structured, *RMS-ll User's Guide,* 

with undefined records, *RMS-ll User's* 

Sharing declaration (cont'd.) relative files, *RMS-ll User's Guide, 4-6*  sequential files, *RMS-ll User's Guide, 3-6*  user-provided interlocks, *RMS-ll User's Guide, 2-7*  SHDDF\$, *Crash Dump Analyzer,* C-72 SHF algorithms, *Management, 8-20*  first pass, *Management, 8-20*  second pass, *Management, 8-21*  conventions, *Management, 8-19*  description, *Management, 1-4*  installation, *Management, 8-19*  monitoring with RMD, *Management, 8-19*  overhead, *Management, 8-19*  performance, *Management, 8-19*  removal, *Management, 8-20*  shuffling common regions, *Management, 8-20*  fixed tasks, *Management, 8-20*  partition sections, *Management, 8-20*  size, *Management, 8-19*  \$SHFCT word changing contents, *Management, 8-19*  \$SHFTM word, *Management, 8-19*  SHIFT key, *User's Guide (Vol* 1), 3-14; *User's Guide (Vol* 2), 11-18 SHOW [DAY]TIME command, *System Manager, 5-4*  SHOW ACCOUNTING/DATATRIEVE command format, *Management, 10-17* parameters, Management, 10-17 SHOW ACCOUNTING/INFORMATION command, *Management, 10-12*  format, *Management, 10-12*  parameters CO, *Management, 10-12*  SYS, *Management, 10-12*  TASK, *Management, 10-12*  SHOW ACCOUNTING/TRANSACTION\_ FILE command, *Management, 10-13*  example, *Management, 10-13*  format, *Management, 10-13*  Resource Accounting, *Management,* 10-11 SHOW ACCOUNTING commands, *Management, 10-11*  summary, *Management, 10-11*  SHOW ALL command RMSDES utility defining areas by default, *RMS-ll Utilities, 2-17* 

SHOW ALL command RMSDES utility (cont'd.) defining areas explicitly, *RMS-l1 Utilities, 2-43*  SHOW ASSIGNMENTS command, *Adv Programming,* 7-2, 7-15 / ALL qualifier, *Management, 8-18*  example, *Adv Programming,* 7 -16 qualifiers / ALL, *Adv Programming,* 7-3, 7-15 /GLOBAL~ *Adv Programming,* 7-3, 7-15 /GROUP, *Adv Programming,* 7-3, 7-15 /LOCAL, *Adv Programming,* 7-3, 7-15 /LOGIN, *Adv Programming,* 7-3, 7-15 /SYSTEM, *Adv Programming,* 7-3, 7-15 /TERMINAL, *Adv Programming, 7-3,*  7-15 SHOW CACHE command disk data caching, *Management, 15-8*  SHOW command, *Introduction, 1-9*  See also individual SHOW  $\epsilon$ -mmands allocation, *RMS-11 Utilities, 2-10*  PROTECTION attribute, *RMS-ll Utilities,*  2-33 RMSDES utility, *RMS-ll Utilities, 2-15,*   $2-18$ ,  $2-26$ SHOW ACCOUNTING, *User's Guide (Vol*  1), 10-47 SHOW ALL, *RMS-11 Utilities, 2-4*  setting attributes, *RMS-l1 Utilities,*  2-21 SHOW ASSIGNMENTS, *User's Guide (Vol*  1), 10-47; *User's Guide (Vol* 2), 13-95 to 13-97 SHOW CACHE, *User's Guide (Vol* 1), 10- *47; User's Guide (Vol* 2), 13-108 SHOW CLOCK\_QUEUE, *User's Guide (Vol*  I), 10-48; *User's Guide (Vol* 2), 15-86 SHOW COMMON, *User's Guide (Vol* 1), *10-48; User's Guide (Vol* 2), 15-87 to 15-89 SHOW DEFAULT, *User's Guide (Vol 1),*  5-79, 10-48; *User's Guide (Vol 2),*  12-105 SHOW DEVICES, *User's Guide (Vol 1)*, 6-25 to 6-28, 10-49; *User's Guide (Vol*  2), 13-5, 13-103 to 13-107 SHOW ERROR\_LOG, *User's Guide (Vol* 1), 10-49

SHOW HOST, *User's Guide (Vol* 1), 2-15, 10-49

SHOW command (cont'd.)

- SHOW LIBRARY, *User's Guide (Vol* 1), 10-50
- SHOW LOGICALS, *User's Guide (Vol* 1), 10-50
- SHOW PARTITIONS, *User's Guide (Vol* 1), *10-50; User's Guide (Vol* 2), 15-62 to 15-64
- SHOW PROCESSOR, *User's Guide (Vall),*  5-67, 8-30, 10-51; *User's Guide (Vol*  2), 12-91
- SHOW PROTECTION, *User's Guide (Vol* 1), 5-90 to 6-1, 10-51; *User's Guide (Vol*  2), 12-121
- SHOW QUEUE, *User's Guide (Vol* 1), 5-64 to 5-66, 8-27 to 8-29, 10-51; *User's Guide (Vol* 2), 12-87 to 12-90
- SHOW SYSTEM, *User's Guide (Vol 1)*, 10-52
- SHOW TASKS, *User's Guide (Vol* 1), 7-14 to 7-18, 10-52; *User's Guide (Vol 2),*  15-65 to 15-84
- SHOW TASKS/ACTIVE, *User's Guide (Vol*  2), 15-66 to 15-72
- SHOW TASKS/INSTALLED, *User's Guide (Vol* 2), 15-73 to 15-75
- SHOW TASKS/INSTALLED/DEVICE, *User's Guide (Vol* 2), 15-76
- SHOW TASKS/LOGICAL\_UNITS, *User's Guide (Vol* 2), 15-83 to 15-84
- SHOW TERMINAL, *User's Guide (Vol 1)*, 3-31 to 3-34, 10-53 to 10-55; *User's Guide (Vol* 2), 11-64 to 11-74
- SHOW UIC, *User's Guide (Vall), 5-82, 10-55; User's Guide (Vol* 2), 12-113
- with GET, *RMS-ll Utilities, 2-25*
- SHOW command (EDT)
	- SHOW BUFFER, *User's Guide (Vol* 1), 4-60
	- SHOW CASE, *User's Guide (Vol* 1), 4-61
	- SHOW CURSOR, *User's Guide (Vol 1)*, 4-61 SHOW ENTITY, *User's Guide (Vol* 1), 4-61
	- SHOW KEY, *User's Guide (Vol* 1), 4-61
	- SHOW LINES, *User's Guide (Vol 1)*, 4-39
	- SHOW NUMBERS, *User's Guide (Vol* 1), 4-39
	- SHOW SCREEN, *User's Guide (Vol 1)*, 4-61
	- SHOW SEARCH, *User's Guide (Vol* I), 4-39, 4-61
	- SHOW TERMINAL, *User's Guide (Vol* 1), 4-61
	- SHOW VERSION, *User's Guide (Vol* 1), 4-61

SHOW DEFAULT command, *Introduction,*  1-15, 3-15 SHOW DEVICE command disk data caching, *Management, 15-7*  SHOW DEVICES command, *Introduction,*  3-15 status of CO, *Management, 9-8*  SHOW ERROR\_LOG command, *Error Logging,* 2-2, 2-12; *System Manager,*  8-2, 10-6 See also /SHOW switch /CURRENT qualifier, *System Manager, 8-2,*  10-7 example, *System Manager,* 8-2 examples, *System Manager,* 10-7 to 10-8 /HISTORY qualifier, *System Manager, 8-3,*  10-7 example, *System Manager, 8-4*  nonprivileged command, *Error Logging, 2-2*  /OUTPUT qualifier, *System Manager, 10-7*  qualifiers, *Error Logging, 2-13*  /RECENT qualifier, *System Manager, 8-4,*  10-7 example, *System Manager, 8-5*  SHOW ID command RMSDES utility, *RMS-ll Utilities, 2-16*  /SHOW keyword CLI command, *System Manager, 11-11*  SHOW LIBRARY command, *System Manager,*  5-8 SHOW LOGICALS command, *Adv Programming,* 7-2, 7-15 / ALL qualifier, *Management, 8-18*  example, *Adv Programming,* 7-16 qualifiers / ALL, *Adv Programming,* 7-15 /GLOBAL, *Adv Programming, 7-15*  /GROUP, *Adv Programming, 7-15*  /LOCAL, *Adv Programming, 7-15*  /LOGIN, *Adv Programming, 7-15*  /SYSTEM, *Adv Programming,* 7-15 /TERMINAL, *Adv Programming, 7-15*  SHOW MEMORY command, *System Manager,*  5-7 SHOW PARTITIONS command, *Management,*  8-15 format, *Management, 8-15*  SHOW QUEUE command, *Introduction, 3-26*  /SHOW switch ELI, *Error Logging,* 2-2, 2-12 See also SHOW ERROR\_LOG command

/SHOW switch ELI (cont'd.) example, *Error Logging,* 2-13 to 2-14 nonprivileged command, *Error Logging,*  2-2 subswitches, *Error Logging, 2-13*  SHOW SYSTEM command, *System Manager,*  5-5 /CLI qualifier, *System Manager, 5-6*  /DIRECTORY qualifier, *System Manager,*  5-6 /EXTENSION \_LIMIT qualifier, *System Manager, 5-6*  /P ACKETS qualifier, *System Manager, 5-6*  /POOL qualifier, *System Manager, 5-7*  /SECONDARY\_POOL qualifier, *System Manager, 5-7*  SHOW TASK command, *System Manager,*  2-22 SHOW TASKS/ACTIVE command secondary pool usage, *Management, 8-17*  SHOW TASKS/INSTALLED command secondary pool usage, *Management, 8-17*  SHOW TASKS command SHOW TASKS/ACTIVE/DYNAMIC, *User's Guide (Vol* 2), 15-77 to 15-79 SHOW TASKS:taskname/DYNAMIC, *User's Guide (Vol* 2), 15-80 to 15-82 SHOW TERMINAL command, *Introduction,*  1-18, 1-19 SHOW TIME command, *Introduction, 1-9, 3-16; System Manager, 5-4*  examples, *System Manager, 5-4*  SHOW USERS command, *Introduction, 1-20, 3-16; System Manager, 5-9*  examples, *System Manager, 5-9*  /SHR switch QUE /SP command, *Management, 3-8,*  3-23 ISH switch, *Task Builder, 10-41*  SHUBLD.CMD file, *Management, 6-3*  Shuffler See SHF Shutdown code transaction file (Resource Accounting), *Management, 10-16*  Shutdown procedure, *Management, 6-4*  See also SHUTUP program See also System shutdown procedure customizing, *Management, 6-3*  example, *Management, 6-5* 

Shutdown procedure (cont'd.) execution time, *Management, 6-3*  SHUT UP program, *Management, 6-4*  SHUTUP.CMD file, *Management,* 6-3; *System Manager, 2-7*  definition, *System Manager, 2-6*  example, *Management, 6-4*  functions of, *System Manager, 2-7*  installing tasks with, *Management, 6-3*  modifying, *System Manager, 2-7*  modifying timeout interval, *Management,*  6-3 using to shut down DECnet, *Management,*  6-3 SHUTUP program, *System Manager,* 2-2 to 2-7 content of warning message, *System Manager, 2-3*  description, *Management,* 1-12, 6-1; *System Manager, 2-2*  example of system shutdown, *System Manager, 2-3*  function performed by, *System Manager,*  2-3 functions performed by, *Management, 6-4*  input prompts, *Management, 6-2*  interval between warning messages, *System Manager, 2-2*  invoking, *Management, 6-1*  prerequisites to running, *Management, 6-1*  prompts, *System Manager, 2-2*  running, *System Manager, 2-2*  time before system shutdown, *System Manager, 2-2*  uses for, *System Manager, 2-2*  warning messages, *Management, 6-2*  SIDR, *RMS-ll User's Guide,* 5-5, 7-9 changeable keys, *RMS-ll User's Guide,*  6-10 duplicate keys, *RMS-ll User's Guide, 6-8*  to 6-9 SIGNAL \_STOP statement CFL, *Error Logging, 5-40*  Signalling CFL, *Error Logging, 5-39*  SIGNAL statement CFL, *Error Logging, 5-40*  Significant event, *Executive,* 2-1; *I/O Drivers,*  1-9 declaring, *Executive,* 5-64, 5-148, 5-217; *I/O Drivers, 1-13*  list, *Executive, 2-1* 

/SINCE qualifier ANALYZE/ERROR\_LOG command, *Error Logging, 3-9*  See also /DATE switch Single ASCII character indicator, MACRO-II, 3-3, B-1, B-3 Single file operation, *1/0 Operations, 5-7*  Single-precision routine See Integer routine SIZE RMSDES utility, RMS-II *Utilities, 2-36*  Size command EDI editor, *Utilities, 7-38*  /SIZE keyword LOA command, *System Manager, 11-17*  LOA command (VMR), *Management, 5-30*  LOAD command, *Management, 8-16*  Size parameter device-specific CRDRV, *1/0 Drivers, 9-3*  DDDRV, *1/0 Drivers, 5-4*  disk driver, *1/0 Drivers, 4-8*  receiving (LRDRV), *1/0 Drivers, 11-9*  tape driver, *1/0 Drivers, 6-7*  transmitting (LRDRV), *1/0 Drivers,*  11-4 VTDRV, *1/0 Drivers, 3-3*  F11ACP, *1/0 Operations,* H-9 general (TTDRV), *1/0 Drivers, 2-13*  10.CCO function (TTDRV), *1/0 Drivers,*  2-26 10.EIO function (TTDRV), *1/0 Drivers,*  2-28 10.GTS function (TTDRV), *1/0 Drivers,*  2-35 10.RAL function (TTDRV), *1/0 Drivers,*  2-39 10.RLB function, *1/0 Drivers, 1-30*  10.RNE function (TTDRV), *1/0 Drivers,*  2-40 10.RPR function (TTDRV), *1/0 Drivers,*  2-43 10.RST function (TTDRV), *1/0 Drivers,*  2-46 10.RTT function (TTDRV), *1/0 Drivers,*  2-47 10.RVB function, *1/0 Drivers, 1-31*  10.SMC function (TTDRV), *1/0 Drivers,*  2-63 10.WAL function (TTDRV), *1/0 Drivers,*  2-49

Size parameter (cont'd.) 10.WBT function (TTDRV), *1/0 Drivers,*  2-52 10.WLB function, *1/0 Drivers, 1-32*  10.WVB function, *1/0 Drivers, 1-33*  SF.GMC function (TTDRV), *1/0 Drivers,*  2-54 standard function CRDRV, *1/0 Drivers, 9-2*  . DDDRV, *1/0 Drivers, 5-3*  disk driver, *1/0 Drivers, 4-7*  LPDRV, *1/0 Drivers, 7-4*  tape driver, *1/0 Drivers, 6-6*  Skeleton source file MACRO-II, *Adv Programming, 2-4*  Slash (/), *Task Builder, 1-7*  Slash operator (/) See also Operator single DDT, *Adv Programming, 5-4*  /SLAVE keyword SET command (VMR), *Management, 5-66*  /SLAVE option SET TERMINAL command, *Utilities,* C-3 /SLAVE qualifier, *Task Builder, 11-63*  Slave terminal, *System Manager, 2-12*  Slow mode specifying, *Task Builder,* 10-38, 11-64 /SLOW qualifier, *Task Builder, 11-64*  Slow TKB using to improve performance, *Task Builder,*  F-11 SLP utility audit trail, *Utilities, 13-16*  changing value, *Utilities, 13-18*  deleting, *Utilities, 13-20*  setting length, *Utilities, 13-17*  position, *Utilities, 13-17*  suppressing, *Utilities, 13-19*  calculating checksum, *Utilities, 13-2*  command line, *Utilities,* A-32 edit commands, *Utilities, 13-5*  file input, *Utilities, 13-2*  listing, *Utilities, 13-3*  output, *Utilities, 13-3*  processing, *Utilities, 13-3*  source creating, *Utilities, 13-14*  updating, *Utilities, 13-9*  indirect command file, *Utilities*, 13-8

SLP utility (cont'd.) initiating (invoking), *Utilities, 13-1*  messages, *Utilities, 13-20*  diagnostic error, *Utilities, 13-21*  fatal error, *Utilities, 13-23*  informational, *Utilities, 13-21*  operator, *Utilities, 13-9*  switches I AU, *Utilities, 13-15*  IBF, *Utilities, 13-15 ICM, Utilities, 13-15 ICS, Utilities, 13-15 lOB, Utilities, 13-15 INS, Utilities, 13-15 IRS, Utilities, 13-16 ISP, Utilities, 13-16 ISQ, Utilities, 13-16 ITR, Utilities, 13-16 ISL* switch, *Task Builder, 10-48*  CMP utility, *Utilities, 4-3*  ELI, *Error Logging,* 2-3, 2-10 See also /SOFT\_LIMIT qualifier with /HL switch, *Error Logging*, 2-10 RMSBCK utility, *RMS-l1 Utilities,* 6-6, 6-10 RMSCNV utility, *RMS-ll Utilities, 4-12*  RMSRST utility, *RMS-ll Utilities,* 7-6 TKB, *Management, 5-25*  /SLV keyword INS command VMR and *ISL* switch (TKB), *Management,*  5-25 and prototype tasks, *Management,*  5-25 INS command (VMR), *Management, 5-25*  \$5 macro form, *Executive, 1-6*  processing errors, *Executive, 1-7*  SMRYEP control file module, *Error Logging,*  4-6, 4-11, A-7 SMRYGP control file module, *Error Logging,*  4-7, 4-11, A-7 SMRYHP control file module, *Error Logging,*  4-7, 4-11, A-7 SMSG\$ directive, *Error Logging, 1-4; Executive, 5-231*  summary,  $I/O$  Operations, F-5 \$SNAP, *Adv Programming,* 1-7, 5-9 subset of PMO task, *Adv Programming, 5-9*  SNAP\$ macro, *Task Builder,* 0-6 Snapshot dump, Task Builder, D-6 to D-15 See also \$SNAP

Snapshot dump (cont'd.) example, Task Builder, D-10 to D-15 *ISNGL* keyword initializing CLI with, *Management,* 17-4 *ISNGL* subkeyword CLI command, *System Manager, 11-10*  Sniffer bootstrap ROM, *System Manager, 12-1*  SNPBK\$ macro, *Task Builder,* 0-6 SNXC\$ directive, *Executive, 5-234*  150FT\_LIMIT qualifier SET ERROR\_LOG command, *Error Logging, 2-10*  See also *ISL* switch Soft error, *Error Logging,* 1-3; *Management,*  10-7, 11-3 defined, *Error Logging, 2-10*  definition of, *System Manager,* 10-4 150FT keyword SET command (VMR), *Management, 5-66*  Software options See Advanced kit SORT ACNT, *Management, 2-13*  Sorting RMSIFL utility alternate key, RMS-ll *Utilities,* 3-11 to 3-13 files, RMS-ll *Utilities, 3-7*  input file organization, RMS-ll *Utilities,*  3-9 primary key, *RMS-ll Utilities, 3-9*  bypassing, *RMS-ll Utilities,* 3-8 to 3-9 work files, *RMS-ll Utilities,* 3-7, 3-13 SORT option ACNT, *System Manager, 2-19*  Sort routine error code RMSIFL utility, *RMS-ll Utilities,* 3-1, 3-10, 3-12 allocating space primary key sort, *RMS-ll Utilities,*  3-13 device allocation, *RMS-ll Utilities, 3-7*  SOURCE RMSOES utility, *RMS-ll Utilities, 2-30*  Source file See SLP utility creating, *Adv Programming, 2-12*  file type MAC, *Adv Programming, 3-1*  MACRO-II assembling, *Adv Programming, 3-1* 

Source file MACRO-11 (cont'd.) error, *Adv Programming,* 3-2, 3-3 format, *Adv Programming,* 2-1 to 2-4 skeleton, *Adv Programming, 2-4*  introduction to, *Adv Programming, 2-1*  listing, *Adv Programming, 3-4*  macro library call, *Adv Programming,*  6-3 Source Language Input Program See SLP utility Source line format, *MACRO-11, 2-5*  terminator, *MACRO-II,* B-1 /-SP, *Crash Dump Analyzer,* 2-8, 2-9 /SP /EX function QUE /SP command, *Management, 3-20*  Space application design consideration, *RMS-ll User's Guide,* 2-4, 8-1 data storage, *RMS-ll User's Guide, 2-5*  I/O buffer size, *RMS-ll User's Guide, 2-5*  task size, *RMS-ll User's Guide, 2-5*  <SPACE> symbol, *User's Guide (Vol* I), 9-23 SPACE operation, *RMS-ll Intro, 4-7*  access modes, *RMS-11 Intro, 4-7*  Space operator See Operator Spanning blocks, *RMS-ll User's Guide, 1-16,*  1-19, 3-1 variable-length records, *RMS-ll User's Guide, 2-16*  Spawn directive, *Executive, 5-241*  Spawning, *Executive, 4-4*  SPEA\$ directive, *Executive, 5-236*  Special character, *MACRO-II,* 3-1 to 3-3, 7-7 Special character state table, *I/O Operations,*  7-8 Special key table TTDRV, *I/O Drivers,* 2-72, 2-73 Special symbol, *User's Guide (Vol* I), 9-11; *Introduction, 4-6*  format, *User's Guide (Vol* 1), 9-11 logical, *User's Guide (Vol* I), 9-11 numeric, *User's Guide* (Vol 1), 9-13 string, *User's Guide (Vol* 1), 9-26 type, *User's Guide (Vol* 1), 9-11 Specify Command Arrival AST directive, *Executive, 5-211* 

Specify Floating Point Processor Exception AST directive, *Executive, 5-229*  Specify Parity Error AST directive, *Executive,*  5-236 Specify Power Recovery AST directive, *Executive, 5-239*  Specify Receive-By-Reference AST directive, *Executive, 5-263*  Specify Receive Data AST directive, *Executive,*  5-253 Specify Requested Exit AST directive, *Executive, 5-255*  Specify SST Vector Table for Debugging Aid directive, *Executive, 5-277*  Specify SST Vector Table for Task directive, *Executive, 5-279*  SPECINS (EDT keypad function), *User's Guide (Vol* 1), 4-27 SPECINS command (EDT), *User's Guide (Vol*  I), 4-71 Speed application design consideration, *RMS-ll User's Guide,* 2-3, 8-1 /SPEED keyword SET command (VMR), *Management, 5-66*  /SP function QUE /SP command, *Management, 3-20*  SPND\$S directive, *Executive, 5-238*  Spool file, *Utilities, 12-30*  library file, *Utilities, 10-29*  Spooled definition, *Management,* 3-19; *System Manager,* 7 -16 Spooling, *I/O Operations, 8-1*  line printer multistream, *Management, 3-1*  .PRINT subroutine, *I/O Operations, 8-2*  transparent, *Management, 3-1*  SPR, *Writing I/O Driver, 1-25*  SPRA\$ directive, *Executive, 5-239*  /SP switch, *Task Builder, 10-49*  CMP utility, *Utilities, 4-3*  CRF utility, *Utilities,* B-3 DMP utility, *Utilities, 5-7*  FLX utility, *Utilities, 8-8*  LBR utility, *Utilities, 10-29*  PIP utility, *Utilities, 12-30*  SLP utility, *Utilities, 13-16*  SPWN\$ directive, *Executive, 5-241*  relationship to EXECUTE command lOX, *Management, 12-27* 

Spy command lOX, *Management, 12-54*  examples, *Management, 12-54*  logical names, *Management, 12-54*  /SQ switch, *Task Builder, 10-50*  SLP utility, *Utilities, 13-16*  SRDA\$ directive, *Executive, 5-253*  SREA\$ directive, *Executive, 5-255*  SREF\$ directive, *Executive, 5-260*  S register, *Debugging,* 2-5,5-3; *XDT, 2-11*  SREX\$ directive, *Executive, 5-255*  SRRA\$ directive, *Executive, 5-263*  /SR switch PIP utility, *Utilities, 12-31*  SS.MAS state setting transmitter (LRDRV), *I/O Drivers, 11-5*  SS.NEU state setting transmitter (LRDRV), *I/O Drivers, 11-5*  SSM command, *Error Logging, 1-3*  ISS switch, *Task Builder,* 10-51 to 10-52 LBR utility, *Utilities, 10-29*  SST, *Executive,* 2-5; *XDT, 1-5*  ODT, *Adv Programming,* 1-6, 5-8 PMD task, *Adv Programming,* 1-7 role in task termination, *Adv Programming,*  4-5 service routine, *Executive, 2-6*  interrupt, *I/O Drivers, 1-10*  specifying, *Executive,* 5-277, 5-279 stack contents register, *Debugging,* 2-6, 5-4 vector handling, *Debugging, 2-9*  register, *Debugging,* 2-6, 5-4 SST vector declaring address, *Task Builder, 12-38*  ODT, *Task Builder, 12-25*  Stack declaring size, *Task Builder, 12-35*  structure, *Writing I/O Driver, 6-12*  internal SST fault, *Writing I/O Driver,*  6-10, 6-11 Stack and register dump Executive, *Writing I/O Driver, 6-11*  Stack check card reader (CRDRV), *I/O Drivers, 9-5*  Stack Depth Indicator See \$STKDP STACK option, *Task Builder, 12-35*  Stack pointer, MACRO-11, E-2 definition, MACRO-11, 3-10 kernel, *Crash Dump Analyzer,* 3-2, 3-4 user, *Crash Dump Analyzer, 3-2* 

Stadd parameter device-specific CRDRV, *I/O Drivers, 9-3*  DDDRV, *I/O Drivers, 5-4*  disk driver, *I/O Drivers, 4-8*  receiving (LRDRV), *I/O Drivers, 11-9*  tape driver, *I/O Drivers,* 6-7 transmitting (LRDRV), *I/O Drivers,*  11-4 VTDRV, *I/O Drivers, 3-3*  general (TTDRV), *I/O Drivers, 2-13*  10.CCO function (TTDRV), *I/O Drivers,*  2-26 10.EIO function (TTDRV), *I/O Drivers,*  2-28 10.GTS function (TTDRV), *I/O Drivers,*  2-35 10.RAL function (TTDRV), *I/O Drivers,*  2-39 10.RLB function, *I/O Drivers, 1-30*  10.RNE function (TTDRV), *I/O Drivers,*  2-40 10.RPR function (TTDRV), *I/O Drivers,*  2-43 10.RST function (TTDRV), *I/O Drivers,*  2-45 10.RTT function (TTDRV), *I/O Drivers,*  2-47 10.RVB function, *I/O Drivers, 1-31*  10.SMC function (TTDRV), *I/O Drivers,*  2-62 10.WAL function (TTDRV), *I/O Drivers,*  2-49 10.WBT function (TTDRV), *I/O Drivers,*  2-52 10.WLB function, *I/O Drivers, 1-32*  10.WVB, *I/O Drivers, 1-33*  SF.GMC function (TTDRV), *I/O Drivers,*  2-53 standard function CRDRV, *I/O Drivers, 9-2*  DDDRV, *I/O Drivers, 5-3*  disk driver, *I/O Drivers,* 4-7 LPDRV, *I/O Drivers,* 7-4 tape driver, *I/O Drivers,* 6-6 STAF\$ directive, *Executive, 5-266*  Stall I/O FIIACP performance (disk driver), *I/O Drivers, 4-12*  RC25, *I/O Drivers, 4-12*  system performance (disk driver), *I/O Drivers, 4-12* 

Standalone BRU See BRU utility Standalone maintenance, *Management, 11-6*  Standard function list TTDRV, *I/O Drivers, 2-21*  Standard ODL file, *RMS-ll User's Guide, 8-3,*  8-5 and file organization, *RMS-ll User's Guide,*  8-5 DAP11X, *RMS-ll User's Guide, 8-6*  RMS11S, *RMS-1l User's Guide, 8-5*  RMS11X, *RMS-11 User's Guide, 8-5*  RMS12X, *RMS-1l User's Guide, 8-6*  START/ACCOUNTING command parameters CRASH-REASON, *Management, 10-5*  EXTEND\_SIZE, *Management, 10-5*  FILE, *Management, 10-5*  POOL-RESERVE, *Management, 10-5*  SCAN -RATE, *Management, 10-5*  STATISTICS\_SCAN, *Management,*  10-5 SYSTEM\_STATISTICS, *Management,*  10-6 TASK, *Management, 10-6*  Resource Accounting, *Management, 10-5*  START /ERROR\_LOG command, *Error Logging,* 2-3, 2-5, 2-10; *System Manager,*  10-9 See also /LOG switch /INCLUDE qualifier, *System Manager,*  10-10 ALL argument, *System Manager, 10-10*  CONTROL argument, *System Manager,*  10-10 ERRORS argument, *System Manager,*  10-10 MEMORY argument, *System Manager,*  10-10 PERIPHERAL argument, *System Manager,* 10-10 PROCESSOR argument, *System Manager,* 10-10 SYSTEM\_INFORMATION argument, *System Manager,* 10-10 /NEW\_ VERSION qualifier, *System Manager,* 10-11 /NOLIMITING qualifier, *System Manager,*  10-11 qualifiers, *Error Logging, 2-5*  /UPDATE qualifier, *System Manager, 10-11*  /ZERO qualifier, *System Manager, 10-11* 

START/PROCESSOR command, *Management,*  3-36 processor types, *Management, 3-36*  qualifiers, *Management, 3-36*  / ALIGN, *Management, 3-37*  /BACKSPACE, *Management, 3-37*  /CONTINUE, *Management, 3-37*  /FLAG, *Management, 3-37*  /FORMS, *Management, 3-37*  /FORWARDSPACE, *Management, 3-37*  /NEXT\_JOB, *Management, 3-37*  overview, *Management, 3-37*  /PAGE, *Management, 3-37*  /RESTART, *Management, 3-38*  /TOP\_OFJILE, *Management, 3-38*  START/QUEUE/MANAGER command, *Management, 3-41*  starting QMG, *Management, 3-4*  START/QUEUE command, *Management,*  3-40 START command, *User's Guide* (Vol 1), 10-56; *User's Guide (Vol* 2), 15-31 See also individual START commands lOX, *Management, 12-55*  functions, *Management, 12-55*  Interactive mode restriction, *Management, 12-10*  Shadow Recording, *Management, 16-5*  START/ERROR\_LOG, *User's Guide (Vol* 1), 10-56 START/PROCESSOR, *User's Guide (Vol* 1), 10-57 START/QUEUE, *User's Guide (Vol 1),*  10-57 START /QUEUE/MANAGER, *User's Guide (Vol* 1), 10-58 START/UNBLOCK, *User's Guide (Vol 1), 10-58; User's Guide (Vol* 2), 15-32 STARTFILE configuration file statement, System *Manager*, 6-13 STARTUP.CMD file, *System Manager, 6-2*  Autoconfigure, *Management, 4-1*  function, *Management, 1-10*  Startup command file, *Introduction, 2-3*  Startup procedure See also System startup procedure Autoconfigure, *Management, 4-1*  STATE\$ macro, *I/O Operations,* 7-1, 7-2 Statement format, *MACRO-1l, 2-1*  MACRO-II, *Adv Programming, 1-4* 

Statement  $MACRO-11$  (cont'd.) format, *Adv Programming,* 2-1 to 2-4 State parameter device-specific function transmitting (LRDRV), *I/O Drivers,*  11-5 10.STC function transmitter (LRDRV), *I/0 Drivers, 11-6*  \$STATE program section, *I/O Operations, 7-2*  State setting transmitter (LRDRV), *I/O Drivers, 11-5*  State table, *I/0 Operations, 7-1*  arrangement of syntax types, *I/0 Operations, 7-7*  initializing, *I/O Operations, 7-2*  rejecting transitions, *I/O Operations, 7-18*  special character, *I/0 Operations, 7-8*  using sub expressions, *I/O Operations, 7-18*  Static common region, *Executive, 3-5*  Static structure, *Writing I/O Driver, 2-1*  **Statistics** device Resource Accounting, *Management,*  10-7 STATISTICS\_SCAN parameter SET ACCOUNTING command, *Management, 10-9*  START / ACCOUNTING command, *Management, 10-5*  Statistics block, *I/0 Operations,* D-1 address, *I/O Operations, 3-11*  /STATISTICS qualifier ANALYZE/ERROR\_LOG command, *Error Logging,* 3-5, 3-21 See also /SUMMARY switch arguments, *Error Logging,* 3-21, 3-23 Statistics scan Resource Accounting, *Management, 10-6*  Stat parameter device-specific function (VTDRV), *I/0 Drivers, 3-3*  Status completion (VTDRV), *I/O Drivers, 3-6*  end-of-volume unlabeled tape (tape driver), *I/O Drivers, 6-15 I/O, I/0 Drivers, 1-36*  completion (VTDRV), *I/0 Drivers, 3-5*  condition, *I/0 Drivers, 1-38*  CRDRV, *I/0 Drivers, 9-6*  directive, *I/O Drivers, 1-37* 

Status (cont'd.) 10.XOP function (XEDRV), *I/O Drivers,*  10-6 resetting transport (tape driver), *I/O Drivers, 6-16*  returning (TTDRV), *I/0 Drivers, 2-66*  /STATUS:TASK qualifier, *User's Guide (Vol 1),*  8-15 Status block *I/O, I/0 Drivers,* 1-5, 1-8, 1-11, 1-26, 1-29, 1-36 to 1-39, 1-39 CRDRV, *I/0 Drivers,* 9-3, 9-6 DDDRV, *I/O Drivers, 5-5*  disk driver, *I/0 Drivers,* 4-9 first word content K-series, *I/0 Drivers, 13-29*  LADRV, *I/0 Drivers, 12-28*  K-series, *I/0 Drivers,* 13-6, 13-29 LADRV, *I/0 Drivers,* 12-2, 12-27 LPDRV, *I/0 Drivers,* 7-4 LRDRV, *I/0 Drivers,* 11-4, 11-5, 11-7, 11-11 tape driver, *I/0 Drivers,* 6-10, 6-11 TTDRV, *I/0 Drivers,* 2-12, 2-45, 2-53, 2-62, 2-66, 2-76, 2-78, 2-81 UNIBUS switch driver, *I/O Drivers,*  14-7, 14-8 VTDRV, *I/0 Drivers,* 3-8, 3-9 4-word (LADRV), *I/0 Drivers, 12-27*  XEDRV, *I/0 Drivers,* 10-6, 10-7, 10-12, 10-15, 10-19 to 10-21 Status code, *User's Guide (Vol* 1), 8-14 binary value, *I/0 Drivers, 1-37*  ERROR, *User's Guide (Vol* 1), 8-12 *I/O, User's Guide (Vol* 2), 16-23 to 16-30 SEVERERROR, *User's Guide (Vol* 1), 8-12 SUCCESS, *User's Guide (Vol* 1), 8-12 WARNING, *User's Guide (Vol* 1), 8-12 Status Control Block See SCB Status flags common, *User's Guide (Vol* 2), 15-87 to 15-89 displayed with SHOW SYSTEM/CLI command, *System Manager, 5-6*  task, *User's Guide (Vol* 2), 15-69 to 15-71 Status information error logging, *Error Logging, 2-1*  Status line transaction file, *Management, 10-16* 

Status parameter **XEDRV** IO.XCL function, *I/O Drivers, 10-19*  IO.XIN function, *I/O Drivers, 10-20*  IO.XRC function, *I/O Drivers, 10-15*  IO.XSC function, *I/O Drivers, 10-7*  IO.XTL function, *I/O Drivers, 10-21*  IO.XTM function, *I/O Drivers, 10-12*  Status return CRDRV, *I/O Drivers,* 9-3, 9-6 to 9-7 DDDRV, *I/O Drivers, 5-4*  disk driver, *I/O Drivers, 4-9*  IO.XCL function (XEDRV), *I/O Drivers,*  10-20 IO.XIN function (XEDRV), *I/O Drivers,*  10-20 IO.XRC function (XEDRV), *I/O Drivers,*  10:-18 IO.XTL function (XEDRV), *I/O Drivers,*  10-22 IO.XTM function (XEDRV), *I/O Drivers,*  10-15 LPDRV, *I/O Drivers, 7-4*  receiver (LRDRV), *I/O Drivers,* 11-11 to 11-12 tape driver, *I/O Drivers, 6-10*  transmitter (LRDRV), *I/O Drivers, 11-7*  UNIBUS switch driver, *I/O Drivers, 14-7*  VTDRV, *I/O Drivers, 3-8*  XEDRV, *I/O Drivers, 10-5*  Status word FIIACP FNB, *I/O Operations,* H-ll /STB, *Crash Dump Analyzer,* 2-2, 2-8, 2-10 STB file See Symbol definition file /STD, *Crash Dump Analyzer,* 2-4, 2-7 STD, *Management,* 5-20, 5-26; *User's Guide (Vol* 2), 15-1 to 15-5 dump, *Crash Dum; Analyzer, 3-36*  switch See /STD, *C'ash Dump Analyzer, 2-7*  STEP\_DISPLAY configuration file statement, *System Manager, 6-12*  Step command See S command STIM\$ directive, *Executive, 5-268*  \$STKDP, *Writing I/O Driver,* 6-12; *XDT,*  1-4, 1-8, 2-2 Stack Depth 'Indicator, *Writing I/O Driver,*  6-7

\$STKDP (cont'd.) stack depth indicator, *Crash Dump Analyzer,*  4-2 STLO\$ directive, *Executive, 5-271*  \$STMAP routine, *Writing I/O Driver, 7-32*  calling from the driver, *Writing I/O Driver,*  7-3 \$STMP1 routine, *Writing I/O Driver, 7-33*  calling from the driver, *Writing I/O Driver,*  7-3 STOP / ABORT command, *Management, 3-31; Introduction, 3-28*  STOP/ACCOUNTING command, *Management, 10-10*  format, *Management, 10-10*  shutdown reasons CLEAN \_UP, *Management,* 10-10 MAINTENANCE, *Management, 10-10*  OTHER, *Management, 10-10*  REBOOT, *Management, 10-10*  SCHEDULED\_SHUTDOWN, *Management, 10-10*  SHUTUP, *Management, 10-10*  STOP /ERROR\_LOG command, *Error Logging,* 2-7, 2-9; *System Manager,*  10-12 See also /NOLOG switch STOP/PROCESSOR command, *Management*, 3-32 processor types, *Management, 3-32*  qualifiers, *Management, 3-32*  / ABORT, *Management, 3-33*  /FILE-END, *Management, 3-33*  /JOB-END, *Management, 3-33 IP* AUSE, *Management, 3-33*  STOP /QUEUE/MANAGER command, *Management, 3-35*  qualifiers / ABORT, *Management, 3-35*  STOP /QUEUE command, *Management, 3-34*  STOP\$S directive, *Executive, 5-274*  Stop-bit synchronization, *Executive, 2-13*  directives, *Execu tive,* 2-14 STOP command See also individual STOP commands See also ON and IF commands format, *User's Guide (Vol* 1), 8-10 Shadow Recording, *Management, 16-6*  STOP/ABORT, *User's Guide (Val* 1), 5-71, *10-58; User's Guide (Vol* 2), 12-96 STOP *IBLOCK, User's Guide (Vol* 2), 15-29 to 15-30

STOP command (cont'd.) STOP /ERROR\_LOG, User's Guide (Vol I), 10-59 STOP /PROCESSOR, User's Guide (Vol 1), 10-59 STOP/QUEUE, User's Guide (Vol 1), 10-59 STOP /QUEUE/MANAGER, User's Guide (Vol I), 10-60 .STOP directive, User's Guide (Vol 1), 9-103 Stop directive, Executive, 5-274 Stop for Logical OR of Event Flags directive, Executive, 5-271 Stop for Single Event Flag directive, Executive, 5-275 Stop switch card reader (CRDRV), I/O Drivers, 9-5 Storage data, RMS-11 Intro, 2-1 Storage area declaring size, Task Builder, 12-16 \$STORE macro, RMS-ll Macro, 2-11 example, RMS-ll Macro, 7-3, 7-7, 7-11, 7-15 STPSWP: subroutine stop sweep K-series, I/O Drivers, 13-26 LADRV, I/O Drivers, 12-22 %STR\$CHAR CFL string-handling function, Error Logging, 5-24 %STR\$FILE CFL string-handling function, Error Logging, 5-24 %STR\$LENGTH CFL string-handling function, Error Logging, 5-23 %STR\$MATCH CFL string-handling function, Error Logging, 5-24 %STR\$PAD CFL string-handling function, Error Logging, 5-24 %STR\$PARSE CFL string-handling function, Error Logging, 5-23 %STR\$QUOTE CFL string-handling function, Error Logging, 5-23 %STR\$REMAINING CFL string-handling function, Error Logging, 5-24

%STR\$SEARCH CFL string-handling function, Error Logging, 5-24 %STR\$TRAIL CFL string-handling function, Error Logging, 5-23 %STR\$UPCASE CFL string-handling function, Error Logging, 5-24 Stream, RMS-ll Macro, 4-2 See also Access stream connecting See CONNECT operation disconnecting See DISCONNECT operation record stream, RMS-ll Macro, 4-7 unlocking bucket See FREE operation writing buffers See FLUSH operation Stream context advancing to next volume See NXTVOL operation Stream operation, RMS-ll User's Guide, 1-15; RMS-ll Intra, 4-4 See also Operation Stream-operation macro \$CONNECT, RMS-ll Macro, 5-6 declaring, RMS-ll Macro, C-3 \$DISCONNECT, RMS-ll Macro, 5-27 \$FLUSH, RMS-ll Macro, 5-56 \$FREE, RMS-ll Macro, 5-58 \$REWIND, RMS-ll Macro, 5-100 Stream record format, RMS-ll User's Guide, I-II, 2-16; RMS-ll Intro, 3-4 terminators, RMS-ll User's Guide, 2-16; RMS-11 Intro, 3-4 String concatenation binary operator CFL expression, Error Logging, 5-10 String constant, User's Guide (Vol I), 9-36 String conversion CFL, Error Logging, 5-4 STRING data type CFL, Error Logging, 5-4 numeric values equivalent, Error Logging, 5-4 String declaration CFL, Error Logging, 5-4 String expression, User's Guide (Vol 1), 9-36 String key, RMS-ll User's Guide, 6-3 segmented, RMS-ll User's Guide, 6-7

String-matching binary operator CFL expression, *Error Logging, 5-13*  String operator CFL expression, *Error Logging, 5-10*  String symbol, *User's Guide (Vall),* 9-10, 9-36 comparing, *User's Guide (Vol* 1), 9-75 defining, *User's Guide (Vol* 1), 9-53 setting, *User's Guide (Vol* 1), 9-101 testing, *User's Guide (Vol* 1), 9-77 <STRLEN> symbol, *User's Guide (Vall),*  9-23 **Structure** indexed files conceptual, *RMS-ll User's Guide, 5-4*  physical, *RMS-ll User's Guide, 5-2*  relative files, *RMS-ll User's Guide, 4-1*  conceptual, *RMS-ll User's Guide, 4-1*  sequential files, *RMS-ll User's Guide, 3-1*  conceptual, *RMS-ll User's Guide, 3-2*  physical, *RMS-ll User's Guide, 3-1*  STSE\$ directive, *Executive,* 5-275; *I/0 Drivers, 1-10*  SU\$-family symbol declaring, *RMS-ll Macro,* C-3 value, *RMS-ll Macro,* A-I Subconditional assembly, *MACRO-ll,* 6-56 to 6-59 Subcontroller device, *Writing I/0 Driver, 1-14*  block, *Writing I/0 Driver, 1-14*  Subexpression parsing complex command lines, *I/0 Operations,* 7 -19 Subfunction TTDRV allowing, *I/0 Drivers, 2-21*  list device-specific, *I/O Drivers, 2-22*  standard, *I/0 Drivers, 2-21*  modifier extended I/O, *I/0 Drivers, 2-28*  Subfunction bit TTDRV, *I/0 Drivers, 2-14*  SUB instruction, *MACRO-ll,* E-13 SUBMIT command, *User's Guide (Vol* 1), *10-60; Introduction, 4-15*  DCL command qualifiers, *User's Guide (Vol*  1), 8-17 example, *User's Guide (Vol 1)*, 8-21 file qualifiers, *User's Guide (Vol 1)*, 8-17 format, *User's Guide (Vol* 1), 8-1 log file qualifiers, *User's Guide (Vol 1)*, 8-17

SUBMIT command (cont'd.) /NOPRINT qualifier, *User's Guide (Vall),*   $8 - 1$ Subpacket DATA, *Error Logging,* 4-3, 4-4, 4-65 to 4-68 declaration, *Error Logging,* 4-10, 4-61 definition, *Error Logging, 4-2*  DEVICE-ID, *Error Logging,* 4-3, 4-62 DEVICE\_OP, *Error Logging,* 4-3, 4-63 error log, *Error Logging, 5-2*  HEADER, *Error Logging, 4-3*  required, *Error Logging,* 4-10, 4-61 information in, *Error Logging,* 4-61 to 4-68 10-ACTIVITY, *Error Logging,* 4-3, 4-64 TASK, *Error Logging,* 4-3, 4-62 SUBP ACKET declaration user-written module, *Error Logging, 4-29*  SUBP ACKET statement CFL, *Error Logging, 5-28*  Subroutine calling, *User's Guide (Vol 1)*, 9-73 high-level language, *Executive, 1-9*  error conditions, *Executive, 1-18*  optional arguments, *Executive*, 1-11 specifying task names, *Executive, 1-11*  returning from, *User's Guide (Vol 1)*, 9-97 Subroutine linkage K-series, *I/O Drivers, 13-28*  standard MACRO-II (LADRV), *I/0 Drivers, 12-23*  SUBS (EDT keypad function), *User's Guide (Vol* 1), 4-25 SUBS command (EDT), *User's Guide (Vall),*  4-71 SUBSTITUTE command EDT editor, *Introduction, 2-23*  SUBSTITUTE command (EDT), *User's Guide (Vall), 4-64*  Substitution format control string, *User's Guide (Vall), 9-40*  Substitution mode, *User's Guide (Vol 1)*, 9-65 ICP, *Introduction,* 4-4 to 4-5 Substring searching, *User's Guide (Vol* 1), 9-104 Substring extraction unary suffix operator CFL expression, *Error Logging,* 5-10 Subtraction binary operator CFL expression, *Error Logging, 5-14*  Subtraction operator, *MACRO-ll,* 3-2, 3-5, B-1 Success handler, *RMS-ll Macro, 2-18* 

Successfailure indicator, MACRO-II, E-9 SUM block, RMS-II *Intro, 4-8*  chaining to FAB, RMS-II *Macro, 2-13*  declaring, *RMS-ll Macro, 2-9*  initializing, RMS-l1 *Macro, 2-10*  summary, RMS-Il *Macro, 6-145*  Summary listing RMSBCK utility, *RMS-ll Utilities, 6-10*  RMSCNV utility, *RMS-ll Utilities, 4-12*  RMSRST utility, RMS-l1 *Utilities, 7-12*  Summary report generated by PRINTSUMMARY, *Management, 12-42*  RPT, *Error Logging,* 3-21 to 3-23 See also /SUMMARY switch /SUMMARY switch RPT, *Error Logging,* 3-5, 3-21 See also /STATISTICS qualifier arguments, *Error Logging,* 3-5, 3-21, 3-23 processing, *Error Logging, 4-4*  SUMMARYTIME command lOX, *Management, 12-56*  initial default, *Management, 12-56*  suppressing interval reports, *Management, 12-56*  Summary XAB See SUM block SUPERSEDE RMSDES utility, RMS-Il *Utilities, 2-35*  /SUPERSEDE qualifier BRU Utility, *Utilities, 3-24*  **Supersession** RMSBCK utility, RMS-l1 *Utilities, 6-7*  RMSCNV utility, *RMS-ll Utilities, 4-7,*  4-13 RMSDEF utility, *RMS-ll Utilities,* A-7 , RMSRST utility, *RMS-ll Utilities, 7-8*  Supervisor Call directive, *Executive, 5-213*  Supervisor mode, *Debugging*, 1-4, 3-2; Task *Budder, 2-24*  library routine, *Executive, 3-1*  calling, *Executive*, 5-213 mapping in, *Task Builder, 2-25*  switching, *Task Builder, 8-7*  switching vector, *Task Builder, 8-1*  user-written, *Task Builder, 8-25*  Supervisor-mode library, *Debugging, 1-4; Task Builder,* 2-24, 8-1 See also CSM library ac€essing, *Task Builder,* 12-31, 12-36

Supervisor-mode library (cont'd.) building, *Task Builder,* 8-4, 8-7 command, *Debugging, 2-10*  contents, *Task Builder, 8-2*  data, *Task Builder, 8-4*  debugging, *Debugging, 1-4*  1- and D-space, *Task Builder, 8-4*  installing READ/WRITE access, *Debugging,*  1-4 linking, *Task Builder,* 8-4, 8-24 multiple, *Task Builder, 8-24*  overlaid, *Task Builder, 8-25*  resident library, *Task Builder, 8-24*  setting, *Debugging, 2-10*  switching vector, *Task Builder, 8-1*  user-written, *Task Builder, 8-25*  SUPLIB option, *Task Builder, 12-36*  Support routine feature list (K-series), *I/O Drivers, 13-3*  generation (K-series), I/O *Drivers,* 13-4 to 13-5 interface (K-series), *I/O Drivers, 13-6*  invoking (K-series), *I/O Drivers, 13-28*  MACRO-II (LADRV), *I/O Drivers, 12-23*  program use (K-series), *I/O Drivers, 13-5*  to 13-6 use (K-series), *I/O Drivers, 13-4*  Suspend directive, *Executive, 5-238*  /SU subswitch PIP utility, *Utilities, 12-37*  /SU switch RMSBCK utility, *RMS-ll Utilities, 6-7*  RMSCNV utility, *RMS-ll Utilities, 4-5,*  4-7, 4-13, 4-15 RMSRST utility, *RMS-ll Utilities, 7-8*  SVDB\$ directive, *Executive, 5-277*  SVTK\$ directive, *Executive, 5-279*  Sw1 parameter device-specific function (VTDRV), *I/O Drivers, 3-4*  IO.STC function (VTDRV), *I/O Drivers,*  3-6 Sw2 parameter device-specific function (VTDRV), *I/O Drivers, 3-3*  IO.STC function (VTDRV), *I/O Drivers,*  3-6 Swapping definition, *Management, 1-4*  Sweep initiating A/D synchronous (K-series), *I/O Drivers, 13-8*
Sweep (cont'd.) stopping (K-series), *I/O Drivers, 13-26*  Switch analysis, *Crash Dump Analyzer,* 2-3 to 2-7 file specification, *MACRO-II, 8-6*  function, *Crash Dump Analyzer,* 2-7 to 2-10 function control, *MACRO-II,* 8-6, 9-4 Indirect, *User's Guide (Vol* 1), 9-42 to 9-44 listing control, *MACRO-ll,* 8-6, 8-7, 9-4 RMSBCK utility, *RMS-ll Utilities,* 6-4 to 6-5 RMSCNV utility, *RMS-ll Utilities,* 4-5, 4-7 RMSDSP utility, *RMS-ll Utilities,* 5-3 to 5-4 RMSIFL utility, *RMS-ll Utilities,* 3-3, 3-5 RMSRST utility, *RMS-ll Utilities, 7-3*  TKB, *Task Builder,* 10-1 to 10-56 See also individual switch entries summary, *Task Builder,* 10-2 to 10-5 syntax, *Task Builder, 10-1*  SWITCH command, *Management, 4-31*  example, *Management, 4-31*  format, *Management, 4-31*  Switching access modes, *RMS-ll Intra, 3-13*  Switch-logging-file operation subpacket information, *Error Logging, 4-65*  Switch State directive, *Executive, 5-281*  Switch string user-defined, *Error Logging, 3-26*  /SWITCH switch ELI, *Error Logging, 2-11*  See also /NEW\_LOG\_FILE qualifier New Version subswitch, *Error Logging,*  2-11 /SWPC keyword SET command (VMR), *Management, 5-67*  /SWPR keyword SET command (VMR), *Management, 5-67*  SWST\$ directive, *Executive, 5-281*  <SYDISK> symbol, *User's Guide (Vol* 1), 9-32 Symbol, *RMS-ll Intra, 4-7*  code and mask, *RMS-ll Intra, 4-7*  cross-reference, *Adv Programming,* 3-5 to 3-6 defining, *User's Guide (Vol* 1), 9-4 deleting definition, *User's Guide (Vol* 1), 9-70 displaying, *User's Guide (Vol* I), 9-117 field-offset, *RMS-ll Intra, 4-7* 

Symbol (cont'd.) global See also Global symbol entry point, *Adv Programming, 1-4*  resolution, *Adv Programming,* 1-4, 4-1 resolving, *Task Builder, 3-18*  local, *Adv Programming,* 1-4, 2-8 defining (TTDRV), *I/O Drivers, 2-36*  definition, *Adv Programming, 2-8*  evaluation, *Adv Programming, 1-4*  obtaining, *I/O Drivers, 1-7*  macro definition, *Adv Programming,* 1-4, 1-9, 2-7, 6-3 MACRO-It evaluation, *Adv Programming,*  1-4, 3-1 Memory display (RMD), *Management, 7-7*  resolving, *Task Builder, 3-28*  substituting, *User's Guide (Vol* 1), 9-39, 9-65 TKB, *User's Guide (Vol* 2), 14-11 undefined resolving, *Task Builder,* 10-22, 11-33 using, *User's Guide (Vol* 1), 9-10 Symbol (EDT), *User's Guide (Vol* I), 4-30 /SYMBOL\_TABLE qualifier, *Task Builder,*  11-65 Symbol definition file, *Task Builder,* 5-6 to 5-7 absolute shared region, *Task Builder, 5-11*  contents, *Task Builder,* 5-6, 5-15 excluding global symbol, *Task Builder,*  12-21 1- and D-space task, *Task Builder, 7-10*  overlaid shared region, *Task Builder, 5-14*  relationship to system image file, *Management, 5-2*  specifying, *Management,* 5-2; *Task Builder,*  11-65 use of /CO/LI/PI switch, Task Builder, 5-6 VMR requirements, *Management, 5-2*  Symbolic argument, *MACRO-II, 6-41*  Symbolic offset, *Executive, 1-8*  establishing, *Task Builder, 5-19*  usage, *Writing I/O Driver, 4-2*  Symbol name, *User's Guide (Vol* 1), 9-10 Symbol name syntax, *MACRO-ll,* E-3 Symbol table, *User's Guide (Vol* 1), 9-4, 9-39; *MACRO-II,* I-I, 1-2, F-l excluding global symbol, *Task Builder,*  11-34

Symbol table (cont'd.) including global symbol, *Task Builder,*  10-51, 11-57 storing, *Task Builder,* F-2 to F-5 Symbol type, *User's Guide (Vol* 1), 9-10 defining, *User's Guide (Vol* 1), 9-10 logical, *User's Guide (Vol* 1), 9-10 numeric, *User's Guide (Vol* 1), 9-10 short forms, *User's Guide (Vol* 1), 9-10 string, *User's Guide (Vol* 1), 9-10 #symbol variable, *XDT, 2-10*  list, *XDT,* B-1 <SYMTYP> symbol, *User's Guide (Vol* 1), 9-24 Synchronous trap, 1/0 *Drivers, 1-10*  Synchronous operation, *RMS-11 User's Guide,*  8-2 Synchronous system trap See SST /SYNC keyword INS command (VMR), *Management, 5-25*  Syntax, *Introduction, 1-14*  VMR, *Management, 5-4*  abbreviating commands, *Management,*  5-4 command line format, *Management,*  5-4 command names, *Management, 5-4*  Syntax element attributes, *Management, 18-27*  defining, 1/0 *Operations, 7-2*  Syntax state table, 1/0 *Operations, 7-7*  /-SYS, *Crash Dump Analyzer,* 2-4, 2-7 . <SYSDEV> symbol, *User's Guide (Vol* 1), 9-32 <SYSID> symbol, *User's Guide (Vol* 1), 9-32 SYSLIB, *MACRO-ll,* F-4 See also System library SYSLIB.OLB file, *Adv Programming, 1-10*  SYSLOGIN.CMD file definition, *System Manager, 6-18*  function, *Management,* 1-10; *System Manager, 6-18*  SYSLOGOUT. CMD file, *System Manager,*  6-20 function, *Management, 1-10*  SYSLOG task interaction with \$QTRAN, *Management,*  10-19

SYSLOG task (cont'd.) interaction with \$QTRN1, *Management,*  10-20 interaction with \$QTRN2, *Management,*  10-21 SYSPARAM.DAT configuration data file, *System Manager,* 6-2, 7-1 See also Configuration file statements contents, *System Manager, 6-15*  definition, *Management,* 1-10 including error logging statements in, *System Manager, 8-7*  setting up QMG, *Management, 3-2*  SYSPAR partition description, *Management,* 7-7 SYSTB.MAC file, *Writing 1/0 Driver, 1-23*  System configuration file statement, *System Manager, 6-14*  device switches, *Crash Dump Analyzer, 2-6*  failure causes, *Management, 1-16*  determining cause, *Management, 1-17,*  11-4 recovery from, *Management,* 1-16, 11-4 files for management, *Management, 1-10*  halt, *Management, 11-6*  I/O database main thread through, *Writing 1/0 Driver,* 2-1, 2-3 image file, *Management, 8-18*  saving, *Management, 8-18*  size, *Management, 8-18*  information, *Crash Dump Analyzer, 3-1*  switch See /-SYS information files, *System Manager, 1-8*  installing, *Management,* 1-9; *System Manager, 1-1*  macro call, *Writing 1/0 Driver, 4-5*  mapped See also Mapped system memory management, *Task Builder, 11-47*  specifying, *Task Builder, 10-30*  object library, 1/0 *Drivers, 1-37*  object module library, 1/0 *Drivers, 1-8*  overhead (TTDRV), 1/0 *Drivers, 2-16,*  2-30, 2-42 performance stall I/O (disk driver), 1/0 *Drivers,*  4-12

System (cont'd.) pool dump, *Crash Dump Analyzer, 3-36*  switch See /POOL powerfail recovery (UNIBUS switch driver), I/O *Drivers, 14-7*  reconfiguration, *Management, 4-1*  recovery methods, *Management, 11-4*  saved installing task, *Management, 5-26*  setting up, *Management, 1-9*  shutdown See also SHUTUP program using the SHUTUP program, *Management, 1-12*  shutting down, *Management, 6-4*  stack, *Writing I/0 Driver, 6-11*  startup parameter file, *System Manager,* 7-1 statistics Resource Accounting, *Management,*  10-6 UFD defaults, *Management,* A-2 unsaved installing task, *Management, 5-20*  <SYSTEM> symbol, *User's Guide (Vol 1),*  9-24 SYSTEM-INFORMATION argument See ANALYZE/ERROR\_LOG command See START/ERROR\_LOG command /SYSTEM\_LIBRARY\_DISPLAY qualifier, *Task Builder, 11-66*  LINK command, *Adv Programming, 4-4*  SYSTEM\_STATISTICS parameter START/ACCOUNTING command, *Management, 10-6*  System Account Block See SAB System backup procedure, *System Manager,*  2-26 appending a backup set, *System Manager,*  3-16 backing up files by date, *System Manager,*  3-17 definition, *System Manager, 3-1*  displaying name of backup set, *System Manager, 3-22*  duplicate, *System Manager, 3-5*  error messages, *System Manager,* 3-35 to 3-39

System backup procedure (cont'd.) full backup, *System Manager, 3-3*  selecting options, *System Manager, 3-6*  full restore, *System Manager, 3-4*  incremental backup, *System Manager, 3-4*  invoking, *System Manager,* 3-24 number of diskettes required, *System Manager, 2-26*  preparation for, *System Manager, 3-2*  selective restore, *System Manager, 3-4*  using to check bad blocks, *System Manager,*  3-10 System characteristic subpacket information, *Error Logging, 4-61*  System common, *Crash Dump Analyzer, 3-5*  active task, *Crash Dump Analyzer, 3-6*  alphabetized dump, *Crash Dump Analyzer,*  3-1, 3-10 boot device, *Crash Dump Analyzer, 3-6*  dump See System common dump labels, *Crash Dump Analyzer,* 3-10 to 3-11 network UIC, *Crash Dump Analyzer, 3-6*  partition address, *Crash Dump Analyzer,*  3-6 stack depth, *Crash Dump Analyzer, 3-6*  stack depth indicator, *Crash Dump Analyzer,*  4-2 system size, *Crash Dump Analyzer, 3-6*  TCB address, *Crash Dump Analyzer, 3-6*  UIC, *Crash Dump Analyzer, 3-6*  System common dump, *Crash Dump Analyzer,*  3-1, 3-10 to 3-11 System control information code event-level dispatching, *Error Logging, 4-16*  System crash causes of, *System Manager, 4-2*  definition of, *System Manager, 4-1*  determining cause, *System Manager, 4-2*  System-crash event subpacket information, *Error Logging, 4-67*  System data files protecting, *System Manager, 2-24*  System default device, *System Manager, 2-11*  System directive, *Adv Programming, 1-8*  System directory, *User's Guide (Vol* 2), 15-34 to 15-37; *System Manager, 1-11*  conventions, *System Manager, 1-10*  System disk RMSBCK utility, *RMS-l1 Utilities, 6-1*  RMSRST utility, *RMS-l1 Utilities, 7-1* 

 $\ddot{\cdot}$ 

System disk fragmentation, *System Manager,*  2-26 System dynamic pool status display format, *System Manager, 5-7*  System failure, *User's Guide (Vol 1)*, 10-3 to 10-4 definition of, *System Manager, 4-1*  recovery from, *System Manager, 4-2*  System fault definition, *Management,* 11-1 recovery from, *Management, 11-4*  System file names conventions, *Management,* A-3; *System Manager, 1-12*  System generation incorporating a driver, *Writing I/0 Driver,*  5-1 option (TTDRV), *I/O Drivers, 2-20*  System halted resuming execution, *System Manager, 2-7*  System hangs See System suspends activity System image file assigning SY and LB, *Management, 5-2*  bootstrap, *Management,* 5-1 bootstrapping, *System Manager, 11-2*  relationship to symbol definition file, *Management, 5-2*  /SYSTEM keyword ASN command (VMR), *Management, 5-9,*  5-10 System library, *Adv Programming,* 1-10; *Task Builder,* 2-8 contributions (in map), *Adv Programming,*  4-4 macro, *Adv Programming,* 1-8, 1-9 search, *Adv Programming, 2-7*  object, *Adv Programming,* 1-10 search, *Adv Programming,* 4-1 System login command file See SYSLOGIN.CMD file System logout command file See SYSLOGOUT.CMD file System Macro Library, *Executive,* 1-4; I/0 *Drivers, 1-4*  System macro library, MACRO-11, 1-1, 7-20, 8-4, 8-14, 9-3, 9-5 See also .MCALL directive System management commands designing command files, *System Manager*, 6-21

System management commands (cont'd.) SET [DAY]TIME, *System Manager, 5-2*  SET LIBRARY/DIRECTORY, *System Manager, 5-8*  SET SYSTEM, *System Manager, 5-4*  SET TIME, *System Manager, 5-2*  SHOW [DAY]TIME, *System Manager, 5-4*  SHOW LIBRARY, *System Manager, 5-8*  SHOW SYSTEM, *System Manager, 5-5*  SHOW TIME, *System Manager, 5-4*  SHOW USERS, *System Manager, 5-9*  System manager definition, *System Manager, 1-1*  System-message event subpacket information, *Error Logging,* 4-68 System option feature symbols, *Executive, 5-93*  testing, *Executive, 5-93*  System problem device malfunctions, *System Manager,* 4-1 reporting with error logging, *System Manager,* 4-3 suspends activity, *System Manager, 4-1*  system crashes, *System Manager,* 4-1 /SYSTEM qualifier ASSIGN command, *Adv Programming,* 7-5 DEASSIGN command, *Adv Programming,*  7-9 DEFINE command, *Adv Programming, 7-12*  SHOW ASSIGNMENTS command, *Adv Programming,* 7-15 SHOW LOGICALS command, *Adv Programming,* 7-15 System Service Message See SSM command System shutdown procedure, *System Manager,*  2-1 to 2-7 See also Shutdown procedure See also SHUTUP description, *System Manager, 2-1*  uses for, *System Manager, 2-1*  System startup CON \_ONLINE-ALL configuration file statement, *System Manager,* 11-15 locating problems in, *System Manager, 4-4*  System startup command file See STARTUP.CMD file System startup procedure, *System Manager,*  2-2, 6-1 automatic device configuration problems, *System Manager, 6-17* 

System startup procedure (cont'd.) definition, *System Manager, 6-2*  error message format, *System Manager,*  6-16 errors in configuration file, *System Manager,*  6-16 solving problems in, *System Manager, 6-16*  System-state register convention, *Writing I/O Driver, 7-1*  System Statistics display RMD altering from MCR command line, *Management, 7-19*  altering from setup page, *Management,*  7-19 contents, *Management, 7-18*  description, *Management,* 7-18 example, *Management, 7-18*  System suspends activity description of state, *System Manager, 4-2*  explanation, *System Manager, 4-3*  restarting the system, *System Manager, 4-3*  System task, *Adv Programming, 1-1*  spawning, *Executive, 4-4*  System Task Directory See STD System time setting, *Executive, 5-268*  System Time Change Transaction Block, *Management, 10-45*  System Trap, *Executive,* 2-5; *XDT, 1-5*  <SYSUIC> symbol, *User's Guide (Vol 1),*  9-32 /SYSUIC keyword SET command (VMR), *Management, 5-67*  SYSVMR.CMD file function, *Management, 1-10*  <SYTYP> symbol, *User's Guide (Vol 1),*  9-32 <SYUNIT> symbol, *User's Guide (Vol* 1), 9-24 /SZ switch LBR utility, *Utilities, 10-30*  T

# TAB

description, *Management, 10-23*  Resource Accounting, *Management, 10-23*  Tab, *User's Guide (Vol* 2), 11-28 ignoring in command line, *I/O Operations,*  7-8

Tab (cont'd.) setting, *User's Guide (Vol* 1), 4-44 to 4-45 vertical, *User's Guide (Vol* 2), 11-28 Tab character TTDRV, *I/O Drivers, 2-70*  vertical, *I/O Drivers, 2-70*  Table CFL, *Error Logging,* 5-36, 5-37, 5-38 RPT, *Error Logging*, 5-36 See also TABLE statement storing, *Task Builder,* F-2 to F-6 Table Driven Parse See TPARS Table of contents, *MACRO-II,* 6-12, 6-16, B-8 Table parameter TTDRV general, *I/O Drivers, 2-13*  IO.RTT function, *I/O Drivers, 2-48*  TABLE statement CFL, *Error Logging, 5-36*  Tab On/Off command EDI editor, *Utilities, 7-38*  /TAL, *Crash Dump Analyzer,* 2-4, 2-7 TAL command secondary pool usage, *Management, 8-17*  Tape, *Introduction, 3-17*  ANSI file structure, *I/O Operations, 5-1*  backing up, *Utilities, 3-1*  comparing, *Utilities, 6-13*  control task, *I/O Operations,* G-9 conventional backup, *Utilities, 3-3*  copying, *Utilities, 3-1*  data format, *I/O Operations, 1-8*  density, *I/O Drivers, 6-9*  end-of-file label, *I/O Operations,* G-8 end-of-volume label, *I/O Operations,* G-8 exercising with lOX, *Management, 12-2*  file header block, *I/O Operations,* G-9 file processing, *I/O Operations, 5-5*  file structure, *I/O Operations,* G-8 fixed-length records, *I/O Operations, 1-8*  formatting, *Utilities, 8-4*  full backup, *Utilities, 3-4*  handling end-of-tape, *I/O Operations,* G-9 mounting, *Utilities, 3-2*  nolabel block size (tape driver), *I/O Drivers,*  6-17 owner ID field, *I/O Operations,* G-2 position (DDDRV), *I/O Drivers, 5-4*  positioning, *I/O Operations,* G-16

Tape (cont'd.) position to next file, *I/O Operations, 5-6*  powerfail, *I/O Drivers, 1-42*  processing example, *I/O Operations, 5-8*  record format, *I/O Operations, 5-5*  restoring, *Utilities, 3-1*  selective backup, *Utilities, 3-4*  setting block size, *Utilities, 12-9*  transferring data, *Utilities, 6-19*  translation, *I/O Operations,* G-17 unlabeled, *I/O Operations,* G-15 block size, *I/O Operations,* G-15 user file label, *I/O Operations*, G-8 user volume label, *I/O Operations,* G-3 variable-length record, *I/O Operations, 1-8*  verifying, *Utilities, 14-1*  verifying the structure of, *System Manager,*  11-33 volume access, *I/O Operations, 5-5*  volume label, *I/O Operations,* G-1 Tape, mounting (RMSDSP), *RMS-11 Utilities,*  5-3 /TAPE\_LABEL qualifier BRU Utility, *Utilities, 3-24*  Tape density switch See /DENS Tape driver, *I/O Drivers, 6-1*  consecutive tape mark, *I/O Drivers, 6-16*  data security erase, *I/O Drivers, 6-8*  device characteristic, *I/O Drivers, 6-1*  programming hint, *I/O Drivers, 6-14*  resetting transport status, *I/O Drivers, 6-16*  rewinding, *I/O Drivers, 6-8*  unloading, *I/O Drivers, 6-8*  Tape file attributes specifying, *I/O Operations,* G-16 header label, *I/O Operations,* G-4 HDR1, *I/O Operations,* G-4 HDR2, *I/O Operations,* G-5 HDR3, *I/O Operations,* G-5 identifier processing, *I/O Operations,* G-7 label, *I/O Operations,* G-1 TAPEINS.CMD file error messages, *Adv Programming, 8-35*  procedure, *Adv Programming, 8-26*  Tape kit copying files from diskettes, *Adv Programming, 8-31*  from fixed disk, *Adv Programming,*  8-33

Tape kit (cont'd.)\ creating, *Adv Programming, 8-31*  INSTALL.DAT file editing, *Adv Programming, 8-29*  requirements, *Adv Programming, 8-25*  template INS file creating, *Adv Programming, 8-26*  editing, *Adv Programming, 8-29*  optimizing, *Adv Programming, 8-27*  Tape position file open, *I/O Operations, 2-15*  Tape read function indirect command file, *I/O Operations,*  G-19 Tape standard ANSI, *I/O Operations,* G-1 TARGET RMSDES utility, *RMS-11 Utilities, 2-30*  Target system, *Task Builder,* C-1 /TAS, *Crash Dump Analyzer,* 2-4, 2-7 TAS command VMR definition, *Management, 5-76*  display contents, *Management, 5-76*  examples, *Management,* 5-76 to 5-77 format, *Management, 5-76*  parameter, *Management, 5-76*  /TASK, *Crash Dump Analyzer,* 2-4, 2-7 Task, *User's Guide (Vol* 1), 7-1 to 7-5; *User's Guide (Vol* 2), 15-1 abortable requirements, *Management, 8-7*  selecting, *Management, 8-7*  aborting, *Adv Programming, 4-5; Executive,* 5-10, 5-255; *User's Guide (Vol* 1), 7-6; *User's Guide (Vol 2),*  11-2 to 11-3, 15-20 to 15-24 CRDRV, *I/O Drivers, 9-9*  LPDRV, *I/O Drivers, 7-7*  tape driver, *I/O Drivers, 6-15*  access to commons, *Management, 5-24*  activating, *Executive, 5-195*  active, *User's Guide (Vol* 2), 15-1 to 15-2 displaying, *User's Guide (Vol* 2), 15-65 to 15-72 dynamic display, *User's Guide (Vol 2),*  15-77 to 15-82 address, *Task Builder, 2-12*  addressing, *Executive, 3-1*  address windows declaring number of, *Task Builder,*  12-45

Task (cont'd.) after exit, *Management, 5-80*  allocating checkpoint space, *Management,*  1-5 Autoconfigure, *Management, 4-1*  base priority setting, *Management, 8-10*  blocked, *I/O Drivers, 1-10*  blocking, *Executive,* 5-309, 5-311; *User's Guide (Vol* 2), 15-29 to 15-30 breakpoints setting, *Adv Programming, 5-6*  building, *Adv Programming, 4-1*  compatibility mode, *Task Builder, 10-9,*  11-22 canceling time-synchronized requests, *Executive, 5-62*  chaining, *Executive,* 4-2, 5-225 changing priority, *Executive, 5-15*  size, *Executive, 5-91*  state, *Executive,* 1-20, 1-22 checkpoint (VTDRV), *I/O Drivers, 3-5*  checkpointability disabling, *Executive, 5-70*  enabling, *Executive, 5-84*  checkpointable, *Management, 5-19*  specifying, *Task Builder,* 10-6,10-11, 11-12, 11-13 checkpoint area, *Task Builder,* B-12 checkpointing, *Management,* 1-3, 5-21; *Writing I/O Driver, 1-16*  completion routine, *Task Builder, 12-11*  connecting, *Executive,* 4-1, 5-222, 5-304 continuing, *User's Guide (Vol* 2), 15-25 to 15-26 CPU affinity removing, *Executive, 5-190*  create, *Adv Programming,* 1-5 to 1-6 CRF, *Adv Programming, 1-8*  cross-referencing, *Task Builder, 4-13*  data space, *Task Builder, 7-1*  debugging, *Adv Programming, 4-5; Executive, 5-277*  debugging aid including, *Task Builder,* 10-15, 11-27 decrementing I/O count, *Writing I/O Driver,*  1-16 delaying, *Executive, 5-148*  detaching from region, *Executive, 5-72*  disable offspring (VTDRV), *I/O Drivers,*  3-5

Task (cont'd.) disk image file, *Task Builder, 2-9*  displaying, *User's Guide (Vol* 1), 7-14 to 7-18 dormant, *Management,* 5-20; *User's Guide (Vol* 2), 15-2 event driven, *I/O Drivers, 1-11*  executable, *RMS-l1 User's Guide, 8-1*  executing, *Management,* 5-20; *User's Guide (Vol* 1), 7-1; *User's Guide (Vol 2),*  15-6 to 15-19 executing in parallel, *User's Guide (Vol* 1), 9-115 execution beginning, *XDT, 2-13*  execution priority specifying, *Task Builder, 12-27*  exiting CTRL/Z (TTDRV), *I/O Drivers, 2-72*  exiting with status, *Executive, 5-89*  extending, *Management, 1-5*  extension size, *Management, 5-22*  fixed, *Debugging,* 5-6; *Management, 5-18; XDT, 2-2*  fixing, *User's Guide (Vol* 2), 15-48 to 15-50 frequency of accessing data areas, *Writing I/O Driver, 1-18*  getting parameters, *Executive, 5-142*  header Executive copy, *Management, 5-26*  external, *Management, 5-26*  installing in pool, *Management, 5-26*  in task image, *Management, 5-26*  1- and D-space, *Task Builder, 2-28*  allocating memory, *Task Builder, 7-10*  to 7-19 identifying, *Task Builder, 7-2*  loading manually, *Task Builder, 4-9,*  4-11 mapping, *Task Builder,* 7-2, 7-4 overlaid, *Task Builder,* 7 -5 to 7-9 overlay structure, *Task Builder, 3-23*  specifying, *Task Builder,* 10-24, 11-15 window, *Task Builder, 7-5*  identifying, *Task Builder, 12-22*  image file, *Management, 8-18*  initiated with lOX terminating, *Management, 12-15*  initiation EXECUTE command (lOX), *Management, 12-27* 

Task (cont'd.) installed, *User's Guide (Vol* 2), 15-1 to 15-2, 15-4, 15-14 to 15-19 displaying, *User's Guide (Vol* 2), 15-73 to 15-75 removing, *Executive, 1-23*  installing, *Management,* 5-20; *User's Guide (Vol* 1), 7-9; *User's Guide (Vol 2),*  15-33 to 15-45 default task name, *Management, 5-25*  installing in unsaved system, *Management,*  5-20 installing permanently, *Management, 19-8; System Manager, 11-53*  label block group, *Task Builder, 2-9*  linking to resident common, *Task Builder, 12-9*  to resident library, *Task Builder, 12-9*  to shared region, *Task Builder,* 5-16 to 5-19 options, *Task Builder, 5-16*  low-memory context, *Task Builder,* B-15 MAC, *Adv Programming, 1-3*  macro calls, *Adv Programming, 6-3*  map, *Adv Programming,* 4-3, 4-4 full, *Adv Programming, 4-4*  standard, *Adv Programming, 4-4*  mapping, *Management,* 5-23; *Task Builder,*  2-16, 2-21, 2-25, 2-26 memory management use of, *Task Builder, 2-16*  memory management support, *Management, 5-19*  multisegment See Overlay multiuser, *Task Builder,* 2-28, 9-1 allocating program section, *Task Builder,*  9-1 building example, *Task Builder,* 9-4 to 9-10 disk image, *Task Builder, 9-4*  1- and D-space, *Task Builder, 9-4*  overlaid, *Task Builder, 9-4*  specifying, *Task Builder,* 10-32, 11-62 specifying partition, *Task Builder, 12-* 34 window block, *Task Builder, 9-2*  name CLI, *Management, 17-3*  naming, *Management, 5-25*  nonprivileged, *Task Builder, 6-1* 

Task nonprivileged (cont'd.) breakthrough write (TTDRV), *I/O Drivers, 2-18*  directive restrictions, *Executive, 1-23*  object library routines, *Adv Programming,*  6-4 offspring, *Executive, 4-1*  offspring (VTDRV), *I/O Drivers, 3-1*  overlaid, *Task Builder, 2-10*  disk-resident, *Task Builder, 2-11*  memory-resident, *Task Builder, 2-12,*  10-37, 11-54 using, *Task Builder,* 10-37, 11-54 structure, *Task Builder,* 3-21, 3-22, 3-23 overlaying, *Executive, 3-1*  parent, *Executive, 4-1*  parent (VTDRV), *I/O Drivers, 3-1*  partition specifying, *Task Builder, 12-26*  patching, *Task Builder,* 12-6, 12-13, 12-19 patching image file, *Utilities, 15-1*  PMD, *Adv Programming, 1-7*  priority setting, *User's Guide (Vol* 1), 7-19; *User's Guide (Vol* 2), 15-85 specifying, *Management, 5-23*  privilege 0, *Task Builder, 6-5*  privilege 4, *Task Builder, 6-5*  privilege 5, *Task Builder, 6-6*  privileged, *Task Builder,* 2-25, 6-1; *XDT,*  2-2 breakthrough write (TTDRV), *I/O Drivers,* 2-18, 2-20 building example, *Task Builder,* 6-6 to 6-11 debugging with ZAP, *XDT, 1-11*  hazards, *Task Builder, 6-1*  1- and D-space system, *Task Builder,*  6-13 mapping, *Executive,* 3-19, 5-281; *Task Builder,* 6-2 to 6-5, 6-13 specifying, *Task Builder,* 2-25, 6-2, 10-36, 11-52 proper state to initiate buffered I/O, *Writing I/O Driver, 1-16*  protection specifying UIC, *Management, 5-25*  receiving next CLI command, *Executive,*  5-234 reexecuting, *Management, 5-18*  region, *Task Builder, 2-20* 

Task (cont'd.) relocating, *Task Builder, 2-2*  removing, *Management,* 5-18; *User's Guide (Vol* 2), 15-46 to 15-47 requesting, *Executive,* 5-195, 5-222, 5-225, 5-241, 5-304 restrictions for fixing, *Management, 5-19*  resuming, *Executive, 5-204*  returning status, *Executive,* 4-2, 4-3, 5-80 root, *Task Builder, 2-11*  running, *Adv Programming,* 4-5; *Executive*  5-206 ' running from console aborting with PMT, *Management, 8-12*  segment, *Task Builder, 2-11*  size, *RMS-ll User's Guide, 2-5; Management,* 5-57 slaved specifying, *Task Builder,* 10-48, 11-63 spawning, *Executive,* 4-1, 4-4 spooling print job, *I/O Operations, 8-1*  starting, *User's Guide (Vol* 2), 15-31 stopped forcing to checkpoint, *Management,*  8-12 stopping, *Executive,* 5-271, 5-274, 5-275 storage area declaring size, *Task Builder, 12-16*  structure, *RMS-ll User's Guide,* 1-13; *Task Builder, 2-9*  suspending, *Executive,* 5-238, 5-307, 5-309 5-311 ' system, *Adv Programming, 1-1*  system library contributions, *Adv Programming, 4-4*  terminating, *Executive,* 5-85, 5-87 termination, *Adv Programming, 4-5*  testing, *User's Guide (Vol* 1), 9-77, 9-78 TKB default conditions, *Adv Programming*   $4-3$   $\qquad \qquad \bullet$ traceable specifying, *Task Builder,* 10-53, 11-69 transfer (starting) address default, *Adv Programming,* 4-2, 4-5 defining, *Adv Programming, 2-9*  transferring command line, *Executive,*  5-129 transferring to target system, *Task Builder*   $C-1$   $C-1$   $C-1$ example, *Task Builder,* C-2 to C-5 VIC declaring, *Task Builder, 12-39* 

Task (cont'd.) unblocking, *User's Guide (Vol* 2), 15-32 unfixing from memory, *Management, 5-80*  unstopping, *Executive, 5-294*  XEDRV connection, *1/0 Drivers, 10-25*  Task/File Patch Program See ZAP utility Task Account Block, *Management, 10-27*  See TAB Task accounting Resource Accounting, *Management, 10-6*  Task buffer descriptor, *I/O Operations*, 3-10 Task build ' aborting, *Task Builder, 12-5*  Task Builder See TKB Task builder, *RMS-ll User's Guide, 1-13*  See also Linker and optimizations, *RMS-ll User's Guide*   $8 - 10$ and overlay structure, *RMS-ll User's Guide,*   $8 - 10$ and remote access code, *RMS-l1 User's Guide,* B-1 and RMS-11 routines, *RMS-ll User's Guide*  8-1 ' and RMSRES, *RMS-11 User's Guide*, 8-6 Task-build file ' lOX, *Management, 12-2*  Task Control Block See TCB Task Control Block switch See /ACT, /ATL Task data space switch See /TDS Task directive common, *Writing I/O Driver*   $1-20$ Task. dump, *Crash Dump Analyzer, 3-39*  WIndow blocks, *Crash Dump Analyzer, 3-39*  Task entry points, *Writing I/O Driver, 1-20*  Task execution aborting, *Debugging, 1-6*  beginning, *Debugging,* 2-8, 3-3 continuing, *Debugging,* 2-9, 3-3 resuming, *Debugging,* 1-6, 3-4 Task Executive code, *Writing I/O Driver, 1-20*  Task Exit directive, *Executive, 5-87*  Task header, *Task Builder,* B-12 to B-15' *Writing I/O Driver,* 6-9 '

Task header (cont'd.) composite arrangement, *Writing I/O Driver,*  2-12 LUT entry, *Task Builder,* B-17 pointers, *Writing I/O Driver, 6-7*  switch See /HDR Task Header display RMD altering from MCR command line, *Management, 7-15*  altering from setup page, *Management,*  7-14 contents, *Management, 7-13*  description, *Management, 7-13*  example, *Management, 7-14*  RATE command, *Management, 7-14*  TASK command, *Management, 7-14*  Task header dump, *Crash Dump Analyzer,*  3-21 Directive Status Word, *Crash Dump Analyzer, 3-22*  File Control Block, *Crash Dump Analyzer,*  3-22 Logical Unit Table, *Crash Dump Analyzer,*  3-22 Page Description Register, *Crash Dump Analyzer, 3-23*  swapping priority, *Crash Dump Analyzer,*  3-22 window blocks, *Crash Dump Analyzer, 3-22*  Task I/O, *Writing I/O Driver, 1-16*  Task image, *Adv Programming,* 1-5, 4-1; *Task Builder,* B-17 to B-26 creating, *Adv Programming, 4-1*  header specifying, *Task Builder,* 10-23, 11-35 Task image file, *User's Guide (Vol* 2), 15-9 to 15-14 installing task in unsaved system, *Management, 5-20*  recording on disk, *Task Builder,* B-1 to B-5 structure, *Task Builder,* B-1 to B-26 Task instruction space switch See /TIS /TASK keyword INS command (VMR), *Management, 5-25*  INSTALL command installing batch processors, *Management, 3-11*  OPE command, *System Manager, 11-31* 

TASKLIST command VMR See TAS command Task map, *Debugging,* 1-2, 1-3, 5-5 Task name, *User's Guide (Vol* 2), 15-3 to 15-5 changing, *Task Builder, 12-37*  specifying, *Task Builder,* 11-30, 11-67 TASK option, *Task Builder, 12-37*  Task option list, *Executive, 5-283*  testing, *Executive, 5-283*  TASK parameter SET ACCOUNTING command, *Management, 10-9*  START / ACCOUNTING command, *Management, 10-6*  /TASK qualifier, *Task Builder, 11-67*  INSTALL command installing batch processors, *Management, 3-11*  LINK command, *Adv Programming, 5-2,*  6-4, 6-6 Task record buffer, *I/0 Operations, 3-20*  Task region, *Executive, 3-5*  TASK setup command, *Management, 7-11,*  7-14 /TASK subkeyword CLI command, *System Manager, 11-11*  TASK subpacket, *Error Logging, 4-3*  listing, *Error Logging, 4-62*  Task Termination Notification program See TKTN Task vectoring, *Writing I/O Driver, 1-20*  Task virtual address space switch, *Crash Dump Analyzer, 2-7*  Task window, *Task Builder,* 2-20, 2-22 creating, *Task Builder, 2-24*  identifying, *Task Builder, 2-24*  setting up, *Task Builder, 2-22*  /TB subswitch PIP utility, *Utilities, 12-19*  /TB switch CMP utility, *Utilities, 4-4*  TC.8BC characteristic TTDRV, *I/0 Drivers, 2-58*  TC.ABD characteristic TTDRV, *I/0 Drivers, 2-54*  TC.ACD characteristic TTDRV, *I/O Drivers, 2-54*  TC.ACR characteristic TTDRV, *I/0 Drivers, 2-54* 

TC.ANI characteristic TTDRV, *I/0 Drivers, 2-54*  TC.ASP characteristic TTDRV, *I/0 Drivers,* 2-54, 2-60 baud rate modem support, *I/O Drivers, 2-84*  TC.AVO characteristic TTDRV, *I/0 Drivers, 2-54*  TC.BIN characteristic TTDRV, *I/0 Drivers, 2-54*  TC.BLK characteristic TTDRV, *I/0 Drivers, 2-54*  TC.CLN characteristic TTDRV, *I/O Drivers, 2-54*  TC.CTS characteristic TTDRV, *I/0 Drivers,* 2-54, 2-61 TC.DEC characteristic TTDRV, *I/0 Drivers, 2-54*  TC.DLU characteristic TTDRV, *I/0 Drivers, 2-55*  modem support, *I/0 Drivers, 2-84*  TC.EDT characteristic TTDRV, *I/0 Drivers, 2-55*  TC.EPA characteristic TTDRV, *I/0 Drivers, 2-55*  TC.ESQ characteristic TTDRV, *I/0 Drivers, 2-55*  TC.FDX characteristic TTDRV, *I/0 Drivers, 2-55*  VTDRV, *I/0 Drivers,* 3-7, 3-8 TC.HFF characteristic TTDRV, *I/0 Drivers, 2-55*  TC.HFL characteristic TTDRV, *I/0 Drivers, 2-55*  TC.HHT characteristic TTDRV, *I/0 Drivers, 2-55*  TC.HLD characteristic TTDRV, *I/0 Drivers,* 2-55, 2-60 side effect, *I/O Drivers, 2-65*  TC.HSY characteristic TTDRV, *I/0 Drivers, 2-55*  TC.lCS characteristic TTDRV, *I/0 Drivers, 2-55*  TC.lSL characteristic TTDRV, *I/0 Drivers, 2-56*  TC.LPP characteristic TTDRV, *I/0 Drivers, 2-56*  TC.MAP characteristic TTDRV, *I/0 Drivers, 2-56*  processing, *I/O Drivers, 2-63*  TC.MHU characteristic TTDRV, *I/O Drivers, 2-56* 

TC.MHU characteristic TTDRV (cont'd.) buffer, *I/O Drivers, 2-63*  processing, *I/0 Drivers, 2-63*  TC.NBR characteristic TTDRV, *I/0 Drivers, 2-56*  TC.NEC characteristic TTDRV, *I/O Drivers, 2-56*  TC.OOB characteristic TTDRV, *I/O Drivers, 2-56*  buffer, *I/0 Drivers, 2-64*  processing, *I/O Drivers,* 2-63, 2-64 TC.PAR characteristic TTDRV, *I/O Drivers, 2-56*  TC.PPT characteristic TTDRV, *I/0 Drivers, 2-56*  TC.PRI characteristic TTDRV, *I/0 Drivers, 2-56*  TC.PTH characteristic TTDRV, *I/0 Drivers, 2-56*  TC.QDP characteristic TTDRV, *I/0 Drivers, 2-56*  TC.RAT characteristic TTDRV, *I/O Drivers, 2-56*  TC.RGS characteristic TTDRV, *I/0 Drivers, 2-56*  TC.RSP characteristic TTDRV, *I/O Drivers,* 2-57, 2-60 TC.SCP characteristic TTDRV, *I/O Drivers, 2-57*  VTDRV, *I/0 Drivers, 3-8*  TC.SFC characteristic TTDRV, *I/0 Drivers, 2-57*  TC.SLV characteristic TTDRV, *I/0 Drivers, 2-57*  TC.SMR characteristic TTDRV, *I/0 Drivers, 2-57*  side effect, *I/0 Drivers, 2-65*  VTDRV, *I/O Drivers, 3-8*  TC.SSC characteristic TTDRV, *I/O Drivers, 2-57*  buffer, *I/O Drivers, 2-64*  processing, *I/O Drivers, 2-63*  side effect, *I/0 Drivers, 2-66*  TC.SXL characteristic TTDRV, *I/O Drivers, 2-57*  TC. TBF characteristic TTDRV, *I/O Drivers,* 2-57, 2-61 TC. TBM characteristic TTDRV, *I/O Drivers, 2-57*  TC. TBS characteristic TTDRV, *I/O Drivers, 2-57* 

TC. TLC characteristic TTDRV, *I/0 Drivers, 2-57*  TC. TMM characteristic TTDRV, *I/0 Drivers, 2-57*  TC. TPP characteristic **TTDRV** terminal type value, *I/0 Drivers, 2-58*  TC. TSY characteristic TTDRV, *I/O Drivers, 2-58*  TC. TTP characteristic TTDRV, *I/0 Drivers,* 2-58, 2-61 VTDRV, *I/0 Drivers, 3-8*  TC.VFL characteristic TTDRV, *I/O Drivers, 2-58*  TC. WID characteristic TTDRV, *I/0 Drivers, 2-58*  TC.XSP characteristic TTDRV, *I/0 Drivers,* 2-58, 2-60 /TCB, *Crash Dump Analyzer,* 2-4, 2-7 TCB, *Management,* 5-26; *Writing I/O Driver,*  1-16 address of, *Crash Dump Analyzer, 3-16,*  3-18 composite arrangement, *Writing I/O Driver,*  2-12 creating, *Management, 5-26*  pointer to current, *Crash Dump Analyzer,*  3-5 removing, *Management, 5-20*  TCBDF\$, *Crash Dump Analyzer,* C-74 /TDS, *Crash Dump Analyzer,* 2-4, 2-7 /TD switch PIP utility, *Utilities, 12-32*  TDX, *Management,* 19-1; *User's Guide (Vol* 1), 9-2; *System Manager, 11-45*  command summary, *Management, 19-1; System Manager, 11-45*  corresponding MCR commands, *Management,* 19-1; *System Manager,*  11-45 definition, *Management,* 19-1; *System Manager, 11-45*  description, *Management, 1-19*  flying Indirect behavior, *Management, 19-4; System Manager, 11-49*  flying install behavior, *Management, 19-4; System Manager, 11-48*  logical assignments for pseudo device ZZ, *Management,* 19-3; *System Manager,*  11-47 modifying, *Management,* 19-7; *System Manager, 11-52* 

TDX (cont'd.) sample command file, *Management, 19-5; System Manager, 11-50*  selecting MCR options, *Management, 19-7; System Manager, 11-52*  use, *Management,* 1-19, 19-1; *System Manager, 11-45*  TE10 magnetic tape unit, *I/0 Drivers, 6-3,*  6-4 TE16 magnetic tape unit, *I/0 Drivers, 6-4*  Tef parameter device-specific function receive (LRDRV), *I/0 Drivers, 11-9*  Telephone dial command string, *Utilities,* C-5 Teleprinter listing format, *MACRO-II, 6-7,*  6-13 See also Listing control Teletypewriter, *I/O Drivers, 2-4*  ASR-33, *I/0 Drivers, 2-4*  ASR-35, *I/0 Drivers, 2-4*  TEMPORARYFILE command lOX, *Management, 12-57*  initial default, *Management, 12-57*  Temporary numeric control See Numeric control, temporary Temporary Radix-50 operator, *MACRO-II,*  6-31 Temporary radix control See Radix control, temporary Term, definition of, *MACRO-ll, 3-15*  Terminal, *RMS-ll Macro,* 3-1, 5-20, 5-37, 5-42, 5-77, 5-80, 5-88, 5-104, 5-111, *5-117; User's Guide (Vol* 1), 3-1 to 3-3; *User's Guide (Vol* 2), 11-1 to 11-14; *Introduction,* I-I, 1-5 attached, *User's Guide (Vol* 2), 11-2 attaching (VTDRV), *I/O Drivers, 3-4*  baud rate, *User's Guide (Vol* I), 9-25 baud rate for RSX systems, *Utilities,* C-2 characteristics displaying, *User's Guide (Vol* 2), 11-64 get multiple TTDRV, *I/0 Drivers, 2-53*  VTDRV, *I/O Drivers, 3-6*  implicit (TTDRV), *I/0 Drivers, 2-61*  setting, *User's Guide (Vol* I), 3-29, *10-44; User's Guide (Vol* 2), 11-47 TTDRV, *I/O Drivers, 2-61*  VTDRV, *I/O Drivers, 3-7*  showing, *User's Guide (Vol* I), 3-31, 10-53

Terminal characteristics (cont'd.) table TTDRV, *I/O Drivers, 2-54*  VTDRV, *I/O Drivers, 3-8*  console displaying current assignment, *Management, 9-5*  controlling output, *Adv Programming, 3-5*  cursor control (TTDRV), *I/O Drivers, 2-81*  detaching (VTDRV), *I/O Drivers, 3-4*  disconnect (TTDRV), *I/O Drivers, 2-37*  driver virtual, *I/O Drivers, 3-1*  establishing ports for data transfer, *Utilities,*   $C-1$ examining a listing, *Adv Programming, 3-5*  exercising with lOX, *Management, 12-2*  full-duplex operation (TTDRV), *I/O Drivers, 2-80*  function code list, *I/O Drivers,* B-9 get support TTDRV, *I/O Drivers,* 2-20, 2-35 return, *I/O Drivers, 2-36*  input checkpointing TTDRV, *I/O Drivers,*  2-83 interface (TTDRV), *I/O Drivers, 2-82*  lock out during file transfer, *Utilities,* C-7 nonslaved, *Management, 5-46*  programming hint (TTDRV), *I/O Drivers,*  2-83 READ operation, *RMS-11 Macro, 5-103*  remote setting baud rate, *Management, 5-63*  setting characteristics for, *Utilities,* C-l shareable definition, *Management, 3-8*  slaved, *Management,* 5-46; *User's Guide (Vol* 2), 11-2 running RMD on, *Management, 7-2*  status return (TTDRV), *I/O Drivers, 2-66*  support TTDRV, *I/O Drivers, 2-2*  VTDRV, *I/O Drivers, 3-7*  suppressing output (TTDRV), *I/O Drivers,*  2-71 testing with lOX, *Management, 12-35*  type-ahead buffer, *Utilities,* C-7 types, *Adv Programming,* 1-11; *User's Guide (Vol* 1), 9-26 type value (TTDRV), *I/O Drivers, 2-58* 

Terminal (cont'd.) video, *Introduction, 1-1*  virtual, *I/O Drivers, 3-1*  creating, *Executive, 5-56*  deallocating, *Executive, 5-78*  function code list, *I/O Drivers,* B-ll VT100, *Introduction,* 1-2, 1-3 VT100-series, *User's Guide (Vol* 2), 11-21 special keys, *User's Guide (Vol* 2), 11-22 VT200-series, *User's Guide (Vol* 2), 11-22 special keys, *User's Guide (Vol* 2), 11-22 VT220, *Introduction,* 1-2, 1-3 VT52, *User's Guide (Vol* 2), 11-22 special keys, *User's Guide (Vol* 2), 11-22 Terminal argument indicator, *MACRO-ll,*  3-2, B-1 TERMINAL configuration file statement, *System Manager, 6-14*  Terminal driver full-duplex See TTDRV Terminal emulation, *Management, 1-19*  establishing, *Utilities,* C-3 using DCL, *Utilities,* C-4 terminating, *Utilities,* C-5 Terminal expression indicator, *MACRO-1l,*  3-2 Terminal interface support, *I/O Drivers, 2-3*  Terminal line asynchronous, *Utilities,* C-l variations in transmission speed, *Utilities,*  C-2 Terminal monitoring TTDRV, *I/O Drivers, 2-15*  /TERMINAL qualifier ASSIGN command, *Adv Programming,* 7-5 DEASSIGN command, *Adv Programming,*  7-9 DEFINE command, *Adv Programming, 7-12*  SHOW ASSIGNMENTS command, *Adv Programming, 7-15*  SHOW LOGICALS command, *Adv Programming, 7-15*  Terminal register indicator, *MACRO-ll, 3-2,*  B-1 Terminating RMSBCK utility, *RMS-11 Utilities, 6-2*  RMSCNV utility, *RMS-11 Utilities, 4-4*  RMSDEF utility, *RMS-11 Utilities,* A-5 RMSDES utility, *RMS-l1 Utilities,* 2-2, 2-9, 2-12

Terminating (cont'd.) RMSDSP utility, *RMS-11 Utilities, 5-2*  RMSIFL utility, *RMS-11 Utilities, 3-2*  RMSRST utility, *RMS-11 Utilities, 7-2*  Terminating directive See .END directive Terminating processing RMSIFL utility, *RMS-11 Utilities, 3-12*  Terminator stream records, *RMS-11 User's Guide, 2-16; RMS-11 Intra, 3-4*  /TERM keyword SET command (VMR), *Management, 5-67*  /TERM switch QUE /SP command, *Management, 3-20*  Terror, MACRO-ll, 3-15, 6-24 \$TESTBITS macro, *RMS-11 Macro, 2-17*  Test configuration setting up for lOX, *Management, 12-4*  .TESTDEVICE directive, *User's Guide (Vall),*  9-106 .TEST directive, *User's Guide (Vall), 9-104*  .TESTFILE directive, *User's Guide (Vol* 1), 9-109 Test for Specified System Feature directive, *Executive, 5-93*  Test for Specified Task Feature directive, *Executive, 5-283*  .TESTPARTITION directive, *User's Guide (Vol*  1), 9-111 TE trap, *Debugging, 1-6*  Text displaying on terminal, *User's Guide (Vol* 1), 9-48, 9-50, 9-53 Text editor See EDT editor Text File Report See Error logging reports Text information record type, *Task Builder,*  A-13 TF.AST subfunction TTDRV, *I/0 Drivers, 2-14*  TF.BIN subfunction TTDRV, *I/0 Drivers, 2-14*  IO.EIO function, *I/0 Drivers, 2-29*  IO.RPR function, *I/0 Drivers, 2-43*  TF.CCO subfunction Cancel CTRL/O, *I/0 Drivers, 2-14*  TTDRV, *I/0 Drivers, 2-14*  IO.EIO function, *I/0 Drivers, 2-29*  IO.WAL function, *I/0 Drivers, 2-50* 

TF.CCO subfunction TTDRV (cont'd.) IO.WBT function, *I/O Drivers, 2-52*  TF.ESQ subfunction TTDRV, *I/0 Drivers, 2-14*  IO.ATA function, *I/0 Drivers, 2-24*  TF.NOT subfunction TTDRV, *I/0 Drivers, 2-15*  IO.ATA function, *I/O Drivers, 2-23,*  2-25 TF.RAL subfunction TTDRV, *I/0 Drivers, 2-15*  IO.EIO function, *I/O Drivers, 2-29*  IO.RNE function, *I/0 Drivers, 2-41*  IO.RPR function, *I/O Drivers, 2-44*  IO.RST function, *I/0 Drivers, 2-46*  IO.RTT function, *I/0 Drivers, 2-48*  TF.RCU subfunction TTDRV, *I/0 Drivers, 2-15*  IO.EIO function, *I/0 Drivers, 2-29*  IO.RTT function, *I/0 Drivers, 2-48*  IO.WAL function, *I/O Drivers, 2-50*  IO.WBT function, *I/O Drivers, 2-52*  TF.RDI subfunction TTDRV, *I/0 Drivers, 2-15*  IO.EIO function, *I/O Drivers, 2-29*  TF.RES subfunction TTDRV, *I/0 Drivers, 2-15*  IO.EIO function, *I/0 Drivers, 2-29*  TF .RLB subfunction TTDRV, *I/0 Drivers, 2-15*  TF.RLU subfunction TTDRV, *I/0 Drivers, 2-15*  IO.EIO function, *I/O Drivers, 2-29*  TF.RNE subfunction TTDRV, *I/0 Drivers, 2-16*  IO.EIO function, *I/0 Drivers, 2-29*  IO.RAL function, *I/0 Drivers, 2-39*  IO.RPR function, *I/0 Drivers, 2-44*  IO.RST function, *I/O Drivers, 2-46*  IO.RTT function, *I/0 Drivers, 2-48*  TF.RNF subfunction TTDRV, *I/O Drivers, 2-16*  IO.EIO function, *I/0 Drivers, 2-29*  TF.RPR subfunction TTDRV, *I/0 Drivers, 2-16*  ignoring prompt, *I/0 Drivers, 2-30*  IO.EIO function, *I/0 Drivers, 2-30*  TF .RPT subfunction TTDRV, *I/0 Drivers, 2-16*  IO.EIO function, *I/O Drivers, 2-30* 

TF.RST subfunction TTDRV, *I/O Drivers, 2-17*  10.EIO function, *I/0 Drivers, 2-30*  10.RAL function, *I/0 Drivers, 2-39*  10.RNE function, *I/0 Drivers, 2-41*  10.RPR function, *I/0 Drivers, 2-44*  TF.RTT subfunction TTDRV, *I/O Drivers, 2-17*  10.EIO function, *I/0 Drivers, 2-30*  TF.RAL subfunction, *I/O Drivers, 2-17*  TF.RNF subfunction, *I/0 Drivers, 2-17*  TF.TNE subfunction, *I/O Drivers, 2-17*  TF. TMO subfunction TTDRV, *I/0 Drivers, 2-17*  10.EIO function, *I/0 Drivers, 2-31*  10.RAL function, *I/0 Drivers, 2-39*  10.RNE function, *I/0 Drivers, 2-39,*  2-41 10.RPR function, *I/0 Drivers, 2-44*  10.RST function, *I/0 Drivers, 2-46*  10.RTT function, *I/0 Drivers, 2-48*  TF. TNE subfunction TTDRV, *I/O Drivers, 2-17*  10.EIO function, *I/0 Drivers, 2-31*  TF.WAL subfunction TTDRV, *I/O Drivers, 2-18*  10.CCO function, *I/0 Drivers, 2-26*  10.EIO function, *I/0 Drivers, 2-31*  10.WBT function, *I/0 Drivers, 2-52*  TF.WBT subfunction TTDRV, *I/O Drivers, 2-18*  breakthrough write, *I/O Drivers, 2-20,*  2-27 10.CCO function, *I/O Drivers, 2-27*  10.EIO function, *I/0 Drivers, 2-31*  10.WAL function, *I/0 Drivers, 2-50*  TF.WIR subfunction TTDRV, *I/O Drivers, 2-18*  10.EIO function, *I/0 Drivers, 2-32*  TF.WLB sub function TTDRV, *I/0 Drivers, 2-18*  TF.XCC subfunction TTDRV, *I/O Drivers,* 2-19, 2-23 10.ATA function, *I/0 Drivers, 2-25*  TF.XOF subfunction TTDRV, *I/O Drivers, 2-19*  10.EIO function, *I/0 Drivers, 2-32*  10.RNE function, *I/0 Drivers, 2-41*  10.RPR function, *I/0 Drivers, 2-44*  10.RST function, *I/0 Drivers, 2-46*  TFEA\$ directive, *Executive, 5-283* 

Third-party software packaging, *Adv Programming, 8-1*  Thrashing, *MACRO-ll,* F-l **Throughput** definition, *Management, 14-4*  file system increasing, *Management, 1-7*  improving, *Management, 14-4*  increasing, *Management, 4-22*  /THROUGH qualifier See ANALYZE/ERROR\_LOG command TI: pseudo device, *User's Guide (Vall), 3-2*  Tick definition, *Management, 1-6*  zero, *Management, 10-16*  <TICLPP> symbol, *User's Guide (Vol* 1), 9-24 <TICWID> symbol, *User's Guide (Vol* 1), 9-24 \$TIM (Time conversion), *System Library, 6-6*  % TIM\$RSX \_CURRENT CFL time-handling function, *Error Logging,*  5-24 % TIM\$RSX\_DATE CFL time-handling function, *Error Logging,*  5-24 % TIM\$RSX-NULL CFL time-handling function, *Error Logging,*  5-24 % TIM\$RSX\_ VMS CFL time-handling function, *Error Logging,*  5-24 % TIM\$VMS\_CURRENT CFL time-handling function, *Error Logging,*  5-25 %TIM\$VMS\_DATE CFL time-handling function, *Error Logging,*  5-25 % TIM\$VMS\_MINUS CFL time-handling function, *Error Logging,*  5-25 % TIM\$VMS\_NULL CFL time-handling function, *Error Logging,*  5-25 % TIM\$VMS\_PLUS CFL time-handling function, *Error Logging,*  5-25 % TIM\$VMS\_RSX CFL time-handling function, *Error Logging,*  5-25 TIM command VMR, *Management, 5-78* 

TIM command VMR (cont'd.) Time definition, *Management, 5-78*  examples, *Management, 5-79*  formats, *Management, 5-78*  notes, *Management, 5-78*  parameters, *Management, 5-78*  displaying, *Management, 5-78*  getting parameters, *Executive, 5-140*  setting, *Executive,* 5-268; *Management,*  5-78 <TIME> symbol, *User's Guide (Vol* 1), 9-32 TIME command VMR See TIM command Time conversion time (\$TIM), *System Library, 6-6*  Time data K-series gathering interevent, *I/O Drivers,*  13-19 Timeout count, *Writing I/O Driver, 4-37*  entry point, *Writing I/O Driver, 2-5*  LADRV, *I/O Drivers, 12-31*  reading (TTDRV), *I/O Drivers, 2-31*  unsolicited input (TTDRV), *I/O Drivers,*  2-21 Timeout count TTDRV, *I/O Drivers, 2-17*  Timeout interval system shutdown (SHUTUP.CMD), *Management, 6-3*  Timeout mode, *User's Guide (Vol* 1), 9-65 Timeout parameter UNIBUS switch driver 10.DPT function, *I/O Drivers, 14-7*  Time parameter RCLOKB: subroutine (K-series), *I/O Drivers, 13-23*  /TIME qualifier JOB command, *User's Guide (Vol* I), 8-5 Time-stamp format, *Management, 9-2*  <TIMOUT> symbol, *User's Guide (Vol* 1), 9-13 /TIS, *Crash Dump Analyzer,* 2-5, 2-7 <TISPED> symbol, *User's Guide (Vol* I), 9-25

.TITLE directive, *Adv Programming,* 2-6, 6-4; *MACRO-II,* 6-3, 6-4, 6-13, 6-15, 6-21, B-8, D-2, E-5, E-7, E-16, H-l <TITYPE> symbol, *User's Guide (Vol* I), 9-26 TK25 magnetic tape unit, *I/O Drivers, 6-4*  TK25 tape subsystem, *System Manager, 12-3*  TK50 magnetic tape unit, *I/O Drivers, 6-4*  TK50 tape subsystem, *System Manager, 12-3,*  12-4 BACKUP, *System Manager, 12-5*  COPY, *System Manager, 12-6*  DISMOUNT, *System Manager, 12-5*  FLX, *System Manager, 12-6*  indicator lights, *System Manager, 12-7*  MOUNT, *System Manager, 12-4*  restriction, *System Manager, 12-7*  TKB, *Adv Programming,* 1-5; *User's Guide (Vol* 2), 14-1, 14-8 to 14-11 command line, *Task Builder, 1-2*  common, *User's Guide (Vol* 2), 14-19 to 14-21 /DA switch, *Debugging, 8-1*  data formats, *Task Builder,* A-I to A-36 defaults modifying, *Task Builder,* F-6 to F-ll default system library, *Adv Programming,*  1-10 error, *Adv Programming,* 4-1, 4-5 error messages, *Task Builder,* H-l to H-12 functions, *Adv Programming,* 1-5; *Task Builder, 2-1*  GBLP AT option, *Debugging, 8-3*  generating cross-reference listing, *Adv Programming, 4-4*  map full, *Adv Programming, 4-4*  standard, *Adv Programming, 4-4*  improving performance, *Task Builder,* F-l to F-12 improving throughput, *Task Builder,* F-l to F-6 input, *Adv Programming, 1-5*  input file, *User's Guide (Vol* 2), 14-5 to 14-8 /IP switch complement to INSTALL keyword, *Management, 5-23*  library, *User's Guide (Vol* 2), 14-19 to 14-21 LINK command, *Adv Programming, 1-5,*  4-1, 5-2, 5-9, 6-4

**TKB** linking ODT, *Debugging, 1-2*  ODTID, *Debugging, 1-3*  supervisor-mode libraries, *Debugging,*  1-4 object library designation, *Adv Programming, 6-3*  options, *Task Builder,* 12-1 to 12-45 categories, *Task Builder, 12-1*  prompting for, *Task Builder, 11-48*  summary, *Task Builder,* 12-1 to 12-4 output, *Adv Programming, 1-5*  PAT utility, *Utilities, 11-5*  qualifiers, *Task Builder,* 11-1 to 11-71 /CROSS-REFERENCE, *Adv Programming, 1-8*  summary, *Task Builder,* 11-3 to 11-9 region, *User's Guide (Vol* 2), 14-19 to 14-21 slow using to improve performance, *Task Builder,* F-11 specifying a debugger, *Debugging, 8-1*  switches, *Task Builder,* 10-1 to 10-56 summary, *Task Builder,* 10-2 to 10-5 syntax, *Task Builder, 10-1*  symbol, *User's Guide (Vol* 2), 14-11 undefined, *Adv Programming, 4-1*  syntax rules, *Task Builder,* 1-17 to 1-19 task default conditions, *Adv Programming,*  4-3 transfer (starting) address default, *Adv Programming, 4-2*  /XH option correlation with INSTALL keyword /XHR, *Management, 5-26*  /TKB qualifier, *Task Builder, 11-68*  \$TKTCB pointer to current TCB, *Writing I/O Driver,*  6-7 **TKTN** abort message, *Adv Programming, 4-5*  messages, *User's Guide (Vol* 2), 16-33 to 16-35 nonrecoverable hardware error, *Management, 11-4*  using with PMD task, *Adv Programming,*  1-7 TLOG\$ directive, *Executive, 5-286*  TLON\$ directive, *Executive, 5-286*  TM02 formatter, *I/O Drivers, 6-4*  TM03 formatter, *I/O Drivers, 6-4* 

TMCLLFTN file, *Management,* 17-9 TMCLLMAC file, *Management,* 17-9 Tmo parameter device-specific function VTDRV, *I/O Drivers, 3-4*  TTDRV, *I/O Drivers, 2-13*  IO.RAL function, *I/O Drivers, 2-39*  IO.RNE function, *I/O Drivers, 2-40*  IO.RPR function, *I/O Drivers, 2-43*  IO.RST function, *I/O Drivers, 2-46*  IO.RTT function, *I/O Drivers, 2-48*  VTDRV, *I/O Drivers, 3-5*  TMSCPE device-level module, *Error Logging,*  4-9, A-7 /TODAY qualifier ANALYZE/ERROR\_LOG command, *Error Logging, 3-9*  See also /DATE switch TOP (EDT keypad function), *User's Guide (Vol*  1), 4-17 /TOP\_OF\_FILE qualifier START /PROCESSOR command, *Management, 3-38*  Top command EDI editor, *Utilities,* 7 -39 TOP command (EDT), *User's Guide (Vol* 1), 4-71 TOP function EDT editor, *Introduction, 2-8*  /TOP keyword SET command (VMR), *Management, 5-68*  to 5-69 Top of File command EDI editor, *Utilities,* 7-39 Total system statistics Resource Accounting, *Management, 10-16*  Tout parameter device-specific (UNIBUS switch driver), *I/O Drivers, 14-5*  TPARS built-in variable, *I/O Operations, 7-5*  coding, *I/O Operations,* 7-1, 7-7 . command line parsing, *I/O Operations,* 7-1 creating parser program, *I/O Operations,*  7-12 invoking, *I/O Operations,* 7 -11 macro, *I/O Operations,* 7-1 options word, *I/O Operations, 7-12*  programming examples, *I/O Operations,*  7-14 program section, *I/O Operations,* 7-9

TPARS (cont'd.) register usage, *I/O Operations, 7-11*  state table, *I/O Operations, 7-1*  sub expression, *I/O Operations, 7-6*  transition, *I/O Operations, 7-1*  Trace mode, *User's Guide (Vol* 1), 9-66 Trace program, *Debugging, 8-2*  listing, *Debugging, 8-2*  format, *Debugging, 8-2*  /TRACE qualifier, *Task Builder, 11-69*  Tracing fault, *Writing I/O Driver,* 6-12, 6-13 Track, *RMS-11 Intro, 2-1*  See also Placement control bad sector (disk driver), *I/O Drivers, 4-11*  TRAN\$ macro, *I/O Operations,* 7-1, 7-3 Transaction file accessing information in, *Management,*  10-11 account blocks, *Management, 10-23*  SAB, *Management, 10-23*  TAB, *Management, 10-23*  UAB, *Management, 10-23*  accumulation fields, *Management, 10-25*  block diagrams, *Management, 10-26*  card reader job data, *Management, 10-3*  card reader spooling block, *Management,*  10-44 crash recovery block, *Management, 10-37*  DATATRIEVE-ll, *Management, 10-17*  deallocation data, *Management,* 10-3 device allocation data, *Management, 10-3*  device mount data, *Management, 10-3*  device statistics block, *Management, 10-50*  device usage data, *Management, 10-3*  disk accounting block, *Management, 10-43*  dismount data, *Management, 10-3*  example, *Management, 10-13*  header area, *Management, 10-24*  invalid login block, *Management, 10-39*  login data, *Management, 10-3*  offset definitions, *Management, 10-24*  print despooler block, *Management, 10-44*  print job data, *Management, 10-3*  reset accounting block, *Management, 10-36*  scan, *Management, 10-15*  shutdown codes, *Management, 10-16*  size, *Management, 10-5*  status line, *Management, 10-16*  summary of contents, *Management, 10-2*  system account block (SAB), *Management,*  10-33 system data, *Management, 10-2* 

Transaction file (cont'd.) system time change, *Management, 10-3*  system time change block, *Management,*  10-44 task data, *Management, 10-2*  terms cylinder crossed count, *Management,*  10-8 fairness count, *Management, 10-8*  hard error, *Management, 10-7*  I/O count, *Management, 10-7*  soft error, *Management, 10-7*  words transferred count, *Management,*  10-7 user account block, *Management, 10-25*  user data, *Management, 10-2*  zero CPU intervals, *Management, 10-16*  Transfer (starting) address defining, *Adv Programming, 2-9*  system treatment of default, *Adv Programming,* 4-2, 4-5 /TRANSFER file qualifier SUBMIT command, *User's Guide (Vol 1),*  8-17 Transient failure, *Management, 11-2*  Transition table recognition of keyword, *I/O Operations,*  7-9 .TRANSLATE directive, *User's Guide (Vol* 1), 9-112 Translate Logical Name String directive, *Executive, 5-286*  /TRANSLATION:FINAL qualifier ASSIGN command, *Adv Programming, 7-5*  DEFINE command, *Adv Programming, 7-12*  Translator processing, *Management, 18-14*  Transmit speed TTDRV, *I/O Drivers, 2-60*  Transparent spooling, *Management, 3-1*  Trap, *Debugging,* 5-5, A-2; *XDT, 3-2*  entry codes, *XDT, 1-6*  handling, *Debugging,* 2-9, 5-4 instructions BPT, *XDT, 1-8*  EMT, *XDT,* 1-8, 2-5 lOT, *XDT, 1-8*  TRAP, *XDT, 1-8*  SST vector register, *Debugging, 5-4*  system, *I/O Drivers, 1-10*  asynchronous, *I/O Drivers,* 1-10, 1-11 synchronous, *I/O Drivers, 1-10*  TE, *Debugging, 1-6* 

Trap (cont'd.) unexpected, *Error Logging, 1-6*  TRAP instruction, MACRO-II, 5-9, D-4 TRAP trap instruction, *XDT, 1-8*  Tree, *Task Builder, 3-33*  overlay, *Task Builder, 3-17*  multiple, *Task Builder, 3-32*  defining, *Task Builder, 3-33*  Tree structure indexed file organization, *RMS-l1 Intro,*  3-7 . TRNCL routine truncating file, *I/O Operations, 4-25*  /TR switch, *Task Builder, 10-53*  Indirect, *User's Guide (Vol* 1), 9-42 PIP utility, *Utilities, 12-32*  RMSCNV utility, *RMS-ll Utilities, 4-13*  RMSIFL utility, *RMS-ll Utilities,* 3-7, 3-11 SLP utility, *Utilities, 13-16*  <TRUE> symbol, *User's Guide (Vol* 1), 9-13 \$TRUNCATE macro, *RMS-l1 Macro, 5-122*  Truncate mode, *User's Guide (Vol* 1), 9-66 TRUNCATE operation, *RMS-ll Macro, 4-10; RMS-l1 User's Guide,* 1-15; *RMS-ll Intro, 4-4*  and shared access, *RMS-ll User's Guide,*  2-6 sequential files, *RMS-l1 User's Guide, 3-12*  \$TRUNCATE macro, *RMS-ll Macro, 5-122*  Truncation print line (LPDRV), *I/O Drivers, 7-7*  RMSCNV utility, *RMS-l1 Utilities, 4-13*  RMSIFL utility, *RMS-ll Utilities, 3-7*  TS03 magnetic tape unit, *I/O* Drivers~ *6-3*  TSll magnetic tape unit, *I/O Drivers, 6-4*  /TSK, *Crash Dump Analyzer,* 2-4, 2-7 TSK file type, *Adv Programming, 4-1*  TSKV option, *Task Builder, 12-38*  \$TSPAR routine, *Writing I/O Driver, 7-33*  TST attribute, *Management, 18-49*  \$TSTBF routine, *Writing I/O Driver, 1-16,*  7-34 TST instruction, MACRO-II, E-I0, E-ll, H-2 TSV05 magnetic tape unit, *I/O Drivers, 6-4*  TTDRV, *I/O Drivers, 2-1*  features, *I/O Drivers, 2-1*  input line length, *I/O Drivers, 2-4*  interface support, *I/O Drivers, 2-3*  programming hint, *I/O Drivers, 2-83*  subfunction bit, *I/O Drivers, 2-14*  terminal support, *I/O Drivers, 2-2* 

TTSYM system module TTDRV, *I/O Drivers, 2-36*  TTSYNC TTDRV, *I/O Drivers, 2-71*  /TTSYNC keyword SET command (VMR), *Management, 5-69*  TUI0 magnetic tape unit, *I/O Drivers, 6-3,*  6-4 TU16 magnetic tape unit, *I/O Drivers, 6-4*  TU45 magnetic tape unit, *I/O Drivers, 6-4*  TU58 DECtape II, *I/O Drivers, 5-1*  TU77 magnetic tape unit, *I/O Drivers, 6-4*  TU80 magnetic tape unit, *I/O Drivers, 6-4*  TU8l magnetic tape unit, *I/O Drivers, 6-4*  TUNE.CMD, *Error Logging,* 2-7, A-I Two-byte signed integer key, *RMS-ll User's Guide, 6-4*  Two-byte unsigned binary key, *RMS-ll User's Guide, 6-5*  TYPE RMSDES utility, *RMS-ll Utilities, 2-38*  Type-ahead buffer, *Utilities,* C-7 TTDRV, *I/O Drivers, 2-79*  /TYPEAHEAD keyword SET command (VMR), *Management, 5-69*  to 5-70 TYPE command, *Adv Programming,* 3-5, 4-4; *User's Guide (Vol* 1), 5-48 to 5-49, 10-61; *User's Guide (Vol* 2), 12-63 to 12-66; *Introduction,* 1-14, 3-12 Type command EDI editor, *Utilities, 7-40*  TYPE command (EDT), *User's Guide (Vol 1),*  4-65 /TYPE switch u RPT, *Error Logging,* 3-5, 3-11 See also /INCLUDE qualifier arguments, *Error Logging,* 3-5, 3-11, 3-12 processing, *Error Logging, 4-4* 

U.ST2, *Writing I/O Driver, 4-31*  U.STS, *Writing I/O Driver, 4-30*  U\$\$NCT parameter XEDRV, *I/O Drivers, 10-2*  U\$\$NPC parameter XEDRV, *I/O Drivers, 10-2*  U\$\$NRS parameter XEDRV, *I/O Drivers, 10-2* 

U\$\$NTS parameter XEDRV, *I/O Drivers, 10-2*  UAB, *Management, 10-30*  description, *Management, 10-23*  Resource Accounting, *Management, 10-23*  UC.CON contiguous file user-controlled file characteristic, *I/O Operations,* C-4 UC.DLK file improperly closed user-controlled file characteristic, *I/O Operations,* C-4 /UCB, *Crash Dump Analyzer,* 2-4, 2-6 UCB, *Management,* 5-26; *Writing I/O Driver,*  1-14, 2-4 association with SCB, *Writing I/O Driver,*  2-7 composite arrangement, *Writing I/O Driver,*  2-13 details, *Writing I/O Driver,* 4-25 to 4-34 device-dependent values, *Writing I/O Driver, 4-28*  device-specific characteristics, *Writing I/O Driver,* 4-31 to 4-32 disk geometry calculations, *Writing I/O Driver,* A-2 enabling driver to access data structures, *Writing I/O Driver, 2-3*  fields, *Writing I/O Driver, 4-25*  format, *Writing I/O Driver,* 4-25 to 4-34 layout, *Writing I/O Driver, 4-26*  length, *Writing I/O Driver, 4-3*  stored in DCB, *Writing I/O Driver, 2-3*  ordering, *Writing I/O Driver, 4-3*  overview, *Writing I/O Driver, 2-3*  pointer to associated DCB, *Writing I/O Driver,*  4-28 to I/O structures, *Writing I/O Driver,*  2-3 to start of this UCB, *Writing I/O Driver,*  4-27 table composite arrangement, *Writing I/O Driver,* 2-16 validation during LOAD, *Writing I/O Driver, 5-12*  UCBDF\$, *Crash Dump Analyzer,* C-78 **UCBSV** use in macro calls, *Writing I/O Driver, 4-8*  U command, *Debugging, 2-9* 

UDA50 disk controller, *I/O Drivers, 4-4*  U error, *MACRO-ll,* 3-8, 3-9, 3-15, 6-21, 7-21, 8-7, 8-9, 8-15 UFD, *I/O Operations,* 5-2; *Management,* A-I See also Directory creating, *Utilities, 12-33*  group number, *Management,* A-I Catchall utility task, *Management,* A-2 DCL files, *Management,* A-2 error logging control files, *Management,*  A-2 Executive files, *Management,* A-I Executive utility tasks, *Management,*  A·1 FCP files, *Management,* A-I FCS files, *Management,* A-2 file system utility tasks, *Management,*  A-I Indirect Command Processor files, *Management,* A-2 K-series files, *Management,* A-2 line printer despooler, *Management,*  A-2 MCR files, *Management,* A-I multiuser utility tasks, *Management,*  A-I online configuration, *Management,* A-2 Queue Manager files, *Management,* A-2 RCT files, *Management,* A-2 Resource Accounting tasks, *Management,* A-2 RMD files, *Management,* A-I Shadow Recording, *Management,* A-2 SYSGEN indirect command files, *Management,* A-2 member number, *Management,* A-2 object modules, *Management,* A-2 SLP correction files, *Management,* A-2 source modules, *Management,* A-2 /UFD qualifier BRU utility, *Utilities, 3-24*  /UF switch PIP utility, *Utilities, 12-33*  UIC, *I/O Operations,* 5-2; *Management, 5- 24; User's Guide (Vol* 1), 3-4, 5-3, 8-1; *User's Guide (Vol* 2), 12-2, 12-110 to *12-113; Introduction,* 3-15; *System Manager, 1-3*  adding an account, *System Manager, 2-8*  adding to account entry, *System Manager,*  2-9

UIC (cont'd.) ASCII-binary conversion, *I/O Operations,*  4-7, 4-8 authorized, *Management, 2-1*  contained in account entry, *Management,*  2-1, 2-6, 2-11 definition, *System Manager, 1-3*  displaying, *Management,* 2-8, 2-10; *User's Guide (Vol* 1), 5-82 distinction by password, *Management, 2-1*  group number, *System Manager, 1-3*  member number, *System Manager, 1-4*  read/write defaults, *I/O Operations, 4-4*  setting, *User's Guide (Vol* 1), 5-80 slash format, *User's Guide (Vol* 1), 8-5 task declaring, *Task Builder, 12-39*  <UIC> symbol, *User's Guide (Vol* 1), 9-33 /UIC keyword INS command (VMR), *Management, 5-25*  RUN command (VMR), *Management, 5-42*  SET command (VMR), *Management, 5-70*  UIC option, *Task Builder, 12-39*  /UI switch FLX utility, *Utilities, 8-8*  \$ULA (Universal library), *System Library,* A-I ULGF\$S directive, *Executive, 5-290*  UMAP\$ directive, *Executive, 5-292*  UMDIO\$ diagnostic function, *I/O Drivers,*  1-34 UMR programming procedures, *Writing I/O Driver,* 7 -2, 7-3 Unary operator, *MACRO-II,* 3-4, 3-16, 7-5, 7-7 control, *MACRO-ll,* 6-32, 6-34 universal, *MACRO-11,* 3-3, 3-5, B-1 Unconditional assembly, *MACRO-II, 6-56*  UND C function EDT editor, *Introduction, 2-10*  Undefined record format, *RMS-II User's Guide,* 1-10, 1-11, 2-17; *RMS-IIlntro,*  3-4 Undefined symbol, *MACRO-II,* 3-8, 6-21, D-2, D-4 See also U error Underscore character (\_), *User's Guide (Vol* 1), 2-11 Underscore command (\_), *Debugging, 2-5, 4-5; XDT, 2-11*  UND L function EDT editor, *Introduction, 2-10* 

UND W function EDT editor, *Introduction, 2-10*  UNF command VMR definition, *Management, 5-80*  example, *Management, 5-80*  format, *Management, 5-80*  keywords /REG, *Management, 5-80*  /RON, *Management, 5-80*  parameters, *Management, 5-80*  UNFIX command, *User's Guide (Vol I),* 10-61; *User's Guide (Vol* 2), 15-51 to 15-52 VMR See UNF command UNIBUS switched bus, *Writing I/O Driver, 1-18*  UNIBUS mapping register See UMR UNIBUS Run Mask See URM UNIBUS switch driver, *I/O Drivers, 14-1*  AST CPU disconnect, *I/O Drivers, 14-3,*  14-5 failed CPU response, *I/O Drivers, 14-3*  other CPU connect, *I/O Drivers, 14-3*  power failure, *I/O Drivers, 14-3*  switched to other CPU, *I/O Drivers,*  14-3 attaching task, *I/O Drivers, 14-2*  error return, *I/O Drivers, 14-8*  FORTRAN usage, *I/O Drivers, 14-9*  function code list, *I/O Drivers,* B-14 standard functions, *I/O Drivers, 14-2*  status return, *I/O Drivers, 14-7*  system powerfail recovery, *I/O Drivers,*  14-6 UNIBUS powerfail recovery, *I/O Drivers,*  14-7 use, *I/O Drivers, 14-2*  Unit making accessible, *Writing I/O Driver, 5-6*  placing on line, *Writing I/O Driver, 5-7*  Unit Control Block See UCB Unit information .PRSDV routine, *I/O Operations, 4-15*  Unit number field, *I/O Operations, 2-32*  Unit record device RMSCNV utility, *RMS-11 Utilities*, 4-5

Unit-record device, *RMS-ll Macro,* 3-2, 5-20, 5-37, 5-43, 5-77, 5-88, 5-104, 5-111, *5-117; RMS-11 User's Guide,* A-I; *RMS-11 Intro, 3-5*  UNITS option, *Task Builder, 12-40*  Unit status change entry point, *Writing I/O Driver, 4-63,*  4-64 overview, *Writing I/O Driver, 2-6*  extension 2, *Writing I/O Driver, 4-31*  Universal library, *Error Logging,* A-I, A-5 command procedure, *User's Guide (Vol* I), 9-42 creating, *System Library,* A-I ERRLOG.ULB, *Error Logging,* 2-7, 3-3, 3-29 Universal library file module inserting, *Utilities, 10-21*  replacing, *Utilities, 10-27*  Universal unary operator See Unary operator universal Unknown interrupt event subpacket information, *Error Logging, 4-67*  Unknown status flag, *Management, 4-13*  Unlabeled tape, *I/O Operations,* G-15 block size, *I/O Operations,* G-15 end-of-volume (tape driver), *I/O Drivers,*  6-15 UNL command, *System Manager,* 11-25 VMR definition, *Management, 5-81*  example, *Management, 5-81*  format, *Management, 5-81*  parameter, *Management, 5-81*  restrictions, *Management, 5-81*  /VEC keyword, *Management, 5-81*  UNLINK command, *Management, 4-32*  example, *Management, 4-32*  format, *Management, 4-32*  UNLOAD command VMR See UNL command UNLOCK command, *User's Guide (Vol* 1), 5-74 to 5-75, 10-61; *User's Guide (Vol 2),*  12-70 to 12-72 Unlock Group Global Event Flags directive, *Executive, 5-290*  \$UNLPG (Unlock page), *System Library, 8-44* 

Unmap Address Window directive, *Executive,*  5-292 /UNOVR keyword CLI command, *System Manager, 11-11*  Unsave command EDI editor, *Utilities, 7-40*  Unstop Task directive, *Executive, 5-294*  /UN switch PIP utility, *Utilities, 12-34*  UNTIL statement CFL, *Error Logging, 5-34*  Unt parameter ALUN\$ macro, *I/O Drivers, 1-18*  UP command (EDT), *User's Guide (Vol* I), 4-71 UPD argument to ORG\$ macro, *RMS-11 Macro, 2-3*  \$UPDATE macro, *RMS-11 Macro, 5-124*  UPDATE operation, *RMS-11 Macro, 4-11; RMS-11 User's Guide,* 1-15; *RMS-ll Intro, 4-4*  and ODL files, *RMS-11 User's Guide, 8-5*  and record size, *RMS-11 User's Guide, 2-16*  and shared access, *RMS-11 User's Guide,*  2-6, 2-10 and stream records, *RMS-11 User's Guide,*  2-17 changeable keys, *RMS-11 User's Guide, 6-1*  declaring with ORG\$ macro, *RMS-11 Macro, 2-3*  deferred write, *RMS-11 User's Guide, 7-9*  duplicate keys, *RMS-11 User's Guide, 6-9*  indexed files, *RMS-11 User's Guide, 5-14,*  7-6, 7-9 move mode, *RMS-11 User's Guide, 3-1*  indexed files, *RMS-11 User's Guide, 7-7*  to 7-8 relative files, *RMS-11 User's Guide,*  4-12 to 4-13 sequential files, *RMS-11 User's Guide,*  3-13 relative files, *RMS-11 User's Guide, 4-12*  sequential files, *RMS-11 User's Guide, 3-12*  \$UPDATE macro, *RMS-ll Macro, 5-124*  /UPDATE qualifier START /ERROR\_LOG command, *Error Logging, 2-6*  Update switch See /UP switch Update UICs and Default Directory function

(GIN\$), *Executive, 5-124* 

/UPD switch BAD utility, *Utilities, 2-5*  Uppercase ASCII, *MACRO-ll, 6-19*  Uppercase On/Off command EDI editor, *Utilities, 7-40*  /UPPERCASE qualifier INITIALIZE/PROCESSOR command, *Management, 3-24*  /UP switch PIP utility, *Utilities, 12-34*  VFY utility, *Utilities,* 14-7; *System Manager, 11-39*  URM, *Writing I/O Driver,* 1-18, 4-36 User Account Block See UAB User buffer, *RMS-ll User's Guide, 1-14*  USERCM, *Error Logging, 3-3*  User-defined symbol, *MACRO-ll,* 3-6 to 3-8 table, *MACRO-ll,* 2-2, 3-6 to 3-8, 3-15 User file attributes header area file characteristics, *I/O Operations,* C-4 User File Directory See UFD User File Directory (UFD) See Directory, UFD User file label tape, *I/O Operations,* G-8 User Identification Code See UIC Userid parameter 10.STP function (LADRV), *I/O Drivers,*  12-27 User login command file See LOGIN. CMD file User logout command file See LOGOUT.CMD file User mode, *Debugging,* 3-2; *Task Builder,*  2-15 command, *Debugging, 2-9*  1- and D-space, *Task Builder, 7-1*  setting, *Debugging, 2-9*  User-provided interlocks, *RMS-l1 User's Guide, 3-6*  sharing declaration, *RMS-l1 User's Guide,*  2-7 User volume label tape, *I/O Operations,* G-3 User-written module bit-to-text translation, *Error Logging, 4-27,*  4-33 coroutine statement, *Error Logging, 4-32* 

User-written module (cont'd.) determining error type, *Error Logging, 4-32*  exiting, *Error Logging, 4-34*  intermodule variables, *Error Logging, 4-32*  local work variables, *Error Logging, 4-31*  naming requirements, *Error Logging, 4-28*  notes requirement, *Error Logging, 4-33*  procedures, *Error Logging,* 4-28 to 4-34 register declaration, *Error Logging, 4-30*  SUBP ACKET declaration, *Error Logging,*  4-29 %USR\$STRING CFL user I/O function, *Error Logging, 5-25*  \$USRTB global label, *Writing I/O Driver, 4-3*  USTP\$ directive, *Executive, 5-294*  Utility, *RMS-ll User's Guide,* 1-12, 2-11 See also RMSBCK, RMSCNV, RMSDEF, RMSDES, RMSDSP, RMSIFL, RMSRST command line general format, *Utilities, 1-3*  DEQ, *RMS-ll User's Guide,* 3-5, 4-4, 6-26 editing, *Utilities, 1-2*  file manipulation, *Utilities, 1-3*  file specification default, *Utilities, 1-4*  format, *Utilities, 1-4*  indirect command file, *Utilities, 1-9*  initial allocation, *RMS-ll User's Guide, 3-4,*  4-4, 6-26 invoking, *Utilities, 1-6*  DCL, *Utilities, 1-6*  installed, *Utilities,* 1-7, 1-8 MCR, *Utilities, 1-6*  key segments, *RMS-l1 User's Guide, 6-7*  listed, *Utilities, 1-1*  MRN, *RMS-ll User's Guide, 4-4*  placement control, *RMS-l1 User's Guide,*  6-14 program maintenance, *Utilities,* 1-2, 1-3, 15-1 programming, *Utilities,* 1-2, 1-3 RMSBCK, *RMS-ll User's Guide, 1-12*  RMSCNV, *RMS-ll User's Guide, 1-12*  populating files, *RMS-ll User's Guide,*  6-26 to 6-27 RMSDES, *RMS-ll User's Guide,* 1-12, 1-18 bucket fill size, *RMS-l1 User's Guide,*  6-29 bucket size, *RMS-l1 User's Guide, 4-3*  RMSDSP, *RMS-l1 User's Guide,* 1-12, 1-19 RMSIFL, *RMS-l1 User's Guide, 1-12*  RMSRST, *RMS-ll User's Guide, 1-12* 

Utility (cont'd.) spawning, *Executive, 4-5*  volume maintenance, *Utilities,* 1-2, 1-3

# v

Val parameter CV ADF: subroutine K-series, *I/O Drivers, 13-12*  LADRV, *I/O Drivers, 12-8*  FLT16: subroutine K-series, *I/O Drivers, 13-19*  LADRV, *I/O Drivers, 12-15*  VALUE numeric data type CFL, *Error Logging, 5-5*  Value parameter IO.SMC function (TTDRV), *I/O Drivers,*  2-63 Variable, *Debugging,* 2-1; *XDT, 2-10*  # symbol list, *XDT,* B-1 testing, *User's Guide (Vol* 1), 9-104 Variable, named CFL, *Error Logging, 5-8*  Variable-length record block boundary PUT\$ macro, *I/O Operations, 3-27*  Variable-length record format, *RMS-ll User's Guide,* 1-11, 2-15; *RMS-ll Intro, 3-2*  and medium, *RMS-ll User's Guide, 2-15*  Variable Receive Data directive, *Executive,*  5-296 Variable Receive Data or Exit directive, *Executive, 5-300*  Variable Receive Data or Stop directive, *Executive, 5-298*  Variable Send, Request, and Connect directive, *Executive, 5-304*  Variable Send Data directive, *Executive, 5-302*  Variable with fixed control See VFC VARRAYoption, *Task Builder, 12-41*  VAX/VMS remote access, *RMS-ll User's Guide,* B-1, B-3 VAX-II RSX file transfer using MFT, *Utilities,* C-1 VBN, *RMS-ll User's Guide,* 8-11; *RMS-ll Intro, 2-4*  access, *RMS-ll User's Guide, 1-20; RMS-ll Intro,* 3-12, 4-7 areas, *RMS-ll User's Guide, 6-10* 

/VB switch CMP utility, *Utilities, 4-4*  VCB composite arrangement, *Writing I/O Driver,*  2-17 V command, *Debugging, 2-9*  ZAP utility, *Utilities, 15-19*  /VEC keyword LOA command (VMR), *Management, 5-30*  UNL command (VMR), *Management, 5-81*  Vector, *Writing I/O Driver, 1-1*  addresses definition of in Driver Dispatch Table, *Writing I/O Driver, 2-6*  assignment error, *Writing I/O Driver, 5-8*  setting, *Writing I/O Driver, 5-7*  autoload, *Task Builder,* 3-22, 3-25, 4-4, B-20 to B-21 1- and D-space task, *Task Builder, 7-10*  interrupt, *Writing I/O Driver,* I-I, 1-13 changing value, *Management, 4-29*  mode-switching, *Task Builder, 8-1*  user-written, *Task Builder, 8-25*  reentry register, *Debugging,* 5-3, 5-6 SST register, *Debugging, 2-9*  Vectored Executive, *Writing I/O Driver, 1-20*  to 1-22 Vectoring, *Writing I/O Driver,* 1-20 to 1-22 drivers, *Writing I/O Driver, 1-21*  Verification of file structure, see VFY utility device, *Utilities, 2-7*  file structure, *Utilities, 14-1*  task image file content See ZAP utility VERIFY command lOX, *Management, 12-58*  Command mode, *Management, 12-58*  examples, *Management,* 12-58, 12-68 function, *Management, 12-5*  Interactive mode, *Management, 12-58*  logical names, *Management, 12-58*  parameter commands for, *Management,*  12-58 specifying block range, Management, 12-45 Verify On/Off command EDI editor, *Utilities, 7-42*  /VERIFY qualifier BACKUP command, *System Manager, 9-14*  BRU Utility, *Utilities, 3-25* 

/VERIFY switch OSC utility, *Utilities, 6-17*  Version file, *RMS-ll User's Guide,* A-3, A-5 default, *RMS-ll User's Guide,* A-6 RMSOES utility, *RMS-ll Utilities, 2-16*  Version identifier assembler, *MACRO-ll, 6-4*  file, *MACRO-ll, 8-20*  program, *MACRO-ll,* 6-17, B-5 standard, *MACRO-ll,* E-14 to E-16 See also .IOENT directive Version number file, *User's Guide (Vol* 1), 5-5; *User's Guide (Vol* 2), 12-4 default, *User's Guide (Vol* 2), 12-6 RMSBCK utility, *RMS-11 Utilities*, 6-5 RMSCNV utility, *RMS-ll Utilities, 4-9*  RMSOEF utility, *RMS-ll Utilities,* A-5 RMSOSP utility, *RMS-ll Utilities, 5-5*  RMSIFL utility, *RMS-ll Utilities, 3-5*  /VERSION option command SET HOST /OTE, *Utilities,* C-5 <VERSN> symbol, *User's Guide (Vol* 1), 9-33 Vertical format control See Vfc parameter See VFC /VE switch FLX utility, *Utilities, 8-8*  FMT utility, *Utilities, 9-5*  VFC LPORV, *I/O Drivers, 7-6*  character, *I/O Drivers, 7-6*  double space, *I/O Drivers, 7-6*  format internal vertical, *I/O Drivers,* 7-6 internal, *I/O Drivers, 7-6*  overprint, *I/O Drivers, 7-6*  page eject, *I/O Drivers, 7-6*  prompting output, *I/O Drivers, 7-6*  single space, *I/O Drivers, 7-6*  TTORV, *I/O Drivers, 2-77*  character table, *I/O Drivers, 2-77*  double space, *I/O Drivers, 2-77*  internal vertical format, *I/O Drivers,*  2-77 overprint, *I/O Drivers, 2-77*  page eject, *I/O Drivers, 2-77*  prompting output, *I/O Drivers, 2-77* 

VFC TTDRV (cont'd.) single space, *I/O Drivers, 2-77*  Vfc parameter QIO\$ macro (VTORV), *I/O Drivers, 3-4*  standard function (LPORV), *I/O Drivers,*   $7 - 4$ TTDRV IO.RPR function, *I/O Drivers, 2-43*  TTDRV general, *I/O Drivers, 2-13*  IO.CCO function, *I/O Drivers, 2-26*  IO.WAL function, *I/O Drivers, 2-49*  IO.WBT function, *I/O Drivers, 2-52*  VFC record format, *RMS-ll User's Guide,*  1-11, 2-16; *RMS-ll Intro,* 3-2 /VFILL keyword SET command (VMR), *Management, 5-70*  VFY utility, *System Manager, 11-33*  command line, *Utilities,* 14-2, A-33 format, *System Manager, 11-34*  /OV switch, *System Manager, 11-35*  error messages, *System Manager, 11-42*  file error reporting, *System Manager, 11-40*  /HD switch I AL subswitch, *System Manager, 11-36*  input device for, *System Manager, 11-35*  /LO switch, *System Manager, 11-37*  messages, *Utilities,* 14-9; *System Manager,*  11-40 error, *Utilities, 14-11*  format, *Utilities, 14-9*  operation mode, *Utilities, 14-7*  /RC switch, *System Manager, 11-38*  switches 10E, *Utilities, 14-3*  10V, *Utilities, 14-3 IFR, Utilities, 14-4*  IHO, *Utilities, 14-4*  / AL subswitch, *Utilities, 14-4*  110, *Utilities, 14-5*  ILl, *Utilities, 14-5 ILO, Utilities, 14-5 IRC, Utilities, 14-6 IRE, Utilities, 14-6 IUP, Utilities, 14-7*  /UP switch, *System Manager, 11-39*  use of scratch device, *System Manager,*  11-34 uses for, *System Manager, 11-33*  using to recover lost files, *System Manager,*  11-37

VFY utility (cont'd.) validity check, *Utilities, 14-7*  Virtual address, *Task Builder, 2-12*  Virtual address space, *Task Builder, 2-15*  reducing use, *Task Builder, 3-1*  Virtual array example, *Task Builder,* 12-42 to 12-43 specifying, *Task Builder, 12-41*  Virtual block, *RMS-ll Intra, 2-3*  file device, *I/O Operations, 1-7*  file extension, *I/O Operations, 2-9*  Virtual block number See also VBN READ\$ macro, *I/O Operations, 3-31*  WRITE\$ macro, *I/O Operations, 3-34*  Virtual I/O, *I/O Drivers, 1-2*  definition, *Management, 15-6*  Virtual memory management, *System Library,*  8-1 See also Memory management address conversion (\$CVRL), *System Library, 8-34*  allocate (\$ALVRT), *System Library, 8-23*  allocate small virtual block (\$ALSVB), *System Library, 8-26*  core blocks request (\$RQVCB), *System Library, 8-29*  \$CVRL routine, *System Library, 8-34*  error-handling, *System Library, 8-2*  find page (\$FNDPG), *System Library, 8-38*  initialize (\$INIVM), *System Library, 8-5*  lock page (\$LCKPG), *System Library, 8-42*  memory storage allocate block (\$ALBLK), *System Library,*  8-10 extend task (\$EXTSK), *System Library,*  8-18 get core (\$GTCOR), *System Library,*  8-12, 8-15 page lock (\$CVLOK), *System Library, 8-31*  read page (\$RDP AG), *System Library, 8-36*  task-building requirements, *System Library,*  8-4 unlock page (\$UNLPG), *System Library,*  8-44 write-marked page (\$WRMPG), *System Library, 8-40*  write page (\$WRPAG), *System Library*, 8-20 Virtual memory management library, *Adv Programming, 1-10* 

Virtual Monitor Console Routine See VMR VIRTUAL option, *Management, 15-6*  default extent size for, *Management, 15-6*  Virtual terminal creating, *Executive, 5-56*  de allocating, *Executive, 5-78*  Virtual terminal driver See VTDRV Virtual-to-logical block mapping optimizations, *RMS-ll User's Guide, 8-11*  VMLIB.OLB file, *Adv Programming, 1-10*  VMR See also Command format command abbreviations, *Management, 5-4*  categories, *Management, 5-1*  description format, *Management, 5-7*  descriptions, *Management,* 5-7 to 5-81 keywords overview, *Management, 5-4*  names, *Management, 5-4*  parameters, *Management, 5-4*  specifying, *Management, 5-4*  syntax, *Management, 5-4*  command file See SYSVMR.CMD file defaults device, *Management, 5-5*  directory, *Management, 5-6*  file types, *Management, 5-6*  version number, *Management, 5-6*  definition, *Management, 5-1*  description, *Management, 1-12*  error messages, *Management,* 5-82 to 5-105 extending command lines, *Management,*  5-5 file specifications components, *Management, 5-5*  device name, *Management, 5-5*  directory, *Management, 5-6*  file names, *Management, 5-6*  file type, *Management, 5-6*  format, *Management, 5-5*  /IM switch, *Management, 5-6*  specifying, *Management, 5-5*  version number, *Management, 5-6*  range, *Management, 5-6*  including comments, *Management, 5-5*  introduction, *Management, 5-1*  invoking, *Management, 5-3* 

VMR (cont'd.) prompt, *Management, 5-3*  relationship to MCR, *Management, 5-1*  running, *Management,* 5-2, 5-3 to 5-4 with indirect command file, *Management, 5-3*  system image file assigning SY and LB, *Management, 5-2*  bootstrap, *Management, 5-1*  relationship to symbol definition file, *Management, 5-2*  VMR commands ALTER, *Management, 5-8*  ASSIGN, *Management, 5-9*  CANCEL, *Management, 5-11*  CONFIGURATION, *Management, 5-12*  DEVICES, *Management, 5-16*  FIX, *Management, 5-18*  INSTALL, *Management, 5-20*  LOAD, *Management, 5-29*  LUNS, *Management, 5-32*  PARTITION DEFINITIONS, *Management,*  5-33 REASSIGN, *Management, 5-36*  REDIRECT, *Management, 5-37*  REMOVE, *Management, 5-38*  RUN, *Management, 5-40*  SAVE, *Management, 5-44*  SET, *Management, 5-46*  TASKLIST, *Management, 5-76*  TIME, *Management, 5-78*  UNFIX, *Management, 5-80*  UNLOAD, *Management,* 5-81' VMS\_TIME data type CFL, *Error Logging, 5-8*  Volatile registers, *Crash Dump Analyzer, 3-1*  dump, *Crash Dump Analyzer,* 3-2 to 3-3 Volume, *User's Guide (Vol* 1), 5-1 to 5-3, 6-2 to 6-4, 6-6 to 6-14, 6-19 to 6-24; *User's Guide (Vol* 2), 12-1, 13-1 to 13-12 ; *Introduction,* 3-19, 3-22 backing up, *Utilities, 3-1*  See also BRU utility See also DSC utility compressing, *Utilities, 6-4*  directory listing, *Utilities, 8-7*  displaying free space PIP utility, *Utilities, 12-17*  VFY utility, *Utilities, 14-4*  examining data, *Utilities, 5-1* 

Volume file deleting, *Utilities, 8-7*  recovering lost, *Utilities, 14-5*  transferring, *Utilities, 8-5*  Files-II, *User's Guide (Vol* 2), 13-4 initializing, *User's Guide (Vol* 2), 13-69 formatting FLX utility, *Utilities, 8-4*  FMT utility, *Utilities,* 9-1 initializing BRU Utility, *Utilities, 3-18*  FLX utility, *Utilities, 8-2*  lOX exercise selecting, *Management, 12-5*  label, *Introduction,* 3-18, 3-20, 3-23 listing File ID, *Utilities, 14-5*  locating bad block BAD utility, *Utilities, 2-1*  FMT utility, *Utilities,* 9-1 VFY utility, *Utilities, 14-6*  locating bad block on (VFY switch /RC), *System Manager, 11-38*  mounted, *User's Guide (Vol* 2), 13-11 to 13-12 mounting, *User's Guide (Vol* 2), 13-42 to 13-62 mounting from batch job, *User's Guide (Vol*  1), 8-36 private, *User's Guide (Vol* 1), 6-8; *User's Guide (Vol* 2), 13-11 to 13-12, 13-37 to 13-41, 13-48 protection, *User's Guide (Vol* 1), 5-17 to 5-19 public, *User's Guide (Vol* 1), 6-8; *User's Guide (Vol* 2), 13-11 to 13-12, 13-48 recovering lost block, *Utilities, 14-6*  lost file, *Utilities, 14-5*  space, *Utilities, 6-4*  restoring, *Utilities, 3-1*  shareable, *User's Guide (Vol* 2), 13-11 to 13-12, 13-48 verifying, *Utilities, 14-1*  block, *Utilities,* 14-6; *System Manager,*  11-38 structure, *System Manager, 11-33*  /VOLUME\_LABEL qualifier ANALYZE/ERROR\_LOG command, *Error Logging, 3-12*  See also /VOLUME switch

VOLUMECHECK command lOX, *Management, 12-60*  initial default, *Management, 12-60*  verifying file structure, *Management,*  12-6 Volume Control Block See VCB Volume default extend size, *I/O Operations,*  2-9 Volume label, *User's Guide (Vol* 1), 6-6 tape, *I/O Operations,* G-1 tape user, *I/O Operations,* G-3 Volume sets rewinding, *I/O Operations, 5-6*  /VOLUME switch RPT, *Error Logging, 3-12*  See also /VOLUME\_LABEL qualifier processing, *Error Logging, 4-4*  Volume valid processing, *Writing I/O Driver,*  4-65 VRCD\$ directive, *Executive, 5-296*  summary, *I/O Operations,* F-5 VRCS\$ directive, *Executive, 5-298*  summary, *I/O Operations,* F-5 VRCX\$ directive, *Executive, 5-300*  summary, *I/O Operations,* F-6 V register, *Debugging,* 2-6, 5-4 VSDA\$ directive, *Executive, 5-302*  summary, *I/O Operations,* F-6 VSECT option, *Task Builder,* 5-67, 12-44 VSRC\$ directive, *Executive, 5-304*  summary, *I/O Operations,* F-7 VT05B terminal, *I/O Drivers, 2-7*  VT100-series terminal, *User's Guide (Vol 1), 3-1; User's Guide (Vol* 2), 11-21 special keys, *User's Guide (Vol* 2), 11-22 VT100 terminal, *I/O Drivers, 2-8; Introduction,* 1-2, 1-3 VT101 terminal, *I/O Drivers, 2-8*  VT102 terminal, *I/O Drivers, 2-8*  VT105 terminal, *I/O Drivers, 2-8*  VT131 terminal, *I/O Drivers, 2-8*  VT200-series terminal, *User's Guide (Vol* 1), *3-1; User's Guide (Vol* 2), 11-22 special keys, *User's Guide (Vol* 2), 11-22 VT220 terminal, *I/O Drivers, 2-8; Introduction,* 1-2, 1-3 VT240 terminal, *I/O Drivers, 2-8*  VT241 terminal, *I/O Drivers, 2-8*  VT50H terminal, *I/O Drivers, 2-7*  VT50 terminal, *I/O Drivers, 2-7* 

VT52 terminal, *I/O Drivers,* 2-7; *User's Guide (Vol* 2), 11-22 VT55 terminal, *I/O Drivers, 2-7*  VT61 terminal, *I/O Drivers, 2-7*  VTDRV, *I/O Drivers, 3-1*  W

WAIT\$ macro file processing, *I/O Operations, 3-2*  block I/O completion, *I/O Operations,*  3-36 format file operations, *I/O Operations,*  3-36 with READ\$ and WRITE\$, *I/O Operations,*  3-36 with READ\$ or WRITE\$, *I/O Operations,*  3-30 WAIT command lOX, *Management, 12-61*  EXECUTE command effect on, *Management, 12-61*  initial default, *Management, 12-61*  system resources effect on, *Management*, 12-61 .WAIT directive, *User's Guide (Vol* 1), 9-114 Wait-for buffer K-series, *I/O Drivers, 13-22*  Wait for Logical OR of Event Flags directive, *Executive, 5-309*  Wait for Significant Event directive, *Executive,*  5-307 Wait for Single Event Flag directive, *Executive,*  5-311 WAIT operation, *RMS-11 User's Guide, 1-14,*  1-15 /WAIT qualifier MOUNT command, *User's Guide (Vol* 1), 8-37 /WARNINGS qualifier, *Task Builder, 11-70*  /WB keyword INS command (VMR), *Management, 5-26*  /WCHK keyword SET command (VMR), *Management, 5-70*  W command, *Debugging,* 2-9, 6-2, 6-3 WDB, *Executive,* 3-10, 5-131; *Task Builder,*  2-22 assigning values, *Executive, 3-19*  format, *Executive, 3-15*  generating, *Executive,* 3-16, 3-18 WDBBK\$, *Executive, 3-16*  WDBDF\$, *Executive, 3-16* 

.WDFPP routine writing \$\$FSR2 default file protection word, *I/O Operations, 4-6*  .WDFR routine writing \$\$FSR2 default directory string, *I/O Operations, 4-3*  .WDFUI routine writing default UIC, *I/O Operations, 4-4*  /WD switch DMP utility, *Utilities, 5-7*  .WEAK directive, *MACRO-II,* 6-3, 6-52, B-8, C-7 .WFOWN routine, write \$\$FSR2 file owner word, *I/O Operations, 4-7*  /WF switch RMSCNV utility, *RMS-ll Utilities, 4-14*  WHILE statement CFL, *Error Logging, 5-34*  /WIDE qualifier, *Task Builder, 11-71*  ANALYZE/ERROR\_LOG command, *Error Logging, 3-27*  See also /WIDTH switch arguments, *Error Logging, 3-27*  WIDTH print field width option CFL, *Error Logging, 5-5*  /WIDTH switch RPT, *Error Logging, 3-27*  See also /WIDE qualifier arguments, *Error Logging, 3-27*  processing, *Error Logging, 4-4*  Wildcard, *RMS-ll* I *ntro,* 4-1; *Introduction,*  3-2 to 3-4 asterisk (\*), *Utilities,* 3-7, 3-9, 12-7 context (FI1ACP) FNB, *I/O Operations,* H-11 file name, *I/O Operations, 4-18*  file specification, *RMS-ll User's Guide,* A-2 to A-3 BRU Utility, *Utilities,* 3-7, 3-9 FLX utility, *Utilities, 8-3*  PIP utility, *Utilities, 12-7*  file type, *I/O Operations, 4-18*  loops, *RMS-ll User's Guide,* A-4 percent sign (%), *Utilities, 12-7*  Wildcard character, *User's Guide (Vol* 1), 5-8 to 5-11 file specification, *User's Guide (Vol* 2), 12-8 to 12-11 Wildcard loop, *RMS-ll Macro, 3-9*  Window, *RMS-ll User's Guide, 8-11*  address See also Address window

Window address (cont'd.) declaring number of, *Task Builder,*  12-45 block composite arrangement, *Writing I/O Driver, 2-15*  descriptor, *Task Builder,* 3-22, B-24 1- and D-space task, *Task Builder, 7-5*  task See Task window turning, RMS-Il *User's Guide, 8-11*  optimizations, *RMS-ll User's Guide,*  8-12 Window block, *Task Builder, 2-20*  defining, *Task Builder, 2-22*  multiuser task, *Task Builder, 9-2*  overlay, *Task Builder, 3-54*  Window Definition Block See WDB Window file mapping pointers, *Management, 1-9*  Window pointer number, *I/O Operations,*  2-15, 2-16 /WINDOW qualifier, *Management, 1-9*  MOUNT command, *Management, 1-9*  Windows, *RMS-ll User's Guide, 8-11*  turning, *RMS-ll User's Guide, 8-11*  areas, RMS-l1 *User's Guide, 8-13*  contiguity, RMS-l1 *User's Guide, 8-12*  FI1ACP size, RMS-II *User's Guide,*  8-13 size, RMS-l1 *User's Guide, 8-12*  Window size parameter F11ACP, *I/O Operations,* H-10 /WINDOWS qualifier BACKUP command, *System Manager, 9-11*  BRU Utility, *Utilities, 3-25*  /WIN keyword MOU command, *Management, 1-9*  /WI switch, *Task Builder, 10-54*  /WLT switch FMT utility, *Utilities, 9-5*  WNDWS option, *Task Builder, 12-45*  WORD command (EDT), *User's Guide (Vol* I), 4-71 .WORD directive, MACRO-II, 3-13, 3-14, 6-3, 6-24, 6-34, 6-36, B-8 See also Implicit .WORD directive WORD function EDT editor, *Introduction, 2-9* 

Word location displaying, *Debugging,* 4-2, 4-4 opening, *Debugging,* 4-2, 4-4 underscore command (\_), *Debugging, 4-5*  Word mode changing to byte mode, *Debugging, 4-3*  operator ASCII, *Debugging,* 2-6; *XDT, 2-12*  octal, *Debugging,* 2-6, 4-2; *XDT, 2-12*  Radix-50, *Debugging,* 2-6; *XDT, 2-12*  WORD numeric data type CFL, *Error Logging, 5-5*  Words transferred count, *Management, 10-7*  WORD value equivalent string, *Error Logging, 5-4*  Work file, *Task Builder,* F-2 to F-5 Wraparound automatic remote line (TTDRV), *I/0 Drivers,*  2-84 /WRAP keyword SET command (VMR), *Management, 5-70*  W register, *Debugging,* 2-5,5-3 Write \$\$FSR2 macro default directory string, *I/0 Operations,*  4-3 WRITE\$ macro, *I/0 Operations,* 1-8, 3-2 block access, *I/0 Operations, 2-11*  example of, *I/0 Operations, 3-35*  extending file, *I/O Operations, 3-35*  FD.RWM parameter block I/O, *I/0 Operations, 2-10*  FDB, *I/0 Operations, 3-36*  file processing, *I/0 Operations, 3-33*  writing virtual block, *I/0 Operations,*  3-33 format, *I/0 Operations, 3-33*  virtual block number, *I/O Operations, 3-34*  WRITE\_GROUP statement, *Error Logging,*  4-33 CFL, *Error Logging,* 5-26, 5-31, 5-41 Writeable-block context, *RMS-11 Macro, 4-12*  Write access common region, *Management, 5-24*  FIIACP, *I/0 Operations,* H-12 file open, *I/0 Operations, 2-14*  shared, *I/0 Operations, 1-13*  Write-back cache RCT handling of corruption, *Management,*  13-5 Write-back cache data preventing loss, *Management, 13-6* 

Write-behind file processing, *I/0 Operations,*  2-19 Write-behind operation FD.WBH parameter, *I/0 Operations, 3-11*  Write-check enabling in lOX, *Management, 12-62*  WRITECHECK command lOX, *Management, 12-62*  SELECT command line, *Management,*  12-62 using with RETRIES command, *Management, 12-62*  Write-checking enabling for Shadow Recording, *Management, 16-10*  WRITE command EDT editor, *Introduction, 2-24*  Write command EDI editor, *Utilities, 7-43*  WRITE command (EDT), *User's Guide (Vol 1),*  4-49, 4-65 Write default UIC function, *I/0 Operations,*  4-4 Write file protection word function default, *I/0 Operations, 4-6*  Write function all character TTDRV, *I/O Drivers,* 2-18, 2-26, 2-31, 2-52 breakthrough write TF.WBT (TTDRV), *I/0 Drivers, 2-27,*  2-31 TTDRV, *I/0 Drivers,* 2-18, 2-20, 2-27, 2-50, 2-51 nonprivileged, *I/O Drivers, 2-18*  privileged, *I/0 Drivers, 2-18*  DDDRV, *I/0 Drivers, 5-4*  error (tape driver), *I/0 Drivers, 6-14*  file owner word, *I/0 Operations, 4-7*  logical block, *I/0 Drivers,* 1-32, 1-33 TTDRV, *I/0 Drivers,* 2-18, 2-48 NRZI (tape driver), *I/0 Drivers, 6-15*  pass all (TTDRV), *I/O Drivers,* 2-31, 2-48 redisplay input (TTDRV), *I/O Drivers,*  2-18, 2-32 Write image clock control register (LADRV), *I/0 Drivers,*  12-25 Write logical record function file processing, *I/0 Operations, 3-24*  random mode, *I/0 Operations, 3-28*  sequential mode, *I/0 Operations, 3-29* 

\$WRITE macro sequential access, *RMS-ll Macro, 5-129*  VBN access, *RMS-l1 Macro, 5-129*  WRITE operation, *RMS-l1 Macro, 4-14; RMS-ll Intra, 4-7*  access modes, *RMS-ll Intra, 4-7*  and shared access, *RMS-l1 User's Guide,*  2-6 \$WRITE macro sequential access, *RMS-ll Macro, 5-* 129 VBN access, *RMS-ll Macro, 5-129*  WRITE statement, *Error Logging, 4-33*  CFL, *Error Logging,* 5-30, 5-41 Write virtual block file processing, *I/O Operations, 3-33*  \$WRMPG (Write-marked page), *System Library, 8-40*  \$WRPAG (Write page), *System Library, 8-20*  WSIG\$S directive, *Executive, 5-307*  WTLO\$ directive, *\_Executive, 5-309*  WTSE\$ directive, *Executive,* 5-311; *I/O Drivers,* 1-4, 1-10 WTSE\$ macro, *I/O Drivers,* 1-15, 1-16, 1-24 example, *I/O Drivers, 1-24*  x X\$-family macro, *RMS-ll Macro, 2-10*  chaining to FAB, *RMS-l1 Macro, 2-11* 

declaring XAB ALL block, *RMS-ll Macro,* C-3 DAT block, *RMS-ll Macro,* C-3 KEY block, *RMS-ll Macro,* C-3 PRO block, *RMS-ll Macro,* C-3 SUM block, *RMS-l1 Macro,* C-3 See ALL block See DAT block See KEY block See PRO block See SUM block XAB\$B macro, *RMS-l1 Macro,* 2-8 to 2-9, C-3 XAB\$BT macro, *RMS-ll Macro,* C-4 declaring, *RMS-l1 Macro,* C-3 XAB\$E macro, *RMS-l1 Macro, 2-10*  XABOF\$ macro, *RMS-l1 Macro,* C-4 XB\$-family symbol declaring ALL block, *RMS-l1 Macro,* C-3 to C-4 DAT block, *RMS-ll Macro,* C-3 to C-4 KEY block, *RMS-l1 Macro,* C-3 to C-4

XB\$-family symbol declaring (cont'd.) PRO block, *RMS-l1 Macro,* C-3 to C-4 SUM block, *RMS-ll Macro,* C-3 to C-4 XAB, *RMS-ll Macro,* C-4 XBAOF\$ macro, *RMS-l1 Macro,* C-4 XBDOF\$ macro, *RMS-l1 Macro,* C-4 XBKOF\$ macro, *RMS-ll Macro,* C-4 XBPOF\$ macro, *RMS-l1 Macro,* C-4 XBSOF\$ macro, *RMS-ll Macro,* C-4 X command, *Debugging,* 1-5, 2-10; *XDT,*  2-1, 2-14 ODT, Adv Programming, 5-8 ZAP utility, *Utilities, 15-16*  XDT, *Crash Dump Analyzer,* 1-4, 1-5, 1-6; *Management,* 1-16; *Writing I/0 Driver,*  6-2, 6-3, 6-5; *System Manager, 11-5*  commands, Writing I/0 Driver, 6-2 debugging driver, *Writing I/0 Driver,* 6-2, 6-4, 6-5 general operation, *Writing I/0 Driver, 6-4*  loading, *Management, 1-17*  restrictions, *Writing I/0 Driver,* 6-3, 6-4 startup, *Writing I/0 Driver, 6-3*  XEDRV address pairs Ethernet, *I/O Drivers, 10-2*  asynchronous I/O, *I/O Drivers, 10-24*  auxiliary buffer transmitting, *I/O Drivers,* 10-12 buffer diagnostic, *I/O Drivers, 10-22*  protocol/address pair, *I/O Drivers,*  10-9 reading destination address, *I/O Drivers,*  10-18 Ethernet address, *I/O Drivers,*  10-16 protocol type, *I/O Drivers, 10-17*  set characteristics, *I/O Drivers, 10-8*  setting destination address, *I/O Drivers,*  10-12 multicast address, *I/O Drivers,*  10-10 protocol type, *I/O Drivers,* 10-14 change mode, *I/O Drivers, 10-24*  closing line, *I/O Drivers, 10-19*  connecting to task, *I/O Drivers, 10-25*  default mode bit, *I/O Drivers, 10-25*  definition, *I/O Drivers, 10-1* 

XEDRV definition (cont'd.) macro DLXDF\$, *I/O Drivers, 10-3*  EPMDF\$, *I/O Drivers, 10-3*  diagnostic buffer, *I/O Drivers, 10-22*  no. data transfer, *I/O Drivers, 10-24*  DLX incompatibility, *I/O Drivers, 10-24*  driver installation, *I/O Drivers, 10-4*  error return IO.XIN function, *I/O Drivers, 10-20*  IO.XRC function, *I/O Drivers, 10-18*  IO.XTM function, *I/O Drivers, 10-15*  Ethernet address pairs, *I/O Drivers, 10-2*  device consideration, *I/O Drivers, 10-2*  LF\$DEF protocol, *I/O Drivers, 10-3*  LF\$EXC protocol, *I/O Drivers, 10-3*  message, *I/O Drivers, 10-2*  padding, *I/O Drivers, 10-3*  protocol, *I/O Drivers, 10-2*  receiving, *I/O Drivers, 10-3*  set characteristics, *I/O Drivers, 10-7*  transmitting, *I/O Drivers, 10-3*  function code, *I/O Drivers, 10-4*  glossary, *I/O Drivers,* 10-26 to 10-27 IO.XCL function, *I/O Drivers, 10-4*  IO.XIN function, *I/O Drivers, 10-4*  IO.XOP function, *I/O Drivers,* 10-4, 10-5 IO.XRC function, *I/O Drivers,* 10-4, 10-15 IO.XSC function, *I/O Drivers, 10-4*  IO.XTL function, *I/O Drivers, 10-21*  microcode, *I/O Drivers*, 10-4 IO.XTM function, *I/O Drivers, 10-4*  line message transmitting, *I/O Drivers, 10-11*  load, *I/O Drivers, 10-4*  macro library DEUNA.MLB, *I/O Drivers, 10-3*  microcode loader UML..., *1/0 Drivers*, 10-4 multicast address mode, *I/O Drivers, 10-2*  opening line, *I/O Drivers, 10-5*  pad enable bit transmitting, *I/O Drivers, 10-24*  physical adddress mode, *I/O Drivers, 10-2*  programming hint, *I/O Drivers, 10-23*  sequence, *I/O Drivers, 10-4*  protocol Ethernet, *1/0 Drivers, 10-2* 

XEDRV (cont'd.) QIO\$ macro, *I/O Drivers, 10-3*  general, *I/O Drivers, 10-3*  QIO\$ macro libary EXEMC.MLB, *I/O Drivers, 10-3*  reading destination address buffer, *I/O Drivers, 10-18*  Ethernet address buffer, *I/O Drivers, 10-16*  protocol type buffer, *I/O Drivers, 10-17*  receiving message, *I/O Drivers, 10-15*  set characteristics Ethernet, *I/O Drivers.,* 10-7 setting characteristics buffer, *I/O Drivers, 10-8*  destination address buffer, *I/O Drivers, 10-12*  multicast address buffer, *I/O Drivers, 10-10*  protocol type buffer, *I/O Drivers, 10-14*  size maximum, *I/O Drivers, 10-24*  minimum, *I/O Drivers, 10-24*  status return, *I/O Drivers, 10-5*  IO.XIN function, *I/O Drivers, 10-20*  IO.XRC function, *I/O Drivers, 10-18*  IO.XTM function, *I/O Drivers, 10-15*  task requirement, *I/O Drivers, 10-2*  transmitting message, *I/O Drivers, 10-11*  U\$\$NCT parameter, *I/O Drivers, 10-2*  U\$\$NPC parameter, *I/O Drivers, 10-2*  U\$\$NRS parameter, *I/O Drivers, 10-2*  U\$\$NTS parameter, *I/O Drivers, 10-2*  use, *I/O Drivers, 10-1*  /XHR keyword INS command (VMR), *Management, 5-26*  /XH switch, *Task Builder, 10-55*  XOFF bit TTDRV, *I/O Drivers, 2-71*  XOFF send TTDRV, *I/O Drivers,* 2-19, 2-32, 2-39, 2-44 XON/XOFF protocol, *Utilities,* C-2 XON bit TTDRV, *I/O Drivers, 2-71*  .XQIO routine executing QIO, *I/O Operations, 4-23*  .XQT directive, *User's Guide (Vall), 9-115* 

XRATE: subroutine computing clock rate and preset K-series, *I/O Drivers, 13-27*  LADRV, *I/O Drivers, 12-22*  X register, *Debugging,* 2-6, 5-3, 5-6 /XT switch, *Task Builder, 10-56*  x variable, *Debugging,* 2-1; *XDT, 2-10*  xxCTB label, *Writing I/O Driver, 4-3*  \$xxDCB global label, *Writing I/O Driver, 4-3*  xxDRV.MAC file, *Writing I/O Driver, 5-2*  xxDRVASM.CMD file, *Writing I/O Driver, 5-4*  \$xxLOA label, *Writing I/O Driver,* 4-9, 4-57 xxTAB.MAC file, *Writing I/O Driver,* 1-23, 5-2 \$xxTBE label, *Writing I/O Driver, 4-55*  \$xxTBL label, *Writing I/O Driver, 4-18*  \$xxUNL label, *Writing I/O Driver,* 4-9, 4-57

### Y

/YESTERDAY qualifier ANALYZE/ERROR\_LOG command, *Error Logging, 3-9*  See also /DATE switch /@Y switch FMT utility, *Utilities, 9-4* 

# z

ZAP utility address boundary displaying, *Utilities, 15-4*  addressing locations, *Utilities, 15-7*  addressing mode, *Utilities, 15-6*  arithmetic operators asterisk (\*), *Utilities, 15-9*  minus sign ( -), *Utilities, 15-9*  plus sign ( +), *Utilities, 15-9*  command carriage return, *Utilities, 15-7*  general-purpose, *Utilities,* 15-7, 15-16 open/close location, *Utilities, 15-7,*  15-12 command line, *Utilities,* 15-7, A-34 debugging privileged task, *XDT, 1-11*  displaying overlay segment bounderies, *Utilities, 15-2*  element separators colon (:), *Utilities,* 15-10 comma (,), *Utilities, 15-10*  semicolon (;), *Utilities, 15-10*  error messages, *Utilities, 15-26*  example, *Utilities, 15-20* 

ZAP utility (cont'd.) indirect command file, *Utilities, 15-4*  initiating (invoking), *Utilities, 15-2*  inserting breakpoint, *XDT, 1-11*  location addressing, *Utilities, 15-5*  closing, *Utilities, 15-13*  contents changing, *Utilities, 15-13*  displaying, *Utilities, 15-13*  verifying, *Utilities, 15-19*  opening, *Utilities, 15-13*  specifying, *Utilities, 15-10*  modifying system image, *XDT, 1-11*  ODT online debugger, *Utilities, 15-1*  open and close commands apostrophe ('), *Utilities, 15-12*  at sign (@), *Utilities, 15-12*  backslash (\), *Utilities, 15-12*  circumflex ("), *Utilities, 15-12*  left angle bracket, *Utilities, 15-12*  percent sign (%), *Utilities*, 15-12 quotation marks, *Utilities, 15-12*  RETURN key, *Utilities, 15-12*  right angle bracket, *Utilities, 15-12*  slash (/), *Utilities, 15-12*  underscore (\_), *Utilities, 15-12*  operating mode, *Utilities, 15-5*  register constant, *Utilities, 15-8*  format, *Utilities, 15-8*  quantity, *Utilities, 15-8*  relocation, *Utilities, 15-8*  setting value, *Utilities, 15-19*  relocation biases, *Utilities, 15-5*  switches / AB, *Utilities,* 15-2, 15-5 /LI, *Utilities, 15-2*  /RO, *Utilities,* 15-2, 15-5 task image file, *Utilities, 15-3*  instruction and data space, *Utilities,*  15-4 multiuser, *Utilities, 15-3*  resident library, *Utilities, 15-4*  terminating, *Utilities, 15-2*  Z command, *Debugging, 2-10*  Zero CPU intervals transaction file, *Management, 10-16*  /ZERO qualifier START /ERROR\_LOG command, *Error Logging, 2-7* 

Zero ticks transaction file (Resource Accounting), *Management,* 10-16 Z error, *MACRO-II, 5-3 JZE* switch FLX utility, *Utilities,* 8-9 \$ZYCOM global symbol effect on use of LOA command, *System Manager,* 11-16 ZZ pseudo device logical assignments, *Management, 19-3; System Manager,* 11-47

 $\bar{\mathcal{A}}$ 

l,

Micro/RSX Master Index AA-AB44C-TC

 $\ddot{\phantom{0}}$ 

### **READER'S COMMENTS**  Your comments and suggestions are welcome and will help us in our continuous effort to improve the quality and usefulness of our documentation and software. Remember, the system includes information that you read on your terminal: help files, error messages, prompts, and so on. Please let us know if you have comments about this information, too.

 $\ddot{\phantom{a}}$ 

Did you find this manual understandable, usable, and well organized? Please make suggestions for improvement.

Did you find errors in this manual? If so, specify the error and the page number.

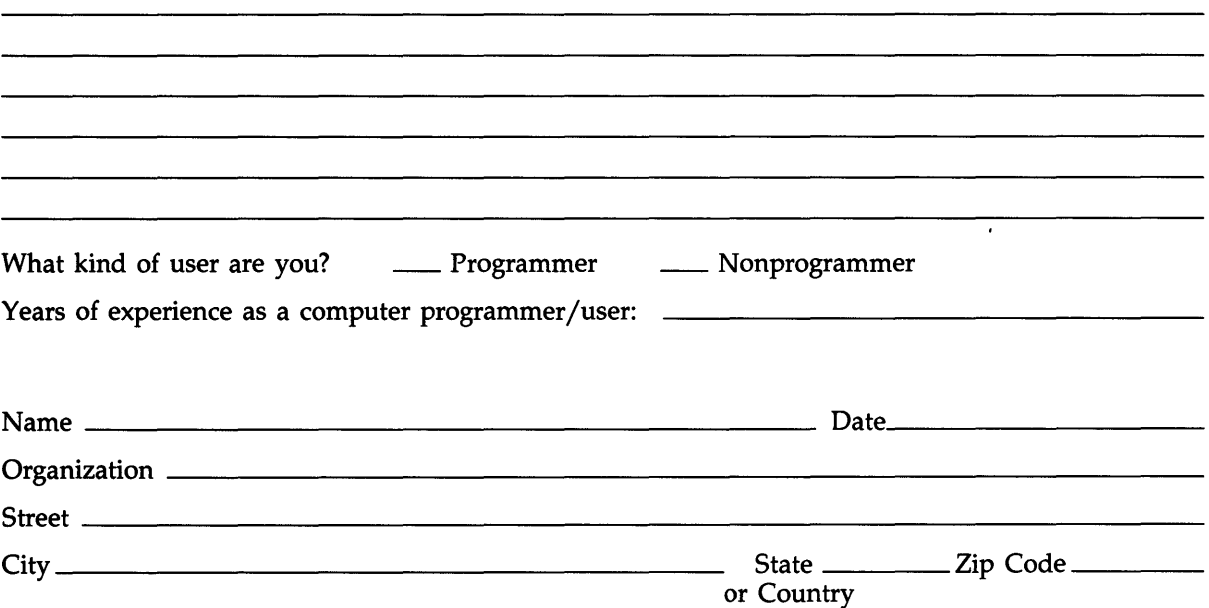

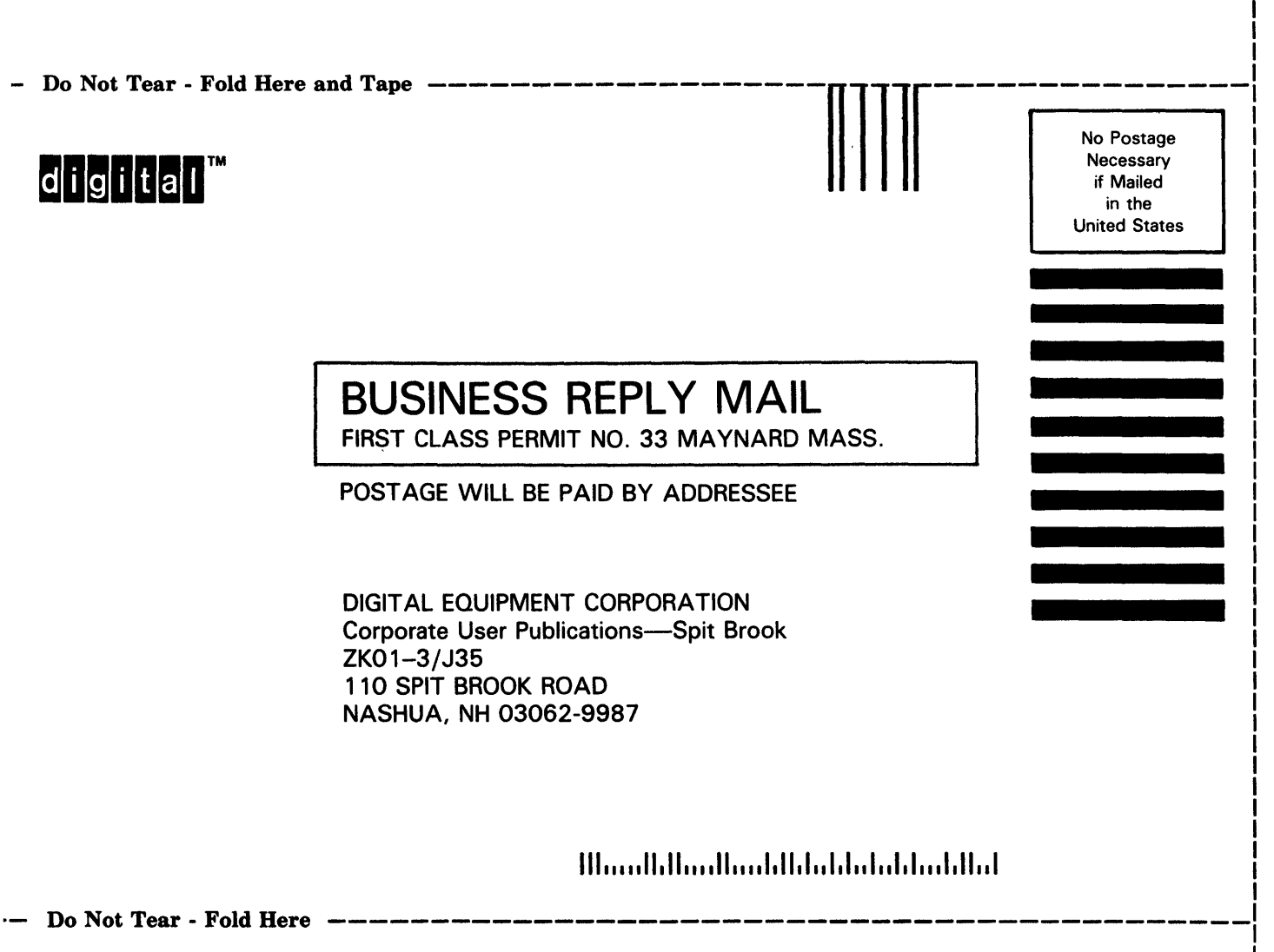

1  $\mathbf{I}$ 

I I I I I I I I I I
Micro/RSX Master Index AA-AB44C-TC

## **READER'S COMMENTS**  Your comments and suggestions are welcome and will help us in our continuous effort to improve the quality and usefulness of our documentation and software. Remember, the system includes information that you read on your terminal: help files, error messages, prompts, and so on. Please let us know if you have

comments about this information, too. Did you find this manual understandable, usable, and well organized? Please make suggestions for improvement.

Did you find errors in this manual? If so, specify the error and the page number.

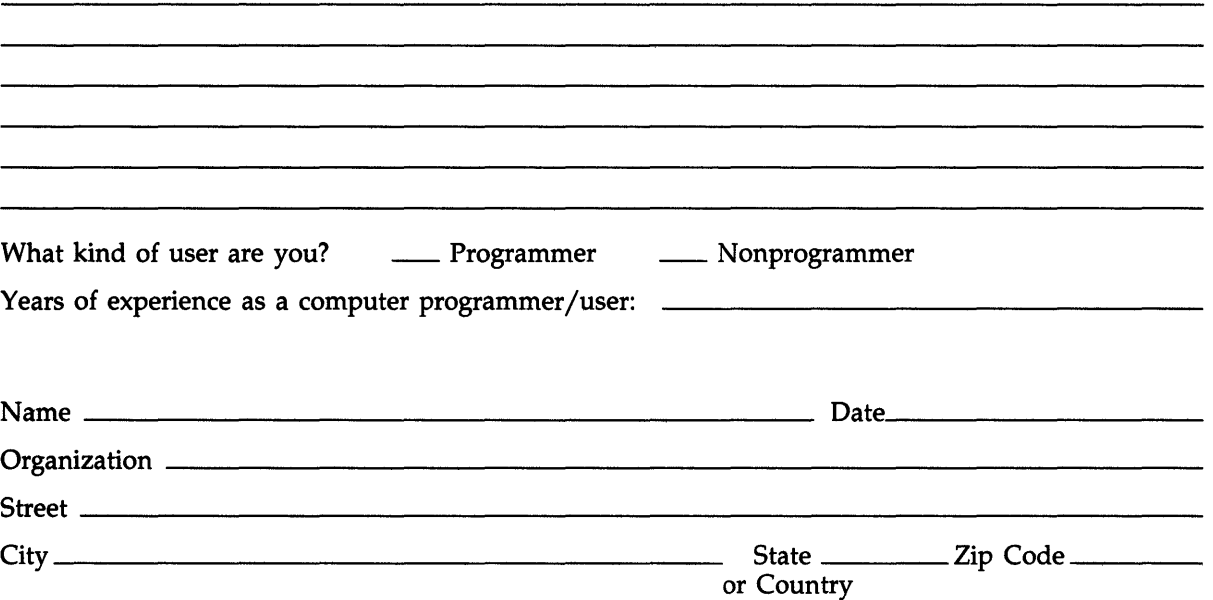

- Do Not Tear - Fold

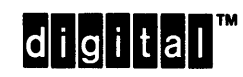

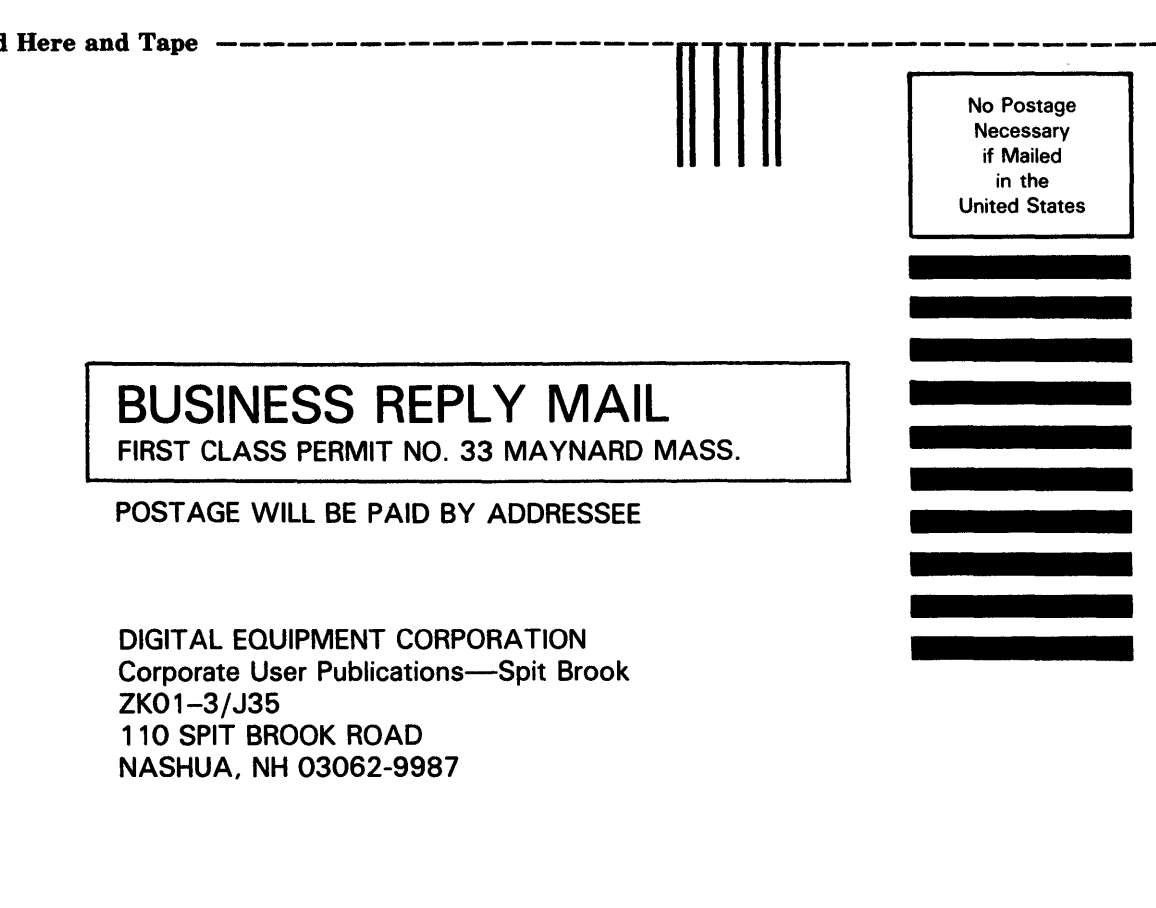

 $[0] \label{def:1} In multilambertible holds that holds.$ 

-- Do Not Tear - Fold Here  $------------$